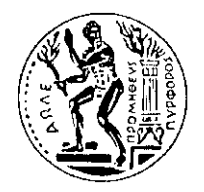

ΕΘΝΙΚΟ ΜΕΤΣΟΒΙΟ ΠΟΛΥΤΕΧΝΕΙΟ *Εργαστήριο Βιομηχανικής και Ενεργειακής Οικονομίας* ΣΧΟΛΗ ΧΗΜΙΚΩΝ ΜΗΧΑΝΙΚΩΝ - ΤΟΜΕΑΣ ΙΙ

# ΠΡΟΣΑΡΜΟΣΤΙΚΑ ΜΑΘΗΣΙΑΚΑ ΠΑΙΓΝΙΑ ΚΑΤΑ NASH ΣΕ ΑΠΕΛΕΥΘΕΡΩΜΕΝΕΣ ΑΓΟΡΕΣ ΗΛΕΚΤΡΙΚΗΣ ΕΝΕΡΓΕΙΑΣ

Adaptive Learning Nash Games in Deregulated Power Markets

# ΔΙΔΑΚΤΟΡΙΚΗ ΔΙΑΤΡΙΒΗ

ΧΡΗΣΤΟΣ Κ. ΣΚΟΥΛΙΔΑΣ

Αθήνα, Ιανουάριος 2017

*Η έγκριση της διδακτορικής διατριβής από την Ανωτάτη Σχολή Χημικών Μηχανικών του Ε.Μ.Πολυτεχνείου δεν υποδηλώνει αποδοχή των γνωμών του συγγραφέα. (Ν. 5343/1932, ΄Αρθρο 202).*

Στον αείμνηστο Λευτέρη Παπαγιαννάκη

Στα παιδιά μου

Κωνσταντίνο και Γιώργο

# ΠΡΟΛΟΓΟΣ

Στον σύντομο αυτό πρόλογο θα ήθελα να ευχαριστήσω όλους εκείνους που βοήθησαν στην ολοκλήρωση της παρούσας διατριβής συμβάλλοντας ο καθένας ξεχωριστά με τον τρόπο του. Και πρώτον απ'όλους τον αείμνηστο καθηγητή και δάσκαλο *Λευτέρη Παπαγιαννάκη* χάριν στις προσπάθειες και τη συνδρομή του οποίου ξεκίνησε το όλο εγχείρημα. Την επιβλέπουσα της συμβουλευτικής επιτροπής καθηγήτρια *κα*.*Δανάη Διακουλάκη* της οποίας η ανεξάντλητη επιμονή (και την ευχαριστώ ιδιαίτερα γι'αυτό) συνέβαλε καθοριστικά στην ολοκλήρωση της διατριβής. Τον καθηγητή και φίλο πλέον, *κ.Γιώργο Παπαβασιλόπουλο* για την καθοδήγησή του, τις ιδέες, τη συνδρομή και τη στήριξή που μου προσέφερε κατά τη διάρκεια της έρευνας αλλά και για τις ατέρμονες φιλοσοφικές συζητήσεις επί των παιγνίων και όχι μόνο. Τον καθηγητή *κ.Σπύρο Λιούκα* για τη συνδρομή του και την υπομονετική του διάθεση. Τον καθηγητή *κ.Κώστα Βουρνά* για την πολύτιμη βοήθειά του και τις παρατηρήσεις του στις εργασίες που δημοσιεύσαμε από κοινού. Τον καθηγητή *κ.Γιάννη Καλογήρου* για τη βοήθεια του σε διάφορες φάσεις της εκπόνησης της διατριβής. Τον φίλο και συνεργάτη *κ.Στέφανο Τσινόπουλο* για την σημαντική βοήθειά του στα θέματα του κώδικα προγραμματισμού. Τον *κ.Παναγιώτη Κοντογιώργο* για τη συνδρομή του στο θέμα της σύγχρονης βιβλιογραφίας.

Tέλος, θα ήθελα να αναφερθεί ότι τμήμα της επιστημονικής έρευνας που πραγματοποιήθηκε στο πλαίσιο της παρούσης Διδακτορικής Διατριβής χρηματοδοτήθηκε:

- από την ΓΓΕΤ στο πλαίσιο του Ερευνητικού Προγράμματος ΠΑΒΕΤ 2000 με συμμετέχοντες την εταιρεία 01 ΠΛΗΡΟΦΟΡΙΚΗ Α.Ε και το ΕΠΙΣΕΥ του Τμήματος Ηλεκτρολόγων Μηχανικών και Μηχανικών Η/Υ του Εθνικού Μετσόβιου Πολυτεχνείου.
- από το Ευρωπαϊκό Ερευνητικό Πρόγραμμα του 6<sup>ου</sup> Κοινοτικού Πλαισίου Στήριξης, EU-DEEP μέσω του ΕΠΙΣΕΥ του Τμήματος Ηλεκτρολόγων Μηχανικών και Μηχανικών Η/Υ του Εθνικού Μετσόβιου Πολυτεχνείου.

# ΠΙΝΑΚΑΣ ΠΕΡΙΕΧΟΜΕΝΩΝ

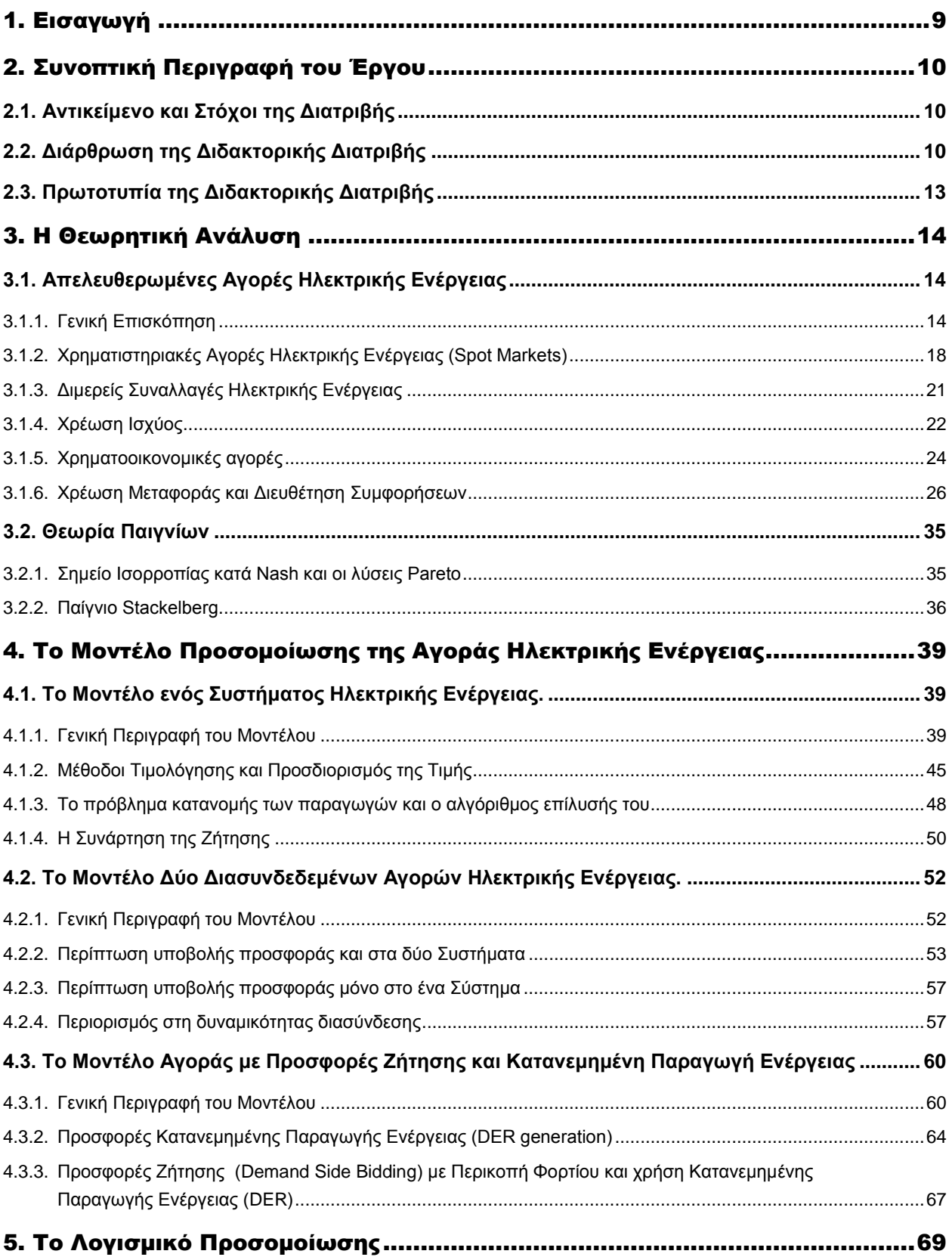

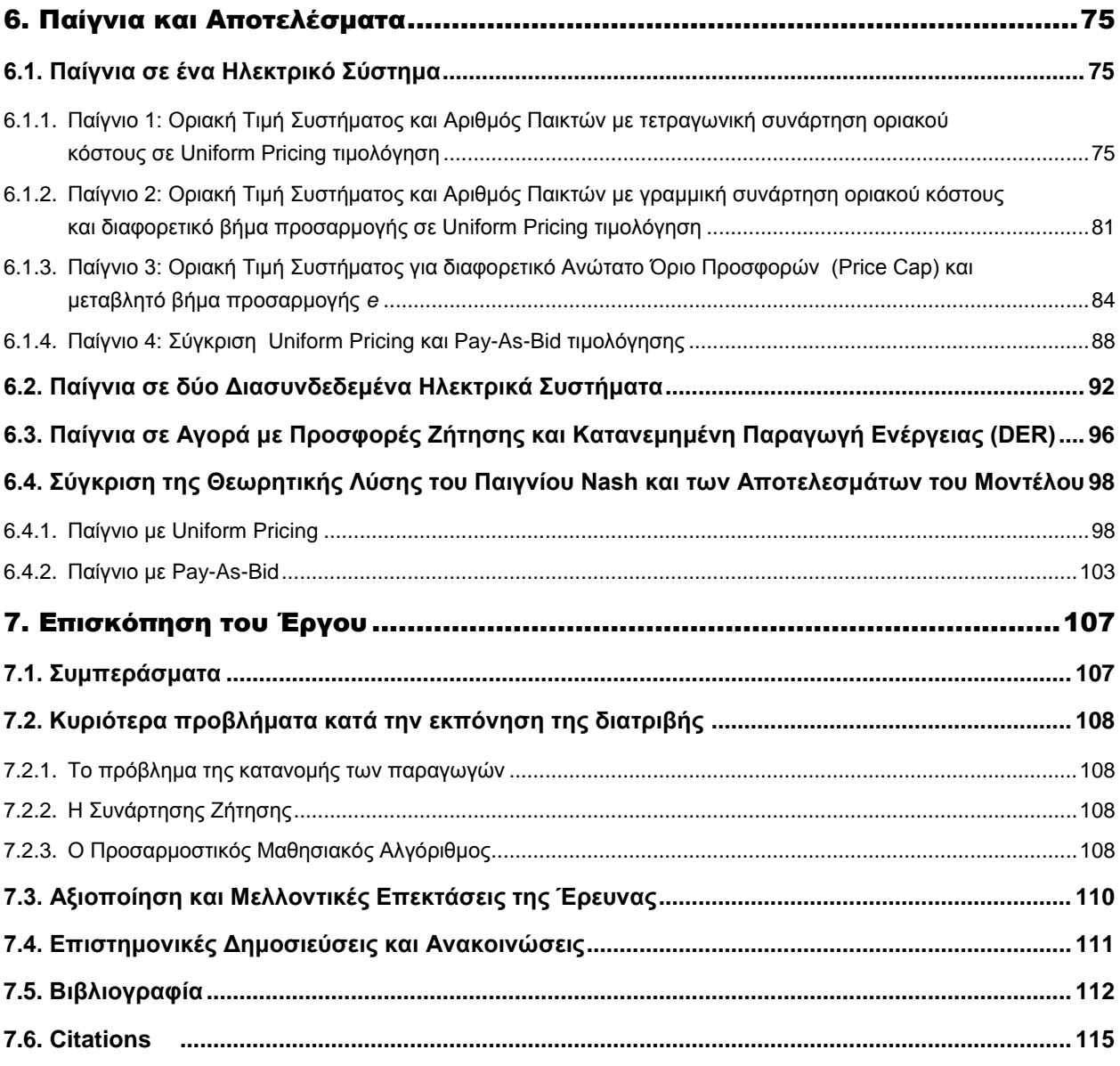

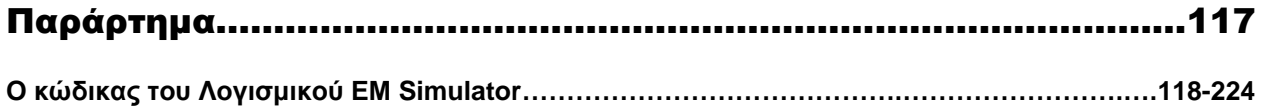

# ΠΙΝΑΚΑΣ ΣΧΗΜΑΤΩΝ

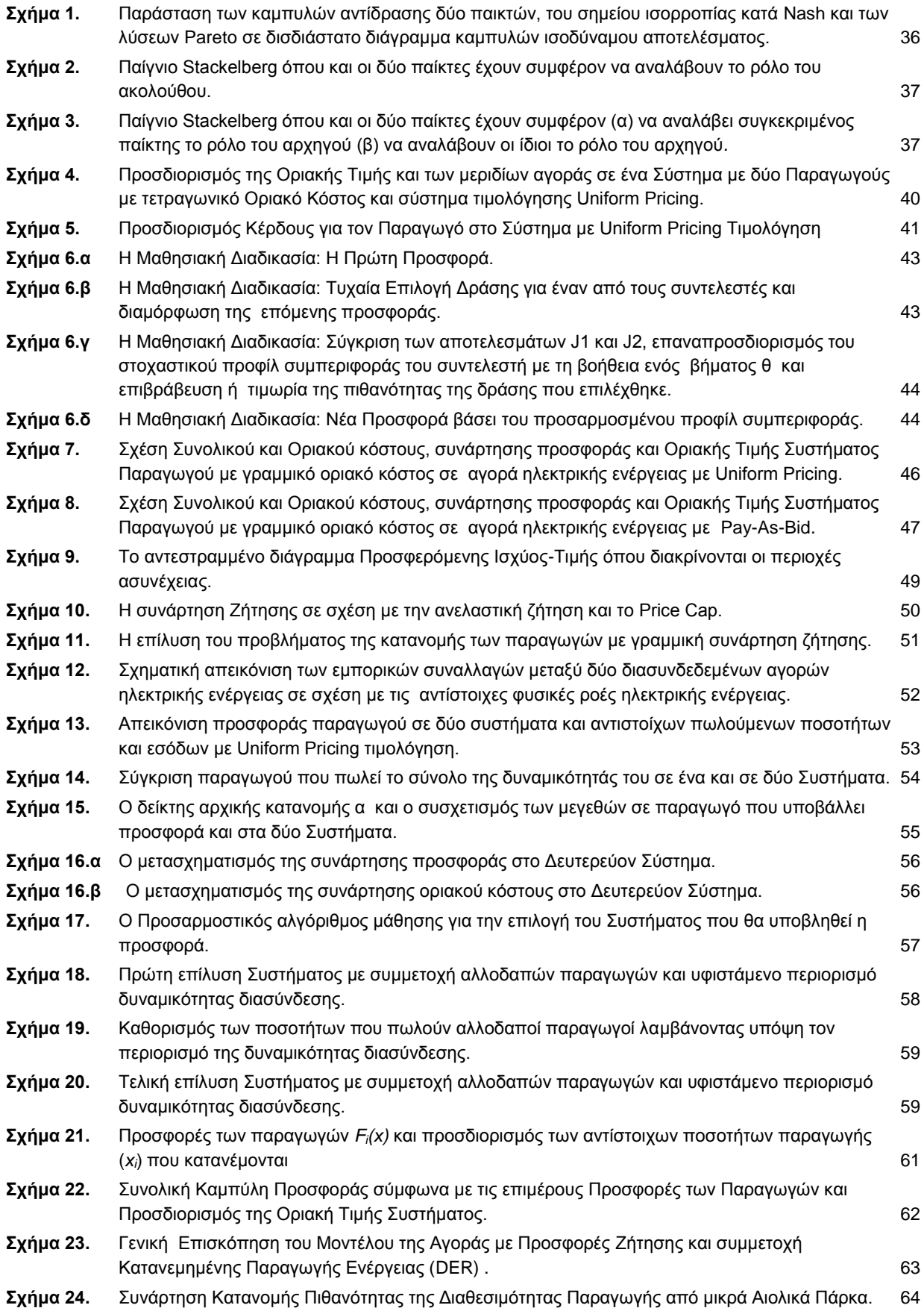

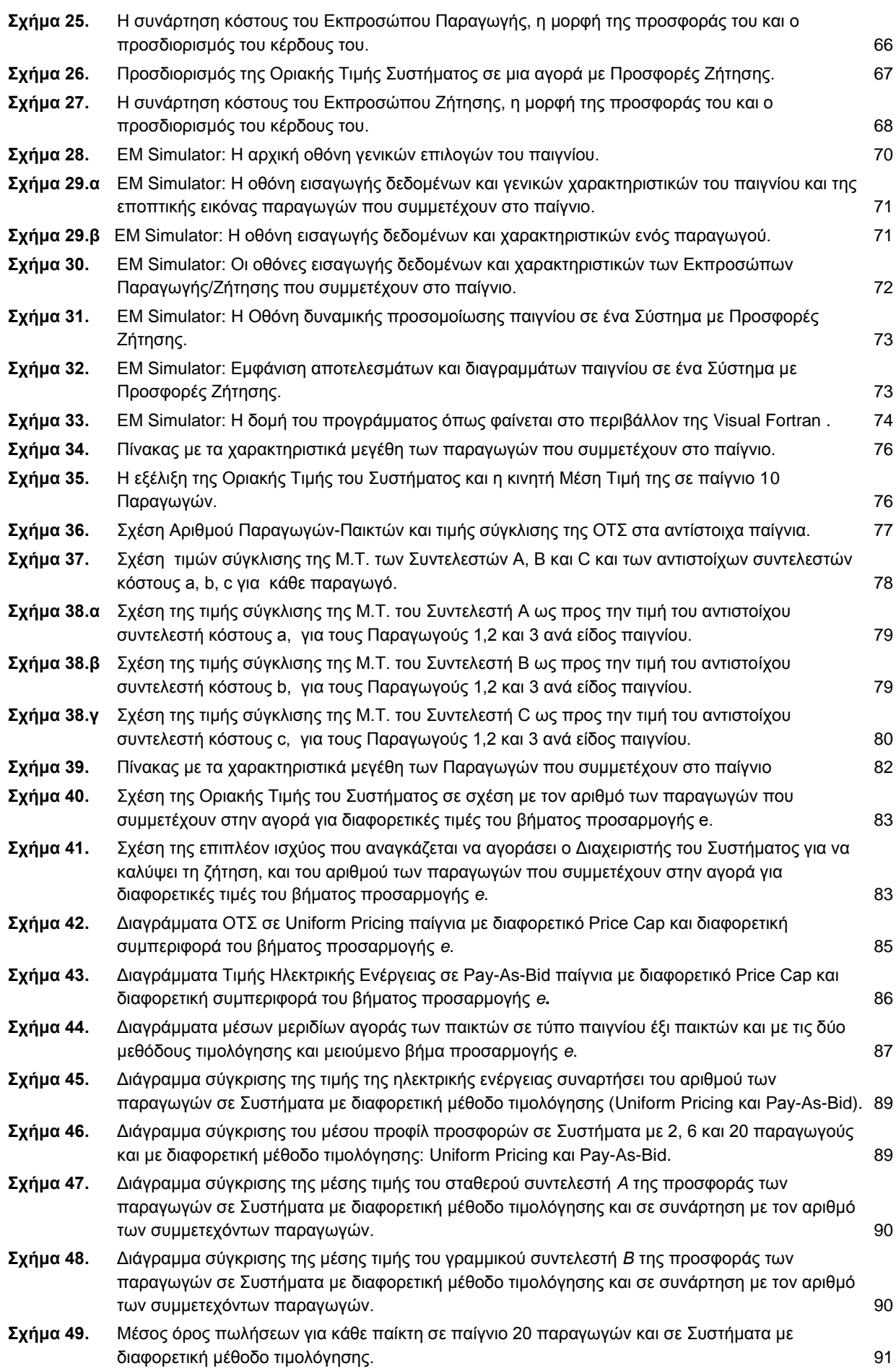

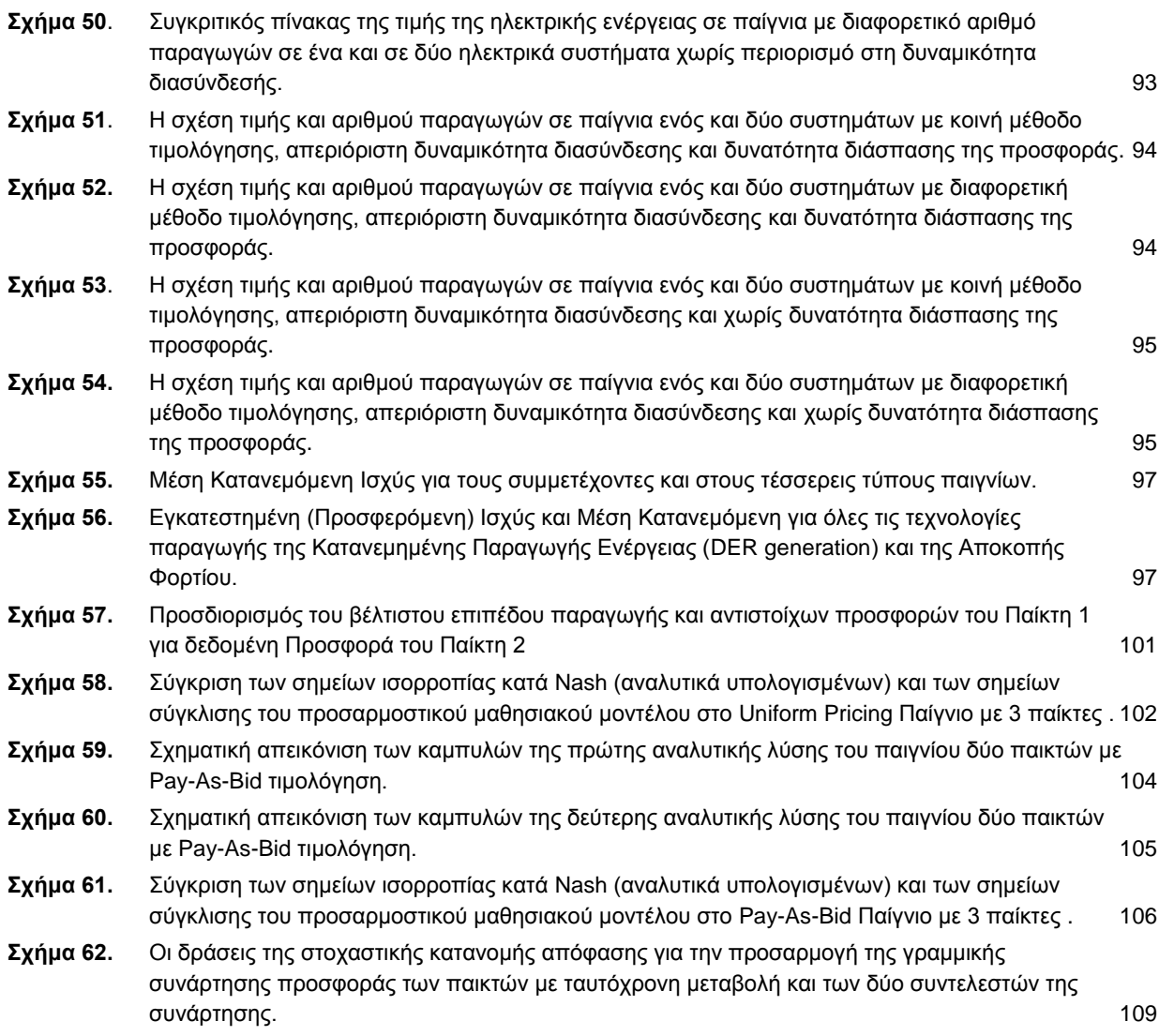

### <span id="page-9-0"></span>1. Εισαγωγή

Η παρούσα Διδακτορική Διατριβή με τίτλο «*Προσαρμοστικά Μαθησιακά Παίγνια κατά Nash σε Απελευθερωμένες Αγορές Ηλεκτρικής Ενέργειας*» στοχεύει στην ανάλυση της νέας πραγματικότητας που είχε αρχίσει να διαμορφώνεται την τελευταία δεκαπενταετία στον χώρο των ενεργειακών αγορών σε παγκόσμιο επίπεδο και πιο πρόσφατα στην Ελλάδα. Οι αναδιαρθρώσεις των ενεργειακών αγορών με οδηγό τις αγορές της ηλεκτρικής ενέργειας δημιούργησαν ένα εντελώς νέο τοπίο σ'αυτόν τον κρίσιμο, για την παγκόσμια οικονομία, τομέα που σε τίποτε δε θυμίζει την ως τώρα γνωστή και επί δεκαετίες παγιωμένη μορφή του. Η βίαιη σχεδόν είσοδος του ανταγωνισμού σε έναν τομέα που στις περισσότερες χώρες επί σειρά ετών χαρακτηριζόταν από την πιο ισχυρή ίσως μορφή μονοπωλιακής διάρθρωσης και νοοτροπίας, συμπίπτει χρονικά με την διαφαινόμενη τάση παγκοσμιοποίησης της οικονομίας και εκφράζεται μακροπρόθεσμα με την ανάγκη για ενοποίηση των ενεργειακών δικτύων και αγορών. Ωστόσο, όπως κάθε μεγάλη αλλαγή που συντελείται σε τόσο ευρεία κλίμακα, δημιουργεί νέα δεδομένα στο παγκόσμιο και τοπικό επιχειρηματικό περιβάλλον και χαρακτηρίζεται από μια αρχική περίοδο προσαρμογής, αναζήτησης και επαναπροσδιορισμού των αναγκών, των στόχων και των μέσων που τη δημιούργησαν. Σε αυτό το γενικότερο πλαίσιο, τα αποτελέσματα της παρούσας διατριβής φιλοδοξεί να συμβάλλει στην καλύτερη κατανόηση του νέου αυτού περιβάλλοντος διερευνώντας, αναλύοντας και προτείνοντας νέα εργαλεία και μεθοδολογίες με στόχο να φανεί χρήσιμο τόσο σε επίπεδο σχεδιασμού στις ρυθμιστικές και διαχειριστικές αρχές όσο και σε καθαρά επιχειρηματικό επίπεδο στους παίκτες και επενδυτές που δραστηριοποιούνται στο χώρο αυτό.

# <span id="page-10-0"></span>2. Συνοπτική Περιγραφή του Έργου

### <span id="page-10-1"></span>**2.1. Αντικείμενο και Στόχοι της Διατριβής**

Αντικείμενο της διατριβής είναι η προσομοίωση και μελέτη απελευθερωμένων αγορών ηλεκτρικής ενέργειας με χρήση προσαρμοστικών στοχαστικών μαθησιακών παιγνίων κατά Nash. Το έργο επικεντρώνεται σε θέματα διάρθρωσης, κανόνων και συμπεριφοράς των αγορών ηλεκτρικής ενέργειας αλλά και των συμμετεχόντων σε αυτές, βασιζόμενο στην ανάλυση της κατάστασης μέσω της μελέτης ενός παιγνίου αποφάσεων, όπου συμμετέχουν πολλοί παίκτες με αντικρουόμενα συμφέροντα, έκαστος των οποίων ενδιαφέρεται για την επίτευξη του δικού του σκοπού. Σκοπός της έρευνας ήταν να αναπτύξει ένα *πρωτότυπο μοντέλο* βάσει του οποίου να προσομοιώσει και να μελετήσει απελευθερωμένες αγορές ηλεκτρικής ενέργειας που λειτουργούν κάτω από διαφορετικές συνθήκες και κανόνες και να παρατηρήσει φαινόμενα που αφορούν στη συμπεριφορά των συμμετεχόντων αλλά και της ίδιας της αγοράς όπως τιμές, ευστάθεια, επιπτώσεις εφαρμογής διαφορετικών συνθηκών και κανόνων λειτουργίας.

### <span id="page-10-2"></span>**2.2. Διάρθρωση της Διδακτορικής Διατριβής**

Στο **Κεφάλαιο 3** γίνεται μια **θεωρητική ανασκόπηση** αναφορικά με τις αναδιαρθρώσεις αγορών ηλεκτρικής ενέργειας όπου αυτές πραγματοποιήθηκαν και των αντίστοιχων μοντέλων αγορών (Ενότητα 3.1) καθώς και μια αναφορά σε γενικές έννοιες της **Θεωρίας Παιγνίων** (Ενότητα 3.2) και της εφαρμογής της σε θέματα μοντελοποίησης ενεργειακών αγορών.

Το **Κεφάλαιο 4** είναι αφιερωμένο στην αναλυτική **περιγραφή του μοντέλου** λειτουργίας της αγοράς ηλεκτρικής ενέργειας ως προσαρμοστικό μαθησιακό παίγνιο και των διαφόρων παραλλαγών του. Δίδεται η **γενική περιγραφή του μοντέλου** προσομοίωσης που αναπτύχθηκε για **μία** απελευθερωμένη αγορά ηλεκτρικής ενέργειας (Ενότητα 4.1) αποτελούμενη από παραγωγούς (παίκτες) με συγκεκριμένο κόστος παραγωγής (τετραγωνικής ή κυβικής μορφής) και έναν Ανεξάρτητο Διαχειριστή του Συστήματος στον οποίο οι παραγωγοί υποβάλλουν τις προσφορές τους υπό τη μορφή της καμπύλης του οριακού κόστους (γραμμική ή τετραγωνική αντίστοιχα). Ο Διαχειριστής αγοράζει ποσότητες ηλεκτρικής ενέργειας ξεκινώντας από τις οικονομικότερες προσφορές με στόχο την κάλυψη τη ζήτησης του Συστήματος και προσδιορίζει βάσει αυτών την οριακή τιμή του Συστήματος (ακριβότερη μονάδα ενέργειας που αγοράσθηκε). Οι παραγωγοί δεν γνωρίζουν τα κόστη, τις επιλογές και τα αποτελέσματα των αντιπάλων τους (μη συνεργατικό Nash παίγνιο) και χρησιμοποιούν ένα προσαρμοστικό στοχαστικό μαθησιακό μοντέλο για να αντισταθμίσουν αυτή την έλλειψη πληροφορίας. Οι παραγωγοί αναπροσαρμόζουν τις προσφορές τους, αλλάζοντας κάθε φορά έναν από τους συντελεστές της καμπύλης προσφοράς, για συγκεκριμένο αριθμό επαναλήψεων. Τυχαία επιλεγμένες τιμές από το αντίστοιχο στοχαστικό προφίλ συμπεριφοράς του κάθε παραγωγού -το οποίο διαμορφώνεται σταδιακά, με την αξιολόγηση της επίπτωσης που είχε στο κέρδος του η τελευταία αναπροσαρμογή της προσφοράς του - καθορίζουν την επόμενη προσφορά. Η διαδικασία αυτή επαναλαμβάνεται μερικές χιλιάδες φορές μέχρις ότου η οριακή τιμή παρουσιάσει σύγκλιση οπότε και τερματίζεται το παίγνιο. Το ίδιο παίγνιο μπορεί να επαναληφθεί μερικές εκατοντάδες φορές προκειμένου να επιβεβαιωθεί ότι συγκλίνει στο ίδιο αποτέλεσμα (payoff). Το αποτέλεσμα κάθε τέτοιου παιγνίου, των χιλιάδων επαναλήψεων, προσπαθεί να προσεγγίσει αυτό που στην πραγματικότητα θα ήταν το αποτέλεσμα, για παράδειγμα, κατά τη δημοπρασία κάλυψης της ζήτησης μίας ώρας της ημέρας σε μια αγορά ηλεκτρικής ενέργειας με τους ίδιους παραγωγούς, συνθήκες, κόστη και περιορισμούς.

Σε πρώτη φάση εξετάζονται οι επιπτώσεις και η ευαισθησία του μοντέλου στις τεχνικές παραμέτρους του παιγνίου όπως:

 η δυνατότητα των παικτών να μεταβάλλουν ποσοτικά την προσφορά τους κάθε φορά (βήμα προσαρμογής), ο τύπος της μεταβολής (σταθερή ή μειούμενη) καθώς και η συχνότητα εναλλαγής των συντελεστών της προσφοράς τους που μεταβάλλονται.

- οι αρχικές συνθήκες του στοχαστικού μοντέλου απόφασης που χρησιμοποιείται για να ληφθεί η απόφαση του κάθε παίκτη και ο βαθμός προσαρμογής του κατά τη διάρκεια του παιγνίου.
- η ύπαρξη ή μη ανωτάτου ορίου επιτρεπόμενων προσφορών (Price Cap) και το ύψος αυτού.
- το πλήθος των συμμετεχόντων

Τα αποτελέσματα που εξετάζονται αφορούν στη διαμόρφωση της τιμής και στην ταχύτητα σύγκλισής της, των μεριδίων αγοράς και στη συμπεριφορά των συντελεστών της προσφοράς των παικτών

Επιπλέον παρουσιάζονται και περιγράφονται αναλυτικά (Ενότητα 4.1.2) οι διαφορετικές **μέθοδοι τιμολόγησης** που ενσωματώθηκαν στο μοντέλο προκειμένου να γίνουν συγκρίσεις στα αποτελέσματά τους τόσο στην αγορά όσο και στη συμπεριφορά των συμμετεχόντων. Συγκεκριμένα μοντελοποιούνται και συγκρίνονται οι ακόλουθοι μέθοδοι τιμολόγησης:

α) Ενιαία Τιμολόγηση (*Uniform Pricing)* όπου οι παραγωγοί πληρώνονται το σύνολο της παραγωγής τους που απορρόφησε ο Διαχειριστής στην τιμή της ακριβότερης μονάδας ενέργειας που αγοράσθηκε στο Σύστημα (Οριακή Τιμή του Συστήματος).

β) Τιμολόγηση βάσει προσφοράς (*Pay-As-Bid*) όπου οι παραγωγοί πληρώνονται για κάθε μονάδα ενέργειας σύμφωνα με την προσφορά που υπέβαλλαν.

Ενδιαφέροντα συμπεράσματα εξάγονται όχι μόνο από τη σύγκριση των δύο συστημάτων τιμολόγησης αλλά και από την παραμετροποίηση του Συστήματος σε σχέση με τον αριθμό των συμμετεχόντων παραγωγών, τα κόστη τους καθώς και τον τρόπο και την ταχύτητα που αντιδρούν και προσαρμόζουν τη συμπεριφορά τους στα μηνύματα που λαμβάνουν από την αγορά.

Ακολούθως παρουσιάζεται το πρόβλημα της κατανομής των παραγωγών και του προσδιορισμού της Οριακής Τιμής του Συστήματος και ο αλγόριθμος επίλυσής του (Ενότητα 4.1.3), καθώς και η περιγραφή του τρόπου εισαγωγής στο μοντέλο της συνάρτησης της Ζήτησης (Ενότητα 4.1.4).

Στο επόμενο στάδιο περιγράφεται η **μοντελοποίηση δύο διασυνδεδεμένων ηλεκτρικών αγορών-συστημάτων** (Ενότητα 4.2) τα οποία διενεργούν παράλληλα «πλειστηριασμούς» για την κάλυψη της ζήτησης με τη διαφορά ότι παραγωγοί του ενός συστήματος μπορούν να υποβάλλουν προσφορές και στο άλλο σύστημα. Εισάγεται στο μοντέλο η δυνατότητα επιλογής ώστε οι παραγωγοί να μπορούν (α) να προσφέρουν κάθε φορά το σύνολο της ποσότητας που παράγουν σε ένα μόνο σύστημα της επιλογής τους, είτε (β) να υποβάλουν προσφορά για ένα μόνο τμήμα της προσφοράς τους στο ένα σύστημα και το υπόλοιπο στο άλλο. Η επιλογή του συστήματος στην πρώτη περίπτωση και η κατανομή της προσφερόμενης ποσότητας στα δύο συστήματος στη δεύτερη περίπτωση, γίνεται με τη χρήση ενός δεύτερου προσαρμοστικού στοχαστικού μαθησιακού αλγορίθμου που προσομοιώνει τη διαδικασία της απόφασης. Εδώ μελετάται και συγκρίνεται η συμπεριφορά της ενιαίας αγοράς που αποτελούν τα διασυνδεδεμένα συστήματα υπό διαφορετικές συνθήκες κάθε φορά, όπως διαφορετικά συστήματα τιμολόγησης και διαφορετικό πλήθος παραγωγών, σε σχέση με το πώς θα λειτουργούσαν οι αγορές αυτές αν ήταν ανεξάρτητες. Επιπλέον με την εισαγωγή δυνατότητας περιορισμού στη δυναμικότητα διασύνδεσης εξετάζεται η συμπεριφορά των δύο αγορών και των συμμετεχόντων σε αυτές, τόσο στη θεωρητική περίπτωση της άπειρης δυναμικότητας όσο και σε αυτή της διασυνδεδεμένης λειτουργίας με περιορισμένη δυναμικότητα διασύνδεσης.

Στη συνέχεια παρουσιάζεται η μ**οντελοποίηση μιας αγοράς ηλεκτρικής ενέργειας με μεταβαλλόμενη ζήτηση** (Ενότητα 4.3) όπου υπάρχει παράλληλα και υποβολή προσφορών από την πλευρά της ζήτησης (Demand Side Bidding) υπό μορφή αντίστοιχης αλλά αντίστροφης καμπύλης προσφοράς. Παράλληλα εισάγεται στο μοντέλο η δυνατότητα συγκεντρωτικών προσφορών Κατανεμημένης Παραγωγής (DER: Distributed Energy Resources) μέσω του «Εκπροσώπου» Παραγωγής ή Ζήτησης (Supply/Demand Aggregator) o οποίος λειτουργεί ως εξισορροπιστής

της αγοράς. Από την πλευρά της Προσφοράς εισάγεται στο μοντέλο η οντότητα του Εκπροσώπου Παραγωγής ο οποίος διαθέτει ένα portfolio από μικρούς τοπικούς παραγωγούς (ΑΠΕ, συμπαραγωγή, κυψέλες καυσίμου) με συγκεκριμένα κόστη, δυναμικότητες και διαθεσιμότητα παραγωγής, στοχαστικά προσδιοριζόμενης για τις τεχνολογίες μη ελεγχόμενης διαθεσιμότητας όπως τα αιολικά και τα φωτοβολταϊκά πάρκα. Επιπλέον ορίζεται μια σειρά ιεράρχησης κατανομής για τις τεχνολογίες των μικροπαραγωγών που εκπροσωπεί ο Εκπρόσωπος Παραγωγής η οποία στηρίζεται αποκλειστικά στο κόστος παραγωγής της κάθε τεχνολογίας και καθορίζει ποιές από αυτές θα διαθέσουν την παραγωγή τους στο σύστημα και σε ποιο βαθμό (ποσότητα), ανάλογα με την συγκεντρωτική προσφορά του Εκπροσώπου, τη συνολική ποσότητα για την οποία αυτός κατανέμεται μετά το κλείσιμο της αγοράς και τη διαθεσιμότητα παραγωγής των τεχνολογιών παραγωγής. Από την πλευρά της Ζήτησης, ο Εκπρόσωπος Ζήτησης, ο οποίος διαθέτει ανάλογο μίγμα τεχνολογιών τοπικής παραγωγής (πλην κυψελών καυσίμου), υποβάλει οικονομική προσφορά βάσει της οποίας προσδιορίζει το τρόπο με τον οποίο είναι διατεθειμένος να καλύψει τοπικά τις ανάγκες της ζήτησης και να μειώσει έτσι τη συνολική ζήτηση η οποία σε διαφορετική περίπτωση θα καλυπτόταν μέσω των παραγωγών που συμμετέχουν στην αγορά ηλεκτρικής ενέργειας. Στην προσφορά του εκτός από τη δυναμικότητα των επιμέρους τεχνολογιών Κατανεμημένης Παραγωγής (DER) ενσωματώνει και προσφορές για Περικοπή Φορτίου από μεγάλους καταναλωτές που είναι διατεθειμένοι από κάποιο επίπεδο τιμών και πάνω να περιορίσουν την κατανάλωσή τους λαμβάνοντας αντίστοιχο όφελος. Ο Εκπρόσωπος Ζήτησης αποζημιώνεται στην οριακή τιμή του Συστήματος που προκύπτει, για την ποσότητα κατά την οποία απομείωσε τη συνολική ζήτηση ενώ ο Διαχειριστής του Συστήματος (και κατ'επέκταση οι τελικοί καταναλωτές ηλεκτρικής ενέργειας) ωφελείται κατά τη διαφορά του ποσού που θα αποζημίωνε τους παραγωγούς για την ίδια συνολική ποσότητα ενέργειας σε υψηλότερη ωστόσο οριακή τιμή. Η ανωτέρω μοντελοποίηση του παιγνίου πραγματοποιήθηκε προκειμένου να συγκριθεί η επίδρασή που έχει στην τιμή της ηλεκτρικής ενέργειας η επιλογή της αύξησης της εγκατεστημένης δυναμικότητας παραγωγής από την πλευρά της Προσφοράς με την προσθήκη ενός νέου συμβατικού παραγωγού σε σχέση: (α) με την εισαγωγή ενός Εκπροσώπου Κατανεμημένης Παραγωγής αντίστοιχης συνολικής δυναμικότητας και (β) με την επιλογή «ρύθμισης» της ζήτησης μέσω υποβολής προσφορών Ζήτησης, επίσης αντίστοιχης δυναμικότητας, από έναν Εκπρόσωπο Ζήτησης.

Στο **Κεφάλαιο 5** παρουσιάζεται συνοπτικά το **λογισμικό** (*ΕΜ Simulator*) που χρησιμοποιήθηκε για την υλοποίηση των ανωτέρω μοντελοποιήσεων και τη διεξαγωγή των παιγνίων στο επόμενο κεφάλαιο της διατριβής Το λογισμικό αναπτύχθηκε σε γλώσσα προγραμματισμού Visual Fortran 6.6, αποτελείται από 29.000 γραμμές πηγαίου κώδικα και παρέχει φιλικό στο χρήστη γραφικό περιβάλλον τόσο για τη δυνατότητα εισαγωγής των παραμέτρων των παιγνίων όσο και την δυναμική απεικόνιση (animation) της εξέλιξης των παιγνίων και των αποτελεσμάτων τους στα αντίστοιχα γραφήματα. Ο κώδικας του λογισμικού παρατίθεται στο Παράρτημα της παρούσης διατριβής.

Στο **Κεφάλαιο 6** γίνεται η **παρουσίαση των παιγνίων** που μελετήθηκαν, των **αποτελεσμάτων και των συμπερασμάτων** που προέκυψαν από αυτά. Συγκεκριμένα, παρουσιάζονται αρχικά τα παίγνια που διεξήχθησαν στο απλό μοντέλο του **ενός Συστήματος** ηλεκτρικής ενέργειας (Ενότητα 6.1).

- Το πρώτο παίγνιο (Ενότητα 6.1.1) το οποίο αφορά στη μοντελοποίηση μιας αγοράς ηλεκτρικής ενέργειας με Ενιαία Τιμολόγηση και παραγωγούς με τετραγωνικό οριακό κόστος, επικεντρώνεται στη σύγκλιση της οριακής τιμής σε σχέση με τον αριθμό συμμετεχόντων, αλλά και στη συμπεριφορά των παικτών εξετάζοντας την εξέλιξη και τη σύγκλιση των τιμών των συντελεστών των προσφορών τους σε σχέση με τις αντίστοιχες τιμές των συντελεστών της συνάρτησης του οριακού τους κόστους.
- Το δεύτερο παίγνιο (Ενότητα 6.1.2) μοντελοποιεί μιας αγορά ηλεκτρικής ενέργειας με Ενιαία Τιμολόγηση και παραγωγούς με γραμμικό οριακό κόστος προκειμένου να μελετήσει την επίδραση του βήματος προσαρμογής του μαθησιακού αλγορίθμου στα αποτελέσματα του παιγνίου και κυρίως το επίπεδο των τιμών και την ταχύτητα σύγκλισης.
- Το επόμενο παίγνιο (Ενότητα 6.1.3) ως μια πιο πολύπλοκη παραλλαγή του προηγούμενου χρησιμοποιεί συγκεκριμένο σταθερό αριθμό παικτών και εξετάζει τη σύγκλιση της οριακής τιμής για διαφορετικά επίπεδα Ανωτάτου Ορίου Προσφορών, για δύο διαφορετικές μεθόδους τιμολόγησης και για σταθερό και μεταβαλλόμενο βήμα προσαρμογής (κατά τη διάρκεια του ίδιου παιγνίου). Επιπλέον πέραν της τιμής εξετάζονται και τα μερίδια αγοράς των παικτών στα οποία συγκλίνουν τα παίγνια καθώς και οι τιμές των συντελεστών προσφοράς των παικτών.
- Το τελευταίο παίγνιο (Ενότητα 6.1.4) της πρώτης ενότητας παιγνίων σε ένα Σύστημα επικεντρώνει στη εξονυχιστική σύγκριση των δύο μεθόδων τιμολόγησης. Συμμετέχουν παίκτες με γραμμικό οριακό κόστος και εξετάζονται η οριακή τιμή συστήματος, τα μερίδια αγοράς, οι τιμές των συντελεστών προσφοράς και το μέσο προφίλ προσφοράς τους σε παίγνια με διαφορετική μέθοδο τιμολόγησης και με διαφορετικό πλήθος συμμετεχόντων.

Στο παίγνιο των **δύο διασυνδεδεμένων αγορών** ηλεκτρικής ενέργειας (Ενότητα 6.2) εξετάζονται τα αποτελέσματα σύγκλισης της τιμής των δύο συστημάτων σε σχέση με αυτά ενός απομονωμένου συστήματος σε παίγνια με διαφορετικό αριθμό παικτών, για διαφορετικούς συνδυασμούς μεθόδων τιμολόγησης στα δυο συστήματα (κοινό και διαφορετικό) και για διαφορετικό επίπεδο δυναμικότητας διασύνδεσης μεταξύ των δύο συστημάτων.

Στο παίγνιο μιας αγοράς ηλεκτρικής ενέργειας με **προσφορές ζήτησης και χρήση κατανεμημένης παραγωγής ενέργειας** (Ενότητα 6.3) και συγκεκριμένο αριθμό παικτών εξετάζονται οι τρεις εναλλακτικές περιπτώσεις που αναφέρθηκαν ανωτέρω κατά την αντίστοιχη περιγραφή του μοντέλου της συγκεκριμένης αγοράς. Εκτός από την τιμή του συστήματος εξετάζονται και τα μέσα μερίδια αγοράς που κατανέμονται στους Εκπροσώπους Προσφοράς/Ζήτησης αλλά και στις επιμέρους τεχνολογίες παραγωγής που αυτοί εκπροσωπούν.

Τέλος, για κάποια παίγνια με μικρό αριθμό παικτών γίνεται αναλυτική επίλυση του παιγνίου Nash (Ενότητα 6.4) και ακολούθως σύγκριση των τιμών σύγκλισης που προκύπτουν από το προσαρμοστικό στοχαστικό παίγνιο και των πολλαπλών σημείων ισορροπίας κατά Nash.

Στο **Κεφάλαιο 7** συνοψίζονται τα σημαντικότερα συμπεράσματα της διατριβής, τα κυριότερα προβλήματα που αντιμετωπίσθηκαν κατά την εκπόνησή της και αναφέρονται κάποιες περιοχές στις οποίες θα μπορούσε να προσανατολισθεί η μελλοντική έρευνα.

#### <span id="page-13-0"></span>**2.3. Πρωτοτυπία της Διδακτορικής Διατριβής**

Η παρούσα διατριβή όταν ξεκίνησε είχε σαν σκοπό να μελετήσει τις απελευθερωμένες αγορές ηλεκτρικής ενέργειας, έναν νέο σχετικά τύπο αγορών όπου λίγη πρακτική εμπειρία υπήρχε, καθώς οι αγορές αυτές έκαναν τα πρώτα τους βήματα και στην ουσία ήταν υπό διαμόρφωση. Η μοντελοποίηση μιας τέτοιας αγοράς με κάποιον ικανοποιητικό τρόπο θα μπορούσε να επιτρέψει τη μελέτη του τρόπου λειτουργίας της και τη δοκιμή κάποιων κανόνων ή περιορισμών και ενδεχομένως να προβλέψει κάποια φαινόμενα και συμπεριφορές τόσο της ίδιας της αγοράς όσο και των συμμετεχόντων σε αυτή. Η θεωρία παιγνίων φαινόταν εκ πρώτης ένα επιστημονικό πεδίο βάσει του οποίου θα μπορούσε κανείς να επιτύχει μια ικανοποιητική προσέγγιση καθώς τα χαρακτηριστικά των αγορών αυτών (παίκτες με αντικρουόμενα συμφέροντα, ελλιπής πληροφόρηση για τα κόστη και τις κινήσεις των υπολοίπων) τις έκαναν να μοιάζουν με ένα μη συνεργατικό παίγνιο μηδενικού αθροίσματος με ατελή πληροφόρηση. Και ενώ η χρήση της θεωρίας παιγνίων για την μελέτη τέτοιων αγορών ήταν ελάχιστες, η συγκεκριμένη μοντελοποίηση και προσομοίωση μιας απελευθερωμένης αγοράς ηλεκτρικής ενέργειας ως προσαρμοστικό στοχαστικό μαθησιακό Nash παίγνιο [55-56], ήταν η πρώτη που περιγράφηκε και πραγματοποιήθηκε.

# <span id="page-14-0"></span>3. Η Θεωρητική Ανάλυση

#### <span id="page-14-1"></span>**3.1. Απελευθερωμένες Αγορές Ηλεκτρικής Ενέργειας**

#### <span id="page-14-2"></span>**3.1.1. Γενική Επισκόπηση**

Η θεωρητική ανάλυση των απελευθερωμένων αγορών εξετάζει την πορεία της απελευθέρωσης, στις περισσότερες χώρες που έχουν αποφασίσει να απελευθερώσουν τις αγορές ηλεκτρικής ενέργειας. Στις περισσότερες χώρες οι αγορές ηλεκτρικής ενέργειας έχουν απελευθερωθεί πλήρως, τόσο για τους βιομηχανικούς όσο και τους οικιακούς καταναλωτές. Ενώ η απελευθέρωση των αγορών ηλεκτρικής ενέργειας ξεκίνησε αρχικά στη δεκαετία του '90 στις Σκανδιναβικές χώρες, τη Μ.Βρετανία, τη Γερμανία, τη Νέα Ζηλανδία, καθώς και σε αρκετές πολιτείες των ΗΠΑ και της Αυστραλίας μέσα στην επόμενη δεκαετία ακολούθησαν όλες οι περισσότεροι από 500 εκατομμύρια άνθρωποι (και όλοι οι βιομηχανικοί καταναλωτές) στις αναπτυγμένες χώρες έχουν τη δυνατότητα να επιλέγουν τον προμηθευτή ηλεκτρικής ενέργειας.

Η ανάλυση που πραγματοποιήθηκε διαπραγματεύεται την εξέλιξη της ανάπτυξης του ανταγωνισμού και του δικαιώματος επιλογής προμηθευτή στις αγορές Ηλεκτρικής Ενέργειας. Κάνοντας μια επισκόπηση της διεθνούς εμπειρίας, περιγράφει τις κυριότερες προσεγγίσεις που αναπτύσσονται, αναφέρεται στα κύρια σημεία της αποτελεσματικής αναδιάρθρωσης των αγορών ηλεκτρικής ενέργειας και κάνει μια αποτίμηση της διαφαινόμενης προσέγγισης αυτής της αναδιάρθρωσης. Θεωρητικά, υπάρχουν πολλές διαφορετικές μέθοδοι με τις οποίες είναι δυνατόν να γίνει η αναδιάρθρωση μιας αγοράς ηλεκτρικής ενέργειας, ανάλογα με το ποιες δραστηριότητες της βιομηχανίας ηλεκτρισμού απελευθερώνονται (π.χ. παραγωγή), με ποιόν τρόπο ρυθμίζονται οι δραστηριότητες που δεν υπόκεινται σε καθεστώς απελευθέρωσης (π.χ. μεταφορά) και σε ποιους παίκτες επιτρέπεται να συμμετέχουν στις διαφορετικές αγορές. Ωστόσο, στην πράξη και στις περισσότερες περιπτώσεις, παρατηρείται όλο και περισσότερο μία σύγκλιση στον τρόπο προσέγγισης της αναδιάρθρωσης της αγοράς ηλεκτρικής ενέργειας, όπου αυτή επιχειρείται.

Οι αναδιαρθρώσεις αγορών ηλεκτρικής ενέργειας που έχουν συντελεστεί τα τελευταία χρόνια φαίνεται να παρουσιάζουν τα ακόλουθα κοινά σημεία:

- Ταχύτατη εισαγωγή της δυνατότητας πλήρους επιλογής για τον καταναλωτή.
- Διαχωρισμός των δραστηριοτήτων της Παραγωγής, της Μεταφοράς, της Διανομής και της Προμήθειας (εμπορίας) ηλεκτρικής ενέργειας.
- Υποχρέωση για παροχή δυνατότητας αμερόληπτης πρόσβασης σε τρίτους στα δίκτυα Μεταφοράς και Διανομής
- Απελευθέρωση των συναλλαγών ηλεκτρικής ενέργειας έτσι ώστε αυτές να έχουν τη δυνατότητα να πραγματοποιούνται παράλληλα μέσω οργανωμένων χονδρεμπορικών αγορών («χρηματιστήρια ενέργειας») αλλά και διμερών συμβολαίων.

Ο συνδυασμός του πλήρους ανοίγματος της αγοράς, του διαχωρισμού των δραστηριοτήτων Μεταφοράς, της ρυθμιζόμενης πρόσβασης στο δίκτυο και της απελευθέρωσης των συναλλαγών ηλεκτρικής ενέργειας είναι γνωστός ως ελεύθερος ανταγωνισμός (retail competition). Στον ελεύθερο ανταγωνισμό οι συναλλαγές μεταξύ των παραγωγών, των τελικών καταναλωτών και ενός αριθμού πιθανών ενδιαμέσων, όπως οι προμηθευτές ή οι χρηματιστές ενέργειας, πραγματοποιούνται ελεύθερα, λαμβάνοντας ωστόσο υπόψη τους «φυσικούς» περιορισμούς που τίθενται από το υφιστάμενο δίκτυο. Από την πλευρά της ζήτησης, οι τελικοί καταναλωτές είναι

ελεύθεροι να επιλέξουν τον προμηθευτή τους και να διαπραγματευθούν τα συμβόλαιά τους. Από την πλευρά της προσφοράς οι παραγωγοί μπορούν να πωλούν την παραγόμενη ενέργεια σε οποιονδήποτε παράγοντα της αγοράς. Το μοντέλο του ελεύθερου ανταγωνισμού εφαρμόσθηκε αρχικά στην απελευθέρωση της αγοράς ηλεκτρικής ενέργειας στη Φινλανδία, στη Νορβηγία, στη Σουηδία, στην Ισπανία, στις ΗΠΑ, στη Μ.Βρετανία και με μερικές διαφοροποιήσεις στην Αυστραλία, στη Δανία, στη Γερμανία και στη Νέα Ζηλανδία. Στη συνέχεια ακολούθησαν και οι υπόλοιπες δυτικές χώρες συμπεριλαμβανομένης και της Ελλάδας.

Η αναδιάρθρωση της βιομηχανίας ηλεκτρισμού αναμένεται να αυξήσει την αποδοτικότητά της. Ωστόσο, οι πιο σημαντικές επιδράσεις της αναμένεται να φανούν μακροπρόθεσμα, κυρίως ως αποτέλεσμα ορθολογικότερων επενδυτικών αποφάσεων. Στις περισσότερες χώρες ο ανταγωνισμός ξεκίνησε μόλις πρόσφατα, ώστε να είναι πολύ νωρίς ακόμη για να αξιολογηθεί η απόδοση των νέων αγορών σε όρους κόστους, τιμών και κοινωνικής ωφέλειας συνολικά. Ως προς τη βραχυπρόθεσμη προοπτική τους οι αναδιαρθρώσεις έχουν ήδη αποδώσει τα αναμενόμενα οφέλη. Μεγάλες αυξήσεις παραγωγικότητας έχουν ήδη παρατηρηθεί σε μια σειρά περιπτώσεων, κύρια λόγω των ιδιωτικοποιήσεων και του επιχειρηματικού προσανατολισμού των εταιρειών δημόσιας ωφέλειας του τομέα του ηλεκτρισμού. Στις περισσότερες περιπτώσεις, και όπου δεν παρατηρήθηκαν τάσεις χειραγώγησης της αγοράς, οι τελικές τιμές του ηλεκτρισμού έχουν μειωθεί ή παραμείνει σταθερές, ενώ οι τιμές «χονδρικής» έχουν διατηρηθεί σε χαμηλά επίπεδα (σε σχέση με το κόστος παραγωγής από νέες μονάδες). Ωστόσο, ως επακόλουθο του χαμηλού κόστους παραγωγής, οι τελικές τιμές του ηλεκτρισμού μειώθηκαν και σε πολλές χώρες που μέχρι πρότινος δεν είχαν προβεί σε αναδιάρθρωση της αγοράς τους, κάνοντας έτσι δύσκολη την ποσοτικοποίηση των πραγματικών επιπτώσεων του ανταγωνισμού των τιμών.

Η δομή της αγοράς είναι καθοριστικός παράγοντας διαμόρφωσης των τιμών στις νέες αγορές ηλεκτρισμού. Υψηλός βαθμός συγκέντρωσης των μέσων παραγωγής επέφερε ατελή ανταγωνισμό στη χονδρική αγορά (πρώτα στάδια της αναδιάρθρωσης στη Βρετανία και στην Ισπανία), ενώ πιο έντονος ανταγωνισμός παρατηρήθηκε σε λιγότερο συγκεντρωτικές αγορές (π.χ. στη αγορά των Σκανδιναβικών χωρών και τη Γερμανία). Το συμπέρασμα ήταν ότι έπρεπε να δοθεί έμφαση στην πολιτική ενίσχυσης ανταγωνιστικών δομών με παράλληλη αποδυνάμωση ή/και άνοιγμα των εθνικών αγορών στο διεθνές (ή περιφερειακό) εμπόριο και ανταγωνισμό καθώς η ρυθμιστική αναδιάρθρωση δεν αρκεί από μόνη της για να δημιουργήσει συνθήκες ανταγωνισμού.

Θέμα μείζονος σημασίας για την πορεία της αναδιάρθρωσης φαίνεται επίσης να είναι η κατανομή του κόστους και του οφέλους στους τελικούς καταναλωτές, τους επενδυτές και τα άλλα εμπλεκόμενα μέρη, όπως για παράδειγμα είναι οι φορολογούμενοι ή οι εργαζόμενοι στη βιομηχανία του ηλεκτρισμού. Η κατανομή αυτή έχει τεράστια επίπτωση στην κοινωνική και πολιτική αποδοχή της αναδιάρθρωσης, πέραν της επίπτωσής της στην αποδοτικότητα. Για παράδειγμα, σε κάποιες χώρες οι μειώσεις του κόστους και των τιμών που παρατηρήθηκαν σε διάφορες στάδια της αλυσίδας παραγωγής δεν ενσωματώθηκαν στις τιμές του τελικού καταναλωτή. Το γεγονός αυτό δημιούργησε αμφιβολίες για την αποτελεσματικότητα της αναδιάρθρωσης και ενθάρρυνε την εισαγωγή του πλήρους ανταγωνισμού και άλλων μέτρων με στόχο τη μείωση των τιμών. Επίσης, οι ιδιωτικοποιήσεις όπου αυτές εφαρμόσθηκαν, καθώς και ο τρόπος μεταχείρισης των επενδύσεων που πραγματοποιήθηκαν πριν την αναδιάρθρωση και δεν είχαν ακόμη αποσβεσθεί (stranded costs), είχαν σοβαρή επίπτωση στην κατανομή του οφέλους της αναδιάρθρωσης.

Η μετάβαση από το παλιό στο νέο ρυθμιστικό πλαίσιο αποτέλεσε μια μεγάλη πρόκληση για τους διαμορφωτές της ενεργειακής πολιτικής. Η αβεβαιότητα σχετικά με το ρυθμιστικό πλαίσιο κατά τη διάρκεια ή ακριβώς πριν τη μετάβαση είχε αρνητική επίπτωση στην επενδυτική δραστηριότητα καθώς οι επενδυτές καθυστερούσαν τις αποφάσεις τους έως ότου αποσαφηνισθεί πλήρως το νέο ρυθμιστικό πλαίσιο. Επιπλέον, η αξιοπιστία της τροφοδοσίας μπορεί να μειωθεί αν οι κανόνες και οι υποχρεώσεις των νέων παικτών δεν είναι σαφώς και με

συνεπώς καθορισμένοι. Η εμπειρία δείχνει ότι προβλήματα αξιοπιστίας εμφανίσθηκαν μόνο σποραδικά σε αναδιαρθρωμένες αγορές αλλά μόνο κατά ένα μέρος θα μπορούσαν να αποδοθούν στη μεταβατική περίοδο. Όπου πάντως ανέκυψαν τέτοιου είδους προβλήματα είχαν, τελικά, τεράστια αρνητική επίπτωση στην κοινή γνώμη αναφορικά με την αναδιάρθρωση. Έτσι, οι κυβερνήσεις κατά τη διάρκεια της μετάβασης παίζουν σημαντικό ρόλο στο να παρέχουν διαβεβαιώσεις σχετικά με τη δημιουργία των απαραίτητων ασφαλιστικών δικλείδων που εγγυώνται την αξιοπιστία του εγχειρήματος καθώς και την ελαχιστοποίηση των όποιων πιθανών κινδύνων.

Για να αναπτυχθεί ο ανταγωνισμός στις αγορές ηλεκτρικής ενέργειας, πρέπει οι μονοπωλιακές δραστηριότητες, όπως η λειτουργία του δικτύου μεταφοράς, να διαχωριστούν από τις δυνητικά ανταγωνιστικές δραστηριότητες (π.χ. παραγωγή). Ο κύριος στόχος του διαχωρισμού είναι η αποφυγή διακρίσεων στις δραστηριότητες εκείνες της βιομηχανίας ηλεκτρισμού που λειτουργούν ή μπορούν να λειτουργήσουν ανταγωνιστικά. Συνεπώς κάποιος βαθμός διαχωρισμού πρέπει να υφίσταται μεταξύ μεταφοράς και παραγωγής, παραγωγής και διανομής καθώς και μεταξύ διανομής και προμήθειας του τελικού καταναλωτή.

Ο διαχωρισμός του ιδιοκτησιακού καθεστώτος –διαφορετικοί ιδιοκτήτες σε διαφορετικές δραστηριότητες – παρέχει τη μεγαλύτερη δυνατότητα περιορισμού των διακρίσεων, καθώς εξαλείφει το κίνητρο που τις δημιουργεί. Ο λειτουργικός και ο λογιστικός διαχωρισμός έχουν περιορισμένη δυνατότητα στην αποτροπή των διακρίσεων καθώς το κίνητρο και μερικώς η δυνατότητα για διακρίσεις παραμένουν. Όταν εφαρμοσθούν, αυτού του είδους οι διαχωρισμοί απαιτείται σημαντική ρυθμιστική εποπτεία και σθεναρή εφαρμογή των κανόνων του ανταγωνισμού. Ο λειτουργικός διαχωρισμός της δραστηριότητας της μεταφοράς- διαχωρισμός της λειτουργίας του συστήματος από την κυριότητα του συστήματος – μπορεί να προσφέρει μια εναλλακτική λύση στο διαχωρισμό όταν η ιδιοκτησία του συστήματος μεταφοράς είναι μοιρασμένη μεταξύ διαφόρων μερών. Ωστόσο, η δημιουργία αποτελεσματικά ανεξάρτητων διαχειριστών του συστήματος μεταφοράς απαιτεί την ανάπτυξη σύνθετων και σε μεγάλο βαθμό μη δοκιμασμένων δομών διοίκησης.

Η προμήθεια του τελικού καταναλωτή έχει καθοριστική σημασία στην εφαρμογή του ανταγωνισμού προς όφελος των καταναλωτών, παρά τη μικρή της βαρύτητα στην αλυσίδα της βιομηχανίας ηλεκτρισμού. Η δυνατότητα των τελικών καταναλωτών να επιλέγουν προμηθευτή δημιουργεί μια σημαντική πίεση σε όλους τους παίκτες που μετέχουν στην αλυσίδα, γεγονός που είναι ουσιαστικά αδύνατο να υποκατασταθεί από οποιοδήποτε ρυθμιστική προσπάθεια. Η αξία της δυνατότητας επιλογής του καταναλωτή στο να πειθαρχεί του παίκτες της αγοράς έγκειται στο ότι τον εφοδιάζει με ένα διαπραγματευτικό εργαλείο. Το εργαλείο αυτό είναι αποτελεσματικό ακόμα και αν οι δυνατότητες που παρέχει (π.χ. αλλαγή προμηθευτή) δεν χρησιμοποιούνται συστηματικά. Ακόμα και αν η πίεση αυτή δεν είναι άμεσα ορατή (πολλοί καταναλωτές μπορεί να επιλέξουν να παραμείνουν στον ίδιο προμηθευτή), η έμμεση επίδραση στην τιμολογιακή διάρθρωση, στα επίπεδα των τιμών, στη διαφοροποίηση του τελικού προϊόντος και στις συνθήκες παροχής υπηρεσιών είναι δυνητικά ισχυρή.

Η εφαρμογή του ανταγωνισμού στην αγορά των τελικών καταναλωτών προϋποθέτει το διαχωρισμό της από τη διανομή, ένα κρίσιμο αριθμό προμηθευτών που αληθινά θα δώσει νόημα στη δυνατότητα επιλογής, καθώς και την ανάπτυξη του κατάλληλου τεχνικού πλαισίου που σχετίζεται με την καταμέτρηση της κατανάλωσης και την έκδοση λογαριασμών. Επιπρόσθετα, υπάρχουν τεχνικές, όπως η αποτύπωση του προφίλ κατανάλωσης (load profiling), που μειώνουν σημαντικά το κόστος της εφαρμογής του ανταγωνισμού στους μικρούς καταναλωτές.

Πέραν της οικονομικής αποδοτικότητας η ενεργειακή πολιτική προσπαθεί να επιτύχει και άλλους στόχους όπως η ασφάλεια του εφοδιασμού και η προστασία του περιβάλλοντος καθώς και να ικανοποιήσει διάφορους κοινωνικούς σκοπούς. Οι παλαιοί μηχανισμοί διοίκησης και ελέγχου, εφαρμοζόμενοι με τον παραδοσιακό τρόπο ούτε η καλύτερη προσέγγιση είναι, αλλά ούτε και είναι δυνατό να εφαρμοσθούν στο νέο αυτό πλαίσιο για την επίτευξη των στόχων αυτών. Σε μια αγορά ηλεκτρισμού που λειτουργεί με ανταγωνιστικό τρόπο, οι πολιτικές πρέπει να

*16*

εφαρμόζονται με ουδέτερους ως προς τον ανταγωνισμό τρόπους ώστε να μην γίνονται διακρίσεις μεταξύ των παικτών και να ελαχιστοποιούνται οι στρεβλώσεις της αγοράς. Η εύρεση και η εφαρμογή κατάλληλων μέσων για το σκοπό αυτό έχει αποδειχθεί ένα επίπονο και δύσκολο έργο.

Οι ρυθμιστικοί φορείς χρειάζεται να προσαρμοσθούν ώστε να ανταποκριθούν καλύτερα στις προκλήσεις που τίθενται από την αναδιάρθρωση των αγορών. Ειδικότερα, οι ρυθμιστές πρέπει να είναι ανεξάρτητοι από τους ρυθμιζόμενους, αλλιώς αλληλοσυγκρουόμενα συμφέροντα αναπόφευκτα προκύπτουν. Η ανεξαρτησία από τις κυβερνητικές αρχές ενδυναμώνει τη σταθερότητα της ρυθμιστικής πολιτικής, αποτρέπει τη χρησιμοποίηση του τομέα της ηλεκτρικής ενέργειας για την επίτευξη γενικότερων πολιτικών στόχων και, όπου το κράτος είναι ιδιοκτήτης των επιχειρήσεων κοινής ωφελείας, την αμερόληπτη μεταχείριση των παικτών της αγοράς. Ωστόσο, η ενδυνάμωση της υπευθυνότητας των ανεξάρτητων ρυθμιστικών φορέων είναι ένα δύσκολο ζήτημα και η επιλογή της προσέγγισής του μπορεί να εξαρτάται από ειδικότερα χαρακτηριστικά της χώρας- όπως για παράδειγμα, ο ρόλος της δικαστικής εξουσίας στη χώρα. Επιπλέον, ο ρόλος των αρχών ελέγχου του ανταγωνισμού είναι πραγματικά αναγκαίος από τη στιγμή που αναπτύσσεται ο ανταγωνισμός. Δύο τομείς όπου ο ανταγωνισμός επιδρά σημαντικά είναι ο έλεγχος των συγχωνεύσεων και η εξάλειψη των επιδοτήσεων.

Ταυτόχρονα με τα άλλα μεγάλα στρατηγικά ζητήματα, η ανάπτυξη των αγορών ηλεκτρικής ενέργειας απαιτεί την αντιμετώπιση και άλλων θεμάτων τεχνικής φύσεως που αφορούν στη ρύθμιση της μεταφοράς και της διανομής της ηλεκτρικής ενέργειας, καθώς και στην οργάνωση της αγοράς.

Μια σημαντική πλευρά της ρυθμιστικού πλαισίου που αφορά τα δίκτυα είναι η χρέωση μεταφοράς. Η κομβική χρέωση (nodal pricing) παρέχει κίνητρα για αποδοτική χρήση της ηλεκτροπαραγωγής και των εγκαταστάσεων μεταφοράς. Η εμπειρία δείχνει πως η κομβική χρέωση είναι αποδοτική αλλά πολυπλοκότερη στην εφαρμογή. Η ενιαία χρέωση (postage stamp pricing) γενικά δεν παρέχει επαρκή κίνητρα αποδοτικότητας. Ωστόσο, οι επακόλουθες ανεπάρκειες ενδέχεται να είναι περιορισμένης έκτασης σε συστήματα με ισχυρό δίκτυο και μεγάλα περιθώρια παραγωγικών αποθεμάτων καθώς η ενιαία χρέωση έχει το πλεονέκτημα της διαφάνειας και της ευκολίας εφαρμογής.

Δύο θέματα έχουν αποτελέσει αντικείμενο συζήτησης σε σχέση με την οργάνωση της «χονδρικής» αγοράς ηλεκτρικής ενέργειας. Το πρώτο ζήτημα αφορά στο ερώτημα για το αν η διάθεση της παραγωγής σε χρηματιστήρια συναλλαγών ηλεκτρικής ενέργειας (pools) θα πρέπει να είναι υποχρεωτική ή προαιρετική. Υπάρχει πλέον μια γενικότερη ομοφωνία στο ότι ο ανταγωνισμός μέσω διμερών εμπορικών συναλλαγών ηλεκτρικής ενέργειας πρέπει να αποτελεί ένα βασικό τμήμα μιας σύγχρονης και αποδοτικής αγοράς ηλεκτρισμού. Η μη υποχρεωτική συμμετοχή στα χρηματιστήρια συναλλαγών ηλεκτρικής ενέργειας όλο και περισσότερο φαίνεται να κυριαρχεί στο χώρο, ενώ η εφαρμογή του μοντέλου της υποχρεωτικής διάθεσης συνεχώς σταδιακά μειώνεται. Παρόλο που οι κανόνες τιμολόγησης και το σύστημα διαχείρισης της ηλεκτροπαραγωγής παρουσιάζουν σημαντικές διαφορές στα Ηλεκτρικά Συστήματα διαφόρων χωρών, αυτές οι διαφορές δε φαίνεται να έχουν κάποια σημαντική επίπτωση στη λειτουργία των χρηματιστηρίων συναλλαγών ηλεκτρισμού. Το δεύτερο θέμα, είναι το γεγονός ότι ενώ σε μερικές αγορές έχει καθιερωθεί η λεγόμενη χρέωση δυναμικότητας με στόχο την παροχή επιπλέον κινήτρων για επενδύσεις στην ηλεκτροπαραγωγή, σε κάποιες άλλες οι παραγωγοί πληρώνονται αποκλειστικά και μόνο για την ενέργεια που τελικώς παρέχουν στο σύστημα. Το γενικό συμπέρασμα είναι ότι στις περισσότερες των περιπτώσεων τα κίνητρα για επενδύσεις που παρέχει η αγορά επαρκούν στο να εξασφαλίσουν τις απαραίτητες επενδύσεις χωρίς να είναι αναγκαία η χρέωση δυναμικότητας.

Η αναδιάρθρωση της αγοράς ηλεκτρικής ενέργειας είναι στόχος που κινείται διαρκώς. Ένας σημαντικός παράγοντας ανάπτυξης είναι η ίδια η αγορά. Η βιομηχανία ηλεκτρισμού επεκτείνει τα όριά της με ταχείς ρυθμούς. Η ηλεκτροπαραγωγή όλο και περισσότερο ενοποιείται με εταιρείες φυσικού αερίου και πετρελαίου. Ταυτόχρονα, οι

δραστηριότητες της διανομής και της προμήθειας των τελικών καταναλωτών, σε τομείς όπου τα προϊόντα και οι υπηρεσίες όπως το φυσικό αέριο, ο ηλεκτρισμός, οι τηλεπικοινωνίες ή η ύδρευση που παρέχονται μέσω δικτύων, εμφανίζουν τάσεις ενοποίησης. Τα γεωγραφικά όρια της βιομηχανίας ηλεκτρισμού που κάποτε συνέπιπταν με τα γεωγραφικά όρια κρατών ή περιφερειών, μεταβάλλονται επίσης. Όλο και περισσότερο, τα ηλεκτρικά συστήματα ενοποιούνται μέσα σε μια ευρύτερη γεωγραφική περιοχή. Η απελευθέρωση επίσης ανοίγει το δρόμο για σημαντικές άμεσες επενδύσεις ξένων εταιρειών σε εθνικές αγορές. Το συμπέρασμα για την πολιτική της επέκτασης των ορίων της βιομηχανίας είναι ότι το ρυθμιστικό πλαίσιο θα πρέπει να εξετασθεί σε πολυτομεακό και πολυεθνικό επίπεδο. Αυτή η ροπή προς μεγαλύτερη εξάρτηση από το νόμους του ανταγωνισμού και τους κοινούς κανόνες του παγκόσμιου εμπορίου είναι μια διαδικασία η οποία έχει ήδη συντελεσθεί σε άλλους τομείς που έγινε άνοιγμα στον ανταγωνισμό.

Η αναδιάρθρωση των ενεργειακών αγορών που έχει συντελεσθεί στις περισσότερες δυτικές χώρες έγειρε μια σειρά θεμάτων τα οποία προέκυψαν ιδιαίτερα κατά τα πρώτα έτη της εφαρμογής του νέου πλαισίου. Το γεγονός αυτό κάνει πιο έντονη την ανάγκη για περαιτέρω ανάλυση των ενεργειακών αγορών και της συμπεριφοράς των συμμετεχόντων σε αυτές, στις συνθήκες απελευθέρωσης. Ιδιαίτερο ενδιαφέρον παρουσιάζουν θέματα που αφορούν τόσο τους υπάρχοντες ή μελλοντικούς παραγωγούς, (διαμόρφωση στρατηγικής, ελαχιστοποίηση ρίσκου) οι οποίοι καλούνται να δράσουν σε ένα νέο επιχειρηματικό περιβάλλον που χαρακτηρίζεται έντονα από ατελή πληροφορία και έλλειψη ιστορικών δεδομένων, όσο και τις ρυθμιστικές και διαχειριστικές αρχές (κανονιστικό πλαίσιο, μηχανισμοί διαμόρφωσης τιμών, εξασφάλιση υγιούς ανταγωνισμού) που καλούνται να διασφαλίσουν την ομαλή λειτουργία αυτής της νέας αγοράς αλλά και να καλύψουν τις ανάγκες της ζήτησης. Τα δεδομένα αυτά δημιουργούν έντονα την ανάγκη για περαιτέρω εξέταση και ανάλυση των μηχανισμών που διέπουν τη λειτουργία και τη διαμόρφωση συμπεριφοράς των συμμετεχόντων σε μια απελευθερωμένη αγορά ηλεκτρικής ενέργειας [1-4].

#### <span id="page-18-0"></span>**3.1.2. Χρηματιστηριακές Αγορές Ηλεκτρικής Ενέργειας (Spot Markets)**

Η ανάπτυξη του ανταγωνισμού στη βιομηχανία ηλεκτρισμού επέφερε μεγάλη αύξηση των συναλλαγών ηλεκτρικής ενέργειας, καθώς και ανάπτυξη διαφόρων τύπων χρηματοοικονομικών συμβολαίων. Η φύση της ηλεκτρικής ενέργειας είναι τέτοια που δεν επιτρέπει την ανάπτυξη μια πραγματικής αγοράς τρέχουσας τιμής (spot market) συναλλαγών ηλεκτρικής ενέργειας, δηλαδή μιας αγοράς όπου πραγματοποιούνται άμεσες παραδόσεις ηλεκτρικής ενέργειας. Αντ'αυτού, οι συναλλαγές προγραμματίζονται από πριν όσον αφορά τη φυσική παράδοση (π.χ. μια μέρα, μια ώρα ή πέντε λεπτά πριν). Για το λόγο αυτό είναι πιθανό να προκύψουν κάποιες ανισορροπίες ανάμεσα στην προγραμματισμένη και την πραγματική προσφορά και ζήτηση, οι οποίες αντιμετωπίζονται σύμφωνα με ορισμένες προκαθορισμένες διαδικασίες που μπορεί να είναι ή όχι ανταγωνιστικές.

Αυτές οι αγορές ηλεκτρικής ενέργειας (τα λεγόμενα pool markets) αποτελούν υποκατάστατα μιας πραγματικής χρηματιστηριακής αγοράς. Στα περισσότερα υφιστάμενα pool, οι τιμές αγοράς και ο προγραμματισμένος εφοδιασμός καθορίζονται με διαδικασίες πλειστηριασμού, κάποια στιγμή πριν από την πραγματοποίηση της φυσικής παράδοσης. Οι τιμές πώλησης καθορίζονται προσθέτοντας στην τιμή αγοράς το κόστος της διευθέτησης αποκλίσεων προσφοράς-ζήτησης, τις επικουρικές υπηρεσίες, και ίσως κάποιες ακόμη χρεώσεις, όπως οι χρεώσεις διαθεσιμότητας ισχύος. Από τη στιγμή που οι τιμές καθορίζονται βάσει προγραμματισμένης προσφοράς και ζήτησης, η αγορά ονομάζεται ex ante pool, ενώ όταν οι τιμές καθορίζονται εκ των υστέρων βάσει των πραγματικών χρονοδιαγραμμάτων του παραγωγού και βάσει της ζήτησης ονομάζεται ex post pool. Σε ένα ex post pool, οι τιμές αγοράς και πώλησης συμπίπτουν. Η υφιστάμενη τεχνολογία μειώνει κατά πολύ το χρόνο που χρειάζεται για να επιτευχθεί η εξισορρόπηση του συστήματος – χωρίς όμως να εκμηδενίζει μια τέτοια ανάγκη.

#### *Ο ιδανικός τρόπος λειτουργία μιας χρηματιστηριακής αγοράς ηλεκτρικής ενέργειας*

Σε μία αγορά ηλεκτρικής ενέργειας, οι τιμές χρησιμοποιούνται για να συντονίσουν τις αποφάσεις τόσο των παραγωγών όσο και των αγοραστών ηλεκτρικής ενέργειας, ώστε η προσφορά να ισούται με τη ζήτηση, και για να εξασφαλιστεί ότι αυτές οι αποφάσεις είναι εφικτές δεδομένων των φυσικών περιορισμών του συστήματος.

Οι τιμές spot για την ηλεκτρική ενέργεια θα πρέπει να καθορίζονται για κάθε κόμβο του δικτύου, ενώ στην ανάλυση πρέπει να ληφθεί υπόψη ένας αριθμός περιπτώσεων με αύξοντα βαθμό πολυπλοκότητας. Στη συνέχεια παρατίθεται μια σειρά τέτοιων περιπτώσεων:

#### α) Απλή Περίπτωση

Στην απλούστερη των περιπτώσεων, όπου η ισχύς παραγωγής και μεταφοράς είναι αρκετή για να καλύψει τη ζήτηση και οι απώλειες μεταφοράς παραβλέπονται, θα ίσχυε μία και μόνη χρέωση ηλεκτρικής ενέργειας για κάθε χρονική περίοδο:

#### *Τιμή ενέργειας (Τ1) = Οριακό κόστος της ακριβότερης εν λειτουργία μονάδας*

β) Στην τιμή Τ1 παρατηρείται έλλειμμα ισχύος.

Αν με τον καθορισμός της τιμής στο οριακό κόστος της ακριβότερης διαθέσιμης μονάδας διαπιστωθεί έλλειμμα ισχύος, ο κανόνας της προηγούμενης περιπτώσεως δεν μπορεί να εφαρμοστεί. Η τιμή της ενέργειας πρέπει, στην περίπτωση αυτή, να αυξηθεί προκειμένου να μειωθεί η ζήτηση. Η αύξηση τιμής *ΔΤ*, που είναι απαραίτητη για να εξομοιωθεί η ζήτηση με τη διαθέσιμη ισχύ παραγωγής, είναι η διαφορά ανάμεσα στο οριακό κόστος παραγωγής και το οριακό κέρδος κατανάλωσης. Συνεπώς, η χρέωση της ενέργειας διαμορφώνεται ως εξής:

#### *Τιμή ενέργειας (Τ2) = Τ1 + ΔΤ*

Το μέγεθος ΔΤ παρέχει κίνητρα για επενδύσεις στην παραγωγή.

#### γ) Ύπαρξη απωλειών μεταφοράς

Σε αυτή την περίπτωση η χρέωση της ενέργειας (είτε αυτή είναι η Τ1 είτε η Τ2) θα πρέπει να αυξηθεί με έναν συντελεστή (*1 + Οριακή Απώλεια*) σε κάθε κόμβο, αντικατοπτρίζοντας έτσι την ανάγκη να παραχθεί (*1 + Οριακή Απώλεια*) kWh, όταν μιλάμε για προμήθεια 1 kWh. Συνεπώς:

#### *Τιμή ενέργειας (Τ3) = Τ2 (1 + Οριακές Απώλειες)*

#### δ) Ύπαρξη περιορισμών μεταφοράς

Η τιμή σε κόμβους όπου παρατηρείται συμφόρηση, πρέπει να αυξηθεί για να περιοριστεί η κατανάλωση. Η τιμή στα υπό συμφόρηση σημεία έγχυσης ηλεκτρικής ενέργειας του δικτύου πρέπει να μειωθεί για να περιοριστεί η κατανάλωση. Το μέγεθος της προσαρμογής της τιμής, γνωστό ως «σκιώδης τιμή» του περιορισμού, είναι τέτοιο που σε κανένα σημείο του δικτύου η προσφορά δεν ξεπερνά την ισχύ μεταφοράς. Οι τιμές που προκύπτουν είναι οι κομβικές χρεώσεις ηλεκτρικής ενέργειας συμπεριλαμβάνοντας όλες τις προηγούμενες περιπτώσεις:

#### *Κομβική χρέωση = Τ3 + Σκιώδης τιμή του περιορισμού μεταφοράς στον αντίστοιχο κόμβο*

Εξαιτίας του τρόπου που δομούνται οι τιμές χονδρικής, η προσφορά είναι ίση με τη ζήτηση σε κάθε κόμβο και χρονική περίοδο εξασφαλίζοντας έτσι την ομαλή λειτουργία του Συστήματος. Γενικά ισχύει ότι οι παραγωγοί θα παράξουν ενέργεια εφόσον το οριακό τους κόστος δεν υπερβαίνει την τιμή της ενέργειας στο σημείο έγχυσης της ηλεκτρικής ενέργειας, αλλά όχι και το αντίστροφο. Οι καταναλωτές θα αγοράσουν ηλεκτρική ενέργεια μέχρι του σημείου όπου η τιμή της είναι ίση με το οριακό τους κέρδος [5-7].

#### *Διεθνής Επισκόπηση των Χρηματιστηρίων Συναλλαγών Ηλεκτρικής Ενέργειας*

Από μια γενική επισκόπηση της διεθνούς εμπειρίας, μπορούμε να διαπιστώσουμε ότι οι μηχανισμοί διαμόρφωσης των τιμών και προγραμματισμού λειτουργίας των μονάδων ποικίλουν σε μεγάλο βαθμό. , η διαδικασία υποβολής προσφορών των μονάδων παραγωγής μπορεί να είναι επαναληπτική ή ενός «κτυπήματος» ενώ μπορεί να συνυπάρχει ή όχι και με παράπλευρες προσφορές ζήτησης. Οι προσφορές μπορεί να είναι δεσμευτικές ή μεταβλητές, μπορεί επίσης να είναι απλές, να περιέχουν δηλαδή μόνο μία τιμή ανά kWh, ή μπορεί να περιλαμβάνουν διάφορους όρους. Οι τιμές μπορεί να καθορίζονται εκ των προτέρων ή εκ των υστέρων και να περιλαμβάνουν πληρωμές ισχύος στους παραγωγούς. Μπορεί να τεθούν ανώτατα όρια τιμών (price caps) ή άλλοι περιορισμοί κατά τη διαδικασία. Ακόμη, οι συναλλαγές μπορεί να διευθετηθούν με διάφορους τρόπους. Γενικά πάντως, τα χρηματιστήρια συναλλαγών ηλεκτρικής ενέργειας παρουσιάζουν διαφορές ως προς το βαθμό που επιτρέπεται η βελτιστοποίηση από πλευράς των παικτών – σε αντιδιαστολή με τη βελτιστοποίηση από πλευράς του χρηματιστηρίου συναλλαγών. Η εμπειρία ως προς τη σχετική αποτελεσματικότητα των διαφόρων κανόνων είναι ακόμη περιορισμένη, αναμένεται όμως να εμπλουτιστούν στο άμεσο μέλλον, καθώς αυξάνεται ραγδαία ο αριθμός των χρηματιστηρίων συναλλαγών ηλεκτρικής ενέργειας [8-14]. Υπάρχουν ωστόσο κάποια συμπεράσματα τα οποία με ασφάλεια μπορούν να διατυπωθούν ως κανόνες:

Έχει διαπιστωθεί ότι στις υποχρεωτικές spot αγορές ηλεκτρικής ενέργειας (mandatory pools) οι τιμές έχουν την τάση να εμφανίζονται πιο ευμετάβλητες από ότι στις αντίστοιχες προαιρετικές αγορές. Επίσης οι τιμές παρουσιάζουν μεγαλύτερη αστάθεια σε συστήματα που βασίζονται σε σταθμούς με συμβατικά καύσιμα (fossil fuelbased systems) από ότι σε συστήματα που βασίζονται σε υδροηλεκτρικούς σταθμούς (hydroelectric based systems). Επίσης, οι τιμές κινούνται σε χαμηλότερα επίπεδα, με πιο ασταθή ωστόσο τρόπο, όταν οι εταιρείες ηλεκτρικής ενέργειας είναι ιδιωτικές, απ' ό,τι όταν οι εταιρείες ανήκουν στο δημόσιο τομέα.

Στον επόμενο πίνακα παρουσιάζονται συνοπτικά τα κυριότερα χαρακτηριστικά για μερικά από τα παλαιότερα χρηματιστήρια συναλλαγών ηλεκτρικής ενέργειας. Ως «απλές προσφορές» νοούνται οι προσφορές που συνίστανται από απλά ζεύγη τιμής – ποσότητας χωρίς επιπρόσθετους όρους. Η τελευταία στήλη αναφέρεται στον αν κατά την κατανομή της παραγωγής λαμβάνοντας υπόψη τους περιορισμούς του δικτύου ή όχι.

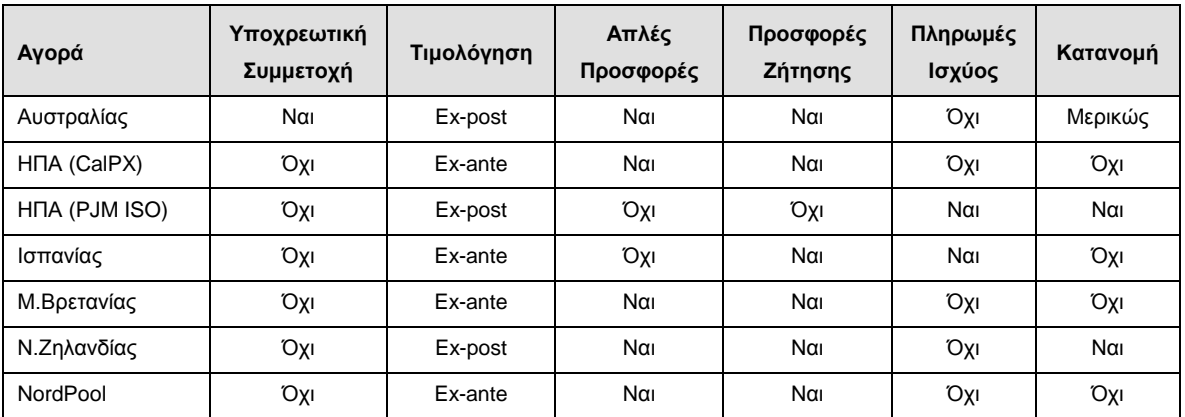

**Πίνακας 1.** Τα κυριότερα χαρακτηριστικά των πρώτων χρηματιστηρίων συναλλαγών ηλεκτρικής ενέργειας

#### <span id="page-21-0"></span>**3.1.3. Διμερείς Συναλλαγές Ηλεκτρικής Ενέργειας**

Σε μια αναδιαρθρωμένη αγορά ηλεκτρικής ενέργειας, εμπορικές συναλλαγές μπορεί να λαμβάνουν χώρα και έξω από το πλαίσιο των οργανωμένων αγορών. Η σύναψη διμερών συμβάσεων αναμένεται να είναι αποτελεσματική εφόσον αποτελεί τον συνήθη – αν όχι μοναδικό – τρόπο με τον οποίο πραγματοποιούνται οι εμπορικές συναλλαγές σε πολλές αγορές. Οι διμερείς εμπορικές συναλλαγές είναι εκ των πραγμάτων πιο ευέλικτες από τις συγκεντρωτικές συναλλαγές στα οργανωμένα χρηματιστήρια ενέργειας, επειδή μπορούν και συνυπάρχουν με μια μη-υποχρεωτική οργανωμένη αγορά συναλλαγών. Μια τέτοια αγορά, με τη σειρά της, περιορίζει την ανησυχία για ενδεχόμενα φαινόμενα διακρίσεων και αποτελεί απαραίτητη προϋπόθεση για χρέωση και παροχή ασφάλειας και αξιοπιστίας της τροφοδοσίας, προσαρμοσμένων στις ανάγκες του κάθε καταναλωτή.

Στα συστήματα διμερών συναλλαγών, η λειτουργία της αγοράς και η διαχείριση του συστήματος συχνά ελέγχονται από ανεξάρτητους οργανισμούς. Ο διαχειριστής του συστήματος αναλαμβάνει ως επί το πλείστον το έργο του τεχνικού συντονισμού με στόχο την εξισορρόπηση του συστήματος, συμπεριλαμβανομένης και της κατανομής. Το χρηματιστήριο συναλλαγών ηλεκτρικής ενέργειας οργανώνει τις εμπορικές συναλλαγές μεταξύ των συμμετεχόντων. Αυτή η διττή δομή μειώνει τον κίνδυνο διακρίσεων απέναντι στους εμπλεκόμενους στις διμερείς συναλλαγές.

Η σύναψη διμερών συμβάσεων στις αγορές ηλεκτρικής ενέργειας έχει εντούτοις δεχτεί έντονη κριτική: η σύναψη διμερών συμβάσεων δεν συμβαδίζει με μια συγκεντρωτική βελτιστοποίηση της κατανομής καθώς αυτή δε γίνεται βάσει αξιοκρατικής ιεράρχησης των προσφορών ή του κόστους. Ωστόσο, όπως και στις περισσότερες αγορές, η απουσία κάποιου κεντρικού μέσου βελτιστοποίησης δεν αποκλείει την πιθανότητα μια αγορά να είναι αποδοτική. Το επιχείρημα αυτό ίσως αποτέλεσε τον κυριότερο λόγο για την υιοθέτηση του μοντέλου της υποχρεωτικής αγοράς συναλλαγών στα πρώιμα μοντέλα αναδιάρθρωσης (Αγγλία και Ουαλία) όμως, από τη στιγμή που η εμπειρία στην αγορά NordPool έχει δείξει ότι η αποκεντρωμένη κατανομή μπορεί να λειτουργήσει επίσης αποτελεσματικά.

Υπάρχουν ανησυχίες ότι οι τιμές της ηλεκτρικής ενέργειας για τους τελικούς καταναλωτές ίσως να μην είναι διαφανείς και οι τιμές pool μπορεί να διαστρεβλωθούν στην περίπτωση που ένα μεγάλο μέρος συμμετεχόντων στην αγορά συνάψουν διμερείς συμβάσεις. Ο καθορισμός ρυθμιζόμενων τιμολογίων για τους τελικούς καταναλωτές, όταν η τιμή χονδρικής της ηλεκτρικής ενέργειας δεν είναι σαφής, μπορεί να αποδειχθεί δύσκολη υπόθεση. Στόχος της αναδιάρθρωσης είναι τις χρεώσεις τελικού καταναλωτή να καθορίζουν οι δυνάμεις της αγοράς και όχι κάποια ρυθμιστική αρχή. Ωστόσο, η μεγαλύτερη διαφάνεια μπορεί να διευκολύνει τη μετάβαση σε μία ανταγωνιστική αγορά και η επιβολή της μεταβατικής υποχρέωσης για τους μεγάλους προμηθευτές να αγοράζουν από το pool, μπορεί να είναι δικαιολογημένη. Ο προβληματισμός ότι οι διμερείς εμπορικές συναλλαγές μπορεί να οδηγήσουν σε χειραγώγηση της αγοράς έχει αντιμετωπισθεί στην Καλιφόρνια μέσω ορισμένων μεταβατικών διακανονισμών που περιορίζουν, χωρίς όμως να αναστέλλουν, τις διμερείς συναλλαγές. Οι εταιρείες κοινής ωφελείας που δραστηριοποιούνταν στη διανομή ηλεκτρικής ενέργειας, όφειλαν να χρησιμοποιούν το χρηματιστήριο συναλλαγών για μια μεταβατική περίοδο τεσσάρων ετών. Για τους υπόλοιπους αγοραστές και πωλητές ηλεκτρικής ενέργειας, η χρήση του οργανωμένου χρηματιστηρίου ηλεκτρικής ενέργειας είναι προαιρετική. Έτσι, μεν, δεν επιτρέπεται στους μεγαλύτερους παίκτες της αγοράς να εμπλακούν σε διμερείς συμβάσεις, χωρίς παράλληλα να επιβάλλονται περιορισμοί στους μικρότερους παίκτες.

Οι μακροπρόθεσμες διμερείς συμβάσεις μπορεί να διευκολύνουν τη χειραγώγηση της αγοράς, εφόσον οι παίκτες ήδη ελέγχουν την αγορά σε κάποιο βαθμό. Συγκεκριμένα, οι διμερείς συμβάσεις μπορεί να επιφέρουν μία λανθάνουσα μορφή κάθετης ολοκλήρωσης μεταξύ παραγωγών και προμηθευτών σε συστήματα όπου η κάθετη ολοκλήρωση δεν είναι επιτρεπτή. Σε μία όμως αγορά με πολλούς υποψήφιους αγοραστές και πωλητές, δεν θα υπήρχαν πολλά κίνητρα για να συνάψει κανείς διμερείς συμβάσεις σε μη ανταγωνιστικές τιμές. Αυτό σημαίνει ότι το πρόβλημα εντοπίζεται μάλλον στην ίδια τη δυνατότητα ελέγχου της αγοράς και ότι οι μη ανταγωνιστικές διμερείς συμβάσεις είναι απλώς το σύμπτωμα. Το διμερές εμπόριο ηλεκτρικής ενέργειας έχει επιτραπεί διαδοχικά στις Σκανδιναβικές χώρες, τη Νέα Ζηλανδία, την Ισπανία, τις Η.Π.Α. και τη Γερμανία. Το Ηνωμένο Βασίλειο έχει προτείνει νέους διακανονισμούς συναλλαγών που θα επιτρέψουν την πραγματοποίηση διμερών συναλλαγών όπως ήδη αναφέρθηκε. Στην Καλιφόρνια και έμμεσα στην Ισπανία, υπάρχουν χρονικοί περιορισμοί στις διμερείς συναλλαγές, οι οποίοι επιβάλλονται στις μεγαλύτερες εταιρείες κοινής ωφελείας. Ωστόσο, η τάση αυτή δεν είναι παγκόσμια, καθώς στις περισσότερες χώρες τα χρηματιστήρια συναλλαγών ηλεκτρικής ενέργειας είναι ως επί το πλείστον υποχρεωτικά.

#### <span id="page-22-0"></span>**3.1.4. Χρέωση Ισχύος**

Οι χρεώσεις ισχύος, γνωστές και ως χρεώσεις διαθεσιμότητας, είναι πληρωμές προς παραγωγούς ηλεκτρικής ενέργειας με αντάλλαγμα τη διαθεσιμότητα της παραγωγικής τους ισχύος. Με τον τρόπο αυτό η χρέωση της ηλεκτρικής ενέργειας από τους παραγωγούς έχει τουλάχιστον δύο συνιστώσες. Η μία έχει σχέση με την πραγματική παραγωγή ενέργειας ενώ η άλλη καθορίζεται από την παραγωγική ισχύ που διατίθεται από τους παραγωγούς. Οι χρεώσεις ισχύος άλλοτε καθορίζονται διοικητικά, όπως συμβαίνει σε Αγγλία- Ουαλία και Ισπανία, ή μέσω των μηχανισμών της αγοράς, όπως στην περίπτωση της PJM στις ΗΠΑ.

Ο απώτερος αντικειμενικός σκοπός της χρέωσης ισχύος είναι να αυξήσει την ασφάλεια τροφοδοσίας ηλεκτρικής ενέργειας περισσότερο από το βαθμό που αναμένεται να παρέχει η ίδια η αγορά. Στοχεύει τελικά στο να βελτιώσει την ασφάλεια ενθαρρύνοντας μεγαλύτερο περιθώριο εφεδρείας ή μειώνοντας τις διακυμάνσεις της διαθεσιμότητας στο βάθος του χρόνου, ή και τα δύο. Θα ανέμενε κανείς ότι οι χρεώσεις ισχύος συμβάλλουν σε μεγαλύτερες και σταθερότερες επενδύσεις, τηρουμένων βέβαια κάποιων προϋποθέσεων. Μια τέτοια προϋπόθεση για να οδηγήσουν οι πληρωμές ισχύος σε μακροπρόθεσμες επενδύσεις είναι η αξιοπιστία. Οι επενδυτές δεν πρόκειται να τροποποιήσουν τις επενδυτικές τους αποφάσεις εάν οι πληρωμές ισχύος θεωρηθούν ως ένα μεταβατικό μέτρο που οδεύει προς κατάργηση. Το γεγονός ότι οι χρεώσεις ισχύος δέχονται κριτική και έλεγχο από τις ρυθμιστικές αρχές, τόσο στη Μ.Βρετανία όσο και στην Ισπανία, φανερώνει ότι η επίδραση στις επενδυτικές προτάσεις είναι μάλλον περιορισμένη. Μια άλλη προϋπόθεση είναι η ανάγκη οι χρεώσεις ισχύος να αντικατοπτρίζουν το μακροχρόνιο κόστος της ισχύος. Αν υπάρχει στρέβλωση δεν παρέχεται το ζητούμενο κίνητρο για επενδύσεις.

Οι ρυθμιζόμενες χρεώσεις ισχύος, δηλαδή οι πληρωμές που επιβάλλει ο ρυθμιστής, εφαρμόζονται για να τροποποιήσουν την απόδοση των αγορών ηλεκτρικής ενέργειας. Η εφαρμογή τους έχει να κάνει με την πεποίθηση ότι είναι πιθανό να έχουμε μια μορφή ανεπάρκειας στην αγορά, η οποία θα έχει ως αποτέλεσμα ένα πολύ χαμηλό επίπεδο αξιοπιστίας. Τέσσερις είναι οι βασικές μορφές ενδεχόμενης ανεπάρκειας της αγοράς:

- *Επενδυτικοί κύκλοι*: Πολλές φορές έχει λεχθεί ότι οι επενδύσεις διαγράφουν κύκλους. Εάν, για παράδειγμα, οι επενδυτές έχουν βραχυπρόθεσμες βλέψεις τότε είναι πιθανό οι κύκλοι να είναι έντονοι. Εάν οι επενδυτές έχουν πιο μακροπρόθεσμους ορίζοντες, τότε οι επενδυτικοί κύκλοι είναι μικρότεροι ή αμελητέοι. Το ζήτημα θα μπορούσε να αντιμετωπιστεί με τα κατάλληλα κίνητρα, όπως η επιβολή χρηματικών προστίμων στις περιπτώσεις μη-παράδοσης. Στην πράξη, υπάρχουν διάφοροι παράγοντες που μπορούν να χρησιμεύσουν ως αντιστάθμισμα για κάθε είδους επενδυτική καθυστέρηση, όπως η νέα τεχνολογία που μειώνει κατά πολύ τους χρόνους κατασκευής, η προοπτική να τεθούν ξανά σε λειτουργία υφιστάμενα εργοστάσια ηλεκτρικής ενέργειας, και η δυνατότητα χρέωσης του φορτίου αιχμής η οποία εξομαλύνει τη ζήτηση.
- *Οι επενδύσεις σε ισχύ εφεδρείας είναι υψηλού κινδύνου*: ορισμένα συστήματα ηλεκτρικής ενέργειας, ιδιαίτερα όσα βασίζονται κατά κύριο λόγο σε υδροηλεκτρικούς σταθμούς, χρειάζονται μεγάλες επενδύσεις σε ισχύ εφεδρείας, η οποία χρησιμοποιείται απρόβλεπτα και μάλλον σπάνια. Οι επενδύσεις αυτές μπορεί να χαρακτηριστούν από τους επενδυτές ως υψηλού κινδύνου. Οι τιμές που θα έπρεπε να επιβληθούν για να είναι αυτές οι επενδύσεις επικερδείς, στις λίγες περιπτώσεις που οι εγκαταστάσεις αυτές χρησιμοποιούνται, θα έπρεπε να ήταν πολύ υψηλές. Ωστόσο, δεν έχει γίνει σαφές αν η καλύτερη δυνατή λύση απαιτεί πάντα και

ρυθμιστικές παρεμβάσεις. Για παράδειγμα, οι εταιρείες παραγωγής θα μπορούσαν να μειώσουν τον κίνδυνο αν οι σταθμοί παραγωγής που είχαν στην κατοχή τους παρουσίαζαν μεγαλύτερη διασπορά ως προς τον τύπο και τη χρησιμοποιούμενη τεχνολογία. Παράλληλα, τόσο οι παραγωγοί όσο και οι προμηθευτές θα μπορούσαν να συνάψουν χρηματοοικονομικά συμβόλαια με στόχο να αντισταθμίσουν τον κίνδυνο. Η αύξηση των εμπορικών συναλλαγών στις αγορές ηλεκτρικής ενέργειας διεθνώς, μπορούν επίσης να συμβάλουν σημαντικά στη διασπορά της παραγωγικής βάσης από την οποία εξαρτάται μία χώρα (αυτό γίνεται για παράδειγμα στο NordPool, λόγω της μεγάλης εξάρτησης της Νορβηγίας από την υδροηλεκτρική ενέργεια).

- *Το υψηλό κόστος του κεφαλαίου*: το κόστος του κεφαλαίου για τις παραγωγικές εγκαταστάσεις μπορεί να είναι δυσβάστακτα υψηλό σε μία ανταγωνιστική αγορά εξαιτίας του ότι οι επενδύσεις αυτές είναι εντάσεως κεφαλαίου και ότι έχουν μεγάλη διάρκεια ζωής. Συνέπεια αυτού μπορεί να είναι η συρρίκνωση των επενδύσεων και ο χαμηλός βαθμός ασφάλειας της τροφοδοσίας. Το κόστος του κεφαλαίου αναμφίβολα μπορεί να είναι υψηλότερο σε μια ανταγωνιστική αγορά. Κατά το παρελθόν, οι αποδόσεις των επενδύσεων στη βιομηχανία ηλεκτρικής ενέργειας ήταν εγγυημένες από τις ρυθμιστικές αρχές και οι επενδυτικοί κίνδυνοι ήταν σχετικά περιορισμένοι. Με τον ανταγωνισμό, ο επενδυτικός κίνδυνος μετατοπίζεται από τους καταναλωτές ηλεκτρικής ενέργειας στους ιδιοκτήτες των παραγωγικών εγκαταστάσεων και το κόστος του κεφαλαίου για τέτοιου είδους εγκαταστάσεις αναμένεται να αυξηθεί καθώς πλησιάζει σε φυσιολογικά επίπεδα αγοράς, αντικατοπτρίζοντας το κόστος του κεφαλαίου σε άλλες παρεμφερείς βιομηχανίες. Η αναπροσαρμογή του κόστους κεφαλαίου στα επίπεδα της αγοράς θα πρέπει να βελτιώνει την απόδοση. Επιπλέον, διάφορες χρηματοοικονομικά εργαλεία διαθέσιμα στις ανταγωνιστικές αγορές επιτρέπουν στις εταιρείες να περιορίζουν τους επενδυτικούς τους κινδύνους. Πάντως, η εμπειρία από άλλου είδους βιομηχανικούς τομείς που έχουν να αντιμετωπίσουν υψηλότερο κόστος κεφαλαίου, συνηγορεί στο ότι οι επενδύσεις δεν αποθαρρύνονται με το άνοιγμα των αγορών στον ανταγωνισμό.
- *Χαμηλό επίπεδο τιμών*: Λέγεται πολλές φορές ότι στις ανταγωνιστικές αγορές ηλεκτρικής ενέργειας οι τιμές εμφανίζουν την τάση να πέφτουν κάτω του κόστους, αποθαρρύνοντας έτσι τις επενδύσεις. Ο ισχυρισμός αυτός προέρχεται από μια παρανόηση σχετικά με το πώς λειτουργούν οι ανταγωνιστικές αγορές και δεν είναι τεκμηριωμένος. Οι ανταγωνιστικές τιμές αναμένεται να καλύψουν πλήρως το κόστος παραγωγής και ως τώρα οι χονδρικές τιμές ηλεκτρικής ενέργειας δεν έχουν γενικά πέσει σε τόσο χαμηλά επίπεδα. Σε ορισμένες περιπτώσεις μάλιστα, θεωρούνται μάλλον υψηλές.

Πέρα από την πιθανή επίδρασή τους στην επενδυτική δραστηριότητα, οι χρεώσεις ισχύος μπορεί να διαταράξουν την αποδοτικότητα της αγοράς με διάφορους άλλους τρόπους. Μπορεί να προκαλέσουν «στρατηγική» συμπεριφορά από την πλευρά των παραγωγών όπως για παράδειγμα συνέβη στο pool Αγγλίας-Ουαλίας, όπου παρατηρήθηκαν προσπάθειες εκ μέρους των παραγωγών να αυξήσουν τις χρεώσεις ισχύος μέσω των ανακοινωθέντων διαθεσιμότητων. Οι χρεώσεις ισχύος γενικά αυξάνουν τις χονδρικές και τελικές τιμές της ηλεκτρικής ενέργειας και γενικώς μπορεί να διαταράξουν τον ανταγωνισμό, ιδιαίτερα την είσοδο νέων ανταγωνιστών, επειδή παρέχουν έσοδα στους υφιστάμενους παραγωγούς ανεξάρτητα από το αν πραγματικά πωλούν ή όχι ηλεκτρική ενέργεια. Επιπλέον, αντιμετωπίζουν όλους, ή σχεδόν όλους, τους αγοραστές και πωλητές ηλεκτρικής ενέργειας με τον ίδιο τρόπο, ανεξάρτητα από την πραγματική τους ζήτηση για την επάρκεια της τροφοδοσίας. Οι καταναλωτές, ωστόσο, ποικίλουν ως προς τον τύπο - από μικρούς οικιακούς καταναλωτές σε μεγάλες βιομηχανίες - και πιθανότατα και ως προς τον τρόπο που αξιολογούν το θέμα της ασφάλειας τροφοδοσίας, γεγονός που δεν αντικατοπτρίζεται στον τρόπο χρέωσής τους. Οι χρεώσεις ισχύος ίσως να μην καταφέρουν να κάνουν τη διάκριση ανάμεσα στις επενδύσεις που συμβάλλουν σημαντικά στην ασφάλεια και στις επενδύσεις που δεν έχουν τέτοια συμβολή (π.χ. οι εγκαταστάσεις που λειτουργούν με αέριο για να αντιμετωπίσουν τις εποχιακές διακυμάνσεις σε ένα σύστημα υδροηλεκτρικής βάσης, σε αντίθεση με τις επιπρόσθετες υδροηλεκτρικές μονάδες)

και επιπλέον μπορεί να χρησιμεύσουν ως ένας βολικός τρόπος για την κάλυψη των απρόβλεπτων δαπανών που προκύπτουν από το προ της αναδιάρθρωσης σύστημα.

Υπάρχουν, ωστόσο, εναλλακτικές λύσεις αντί των χρεώσεων ισχύος που επιβάλλονται από τις ρυθμιστικές αρχές και περιλαμβάνουν:

- Υποχρεώσεις για την εξασφάλιση της παροχής, με πρόστιμα στις εταιρείες προμήθειας σε περιπτώσεις μηπαράδοσης.
- Κυριότητα των μονάδων παραγωγής, οι οποίες αντιμετωπίζουν εισοδηματική αβεβαιότητα, από τον διαχειριστή του συστήματος (π.χ. κάποια εργοστάσια αιχμής που χρησιμοποιούνται σπανίως, όπως στη Σουηδία).
- Παρακολούθηση των επενδύσεων από τον ρυθμιστή, με την δυνατότητα ρυθμιστικής παρέμβασης αν και όταν προβλέπονται προβλήματα.
- Μία προαιρετική οργανωμένη αγορά ισχύος που θα διασφαλίζει τη διαφάνεια και την ορθολογική χρέωση της διαθεσιμότητας ισχύος.
- Δυνατότητα σύναψης Συμβολαίων Διακοπτόμενης Παροχής για τους τελικούς καταναλωτές.

#### <span id="page-24-0"></span>**3.1.5. Χρηματοοικονομικές αγορές**

Οι χρηματοοικονομικές συμβάσεις παίζουν αποφασιστικό ρόλο στην εξασφάλιση των παικτών στις αγορές ηλεκτρικής ενέργειας έναντι εντόνων διακυμάνσεων των τιμών. Οι τιμές στις ανταγωνιστικές αγορές ηλεκτρικής ενέργειας κινούνται ταχύτατα προκειμένου να ανταποκριθούν στις μεταβαλλόμενες συνθήκες προσφοράς και ζήτησης και, ως εκ τούτου είναι ιδιαίτερα ευμετάβλητες. Οι αυξομειώσεις των τιμών έχουν θετική επίδραση στην καλύτερη δυνατή εξομάλυνση της προσφοράς και της ζήτησης, αλλά μπορεί να έχουν αρνητική επίδραση στους παίκτες της αγοράς. Οι αγορές συμβολαίων ηλεκτρικής ενέργειας βοηθούν στην καλύτερη διαχείριση των κινδύνων που σχετίζονται με την τιμή ή τις παραδοτέες ποσότητες ηλεκτρισμού. Ενώ παλαιότερα οι κίνδυνοι που αφορούσαν στην βιομηχανία ηλεκτρισμού ήταν συνυφασμένοι με την ίδια την ηλεκτρική ενέργεια, τώρα ο κίνδυνος διαχωρίζεται από την προμήθεια του ίδιου του προϊόντος και μπορεί, ως ένα βαθμό, η διαχείριση και χρέωσή του να γίνονται ξεχωριστά και πιο ευέλικτα.

Οι αγορές συμβολαίων ηλεκτρικής ενέργειας είναι, κατά κύριο λόγο, χρηματοοικονομικές αγορές και δεν απαιτούν εξειδικευμένες ρυθμίσεις για το συγκεκριμένο προϊόν. Ωστόσο, όπως και σε άλλες προθεσμιακές αγορές, τα χρηματοοικονομικά συμβόλαια ηλεκτρικής ενέργειας ενδέχεται να χρειαστεί να συνοδευτούν από χρηματικά πρόστιμα και εγγυήσεις, προκειμένου να εξασφαλιστεί η τήρηση των συμβατικών όρων. Πολλοί είναι αυτοί που υποστηρίζουν ότι οι συμβάσεις βοηθούν στον περιορισμό της δυνατότητας ελέγχου της αγοράς από τους παραγωγούς καθώς τα χρηματοοικονομικά συμβόλαια μειώνουν τα κίνητρα των παραγωγών να θέσουν υψηλές τιμές στην χονδρική αγορά, επειδή η τιμή που εισπράττει ο παραγωγός καθορίζεται στο προθεσμιακό συμβόλαιο και όχι στη χονδρική αγορά. Ωστόσο, στοιχεία από το pool Αγγλίας και Ουαλίας δεν δείχνουν ότι τα προθεσμιακά συμβόλαια μετρίασαν σημαντικά την εμφάνιση τάσεων ελέγχου της αγοράς.

Τα χρηματοοικονομικά συμβόλαια ηλεκτρικής ενέργειας έχουν κυρίως τη μορφή προθεσμιακών συμβολαίων (forwards), συμβολαίων μελλοντικής εκπλήρωσης (futures), δικαιωμάτων προαίρεσης (options), ή Προγραμματικών Συμφωνιών (Power Purchase Αgreements - PPA). Τα πρώτες τρία συνήθως χαρακτηρίζονται ως χρηματοοικονομικά συμβόλαια, επειδή δεν χρειάζεται να προσδιοριστεί ποια συγκεκριμένη μονάδα θα παρέχει την ηλεκτρική ενέργεια. Οιi Προγραμματικές Συμφωνίες αποκαλούνται φυσικές συμβάσεις, επειδή ακριβώς προσδιορίζουν το εργοστάσιο που θα παρέχει την ηλεκτρική ενέργεια. Συνήθως χρησιμοποιούνται από

ανεξάρτητους παραγωγούς ηλεκτρικής ενέργειας που πωλούν σε κάποιο μονοπωλιακό αγοραστή, μπορούν όμως να χρησιμοποιηθούν και σε άλλες περιπτώσεις.

Τα *προθεσμιακά συμβόλαια* είναι διμερείς συμφωνίες για την παράδοση ενέργειας σε ορισμένη τιμή. Λειτουργούν σε συνδυασμό με μία ανταγωνιστική χονδρική αγορά και είναι ένα από τα απλούστερα εργαλεία παραγώγων που χρησιμεύουν για τη μεταβίβαση ή την αντιστάθμιση του κινδύνου που ενέχει η αυξομείωση των τιμών. Οι συμβαλλόμενοι συμφωνούν σε μία τιμή σήμερα (strike price) για την παράδοση συγκεκριμένης ποσότητας ενέργειας αργότερα. Ο διακανονισμός ενός προθεσμιακού συμβολαίου μπορεί να γίνει χωρίς να υπάρξει φυσική παράδοση. Αν η τιμή της αγοράς κατά την παράδοση είναι υψηλότερη από την τιμή του συμβολαίου, ο πωλητής της σύμβασης αποζημιώνει τον αγοραστή για τη διαφορά. Αν είναι χαμηλότερη, ο αγοραστής της σύμβασης αποζημιώνει των πωλητή. Το προθεσμιακό συμβόλαιο που διευθετείται καθ' αυτό τον τρόπο, αποκαλείται συμβόλαιο διευθέτησης αποκλίσεων. Τα *συμβόλαια μελλοντικής εκπλήρωσης* είναι ανάλογα με τα προθεσμιακά με τη μόνη διαφορά ότι τυποποιούνται και εφαρμόζονται σε οργανωμένες αγορές. Τα *δικαιώματα προαίρεσης* δίνουν τη δυνατότητα, χωρίς να δημιουργούν την υποχρέωση, να αγοράζεται ή να πωλείται ηλεκτρική ενέργεια σε ορισμένη τιμή. Η τιμή έχει δύο συστατικά: μία πάγια αμοιβή ίση με τη χρέωση kW που καταβάλλεται με την υπογραφή της σύμβασης, και μία συμφωνημένη τιμή που καταβάλλεται για κάθε kWh που παραδίδεται στην πραγματικότητα. Το δικαίωμα προαίρεσης δεν απαιτεί για την εφαρμογή του μια τιμή spot ηλεκτρικής ενέργειας ως σημείο αναφοράς. Σε σύγκριση με τα συμβόλαια μελλοντικής εκπλήρωσης, τα δικαιώματα προαίρεσης δίνουν το πλεονέκτημα (στον πωλητή) να αντισταθμίζει εν μέρει τους κινδύνους που σχετίζονται με την ποσότητα, καθώς το πάγιο κόστος παραγωγής μπορεί να καλυφθεί από το σκέλος της πάγιας αμοιβής. Τα χρηματοοικονομικά συμβόλαια χρησιμοποιούνται σήμερα σε διάφορες αγορές ηλεκτρικής ενέργειας κυρίως για τη διευθέτηση των αποκλίσεων και την αντιστάθμιση του κινδύνου που σχετίζονται τόσο με τις τιμές όσο και με τις ποσότητες.

Οι *Προγραμματικές Συμφωνίες* (PPA) μοιάζουν με τις χρηματοοικονομικές συμβάσεις που περιγράψαμε αλλά, από τη στιγμή που προσδιορίζουν τη μονάδα που θα παρέχει την ηλεκτρική ενέργεια, απαιτούν τον αποκλεισμό του παραγωγού από όλα τα συγκεντρωτικά pool. Σε περιπτώσεις όπου υφίσταται υποχρεωτική pool αγορά ηλεκτρικής ενέργειας, η εφαρμογή αυτού του τύπου συμβάσεων είναι είτε περιορισμένη είτε απαγορευμένη.

#### <span id="page-26-0"></span>**3.1.6. Χρέωση Μεταφοράς και Διευθέτηση Συμφορήσεων**

Τα δίκτυα μεταφοράς και διανομής και οι σχετικές με αυτά ρυθμιστικές διατάξεις και κανονισμοί, συνιστούν το κρίσιμο συνδετικό στοιχείο στις αγορές ηλεκτρικής ενέργειας για την ύπαρξη του ανταγωνισμού. Το δικαίωμα πρόσβασης στο δίκτυο και η κατάλληλη χρέωση είναι καθοριστικής σημασίας για την ανάπτυξη του ανταγωνισμού. Επίσης, στο βαθμό που κάθε αναδιάρθρωση στοχεύει ακόμη στο να ενοποιήσει μέχρι πρότινος ανεξάρτητες εθνικές ή περιφερειακές αγορές, οι ρυθμίσεις που αφορούν στη διασύνδεση των Ηλεκτρικών Συστημάτων, αποτελούν μείζον ζήτημα. Εξετάζοντας κανείς το ζήτημα της διαχείρισης του δικτύου το πρώτο και σημαντικότερο θέμα είναι ο ρόλος των τιμών στη βελτίωση της αποδοτικότητας. Βραχυπρόθεσμα, το κυρίαρχο ρυθμιστικό ζήτημα είναι ο αποτελεσματικός επιμερισμός της χρέωσης μεταφοράς (κυρίως των φορτίων αιχμής) και της κατανομής της ισχύος. Μακροπρόθεσμα, οι ρυθμίσεις πρέπει να παρέχουν τα κατάλληλα κίνητρα για αποδοτικές επενδύσεις, χωρίς να διαταράσσουν την οικονομική αντοχή των ρυθμιζόμενων εταιρειών. Ένα ακόμη σχετικό με τη χρέωση ζήτημα είναι ο επιμερισμός του κόστους των παγίων του δικτύου στους διάφορους χρήστες.

Ο τρόπος χρέωσης αποτελεί βασικό εργαλείο των αναδιαρθρωτικών ρυθμίσεων που αφορούν στο δίκτυο και εξυπηρετούν ένα σύνολο συμπληρωματικών στόχων:

- την ανάκτηση των ήδη επενδεδυμένων κεφαλαίων (sunk costs) και την εξασφάλιση χρηματοοικονομικής επάρκειας.
- την παροχή κατάλληλων κινήτρων για μακροπρόθεσμες επενδύσεις (μακροπρόθεσμη αποδοτικότητα).
- την παροχή τα κατάλληλων ερεθισμάτων για την αποτελεσματική λειτουργία του δικτύου ή, με άλλα λόγια, για τον βέλτιστο επιμερισμό της διαθέσιμης δυναμικότητας μεταφοράς ώστε να αντιμετωπιστούν αποτελεσματικά φαινόμενα συμφόρησης (βραχυπρόθεσμη αποδοτικότητα).
- την αποτροπή φαινομένων διακρίσεων μεταξύ των χρηστών του Συστήματος μεταφοράς (ουδετερότητα) και,
- την απλούστευση και τη διαφάνεια των διαδικασιών.

Ο στόχος της βραχυπρόθεσμης αποτελεσματικότητας είναι εξαιρετικά σημαντικός αλλά, ταυτόχρονα, δεν είναι και εύκολο να επιτευχθεί. Παρ'όλο που το ζήτημα της βέλτιστης χρέωσης για τον καταμερισμό της δυναμικότητας μεταφοράς, με στόχο την αποφυγή φαινομένων συμφόρησης, μπορεί να φαίνεται ένα ζήτημα τεχνικής φύσης με περιορισμένες επιπλοκές, εντούτοις, αποτελεί κεντρικό ζήτημα στο συνολικό σχεδιασμό αποδοτικών αγορών ηλεκτρικής ενέργειας επειδή, εκτός από τον άμεσο ρόλο του στον καταμερισμό της δυναμικότητας μεταφοράς, επιδρά και στην κατανομή των μονάδων παραγωγής. Η επίδραση που ασκούν οι χρεώσεις μεταφοράς στην κατανομή εσόδων και κερδών μεταξύ των παραγωγών, μπορεί να είναι εξίσου σημαντική. Εξάλλου, η χρέωση της μεταφοράς μπορεί να επηρεάσει τον ανταγωνισμό σε επίπεδο παραγωγής, είτε με το να τον διευκολύνει είτε με το να τον δυσχεράνει.

Έχουν αναπτυχθεί πολλές οι μέθοδοι χρέωσης προκειμένου να επιτευχθούν οι διάφοροι στόχοι. Το μέσο επίπεδο τιμών ή το ανώτατο επιτρεπτό επίπεδο εσόδων μπορεί να καθοριστεί έτσι ώστε να καλύπτει το κόστος και ένα εύλογο κέρδος για το Διαχειριστή του Συστήματος ενώ παράλληλα να είναι τέτοιο ώστε να παρέχει κίνητρα αποδοτικότητας. Οι χρεώσεις συνήθως καθορίζονται μέσω σύνθετων τιμολογίων, τα οποία μπορεί να περιλαμβάνουν πάγιες χρεώσεις σύνδεσης, καθώς και χρεώσεις ισχύος και ενέργειας ανάλογα με το χρόνο χρήσης. Κάθε τμήμα του τιμολογίου μπορεί να προσδιοριστεί ξεχωριστά για κάθε τοποθεσία ή και για κάθε καταναλωτή. Με τον τρόπο αυτό, μπορούμε να έχουμε για ένα συγκεκριμένο μέσο επίπεδο τιμών, πολλούς διαφορετικούς συνδυασμούς χρεώσεων ανά τοποθεσία και ανά καταναλωτή. Για να επιτευχθούν οι διάφοροι στόχοι που αναφέρθηκαν πιο πάνω, οι χρεώσεις μεταφοράς πρέπει να συνδυάζουν ένα σύνολο μεθόδων χρέωσης. Στον Πίνακα 2 συνοψίζονται οι μέθοδοι χρεώσεων που έχουν υιοθετηθεί από διάφορες υπό αναδιάρθρωση χώρες.

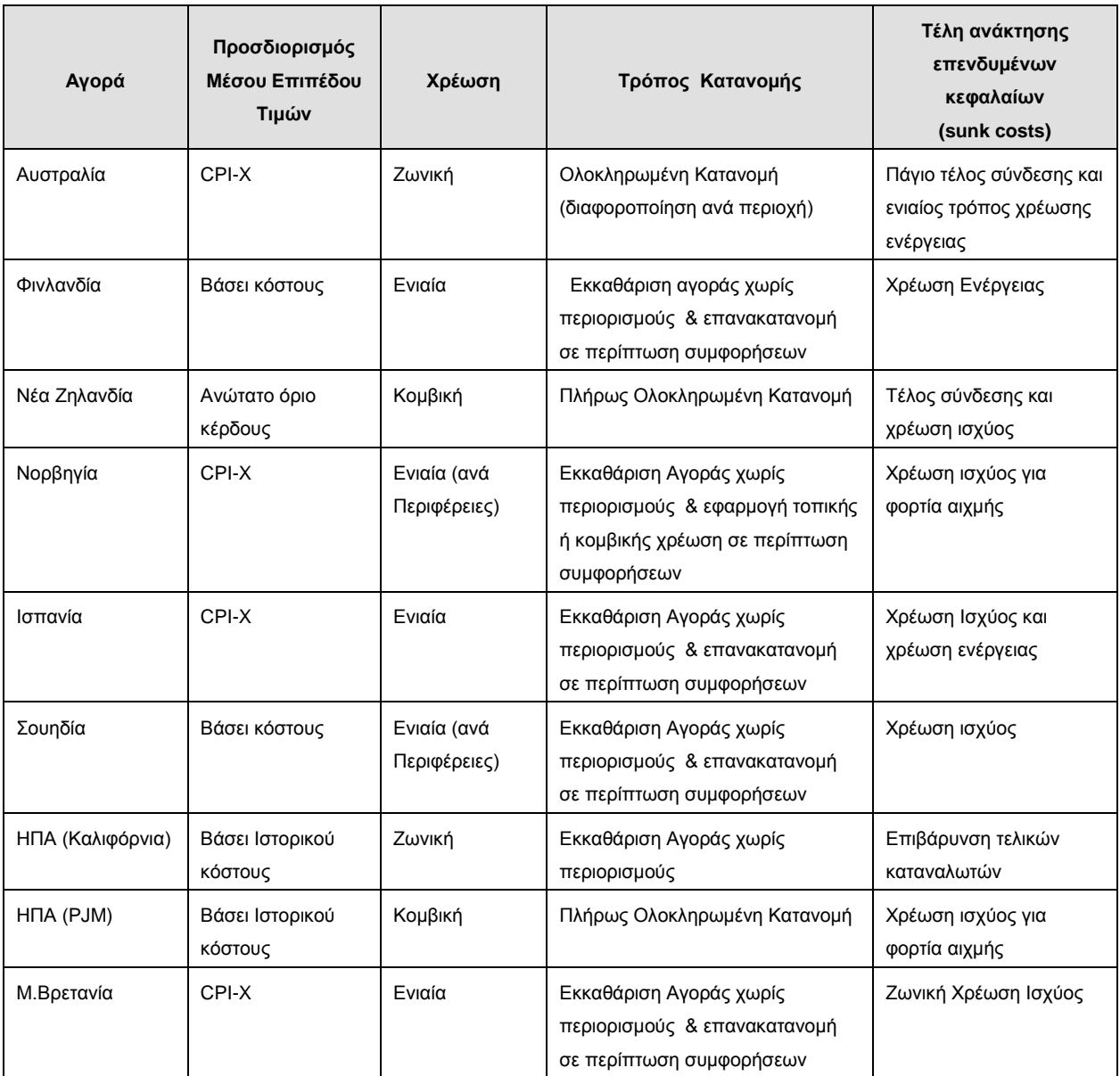

**Πίνακας 2**. Σύγκριση συστημάτων χρέωσης μεταφοράς σε διάφορες χώρες

#### **Βραχυπρόθεσμη Χρέωση - Διαχείριση Συμφορήσεων**

Υπάρχουν δύο βασικές προσεγγίσεις στο ζήτημα της χρέωσης των υπηρεσιών μεταφοράς. Υπάρχουν τιμολόγια που δεν βασίζονται στις συναλλαγές, τα λεγόμενα «σημειακά τιμολόγια» (point tariffs), τα οποία είναι ανεξάρτητα από τις εμπορικές συναλλαγές που απαιτούν τη μεταφορά της ηλεκτρικής ενέργειας. Τα τιμολόγια αυτά λαμβάνουν υπόψη μόνο την ποσότητα ενέργειας που εγχέεται ή παραλαμβάνεται σε κάθε κόμβο και σχεδιάζονται με τρόπο που να αντικατοπτρίζουν το κόστος χρήσης του δικτύου. Τα σημειακά τιμολόγια που λαμβάνουν υπόψη και την τοποθεσία – κομβική και ζωνική τιμολόγηση – στοχεύουν στην καλύτερη αντιμετώπιση των συμφορήσεων.

Η άλλη μέθοδος καθορισμού τιμολογίων βασίζεται στις πραγματοποιούμενες συναλλαγές και συνίσταται στη δημιουργία point-to-point τιμολογίων, τα οποία εξαρτώνται από την πηγή και την κατάληξη της εκάστοτε συναλλαγής. Τα «τιμολόγια διαδρομής» (contract path) και τα «τιμολόγια απόστασης» είναι δύο χαρακτηριστικά παραδείγματα αυτής της κατηγορίας. Τα τιμολόγια που βασίζονται στις συναλλαγές δεν αντικατοπτρίζουν σε γενικές γραμμές το κόστος και δεν είναι τόσο αποτελεσματικά στην αντιμετώπιση των συμφορήσεων. Εντούτοις, χρησιμοποιούνται ακόμη ευρέως όπως και παλαιότερα.

#### *Κομβική χρέωση*

Η κομβική χρέωση εξισώνει την προσφορά και τη ζήτηση ηλεκτρικής ενέργειας σε κάθε κόμβο του δικτύου μεταφοράς. Οι κομβικές χρεώσεις αναπροσαρμόζονται διαρκώς και καθορίζονται για την παραδοθείσα ενέργεια, συμπεριλαμβάνοντας τόσο την χρέωση ενέργειας όσο και της μεταφοράς. Συνεπώς, η τιμή που χρεώνεται για τη μεταφορά εμπεριέχεται στην κομβική χρέωση. Η κομβική χρέωση είναι γνωστή και ως τιμολόγηση τοπικής εκκαθάρισης της αγοράς, αλλά και ως μέθοδος διάσπασης της αγοράς ("split the market"). Μέχρι πρόσφατα, οι κομβικές τιμές δεν χρησιμοποιούνταν για τον επιμερισμό της δυναμικότητας μεταφοράς και για την αντιμετώπιση των συμφορήσεων. Αντιθέτως, τα περισσότερα συστήματα ηλεκτρικής ενέργειας βασίζονταν (και βασίζονται ακόμη) σε άλλες τεχνικές χρέωσης σε συνδυασμό με άλλους μηχανισμούς που δεν σχετίζονται με τη χρέωση. Οι κομβικές τιμές χρησιμοποιούνται πλέον σε ορισμένες αγορές των Η.Π.Α. και στη Νέα Ζηλανδία, συχνά σε συνάρτηση με το διαχειριστικό διαχωρισμό μεταφοράς και παραγωγής. Διάφορα κριτήρια έχουν άμεση σχέση με τη συμβολή της κομβικής χρέωσης στην επίτευξη των στόχων της χρέωσης μεταφοράς, που αναφέρθηκαν στην αρχή αυτού του κεφαλαίου, όπως η χρηματοοικονομική επάρκεια, η αποδοτικότητα, η δυνατότητα εφαρμογής και η ανταγωνιστική ουδετερότητα.

Ως προς τη χρηματοοικονομική επάρκεια, η κομβική χρέωση στην πράξη παράγει έσοδα πολύ κάτω του ιστορικού κόστους. Σε ένα βέλτιστο σύστημα, δεν επιτρέπεται να υπάρχει μια τέτοια αντίφαση. Η κομβική χρέωση θα απέφερε το κατάλληλο επίπεδο εσόδων αν τα πάγια της παραγωγής και της μεταφοράς ήταν βέλτιστα σχεδιασμένα και ως εκ τούτου δεν υπήρχε περίσσεια δυναμικότητας παραγωγής ή δυναμικότητας μεταφοράς, η χωροθέτηση των εγκαταστάσεων ήταν τέτοια που ικανοποιούσε το κριτήριο της ελαχιστοποίησης του συνολικού κόστους και τέλος η προσφορά ήταν ανταγωνιστική. Ωστόσο, οι υφιστάμενες εγκαταστάσεις μεταφοράς και παραγωγής είναι αποτέλεσμα συνεχώς αυξανόμενων επενδύσεων που έχουν γίνει κατά καιρούς υπό διαρκώς μεταβαλλόμενες τεχνικές και οικονομικές συνθήκες. Έτσι, στην πράξη, η κομβική χρέωση πρέπει να συνοδεύεται από μία πάγια χρέωση μεταφοράς για την είσπραξη συμπληρωματικών εσόδων.

Ως προς την αποδοτικότητα, η κομβική χρέωση αντικατοπτρίζει τη σχετική έλλειψη της δυναμικότητας μεταφοράς σε κάθε σημείο του δικτύου. Έτσι, εξασφαλίζονται κίνητρα αποδοτικότητας, τόσο βραχυπρόθεσμα όσο και μακροπρόθεσμα. Με την κομβική χρέωση, η μεταφορά είναι σχετικά ακριβή στους κόμβους εκείνους όπου δεν υπάρχει διαθέσιμη επαρκής ισχύς μεταφοράς για να καλύψει όλη την προγραμματισμένη παραγωγή. Οι υψηλότερες τιμές μειώνουν τη ζήτηση για ηλεκτρική ενέργεια, επιλύνοντας έτσι το πρόβλημα της συμφόρησης (βραχυπρόθεσμη αποδοτικότητα). Οι υψηλότερες τιμές παρέχουν επίσης κίνητρα για επενδύσεις σε διασυνδέσεις,

σε περιοχές με υψηλές τιμές (μακροπρόθεσμη αποδοτικότητα). Το αν ωστόσο η κομβική χρέωση παρέχει τα ικανά κίνητρα για επενδύσεις που θα εξαλείψουν κάθε είδους αντιοικονομικών συμφορήσεων είναι ένα ανοικτό ζήτημα.

Υπάρχουν επίσης ζητήματα που αφορούν στον τρόπο εφαρμογής και την ανταγωνιστική ουδετερότητα. Η δημιουργία μιας αγοράς για υπηρεσίες μεταφοράς εγείρει ανησυχίες ως προς τη δυνατότητα ελέγχου της αγοράς από τους ιδιοκτήτες των δικτύων μεταφοράς και τον Διαχειριστή του συστήματος. Ο βασικός προβληματισμός είναι ότι ο ή οι ιδιοκτήτες των δικτύων μεταφοράς μπορούν να χειραγωγήσουν τις τιμές. Για παράδειγμα, η δέσμευση δυναμικότητας μεταφοράς μπορεί να δημιουργήσει πλασματική συμφόρηση προκαλώντας, έτσι, αύξηση των τιμών.

Ένας άλλος προβληματισμός είναι ότι ο καθορισμός των κομβικών χρεώσεων απαιτεί τη συγκέντρωση πληροφοριών για τον υπολογισμό των τιμών και την επανακατανομή της παραγόμενης ισχύος με αποδοτικό τρόπο. Έτσι, ο Διαχειριστής του συστήματος έχει τη δυνατότητα να διαμορφώσει τις αποφάσεις της αγοράς, γεγονός το οποίο ευνοεί τις μονοπωλιακές καταχρήσεις. Έχει λεχθεί ότι η αποκεντρωμένη εφαρμογή Διαπραγματεύσιμων Συμβολαίων Συμφόρησης (Tradable Congestion Contracts - TCC) μπορεί να εξασφαλίσει κάποια προστασία έναντι τέτοιου είδους καταχρήσεων. Σύμφωνα με αυτή την προσέγγιση, τα συμβόλαια αυτά πωλούνται στους συμμετέχοντες στην αγορά μέσω πλειστηριασμού και κατόπιν διακινούνται σε κάποια δευτερογενή αγορά. Τα Διαπραγματεύσιμα Συμβόλαια Συμφόρησης προστατεύουν τους παίκτες της αγοράς από μεταβολές των χρεώσεων μεταφοράς και οι δευτερογενείς συναλλαγές περιορίζουν το ρόλο του Διαχειριστή του συστήματος ως προς τη χειραγώγηση των τιμών. Ωστόσο, έχει αποδειχθεί ότι η μέθοδος αυτή μπορεί να επιτείνει τις στρεβλώσεις της αγοράς όταν υπάρχουν ήδη φαινόμενα ελέγχου της αγοράς, η αποδοτικότητά της δεν έχει αποδειχθεί και σε πραγματικές συνθήκες μπορεί να είναι ανεπαρκής. Η κομβική χρέωση επιτρέπει μεν την αποτελεσματική διαχείριση των συμφορήσεων, είναι όμως επιρρεπής στη χειραγώγηση όταν υπάρχει έλεγχος της αγοράς από κάποιους συμμετέχοντες. Σε πολλές περιπτώσεις, πάντως, η κομβική χρέωση πρέπει να συνοδεύεται και από άλλου είδους χρεώσεις προκειμένου να συγκεντρωθούν τα απαραίτητα έσοδα για την κάλυψη του κόστους.

#### *Ζωνική Χρέωση*

Στη ζωνική χρέωση η περιοχή ελέγχου ενός Διαχειριστή συστήματος διαιρείται σε ζώνες, και οι τιμές καθορίζονται για κάθε ζώνη εξάγοντας το μέσο όρο του κόστους συμφόρησης των κόμβων εντός της ζώνης αυτής. Βασίζεται στο επιχείρημα ότι τα φαινόμενα συμφόρησης παρατηρούνται σε λίγους μόνο κόμβους του δικτύου. Το πλεονέκτημά της είναι ότι εφαρμόζεται πιο εύκολα από την πλήρη εφαρμογή της κομβικής χρέωσης και στην ουσία αποτελεί μια απλουστευμένη μορφή της.

Ως προς τις υπόλοιπες πλευρές της απόδοσης, η ζωνική και η κομβικές χρέωση είναι όμοιες. Η ζωνική χρέωση εξίσου αδυνατεί να παρέχει επαρκή έσοδα (καθιστώντας έτσι αναγκαίο να συνοδεύεται και από άλλες χρεώσεις), επιφέρει κινδύνους για τους συμμετέχοντες στην αγορά (που μπορούν να αντισταθμιστούν μόνο μέσω των TCC), και υπόκεινται σε χειραγώγηση όταν υπάρχει τέτοια δυνατότητα. Καθώς η εμπειρία όσον αφορά την κομβική και τη ζωνική χρέωση μεγαλώνει, η ζυγαριά κλίνει υπέρ της κομβικής χρέωσης. Η ζωνική χρέωση μπορεί να είναι αποδοτική υπό ορισμένες συνθήκες, αλλά η εμφανώς απλουστευμένη της μορφή μπορεί να οδηγήσει σε παρανοήσεις καθώς προϋποθέτει, όχι μόνο την ύπαρξη μηχανισμών τιμολόγησης προκειμένου να αντιμετωπιστεί η εντός της ζώνης συμφόρηση, αλλά και την ανάγκη καθορισμού τιμών για την αντιμετώπιση της συμφόρησης μεταξύ ζωνών, πράγμα το οποίο καθιστά το όλο ζήτημα πολύ περίπλοκο. Εξάλλου, με τη αύξηση της σχετικής τεχνογνωσίας, ο σκεπτικισμός ως προς την πολυπλοκότητα της κομβικής χρέωσης χάνει σταδιακά έδαφος. Σε ορισμένες περιπτώσεις η ζωνική χρέωση δεν έχει αποδώσει τα αναμενόμενα όπως για παράδειγμα στην αμερικάνικη αγορά (PJM). Η συμφόρηση υποτιμήθηκε και οι συμμετέχοντες στην αγορά προγραμμάτισαν περισσότερες διμερείς συναλλαγές απ' όσες μπορούσε να καλύψει το δίκτυο. Έτσι, ο Διαχειριστής αναγκάστηκε να επέμβει διοικητικά για να διατηρήσει την ευστάθεια του συστήματος, περιορίζοντας το δικαίωμα επιλογής στην αγορά.

#### *Ενιαία Χρέωση*

Ο καθορισμός πάγιου τέλους είναι μία μέθοδος που ισχύει για προκαθορισμένες χρονικές περιόδους. Έτσι, δίδεται το δικαίωμα να διοχετεύεται ενέργεια σε οποιοδήποτε κόμβο του δικτύου και να λαμβάνεται απ' οποιονδήποτε άλλο. Αυτό σημαίνει ότι πρέπει να εφαρμοστούν άλλες μέθοδοι που δεν αφορούν σε χρέωση για να αντιμετωπιστούν οι όποιες συμφορήσεις που μπορεί να προκύψουν. Παρόλα αυτά, η ενιαία χρέωση έχει το πλεονέκτημα της απλότητας και της διαφάνειας: οι τιμές είναι γνωστές εκ των προτέρων και ελέγχονται εύκολα από τον ρυθμιστή, ενώ η αγορά της παραγωγής διαχωρίζεται από την αγορά της μεταφοράς. Η μέθοδος αυτή είναι πολύ διαδεδομένη στις χώρες της Ευρωπαϊκής Ένωσης.

Η χρέωση, αν και θεσμικά απλή και διαφανής, είναι σε γενικές γραμμές αναποτελεσματική. Οι άλλες μέθοδοι χρέωσης, όπως η κομβική, διαθέτουν ένα σαφές πλεονέκτημα έναντι της ενιαίας χρέωσης, στις περιπτώσεις που τα προβλήματα συμφόρησης είναι εκτεταμένα. Από την άλλη πλευρά, είναι μια λογική μέθοδος όταν τα προβλήματα συμφόρησης είναι περιορισμένα. Σε πολλές χώρες είναι συνηθισμένη η ύπαρξη ενός ισχυρού δικτύου παράλληλα με ένα μεγάλο απόθεμα δυναμικότητας παραγωγής. Σε τέτοιες περιπτώσεις, η συμφόρηση μπορεί να αποτελεί ένα σπάνιο φαινόμενο και τα οφέλη από μια κατάλληλη χρέωση σε συνάρτηση με κάποιο πάγιο τέλος μπορεί να είναι περιορισμένα και να μην αντισταθμίζουν το κόστος και την αυξημένη πολυπλοκότητα της καθολικής εφαρμογής της κομβικής χρέωσης. Για παράδειγμα, εκτιμάται ότι οι απώλειες από μια αναποτελεσματική χρέωση μεταφοράς στο Ηνωμένο Βασίλειο είναι μικρές (κάπου 0,6% επί του συνόλου των εσόδων των παραγωγών). Το επιχείρημα αυτό δικαιολογεί την εφαρμογή της ενιαίας χρέωσης σε πολλές χώρες της Ευρωπαϊκής Ένωσης.

#### *Χρέωση βάσει συναλλαγών*

Δύο κοινοί τύποι σημειακών τιμολογίων (point-to-point) είναι οι ακόλουθοι:

**Τιμολόγια διαδρομής**: Εδώ καθορίζονται τιμές για κάθε γραμμή μεταφοράς στο δίκτυο. Σε κάθε συναλλαγή αποδίδεται μία «συμβατική διαδρομή» κατά μήκος του δικτύου, που ενώνει την τοποθεσία του αγοραστή και του πωλητή. Η τιμή που χρεώνεται στη συναλλαγή είναι το άθροισμα των τιμών των γραμμών μεταφοράς που αποτελούν τη συμβατική διαδρομή. Ενώ μια τέτοια μέθοδος μπορεί να φαίνεται απλή και ίσως αυτονόητη, η συμβατική διαδρομή δεν αντιστοιχεί ούτε στην πραγματική ροή ηλεκτρικής ενέργειας σε όλη την έκταση του δικτύου ούτε στο κόστος της. Έτσι, δεν έχει ουσιαστικό αποτέλεσμα στην αποτελεσματική αντιμετώπιση της συμφόρησης.

**Χρέωση βάσει απόστασης**: Οι τιμές καθορίζονται ως παράμετρος της απόστασης μεταξύ αγοραστή και πωλητή. Η μέθοδος αυτή μοιάζει με τη χρέωση συμβατικής διαδρομής και έχει παρόμοια προβλήματα. Η χρέωση με βάση την απόσταση εφαρμόζεται στη Γερμανία.

Γενικά, οι προσεγγίσεις βάσει συναλλαγών δεν αποτελούν ικανοποιητική λύση επειδή παράγουν τιμές οι οποίες ούτε το κόστος αντικατοπτρίζουν αλλά ούτε και συμβάλλουν στην αποτελεσματική αντιμετώπιση της συμφόρησης. Επίσης, είναι πιθανό να έχουν επιδράσεις σε βάρος του ανταγωνισμού. Η εφαρμογή τους προϋποθέτει τη γνωστοποίηση πληροφοριών που αφορούν εμπορικές σχέσεις που μπορεί να είναι στρατηγικά ευαίσθητες. Μπορεί επίσης να ευνοήσουν φαινόμενα διακρίσεων εις βάρος κάποιων ανταγωνιστών. Για παράδειγμα, οι τιμές βάσει απόστασης τείνουν να επιβάλλουν μεγαλύτερο κόστος σε απομακρυσμένους και ξένους παραγωγούς, το οποίο δεν αντικατοπτρίζει απαραίτητα το κόστος μεταφοράς.

#### *Άλλες μέθοδοι για την αντιμετώπιση των συμφορήσεων*

Όταν απουσιάζει η καθολική εφαρμογή της κομβικής χρέωσης, θα πρέπει να αναπτυχθούν άλλοι μηχανισμοί για τον επιμερισμό της δυναμικότητας μεταφοράς. Ο επιμερισμός της δυναμικότητας μπορεί να γίνει βάσει κάποιων κανόνων προτεραιότητας, οι οποίοι θα δώσουν μία ιεραρχική σειρά μεταξύ παραγωγών και αγοραστών ηλεκτρικής ενέργειας. Επίσης, μπορεί να γίνει επιμερισμός του δικαιώματος πρόσβασης, μέσω μακροπρόθεσμων συμβάσεων. Ωστόσο, αυτοί οι μηχανισμοί δεν είναι σε γενικές γραμμές πολύ αποδοτικοί και ενδεχομένως να ευνοήσουν φαινόμενα διακρίσεων.

Μπορεί να γίνει σχεδιασμός τέτοιων μηχανισμών που να μην ευνοούν τις διακρίσεις. Παράδειγμα τέτοιου μηχανισμού είναι η επονομαζόμενη προσέγγιση «εξισορροπητικής αγοράς» (countertrade), σύμφωνα με την οποία προβλέπεται η λειτουργία μιας παράλληλης αγοράς παραγωγής – της εξισορροπητικής αγοράς – για να αντιμετωπιστεί η συμφόρηση. Ο διαχειριστής του συστήματος εξισορροπεί απευθείας την αγορά χρησιμοποιώντας την εξισορροπητική αγορά. Αυτό επιτυγχάνεται οργανώνοντας εκ νέου την κατανομή των μονάδων παραγωγής που έχουν συμπεριληφθεί στις συμβάσεις της εξισορροπητικής αγοράς. Οι τιμές ενέργειας και μεταφοράς είναι αυτές που θα έχουν προκύψει απουσία συμφόρησης, ενώ πωλητές και αγοραστές πραγματοποιούν τις συναλλαγές τους σαν να μην υπήρχε καθόλου συμφόρηση. Ως αποτέλεσμα, η εξισορροπητική αγορά δεν μεταφέρει τα απαραίτητα μηνύματα στους παίκτες της αγοράς (που αγνοούν τους περιορισμούς μεταφοράς) και πιθανόν να προκύψουν κάποια βραχυπρόθεσμη μείωση της αποδοτικότητας. Από την άλλη πλευρά, η εξισορροπητική αγορά μπορεί να ενθαρρύνει τον ανταγωνισμό στην αγορά ηλεκτρικής ενέργειας επειδή, κατά τη γνώμη των παικτών, οι περιορισμοί μεταφοράς δεν διαιρούν την αγορά σε τμήματα, και κατά συνέπεια περιορίζεται το περιθώριο χειραγώγησή της.

Μία άλλη προσέγγιση που δεν ευνοεί τις διακρίσεις προβλέπει την διενέργεια πλειστηριασμού, στις περιπτώσεις που υπάρχει έλλειψη δυναμικότητας μεταφοράς. Η μέθοδος αυτή μπορεί να αποφέρει ικανοποιητικό αποτέλεσμα, αν ο πλειστηριασμός να σχεδιαστεί κατάλληλα αλλά δεν είναι πρακτική όταν το φαινόμενο της συμφόρησης είναι συχνό.

#### *Καθορισμός επιπέδου τιμών για τη χρέωση μεταφοράς*

Τα τιμολόγια του δικτύου σχεδιάζονται έτσι ώστε να εξασφαλίζουν ένα ορισμένο ποσό εσόδων για εκείνον που παρέχει τις υπηρεσίες χρήσης του δικτύου. Οι ρυθμιζόμενες επιχειρήσεις δικαιούνται να εισπράττουν τόσα έσοδα όσα χρειάζονται για να καλύψουν το ιστορικό τους κόστος, συμπεριλαμβανομένης και μιας απόδοσης επενδύσεως που αντιστοιχεί στο κόστος του κεφαλαίου. Οι ρυθμίσεις αυτές είναι γνωστές ως *κόστος παροχής υπηρεσιών* ή *βαθμός απόδοσης*. Βασίζονται δε, στη λογιστική αξία του ενεργητικού, επιτρέποντας στις εταιρείες να ανακτήσουν τα λογιστικά έξοδα και να εισπράξουν μία «λογική» απόδοση επί της επένδυσης. Οι πληθωριστικές αναπροσαρμογές και τα χρονοδιαγράμματα απόσβεσης είναι δύο μέτρα που μπορούν να εφαρμοστούν επιπροσθέτως. Το κόστος της ρύθμισης υπηρεσιών είναι λογικό, υπό την έννοια ότι δεν επιτρέπει στη ρυθμιζόμενη εταιρεία να έχει οποιοδήποτε ιδιαίτερα υψηλό οικονομικό κέρδος και είναι εξ' ορισμού οικονομικά ανεκτό. Ακόμη, δημιουργεί πολλά κίνητρα για επενδύσεις, καθώς οι τιμές αναπροσαρμόζονται ούτως ώστε οι επενδυτές να εξασφαλίσουν τόσο τη δυνατότητα ανάκτησης των επενδύσεών τους όσο και κάποιο κέρδος. Το κόστος της ρύθμισης υπηρεσιών έχει όμως και τα αρνητικά του. Η μέθοδος αυτή δεν δίνει κίνητρα για αποδοτικότητα κόστους ενώ, στην πραγματικότητα, δίνει κίνητρα για υπερβολικές επενδύσεις και υπερβολικά έξοδα.

Η ρύθμιση βάσει κινήτρων αποτελεί εναλλακτική της ρύθμισης κόστους υπηρεσιών, η οποία έχει στόχο να δώσει κίνητρα για αποδοτικότητα κόστους. Η ρύθμιση βάσει κινήτρων επιτρέπει στη ρυθμιζόμενη εταιρεία να διατηρήσει προσωρινά κάποια από τα οφέλη (ή και όλα) τα οποία προκύπτουν από τις τροποποιήσεις που έχουν στόχο να βελτιώσουν την αποδοτικότητα. Συνεπώς, δίνει στις ρυθμιζόμενες εταιρείες το κίνητρο να μειώσουν το κόστος, αλλά ταυτόχρονα επιτρέπει στις τιμές και τα έσοδα να το υπερβούν προσωρινά.

Η χρέωση βάσει κινήτρων στη μεταφορά και διανομή ηλεκτρικής ενέργειας, καθώς και σε άλλες ρυθμιζόμενους τομείς της οικονομίας, εφαρμόζεται συνήθως με τη θέσπιση ανωτάτων ορίων τιμών. Οι τιμές καθορίζονται με στόχο να καλύψουν το ιστορικό κόστος, συν μια απόδοση επί της επένδυσης, μείον ένα ορισμένο τμήμα X αυτού του κόστους. Η ρυθμιζόμενη εταιρεία μεταφοράς δικαιούται να κρατήσει όλα τα επιπρόσθετα κέρδη εάν το κόστος περισσότερο του Χ. Ωστόσο, είναι υποχρεωμένη να αναλάβει και όλες τις απώλειες εάν το κόστος δεν μειωθεί περισσότερο από Χ. Τυπικά, η ρύθμιση κινήτρων εφαρμόζεται μέσω μίας φόρμουλας «RP1-X» η οποία επιτρέπει ετήσιες αυξήσεις των τιμών κατά Χ% μονάδες κάτω του πληθωρισμού (έτσι, αν ο πληθωρισμός ισούται με I, η τιμές μεταφοράς αυξάνονται κατά Ι-Χ). Η μέθοδος αυτή εφαρμόζεται σε αρκετές εταιρείες μεταφοράς.

#### *Άλλοι μηχανισμοί χρέωσης για τη δημιουργία κινήτρων*

Η χρέωση βάσει σημείου αναφοράς (benchmark pricing) και βάσει μέτρου σύγκρισης (yardstick pricing): Η τιμή που ορίζεται ισούται με το προβλεπόμενο κόστος παροχής της ίδιας υπηρεσίας από άλλες εταιρείες. Έχει ένα πρακτικό πλεονέκτημα σε σχέση με άλλες μεθόδους, όπως η ρύθμιση βάσει ανωτάτων ορίων όπου το Χ είναι πολύ δύσκολο να υπολογιστεί. Αυτή η μέθοδος (συγκριτικός ανταγωνισμός) στοχεύει στο να δώσει ένα σημείο αναφοράς το οποίο δεν θα επηρεάζεται από τη ρυθμιζόμενη εταιρεία. Μπορεί να εφαρμοστεί σε μεγαλύτερη κλίμακα στη διανομή ηλεκτρικής ενέργειας (ή και σε άλλες υπηρεσίες, όπως οι υπηρεσίες παροχής ύδρευσης), όπου λειτουργούν αρκετές συγκρίσιμες εταιρείες, απ' ότι στο χώρο της μεταφοράς. Σε ορισμένες όμως περιπτώσεις, μπορεί να εφαρμοστεί μία διεθνής (ή δια-περιφερειακή) καθιέρωση σημείου αναφοράς και για της εταιρείες μεταφοράς.

Άλλη μέθοδος είναι η ρύθμιση αναλογικής κλίμακας (sliding scale regulation), που είναι παρόμοια με τη ρύθμιση βάσει ανωτάτων ορίων, με τη διαφορά ότι η εταιρεία μπορεί να κρατήσει μόνο ένα τμήμα των κερδών που προέκυψαν από τα μέτρα βελτίωσης της αποδοτικότητας. Το μέρος των κερδών που μπορεί να κρατήσει μειώνεται με το ποσό των κερδών που αποκτά, τα οποία και μοιράζονται τυπικά μεταξύ ρυθμιζόμενης εταιρείας και καταναλωτών. Η μέθοδος αυτή αποσκοπεί στο να μειώσει τα κέρδη που έχουν αποκτήσει οι επιχειρήσεις με τη ρύθμιση βάσει ανωτάτων ορίων, και που πολλές φορές θεωρούνται υπέρογκα, δεν έχει όμως εφαρμοστεί στην πράξη.

Η εμπειρία με τις ρυθμίσεις κινήτρων έχει αποδείξει ότι υπάρχει μεγάλο περιθώριο για μείώση του κόστους στις δραστηριότητες μεταφοράς. Στο Ηνωμένο Βασίλειο, λόγου χάρη, η δημιουργία κινήτρων για την National Grid να μειώσει την προσαύξηση (uplift), των επικουρικών δηλαδή υπηρεσιών, έκανε το κόστος να μειωθεί, από 800 εκατομμύρια στερλίνες που ήταν την περίοδο 1994-95, σε 360 εκατομμύρια στερλίνες το 1998. Παρά την εμφανώς ικανοποιητική της απόδοση, η ρύθμιση κινήτρων έχει γίνει στόχος αρνητικής κριτικής από διάφορες πλευρές. Κατ'αρχήν, ορισμένες εταιρείες που υπόκεινται σε περιορισμούς ανωτάτου ορίου έχουν παρουσιάσει μεγάλα κέρδη, πράγμα που σημαίνει ότι το ανώτατο όριο θα μπορούσε να είναι μικρότερο. Ένας συστηματικότερος ρυθμιστικός έλεγχος στη διαμόρφωση των περιορισμών ανωτάτου ορίου και της αναλογικής κλίμακας θα επέτρεπε την ταχύτερη μετακύλιση της μείωσης κόστους στους καταναλωτές, σε βάρος των κινήτρων. Επιπρόσθετα, η ρύθμιση βάσει κινήτρων δέχεται την αρνητική κριτική ότι βασίζεται σε μεγάλο βαθμό στη ρυθμιστική παρέμβαση (π.χ. υπάρχει αναπόφευκτα ένας βαθμός παρέμβασης στον καθορισμό του συντελεστή Χ όσον αφορά μια ρήτρα τιμής). Η ρυθμιστική παρέμβαση μπορεί να λειτουργήσει σε βάρος των επενδυτών εάν οι συντελεστές Χ είναι υψηλοί ή πιθανότερα ακόμη και σε βάρος των καταναλωτών του δικτύου εάν οι πιέσεις που ασκούνται στους ρυθμιστές οδηγήσουν σε μικρούς συντελεστές Χ.

Ένα ακόμη ζήτημα, εκτός από τη ρύθμιση κινήτρων, είναι ότι η ρύθμιση του κόστους υπηρεσιών βασίζεται στο ιστορικό κόστος. Το ιστορικό κόστος είναι οι δαπάνες που έγιναν κατά το παρελθόν και οι οποίες, υπό τις παρούσες συνθήκες, μπορεί να είναι οικονομικά ασύμφορες. Ως αποτέλεσμα, όταν οι τιμές βασίζονται στο ιστορικό κόστος, ίσως να μην μπορέσουν να δώσουν τα σωστά μηνύματα στους επενδυτές, καθώς και στους αγοραστές και πωλητές ηλεκτρικής ενέργειας. Το ζητούμενο είναι οι τιμές να βασίζονται στο οριακό κόστος παροχής της υπηρεσίας υπό τις παρούσες συνθήκες, και όχι βάσει του τι γινόταν στο παρελθόν και υπό άλλες συνθήκες [15-18].

#### *Ο ρόλος του διαχειριστή του συστήματος στο σχεδιασμό και αναβάθμιση του δικτύου.*

Ένα πολύ σημαντικό και, εν μέρει άλυτο ακόμη, ζήτημα είναι να προσδιορίσουμε το ρόλο που παίζει μακροπρόθεσμα ο διαχειριστής του συστήματος στη μεταφορά, δηλαδή στο σχεδιασμό και την υλοποίηση των επενδύσεων στο δίκτυο. Επικρατεί ευρέως η άποψη ότι ο διαχειριστής του συστήματος (ή οποιοδήποτε άλλο επίσημα αρμόδιο πρόσωπο) πρέπει να διατηρήσει ορισμένες αρμοδιότητες σε θέματα που αφορούν στο σχεδιασμό και την αναβάθμιση του δικτύου.

Τα κίνητρα για επενδύσεις στο δίκτυο είναι δυνατόν να διαστρεβλωθούν με διάφορους τρόπους. Η χειραγώγηση της αγοράς μπορεί να μειώσει τα κίνητρα για επενδύσεις (π.χ. οι συμφορήσεις συνεπάγονται επιπλέον κόστος για τους παραγωγούς). Ο κίνδυνος του φαινομένου που στις χρηματιστηριακές αγορές ονομάζεται free riding<sup>1</sup> μπορεί να αποθαρρύνει τις επενδύσεις. Για παράδειγμα, οποιαδήποτε μελλοντική επένδυση σε έργα αναβάθμισης μπορεί να μειώσει σημαντικά τις αποδόσεις παλαιότερων επενδύσεων, λόγω μεγάλων διακυμάνσεων στις τιμές, αποθαρρύνοντας έτσι την αναβάθμιση του δικτύου. Τα κίνητρα για συντήρηση και αντικατάσταση των εγκαταστάσεων μπορεί να είναι ανεπαρκή, αν δεν καθιερωθούν οι κατάλληλες επιβραβεύσεις και πρόστιμα αντίστοιχα για την ενίσχυση της ασφάλειας και της αξιοπιστίας. Οι αντιδράσεις σε σχέση με περιβαλλοντικές λόγους, οι χρονοβόρες διοικητικές διαδικασίες, και άλλοι εξω-οικονομικοί παράγοντες, μπορεί να προκαλέσουν επιπρόσθετες δαπάνες και καθυστερήσεις στην ανάπτυξη των εγκαταστάσεων μεταφοράς.

Αυτό σημαίνει ότι οι ορμώμενες εκ της αγοράς επενδύσεις μπορούν από μόνες τους να προκαλέσουν μικρή και ανεπαρκή επενδυτική δραστηριότητα για την επέκταση του δικτύου και ότι ο διαχειριστής του συστήματος πρέπει να διατηρήσει ορισμένες αρμοδιότητες στο σχεδιασμό και την αναβάθμιση του δικτύου. Ακατάλληλες ή άκαιρες επενδύσεις στο δίκτυο μπορεί να μειώσουν σημαντικά την αποδοτικότητα της βιομηχανίας ηλεκτρισμού και να έχουν αρνητικές επιπτώσεις στην ανάπτυξη του ανταγωνισμού. Η στρατηγική σημασία του δικτύου για την διευκόλυνση του ανταγωνισμού έγκειται στο ότι, για να είναι αποτελεσματική οποιαδήποτε προσέγγιση του ανταγωνισμού, πρέπει να δίνει προτεραιότητα στις σωστές χωρικά και χρονικά επενδύσεις σε εγκαταστάσεις μεταφοράς, και πρέπει ακόμη να διαμορφώνει τα κατάλληλα κίνητρα για την όσο το δυνατόν πιο άμεση εξάλειψη των συμφορήσεων στη μεταφορά. Με το ίδιο σκεπτικό, όλα τα απελευθερωμένα συστήματα αναθέτουν αρμοδιότητες για το σχεδιασμό της μεταφοράς στον διαχειριστή του δικτύου.

Οι προσεγγίσεις, εντούτοις, διαφέρουν ως προς τις υπόλοιπες αρμοδιότητες που ανατίθενται στο διαχειριστή του συστήματος. Ο ρόλος του διαχειριστή προσδιορίζεται βάσει δύο γενικότερων προσεγγίσεων:

Από τη μία πλευρά, ο διαχειριστής του συστήματος μπορεί να αποτελέσει ένα μονοπώλιο μεταφοράς που του ανήκει ολόκληρο το δίκτυο μεταφοράς και αναλαμβάνει την υποχρέωση να παρέχει απεριόριστες υπηρεσίες μεταφοράς, εκείνες δηλαδή τις υπηρεσίες που απαιτούνται για την αποτελεσματική λειτουργία του συστήματος. Η προσέγγιση αυτή έχει υιοθετηθεί από τα περισσότερα συστήματα ηλεκτρικής ενέργειας της Ευρώπης, μεταξύ των οποίων η Μεγάλη Βρετανία, η Νορβηγία, η Σουηδία, η Φινλανδία και ην Ισπανία. Σύμφωνα με αυτήν την προσέγγιση, ο διαχειριστής του δικτύου είναι αρμόδιος για το σχεδιασμό της δικτυακής αναβάθμισης και της διαχείρισής της. Ουσιαστικά, η προσέγγιση αυτή αντιστοιχεί στο μοντέλο του ιδιοκτησιακού διαχωρισμού.

Από την άλλη πλευρά, ο διαχειριστής του συστήματος μπορεί να είναι ως ο αναπληρωματικός φορέας παροχής υπηρεσιών, που δεν είναι ιδιοκτήτης του δικτύου και επιτρέπει στους συμμετέχοντες στο χώρο της αγοράς να εμπορεύονται δικαιώματα μεταφοράς και να επενδύουν σε πάγιες εγκαταστάσεις μεταφοράς. Αυτή είναι η προσέγγιση που επικρατεί στις Η.Π.Α., σύμφωνα με την οποία ο διαχειριστής του συστήματος εξακολουθεί να έχει κάποιο ρόλο στο σχεδιασμό, αλλά δεν υλοποιεί τις επενδύσεις, ή τουλάχιστον το κάνει μόνο ως έσχατη λύση. Στην πράξη, η προσέγγιση αυτή αντιστοιχεί στο μοντέλο του διαχειριστικού διαχωρισμού.

1

<sup>&</sup>lt;sup>1</sup> αγορά και άμεση πώληση μετοχών, στην ήδη αυξημένη τιμή τους, χωρίς να έχει ακόμη καταβληθεί η αξία της αρχικής αγοράς.

#### *Επιμερισμός του κόστους στους καταναλωτές*

Ένα ακόμη ζήτημα που αφορά στη χρέωση των υπηρεσιών του δικτύου είναι ο επιμερισμός των χρεώσεων στους καταναλωτές της μεταφοράς, ούτως ώστε να συγκεντρωθούν τα προβλεπόμενα για τη μεταφορά έσοδα. Οι χρεώσεις αυτές απαιτούνται συχνά για να καλύπτεται το έλλειμμα των εσόδων που προκύπτει από τα πάγια κόστη που δεν περιλαμβάνονται στο κόστος συμφόρησης. Στις περιπτώσεις όπου δεν υπάρχει κομβική χρέωση, η υποτιμολόγηση της συμφόρησης μπορεί επίσης να συμβάλει στη δημιουργία ελλείμματος,.

Το κόστος, λίγο μπορεί να προσφέρει ως κριτήριο επιμερισμού αυτών των χρεώσεων στους καταναλωτές του δικτύου, εξαιτίας της πάγιας φύσης του. Άλλα είναι τα κριτήρια και οι κανόνες που πρέπει να εφαρμοστούν για να καθοριστούν οι τιμές για τις υπηρεσίες χρήσης του δικτύου. Τέτοιοι κανόνες μπορεί να είναι, για παράδειγμα, η καθιέρωση χρεώσεων ανάλογα με τη ζήτηση κάθε καταναλωτή (*ομοιόμορφη χρέωση*), με την ελαστικότητα ως προς την τιμή (*Χρέωση Ramsey-Boiteaux*), με το οριακό κόστος (*Κανόνας Allais*), ή με τα διαφυγόντα κέρδη ή τη δυσκολία πρόσβασης για κάθε καταναλωτή (*Κανόνας Oftel*). Ο συντελεστής αναλογίας προσαρμόζεται ώστε να αποφέρει τα επιθυμητά έσοδα. Για το λόγο αυτό, οι κανόνες αυτοί είναι γνωστοί και ως *χρέωση πλήρως κατανεμημένου κόστους*. Αν και οι κανόνες αυτοί είναι σχετικά απλοί στην εφαρμογή τους, η τεχνητή σύνδεση κόστους και χρεώσεων μπορεί να μην έχουν διάρκεια και να ευνοήσουν την εμφάνιση σταυροειδών επιδοτήσεων και ή άλλου είδους στρεβλώσεων. Παράλληλα, έχει προταθεί η εφαρμογή κάποιων ειδικών κανόνων που θα ισχύουν στις καθετοποιημένες επιχειρήσεις οι οποίες παρέχουν, εκτός από υπηρεσίες μεταφοράς, παραγωγής ή/και προμήθειας τελικού καταναλωτή. Στο πλαίσιο αυτό, η ρύθμιση των τιμών πρέπει να λαμβάνει υπόψη τα κίνητρα που παρέχονται στις κάθετα συνδεδεμένες αγορές (ιδιαίτερα στον τομέα της παραγωγής). Οι κανόνες αυτοί περιλαμβάνουν τα ακόλουθα: (α) *Κατάλληλη χρέωση των επί μέρους στοιχείων* (ή *κανόνας Baumol-Willig*): Ο κανόνας αυτός στοχεύει στην προώθηση της απόδοσης παραγωγής όσων επιθυμούν πρόσβαση στο δίκτυο. Ο ιδιοκτήτης της μεταφοράς μπορεί να πωλήσει πρόσβαση σε μια τιμή που, όχι μόνο ισοσκελίζει τα έξοδά του, αλλά τον αποζημιώνει και τα διαφυγόντα κέρδη, στις τελικές πωλήσεις του, λόγω του επιπλέον ανταγωνισμού στην αναζήτηση πρόσβασης. Ο κανόνας αυτός, αν εφαρμοστεί μεμονωμένα είναι το ίδιο σαν να επιτρέπει την απεριόριστη μονοπωλιακή χρέωση της πρόσβασης και πρέπει να εφαρμόζεται σε συνδυασμό με κάποιο ανώτατο όριο τιμής για την παραλαμβανόμενη ενέργεια. (β) *Ανώτατα Όρια Τιμής*: Έχει λεχθεί ότι η μεμονωμένη επιβολή ανώτατης τιμής για τη μεταφορά μπορεί να διαταράξει τη χρέωση της ενέργειας. Ένα συνολικό ανώτατο όριο τιμής της ενέργειας αναφέρεται στο σύνολο των υπηρεσιών που συνθέτουν την παροχή του αγαθού της ενέργειας, της μεταφοράς συμπεριλαμβανομένης. Ανατίθενται συντελεστές βαρύτητας για την κάθε επιμέρους υπηρεσία και επιπλέον μια οροφή στη μέση τιμή του συνόλου των υπηρεσιών που συνθέτουν το αγαθό.

#### <span id="page-35-0"></span>**3.2. Θεωρία Παιγνίων**

Στις απελευθερωμένες αγορές ηλεκτρικής ενέργειας η εφαρμογή της θεωρίας παιγνίων φαίνεται πως όχι μόνο είναι ικανή αλλά ίσως και η πλέον κατάλληλη για να δώσει απαντήσεις σε μια σειρά ζητημάτων που έχουν να κάνουν με την αναδιάρθρωση τόσο από πλευράς ρυθμιστικών αρχών, όπως για παράδειγμα σε θέματα μετάβασης, σχεδιασμού και λειτουργίας του ανταγωνισμού, όσο και από την πλευρά των συμμετεχόντων στη νέα αυτή αγορά σε θέματα στήριξης αποφάσεων και στρατηγικής σε καθαρά επιχειρηματικό και λειτουργικό επίπεδο. Συγκεκριμένα, η Θεωρία Παιγνίων αφορά σε καταστάσεις όπου υπάρχουν πολλοί αποφασίζοντες των οποίων τα συμφέροντα είναι τουλάχιστον μερικώς αντικρουόμενα και οι αποφάσεις που λαμβάνει ο καθένας από τους συμμετέχοντες έχει επίπτωση στο τελικό αποτέλεσμα των υπολοίπων. Ωστόσο, οι αποφασίζοντες, ή παίκτες, δεν έχουν πάντοτε πλήρη έλεγχο στην έκβαση του παιγνίου καθώς μερικές φορές υπάρχουν αβεβαιότητες οι οποίες μπορεί να επηρεάσουν το παίγνιο με απρόβλεπτο τρόπο. Υπό αυτές τις συνθήκες το αποτέλεσμα βασίζεται εν μέρει σε δεδομένα που δεν είναι ακόμη γνωστά στους συμμετέχοντες και δεν διαμορφώνεται μόνο από τις επιλογές των υπολοίπων παικτών.

Υπάρχουν πολλές κατηγορίες και είδη παιγνίων, που έχουν να κάνουν με μια σειρά χαρακτηριστικών, κανόνων ή ιδιαιτεροτήτων, όπως ο τρόπος διεξαγωγής του παιγνίου (αν είναι επαναλαμβανόμενο ή στατικό), η συνεργασία μεταξύ των παικτών (cooperative ή non-cooperative), ο βαθμός πληροφορίας που έχουν οι παίκτες είτε για τα δεδομένα των αντιπάλων τους είτε για τις προηγούμενες επιλογές και αποτελέσματά τους (perfect ή imperfect information) κ.α. Στη συνέχεια ακολουθεί μια σύντομη αναφορά στους σημαντικότερες έννοιες και τύπους παιγνίων που χρησιμοποιούνται στην παρούσα διατριβή [19-32].

#### <span id="page-35-1"></span>**3.2.1. Σημείο Ισορροπίας κατά Nash και οι λύσεις Pareto**

Μια από τις σημαντικότερες έννοιες στη Θεωρία Παιγνίων αλλά και γενικότερα στην οικονομική θεωρία είναι αυτή της ισορροπίας κατά Nash. Ένα παίγνιο λέμε ότι έχει λύση ισορροπίας κατά Nash (*Nash Equilibrium*) όταν υπάρχει λύση όπου κανείς από τους παίκτες δεν μπορεί να βελτιώσει το αποτέλεσμά του αλλάζοντας μονομερώς τη στρατηγική του. Με άλλα λόγια η θέση ισορροπίας κατά Nash αντιπροσωπεύει για κάθε παίκτη την καλύτερη δυνατή επιλογή του, ασχέτως των επιλογών των αντιπάλων του. Σε ένα παίγνιο είναι δυνατόν να υπάρχουν περισσότερα από ένα τέτοια σημεία ισορροπίας ή και να μην υπάρχουν καθόλου.

Συγκεκριμένα, σε ένα παίγνιο<sup>2</sup> με δύο συμμετέχοντες (παίκτης 1, παίκτης 2) με συναρτήσεις f<sub>1</sub>(x,y) και f<sub>2</sub>(x,y) αντίστοιχα όπου x είναι η μεταβλητή απόφασης του παίκτη 1 και y η μεταβλητή απόφασης του παίκτη 2, το σημείο ισορροπίας κατά Nash ορίζεται από το ζεύγος (x\*,y\*) για το οποίο ισχύουν οι ακόλουθες σχέσεις:

$$
f_1(x^*, y^*) \le f_1(x, y^*) \quad \forall \ x \in \mathbf{X}
$$
  
\n
$$
f_2(x^*, y^*) \le f_2(x^*, y) \quad \forall \ y \in \mathbf{Y}
$$
\n
$$
(2)
$$

όπου **X** και **Y** οι χώροι από όπου επιλέγονται τα x και y αντίστοιχα.

Το σύνολο των βέλτιστων επιλογών ενός παίκτη για κάθε πιθανή επιλογή του αντιπάλου ορίζουν την *Καμπύλη Αντίδρασης* (Reaction Curve) του παίκτη. Στο παίγνιο των δύο παικτών οι καμπύλες αντίδρασης  $\mathcal{R}_1$  και  $\mathcal{R}_2$ , εφόσον οι συναρτήσεις *f*<sup>1</sup> και *f2* είναι συνεχώς διαφορίσιμες, ορίζονται από τις σχέσεις:

$$
\frac{\partial f_1(x,y)}{\partial x} = 0 \quad | \quad x \, (y) \, \mathcal{R}_1 \qquad \qquad (3) \qquad \qquad \text{Kau} \qquad \frac{\partial f_2(x,y)}{\partial y} = 0 \quad | \quad y \, (x) \, \mathcal{R}_2 \qquad \qquad (4)
$$

Η τομή των δύο καμπυλών ορίζει και το σημείο της ισορροπίας κατά Nash (Σχ.1)

 2 Θεωρούμε ότι το παίγνιο είναι μη συνεργατικό (non cooperative) και ότι επιδίωξη των παικτών είναι η ελαχιστοποίηση του αποτελέσματός τους.
Σαν τέτοια παίγνια θα μπορούσαν να μοντελοποιηθούν οι αγορές όπου όλοι οι συμμετέχοντες «παίζουν» ανταγωνιστικά και ενδιαφέρονται πρωτίστως να εξασφαλίσουν ένα ελάχιστο όφελος, ανεξαρτήτως των επιλογών των αντιπάλων τους.

Υπάρχουν, ωστόσο, παίγνια όπου οι παίκτες θα μπορούσαν από κοινού να βελτιώσουν το αποτέλεσμά τους επιλέγοντας κάποια άλλη στρατηγική ο καθένας, με την προϋπόθεση βέβαια ότι υπάρχει εμπιστοσύνη μεταξύ τους και ότι συμφωνούν να προβούν σε κάποια μορφή συνεργασίας (cooperative games). Τα ζεύγη των στρατηγικών αυτών ονομάζονται λύσεις *Pareto* και έχουν σα χαρακτηριστικό ότι πέρα από αυτές καμία άλλη κοινή απόφαση των παικτών δεν μπορεί να βελτιώσει περαιτέρω το αποτέλεσμα του ενός χωρίς ταυτόχρονα να ζημιώσει τον άλλον. Οι λύσεις Pareto αν και έχουν καλύτερο αποτέλεσμα για τους συμμετέχοντες, δεν αποτελούν σημείο ισορροπίας στα μη συνεργατικά παίγνια καθώς αν κάποιος παίκτης ακολουθήσει μονομερώς μια άλλη στρατηγική προς όφελός του, κάποιοι από τους υπόλοιπους θα ζημιωθούν.

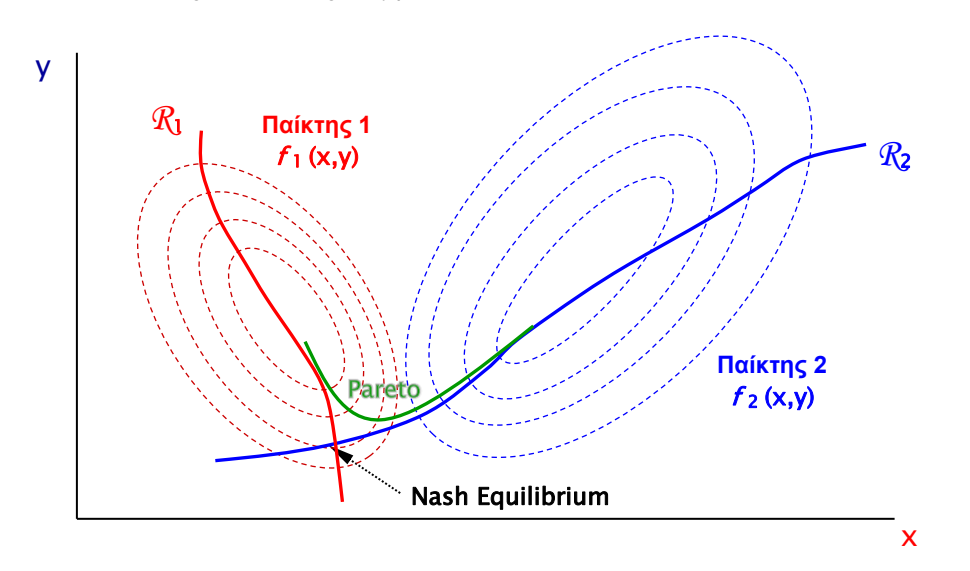

# **Σχήμα 1.** Παράσταση των καμπυλών αντίδρασης δύο παικτών, του σημείου ισορροπίας κατά Nash και των λύσεων Pareto σε δισδιάστατο διάγραμμα καμπυλών ισοδύναμου αποτελέσματος.

Τέτοιες λύσεις μπορεί να εμφανισθούν σε αγορές όπου υπάρχει συνεργασία μεταξύ των συμμετεχόντων ή έστω μιας ομάδας εξ'αυτών με στόχο να πετύχουν καλύτερο αποτέλεσμα από αυτό που θα πετύχαιναν αν δρούσαν ανταγωνιστικά (π.χ. υψηλότερες τιμές, χειραγώγηση της αγοράς κτλ.). Τέτοια φαινόμενα είναι δυνατόν να παρατηρηθούν σε ολιγοπωλιακές αγορές όπως αυτές της ηλεκτρικής ενέργειας [33-35].

#### **3.2.2. Παίγνιο Stackelberg**

Τα παίγνια στα οποία αναφερθήκαμε προϋποθέτουν ότι η επιλογή των στρατηγικών γίνεται και ανακοινώνεται ταυτόχρονα για όλους τους παίκτες. Στην περίπτωση, όμως, που για κάποιο λόγο ένας παίκτης δηλώνει πρώτος τη στρατηγική του –*αρχηγός* (leader) - επιβάλλοντάς την ταυτόχρονα στους υπόλοιπους παίκτες – *ακόλουθοι* (followers) - λέμε ότι έχουμε ένα παίγνιο *Stackelberg.* Σε ένα τέτοιο παίγνιο μη μηδενικού αθροίσματος με δύο παίκτες, η λύση Stackelberg βρίσκεται στο σημείο εκείνο (S1) της καμπύλης αντίδρασης του *ακόλουθου,* το οποίο έχει το καλύτερο αποτέλεσμα για τον *αρχηγό* (Παίκτης 1). Για τον *αρχηγό* η επιλογή της στρατηγικής που αντιστοιχεί στο σημείο S<sub>1</sub> είναι πάντοτε προτιμότερη από αυτή του σημείου ισορροπίας Nash, ενώ για τον *ακόλουθο*, η επιλογή στρατηγικής που του επιβάλλεται από τον *αρχηγό* δεν έχει απαραίτητα δυσμενέστερο αποτέλεσμα για αυτόν, από το σημείο ισορροπίας Nash [36].

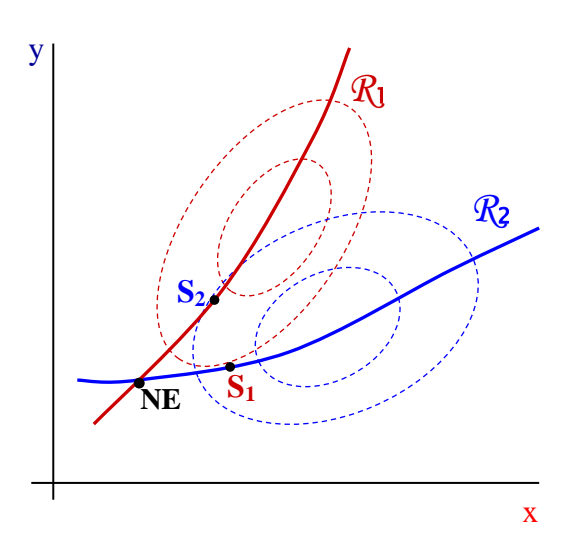

**Σχήμα 2.** Παίγνιο Stackelberg όπου και οι δύο παίκτες έχουν συμφέρον να αναλάβουν το ρόλο του ακολούθου.

Σε μερικά παίγνια όπου υπάρχει δυνατότητα επιλογής από την πλευρά των παικτών για το ποιος θα είναι *αρχηγός* και ποιος *ακόλουθος*, τίθεται το ερώτημα για το ποιος ρόλος είναι επωφελέστερος, καθώς αυτό δεν είναι πάντα προφανές. Για παράδειγμα, στο παίγνιο που απεικονίζεται στο Σχήμα 2, και οι δύο παίκτες προτιμούν να αναλάβουν το ρόλο του *ακολούθου* (*follower*) καθώς το αποτέλεσμά τους βελτιώνεται όταν ο αντίπαλος αναλαμβάνει την πρωτοβουλία των κινήσεων. Υπάρχουν, ωστόσο, περιπτώσεις όπου συμφέρει και τους δύο παίκτες να αναλάβει το ρόλο του *αρχηγού (leader)* συγκεκριμένα ο ένας από τους δύο (π.χ. στο Σχήμα 3.α η ανάληψη της αρχηγίας από τον Παίκτη 2 συμφέρει και τους δύο), ενώ σε άλλα παίγνια όπου και οι δύο παίκτες επιδιώκουν να έχουν αυτοί το ρόλο του *αρχηγού* (Σχήμα 3.β).

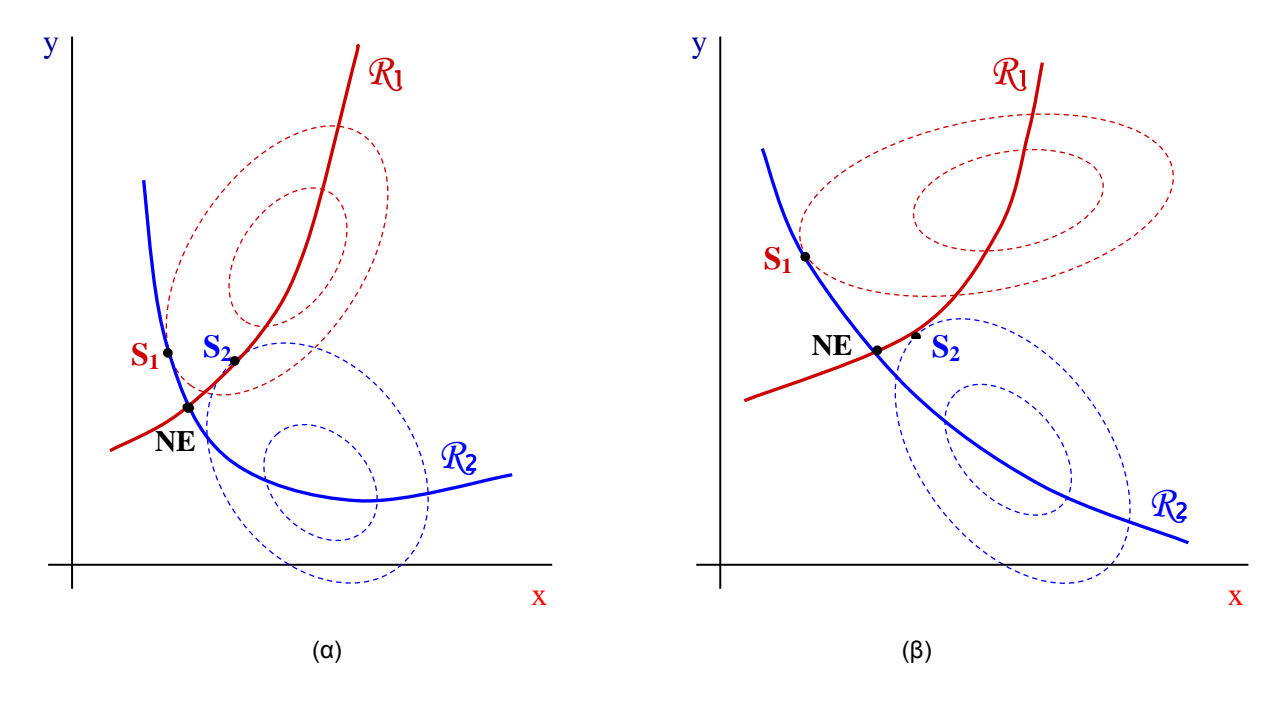

**Σχήμα 3.** Παίγνιο Stackelberg όπου και οι δύο παίκτες έχουν συμφέρον (α) να αναλάβει συγκεκριμένος παίκτης το ρόλο του αρχηγού (β) να αναλάβουν οι ίδιοι το ρόλο του αρχηγού*.*

Το παίγνιο τύπου *Stackelberg* παρουσιάζει ιδιαίτερο ενδιαφέρον στην περίπτωση των αγορών της ηλεκτρικής ενέργειας, καθώς συναντώνται σε αυτές κάποιες επιχειρήσεις οι οποίες επειδή ακριβώς είναι αυτές που ασκούσαν τη δραστηριότητά τους μονοπωλιακά πριν την αναδιάρθρωση της αγοράς, διαθέτουν κάποια πλεονεκτήματα έναντι των υπολοίπων, και ως εκ τούτου μπορούν να εκληφθούν ως ο *αρχηγός* στο παίγνιο που ορίζεται από τους κανόνες ανταγωνισμού της αγοράς. Τα πλεονεκτήματα τέτοιων επιχειρήσεων μπορεί να είναι το μέγεθος, το ευρύτερο φάσμα επιλογών τεχνολογίας ηλεκτροπαραγωγής, η αναγνωρισιμότητα του εμπορικού σήματος και η ύπαρξη πελατολογίου, καθώς και η δυνατότητα επηρεασμού και άσκησης πίεσης προς όφελος τους, τουλάχιστον στα πρώτα και μεταβατικά στάδια της αναδιάρθρωσης.

# 4. Το Μοντέλο Προσομοίωσης της Αγοράς Ηλεκτρικής Ενέργειας

# **4.1. Το Μοντέλο ενός Συστήματος Ηλεκτρικής Ενέργειας.**

## **4.1.1. Γενική Περιγραφή του Μοντέλου**

To μοντέλο που αναπτύχθηκε προσομοιώνει μια απελευθερωμένη αγορά ηλεκτρικής ενέργειας, αποτελούμενη από Παραγωγούς ηλεκτρικής ενέργειας και από έναν Ανεξάρτητο Διαχειριστή του Συστήματος, όπου μια διαδικασία υποβολής προσφορών από πλευράς παραγωγών διαμορφώνει την τιμή της ηλεκτρικής ενέργειας. Σε πρώτη φάση, θεωρούμε πως κάθε παραγωγός γνωρίζει μόνο το δικό του κόστος παραγωγής, τις προηγούμενες προσφορές του και τα αντίστοιχα αποτελέσματα που αυτές είχαν. Οι παραγωγοί χρησιμοποιούν ένα στοχαστικό προσαρμοστικό αλγόριθμο εκμάθησης (adaptive learning algorithm) με στόχο την μεγιστοποίηση του κέρδους τους. Συγκεκριμένα, κάθε παραγωγός προσαρμόζει την προσφορά του, μεταβάλλοντας τους συντελεστές της συνάρτησης προσφοράς του βάσει κάποιων τιμών που επιλέγονται από ένα στοχαστικό προφίλ συμπεριφοράς που αντιστοιχεί στον κάθε παραγωγό. Το προφίλ αυτό αναμορφώνεται συνεχώς και βαθμιαία εκτιμώντας την επίπτωση της τελευταίας μεταβολής της συνάρτησης προσφοράς, στο εισόδημα του παραγωγού. Στην πραγματικότητα πρόκειται για ένα παίγνιο Nash όπου οι παίκτες δεν γνωρίζουν τα κόστη, τις επιλογές και τα αποτελέσματα των αντιπάλων τους και για το λόγο αυτό χρησιμοποιούν ένα προσαρμοστικό στοχαστικό μαθησιακό μοντέλο για να αντισταθμίσουν αυτή την έλλειψη πληροφορίας.

Το ενδιαφέρον εδώ, επικεντρώνεται στο γεγονός ότι μπορούν να μελετηθούν, υπό συνθήκες βέβαια, διάφορες παράμετροι του Συστήματος όπως ο αριθμός των παραγωγών που συμμετέχουν στην αγορά και η επίδρασή τους στην διαμόρφωση της τιμής, ο τρόπος που οι παραγωγοί μεταβάλλουν τις προσφορές τους, η επίδραση πιθανών περιορισμών από την πλευρά του Διαχειριστή, η επιβολή διαφορετικού συστήματος τιμολόγησης, η επίδραση της αλλαγής του μίγματος των παικτών, διακρινόμενων ως προς διάφορα χαρακτηριστικά, (παραγωγική ικανότητα, κόστος παραγωγής, επιδιώξεις, ικανότητα προσαρμογής κ.α.).

Σε αυτή τη φάση ωστόσο επιδιώχθηκε περισσότερο η διαμόρφωση του μοντέλου και κάποιες πειραματικές εκτελέσεις, παρά η συστηματική εξέταση των διαφόρων παραμέτρων, που επηρεάζουν τη λειτουργία μιας αγοράς, προς εξαγωγή τεκμηριωμένων συμπερασμάτων. Ωστόσο, ελέγχθηκαν διεξοδικά κάποιες περιοχές έρευνας (αριθμός συμμετεχόντων και συμπεριφορά της τιμής, σύγκριση διαφορετικών μεθόδων τιμολόγησης, περιορισμός ανώτατου ορίου προσφοράς, τάσεις διαμόρφωσης των προσφορών σε παραγωγούς με τετραγωνικό και γραμμικό οριακό κόστος), με ομοιόμορφο όμως μίγμα παραγωγών και εξήχθησαν τα αντίστοιχα συμπεράσματα τα οποία παρατίθενται στη συνέχεια.

Το Σύστημα Ηλεκτρικής Ενέργειας που μοντελοποιήθηκε αποτελούν :

α) ένας *Ανεξάρτητος Διαχειριστής του Συστήματος* στον οποίο υποβάλλονται οι προσφορές και ο οποίος αγοράζει ποσότητες από τους παραγωγούς με στόχο την κάλυψη της ζήτησης *D*.

β) *i Παραγωγοί Ηλεκτρικής Ενέργειας* (παίκτες) που υποβάλλουν τις προσφορές τους υπό μορφή κάποιας συνάρτησης αλλά δεν γνωρίζουν τα κόστη και τις προσφορές των υπολοίπων.

Ο τρόπος με τον οποίο οι παραγωγοί πληρώνονται από τον Διαχειριστή αποτελεί καθοριστικό παράγοντα για τη συμπεριφορά του Συστήματος και στη συνέχεια εξετάζονται δύο διαφορετικές μεθοδολογίες:

α) βάσει της *Οριακής Τιμής του Συστήματος – ΟΤΣ (Uniform Pricing),* όπου οι παραγωγοί πληρώνονται στην τιμή αυτή (η οποία ορίζεται ως το κόστος της τελευταίας και ακριβότερης kWh που αγοράσθηκε από το Διαχειριστή) το σύνολο της ποσότητας που τελικά πωλούν στο Διαχειριστή.

β) βάσει της Προσφοράς τους (*Pay-As-Bid*), όπου οι παραγωγοί πληρώνονται για την ποσότητα που απορροφά από αυτούς ο Διαχειριστής ότι ακριβώς έχουν υποβάλλει ως συνάρτηση προσφοράς τους.

#### *Χαρακτηριστικά των Παραγωγών*

Σε κάθε παραγωγό *i* αντιστοιχεί :

α) μια συνάρτηση οριακού κόστους, για παράδειγμα, τετραγωνικής μορφής $^3$ :

 $MC_i(x) = a_i + b_i x + c_i x^2$ όπου *ai*, *bi, c<sup>i</sup>* > 0, οι συντελεστές κόστους του κάθε παραγωγού και

β) ένα δεδομένο εύρος δυναμικότητας παραγωγής [ *x<sup>i</sup>* min, *x<sup>i</sup>* max].

Το σύνολο της δυναμικότητας των παικτών πρέπει να υπερκαλύπτει τη ζήτηση :

$$
\sum_{i=1}^{i} x_{\max_i} \ge D
$$

1

## *Ανώτατο Όριο Τιμής Προσφοράς*

Ο Διαχειριστής του Συστήματος δύναται να ορίζει ένα *Ανώτατο Όριο Τιμής Προσφοράς* (*Price Cap*) το οποίο υπολογίζεται ως κάποιο πολλαπλάσιο της τιμής που θα ισορροπούσε το σύστημα αν όλοι οι παίκτες είχαν υποβάλλει ως προσφορές το κόστος τους (Αρχική Τιμή Ισορροπίας). Σε αυτή την περίπτωση οι παραγωγοί υποβάλλουν προσφορές για το σύνολο της δυναμικότητάς τους με τρόπο τέτοιο ώστε για καμιά προσφερόμενη ποσότητα η τιμή να μην υπερβαίνει το ανώτατο όριο τιμής προσφοράς.

Στο Σχήμα 4 απεικονίζεται ένα Σύστημα με δύο παραγωγούς και σύστημα τιμολόγησης Uniform Pricing, που υποβάλλουν προσφορές για το σύνολο της δυναμικότητάς τους ( x<sub>1max</sub> και x<sub>2max</sub>) και ο Διαχειριστής καλύπτει τη ζήτηση *D* αγοράζοντας στην Οριακή Τιμή του Συστήματος, αντίστοιχα *x<sup>1</sup>* και *x<sup>2</sup>* , ώστε *x<sup>1</sup>* + *x2 > D* .

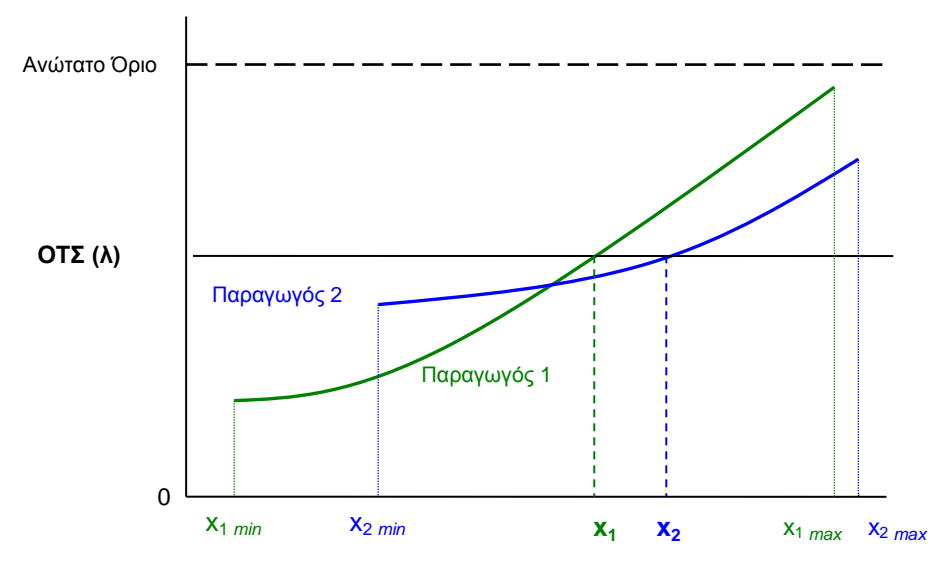

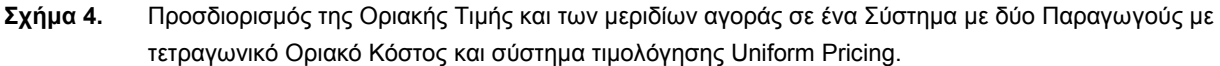

Οι παραγωγοί υποβάλλουν προσφορές για *n* συνεχόμενους γύρους και παραμένουν στο παιχνίδι ακόμα και αν δεν καταφέρνουν να πάρουν μερίδιο αγοράς για μεγάλα χρονικά διαστήματα.

<sup>3</sup> Αν και στο λογισμικό και στα περισσότερα παίγνια που διεξήχθησαν, χρησιμοποιήθηκαν **γραμμικές συναρτήσεις οριακού κόστους,** εδώ αναλύεται η γενικότερη και πολυπλοκότερη περίπτωση του τετραγωνικού οριακού κόστους για εποπτικότερη παρουσίαση του προσαρμοστικού μαθησιακού αλγορίθμου .

#### *Έναρξη του Παιγνίου*

Κατά την έναρξη του παιγνίου οι παραγωγοί υποβάλλουν για παράδειγμα ως προσφορές την καμπύλη κόστους των προσαυξημένη κατά ένα μικρό ποσοστό *e* (βήμα) ως προς τους συντελεστές κόστους *ai*, *bi, c<sup>i</sup>* . Το βήμα *e* προσδιορίζει οποιαδήποτε μεταβολή των παραμέτρων της συνάρτησης προσφοράς των παικτών κατά τη διάρκεια του παιχνιδιού και οι τιμές του ορίζονται πριν την έναρξη του παιχνιδιού. Οι τιμές αυτές δύναται να είναι διαφορετικές ανά παραγωγό και συντελεστή εκφράζοντας έτσι τη διαφορετικότητα τόσο της αντίδρασης των παικτών όσο και της ταχύτητας με την οποία αυτή συντελείται.

Οι συντελεστές :

$$
A_{i_1} = a_i \cdot (1 + e_i)
$$
  

$$
B_{i_1} = b_i \cdot (1 + e_i)
$$

$$
C_{i_1}=c_i\cdot (1+e_i)
$$

ορίζουν την πρώτη συνάρτηση προσφοράς του κάθε παραγωγού:

$$
F_{i_1}(x) = A_{i_1} + B_{i_1} \cdot x + C_{i_1} \cdot x^2
$$

Βάσει των προσφορών και των υπολοίπων παικτών προσδιορίζεται η Οριακή Τιμή του Συστήματος (λ<sub>1</sub>), οι ποσότητες (*x<sup>i</sup>* 1 ) που αγοράζει ο διαχειριστής από τον κάθε παίκτη, και στη συνέχεια το αντίστοιχο έσοδο (κέρδος) του κάθε παραγωγού (Σχήμα 5):

$$
J_{i_1} = x_{i_1} \cdot \lambda_1(x_{i_1}) - \int_0^{x_{i_1}} MC_i(x) dx
$$

Στο τέλος κάθε γύρου ο παραγωγός *i* γνωρίζει μόνο την τιμή ισορροπίας του συστήματος και την ποσότητα που αγόρασε από αυτόν ο διαχειριστής.

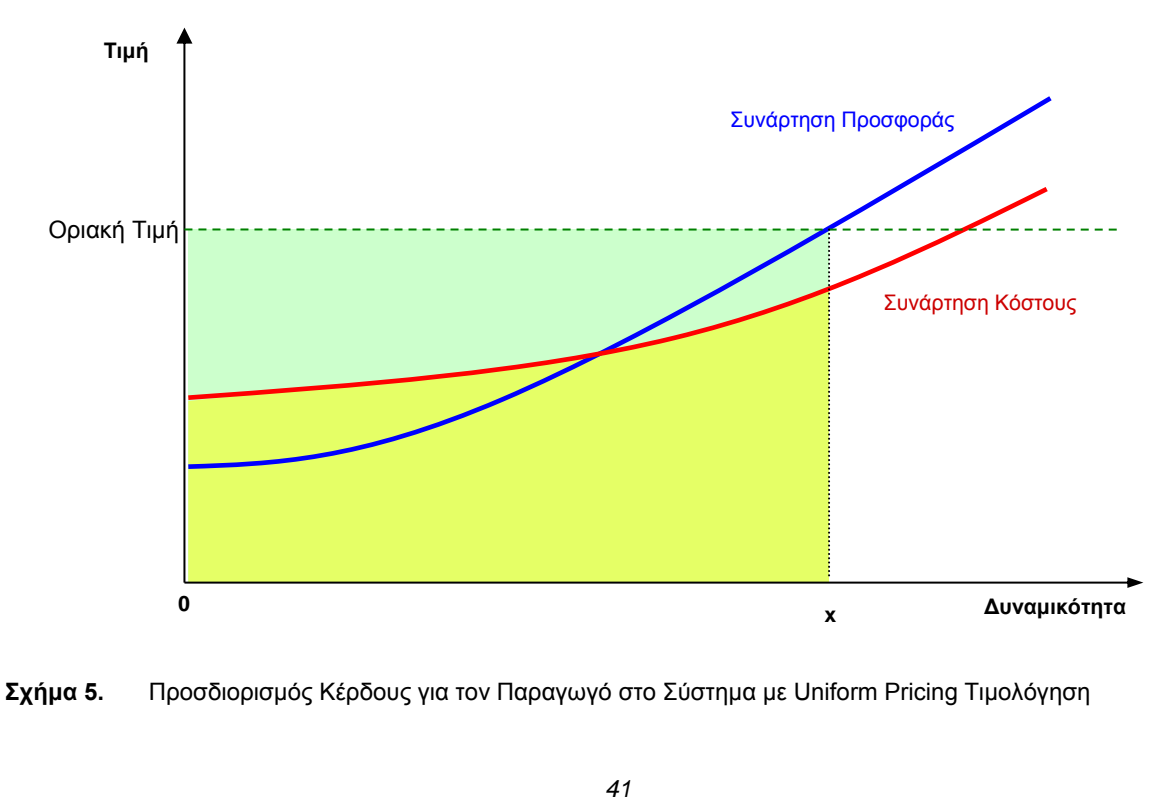

**Σχήμα 5.** Προσδιορισμός Κέρδους για τον Παραγωγό στο Σύστημα με Uniform Pricing Τιμολόγηση

Με το τέλος του πρώτου γύρου και πριν ο παραγωγός υποβάλλει την επόμενη προσφορά του, επιλέγει με τυχαίο τρόπο το είδος της συμπεριφοράς (*δράση*) που θα ακολουθήσει, δηλαδή αν θα αυξήσει, θα μειώσει ή θα διατηρήσει σταθερούς τους συντελεστές της συνάρτησης προσφοράς. Ο κάθε παραγωγός αλλάζει για έναν συγκεκριμένο αριθμό συνεχόμενων γύρων μόνο έναν εκ των τριών συντελεστών. Η διάρκεια των περιόδων των εκ περιτροπής αλλαγών των συντελεστών είναι διαφορετική ανά παραγωγό και συντελεστή και ορίζεται στην αρχή του παιγνίου, βάσει τιμών που επιλέγονται από ορισμένο διάστημα με τυχαίο τρόπο.

Η τυχαία επιλογή της δράσης για τον κάθε συντελεστή γίνεται βάσει μιας κατανομής πιθανότητας των τριών πιθανών δράσεων (αύξηση, μείωση, σταθεροποίηση) που αντιστοιχούν στο συγκεκριμένο συντελεστή του παίκτη και οι οποίες μπορεί να έχουν αρχικά την ίδια ή και διαφορετική πιθανότητα να επιλεγούν.

Κατά αυτόν τον τρόπο, ανά παίκτη και συντελεστή αντιστοιχούν τρεις τιμές πιθανότητας  $P^{^{in}},$   $P^{^{de}},$   $P^{^{st}}$  (αύξηση, μείωση και σταθεροποίηση αντίστοιχα) τέτοιες που κάθε φορά να ικανοποιούν τις σχέσεις:

$$
P_{i_A}^{i}{}^{in} + P_{i_A}^{de} + P_{i_A}^{s}{}^{st} = 1
$$
  

$$
P_{i_B}^{i}{}^{in} + P_{i_B}^{de} + P_{i_B}^{s}{}^{st} = 1
$$
  

$$
P_{i_C}^{i}{}^{in} + P_{i_C}^{de} + P_{i_C}^{s}{}^{st} = 1
$$

Με την τυχαία επιλογή της δράσης διαμορφώνεται αντίστοιχα η νέα συνάρτηση προσφοράς του παίκτη *i,* η οποία υποβάλλεται στο διαχειριστή, με συντελεστές προσφοράς (ανάλογα με ποια περίοδο αλλαγής συντελεστή διανύεται στο συγκεκριμένο γύρο) :

περίοδος αλλαγής *Α<sup>i</sup>* περίοδος αλλαγής *B<sup>i</sup>* περίοδος αλλαγής *C<sup>i</sup>*

$$
A_{i_{n}} = A_{i_{n-1}} \t (1 + e_{i})
$$
\n
$$
A_{i_{n}} = A_{i_{n-1}}
$$
\n
$$
B_{i_{n}} = B_{i_{n-1}}
$$
\n
$$
B_{i_{n}} = B_{i_{n-1}} \t (1 + e_{i})
$$
\n
$$
C_{i_{n}} = C_{i_{n-1}}
$$
\n
$$
C_{i_{n}} = C_{i_{n-1}} \t (1 + e_{i})
$$
\n
$$
C_{i_{n}} = C_{i_{n-1}} \t (1 + e_{i})
$$

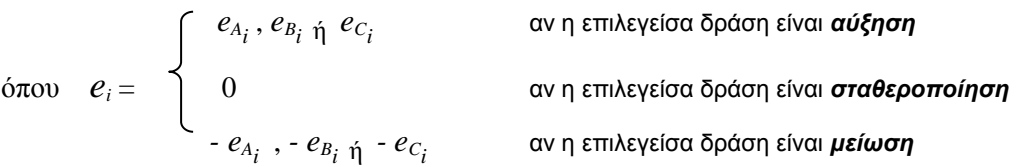

Το προκύπτον οικονομικό αποτέλεσμα  $J_{i_{\rm n}}$  συγκρίνεται με το οικονομικό αποτέλεσμα του αμέσως προηγούμενου γύρου  $J_{i_{\mathrm{n-1}}}$  και βάσει αυτής της σύγκρισης αναδιαμορφώνεται η υπάρχουσα κατανομή πιθανοτήτων των τριών δράσεων. Συγκεκριμένα, αν η διαφορά ( $J_{i_{\sf n}}$  -  $J_{i_{\sf n-1}}$ ) δύο συνεχόμενων γύρων είναι θετική τότε αυξάνεται η πιθανότητα της δράσης (επιβράβευση) που είχε επιλεγεί στον γύρο *n*, κατά ένα προκαθορισμένο βήμα *θ*, εκφρασμένο ως ποσοστό, και αντίστοιχα μειώνονται οι πιθανότητες των δύο άλλων δράσεων (βήμα προσαρμογής στοχαστικού προφίλ). Σε περίπτωση που το οικονομικό αποτέλεσμα είναι δυσμενέστερο από το αντίστοιχο του προηγούμενου γύρου μειώνεται κατά το ποσοστό *θ* η πιθανότητα της δράσης που είχε επιλεγεί (τιμωρία) και αντίστοιχα αυξάνονται οι πιθανότητες των δύο άλλων δράσεων. Η τιμή του βήματος *θ* δύναται να είναι διαφορετική για κάθε παίκτη εκφράζοντας έτσι τη διαφορετικότητα στην μαθησιακή ικανότητα κάθε παίκτη [49-54].

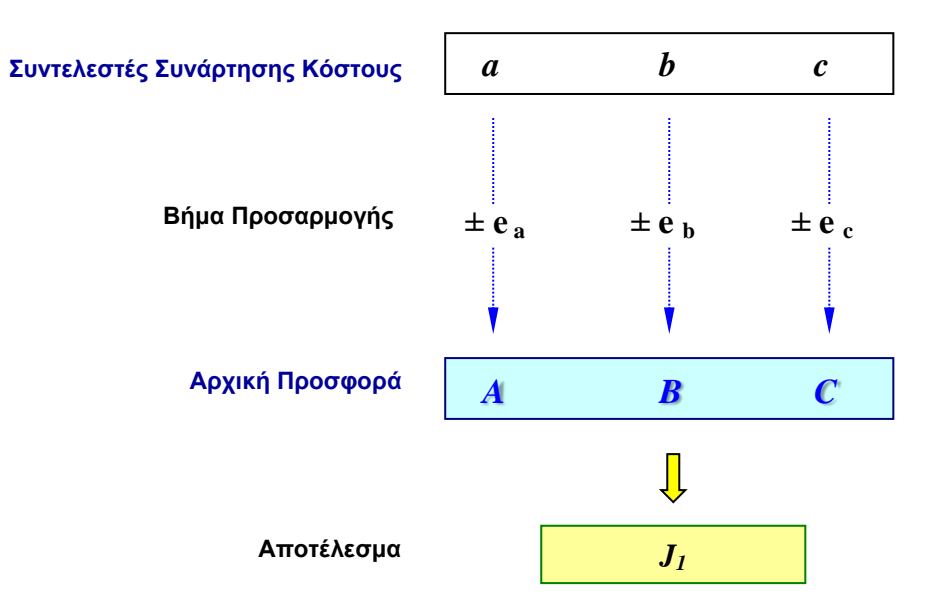

**Σχήμα 6.α** Η Μαθησιακή Διαδικασία: Η Πρώτη Προσφορά.

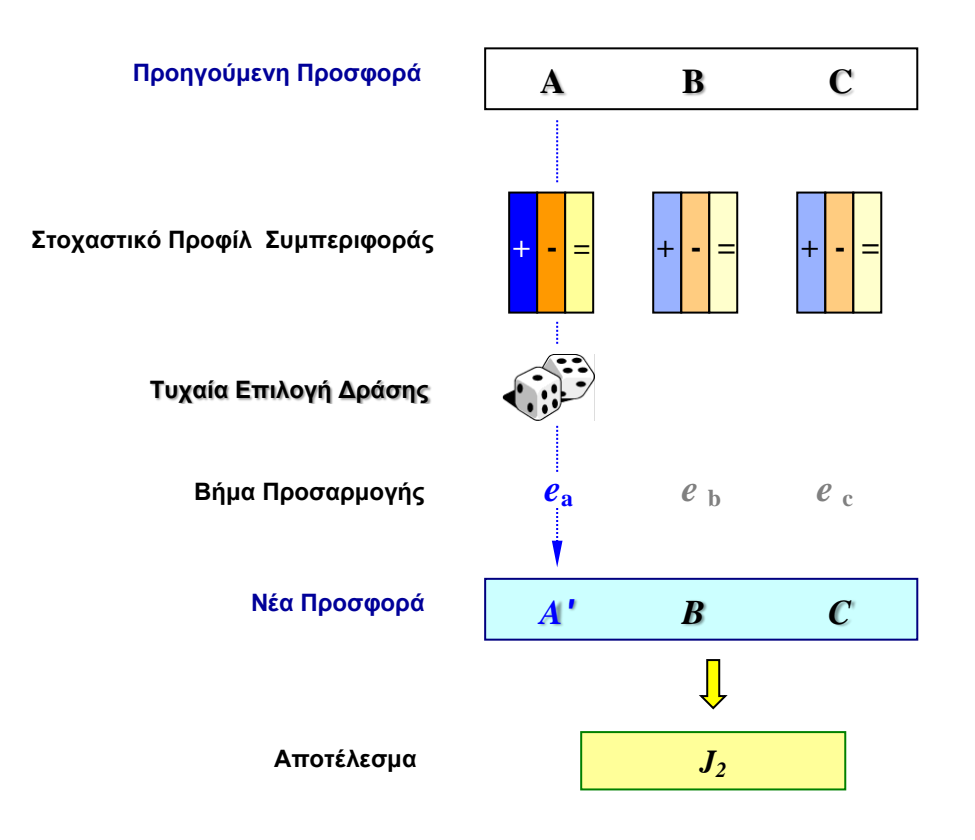

**Σχήμα 6.β** Η Μαθησιακή Διαδικασία: Τυχαία Επιλογή Δράσης για έναν από τους συντελεστές και διαμόρφωση της επόμενης προσφοράς.

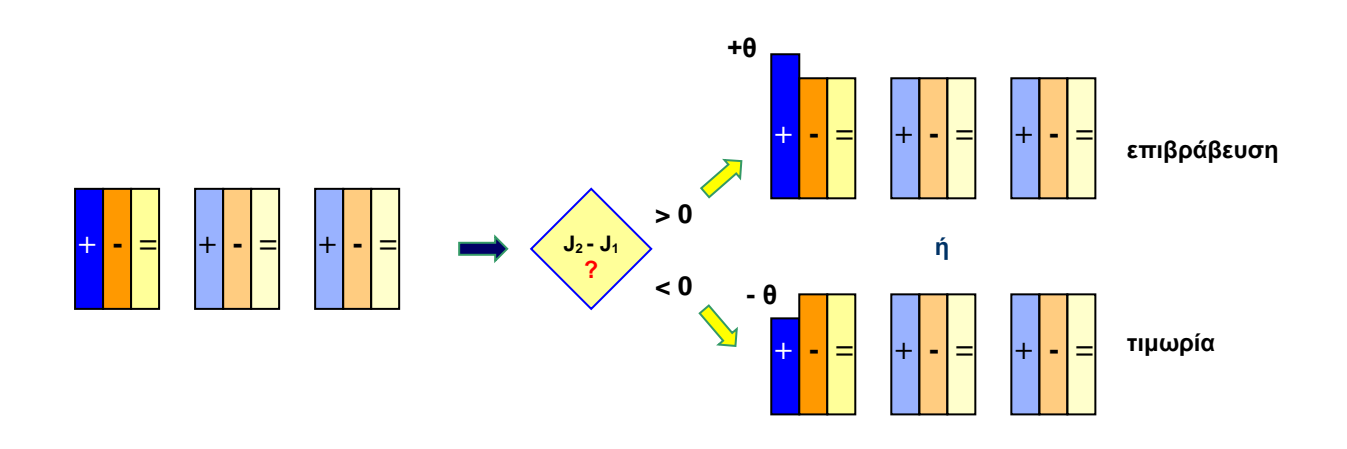

**Σχήμα 6.γ** Η Μαθησιακή Διαδικασία: Σύγκριση των αποτελεσμάτων J1 και J2, επαναπροσδιορισμός του στοχαστικού προφίλ συμπεριφοράς του συντελεστή με τη βοήθεια ενός βήματος θ και επιβράβευση ή τιμωρία της πιθανότητας της δράσης που επιλέχθηκε.

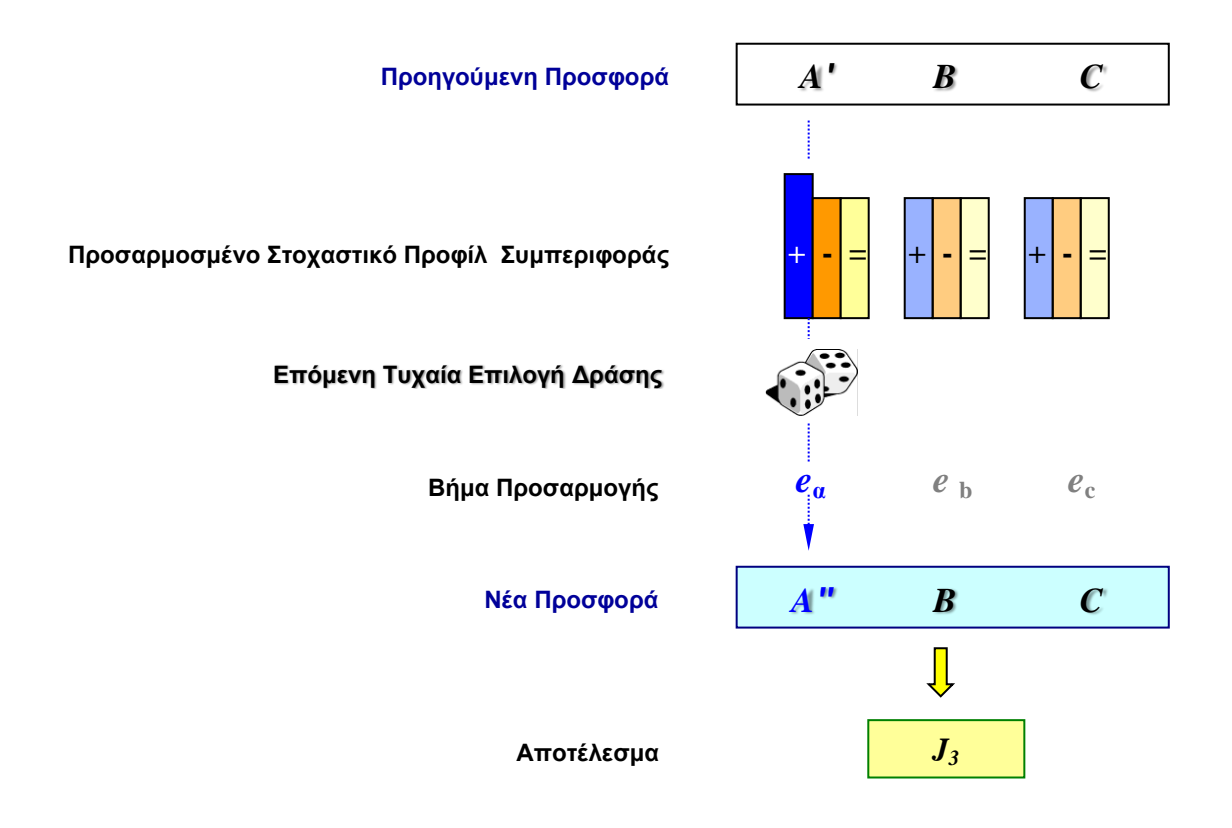

**Σχήμα 6.δ** Η Μαθησιακή Διαδικασία: Νέα Προσφορά βάσει του προσαρμοσμένου προφίλ συμπεριφοράς.

#### **4.1.2. Μέθοδοι Τιμολόγησης και Προσδιορισμός της Τιμής**

Οι μέθοδοι τιμολόγησης είναι δύο όπως αναφέρθηκε πιο πάνω και διαφέρουν μόνο ως προς τον τρόπο που ο Διαχειριστής πληρώνει τους παραγωγούς. Στη μέθοδο της Οριακής Τιμής του Συστήματος (Uniform Pricing) όλοι οι παραγωγοί πληρώνονται το σύνολο της ποσότητας που πωλούν στην ίδια τιμή ανά μονάδα ενέργειας (στην ΟΤΣ), ενώ στη μέθοδο Pay-As-Bid, οι παραγωγοί πληρώνονται βάσει της προσφοράς τους, δηλαδή η κάθε μονάδα ενέργειας πληρώνεται στην τιμή μονάδας όπως αυτή περιγράφεται στην προσφορά του παραγωγού. Αυτό σημαίνει πως στην μεν πρώτη περίπτωση οι προσφορές έχουν νόημα μόνο για τον καθορισμό των ποσοτήτων που θα αγοράσει ο Διαχειριστής από τον κάθε παραγωγό, ενώ στη δεύτερη περίπτωση χρησιμεύουν επιπλέον και για τον προσδιορισμό των πληρωμών στους παραγωγούς. Η σύγκριση των δύο συστημάτων παρουσιάζεται στη συνέχεια της παρούσης διατριβής.

Ο προσδιορισμός των ποσοτήτων γίνεται από το Διαχειριστή του Συστήματος αφού λάβει υπόψη του όλες τις προσφορές των παραγωγών και κάνει την οικονομική ιεράρχησή τους έως ότου ικανοποιηθεί η ζήτηση. Οι περιορισμοί, ωστόσο, που θέτουν οι δηλωμένες δυναμικότητες παραγωγής των παραγωγών τόσο ως προς τη μέγιστη δυναμικότητα παραγωγής αλλά κυρίως ως προς το τεχνικό τους ελάχιστο ενδέχεται να δημιουργήσουν κάποιες ασυνέχειες στη συνάρτηση συνολικής προσφερόμενης ισχύος, με αποτέλεσμα ο Διαχειριστής να είναι αναγκασμένος να αγοράσει τελικά ποσότητες που υπερβαίνουν τη ζήτηση. Για παράδειγμα, ενδέχεται να χρειασθεί να δώσει εντολή κατανομής για παραγωγό στο τεχνικό του ελάχιστο, προκειμένου να καλύψει το τμήμα εκείνο της ισχύος που υπολείπεται για την ικανοποίηση της ζήτησης και το οποίο είναι μικρότερο από το τεχνικό ελάχιστο του εν λόγω παραγωγού. Θα πρέπει να επισημανθεί εδώ, πως σε ένα πραγματικό Ηλεκτρικό Σύστημα υπεισέρχονται και άλλες λεπτομέρειες τεχνικής φύσεως, όπως η παραγωγή για επικουρικές υπηρεσίες, οι απώλειες μεταφοράς κ.α. τα οποία στην παρούσα προσομοίωση δεν λαμβάνονται υπόψη καθώς το εν λόγω έργο δεν αφορά προσομοίωση λειτουργίας του Συστήματος σε τεχνικό επίπεδο αλλά σε επίπεδο οικονομικών συναλλαγών.Στη συνέχεια παρουσιάζονται σχηματικά οι δύο μέθοδοι τιμολόγησης και οι σχέσεις μεταξύ οριακού και συνολικού κόστους παραγωγού με γραμμικό οριακό κόστος και σταθερό κόστος παραγωγής (*FC*). Η συνάρτηση του συνολικού του κόστους είναι $^4$  :

 $TC_i(x) = FC_i + a_i x + b_i x^2$ όπου *a<sup>i</sup>* όπου *bi* οι συντελεστές κόστους

το οριακό του κόστος περιγράφεται από τη σχέση:

$$
MC_i(x) = a_i + 2b_i x
$$

<u>.</u>

Σημειώνεται εδώ ότι αν και το λογισμικό που αναπτύχθηκε αρχικά ο χρήστης είχε κανείς τη δυνατότητα να επιλέγει τη μορφή της συνάρτησης οριακού κόστους των παραγωγών (γραμμική ή τετραγωνική), επιλέχθηκε τελικά η περίπτωση του γραμμικού οριακού κόστους, που πέραν της μεγαλύτερης απλότητας που προσφέρει, ανταποκρίνεται καλύτερα στην περίπτωση μοντελοποίησης παραγωγού ηλεκτρικής ενέργειας όπως αποδείχθηκε και από τα πειράματα που διεξήχθησαν. Ωστόσο η χρήση της τετραγωνικής μορφής και η διεξαγωγή πειραμάτων με τέτοια καμπύλη οριακού κόστους βοήθησε αρκετά στη μελέτη και την εξαγωγή χρήσιμων συμπερασμάτων για τη συμπεριφοράς των παραγωγών σε σχέση με τον τρόπο μεταβολής των προσφορών τους. Οι προσφορές επίσης των παραγωγών είναι ίδια μορφή συνάρτησης με αυτή του οριακού τους κόστους. Στην πραγματικότητα βέβαια στις περισσότερες αγορές ηλεκτρικής ενέργειας οι συναρτήσεις προσφορών είναι κλιμακωτές συναρτήσεις περιορισμένων μάλιστα βαθμίδων (συνήθως τρεις βαθμίδες). Η θεωρητική όμως μελέτη των διαφόρων φαινομένων που εξετάσθηκαν στο παρόν ερευνητικό έργο, επέβαλε τη χρήση συνεχών και όχι διακριτών συναρτήσεων προσφοράς.

<sup>&</sup>lt;sup>4</sup> Χρησιμοποιείται η απλούστερη μορφή μοντέλου με τετραγωνικό συνολικό κόστος παραγωγών και αντίστοιχα γραμμικού οριακού κόστους.

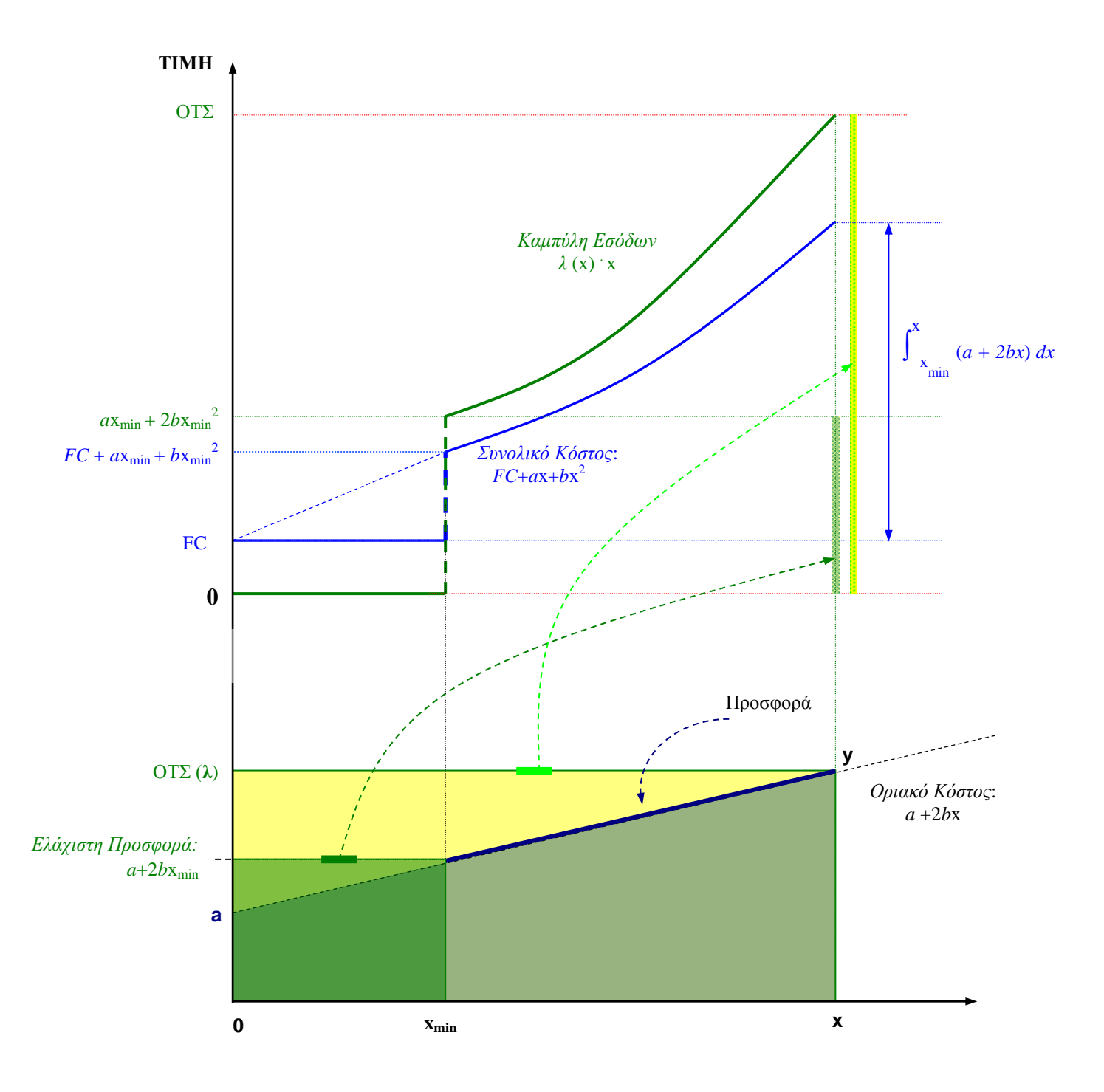

**Σχήμα 7.** Σχέση Συνολικού και Οριακού κόστους, συνάρτησης προσφοράς και Οριακής Τιμής Συστήματος Παραγωγού με γραμμικό οριακό κόστος σε αγορά ηλεκτρικής ενέργειας με Uniform Pricing.

Ο παραγωγός του Σχήματος 7, υποβάλλει προσφορά ίση με το οριακό του κόστος. Το έσοδό του για παραγόμενη ισχύ ίση με **x** αναπαριστάται στο κάτω διάγραμμα με το εμβαδόν του παραλληλογράμμου *0xyλ*, ενώ το αντίστοιχο κόστος από το εμβαδόν του τραπεζίου *0xya.* Οποιαδήποτε πώληση ισχύος που έχει τίμημα μεγαλύτερο από το σταθερό του κόστος είναι συμφέρουσα για τον παραγωγό και ο συγκεκριμένος έχει καλύψει το κόστος αυτό ήδη από επίπεδο ισχύος του τεχνικού του ελαχίστου. Είναι προφανές ότι η Uniform Pricing μέθοδος επιτρέπει στον παραγωγό να υποβάλλει και προσφορές που σε κάποια περιοχή του φάσματος δυναμικότητάς του μπορεί να βρίσκονται χαμηλότερα από το οριακό του κόστος, αφήνοντας του έτσι μεγαλύτερα περιθώρια τακτικών ελιγμών.

Αντίθετα, στην Pay-As-Bid τιμολόγηση (Σχήμα 8), ο παραγωγός δεσμεύεται από την προσφορά του, καθώς πληρώνεται βάσει αυτής, οπότε τα περιθώρια ευελιξίας που έχει είναι πολύ πιο περιορισμένα (στη συγκεκριμένη περίπτωση του Σχήματος 8, ο παραγωγός δεν υποβάλλει ως προφορά το οριακό του κόστος). Αν ο παραγωγός υποβάλλει προσφορά κάτω του κόστους του, για κάποια περιοχή της δυναμικότητάς του, ενδέχεται, ανάλογα την ποσότητα που θα απορροφήσει από αυτόν ο Διαχειριστής, να ζημιωθεί. Ως Τιμή Ισορροπίας εδώ ορίζεται απλά η ακριβότερη μονάδα ενέργειας που αγοράσθηκε από το Διαχειριστή, χωρίς όμως η τιμή αυτή να αποτελεί τη μέση τιμή ηλεκτρικής ενέργειας του Συστήματος [59-67].

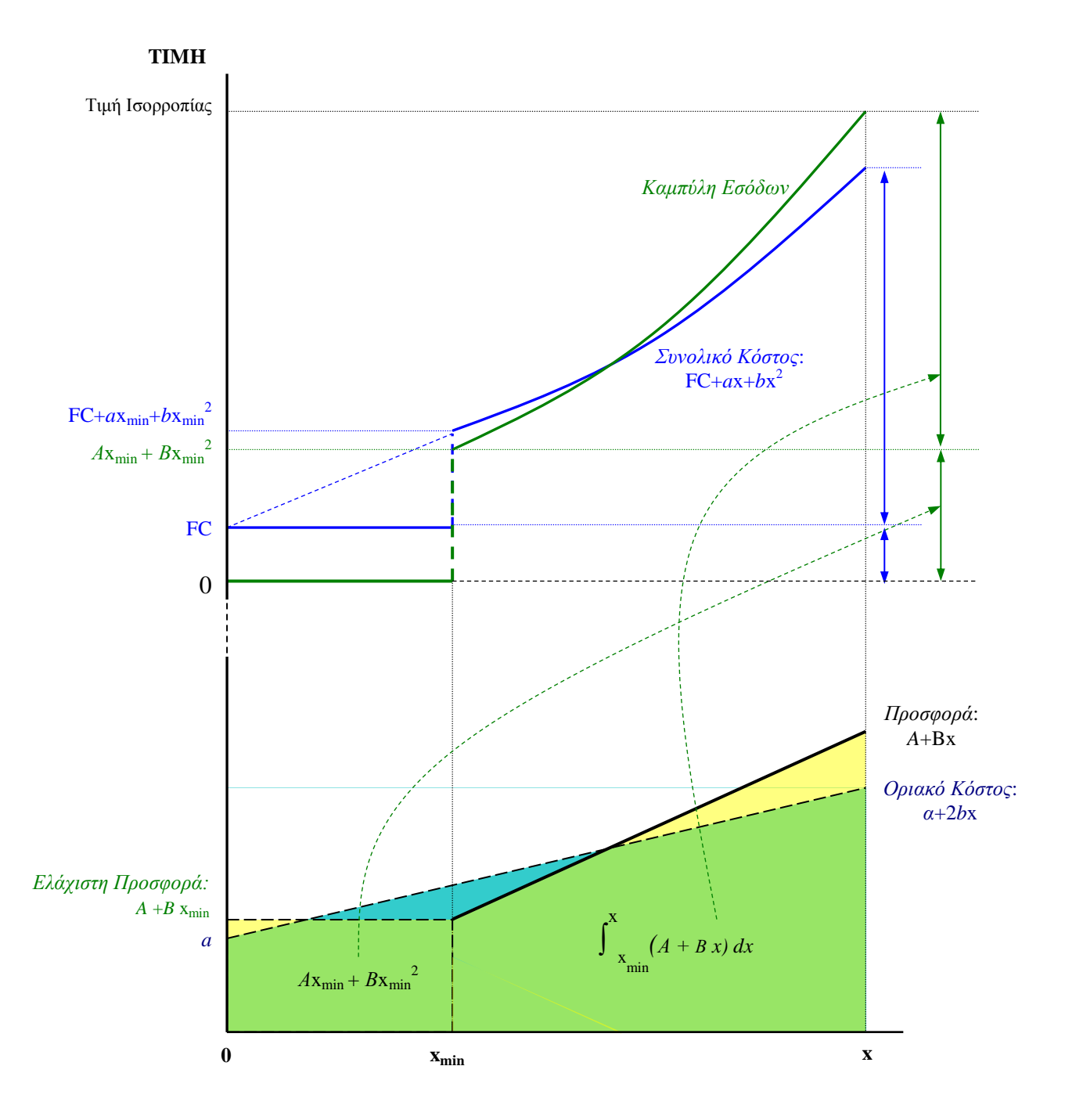

**Σχήμα 8.** Σχέση Συνολικού και Οριακού κόστους, συνάρτησης προσφοράς και Οριακής Τιμής Συστήματος Παραγωγού με γραμμικό οριακό κόστος σε αγορά ηλεκτρικής ενέργειας με Pay-As-Bid.

#### **4.1.3. Το πρόβλημα κατανομής των παραγωγών και ο αλγόριθμος επίλυσής του**

Το κυριότερο πρόβλημα που καλείται να λυθεί από την πλευρά του Διαχειριστή του Συστήματος είναι αυτό της μοντελοποίησης του μηχανισμού κατανομής των παραγωγών με βάση την προσφορά που αυτοί κάνουν με στόχο πάντα την ικανοποίηση της ζήτησης. Θεωρώντας μια αγορά ηλεκτρικής ενέργειας όπου *n* παραγωγοί, για την κάλυψη ζήτησης *D,* υποβάλλουν ως προσφορές γραμμικές συναρτήσεις τιμής-ισχύος της μορφής :

$$
F_i(x) = A_i + B_i x
$$

τότε θα πρέπει να υπάρχει μια τιμή *λ* για την οποία θα ισχύουν οι σχέσεις

$$
\lambda = A_i + B_i x_i \quad \forall \text{ max} \quad i
$$

$$
\sum_{i=1}^n x_i = D
$$

Θεωρώντας ότι η ζήτηση είναι ανελαστική, η μαθηματική έκφραση του προβλήματος είναι η επίλυση ενός γραμμικού συστήματος *(n+1)* x *(n+1)* το οποίο έχει ως ακολούθως:

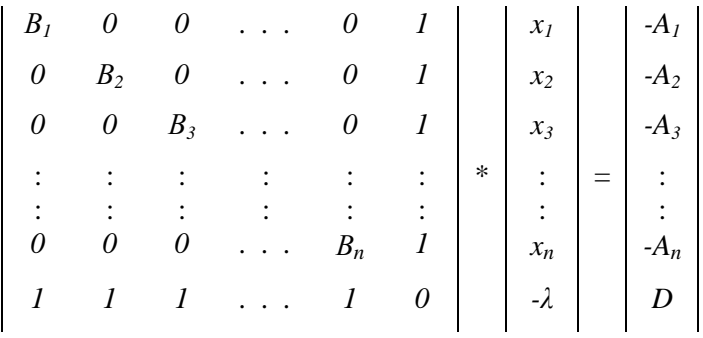

Οι περιορισμοί που τίθενται αφορούν το λ ως προς το Ανώτατο Όριο Προσφορών :

$$
0 < \lambda < \text{Price Cap}
$$

το πρόσημο των συντελεστών των συναρτήσεων προσφοράς  $(A_i,\,B_i>0)$  και το εύρος τιμών που δύναται να κυμανθούν οι πωλούμενες ποσότητες ισχύος

 $x_i_{min}$  <  $x_i$  <  $x_i_{max}$   $\forall$  παίκτη *i*.

Tο πρόβλημα επιλύεται εύκολα όταν όλοι οι παραγωγοί δεν έχουν τεχνικό ελάχιστο, ισχύει δηλαδή *x <sup>i</sup> min= 0* και η αναλυτική λύση του συστήματος δίδεται από τον τύπο η ακόλουθη:

$$
\lambda = \frac{D + \sum_{i=1}^{n} \frac{a_i}{b_i}}{\sum_{i=1}^{n} \frac{1}{b_i}}
$$

Όταν όμως υπάρχουν τεχνικά ελάχιστα τότε παρουσιάζονται ασυνέχειες στη συνάρτηση συνολικής προσφοράς και το σύστημα δεν επιλύεται με ικανοποίηση όλων των περιορισμών. Η συνάρτηση της συνολική προσφοράς προκύπτει από αναστροφή της συνάρτησης τιμής – ισχύος που δίνουν οι παραγωγοί και στη συνέχεια άθροιση των ποσοτήτων.

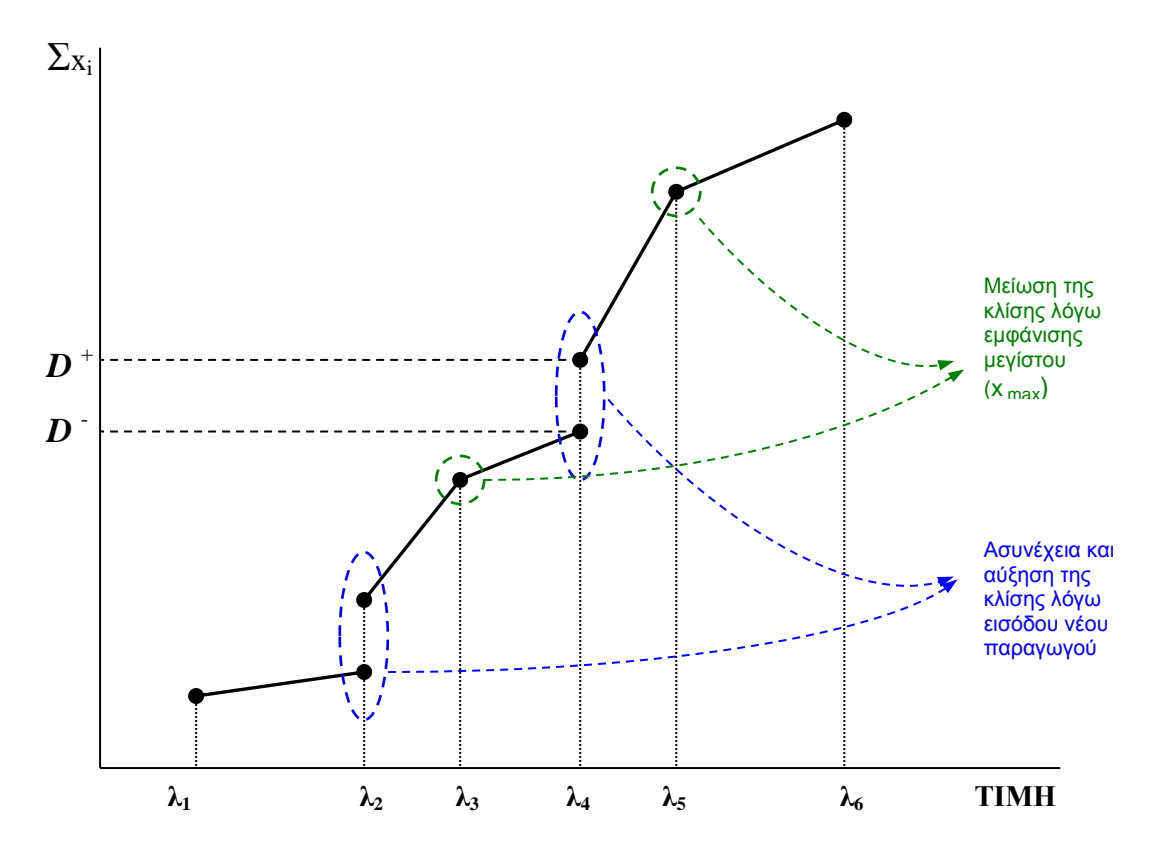

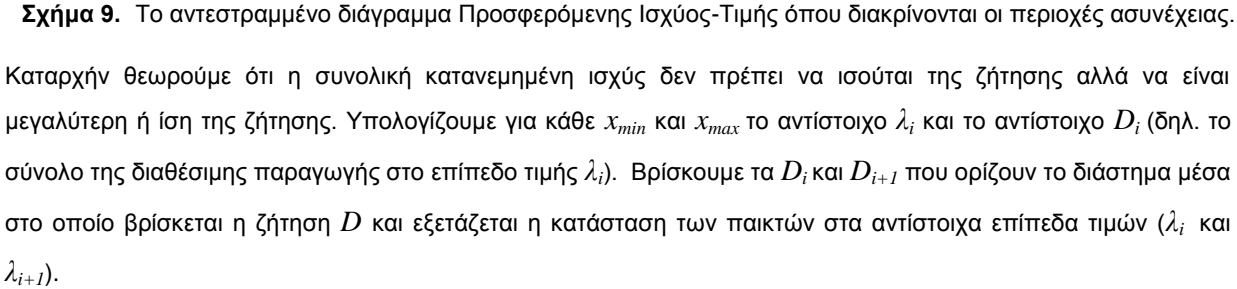

α) αν υπάρχει παίκτης για τον οποίο το *x(λi) = x(λi+1)=0* σημαίνει ότι στο διάστημα [*λ<sup>i</sup>* , *λi+1*] ο παίκτης δεν έχει φτάσει ακόμη το τεχνικό του ελάχιστο και ως εκ τούτου η προσφερόμενη ισχύς σε αυτό το διάστημα τιμών είναι ίση με το μηδέν. Έτσι ο τύπος της αναλυτικής λύσης του προηγούμενου εδαφίου εφαρμόζεται μόνο για τους υπόλοιπους παίκτες.

β) αν υπάρχει παίκτης για τον οποίο στο επίπεδο *Di* έχει φτάσει στο τεχνικό του μέγιστο τότε του ανατίθεται

 $x_i = x_i$  *max*  και στον αναλυτικό υπολογισμό του *λ* αφαιρούνται οι αντίστοιχοι συντελεστές του από τα αθροίσματα *Σ(a<sub>i</sub> / b<sub>i</sub>) και <i>Σ(1 / b<sub>i</sub>).* 

Επιπλέον η ζήτηση μειώνεται κατά *x <sup>i</sup> max* .

$$
\lambda = \frac{(D - x_{\text{max}}) + \sum_{i=1}^{n-1} \frac{a_i}{b_i}}{\sum_{i=1}^{n-1} \frac{1}{b_i}}
$$

γ) αν υπάρχει παίκτης για τον οποίο στο επίπεδο *Di* έχει *x(λi) = 0* αλλά *x(λi+1) ≠ 0,* γεγονός που σημαίνει ότι στο επίπεδο αυτό φθάνει στο τεχνικό του ελάχιστο και αρχίζει να προσφέρει την παραγωγή του, εξετάζεται αν η είσοδος στο σύστημα της ποσότητας  $x_{i_{max}}$  κάνει το σύνολο της προσφερόμενης ποσότητας να ξεπερνά τη ζήτηση. Σε περίπτωση που η απάντηση είναι θετική τότε ορίζεται ως *λ* το *λ<sup>i</sup>* και η κατανεμόμενη ισχύς ξεπερνά τη ζήτηση. Σε αντίθετη περίπτωση το σύστημα επιλύεται κανονικά.

#### **4.1.4. Η Συνάρτηση της Ζήτησης**

Στην προηγούμενη παράγραφο παρουσιάσθηκε η επίλυση του προβλήματος κατανομής θεωρώντας τη ζήτηση του Συστήματος ανελαστική (σταθερή). Κάτι τέτοιο ωστόσο δε συμβαίνει στην πραγματικότητα καθώς η ζήτηση του αγαθού της ηλεκτρικής ενέργειας παρουσιάζει μικρή μεν ελαστικότητα αλλά σε καμία περίπτωση δεν είναι ανελαστική ως προς την τιμή. Για το λόγο αυτό εισήχθη στο μοντέλο προσομοίωσης γραμμική συνάρτηση ζήτησης με στόχο να αποτυπώσει τις διακυμάνσεις της ζητούμενης ποσότητας ισχύος που οφείλονται σε αντίστοιχες διακυμάνσεις της τιμής.

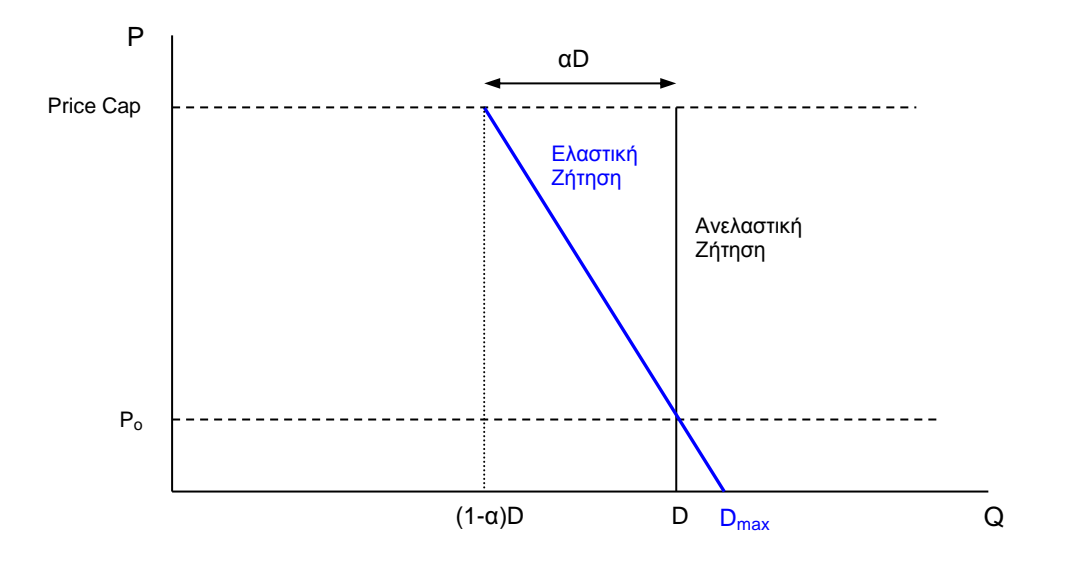

**Σχήμα 10.** Η συνάρτηση Ζήτησης σε σχέση με την ανελαστική ζήτηση και το Price Cap.

Η συνάρτηση Τιμής-Ζήτησης δίδεται από την ακόλουθη σχέση:

$$
P = A_D - B_D D
$$

όπου Α<sub>D</sub> και Β<sub>D</sub> οι συντελεστές της συνάρτησης ζήτησης, P<sub>o</sub> και D η τιμή που κλείνει το Σύστημα και η τιμή της ζήτησης όταν οι παραγωγοί υποβάλουν ως προσφορά το οριακό τους κόστος αντίστοιχα και P<sub>CAP</sub> το Price Cap.

Οι συντελεστές της συνάρτησης ζήτησης ισούνται:

$$
A_D = P_o + \frac{P_{CAP} - P_o}{\alpha} \qquad \text{και} \qquad B_D = \frac{P_{CAP} - P_o}{\alpha D}
$$

Σε αυτή την περίπτωση, όπου η ζήτηση δεν είναι σταθερή, η τιμή του Συστήματος υπολογίζεται τελικά από το τύπο:

$$
\lambda = \frac{D + \frac{P_O}{B_D} + \sum_{i=1}^{n} \frac{A_i}{B_i}}{\frac{1}{B_D} + \sum_{i=1}^{n} \frac{1}{B_i}}
$$

Στην περίπτωση εισαγωγής γραμμικής συνάρτησης ζήτησης η επίλυση του προβλήματος της κατανομής των παραγωγών αναπαρίσταται γραφικά στο ακόλουθο σχήμα.

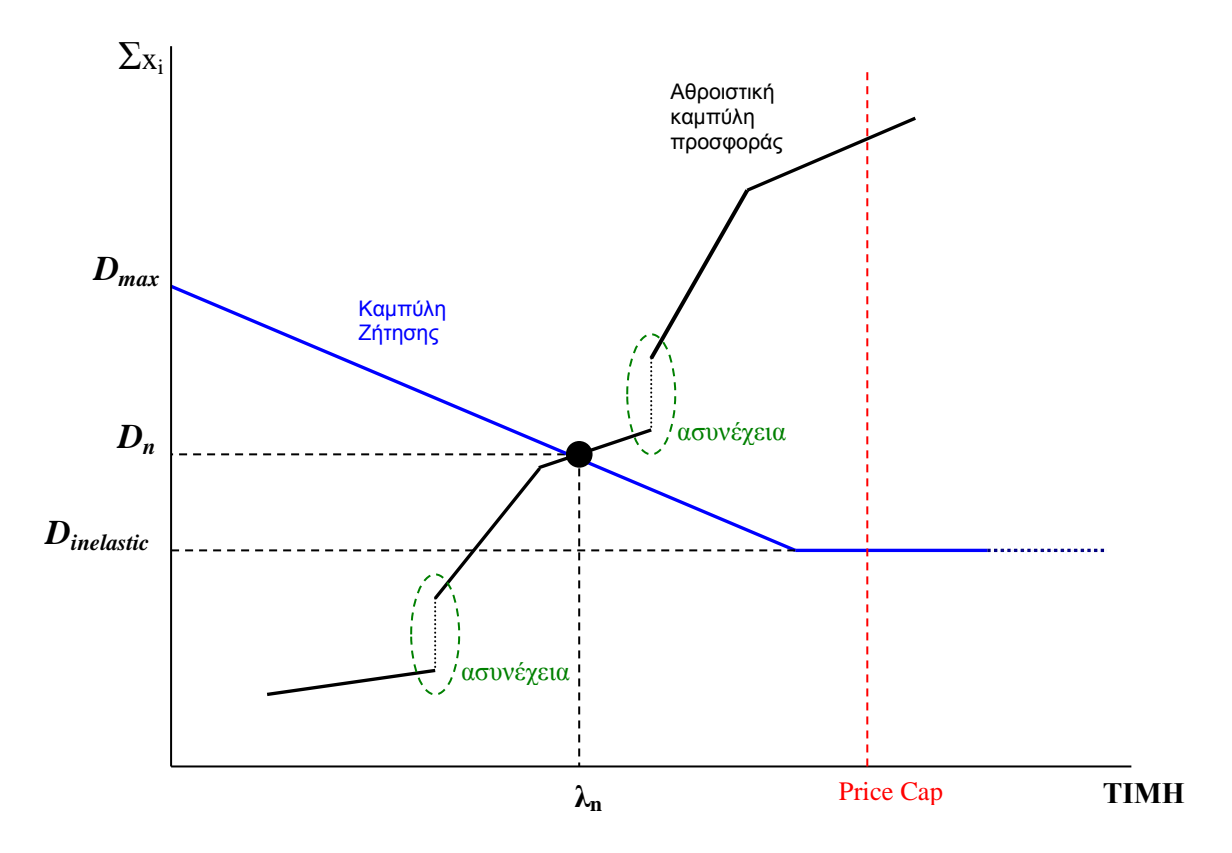

**Σχήμα 11.** H επίλυση του προβλήματος της κατανομής των παραγωγών με γραμμική συνάρτηση ζήτησης.

Στο Σχήμα 11, το σημείο (*λ*n, Dn) απεικονίζει το σημείο τομής των καμπύλων ζήτησης-προσφοράς που καθορίζει το ύψος της τιμής κλεισίματος του Συστήματος και την τελικώς ζητούμενη ποσότητα. Παράλληλα στο σχήμα η τιμή Dmax αντιστοιχεί στη μέγιστη τιμή ζήτησης που μπορεί να παρουσιασθεί λόγω υπερβολικής μείωσης της τιμής. Αντίστοιχα, η τιμή D<sub>inelastic</sub> είναι η ελάχιστη ποσότητα που μπορεί να ζητηθεί ή με άλλα λόγια το σημείο όπου η ζήτηση γίνεται ανελαστική [38-48].

## **4.2. Το Μοντέλο Δύο Διασυνδεδεμένων Αγορών Ηλεκτρικής Ενέργειας.**

#### **4.2.1. Γενική Περιγραφή του Μοντέλου**

Το μοντέλο που αναπτύχθηκε έχει τη δυνατότητα προσομοίωσης μιας απελευθερωμένης αγοράς ηλεκτρικής ενέργειας, αποτελούμενη από δύο ανεξάρτητα ηλεκτρικά συστήματα διασυνδεδεμένα μεταξύ τους όπου στο καθένα από αυτά η τιμή της ηλεκτρικής ενέργειας διαμορφώνεται ξεχωριστά μέσω μιας διαδικασίας υποχρεωτικής υποβολής προσφορών (offers) από τους παραγωγούς ηλεκτρικής ενέργειας (γραμμική μορφής) στον αντίστοιχο Διαχειριστή του κάθε συστήματος. Καθώς όμως τα συστήματα είναι διασυνδεδεμένα μεταξύ τους οι παραγωγοί του ενός έχουν τη δυνατότητα να υποβάλλουν προσφορές και στο γειτονικό λειτουργώντας ως εισαγωγείς, επιμερίζοντας με όποιο τρόπο νομίζουν την παραγωγική τους δυναμικότητα στα δύο συστήματα μέσω των αντιστοίχων προσφορών. Επιπλέον, ως προς τη δυναμικότητα της διασύνδεσης μεταξύ των δύο συστημάτων, εξετάζονται συγκριτικά η περίπτωση της θεωρητικά απεριόριστης δυναμικότητας και η περίπτωση της διασύνδεσης που υπόκειται σε περιορισμό.

Στην περίπτωση των δυο ηλεκτρικών Συστημάτων το μοντέλο παραμένει το ίδιο στη βάση του με τη διαφορά ότι έχουμε δύο συστήματα που το καθένα από αυτά έχει τον δικό του Ανεξάρτητο Διαχειριστή και τους δικούς του εγκατεστημένους παραγωγούς ηλεκτρικής ενέργειας [58]. Τα δύο Συστήματα όμως είναι διασυνδεδεμένα μεταξύ τους και έτσι οι παραγωγοί μπορούν να υποβάλλουν προσφορές και στα δύο Συστήματα ανάλογα με το τι τους συμφέρει κάθε φορά. Υπάρχουν ωστόσο δύο διαφορετικές οπτικές πάνω στις οποίες μοντελοποιήθηκε και μελετήθηκε η περίπτωση των δύο Συστημάτων : α) η περίπτωση όπου οι παραγωγοί μπορούν να διαθέσουν ισχύ τους και στα δύο Συστήματα σε αναλογία που αυτοί κρίνουν συμφέρουσα και β) η περίπτωση όπου οι παραγωγοί είναι υποχρεωμένοι να διαθέσουν το σύνολο της παραγωγής τους αποκλειστικά είτε στο ένα είτε στο άλλο Σύστημα ανάλογα πάλι με το δικό τους προσδοκώμενο όφελος. Ανεξάρτητα ωστόσο από την πληθώρα και τη φορά των εμπορικών συναλλαγών μεταξύ των δύο συστημάτων μέσα στο χρονικό διάστημα που αυτές αφορούν, η φυσική ροή της ηλεκτρικής ενέργειας όπως προκύπτει μετά την οριστικοποίηση των συναλλαγών αυτών είναι πάντοτε μόνο προς το ένα σύστημα (Σχ.12).

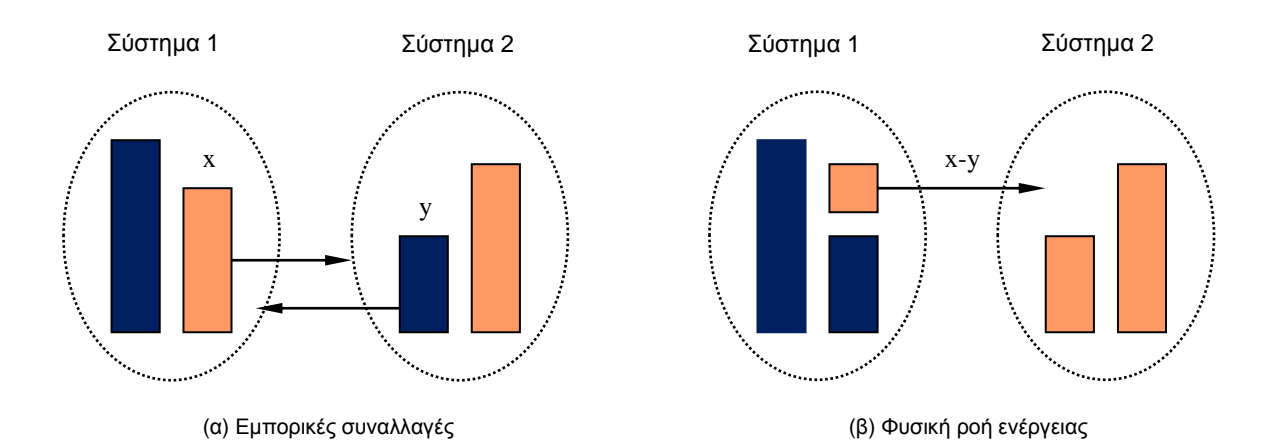

# **Σχήμα 12.** Σχηματική απεικόνιση των εμπορικών συναλλαγών μεταξύ δύο διασυνδεδεμένων αγορών ηλεκτρικής ενέργειας σε σχέση με τις αντίστοιχες φυσικές ροές ηλεκτρικής ενέργειας.

Μία ακόμη παράμετρος που υπεισέρχεται στην περίπτωση των δύο Συστημάτων είναι η δυναμικότητα διασύνδεσης και η αντιμετώπιση των συμφορήσεων. Για λόγους συγκριτικής μελέτης μοντελοποιήθηκε και η θεωρητική περίπτωση της απεριόριστης δυναμικότητας διασύνδεσης (unconstrained problem) εκτός από την πραγματική περίπτωση της ύπαρξης περιορισμών στη μεταφορά ποσοτήτων ηλεκτρικής ενέργειας από το ένα Σύστημα στο άλλο (constrained problem). Για λόγους απλότητας στη συνέχεια θα περιγράψουμε τις περιπτώσεις συμμετοχής στο ένα ή και στα δύο Συστήματα θεωρώντας απεριόριστη δυναμικότητα διασύνδεσης και στη συνέχεια θα δούμε πως τροποποιούνται οι περιπτώσεις αυτές όταν έχουμε περιορισμούς στη διασύνδεση.

## **4.2.2. Περίπτωση υποβολής προσφοράς και στα δύο Συστήματα**

Στην περίπτωση αυτή ο κάθε παραγωγός έχει δικαίωμα να υποβάλλει προσφορά και στο γειτονικό Σύστημα για ένα τμήμα της παραγωγής του ή και για το σύνολο αυτής αν το κρίνει σκόπιμο (επιλογή "*Split Offers"*). Θεωρούμε ότι η καμπύλη προσφοράς του είναι ενιαία και απλά το ένα τμήμα της προσφοράς του υποβάλλεται στο γειτονικό για εκείνον Σύστημα (*Δευτερεύον Σύστημα*) ανάλογα με το ποιό Σύστημα θεωρείται για τον παραγωγό *Πρωτεύον* τη συγκεκριμένη χρονική στιγμή και ανεξάρτητα από το που βρίσκεται εγκατεστημένος. Ο τόπος εγκατάστασης του παραγωγού ορίζει απλά το ότι ο συγκεκριμένος παραγωγός θα ξεκινήσει το παίγνιο θεωρώντας ως Πρωτεύον Σύστημα είναι αυτό και στο οποίο είναι εγκατεστημένος. Ο καθορισμός του Πρωτεύοντος Συστήματος έχει σημασία για το παραγωγό και το παίγνιο με την έννοια ότι στο Πρωτεύον Σύστημα υποβάλλει το χαμηλό από πλευράς κόστους τμήμα της προσφοράς του. Ένας παραγωγός κατά τη διάρκεια του παιγνίου μπορεί να αλλάξει πολλές φορές Πρωτεύον Σύστημα ανάλογα με την εξέλιξη του παιγνίου.

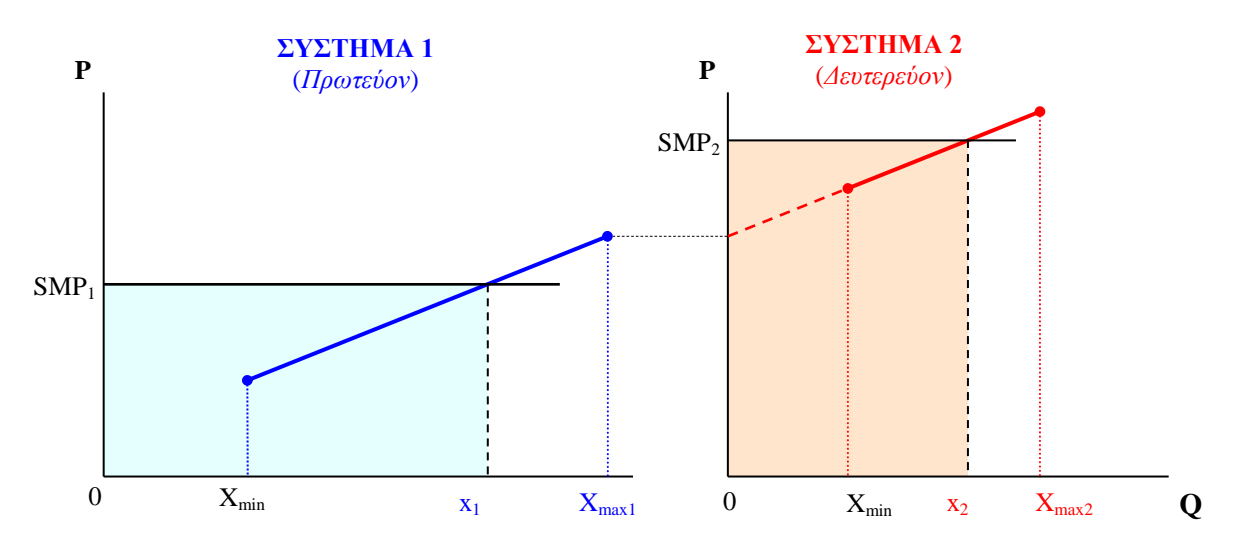

**Σχήμα 13.** Απεικόνιση προσφοράς παραγωγού σε δύο συστήματα και αντιστοίχων πωλούμενων ποσοτήτων και εσόδων με Uniform Pricing τιμολόγηση.

Υπάρχει ωστόσο ένας επιπλέον περιορισμός που υπεισέρχεται στην περίπτωση υποβολής προσφοράς και στα δύο Συστήματα: ο παραγωγός πρέπει να προσφέρει τουλάχιστον το τεχνικό του ελάχιστο και στα δύο Συστήματα γιατί απλά υπάρχει περίπτωση να μην μπορέσει πωλήσει στο ένα από τα δύο οπότε θα πρέπει να παράξει τουλάχιστον το τεχνικό του ελάχιστο. Αυτό σημαίνει ότι ο παραγωγός τροποποιεί κάθε φορά την προσφορά του ως προς την αναλογία της προσφερόμενης ισχύος στα δύο Συστήματα έχοντας ένα εύρος μεταβολής που ορίζεται από τη διαφορά της δυναμικότητάς μείον το διπλάσιο του τεχνικού του ελαχίστου. Βέβαια, μπορεί να μην προσφέρει καθόλου στο ένα Σύστημα, οπότε δεν έχουν νόημα τέτοιου είδους περιορισμοί αφού διαθέτει το σύνολο της δυναμικότητάς του σε ένα Σύστημα.

Οι παραγωγοί χρησιμοποιούν τον ίδιο μαθησιακό αλγόριθμο θεωρώντας ως ενιαία την προσφορά τους αλλά και τα αποτελέσματα που προκύπτουν από αυτή. Προστίθεται ωστόσο μια ακόμη μεταβλητή απόφασης που δεν επηρεάζει τη διαμόρφωση της προσφοράς ως προς το ύψος της τιμής αλλά ως προς την κατανομή της ποσότητας στα δύο Συστήματα. Η μεταβλητή αυτή δεν χρησιμοποιεί προσαρμοστική μαθησιακή διαδικασία προκειμένου να συγκλίνει αλλά είναι τοπική μεταβλητή απόφασης. Συγκεκριμένα, ο παραγωγός εξετάζει την αποδοτικότητα των πωλήσεών του συγκρίνοντας το κέρδος ανά μονάδα ισχύος που πούλησε στο κάθε Σύστημα. Όταν λοιπόν η αποδοτικότητα των πωλήσεων στο ένα Σύστημα γίνει ελκυστικότερη από την αντίστοιχη του άλλου κατά ένα συγκεκριμένο μέγεθος (*Tolerance*) τότε ο παραγωγός αυξάνει την προσφερόμενη ποσότητα στο ελκυστικότερο Σύστημα κατά ένα μικρό ποσοστό (*Adaptivity*).

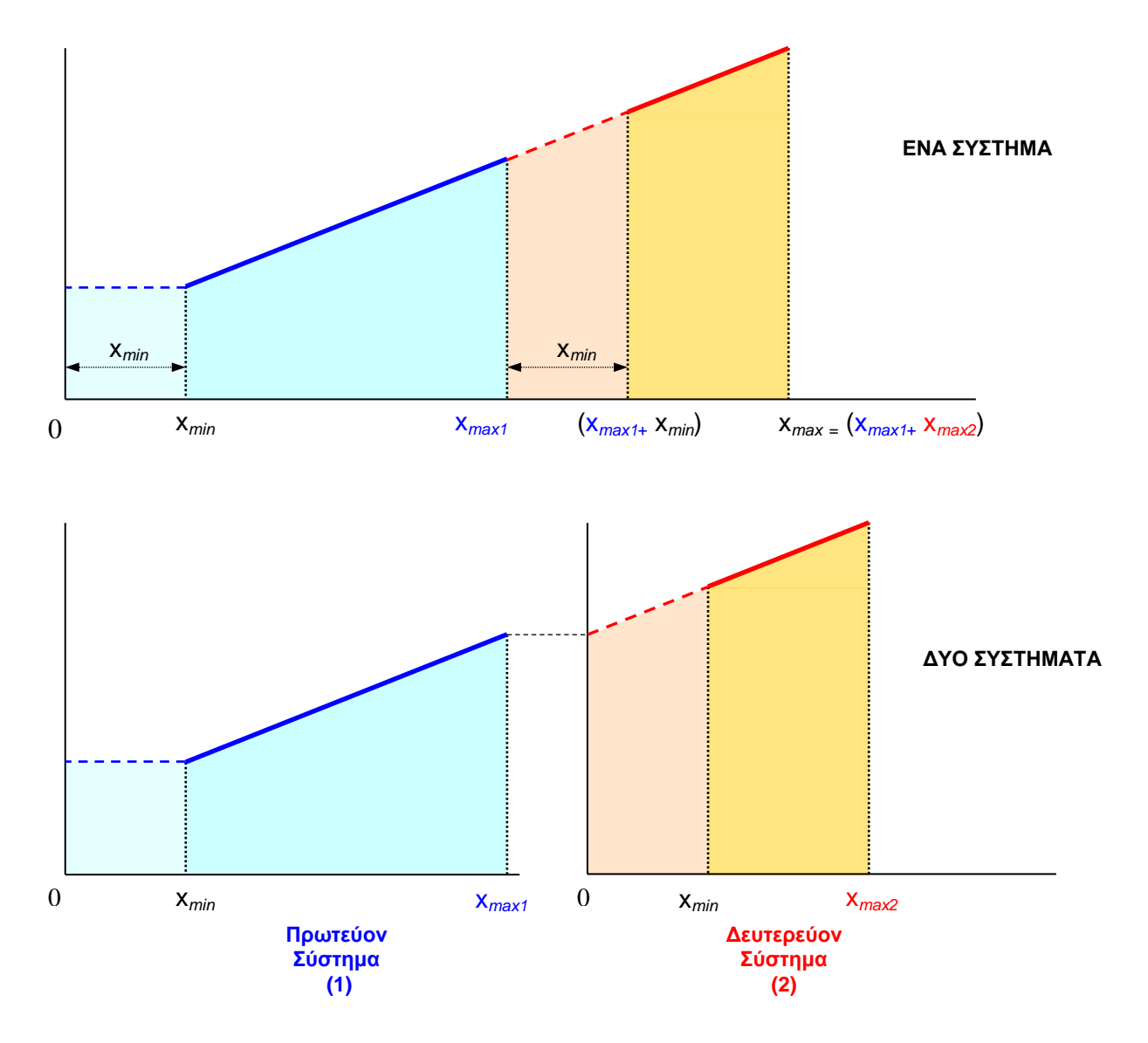

**Σχήμα 14.** Σύγκριση παραγωγού που πωλεί το σύνολο της δυναμικότητάς του σε ένα και σε δύο Συστήματα.

Στην περίπτωση που ο παραγωγός βρεθεί στην κατάσταση να πουλά στο λιγότερο ελκυστικό Σύστημα μόνο το τεχνικό του ελάχιστο, δεν μεταφέρει την ποσότητα αυτή στο άλλο Σύστημα, ασχέτως πόσο πιο ελκυστικό αυτό έχει γίνει, παρά μόνο στην περίπτωση που δεν καταφέρει να την πουλήσει. Τότε μόνο μπορεί να βρεθεί να πουλά μόνο στο ένα Σύστημα. Για να ξαναπροσφέρει στο Δ*ευτερεύον* πλέον γι'αυτόν Σύστημα, πρέπει να μην μπορέσει να πουλήσει στο *Πρωτεύον* Σύστημα τόση ποσότητα όσο είναι το τεχνικό του ελάχιστο και επιπλέον το Δευτερεύον Σύστημα να είναι τη συγκεκριμένη χρονική στιγμή ελκυστικότερο.

Ο τρόπος με τον οποίο μεταφέρει προσφερόμενες ποσότητες από το ένα Σύστημα στο άλλο κατά τη διάρκεια του παιγνίου περιγράφηκε ανωτέρω και η μόνη δυνατότητα παρέμβασης από πλευράς του μοντέλου μπορεί να γίνει με την τροποποίηση του δείκτη προσαρμοστικότητας (*Adaptivity*). Εκτός αυτού όμως μπορεί να καθορισθεί και η αρχική κατανομή της προσφερόμενης ποσότητας στα δύο Συστήματα κατά την έναρξη του παιγνίου. Αυτό γίνεται μέσω του δείκτη αρχικής κατανομής *α* (*Initial Index*) ο οποίος ορίζεται ως εξής:

$$
a = \frac{x}{x_{\text{max}} - x_{\text{min}}}
$$

1

Θέτοντας την κατάλληλη τιμή στο μοντέλο ορίζεται η αρχική κατανομή της προσφοράς του κάθε παίκτη. Συγκεκριμένα, η αντιστοίχηση των τιμών του δείκτη αρχικής κατανομής *α* και διαφόρων κατανομών είναι η ακόλουθη:

- *α* =0 , ο παραγωγός προσφέρει το σύνολο της ποσότητάς του στο δευτερεύον Σύστημα.
- *α =*   $_{\text{max}} - \lambda_{\text{min}}$  $\min = \frac{x_{\min}}{x_{\max} - x}$  $a_{\min} = \frac{x}{x}$  $\overline{a}$  $=-\frac{ \vphantom{\frac{v_{\rm min}}{\lambda_{\rm min}}}}{$  , ο παραγωγός προσφέρει μόνο το τεχνικό του ελάχιστο στο πρωτεύον Σύστημα.
- *<sup>α</sup>* min< *<sup>α</sup>* < 1 , ο παραγωγός προσφέρει και στα δύο Συστήματα <sup>5</sup> .
- *α* = 1 , ο παραγωγός προσφέρει μόνο το τεχνικό του ελάχιστο στο Δευτερεύον Σύστημα.
- *α* > 1 , ο παραγωγός προσφέρει το σύνολο της ποσότητάς του στο Πρωτεύον Σύστημα

Στο επόμενο σχήμα απεικονίζεται η φυσική έννοια του δείκτη αρχικής κατανομής *α* και ο συσχετισμός των μεγεθών στην περίπτωση που ο παραγωγός προσφέρει και στα δύο Συστήματα.

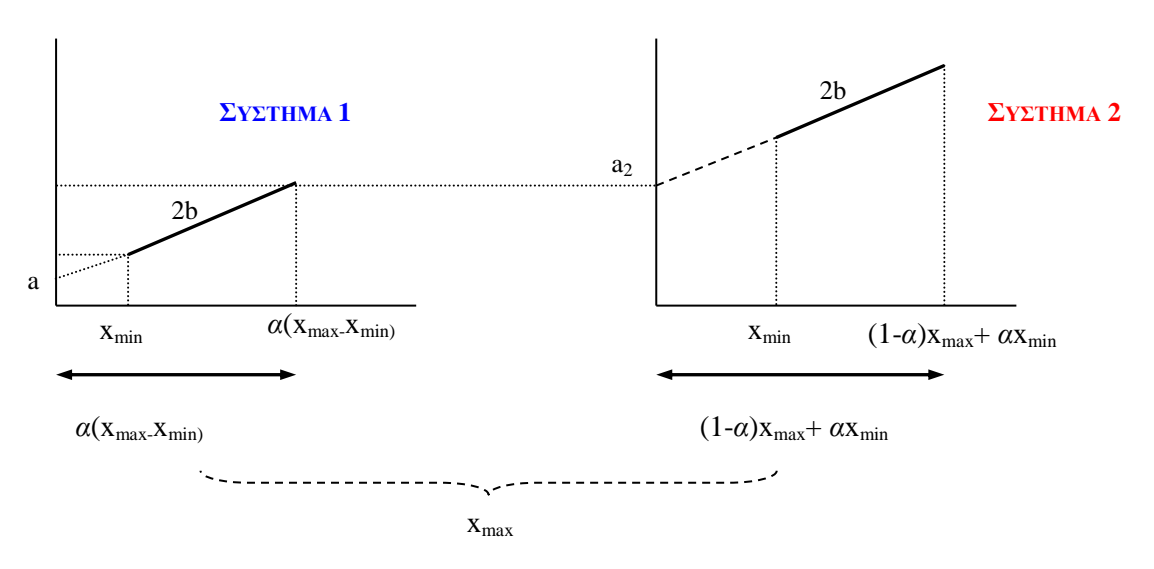

**Σχήμα 15.** Ο δείκτης αρχικής κατανομής α και ο συσχετισμός των μεγεθών σε παραγωγό που υποβάλλει προσφορά και στα δύο Συστήματα.

 $^5$  Ισοκατανομή της δυναμικότητας στα δύο Συστήματα έχουμε όταν  $\pmb{\alpha} = 0.5 + \pmb{\alpha}_{\text{min}}$ 

Η διαίρεση της ενιαίας προσφοράς σε δύο Συστήματα απαιτεί τον κατάλληλο μαθηματικό μετασχηματισμό τόσο για τον υπολογισμό των συντελεστών της συνάρτησης οριακού κόστους όσο και για τον υπολογισμό των συντελεστών της συνάρτησης προσφοράς. Ο γραμμικός συντελεστής και των δύο συναρτήσεων παραμένει σταθερός και στα δύο Συστήματα, ενώ για τον σταθερό συντελεστή απαιτείται μετασχηματισμός.

Στην περίπτωση της συνάρτησης προσφοράς του παραγωγού ο μετασχηματισμός για το σταθερό συντελεστή είναι ο ακόλουθος :

$$
A_2 = A + B \cdot \alpha \left( x_{max} - x_{min} \right) = A + Bx_1
$$

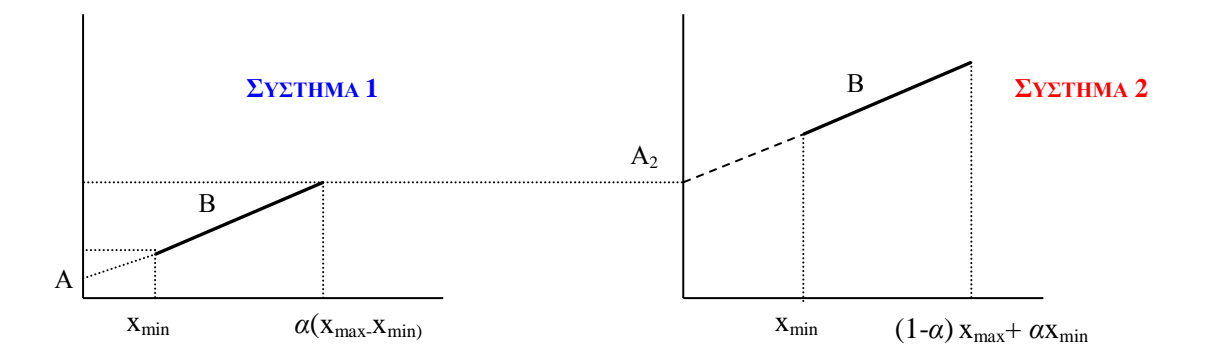

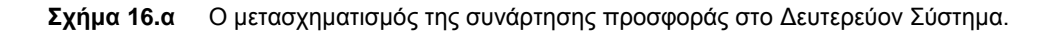

Στην περίπτωση της συνάρτησης του οριακού κόστους ο μετασχηματισμός για το σταθερό συντελεστή εξαρτάται από την πωλούμενη στο Πρωτεύον Σύστημα ποσότητα και ορίζεται ως ακολούθως :

- το κόστος στο Πρωτεύον Σύστημα είναι:  $C_1 = a + 2bx_1$ 

- το κόστος στο Δευτερεύον Σύστημα είναι:  $C_2 = a_2 + 2bx_2$ , όπου  $a_2 = a + 2bx_1$ 

Αυτό σημαίνει ότι το κόστος του παραγωγού στο Δευτερεύον Σύστημα εξαρτάται από την ποσότητα που πωλείται στο πρωτεύον, π.χ. στην περίπτωση που x1=0 => a2 = a.

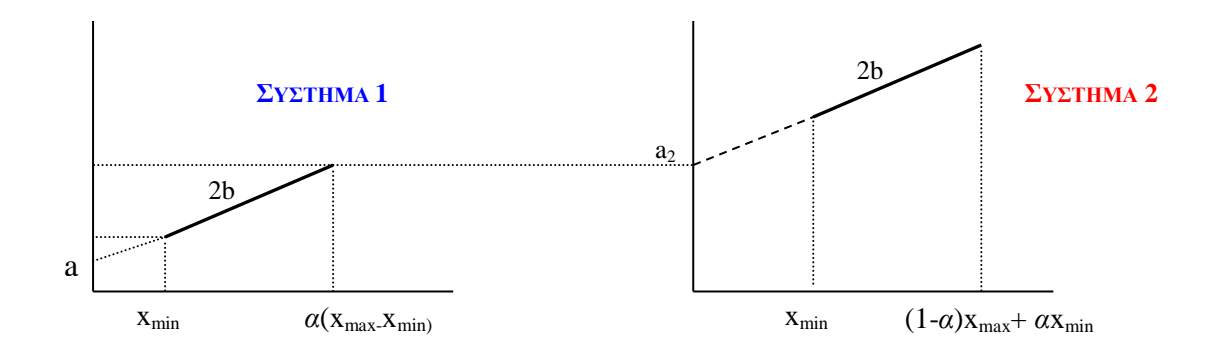

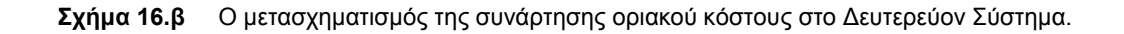

## **4.2.3. Περίπτωση υποβολής προσφοράς μόνο στο ένα Σύστημα**

Στην περίπτωση αυτή ο παραγωγός έχει την ευχέρεια να προσφέρει σε όποιο από τα δύο Συστήματα επιθυμεί με μόνο περιορισμό ότι θα προσφέρει το σύνολο της δυναμικότητάς του στο Σύστημα που θα επιλέξει (επιλογή *"Offer Οnly to Οne System"*). Εδώ ωστόσο η μοντελοποίηση προσφέρει τη δυνατότητα επιλογής ως προς το κριτήριο απόφασης του παραγωγού. Μπορεί δηλαδή να επιλεχθεί οι παραγωγοί να χρησιμοποιούν τον αλγόριθμο που περιγράφεται στην περίπτωση *Split Offers* και ο οποίος λαμβάνει υπόψη την αποδοτικότητα των πωλήσεων στα δύο Συστήματα μόνο κατά την τελευταία προσφορά ή εναλλακτικά να γίνει χρήση ενός προσαρμοστικού μαθησιακού αλγορίθμου ανάλογου με εκείνου που ήδη χρησιμοποιεί για τον καθορισμό της μορφής της ενιαίας προσφοράς.

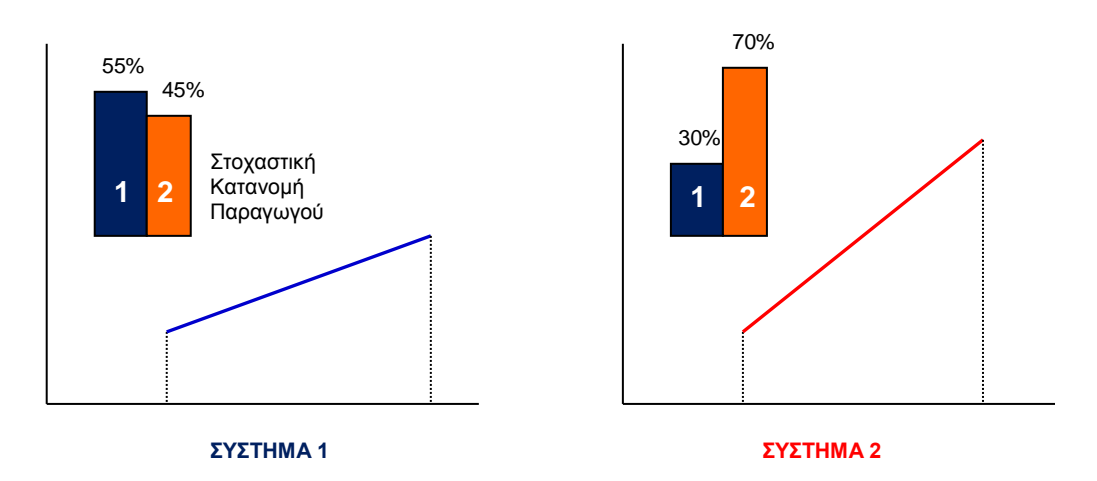

# **Σχήμα 17.** Ο Προσαρμοστικός αλγόριθμος μάθησης για την επιλογή του Συστήματος που θα υποβληθεί η προσφορά.

Συγκεκριμένα, ο μαθησιακός αλγόριθμος που χρησιμοποιεί ο παραγωγός για να επιλέξει σε ποιο Σύστημα θα υποβάλλει την προσφορά του λαμβάνει υπόψη του μια κατανομή πιθανότητας η οποία αναφέρεται στις δύο πιθανές επιλογές του παραγωγού, δηλαδή υποβολή προσφοράς στο Σύστημα 1 ή στο Σύστημα 2. Η κατανομή αυτή προσαρμόζεται σταδιακά κατά ένα μικρό βήμα σύμφωνα με το κριτήριο που είναι η απόδοση της προσφοράς του παραγωγού στο ένα και στο άλλο Σύστημα κατά την τελευταία επανάληψη. Η απόδοση για το ένα Σύστημα, αυτό στο οποίο υπέβαλε προσφορά ο παραγωγός βασίζεται σε πραγματικά στοιχεία ενώ η απόδοση στο άλλο Σύστημα στην υποθετική απόδοση που θα είχε η προσφορά του αν την είχε υποβάλει στο άλλο Σύστημα βάσει της ποσότητας που θα πωλούσε και τιμής που έκλεισε το Σύστημα. Η επιλογή της δράσης του παραγωγού γίνεται τυχαία βάσει της στοχαστικής κατανομής όπως αυτή έχει διαμορφωθεί μέχρι εκείνη τη στιγμή.

# **4.2.4. Περιορισμός στη δυναμικότητας διασύνδεσης**

Στην περίπτωση ύπαρξης περιορισμού στη διασύνδεση των δύο ηλεκτρικών Συστημάτων ισχύουν ακριβώς τα ίδια που περιγράψαμε ανωτέρω με τη μόνη διαφορά ότι η μεταφορά ηλεκτρικής ενέργειας από το ένα στο άλλο Σύστημα υπόκειται σε φυσικούς περιορισμούς δυναμικότητας μεταφοράς. Σε τέτοια περίπτωση παρουσιάζεται το φαινόμενο της συμφόρησης (congestion) το οποίο αντιμετωπίζεται με διαφόρους τρόπους τιμολόγησης, όπως αναπτύχθηκε σε προηγούμενη ενότητα.

Στο μοντέλο που αναπτύχθηκε για το ερευνητικό έργο, οι παραγωγοί του ενός Συστήματος κατά τη διάρκεια ενός συγκεκριμένου παιγνίου μπορούν να προσφέρουν ποσότητες στο γειτονικό Σύστημα και αντιστρόφως.

Ενδεχομένως κάποιες από αυτές τις προσφορές γίνονται δεκτές και η αντίστοιχη παραγωγή πρέπει να κατανεμηθεί. Η συμφόρηση, λοιπόν, παρατηρείται όταν η απόλυτη τιμή της διαφοράς του συνόλου των πωλούμενων ποσοτήτων που πρέπει να μεταφερθεί προς τη μία κατεύθυνση και του συνόλου των πωλούμενων ποσοτήτων που πρέπει να μεταφερθεί προς την αντίθετη κατεύθυνση υπερβαίνει τη δυναμικότητα της διασύνδεσης. Κατ'αυτόν τον τρόπο η συμφόρηση νοείται μόνο κατά τη μία φορά, π.χ. από το Σύστημα 1 προς το Σύστημα 2, καθώς οι άλλες ποσότητες που θεωρητικά πωλούνται στο γειτονικό σύστημα δεν μεταφέρονται αλλά διευθετούνται λογιστικά κατά την εκκαθάριση των δύο Συστημάτων.

Η μεθοδολογία που μοντελοποιήθηκε η διευθέτηση των συμφορήσεων και ο αντίστοιχος αλγόριθμός παρουσιάζεται στη συνέχεια με τη χρήση ενός παραδείγματος. Ας υποθέσουμε ότι κατά την επανάληψη *n* του παιγνίου στο Σύστημα στο οποίο καταλήγει η φορά της συμφόρησης έχουν υποβάλλει προσφορές 3 αλλοδαποί (Sys1<sub>1</sub>, Sys1<sub>2</sub> και Sys13) και δύο ημεδαποί παραγωγοί (Sys2<sup>1</sup> και Sys22). Το Σύστημα επιλύεται κανονικά σαν να μην υπήρχε περιορισμός δυναμικότητας στη διασύνδεση των δύο Συστημάτων και προκύπτει μία τιμή (*λn*)και ελέγχουμε αν το σύνολο των ξένων παικτών που πήραν μερίδιο αγοράς υπερέβησαν τον περιορισμό. Ας υποθέσουμε ότι στην επανάληψη *n*, δύο αλλοδαποί παίκτες (Sys1<sub>1</sub> και Sys1<sub>2</sub>) παίρνουν μερίδια αγοράς x1<sub>1</sub> και x1<sub>2</sub> αντίστοιχα τα οποία στο σύνολό τους ξεπερνούν τον περιορισμό της διασύνδεσης *IC,* ενώ ο τρίτος αλλοδαπός παραγωγός δεν κατορθώνει να πουλήσει κάποια ποσότητα. Από τους εγχώριους παραγωγούς μόνο ο παραγωγός Sys2<sub>2</sub> πωλεί στο Σύστημα (x22).

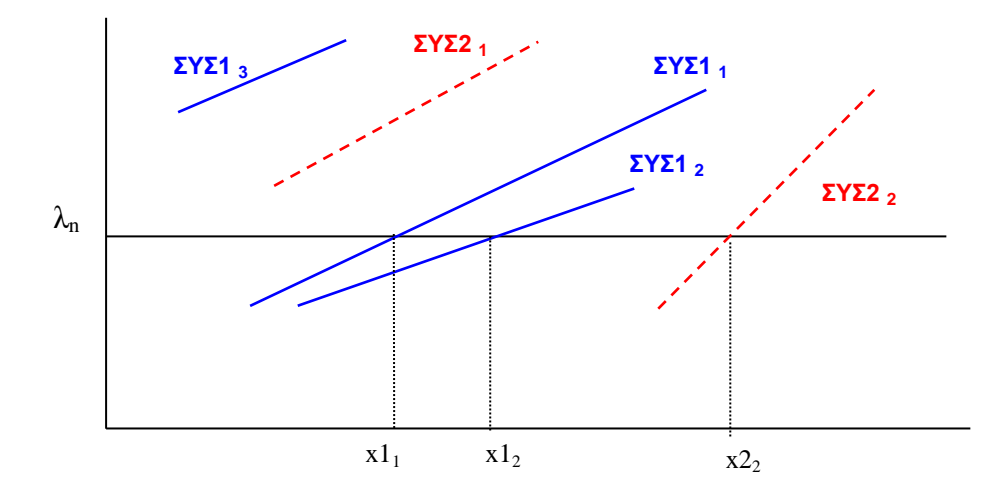

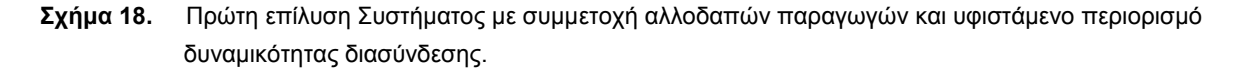

Στη συνέχεια επιλύουμε ένα υποθετικό σύστημα στο οποίο συμμετέχουν μόνο οι δύο ξένοι παίκτες που πήραν μερίδιο αγοράς και βρίσκουμε το επίπεδο τιμής εκείνο (λ <sub>temp</sub>) στο οποίο το άθροισμα των μεριδίων αγοράς x1<sub>1</sub> και x1<sup>2</sup> ισούται ή είναι ίσο ή μικρότερο από τον περιορισμό της διασύνδεσης, δηλαδή:

#### $x1_1' + x1_2' \leq IC$

Τώρα το αρχικό Σύστημα επανεπιλύεται, μέσα στην ίδια επανάληψη *n*, με τις εξής τροποποιήσεις:

α) όλοι οι αλλοδαποί παραγωγοί που συμμετείχαν πριν και δεν πήραν μερίδιο αγοράς τώρα δε συμμετέχουν.

β) οι αλλοδαποί παίκτες που πήραν μερίδιο αγοράς προσφέρουν τροποποιημένες προσφορές όπου το μέγιστό τους (x11 max και x12 max) είναι συμπίπτει με τα μερίδια αγοράς που προέκυψαν από την επίλυση του υποθετικού συστήματος  $(x1<sub>1</sub>'$  και  $x1<sub>2</sub>'$ ),

γ) οι εγχώριοι παραγωγοί προσφέρουν ότι είχαν προσφέρει και πριν.

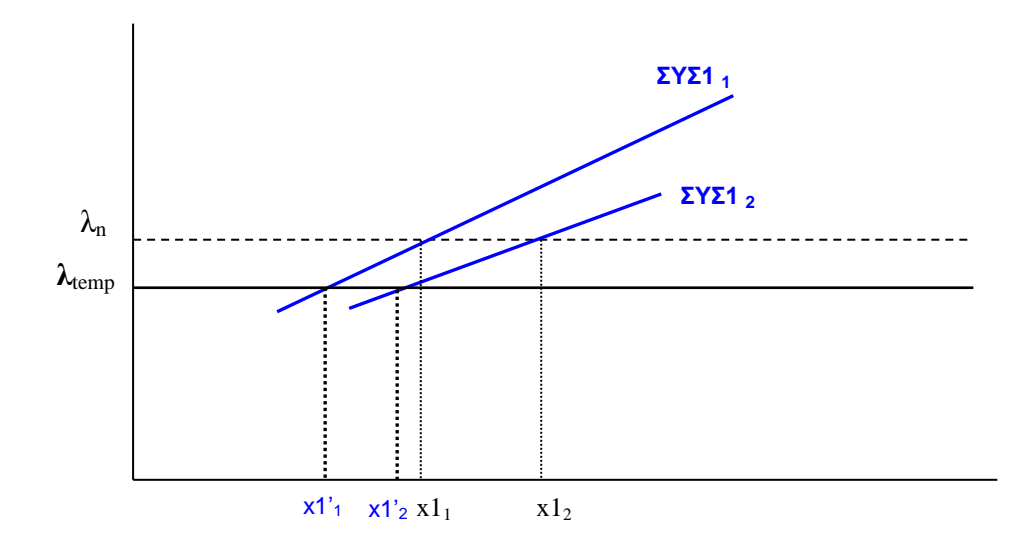

**Σχήμα 19.** Καθορισμός των ποσοτήτων που πωλούν αλλοδαποί παραγωγοί λαμβάνοντας υπόψη τον περιορισμό της δυναμικότητας διασύνδεσης.

Η επίλυση του νέου αυτού Συστήματος είναι και η τελική από την οποία εξάγονται τα μεγέθη της τιμής του Συστήματος (*λn*')καθώς και των πωλήσεων. H πρώτη εκκαθάριση θα είχε ως αποτέλεσμα ένα συγκεκριμένο κόστος για τον Διαχειριστή του Συστήματος, και κατ'επέκταση για τους καταναλωτές , το οποίο προέκυπτε από το άθροισμα των εσόδων όλων των παικτών. Η τελική εκκαθάριση έχει ως αντίστοιχο αποτέλεσμα ένα διαφορετικό μέγεθος υψηλότερο από το πρώτο. Η διαφορά αυτή ισούται στην ουσία με το λεγόμενο *Uplift Cost* που αντιστοιχεί στο «κόστος» του περιορισμού της διασύνδεσης. Το κόστος αυτό που αντιπροσωπεύει ένα επιπλέον κόστος για το Σύστημα λόγω της μη επαρκούς χωρητικότητας της διασύνδεσης επιμερίζεται αναλογικά στους εγχώριους παραγωγούς, οι οποίοι συμμετείχαν με προσφορά και κατανεμήθηκαν στο Σύστημα κατά την τρέχουσα επανάληψη.

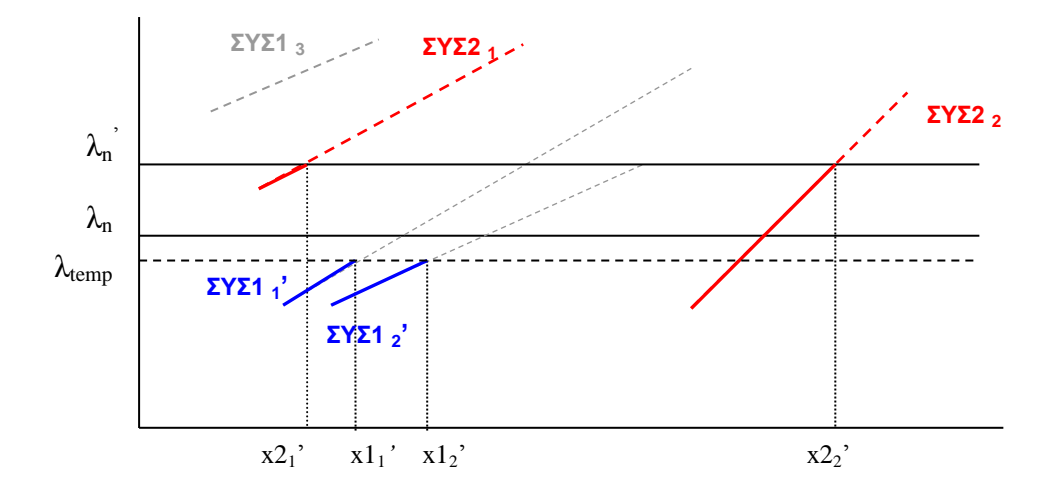

**Σχήμα 20.** Τελική επίλυση Συστήματος με συμμετοχή αλλοδαπών παραγωγών και υφιστάμενο περιορισμό δυναμικότητας διασύνδεσης.

# **4.3. Το Μοντέλο Αγοράς με Προσφορές Ζήτησης και Κατανεμημένη Παραγωγή Ενέργειας**

## **4.3.1. Γενική Περιγραφή του Μοντέλου**

Στόχος της επέκτασης αυτής του μοντέλου είναι να αξιολογήσει την επίδραση από την εισαγωγή της *Κατανεμημένης Παραγωγής Ενέργειας* (*DER: Distributed Energy Resources Generation*) σε μια αγορά ηλεκτρικής ενέργειας, είτε από την πλευρά της προσφοράς ή της ζήτησης. H Κατανεμημένη Παραγωγή Ενέργεια (*DER)* είναι η παραγωγή ενέργειας από μικρούς διάσπαρτους παραγωγούς ενέργειας οι οποίοι είναι εγκατεστημένοι κοντά στα κέντρα της ζήτησης και ως επί το πλείστον δεν χρησιμοποιούν το δίκτυο μεταφοράς αλλά εγχύουν την ενέργεια που παράγουν απευθείας στο δίκτυο διανομής ή ακόμη και στο ίδιο σημείο όπου βρίσκεται η κατανάλωση (π.χ. μεγάλος βιομηχανικός ή εμπορικός καταναλωτής, οικισμός κλπ.). Συνήθως πρόκειται για παραγωγή από Ανανεώσιμες Πηγές Ενέργειας (αιολικά ή φωτοβολταϊκά πάρκα, μικροί υδροηλεκτρικοί σταθμοί) ή από χρήση συμβατικών καυσίμων, κυρίως φυσικού αερίου, σε μονάδες Συμπαραγωγής ή Κυψέλες Καυσίμου (*Fuel Cells*). Η ένταξη στο μοντέλο αγοράς της Κατανεμημένης Παραγωγή δεν γίνεται για τον κάθε μικροπαραγωγό χωριστά αλλά μέσω των *Φορέων Σωρευτικής Εκπροσώπησης Παραγωγής* ή εν συντομία Εκπρόσωποι Παραγωγής (*Supply Aggregators* ή *DER Aggregators*), νομικά πρόσωπα δηλαδή που αντιπροσωπεύουν και διαχειρίζονται ένα «χαρτοφυλάκιο» παραγωγής από πολλούς μικρούς παραγωγούς με σκοπό την καλύτερη αξιοποίηση της. Με τον τρόπο αυτό ο Εκπρόσωπος Παραγωγής υποβάλει μία μόνο σωρευτική προσφορά στην αγορά για το σύνολο των παραγωγών που εκπροσωπεί λαμβάνοντας υπόψη τη διαθεσιμότητα και τυχόν προβλέψεις σχετικά με την παραγωγική ισχύ που διαχειρίζεται [68-71].

Η ουσιαστική καινοτομία όμως που προστέθηκε στο μοντέλο της αγοράς είναι η δυνατότητα συμμετοχής της Κατανεμημένης Παραγωγής Ενέργειας και από την πλευρά της Ζήτησης. Αυτό γίνεται μέσω των Εκπροσώπων Παραγωγής οι οποίοι όμως δρουν από την άλλη πλευρά εκπροσωπώντας μικρούς παραγωγούς που είναι διατεθειμένοι να καλύψουν την ζήτηση προσφέροντας τοπικά την παραγωγή τους. Παράλληλα, εκπροσωπούν και καταναλωτές οι οποίοι είναι διατεθειμένοι να περικόψουν ένα μέρος του φορτίου τους από ένα ύψος τιμής και πάνω και να αποζημιωθούν γι'αυτό (Προσφορές Περικοπής Φορτίου - *Interruptible Load Bids*). Κατά τον τρόπο αυτό λειτουργούν στη χονδρεμπορική αγορά ως «μειωτές» της ζήτησης υποβάλλοντας και αυτοί σωρευτικές προσφορές μείωσης/εξυπηρέτησης της ζήτησης (*Demand Side Bidding*) μέσω των οποίων δηλώνουν κατά ποιά ποσότητα μπορούν να μειώσουν ή να αναλάβουν οι ίδιοι την εξυπηρέτηση της ζήτησης και σε ποιά τιμή. Οι φορείς αυτοί ονομάζονται *Φορείς Σωρευτικής Εκπροσώπησης Μείωσης/Κάλυψης της Ζήτησης* ή εν συντομία Εκπρόσωποι Ζήτησης (*Demand Side Aggregators*).

Ως βάση χρησιμοποιήθηκε το ίδιο μοντέλο της αγοράς ηλεκτρικής ενέργειας του ενός ανεξάρτητου διαχειριστή της αγοράς και πολλών παραγωγών ηλεκτρικής ενέργειας (παίκτες), οι οποίοι δρώντας σε ένα περιβάλλον ελλιπούς πληροφόρησης, χρησιμοποιούν έναν στοχαστικό προσαρμοστικό αλγόριθμο εκμάθησης, προκειμένου να μεγιστοποιήσουν τα κέρδη τους. Συγκεκριμένα το μοντέλο της αγοράς αποτελείται από:

- 1) Έναν *Ανεξάρτητο Διαχειριστή του Συστήματος* στον οποίο υποβάλλονται οι προσφορές και ο οποίος αγοράζει ποσότητες από τους παραγωγούς με στόχο την κάλυψη της ζήτησης *D*.
- 2) *i Παραγωγούς Ηλεκτρικής Ενέργειας* (παίκτες) με ένα εύρος δυναμικότητας παραγωγής [x*<sup>i</sup>*min, x*<sup>i</sup>*max] το οποίο καθορίζει αντίστοιχα: (α) το τεχνικό ελάχιστο κάτω από το οποίο η μονάδα του παραγωγού *i* δεν μπορεί να λειτουργήσει και (β) η μέγιστη δυναμικότητα που κάθε παραγωγός μπορεί να αποδώσει στο Σύστημα. Υπάρχουν δύο κύριες κατηγορίες παραγωγών που μπορούν να συμμετάσχουν στην αγορά: (α) οι Σ*υμβατικοί Παραγωγοί* ηλεκτρικής ενέργειας που διαθέτουν μονάδες ατμοστροβίλων, αεριοστρόβιλων κλπ καθένας από τους οποίους έχει ένα σημαντικό μέγεθος και όλοι μαζί αντιπροσωπεύουν τη μεγάλη πλειονότητα του παραγωγικού δυναμικού του Συστήματος, και (β) ένας *Εκπρόσωπος Παραγωγής* που συγκεντρώνει και

διαχειρίζεται το παραγωγικό δυναμικό πολλών μικρών διάσπαρτων παραγωγών (Κατανεμημένη Παραγωγή - DER) και υποβάλλει μία συνολική προσφορά προς τον Διαχειριστή εκ μέρους των μικρών παραγωγών. Η συνολικής δυναμικότητα του Εκπροσώπου Παραγωγής αντιστοιχεί μόνο σε ένα μικρό μέρος της συνολικής δυναμικότητας του Συστήματος, ενώ η συνολική εγκατεστημένη ισχύς όλων των συμμετεχόντων υπερβαίνει την αναμενόμενη ζήτηση.

Το κόστος παραγωγής του Παραγωγού i είναι μια τετραγωνική συνάρτηση της ακόλουθης μορφής:

*TC*<sub>*i*</sub>  $(x) = FC_i + a_i x + b_i x^2$ 

όπου *FC* το σταθερό κόστος και *ai*, *b<sup>i</sup>* οι συντελεστές κόστους (*ai*, *b<sup>i</sup>* > 0).

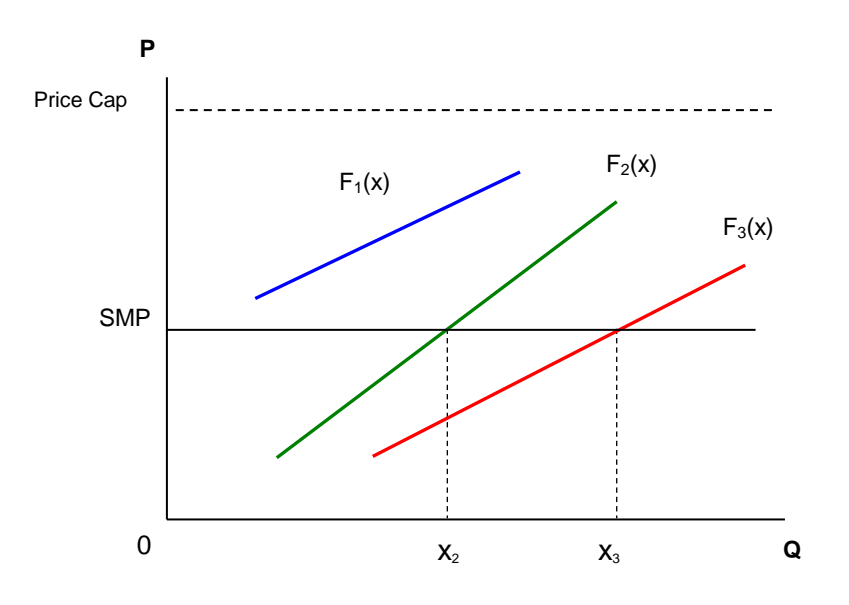

Σχήμα 21. Προσφορές των παραγωγών *F<sub>i</sub>*(x) και προσδιορισμός των αντίστοιχων ποσοτήτων παραγωγής (x<sub>i</sub>) που κατανέμονται

Οι παραγωγοί υποβάλουν τις προσφορές τους στην ίδια μορφή όπως του οριακού τους κόστους<sup>6</sup>, δηλαδή μια αύξουσα γραμμική συνάρτηση (Σχήμα 21). Κάθε παραγωγός υποβάλλει προσφορά για το σύνολο της δυναμικότητάς του με τέτοιο τρόπο ώστε η προσφερόμενη τιμή, για οποιοδήποτε επίπεδο παραγωγής να μην υπερβαίνει το Ανώτατο Όριο Τιμής Προσφοράς (Price Cap) που έχει οριστεί από το Διαχειριστή. Το Ανώτατο Όριο καθορίζεται κατά προσέγγιση ως πολλαπλάσιο της τιμής όπου η αγορά ηλεκτρικής ενέργειας θα ισορροπούσε αν είχαν υποβληθεί ως προσφορές τα πραγματικά οριακά κόστη των παραγωγών.

Αν υποθέταμε ότι ζήτηση ήταν ανελαστική (σταθερή τιμή σε όλο το παίγνιο) ο Διαχειριστής λαμβάνοντας τις καμπύλες προσφοράς όλων των παραγωγών θα κατασκεύαζε τη συνολική καμπύλη συνολικής προσφοράς. Το σημείο όπου η καμπύλη προσφοράς τέμνει τη ζήτηση καθορίζει την τιμή της αγοράς-εκκαθάρισης (Σχήμα 22) και ο Διαχειριστής κατανέμει την παραγωγή με τον πιο αποδοτικό τρόπο. Στο σχήμα 21 απεικονίζεται ένα σύστημα με τρεις παραγωγούς ηλεκτρικής ενέργειας οι οποίοι υποβάλλουν προσφορές για το σύνολο της δυναμικότητάς τους και ο Διαχειριστής καλύπτει τη ζήτηση D, κατανέμοντας μόνο δύο από αυτούς (x2 και x3 αντίστοιχα, έτσι ώστε: x<sub>2</sub> +  $x_3 = D$ )...

1

**<sup>6</sup>**  $MC_i(x) = a_i + 2b_i x$ 

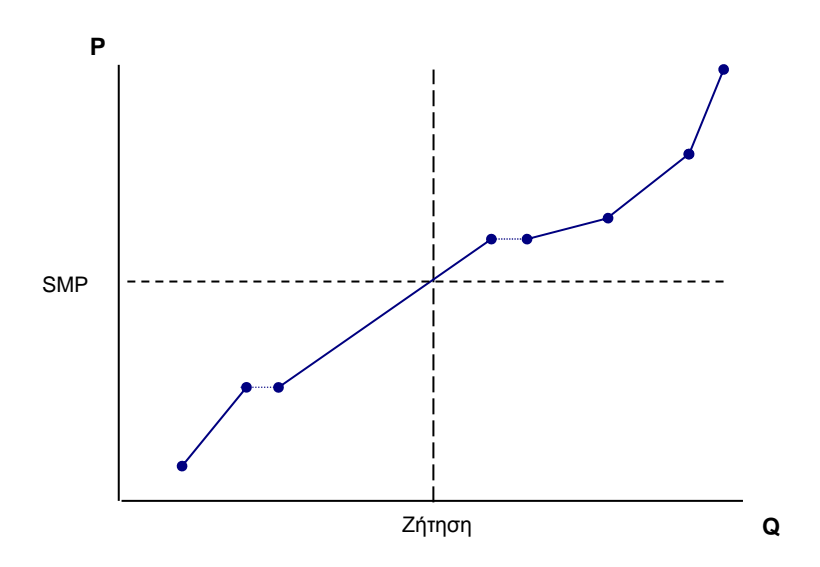

**Σχήμα 22.** Συνολική Καμπύλη Προσφοράς σύμφωνα με τις επιμέρους Προσφορές των Παραγωγών και Προσδιορισμός της Οριακή Τιμής Συστήματος.

Όπως και στα δύο προηγούμενα μοντέλα που περιγράφηκαν νωρίτερα, σε κάθε γύρο του παιγνίου, οι παραγωγοί μπορούν να τροποποιήσουν έναν μόνον από τους συντελεστές της καμπύλης προσφορά τους, αυξάνοντας, μειώνοντας ή διατηρώντας σταθερή την τιμή του. Η επιλογή γίνεται τυχαία γίνεται χρησιμοποιώντας ένα στοχαστικό προφίλ των πιθανών δράσεων, το οποίο σταδιακά και συνεχώς αναμορφώνεται, βάσει της αξιολόγησης των επιπτώσεων της τελευταίας αναπροσαρμογής του συντελεστή της καμπύλης προσφοράς στο εισόδημα του παραγωγού. Ένα παίγνιο που αποτελείται από ένα σύνολο μερικών εκατοντάδων χιλιάδων γύρων στην πράξη αντιπροσωπεύει ένα μικρό χρονικό διάστημα σε πραγματικό χρόνο με τη ζήτηση θεωρείται ως σταθερή, απομονώνοντας έτσι τη συμπεριφορά των παικτών από οποιαδήποτε επιρροή που θα προκαλούταν οι εποχιακές διακυμάνσεις της ζήτησης.

Το παίγνιο έχει πολλές παραμέτρους που μπορεί να ορισθούν, όπως το καθεστώς τιμολόγησης της αγοράς (Uniform Pricing ή Pay-as-Bid), η προσαρμοστικότητα και η ικανότητα αντίδρασης των παικτών, η αναλογία της ζήτησης ως προς τη συνολική εγκατεστημένη ισχύ και φυσικά το μίγμα των παραγωγών που συμμετέχουν στην αγορά όσον αφορά την τεχνολογία παραγωγής, το κόστος και τη δυναμικότητα παραγωγής. Ως αποτέλεσμα του παιγνίου θεωρούνται οι τιμές σύγκλιση της τιμής της ηλεκτρικής ενέργειας, των μεριδίων αγοράς και τα κέρδη αλλά και η συμπεριφορά των παικτών, όπως καταγράφεται μέσα από τις προσφορές τους.

Στο μοντέλο αυτό εισάγεται η συμμετοχή της Κατανεμημένης Παραγωγής Ενέργειας (DER) μέσω των Εκπροσώπων Παραγωγής (DER Aggregator) είτε από την πλευρά της προσφοράς είτε της ζήτησης όπως αναφέρθηκε ανωτέρω. Στην πρώτη περίπτωση o Εκπρόσωπος Παραγωγής υποβάλλει προσφορές για την συνολική δυναμικότητα όλων των παραγωγών. Ο Εκπρόσωπος Παραγωγής που μοντελοποιείται εδώ λειτουργεί ως ένας ακόμη παίκτης με στοχαστικό κόστους παραγωγής, ανάλογα με τις διαφορετικές τεχνολογίες παραγωγής και της διαθεσιμότητας των μικροπαραγωγών που εκπροσωπεί. Το μίγμα των τεχνολογιών παραγωγής και ο αριθμός των παραγωγών DER είναι παραμετρική στο λογισμικό μοντελοποίησης του παιγνίου. Ο Εκπρόσωπος Ζήτησης (Demand Aggregator) ενεργεί ως ενδιάμεσος φορέας μεταξύ του Διαχειριστή και των παραγωγών DER όταν αυτοί συμμετέχουν από την πλευρά της ζήτησης μέσω των Προσφορών Ζήτησης. Οι Προσφορές Ζήτηση (Demand Side Bidding) δεν περιλαμβάνουν μόνο την δυναμικότητα παραγωγής DER που μπορούν να καλύψουν τοπικά τη Ζήτηση αλλά και προσφορές για μείωση φορτίου. Μια γενική επισκόπηση της αγοράς ηλεκτρικής ενέργειας διαμορφώθηκε από το EM Simulator απεικονίζεται στο Σχήμα 23.

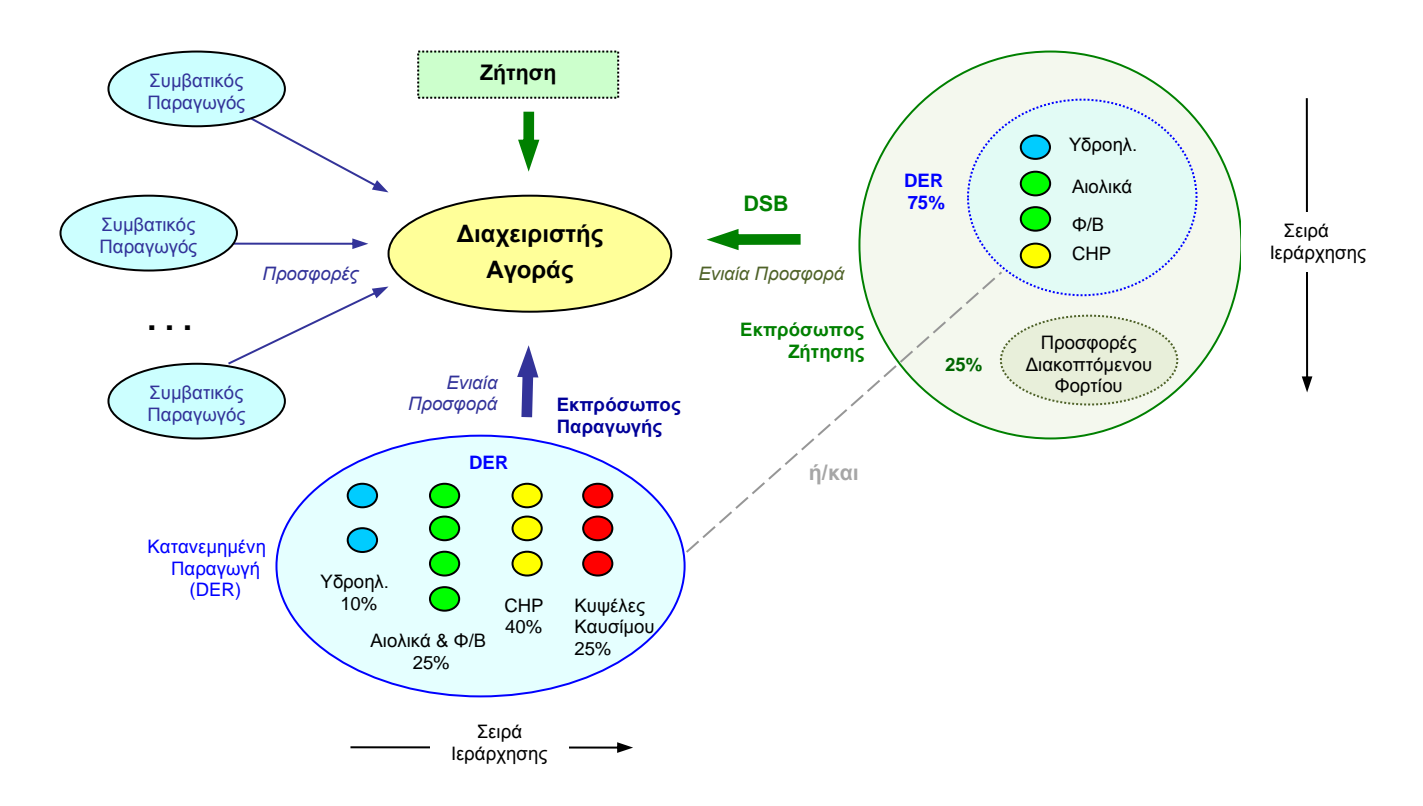

**Σχήμα 23.** Γενική Επισκόπηση του Μοντέλου της Αγοράς με Προσφορές Ζήτησης και συμμετοχή Κατανεμημένης Παραγωγής Ενέργειας (DER) .

## **4.3.2. Προσφορές Κατανεμημένης Παραγωγής Ενέργειας (DER generation)**

Στο μοντέλο της αγοράς μελετήθηκε μια αγορά με σχετικά μικρό αριθμό συμβατικών παραγωγών και μεγαλύτερο αριθμό κατανεμημένης παραγωγής που συμμετέχουν στην χονδρεμπορική αγορά μέσω ενός Εκπροσώπου Παραγωγής (DER Aggregator). Η συνολική της δυναμικότητα παραγωγής που συγκεντρώνει και προσφέρει ο Εκπρόσωπος Παραγωγής (προεπιλεγμένη ρύθμιση) ετέθη περίπου ίση με την ικανότητα παραγωγής ενός συμβατικού παραγωγού (100 MW).

Το μίγμα τεχνολογίας της Κατανεμημένης Παραγωγής Ενέργειας (DER) του Εκπροσώπου Παραγωγής είναι η ακόλουθη:

#### *1) Μικρές Μονάδες Συμπαραγωγής (CHP)*:

Η συνάρτηση κόστους παραγωγής αυτής της τεχνολογίας DER θεωρείται ότι είναι του ίδιου τύπου με εκείνο ενός συμβατικού γεννήτρια αλλά λόγω της αυξημένης συνολικής απόδοσης της συμπαραγωγής, υπάρχουν σημαντικές εξοικονομήσεις. Αυτό εκφράζεται ως ένα σταθερό ποσοστό που εφαρμόζεται για οποιοδήποτε επίπεδο δυναμικότητας παραγωγής και ορίζει την εξοικονόμηση κόστους σε σύγκριση με το κόστος του αντίστοιχου επιπέδου παραγωγής ενός συμβατικού παραγωγού. Η προκαθορισμένη τιμή της εξοικονόμησης κόστους της συμπαραγωγής έχει οριστεί στο 40%. Η τεχνολογία της μικρής Συμπαραγωγής θεωρούμε (προεπιλεγμένες τιμές του μοντέλου) ότι αντιπροσωπεύει το 40% της συνολικής παραγωγής που προσφέρει στην αγορά ο Εκπρόσωπος Παραγωγής (4 μικρές μονάδες συμπαραγωγής που καθεμία από αυτές έχει δυναμικότητα παραγωγής 10 MW).

#### *2) Σταθμοί ΑΠΕ μη Ελεγχόμενης Διαθεσιμότητας Παραγωγής*

*i. Μικρά Αιολικά Πάρκα / Ανεμογεννήτριες*: το μεταβλητό κόστος παραγωγής της ηλεκτροπαραγωγής από αιολική ενέργεια θεωρείται ίσο με το μηδέν ενώ παράλληλα εισάγουμε μια στοχαστική μεταβλητή που αντιστοιχεί στη διαθεσιμότητα παραγωγής. Η στοχαστική αυτή μεταβλητή παίρνει τιμές από μια συνάρτηση κατανομής πιθανότητας που ορίζεται παραμετρικά από το χρήστη (Σχήμα 4). Η λειτουργία αυτή μπορεί να καθορισθεί από τον χειριστή του μοντέλου ορίζοντας μια τιμή πιθανότητας για μηδενική διαθεσιμότητα παραγωγής (προκαθορισμένη τιμή: 0,25) και μια τιμή πιθανότητας για δυνατότητα εκμετάλλευσης του συνόλου της εγκατεστημένης δυναμικότητας παραγωγής (προκαθορισμένη τιμή: 0,05). Οι ενδιάμεσες τιμές πιθανότητας ακολουθούν γραμμική κατανομή.

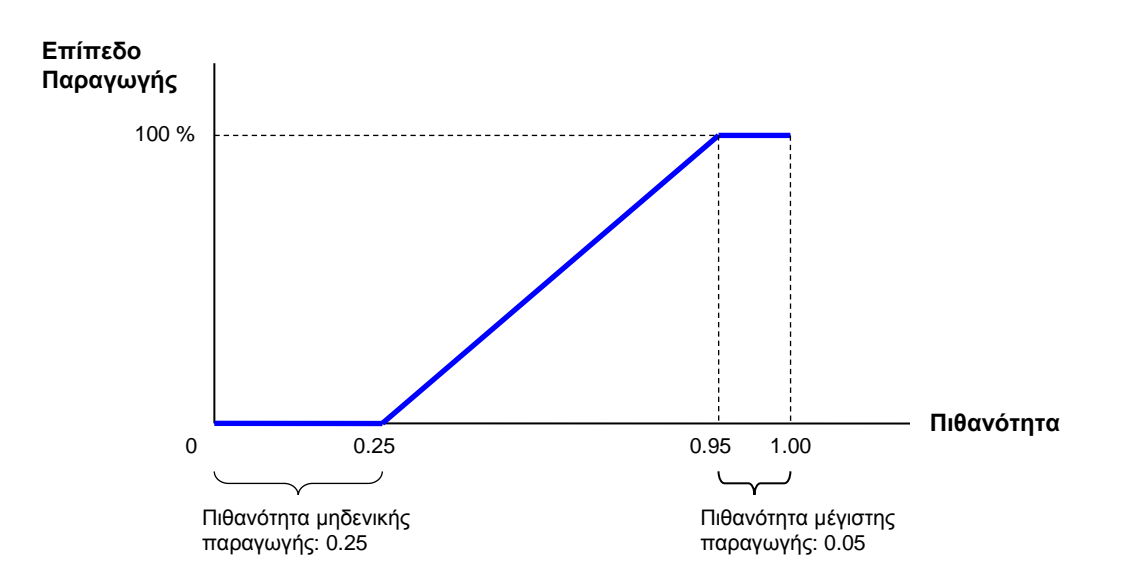

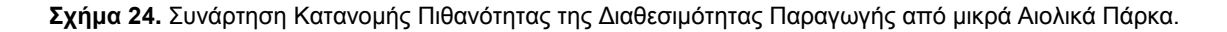

Σε κάθε επανάληψη (γύρο) του παιγνίου ο Εκπρόσωπος Παραγωγής DER λαμβάνει υπόψη για την προσφορά του τη μέση διαθεσιμότητα παραγωγής από τις ανεμογεννήτριες, όπως αυτή προκύπτει στοχαστικά από την συνάρτηση κατανομής πιθανότητας, παρόλο που τελικά μπορεί να παραχθεί λιγότερη ή περισσότερη ενέργεια από αυτές, ανάλογα με την πραγματική διαθεσιμότητα στη συγκεκριμένη επανάληψη. Η πραγματική παραγωγή υπολογίζεται τυχαία σε κάθε επανάληψη βάσει της συνάρτηση κατανομής πιθανότητας. Στην περίπτωση μεγαλύτερης διαθεσιμότητας, και ως εκ τούτου παραγωγής, ο εκπρόσωπος θα έχει χαμηλότερο συνολικό κόστος παραγωγής καθώς η αιολική ενέργεια έχει σχεδόν μηδενικό (μεταβλητό) κόστος παραγωγής. Στην περίπτωση μικρότερης πραγματικής παραγωγής θα είναι υποχρεωμένος είτε να χρησιμοποιήσει πιο ακριβές τεχνολογίες παραγωγής (όπως η συμπαραγωγή ή οι κυψέλες καυσίμου) για να καλύψει την ποσότητα που έχει δηλώσει στην προσφορά του, ή αν αυτό δεν είναι δυνατό (στην περίπτωση που όλη η προσφερόμενη παραγωγή του έχει ήδη κατανεμηθεί) θα πρέπει να καταβάλει ένα ποσό για την ενέργεια που δεν μπορεί να παράξει. Το ποσό αυτό αντιπροσωπεύει είτε το «κόστος ασφάλισης» του Εκπροσώπου Παραγωγής ή στο πραγματικό κόστος που ο Διαχειριστής χρεώνει τον Εκπρόσωπο προκειμένου να καλύψει το έλλειμμα της ηλεκτρικής ενέργειας. Το κόστος αυτό εκφράζεται ως ένα ποσοστό επί της τρέχουσας Οριακής Τιμής και η προκαθορισμένη τιμή του έχει οριστεί σε 100%, δηλαδή διπλάσιο από την εκάστοτε Οριακή Τιμή Συστήματος.

*ii. Φωτοβολταϊκοί Σταθμοί:* το ίδιο ακριβώς μοντέλο έχει εφαρμοστεί επίσης για αυτό το είδος της τεχνολογίας παραγωγής. Στην περίπτωση αυτή, οι προεπιλεγμένες τιμές για την συνάρτηση κατανομής πιθανότητας είναι 0,6 για την μη διαθεσιμότητα παραγωγής και 0,10 για μέγιστη διαθεσιμότητα. Το «κόστος ασφάλισης» που εφαρμόζεται είναι το ίδια και για τις δύο τεχνολογίες ΑΠΕ μη ελεγχόμενης Παραγωγής.

Στο μοντέλο ορίζεται ότι η δυναμικότητα παραγωγής που αντιστοιχεί στην δυναμικότητα των τεχνολογιών ΑΠΕ μη Ελεγχόμενης Παραγωγής αντιπροσωπεύει το 25% της συνολικής δυναμικότητας του χαρτοφυλακίου του (16% αιολική και 9% ηλιακή). Η εγκατεστημένη δυναμικότητα παραγωγής των αιολικών είναι 40 MW (8 αιολικά σταθμοί των 5 MW έκαστος), ενώ η μέση διαθέσιμη ισχύς είναι 16 MW (2 MW από κάθε αιολικό πάρκο). Αντίστοιχα, η εγκατεστημένη δυναμικότητα παραγωγής των φωτοβολταϊκών σταθμών είναι 36 MW (9 μονάδες των 4 MW η κάθε μία), ενώ η μέση εκτιμώμενη διαθέσιμη ισχύς είναι μόνο 9 MW (1 MW από κάθε μονάδα).

# *3) Μικροί Υδροηλεκτρικοί Σταθμοί*

Η συγκεκριμένη τεχνολογία των μικρών υδροηλεκτρικών θεωρείται επίσης μηδενικού (μεταβλητού) κόστους και αντιπροσωπεύει το 10% της συνολικής δυναμικότητα του εκπροσώπου Παραγωγής (2 μονάδες μικρών υδροηλεκτρικών σταθμών των 5 MW η κάθε μία). Έχει ορισθεί επίσης ο παράγοντας διαθεσιμότητα η οποία ωστόσο στο συγκεκριμένο μοντέλο έχει από προεπιλογή ρυθμιστεί στο 100% ενώ θα μπορούσε να πάρει και διαφορετικές τιμές, προκειμένου να προσομοιώσει τη διαθεσιμότητα παραγωγής σε ξηρά και κανονικά έτη.

# *4) Κυψέλες Καυσίμου (Fuel Cells)*

H συγκεκριμένη τεχνολογία παραγωγής θεωρείται η πιο ακριβή, από άποψης κόστους παραγωγής. Η συνάρτηση κόστους της συνδέεται με την συνάρτηση κόστους της Συμπαραγωγής, και στο μοντέλο για κάθε επίπεδο παραγωγής, το κόστος της υπολογίζεται ως ποσοστό επί του αντίστοιχου κόστους της συμπαραγωγής. Η προεπιλεγμένη τιμή που χρησιμοποιείται εδώ είναι 100%, δηλαδή ορίζεται να έχει διπλάσιο κόστος από το κόστος της συμπαραγωγής. Η προεπιλεγμένη συμμετοχή των κυψελών καυσίμου, στο χαρτοφυλάκιο του Εκπροσώπου Παραγωγής έχει οριστεί στο 25% (5 μονάδες των 5 MW η κάθε μία).

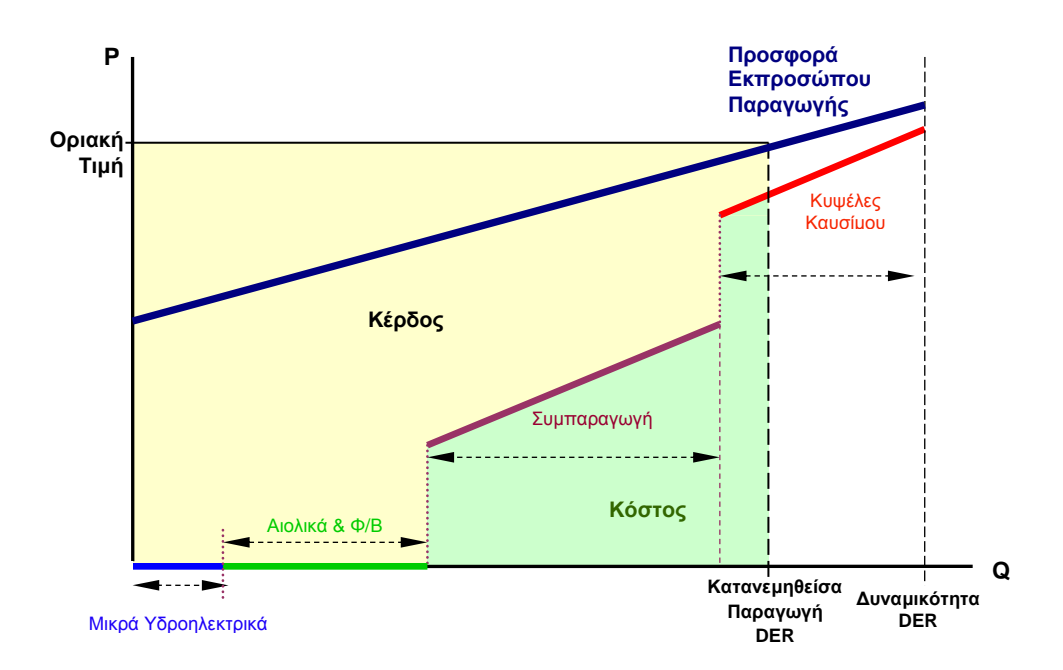

**Σχήμα 25.** Η συνάρτηση κόστους του Εκπροσώπου Παραγωγής, η μορφή της προσφοράς του και ο προσδιορισμός του κέρδους του.

Ο Εκπρόσωπος Παραγωγής υποβάλει προσφορές πάντα για το σύνολο της δηλωμένης του δυναμικότητας παραγωγής. Η συνολική δηλούμενη περιλαμβάνει τη μέγιστη δυναμικότητα (εγκατεστημένη ισχύ) όλων των μονάδων του πλην των σταθμών ΑΠΕ μη Ελεγχόμενης Παραγωγής όπου εκεί λαμβάνεται υπόψη η μέση θεωρητικά διαθέσιμη δυναμικότητα όπως προκύπτει από τις συναρτήσεις κατανομής πιθανότητας. Στην πραγματικότητα, αυτό σημαίνει ότι σε κάθε επανάληψη η διαθέσιμη δυναμικότητά του θα μπορούσε να είναι μικρότερη ή μεγαλύτερη από τη δηλωμένη. Κατ'αυτόν τον τρόπο, ο Εκπρόσωπος Παραγωγής έχει μια σχετική ευελιξία στο να επιλέξει ποιες τεχνολογίες θα χρησιμοποιήσει για να παράξει την ποσότητα για την οποία έχει κατανεμηθεί. Ωστόσο έχει τον κίνδυνο να μην είναι σε θέση να παράξει την ποσότητα για την οποία κατανεμήθηκε και σε τέτοιες περιπτώσεις θα χρεωθεί από το Διαχειριστή το κόστος του ελλείμματός του. Στην πραγματικότητα, κάθε φορά που ο Εκπρόσωπος Παραγωγής κατανέμεται για μια συγκεκριμένη ποσότητα, εφαρμόζει μια εσωτερική σειρά ιεράρχησης (merit order) για τις διαθέσιμες ποσότητες του ανά τεχνολογία παραγωγής χρησιμοποιώντας ως κριτήριο το κόστος παραγωγής. Η σειρά ιεράρχησης των τεχνολογιών παραγωγής, τα αντίστοιχα κόστη και το προκύπτον κέρδος απεικονίζονται γραφικά στο Σχήμα 25.

# **4.3.3. Προσφορές Ζήτησης (Demand Side Bidding) με Περικοπή Φορτίου και χρήση Κατανεμημένης Παραγωγής Ενέργειας (DER)**

Στην περίπτωση που η Κατανεμημένη Παραγωγή Ενέργειας (DER) συμμετέχει στην αγορά από την πλευρά της Ζήτησης θεωρούμε ότι δεν υπάρχει Εκπρόσωπος Παραγωγής από την πλευρά της Προσφοράς που να χρησιμοποιεί τέτοιου είδους παραγωγούς, ενώ μια νέα επιχειρηματική οντότητα εισέρχεται στο παιχνίδι: ο Εκπρόσωπος Ζήτησης που υποβάλλει προσφορές μείωσης/κάλυψης του φορτίου στον Διαχειριστή για διαφορετικά επίπεδα τιμών. Ο Εκπρόσωπος Ζήτησης θα μειώσει πραγματικά μόνο ένα μέρος του φορτίου και το υπόλοιπο θα το καλύψει με τοπική Κατανεμημένη Παραγωγή Ενέργειας (DER). Έτσι, ο Εκπρόσωπος Ζήτησης δρα στην αγορά ως διαχειριστής του φορτίου για λογαριασμό των καταναλωτών και είτε καλύπτει το φορτίο με την παραγωγή DER σε χαμηλότερες τιμές ή επιτυγχάνει για λογαριασμό τους πληρωμές για μείωση (περικοπή) του φορτίου. Το κόστος του περιλαμβάνει το κόστος παραγωγής DER, αλλά και το κόστος για τη μείωση του φορτίου (την τιμή στην οποία οι πελάτες του συμφώνησαν να μειώσουν το φορτίο τους). Ο προσδιορισμός της Οριακής τιμής Συστήματος με Προσφορές Ζήτησης (*Demand Side Bidding*) απεικονίζεται στο Σχήμα 26.

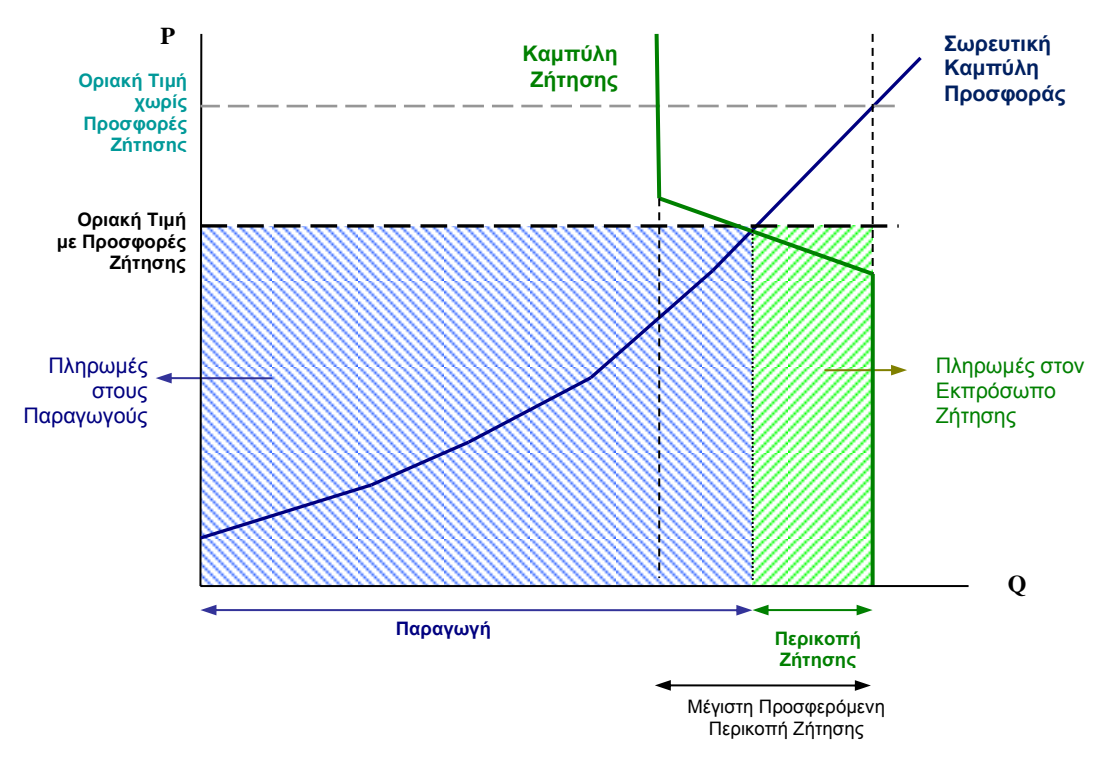

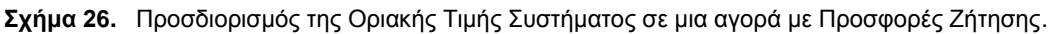

Στο μοντέλο έχει ορισθεί από τη συνολική προσφερόμενη δυναμικότητας κάλυψης/μείωσης της Ζήτησης (Προσφορά Ζήτησης), η δυναμικότητα παραγωγής από Κατανεμημένη Παραγωγή Ενέργειας (DER) να αντιπροσωπεύει το 75% ενώ το υπόλοιπο 25% να αντιστοιχεί σε μείωση του φορτίου. Το τμήμα της Προσφοράς που αντιστοιχεί στην Κατανεμημένη Παραγωγή Ενέργειας έχει ακριβώς την ίδια δομή και συναρτήσεις κόστους με τον αντίστοιχο καταμερισμό δυναμικότητας που είχε και προσφορά του Εκπροσώπου Παραγωγής (DER Aggregator), δηλαδή το 10% μικρά υδροηλεκτρικά, 25% ΑΠΕ μη Ελεγχόμενης Διαθεσιμότητας Παραγωγής (16% αιολική και 9% ηλιακή) και 40% Συμπαραγωγή. Η μόνη διαφορά είναι ότι για το υπόλοιπο 25% ο Εκπρόσωπος Ζήτησης χρησιμοποιεί στην προσφορά του προσφορές Περικοπής Φορτίου αντί για παραγωγή από Κυψέλες Καυσίμου. Ωστόσο, δεδομένου ότι η μη ελεγχόμενη διαθεσιμότητα παραγωγής από ΑΠΕ είναι μέρος της προσφερόμενης δυναμικότητάς του, ο Εκπρόσωπος Ζήτησης έχει την ίδια αβεβαιότητα με τον Εκπρόσωπο Παραγωγής όσον αφορά την ικανότητά του να καλύψει την προσφορά του και ταυτόχρονα την ίδια ευελιξία να επιλέξει ανάμεσα στις υπόλοιπες πηγές του.

Ο Εκπρόσωπος Ζήτησης ξεκινά το παίγνιο με μια προσφορά η οποία είναι πανομοιότυπης μορφής με τη συνάρτηση κόστους του διακοπτόμενου φορτίου, αλλά επεκτείνεται στο σύνολο της δυναμικότητας της προσφοράς του. Το κόστος του διακοπτόμενου φορτίου είναι προφανές ότι αποτελεί το πάνω μέρος (υψηλότερη από την άποψη των τιμών) της προσφοράς του. Η ανώτερη και η κατώτερη τιμή της διακοπτόμενης καμπύλη φορτίου ενώ είναι παραμετρικές στο μοντέλο, στα συγκεκριμένα παίγνια έχουν οριστεί από προεπιλογή στο 50% και 40% της τιμής του Ανώτατου Ορίου Προσφοράς (Price Cap) αντίστοιχα. Αυτές οι δύο τιμές, μαζί με τη δυναμικότητα καθορίζουν την καμπύλη της Προσφορά Ζήτησης. Η άνω και κάτω τιμή μπορεί να εισαχθεί στο μοντέλο είτε ως συνάρτηση του Ανώτατου Ορίου Προσφοράς ή ως απόλυτες τιμές. Το Σχήμα 27 απεικονίζει τη συνάρτηση κόστους του Εκπροσώπου Ζήτησης, τη μορφή προσφοράς του, τον προσδιορισμό της Οριακής Τιμής καθώς και το τελικό κόστος και τα έσοδα του κατά την πρώτο κλείσιμο της αγοράς. Στη συνέχεια του παιγνίου ο Εκπρόσωπος Ζήτησης αναπροσαρμόζει της συνολική του προσφορά με τον ίδιο τρόπο που το κάνουν και οι λοιποί παίκτες, βάσει δηλαδή του προσαρμοστικού στοχαστικού αλγορίθμου απόφασης μεταβολής των συντελεστών προσφοράς, ο οποίος λαμβάνει υπόψη τα αποτελέσματα των προηγούμενων προσφορών και διαμορφώνει σταδιακά το στοχαστικό προφίλ των επιλογών απόφασης.

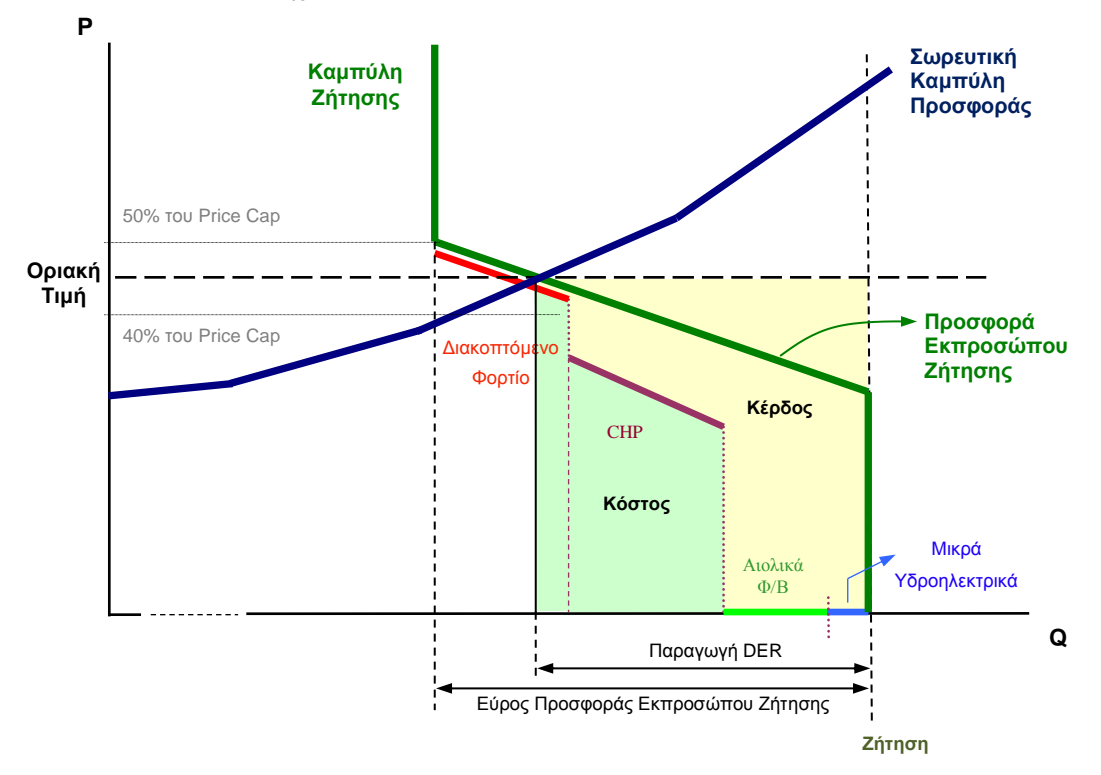

**Σχήμα 27.** Η συνάρτηση κόστους του Εκπροσώπου Ζήτησης, η μορφή της προσφοράς του και ο προσδιορισμός του κέρδους του.

Ο προσδιορισμός του κέρδους για τον κάθε μικροπαραγωγό (ή διακοπτόμενο καταναλωτή) εξαρτάται από τον τρόπο που ορίζουμε την οντότητα του Εκπροσώπου (Παραγωγής ή Ζήτησης). Μια επιλογή είναι να μοντελοποιήσουμε τον Εκπρόσωπο ως κοινοπραξία αυτών που εκπροσωπεί (παραγωγοί DER ή/και διακοπτόμενοι πελάτες), όπου το σύνολο των εσόδων και το συνολικό κόστος (συμπεριλαμβανομένων των εξόδων ασφάλισης της μη Ελεγχόμενης Παραγωγής ΑΠΕ) καθορίζει το κέρδος. Στη συνέχεια, το κέρδος μοιράζεται μεταξύ των συμμετεχόντων ανάλογα με τη συμβολή τους. Η άλλη επιλογή είναι να υπολογιστεί χωριστά το κέρδος του καθενός, λαμβάνοντας υπόψη το κόστος τους και τη συνεισφορά τους στα έσοδα. Το προεπιλεγμένο καθεστώς για τον Εκπρόσωπο Παραγωγής είναι το μοντέλο τύπου κοινοπραξίας ενώ για τον Εκπρόσωπο Ζήτησης ο δεύτερος τύπος μοντέλου. Το είδος του μοντέλου που επιλέγεται επηρεάζει μόνο τα εκτιμώμενα κέρδη της κάθε κατηγορίας παραγωγών DER (ή διακοπτόμενων πελατών) που συμμετέχουν στην προσφερόμενη δυναμικότητα του Εκπροσώπου.

# 5. Το Λογισμικό Προσομοίωσης

Το λογισμικό *EM Simulator* που αναπτύχθηκε για τη μοντελοποίηση των παιγνίων στις αγορές ηλεκτρικής ενέργειας που περιγράφηκαν ανωτέρω είναι μια αυτόνομη εφαρμογή που «τρέχει» σε λειτουργικό σύστημα Microsoft Windows. Έχει αναπτυχθεί σε προγραμματιστικό περιβάλλον Visual Fortran και αποτελείται από 29.000 γραμμές κώδικα προγραμματισμού.

Αποτελείται δε, από δύο κύρια μέρη: α) το τμήμα που προσομοιώνεται το θεωρητικό μοντέλο που αποτελεί την καρδιά του συστήματος και β) το τμήμα που διαχειρίζεται τις χρηστικές λειτουργίες του προγράμματος όπως το περιβάλλον επικοινωνίας με το χρήστη, τη δημιουργία διαγραμμάτων και τη δυναμική προσομοίωση των παιγνίων.

Η πρώτη ομάδα περιλαμβάνει τα ακόλουθα αρχεία (συνολικά 8.361 γραμμές κώδικα):

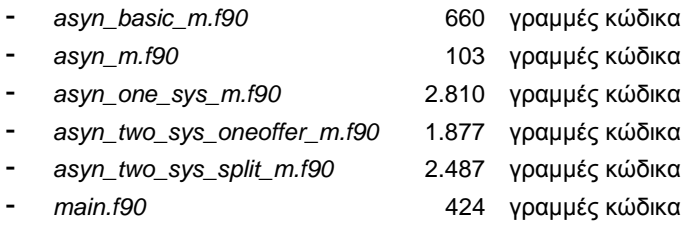

Η δεύτερη ομάδα περιλαμβάνει τα ακόλουθα αρχεία (20.639 γραμμές κώδικα συνολικά):

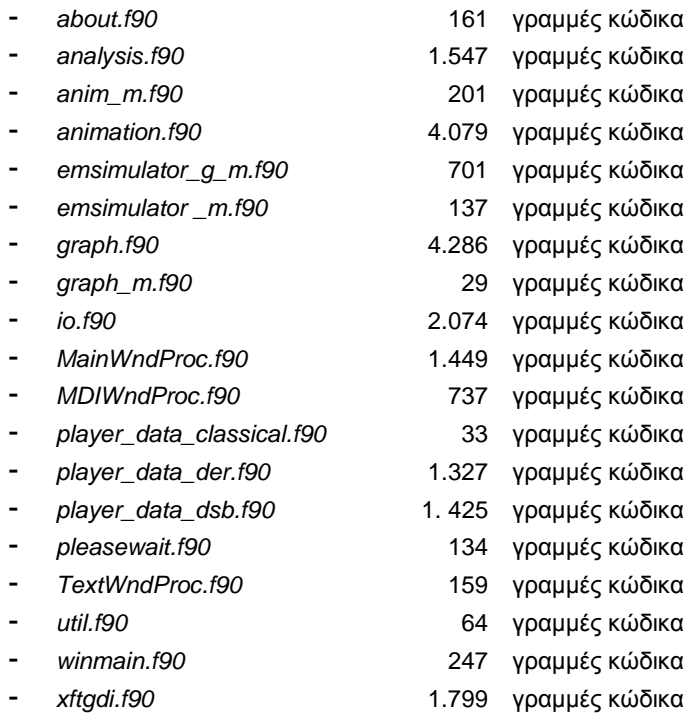

Στο Παράρτημα της παρούσης διατριβής για λόγους οικονομίας χώρου παρατίθεται μόνο ο κώδικας της πρώτης ομάδας αρχείων,.

Το λογισμικό EM Simulator μπορεί να «τρέξει» αυτόνομα χωρίς δηλαδή να υπάρχει ανάγκη να έχει ο χρήστης εγκατεστημένη τη Visual Fortran καθώς η εφαρμογή δημιουργεί ένα εκτελέσιμο αρχείο που μπορεί να τρέξει οπουδήποτε και να εξάγει αποτελέσματα σε μορφή *ASCII* ή *\*.bmp,* αν πρόκειται για γραφικά αποτελέσματα. Ωστόσο ο χρήστης μέσα από την εφαρμογή έχει τη δυνατότητα να δει στην οθόνη του όχι μόνο γραφήματα αλλά και δυναμικές προσομοιώσεις (animation) των παιγνίων.

Είναι εύκολο στη χρήση του και έχει τρεις κύριες λειτουργικές δραστηριότητες. Η πρώτη είναι η εισαγωγή δεδομένων όπου ο χρήστης ρυθμίζει τις παραμέτρους του παιγνίου, τον τύπο και τα χαρακτηριστικά των παικτών και τους γενικούς κανόνες της αγοράς. Η δεύτερη είναι η υπολογιστική διαδικασία η οποία διαρκεί από μερικά δευτερόλεπτα έως λίγα λεπτά, ανάλογα με τον αριθμό των επαναλήψεων και την πολυπλοκότητα της μοντελοποιημένης αγοράς (αριθμός παικτών, εκπροσώπων κ.λπ.). Η τελευταία αφορά στην παρουσίαση των αποτελεσμάτων (πίνακες, γραφήματα και δυναμική προσομοίωση). Ο χρήστης μπορεί να «τρέξει» σε επανάληψη ένα παίγνιο βλέποντας τα λεπτομερή αποτελέσματα (γύρο προς γύρο) ή να επιλέξει να επαναλάβει το ίδιο παίγνιο όσες φορές επιθυμεί και να πάρει στατιστικά συγκεντρωτικά αποτελέσματα. Λόγω των πολλών παραμέτρων εισόδου του μοντελοποιημένη αγοράς, το λογισμικό EM Simulator έχει τη δυνατότητα να αποθηκεύσει ένα παίγνιο ή ένα σύνολο παιγνίων (εισροών και αποτελεσμάτων) σε μια συγκεκριμένη μορφή αρχείου, ώστε να μπορεί να φορτωθεί και πάλι για αναθεώρηση ή περαιτέρω προσομοιώσεις.

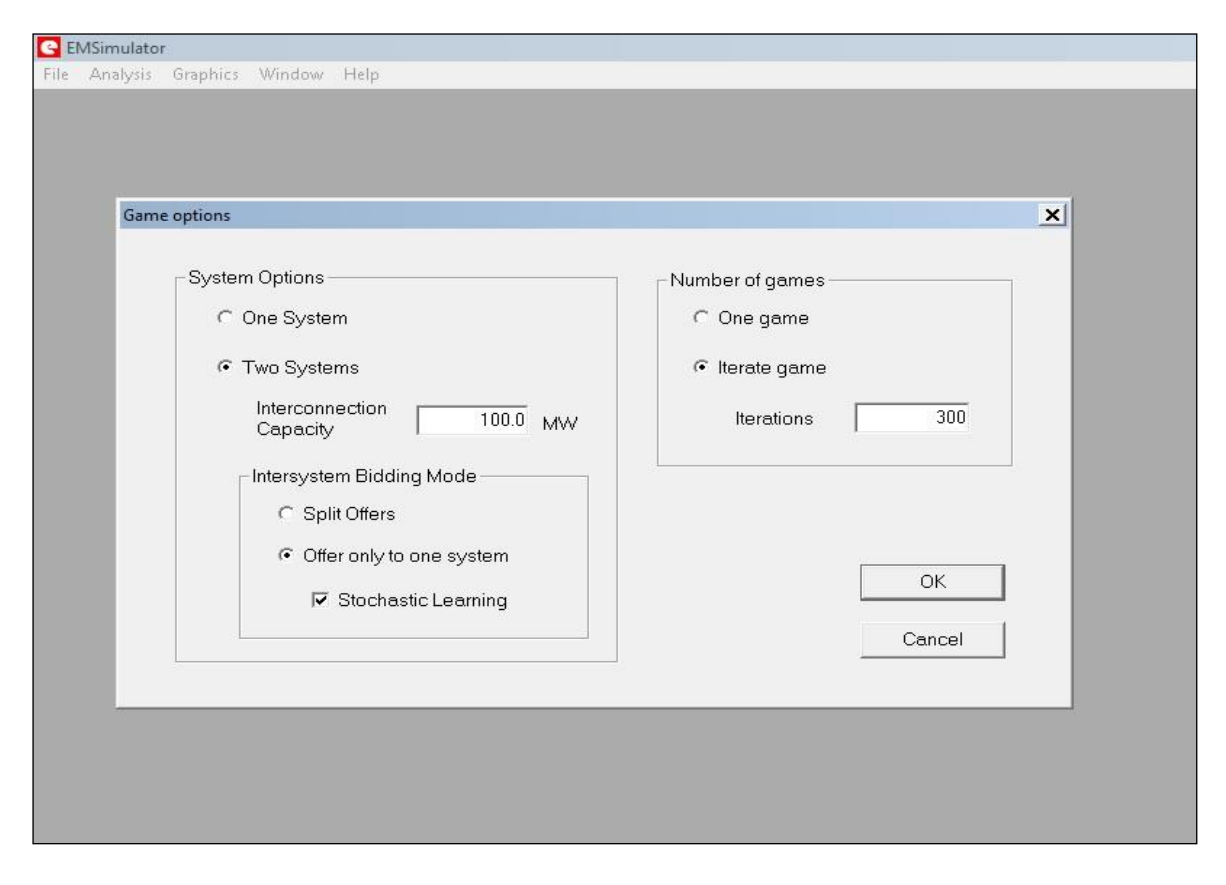

**Σχήμα 28.** ΕΜ Simulator: Η αρχική οθόνη γενικών επιλογών του παιγνίου.

Στο Σχήμα 29.α παρουσιάζεται ένα στιγμιότυπο από την κύρια φόρμα εισαγωγής δεδομένων, όπου ο χρήστης μπορεί να εισάγει τα δεδομένα σχετικά με την αγορά, τους παίκτες και τους βασικούς κανόνες του παιχνιδιού. Στο επόμενο Σχήμα 29.β Στο Σχήμα 30 φαίνεται η εισαγωγή δεδομένων και χαρακτηριστικών των Εκπροσώπων Παραγωγής και Ζήτησης. Η δομή του κάθε Εκπροσώπου το είδος και ο αριθμός των παραγωγών DER που συμμετέχουν στο παίγνιο ορίζονται εδώ. Στο Σχήμα 31 απεικονίζονται (α) οι οθόνες δυναμικής προσομοίωσης του παιγνίου όπου ο χρήστης μπορεί να «τρέξει» το παίγνιο γύρο προ γύρο και (β) επιλεγμένα γραφήματα με τα αποτελέσματα του παιγνίου. Πέρα από το γραφικό τύπο των αποτελεσμάτων το λογισμικό EM Simulator μπορεί να εξάγει λεπτομερή αποτελέσματα (raw data) που μπορούν να επεξεργαστούν και να αναλυθούν περαιτέρω με άλλα εργαλεία εξειδικευμένου λογισμικού.

*Προσαρμοστικά Μαθησιακά Παίγνια κατά Nash σε Απελευθερωμένες Αγορές Ηλεκτρικής Ενέργειας*

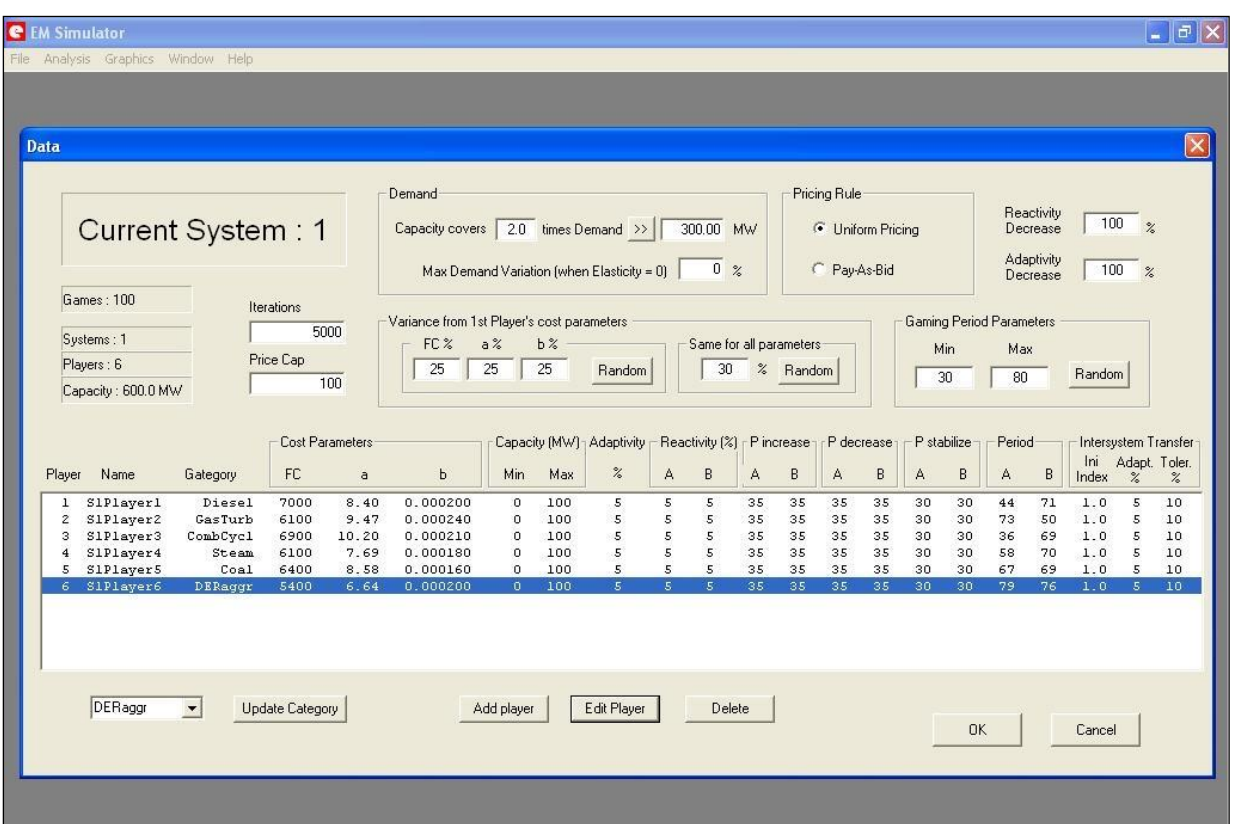

**Σχήμα 29.α** ΕΜ Simulator: Η οθόνη εισαγωγής δεδομένων και γενικών χαρακτηριστικών του παιγνίου και της εποπτικής εικόνας παραγωγών που συμμετέχουν στο παίγνιο.

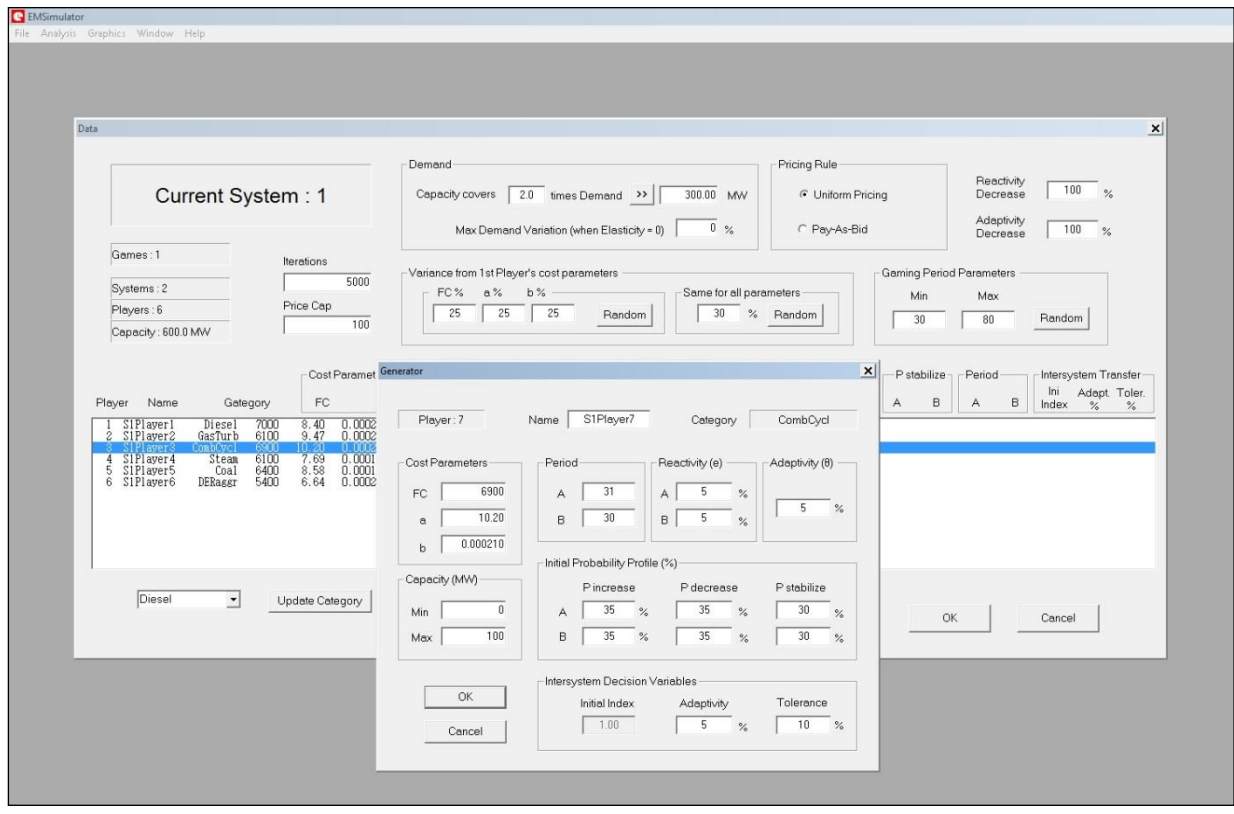

**Σχήμα 29.β** ΕΜ Simulator: Η οθόνη εισαγωγής δεδομένων και χαρακτηριστικών ενός παραγωγού.
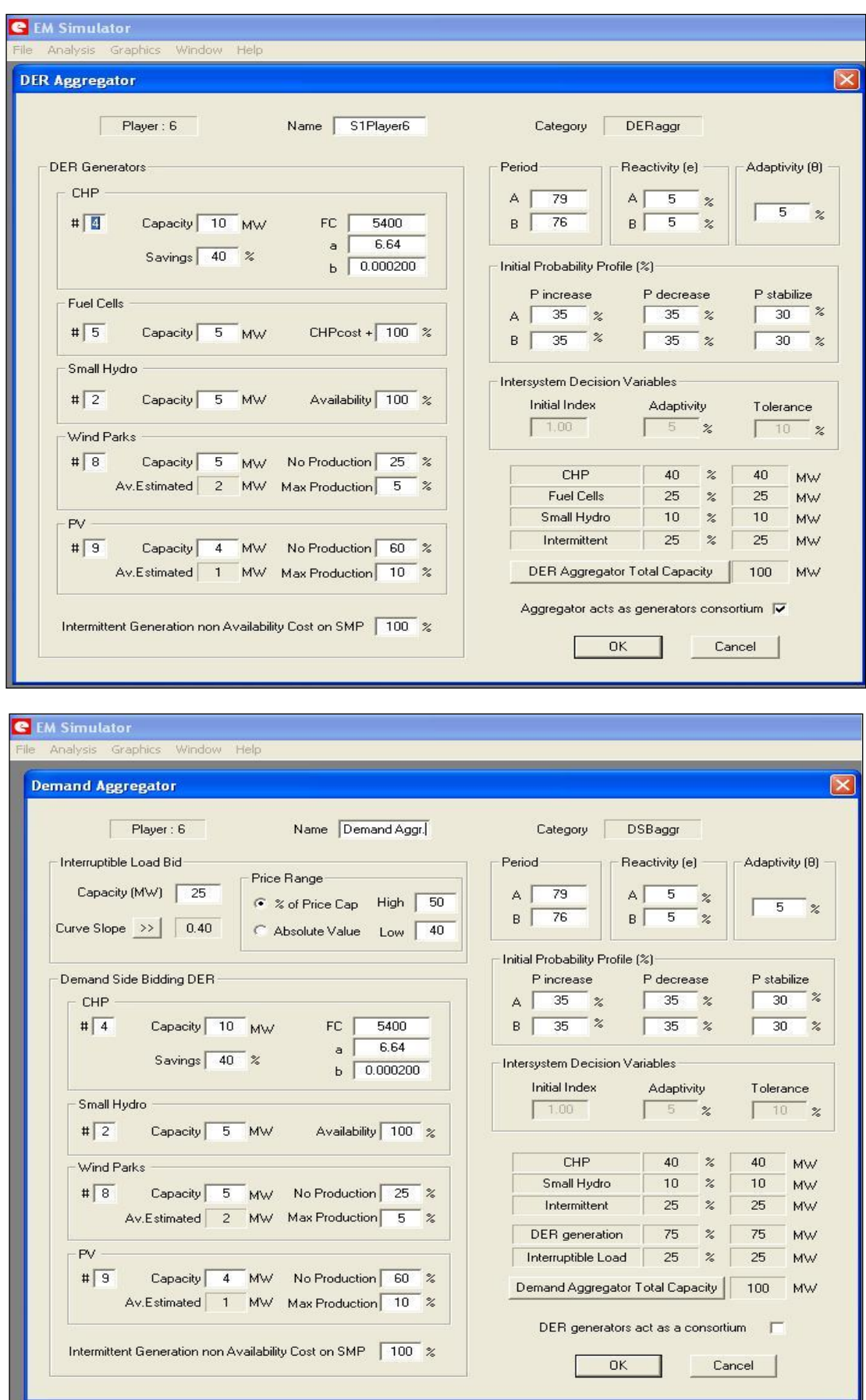

**Σχήμα 30.** ΕΜ Simulator: Οι οθόνες εισαγωγής δεδομένων και χαρακτηριστικών των Εκπροσώπων Παραγωγής/Ζήτησης που συμμετέχουν στο παίγνιο.

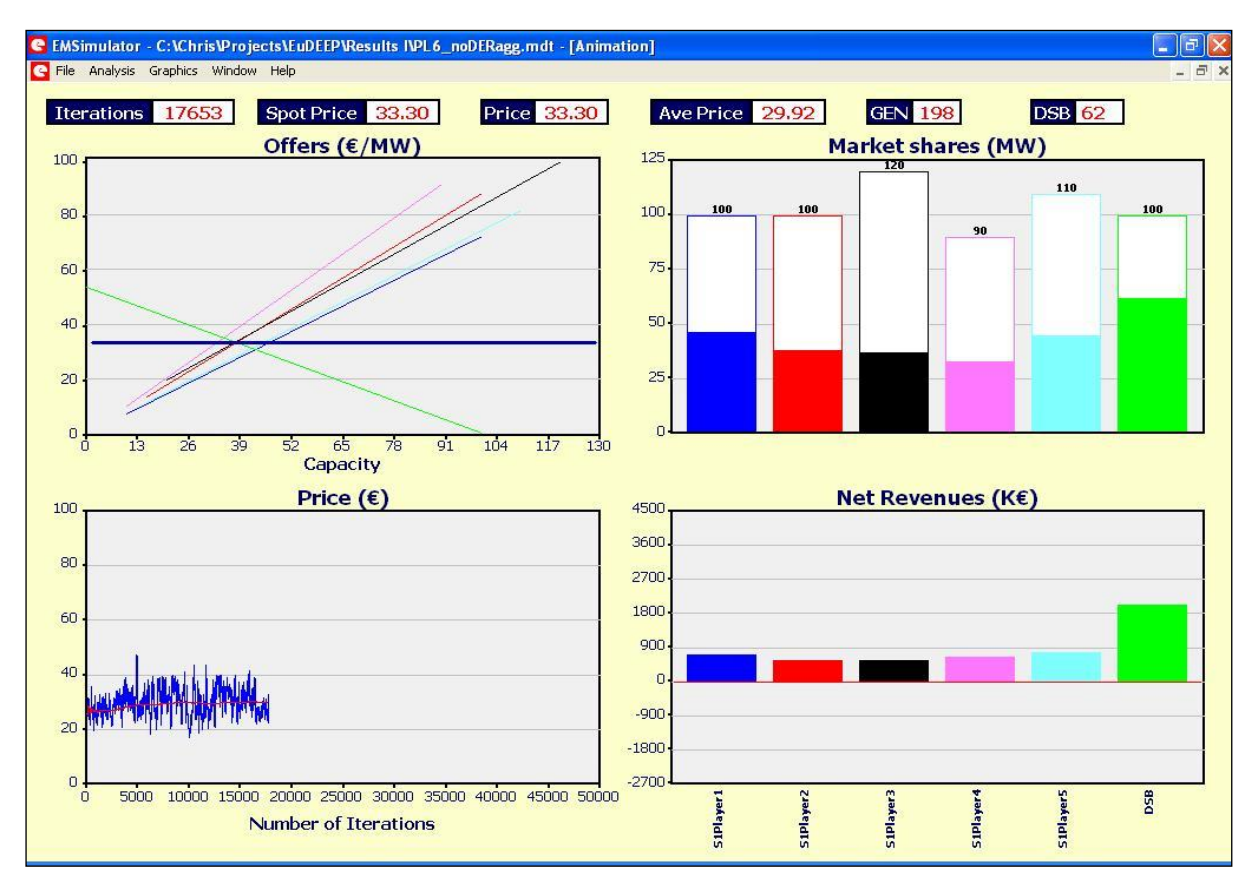

**Σχήμα 31.** ΕΜ Simulator: Η Οθόνη δυναμικής προσομοίωσης παιγνίου σε ένα Σύστημα με Προσφορές Ζήτησης.

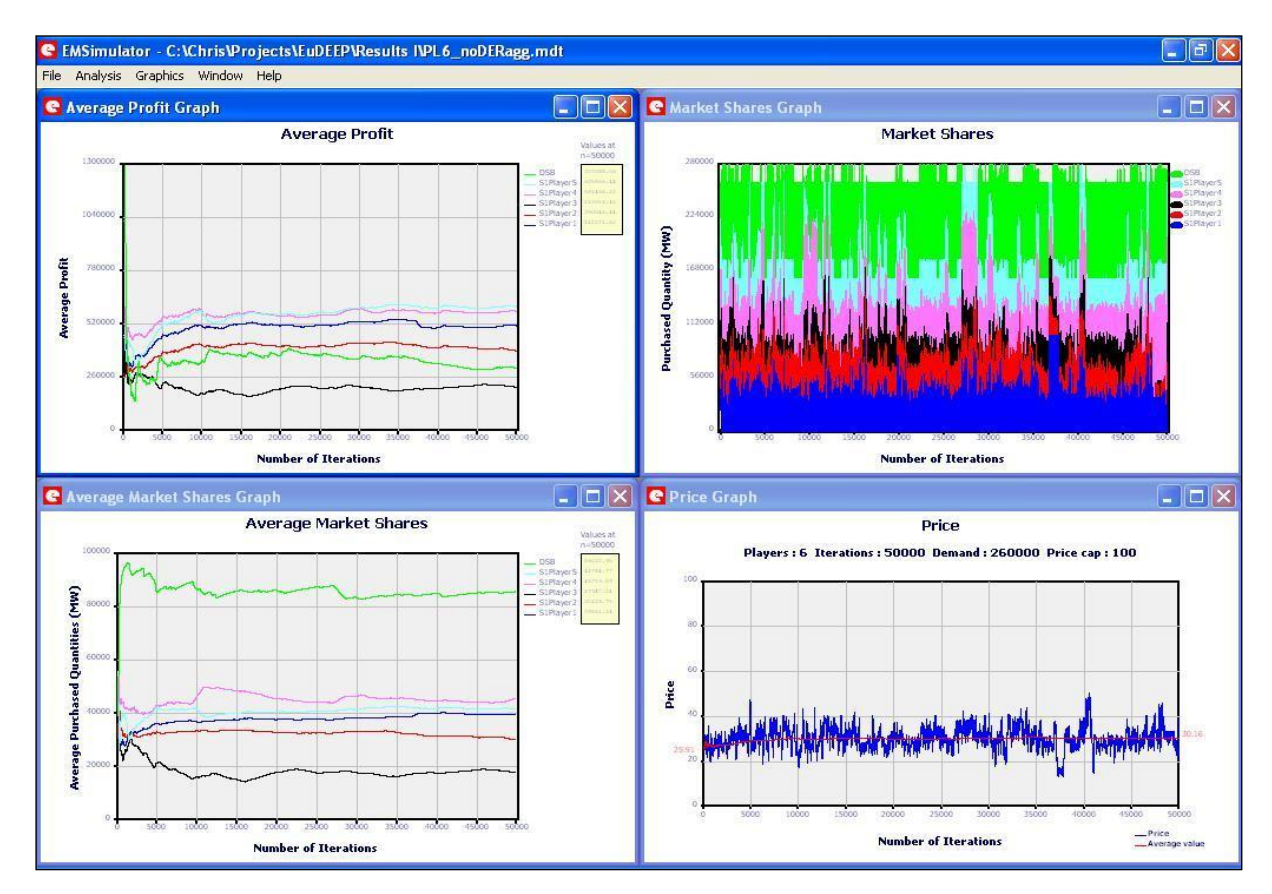

**Σχήμα 32.** ΕΜ Simulator: Εμφάνιση αποτελεσμάτων και διαγραμμάτων παιγνίου σε ένα Σύστημα με Προσφορές Ζήτησης.

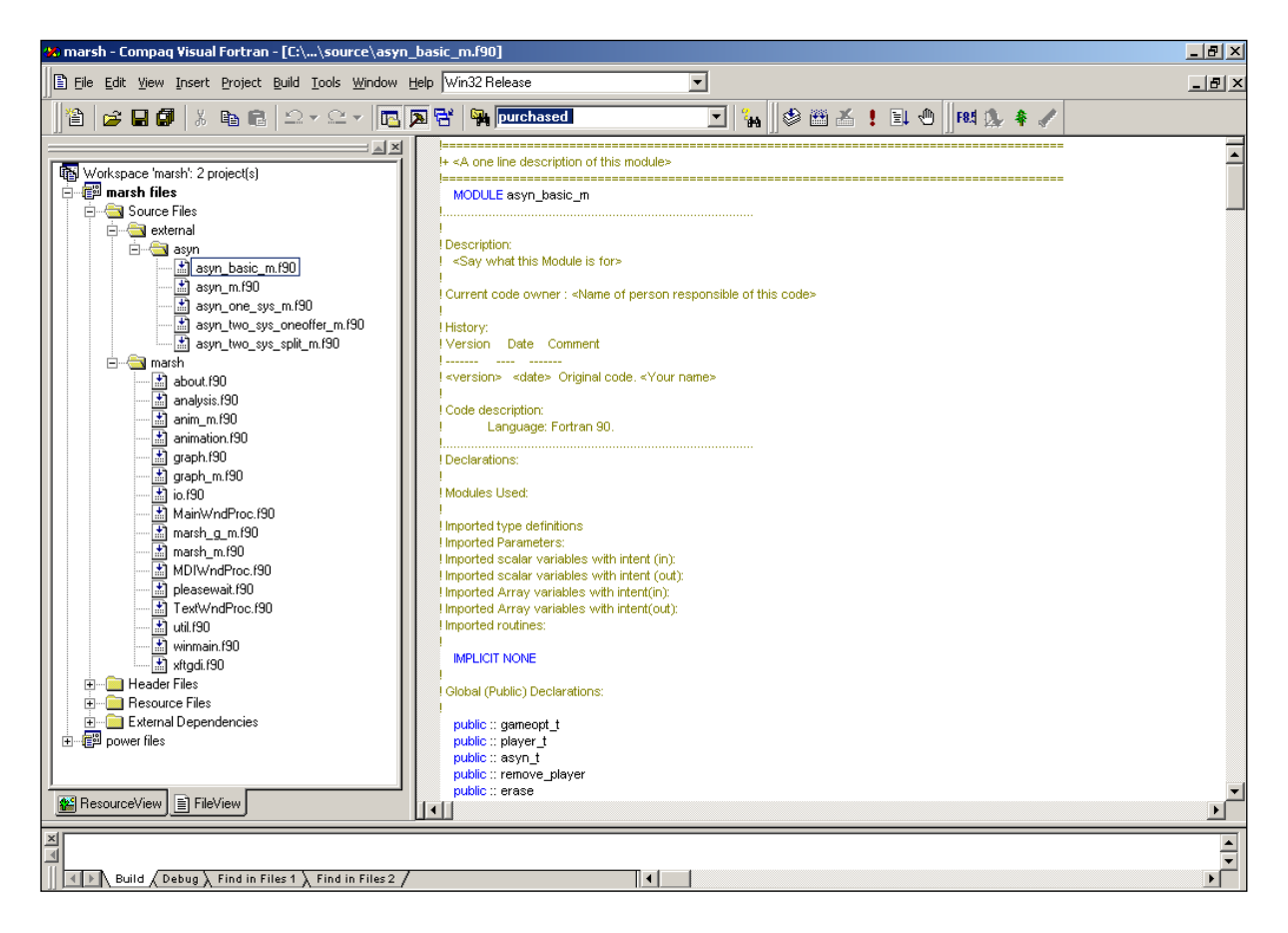

**Σχήμα 33.** ΕΜ Simulator: Η δομή του προγράμματος όπως φαίνεται στο περιβάλλον της Visual Fortran .

# 6. Παίγνια και Αποτελέσματα

## **6.1. Παίγνια σε ένα Ηλεκτρικό Σύστημα**

# **6.1.1. Παίγνιο 1: Οριακή Τιμή Συστήματος και Αριθμός Παικτών με τετραγωνική συνάρτηση οριακού κόστους σε Uniform Pricing τιμολόγηση**

Με βάση το μοντέλο της αγοράς ηλεκτρικής ενέργειας και του αντίστοιχου παιγνίου όπως περιγράφηκε στα προηγούμενα, εφαρμόστηκε μια περιορισμένη μορφή του παιγνίου με συγκεκριμένα χαρακτηριστικά, που στόχο είχε την εξαγωγή γενικών συμπερασμάτων που αφορούσαν κυρίως στη σχέση της ΟΤΣ και του αριθμού των παραγωγών που συμμετέχουν στο παίγνιο, καθώς και στον τρόπο με τον οποίο οι παραγωγοί μεταβάλλουν τις καμπύλες προσφορών στην προσπάθεια τους να μεγιστοποιήσουν το κέρδος τους. Οι παράμετροι του παιγνίου είχαν στατικό χαρακτήρα ενώ παράλληλα η διαφορετικότητα των παικτών περιορίσθηκε στο ελάχιστο.

Συγκεκριμένα, ως μέθοδος τιμολόγησης εφαρμόσθηκε η Οριακή Τιμή του συστήματος (Uniform Pricing), θεωρήθηκε ότι οι παίκτες είχαν *τετραγωνικό* <sup>7</sup> οριακό κόστος και ότι η ζήτηση ηλεκτρικής ενέργειας *D* παραμένει σταθερή καθ'όλη τη διάρκεια του παιγνίου. Οι παίκτες που συμμετείχαν σε αυτό είχαν την ίδια δυναμικότητα παραγωγής (χωρίς τεχνικό ελάχιστο παραγωγής) και το σύνολο της δυναμικότητάς τους είναι ίσο με το τριπλάσιο της ζήτησης. Οι παράμετροι των συναρτήσεων κόστους των παραγωγών έχουν τυχαία διάταξη εντός ενός εύρους ± 30% γύρω από τις τιμές του πρώτου παίκτη-παραγωγού (κεντρικές τιμές) και οι τιμές των βημάτων *e* και *θ* θεωρήθηκαν ίσες για κάθε παίκτη και συντελεστή:

$$
e_{A_i} \equiv e_{B_i} \equiv e_{C_i} \equiv 2\% \qquad \text{kai} \qquad \theta = 5\%
$$

Οι αρχικές τιμές των *P <sup>in</sup>, P <sup>de</sup>, P <sup>st</sup> π*ου αντιστοιχούν στην πιθανότητα επιλογής της κάθε δράσης λαμβάνονται επίσης ίσες για κάθε παίκτη και κάθε συντελεστή, ενώ διαφέρουν μόνο ανά είδος δράσης:

$$
P_i
$$
<sup>in</sup> =  $P_i$ <sup>de</sup> = 35%  $\kappa \alpha I$   $P_i$ <sup>st</sup> = 30%

Η περίοδος με την οποία εναλλάσσονταν οι προσαρμογές των συντελεστών της καμπύλης προσφοράς για τον κάθε παίκτη επιλέχθηκαν τυχαία από ένα εύρος τιμών μεταξύ 30-80 επαναλήψεων. Οι ίδιες τυχαίες αυτές τιμές των περιόδων για κάθε συντελεστή και παίκτη που εφαρμόζονται στο πρώτο παίγνιο, εφαρμόζονται και σε όλα τα υπόλοιπα. Ως Ανώτατο Όριο Τιμής Προσφοράς ορίσθηκε η τιμή 150, που αντιπροσωπεύει περίπου το δεκαπλάσιο της Αρχικής Τιμής Ισορροπίας. Πραγματοποιήθηκαν 11 διαφορετικά παίγνια με 3, 4, 5, 6, 7, 8, 9, 10, 12, 15 και 20 παίκτες αντίστοιχα, το καθένα από τα οποία επαναλήφθηκε 20 φορές. Το κάθε παίγνιο συνίσταται από 32.000 συνεχόμενες προσφορές κατά τη διάρκεια των οποίων οι παίκτες προσαρμόζουν τις καμπύλες προσφοράς τους με βάση την εμπειρία που αποκτούν από τις προηγούμενες προσφορές τους. Στον Πίνακα της επόμενης σελίδας δίδονται οι τιμές των μεγεθών που χαρακτηρίζουν κάθε παραγωγό. Για κάθε παίγνιο κατεγράφησαν οι τιμές των ακόλουθων μεγεθών:

Η Οριακή Τιμή του Συστήματος (ΟΤΣ)

1

- Οι Πωλούμενες Ποσότητες (Μερίδια Αγοράς)
- Συντελεστές *Α*, *Β*, *C* της καμπύλης προσφοράς για τον κάθε παίκτη.
- Κινητοί Μέσοι Όροι όλων των προηγουμένων

Ιδιαίτερη σημασία για την εξέταση της συμπεριφοράς των παικτών και τη διενέργεια συγκρίσεων έχουν η πρώτη τιμή της ΟΤΣ, όταν δηλαδή οι καμπύλες προσφοράς των παικτών ελάχιστα διαφέρουν από τις πραγματικές τους καμπύλες κόστους, τα μερίδια αγοράς που αποκτούν οι παίκτες στον πρώτο γύρο καθώς και οι συντελεστές κόστους  $a_i$ ,  $b_i$ ,  $c_i$  του κάθε παίκτη.

<sup>7</sup> Για την απεικόνιση του οριακού κόστους ενός παραγωγού ηλεκτρικής ενέργειας αρκεί μια γραμμική συνάρτηση. Εδώ επιλέγεται τετραγωνική προκειμένου να δοθούν περισσότεροι βαθμοί ελευθερίας στους παραγωγούς για να μελετηθεί καλύτερα η συμπεριφορά τους στο παίγνιο.

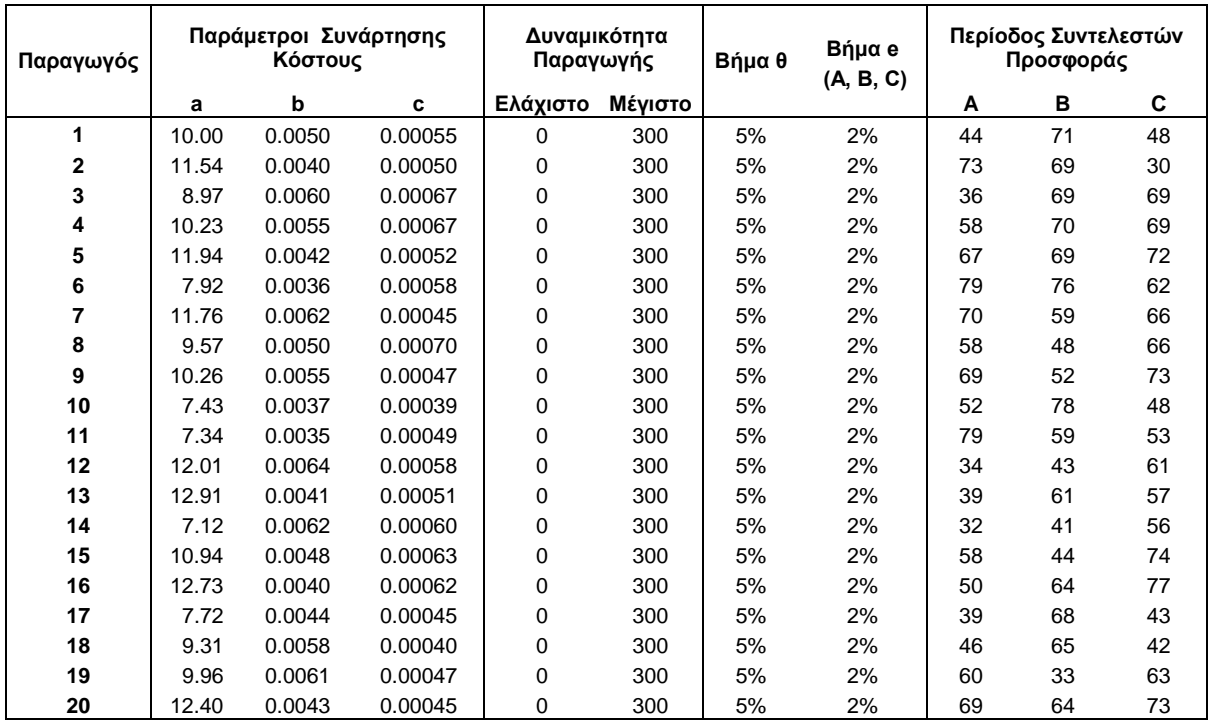

**Σχήμα 34.** Πίνακας με τα χαρακτηριστικά μεγέθη των παραγωγών που συμμετέχουν στο παίγνιο.

# *Οριακή Τιμή Συστήματος και αριθμός Παραγωγών*

Παρά τις συνεχείς διακυμάνσεις που εμφάνισε η Οριακή Τιμή Συστήματος κατά τη διάρκεια των παιγνίων, οι μέσες τιμές της συγκλίναν, σε όλα ανεξαιρέτως τα παίγνια που πραγματοποιήθηκαν, και μάλιστα σε τιμές μεγαλύτερες των αντίστοιχων Αρχικών Τιμών Ισορροπίας (ΑΤΙ). Στο Σχήμα 35 απεικονίζεται μια τυπική διακύμανση της ΟΤΣ και της κινητής της μέσης τιμής σε ένα παίγνιο με 10 παραγωγούς.

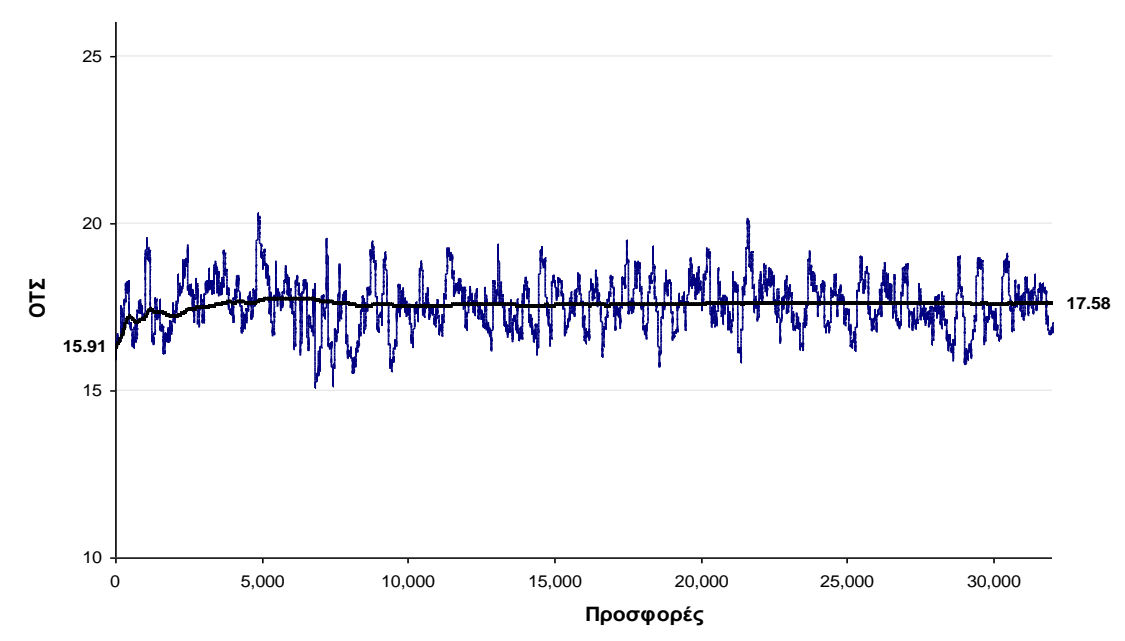

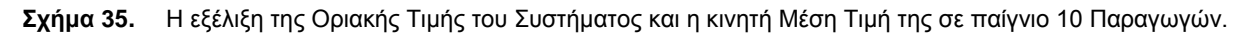

Ο αριθμός των συμμετεχόντων, στο παίγνιο, παραγωγών φάνηκε να επηρεάζει άμεσα την σύγκλιση αυτή τόσο ως προς την τιμή όσο και ως προς την ταχύτητά της. Σε παίγνια, δηλαδή, με λιγότερους παραγωγούς η σύγκλιση της μέσης τιμής της ΟΤΣ εμφανιζόταν ύστερα από μεγαλύτερο αριθμό συνεχόμενων προσφορών και σε επίπεδα τιμών σαφώς υψηλότερα. Στο Σχήμα 36, όπου παρουσιάζονται οι λόγοι των τιμών σύγκλισης των ΟΤΣ ως προς τις Αρχικές Τιμές Ισορροπίας για το σύνολο των παιγνίων που διεξήχθησαν, γίνεται αμέσως αντιληπτή η σχέση μεταξύ της ΟΤΣ και του αριθμού των παραγωγών.

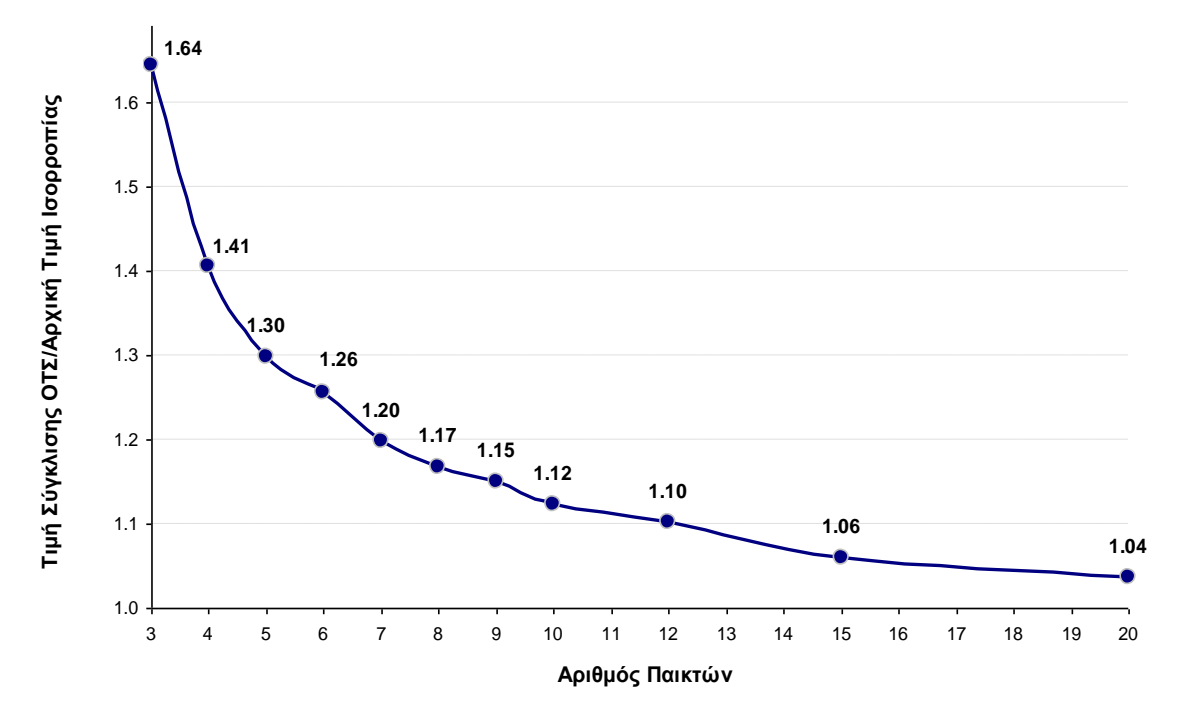

**Σχήμα 36.** Σχέση Αριθμού Παραγωγών-Παικτών και τιμής σύγκλισης της ΟΤΣ στα αντίστοιχα παίγνια.

## *Καμπύλες Προσφοράς*

Η συμπεριφορά των παραγωγών κατά τη διάρκεια των παιγνίων όπως αυτή αποτυπώνεται στην πορεία της εξέλιξης των συναρτήσεων προσφοράς που αυτοί υποβάλλουν στον Ανεξάρτητο Διαχειριστή του Συστήματος, αν και χαρακτηρίζεται από διακυμάνσεις, φαίνεται τελικά να ακολουθεί κάποιο πρότυπο. Συγκεκριμένα παρατηρείται πως οι παραγωγοί τείνουν να μειώνουν τον συντελεστή *Α* ενώ το αντίθετο κάνουν με τους συντελεστές *Β* και *C*. Επίσης φαίνεται πως ο αριθμός των παραγωγών που συμμετέχουν στο παίγνιο επηρεάζει τον βαθμό στον οποίο μεταβάλλουν τον καθένα από αυτούς τους συντελεστές σε σχέση με τους συντελεστές κόστους των.

Στο Σχήμα 37, όπου παρουσιάζεται η σχέση της κινητής μέσης τιμής στην οποία συγκλίνει ο καθένας από τους συντελεστές *Α, Β* και *C* του κάθε Παραγωγού προς τους αντίστοιχους συντελεστές κόστους του (*a, b, c*), διακρίνεται καθαρά η ομοιομορφία της συμπεριφοράς των Παραγωγών, καθώς για όλους ανεξαιρέτως τους Παραγωγούς

- η τιμή του Συντελεστού *Α* συγκλίνει σε χαμηλότερα επίπεδα (~ 70% χαμηλότερα κατά μ.ο. για όλους τους παραγωγούς) από αυτά των αντιστοίχων συντελεστών κόστους *a*.
- η τιμή του Συντελεστού *Β* συγκλίνει σε επίπεδα κατά πολύ υψηλότερα (~ 580% κατά μ.ο. για όλους τους παραγωγούς) από τις τιμές των αντιστοίχων συντελεστών κόστους *b*.
- παραγωγούς) από τις τιμές των αντιστοίχων συντελεστών κόστους *c*. 8.00 9.00 10.00 11.00 12.00

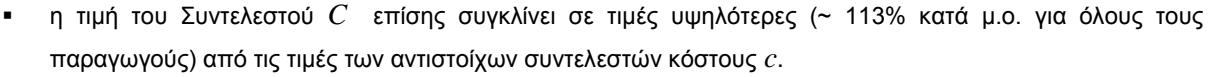

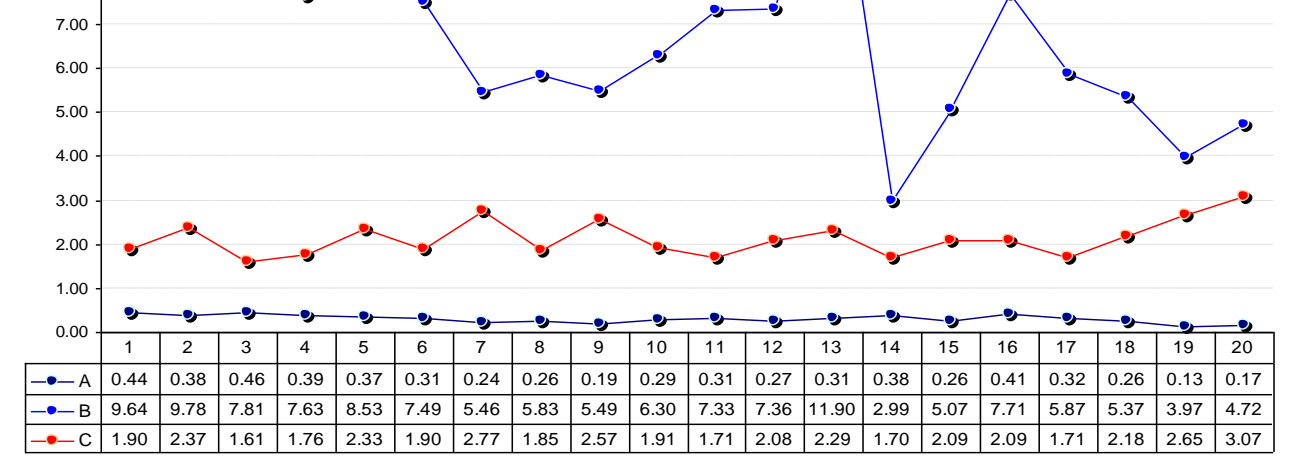

**Σχήμα 37.** Σχέση τιμών σύγκλισης της Μ.Τ. των Συντελεστών Α, Β και C και των αντιστοίχων συντελεστών κόστους a, b, c για κάθε παραγωγό.

Ενδιαφέρον ωστόσο παρουσιάζει η εξέταση της έντασης της συμπεριφοράς αυτής των συντελεστών σε συνάρτηση με τον αριθμό των παικτών που συμμετέχουν στο παίγνιο. Παρατηρείται λοιπόν, ότι η τάση της συμπεριφοράς του συντελεστή *Β* αμβλύνεται (μικρότερη αύξηση) καθώς αυξάνει ο ανταγωνισμός, ενώ η τάση της συμπεριφοράς των συντελεστών *Α* και *C* εντείνεται, δηλαδή ο συντελεστής *Α* τείνει να **μειωθεί** ακόμη περισσότερο και ο συντελεστής *C* να **αυξηθεί** περισσότερο (*hockey stick bidding*) όταν αυξάνει ο αριθμός των συμμετεχόντων παραγωγών. Ενδεικτικά είναι τα ακόλουθα διαγράμματα (Σχήμα 38) που αφορούν στους παίκτες 1, 2 και 3 οι οποίοι συμμετείχαν σε όλα τα παίγνια που διεξήχθησαν.

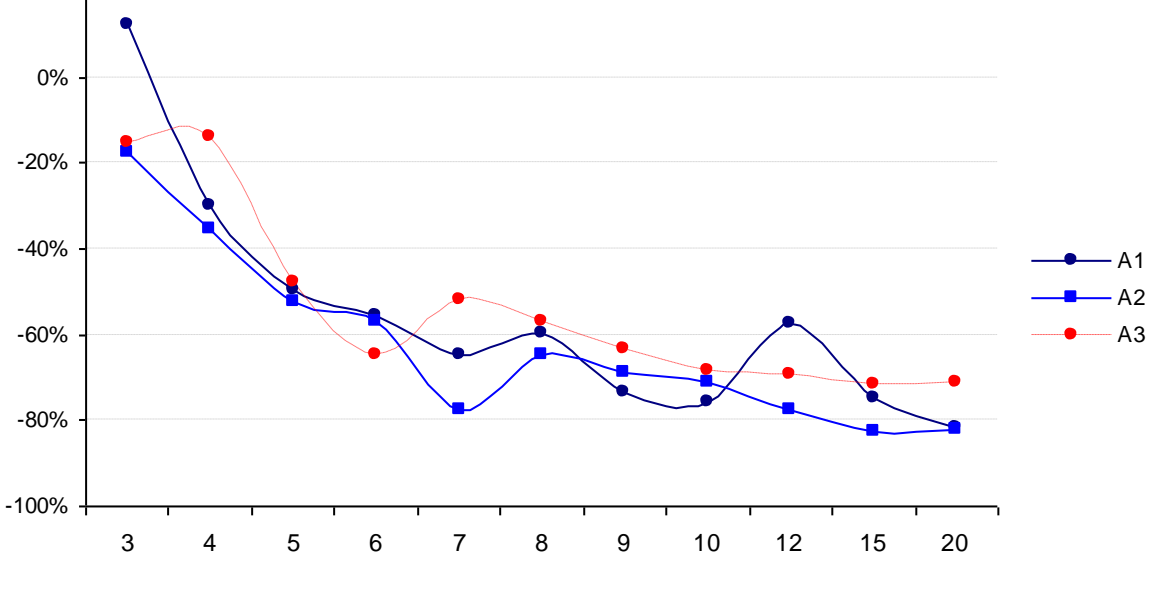

**Αριθμός Συμμετεχόντων Παραγωγών στο παίγνιο**

**Σχήμα 38.α** Σχέση της τιμής σύγκλισης της Μ.Τ. του Συντελεστή Α ως προς την τιμή του αντιστοίχου συντελεστή κόστους a, για τους Παραγωγούς 1,2 και 3 ανά είδος παιγνίου.

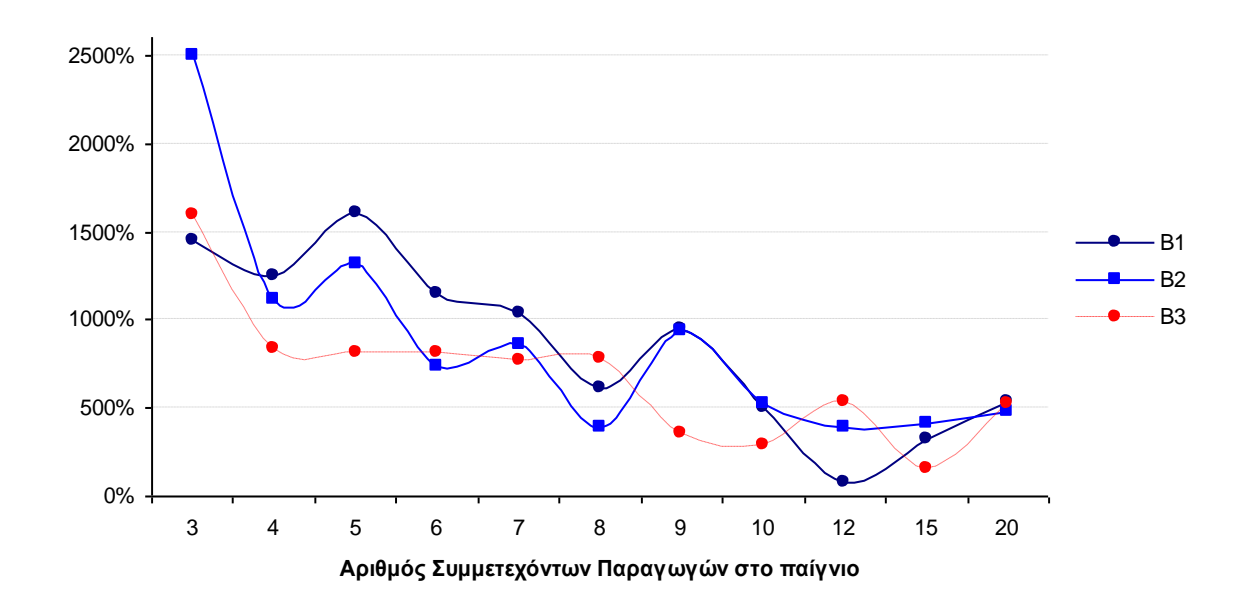

**Σχήμα 38.β** Σχέση της τιμής σύγκλισης της Μ.Τ. του Συντελεστή Β ως προς την τιμή του αντιστοίχου συντελεστή κόστους b, για τους Παραγωγούς 1,2 και 3 ανά είδος παιγνίου.

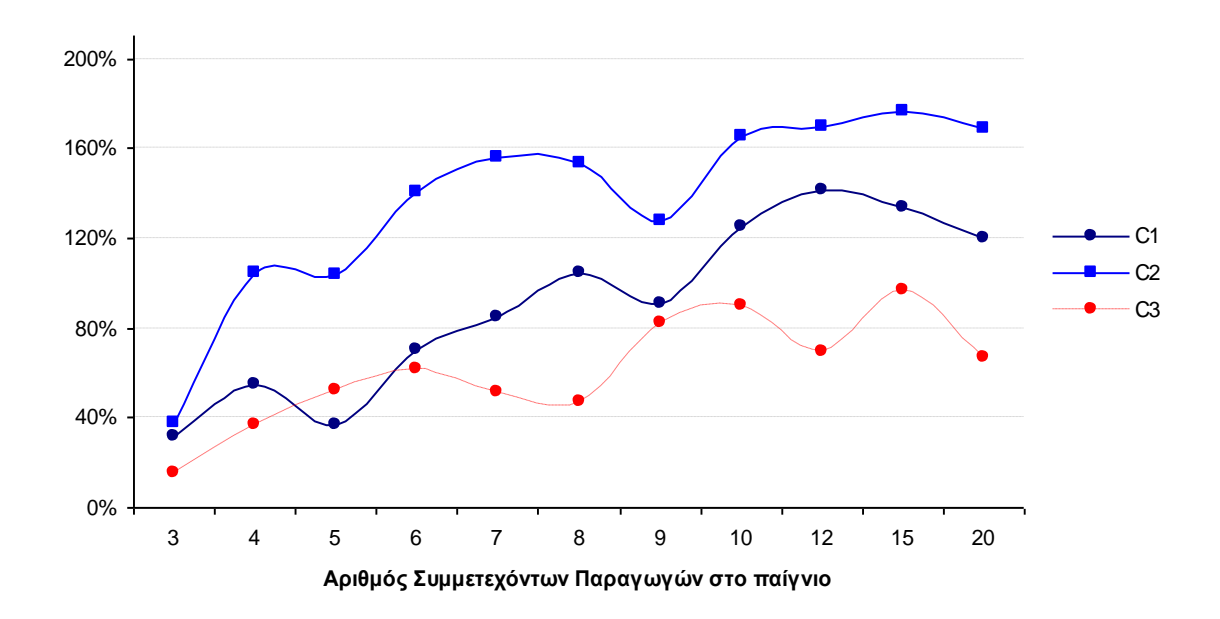

**Σχήμα 38.γ** Σχέση της τιμής σύγκλισης της Μ.Τ. του Συντελεστή C ως προς την τιμή του αντιστοίχου συντελεστή κόστους c, για τους Παραγωγούς 1,2 και 3 ανά είδος παιγνίου.

Είναι προφανές από τα αποτελέσματα των παιγνίων πως αν και αρχικώς οι παίκτες δείχνουν μια διάθεση κερδοσκοπίας χωρίς όριο, ο ανταγωνισμός τους κάνει να μετριάζουν τις απαιτήσεις τους και να τείνουν - όταν ο ανταγωνισμός είναι πλέον έντονος (μεγάλος αριθμός παικτών) - να προσφέρουν σε τιμές παραπλήσιες του οριακού τους κόστους. Ωστόσο, ακόμη και σε συνθήκες έντονου ανταγωνισμού οι παίκτες τείνουν να υποβάλλουν υψηλές προσφορές για το τελευταίο τμήμα της δυναμικότητάς τους γεγονός που μπορεί να οδηγήσει σε ιδιαίτερα υψηλές τιμές αγοράς αν η ζήτηση αυξηθεί αρκετά. Ας σημειωθεί ότι στα παίγνια που διεξήχθησαν εδώ, η αναλογία της συνολικής δυναμικότητα ως προς τη ζήτηση παραμένει σταθερή, ανεξαρτήτως του αριθμού των παραγωγών. Σε διαφορετική περίπτωση η ένταση των φαινομένων αυτών μεταβάλλεται αντίστοιχα, όπως είναι λογικό και αναμενόμενο.

# **6.1.2. Παίγνιο 2: Οριακή Τιμή Συστήματος και Αριθμός Παικτών με γραμμική συνάρτηση οριακού κόστους και διαφορετικό βήμα προσαρμογής σε Uniform Pricing τιμολόγηση**

## *Τα χαρακτηριστικά και οι τροποποιήσεις του παιγνίου*

Στο παίγνιο όπου οι παραγωγοί θεωρούμε ότι έχουν *γραμμικό* οριακό κόστος και υποβάλλουν προσφορά υπό μορφή γραμμικής επίσης συνάρτησης, οι μεταβλητές του παιγνίου μειώνονται καθώ ς οι συντελεστές των συναρτήσεων και όλες οι μεταβλητές (πιθανότητες, βήμα προσαρμογής) που σχετίζονται με αυτούς μειώνονται δραστικά. Συγκεκριμένα, οι παίκτες που τώρα έχουν μια συνάρτηση συνολικού κόστους της μορφής:

$$
TC_i(x) = FC_i + a_i x + b_i x^2
$$

και αντίστοιχα υποβάλλουν προσφορές της μορφής :

$$
F_{i_1}\left(x\right)=A_{i_1}\text{+}B_{i_1}\!x
$$

όπου για την πρώτη προσφορά $^8$ ισχύει:  $A_{i_1}$ =  $a_i$  και  $B_{i_1}$  =  $2b_i$ 

Ως προς τα υπόλοιπα το παίγνιο έχει ακριβώς την ίδια φιλοσοφία με αυτό των τριών συντελεστών με τη διαφορά ότι δεν υπάρχει ο τετραγωνικός συντελεστής *C* και όλες οι σχετιζόμενες με αυτόν μεταβλητές. Επιπλέον θεωρούμε ότι κάθε παίκτη αντιστοιχεί ένα σταθερό κόστος *FC<sup>i</sup> .* 

Η ζήτηση ηλεκτρικής ενέργειας *D* παραμένει σταθερή καθ'όλη τη διάρκεια του παιγνίου και το σύνολο της μέγιστης δυναμικότητάς τους είναι ίσο με το *διπλάσιο* της ζήτησης. Οι παραγωγοί είχαν το ίδιο τεχνικό ελάχιστο και εύρος δυναμικότητας παραγωγής (7 MW - 15 MW), χρησιμοποιούν δηλαδή όλοι το ίδιο καύσιμο και την ίδια τεχνολογία παραγωγής (π.χ. μικροί πετρελαϊκοί θερμοηλεκτρικοί σταθμοί). Οι τιμές των παραμέτρων κόστους και του σταθερού κόστους έχουν τυχαία διάταξη εντός ενός εύρους ± 25% γύρω από τις τιμές του πρώτου παίκτηπαραγωγού (κεντρικές τιμές) οι οποίες είναι οι ακόλουθες:

$$
FC_1 = 7.000
$$
  $a_1 = 8,40$   $b_i = 0,00020$ 

Όλοι οι παίκτες θεωρούνται ισοδύναμοι σε σχέση με την προσαρμοστική και μαθησιακή τους ικανότητα, και για το λόγο αυτό οι τιμές των βημάτων *e* και *θ* θεωρήθηκαν ίσες για κάθε παίκτη και συντελεστή. Αντίθετα υπήρξε μια μικρή ανισοκατανομή στις πιθανότητες των δράσεων, αλλά η ίδια για κάθε παίκτη:

$$
P_i
$$
<sup>in</sup> =  $P_i$ <sup>de</sup> = 35%  $\kappa \alpha$ <sup>*s*</sup> = 30%

Η περίοδοι εναλλαγών για την προσαρμογή των συντελεστών της καμπύλης προσφοράς του κάθε παίκτη επιλέχθηκαν τυχαία από το ίδιο εύρος τιμών (30-80 επαναλήψεων) και παρέμειναν οι ίδιες για όλη τη διάρκεια του παιγνίου. Το Ανώτατο Όριο Προσφοράς ορίσθηκε ίσο με 100, περίπου δεκαπλάσιο της αρχικής Οριακής Τιμής του Συστήματος, της τιμής δηλαδή που προκύπτει από την υποβολή ως προσφοράς του οριακού κόστους.

Κάθε παίγνιο αποτελείται από 32.000 συνεχόμενες προσφορές (επαναλήψεις) και η εμπειρία που αποκτάται από τις προσφορές αυτές χρησιμοποιείται μόνο στο τρέχον παίγνιο, καθώς κατά την διεξαγωγή του επόμενου παιγνίου θεωρείται ότι οι παίκτες έχουν μηδενική εμπειρία. Προσομοιώνονται δέκα διαφορετικοί τύποι παιγνίων, με 2, 4, 6, 8, 10, 12, 14, 16, 18 και 20 παίκτες αντίστοιχα. Σε όλους τους τύπους παιγνίων εφαρμόζονται πειραματικά οι τιμές 2%, 5%, 10%, 15% και 20% στο βήμα *e*. Αντιθέτως το βήμα *θ* θεωρείται ίσο με 5% για όλους τους τύπους παιγνίων και τις επαναλήψεις τους. Κάθε τύπος παιγνίου εκτελέσθηκε 100 φορές, οπότε ο συνολικός αριθμός παιγνίων που εκτελέσθηκαν είναι 5.000 και ο αντίστοιχος αριθμός επαναλήψεων (προσφορές) 160.000.000.

1

 $^8$  ουσιαστικά το οριακό τους κόστος  $MC_i\left(x\right) = a_i + 2b_i\,x$ 

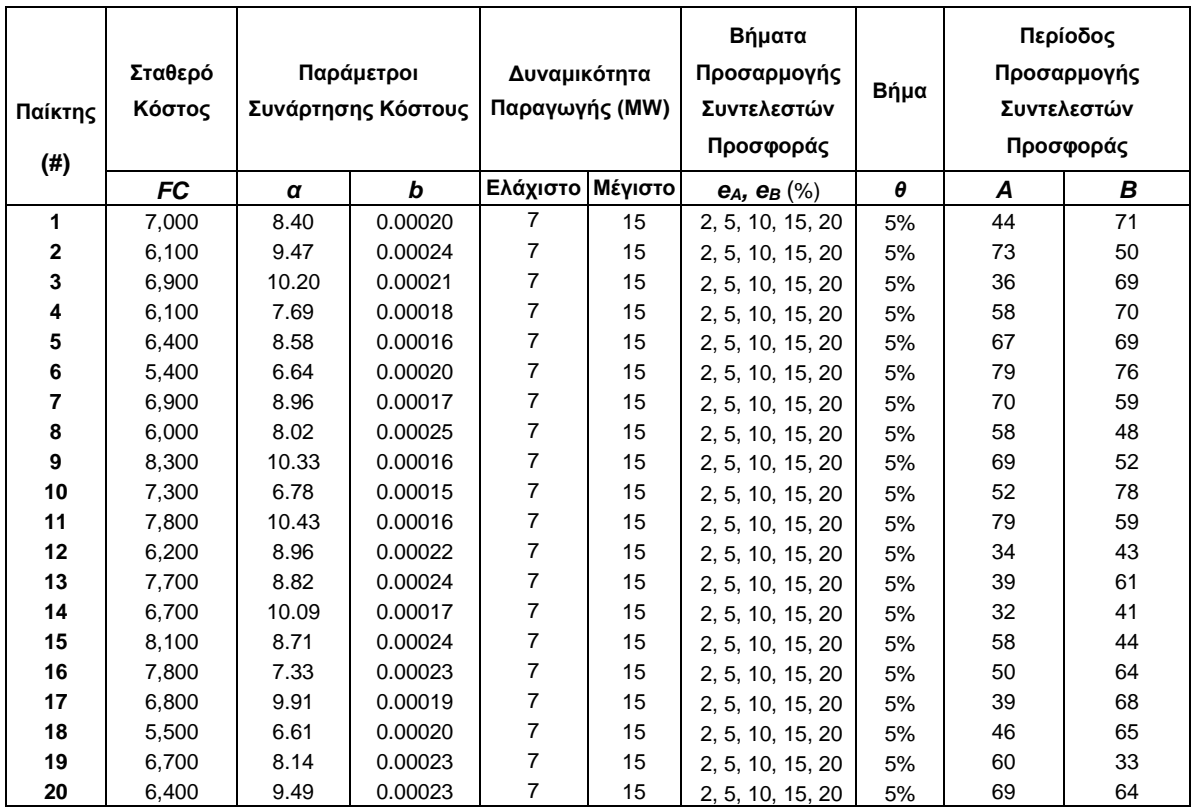

# **Σχήμα 39.** Πίνακας με τα χαρακτηριστικά μεγέθη των Παραγωγών που συμμετέχουν στο παίγνιο

Στον τύπο παιγνίου με 2 παίκτες συμμετέχουν μόνο οι δύο πρώτοι παίκτες (#1 και #2) και κάθε φορά που προχωρούμε στον επόμενο τύπο παιγνίου (π.χ. 4 παίκτες), προσθέτουμε τους δύο επόμενους παίκτες (δηλ. #3 και #4). Κατά συνέπεια, οι δύο πρώτοι παίκτες συμμετείχαν σε όλα τα παίγνια που διεξήχθησαν ενώ οι δύο τελευταίοι (#19 και #20) μόνο στον τύπο παιγνίου με 20 παίκτες.

# *Αποτελέσματα*

Παρά τις έντονες διακυμάνσεις που παρουσίασε η Οριακή Τιμή του Συστήματος (ΟΤΣ) κατά τη διάρκεια των παιγνίων, ο κινητός μέσος όρος της συγκλίνει και μάλιστα συγκλίνει σε υψηλότερη τιμή από την αρχική που αντιστοιχεί στις προσφορές του οριακού κόστους (Σχ. 40). Δύο είναι οι κυριότεροι παράγοντες που επηρεάζουν τη συμπεριφορά της:

- Ο αριθμός των παραγωγών που συμμετέχει στο παίγνιο επηρεάζει την τιμή σύγκλισης της ΟΤΣ καθώς και την ταχύτητα σύγκλισης. Συγκεκριμένα, η ΟΤΣ συγκλίνει σε υψηλότερα επίπεδα και με πιο αργό ρυθμό όσο λιγότεροι είναι οι παραγωγοί που απαρτίζουν την αγορά.
- Η προσαρμοστική ικανότητα των παικτών επηρεάζει έντονα την τιμή σύγκλισης της ΟΤΣ, με παρόμοιο τρόπο που την επηρεάζει ο αριθμός παραγωγών (δηλ. όσο υψηλότερη είναι η τιμή του βήματος *e*, τόσο πιο γρήγορα και σε χαμηλότερη τιμή συγκλίνει η ΟΤΣ). Ωστόσο, μεγαλύτερες τιμές της τιμής του *e*, προσδίδουν μεγαλύτερη μεταβλητότητα στην ΟΤΣ και κατά συνέπεια δημιουργούν μια πιο ασταθή αγορά.

Λόγω των ασυνεχειών στη συνολική καμπύλη προσφοράς ο Διαχειριστής του Συστήματος αναγκάζεται σε αρκετές περιπτώσεις να αγοράσει επιπλέον ισχύ από αυτή που αντιστοιχεί στη ζήτηση, όπως αναφέρθηκε σε προηγούμενη παράγραφο. Οι ποσότητες αυτές συναρτώνται σε μεγάλο βαθμό τόσο από τον αριθμό των παραγωγών που συμμετέχουν στην αγορά όσο και από την τιμή του *e* (Σχ.41).

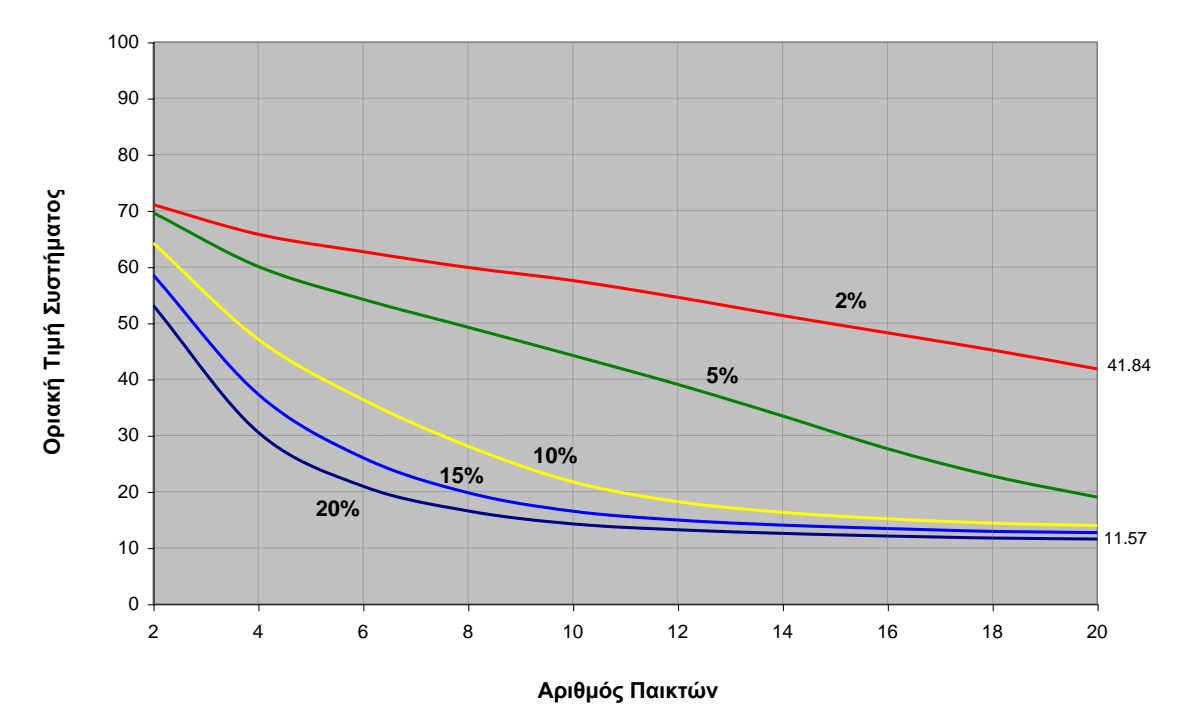

**Σχήμα 40.** Σχέση της Οριακής Τιμής του Συστήματος σε σχέση με τον αριθμό των παραγωγών που συμμετέχουν στην αγορά για διαφορετικές τιμές του βήματος προσαρμογής e.

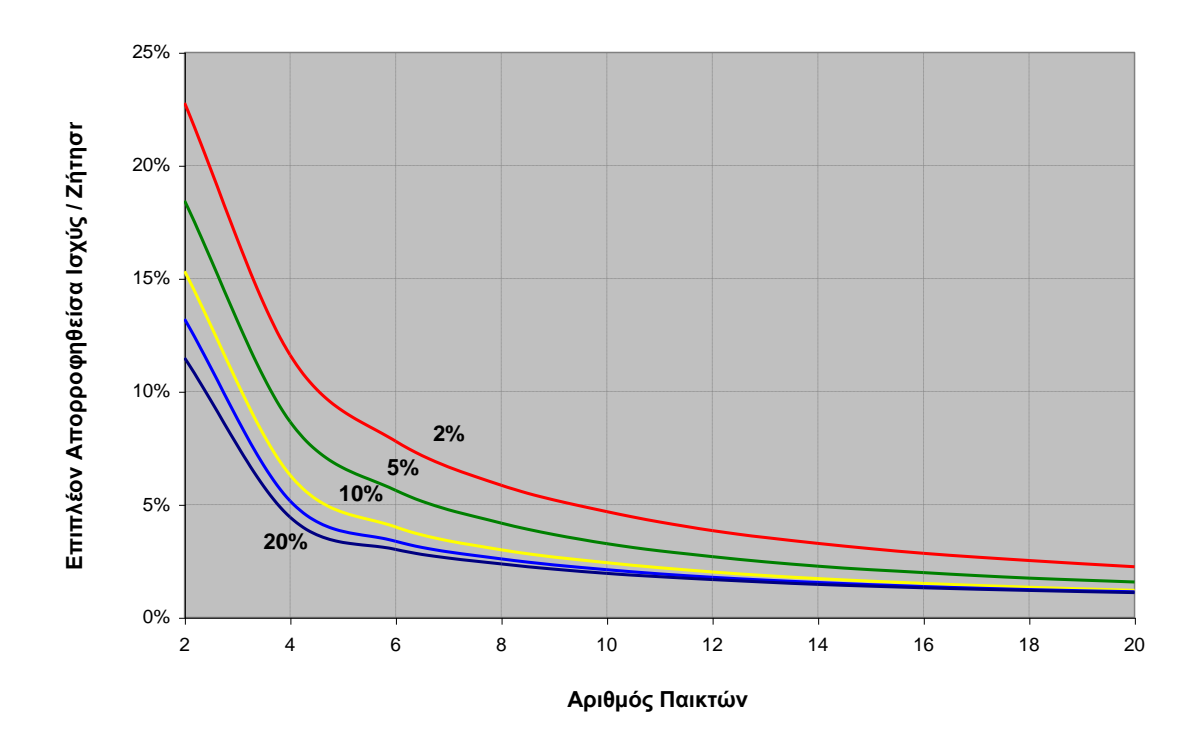

**Σχήμα 41.** Σχέση της επιπλέον ισχύος που αναγκάζεται να αγοράσει ο Διαχειριστής του Συστήματος για να καλύψει τη ζήτηση, και του αριθμού των παραγωγών που συμμετέχουν στην αγορά για διαφορετικές τιμές του βήματος προσαρμογής *e*.

# **6.1.3. Παίγνιο 3: Οριακή Τιμή Συστήματος για διαφορετικό Ανώτατο Όριο Προσφορών (Price Cap) και μεταβλητό βήμα προσαρμογής** *e*

## *Χαρακτηριστικά του παιγνίου*

Πρόκειται στην ουσία για το ίδιο παίγνιο με το προηγούμενο με τη διαφορά ότι οι εκτελέσεις γίνονται:

- και με τις δύο μεθόδους (Uniform Pricing και Pay-As-Bid)
- μόνο για τον τύπο παιγνίου με 6 παίκτες
- με δύο διαφορετικά Ανώτατα Όρια Προσφορών (Price Cap): 100 κα 500.

Η πιο σημαντική όμως διαφορά είναι ότι τα παίγνια εκτελούνται με τρεις διαφορετικούς τρόπους ορισμού του βήματος e*<sup>A</sup>* και e*<sup>Β</sup>* :

- 1. τα βήματα e*<sup>A</sup>* και e*<sup>Β</sup>* είναι σταθερά κατά τη διάρκεια του παιγνίου και ίσα με 10%.
- 2. τα βήματα e*<sup>A</sup>* και e*<sup>Β</sup>* είναι βαθμιαίως μειούμενα από το ¼ του αριθμού των συνολικών επαναλήψεων και μετά, με βάση το τύπο :

**e***<sup>A</sup>* **\* (α / x)** όπου α = 8.000 δηλ. το ¼ του 32.000 (σύνολο επαναλήψεων).

Η τελική τιμή του βήματος στο τέλος του παιγνίου είναι ίση με 2,5%. (το ¼ της αρχικής).

3. τα βήματα e<sub>A</sub> και e<sub>Β</sub> βαθμιαίως μειώνονται από το <sup>1</sup>/<sub>10</sub> του αριθμού των συνολικών επαναλήψεων και μετά, με βάση το τύπο :

**e***<sup>A</sup>* **\* (α / x)** όπου α = 3.200 δηλ. το 1 */*<sup>10</sup> του 32.000 (σύνολο επαναλήψεων).

Η τελική τιμή του βήματος στο τέλος του παιγνίου είναι ίση με 1%. (το <sup>1</sup>/<sub>10</sub> της αρχικής).

## *Τιμή Ηλεκτρικής Ενέργειας*

Στα Pay-As-Bid παίγνια καταγράφεται η μέση τιμή της ηλεκτρικής ενέργειας καθώς και η Οριακή Τιμή (Τιμή Ισορροπίας), ενώ στο Uniform Pricing οι δύο τιμές συμπίπτουν. Κατά κανόνα στα Pay-As-Bid παίγνια η τιμή της ηλεκτρικής ενέργειας<sup>9</sup> είναι υψηλότερη. Όταν η τιμή του βήματος μειώνεται βαθμιαία κατά τη διάρκεια του παιγνίου, στο Pay-As-Bid παίγνιο η τιμή μειώνεται, ενώ στο Uniform Pricing παίγνιο αυξάνεται. Και στα δύο παίγνια η διακύμανση της τιμή μειώνεται παράλληλα με τη μείωση του βήματος (Σχ.42 και 43). Η εξήγηση φαίνεται να είναι πως όταν έχουμε σταθερό βήμα καθ'όλη τη διάρκεια του παιχνιδιού οι παίκτες δεν «μαθαίνουν» αλλά στην ουσία κυμαίνονται στο επιτρεπτό εύρος που ορίζεται από το μηδέν και το Ανώτατο Όριο Προσφορών (Price Cap), με αποτέλεσμα η τιμή να παρουσιάζει μια μεγάλη διακύμανση και η τιμή σύγκλισης να μην είναι τίποτε περισσότερο από τη μέση τιμή αυτής της διακύμανσης (φαινομενική σύγκλιση). Όταν το βήμα μειώνεται βαθμιαία τότε διαφαίνεται η πραγματική τάση του παιγνιδιού, που στο Uniform Pricing είναι να ανεβαίνει συνεχώς μέχρι του σημείου εκείνου που δεν μπορεί πλέον να ανέλθει (λόγω του Price Cap) ενώ στο Pay-As-Bid η τιμή τείνει (μετά από μια περίοδο αναζήτησης) προς το οριακό κόστος των παραγωγών.

# *Μερίδια Αγοράς και Επιπλέον Ισχύς*

Μια άλλη ενδιαφέρουσα παρατήρηση είναι πως στα Pay-As-Bid παίγνια τα μερίδια αγοράς σχεδόν ισοκατανέμονται ενώ στο Uniform Pricing παρατηρούνται έντονες ανισορροπίες (Σχ.44). Η ανισοκατανομή των μεριδίων εντείνεται στο Uniform Pricing όταν το βήμα μειώνεται βαθμιαία, ενώ στο Pay-As-Bid η επίδραση είναι μικρή. Στο Pay-As-Bid οι επιπλέον ποσότητες είναι της τάξης του 1,5% της ζήτησης ενώ στο Uniform Pricing κυμαίνεται από 2,5 έως 2,9%.

## *Συντελεστές της προσφοράς Α+Βx*

1

Ο συντελεστής Α στο Pay-As-Bid συγκλίνει ανεξαρτήτως συμπεριφοράς του βήματος σε τιμές 4πλάσιες της αρχικής. Στο Uniform Pricing ο συντελεστής Α φαίνεται να μειώνεται προς το τέλος του παιχνιδιού και να συγκλίνει σε τιμές από διπλάσιες ως και ίδιες με αυτές της αρχικής προσφοράς (οριακό κόστος παραγωγού).

<sup>&</sup>lt;sup>9</sup> Σαν κόστος για τον Διαχειριστή του Συστήματος

Ο Συντελεστής Β στο Pay-As-Bid με σταθερό βήμα συγκλίνει με τον ίδιο τρόπο και στα ίδια επίπεδα (λίγο υψηλότερα) με το Uniform Pricing. Με τη βαθμιαία μείωση του βήματος, στο Pay-As-Bid η σύγκλιση είναι πιο έντονη (μικρή διαφοροποίηση μεταξύ των παικτών) και σε χαμηλότερα επίπεδα ενώ στο Uniform Pricing συμβαίνει ακριβώς το αντίθετο. Αυτό τελικά αντανακλάται και στη τελική διαμόρφωση της τιμής.

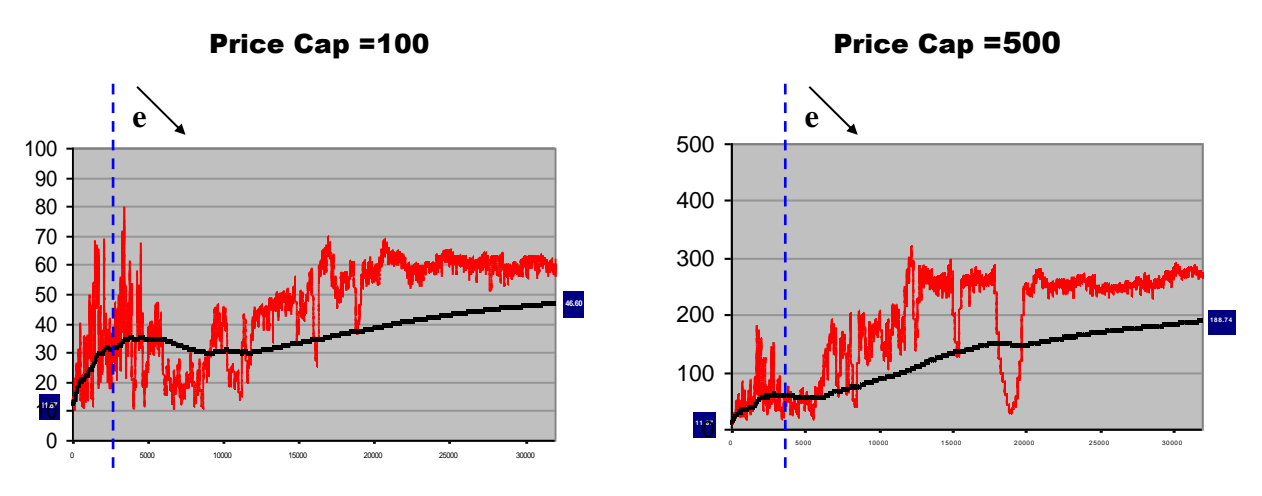

(α) Το βήμα *e* μειώνεται από 10% σε 1% (έναρξη μείωσης **:** επανάληψη 3.200).

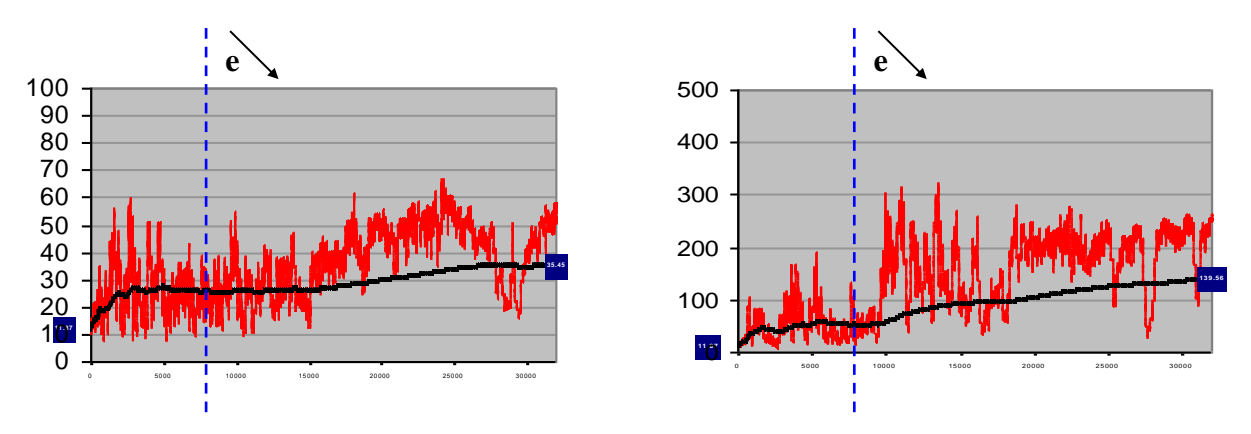

(β) Το βήμα *e* μειώνεται από 10% σε 2,5% (έναρξη μείωσης : επανάληψη 8.000)

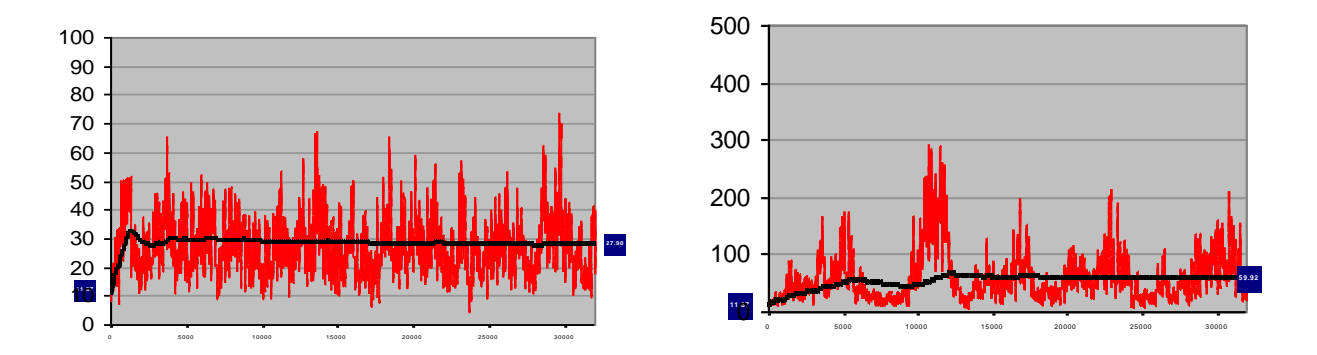

(γ) Το βήμα *e* παραμένει σταθερό και ίσο με 10% (σε όλη τη διάρκεια του παιγνίου).

**Σχήμα 42.** Διαγράμματα ΟΤΣ σε Uniform Pricing παίγνια με διαφορετικό Price Cap και διαφορετική συμπεριφορά του βήματος προσαρμογής *e*.

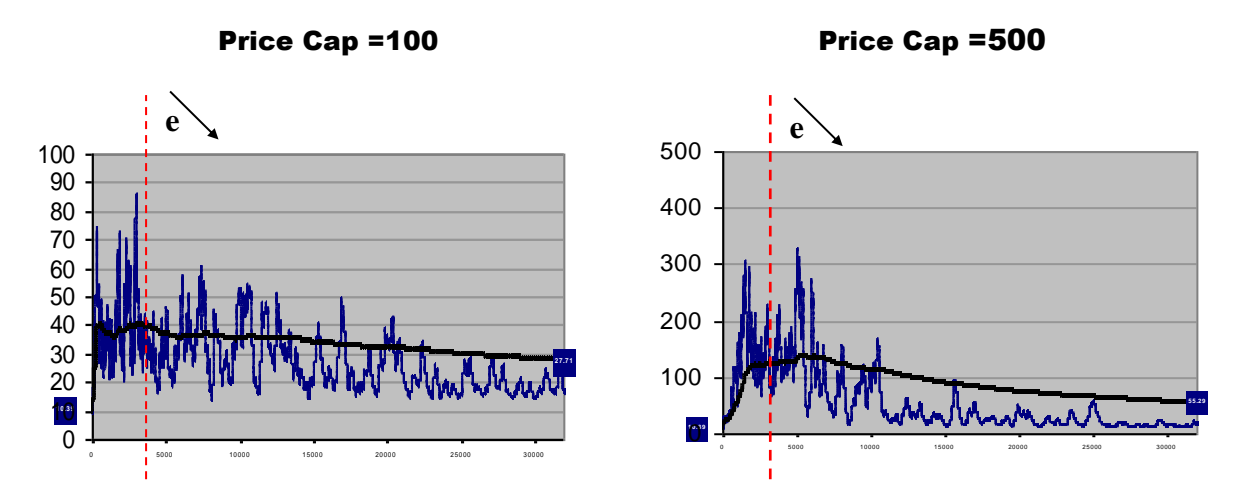

(α) Το βήμα *e* μειώνεται από 10% σε 1% (έναρξη μείωσης**:** επανάληψη 3.200).

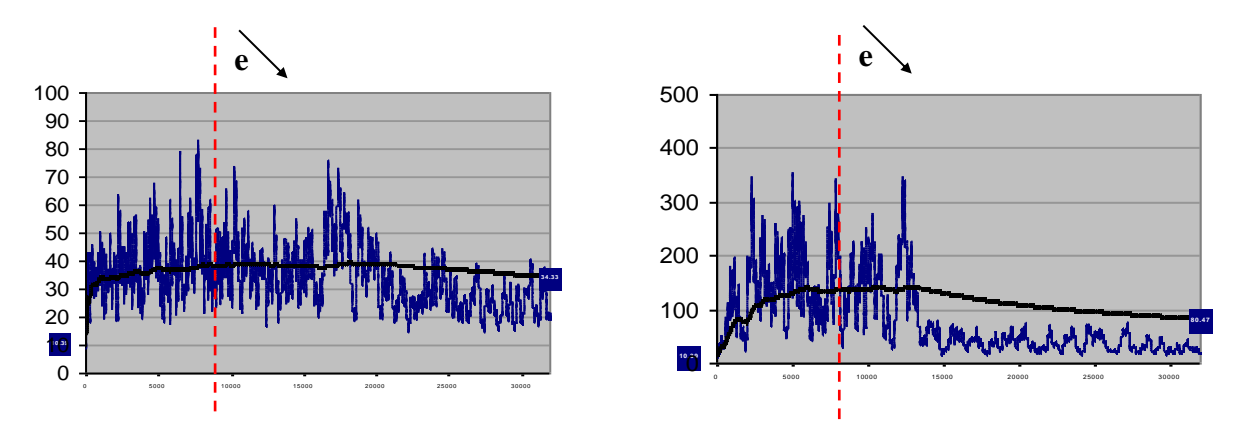

(β) Το βήμα *e* μειώνεται από 10% σε 2,5% (έναρξη μείωσης: επανάληψη 8.000)

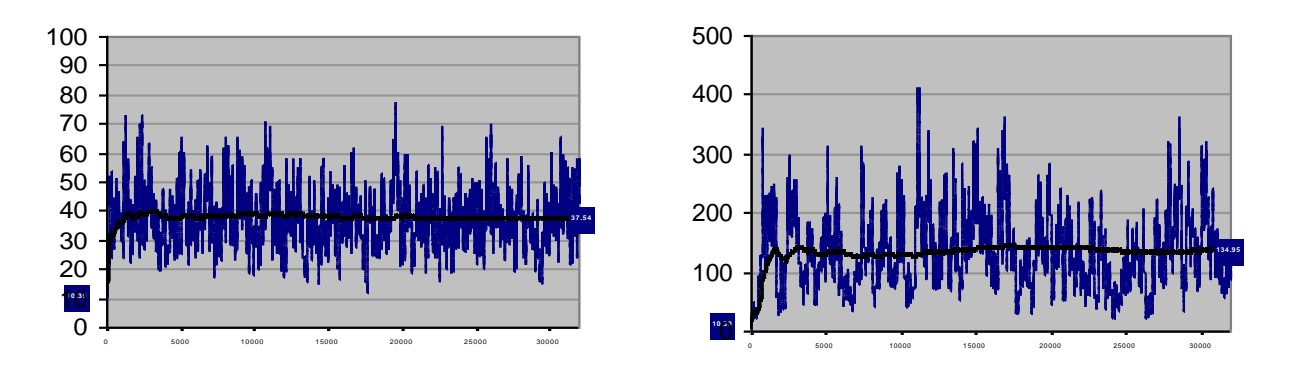

(γ) Το βήμα *e* παραμένει σταθερό και ίσο με 10% (σε όλη τη διάρκεια του παιγνίου).

**Σχήμα 43.** Διαγράμματα Τιμής Ηλεκτρικής Ενέργειας σε Pay-As-Bid παίγνια με διαφορετικό Price Cap και διαφορετική συμπεριφορά του βήματος προσαρμογής *e***.**

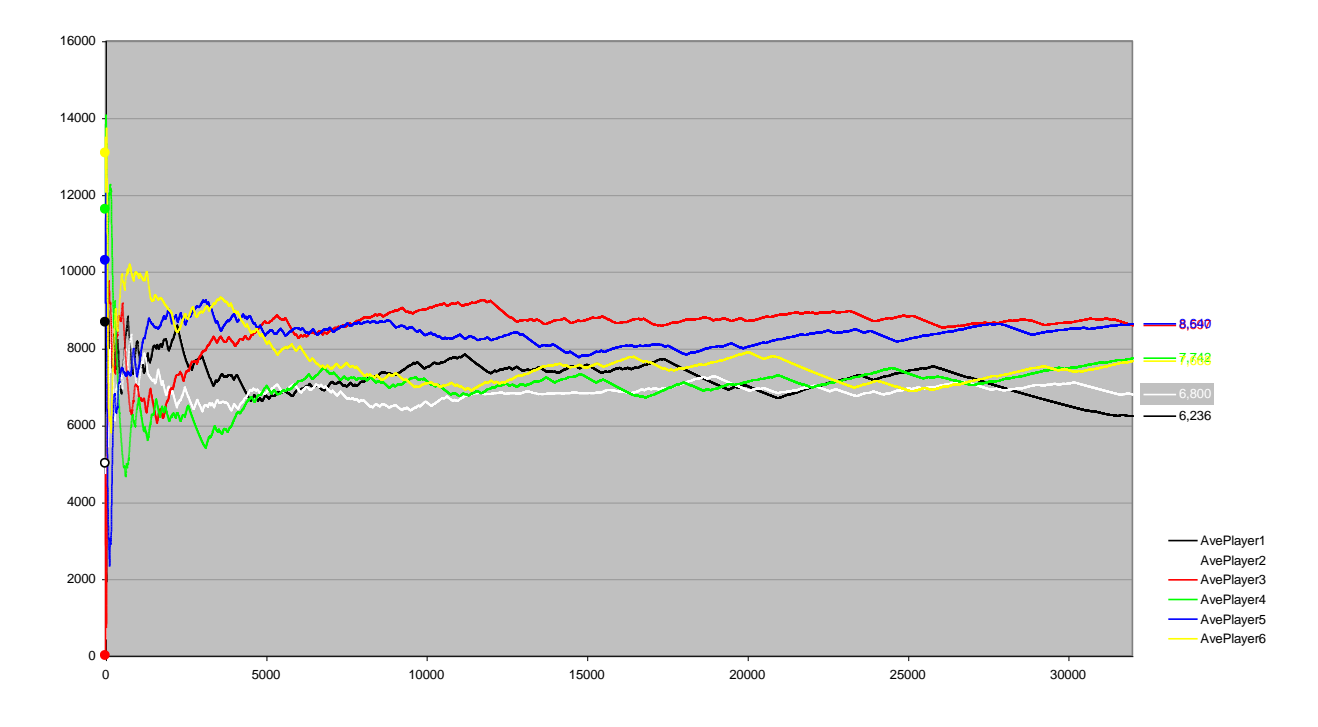

(α) Pay-as-Bid

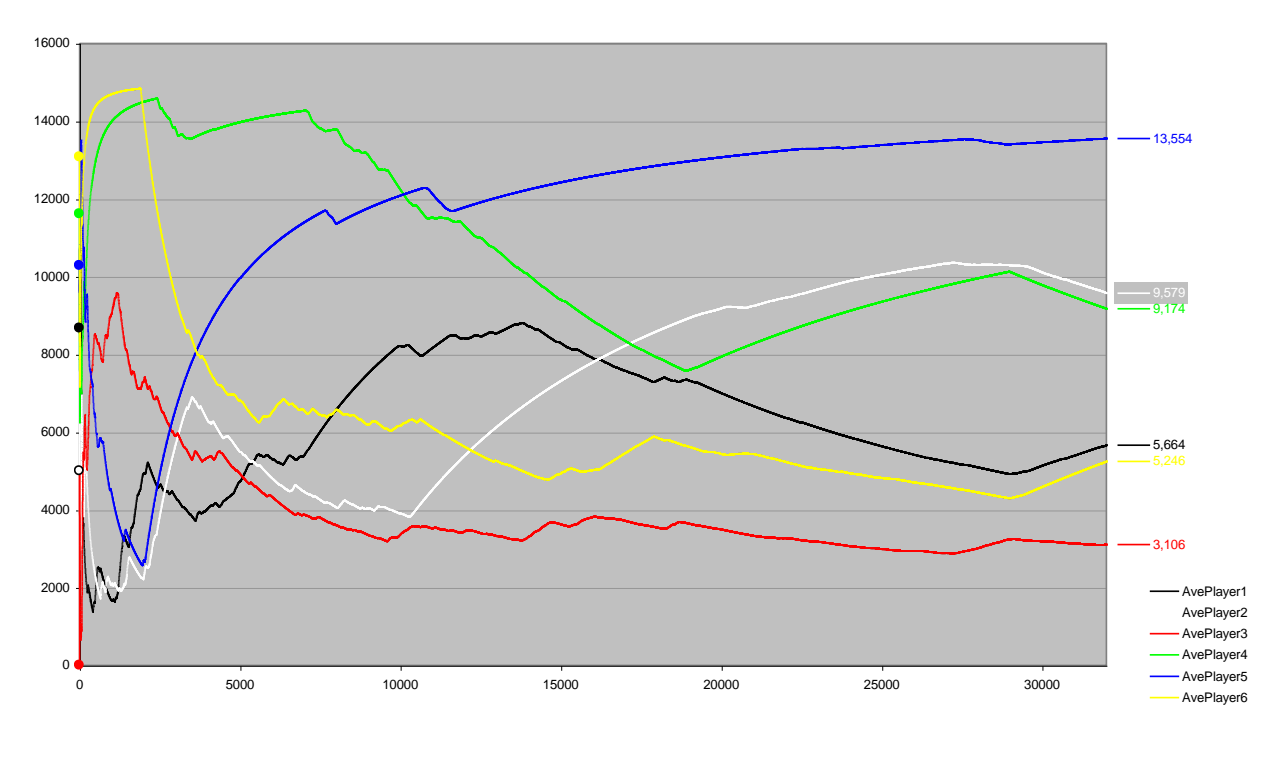

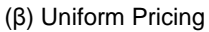

**Σχήμα 44.** Διαγράμματα μέσων μεριδίων αγοράς των παικτών σε τύπο παιγνίου έξι παικτών και με τις δύο μεθόδους τιμολόγησης και μειούμενο βήμα προσαρμογής *e*.

#### **6.1.4. Παίγνιο 4: Σύγκριση Uniform Pricing και Pay-As-Bid τιμολόγησης**

Μια άλλη ενδιαφέρουσα μελέτη και σύγκριση που διενεργήθηκε ήταν αυτή που αφορά στη συμπεριφορά ενός συστήματος με τους ίδιους παραγωγούς και τα ίδια χαρακτηριστικά υπό διαφορετική μέθοδο τιμολόγησης. Η μέθοδος τιμολόγησης επηρεάζει καθοριστικά όπως φαίνεται και στα επόμενα διαγράμματα όλα τα σχετικά μεγέθη, ποσοτικά και ποιοτικά. Βασιζόμενοι στο μοντέλο της αγοράς στα παίγνια που αναφέρθηκαν ανωτέρω, χρησιμοποιήθηκε μια πιο περιορισμένη έκδοση του παιγνίου με συγκεκριμένα σταθερά χαρακτηριστικά με σκοπό να δοκιμασθεί το μοντέλο και να εξαχθούν κάποια γενικά συμπεράσματα σχετικά με τη διαφοροποίηση της συμπεριφορά της αγοράς όταν το καθεστώς τιμολόγησης αλλάζει. Για το λόγο αυτό κάποιες παράμετροι του παιγνίου θεωρήθηκαν σταθεροί ενώ παράλληλα οι διαφορές μεταξύ των παικτών περιορίσθηκαν στο ελάχιστο δυνατό [57].

Συγκεκριμένα, θεωρήσαμε ότι η ζήτηση *D* παραμένει σταθερή κατά τη διάρκεια του παιγνίου και σε όλα τα παίγνια που διενεργήθηκαν, και είναι πάντοτε ίση με το ήμισυ της αθροίσματος της εγκατεστημένης ισχύος των παραγωγών που συμμετέχουν κάθε φορά στο παίγνιο. Οι παραγωγοί βρίσκονται πάντα μέσα στο ίδιο εύρος δυναμικότητας παραγωγής (5 MW - 15 MW) και χρησιμοποιούν όλοι την ίδια τεχνολογία παραγωγής (π.χ. μικρά πετρελαϊκά θερμικά εργοστάσια παραγωγής). Οι παραγωγοί είχαν το ίδιο τεχνικό ελάχιστο και εύρος δυναμικότητας παραγωγής (5 MW - 15 MW), χρησιμοποιούν δηλαδή όλοι το ίδιο καύσιμο και την ίδια τεχνολογία παραγωγής (π.χ. μικροί πετρελαϊκοί θερμοηλεκτρικοί σταθμοί). Οι τιμές των παραμέτρων κόστους και του σταθερού κόστους έχουν τυχαία διάταξη εντός ενός εύρους ± 25% γύρω από τις τιμές του πρώτου παίκτηπαραγωγού (κεντρικές τιμές) οι οποίες είναι οι ακόλουθες:

 $FC_1 = 7,000$   $a_1 = 8,40$   $b_1 = 0,00020$ 

Όλοι οι παίκτες θεωρούνται ισοδύναμοι σε σχέση με την προσαρμοστική και μαθησιακή τους ικανότητα, και για το λόγο αυτό οι τιμές των βημάτων *e* και *θ* θεωρήθηκαν ίσες για κάθε παίκτη και συντελεστή.

Οι αρχικές τιμές των *P <sup>in</sup>, P <sup>de</sup>, P <sup>st</sup> που αντιστοιχούν στην πιθανότητα επιλογής της κάθε δράσης (αύξηση, μείωση,* σταθεροποίηση) και διαμορφώνουν το στοχαστικό προφίλ λαμβάνονται επίσης ίσες για κάθε παίκτη και κάθε συντελεστή, ενώ διαφέρουν μόνο ανά είδος δράσης:

$$
P_i^{in} = P_i^{de} = 35\%
$$
  $\kappa \alpha \iota$   $P_i^{st} = 30\%$ 

Οι περίοδοι εναλλαγών για την προσαρμογή των συντελεστών της καμπύλης προσφοράς του κάθε παίκτη επιλέχθηκαν τυχαία από το ίδιο εύρος τιμών (30-80 επαναλήψεων) και παρέμειναν οι ίδιες για όλη τη διάρκεια του παιγνίου. Το Ανώτατο Όριο Προσφοράς ορίσθηκε ίσο με 100, περίπου δεκαπλάσιο της αρχικής Οριακής Τιμής του Συστήματος, της τιμής δηλαδή που προκύπτει από την υποβολή ως προσφοράς του οριακού κόστους.Κάθε παίγνιο αποτελείται από 32.000 συνεχόμενες προσφορές (επαναλήψεις) και η εμπειρία που αποκτάται από τις προσφορές αυτές χρησιμοποιείται μόνο στο τρέχον παίγνιο, καθώς κατά την διεξαγωγή του επόμενου παιγνίου θεωρείται ότι οι παίκτες έχουν μηδενική εμπειρία. Προσομοιώνονται δέκα διαφορετικοί τύποι παιγνίων, με 2, 4, 6, 8, 10, 12, 14, 16, 18 και 20 παίκτες αντίστοιχα. Σε όλους τους τύπους παιγνίων και τις επαναλήψεις τους εφαρμόζεται η τιμή 5% στο βήμα e και στο βήμα θ. Κάθε τύπος παιγνίου εκτελέσθηκε 100 φορές, οπότε ο συνολικός αριθμός παιγνίων που εκτελέσθηκαν είναι 2.000 και ο αντίστοιχος αριθμός επαναλήψεων (γύροι προσφορών) 64.000.000. Στον τύπο παιγνίου με 2 παίκτες συμμετέχουν μόνο οι δύο πρώτοι παίκτες (#1 και #2) και κάθε φορά που προχωρούμε στον επόμενο τύπο παιγνίου (π.χ. 4 παίκτες), προσθέτουμε τους δύο επόμενους παίκτες (δηλ. #3 και #4). Κατά συνέπεια, οι δύο πρώτοι παίκτες συμμετείχαν σε όλα τα παίγνια που διεξήχθησαν ενώ οι δύο τελευταίοι (#19 και #20) μόνο στον τύπο παιγνίου με 20 παίκτες.

Για κάθε παίγνιο και επανάληψη καταγράφονται οι τιμές και ο κινητός Μέσος Όρος για τα ακόλουθα:

- 1. Τιμή Ηλεκτρικής Ενέργειας
- 2. Μερίδια Αγοράς xi και καθαρά έσοδα για κάθε παραγωγό
- 3. Τιμές των Συντελεστών Προσφοράς A*i*, B*<sup>i</sup>*

Τα αποτελέσματα του πρώτου γύρου του κάθε παιγνίου, όπου οι προσφορές ταυτίζονται με το οριακό κόστος αποτελούν τις τιμές αναφοράς για όλες τις απαραίτητες συγκρίσεις.

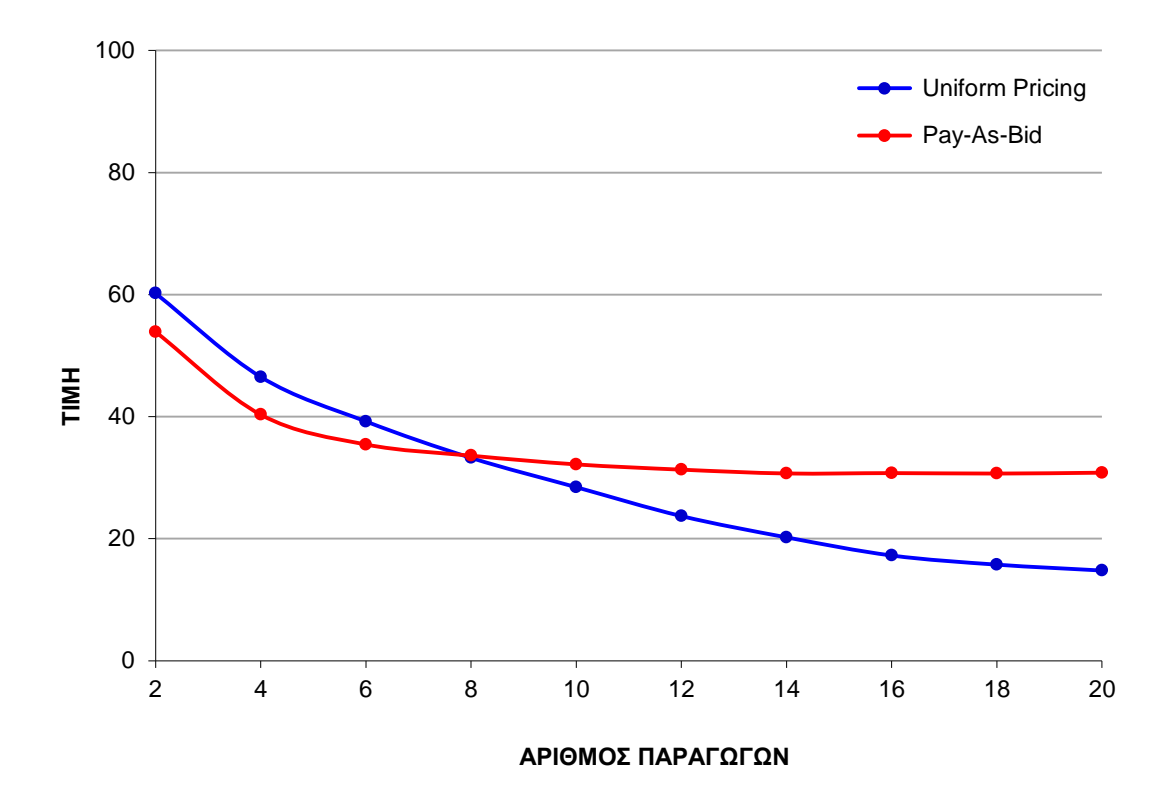

**Σχήμα 45.** Διάγραμμα σύγκρισης της τιμής της ηλεκτρικής ενέργειας συναρτήσει του αριθμού των παραγωγών σε Συστήματα με διαφορετική μέθοδο τιμολόγησης (Uniform Pricing και Pay-As-Bid).

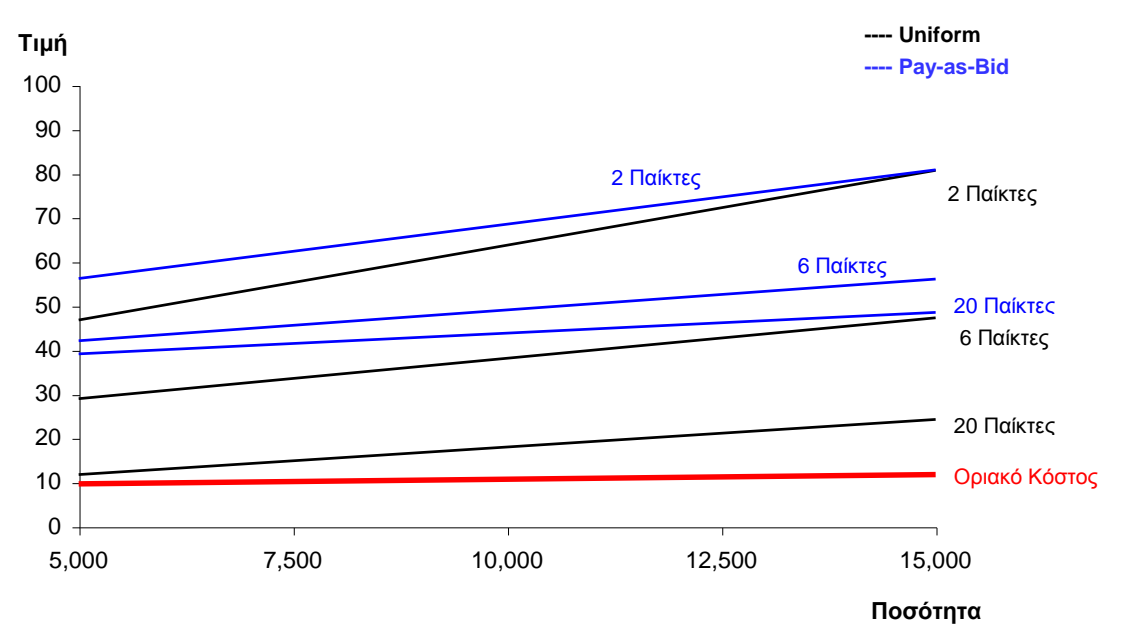

**Σχήμα 46.** Διάγραμμα σύγκρισης του μέσου προφίλ προσφορών σε Συστήματα με 2, 6 και 20 παραγωγούς και με διαφορετική μέθοδο τιμολόγησης: Uniform Pricing και Pay-As-Bid.

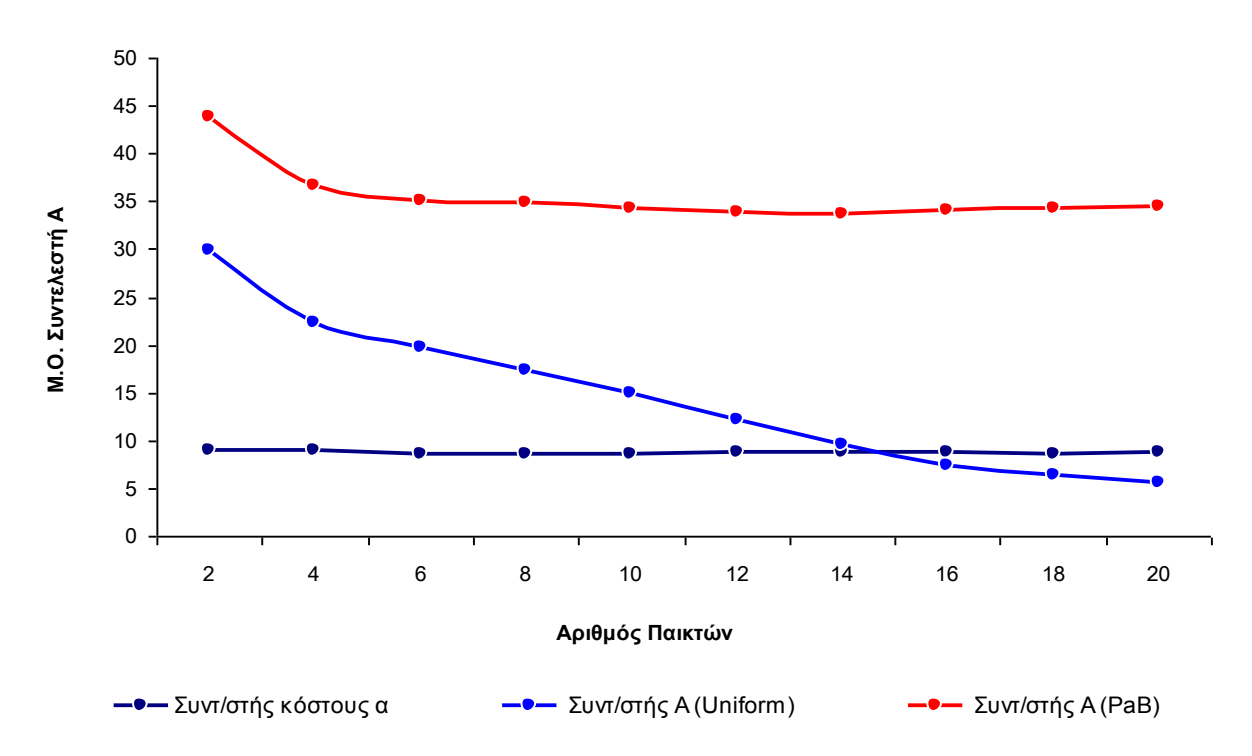

**Σχήμα 47.** Διάγραμμα σύγκρισης της μέσης τιμής του σταθερού συντελεστή *A* της προσφοράς των παραγωγών σε Συστήματα με διαφορετική μέθοδο τιμολόγησης και σε συνάρτηση με τον αριθμό των συμμετεχόντων παραγωγών.

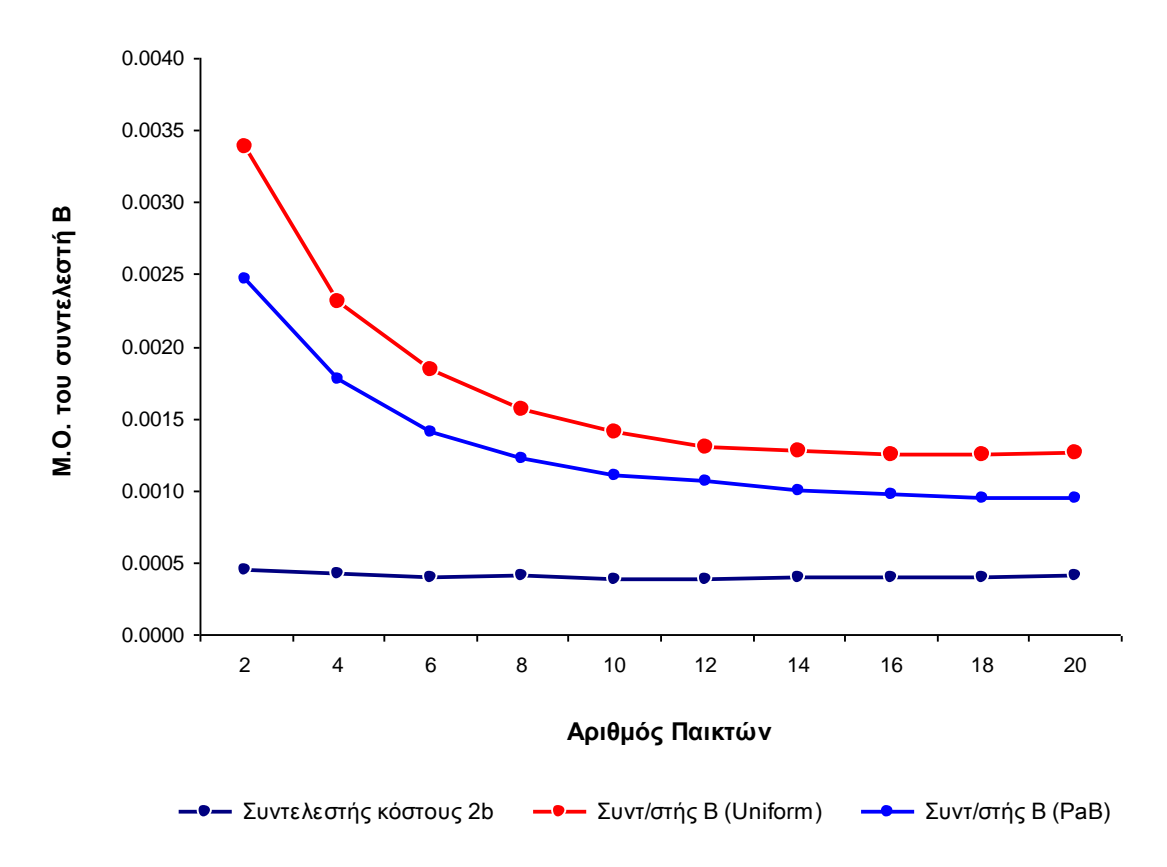

**Σχήμα 48.** Διάγραμμα σύγκρισης της μέσης τιμής του γραμμικού συντελεστή *Β* της προσφοράς των παραγωγών σε Συστήματα με διαφορετική μέθοδο τιμολόγησης και σε συνάρτηση με τον αριθμό των συμμετεχόντων παραγωγών.

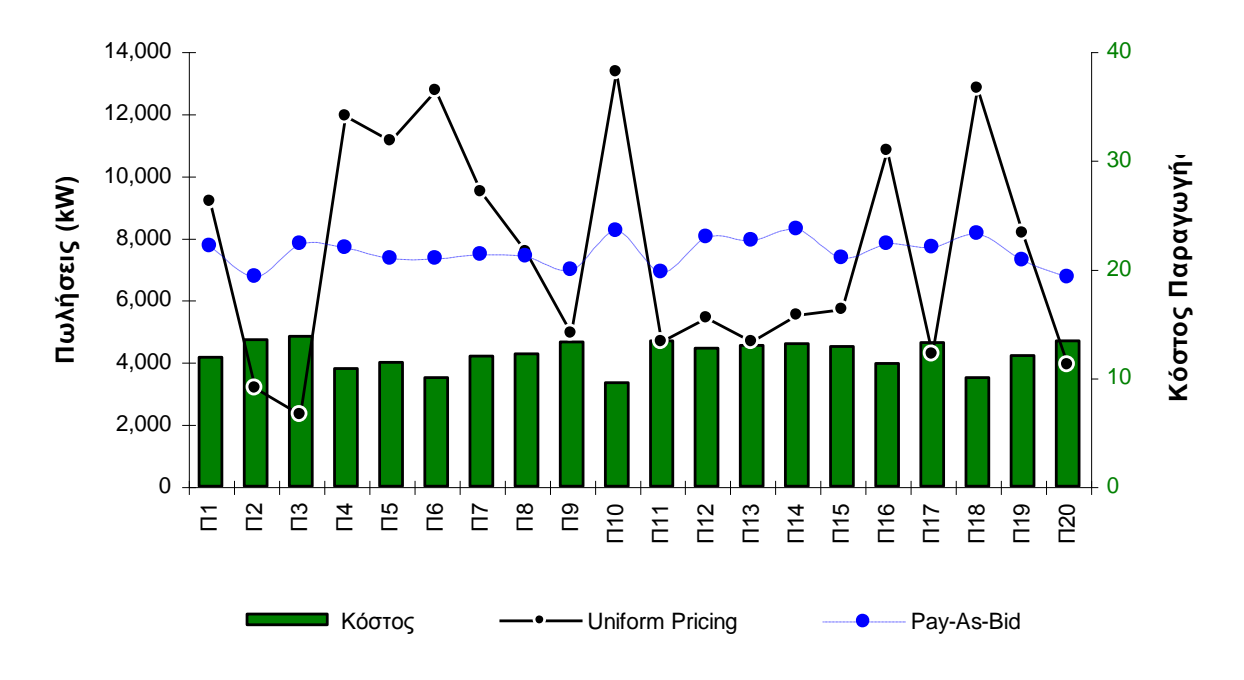

**Σχήμα 49.** Μέσος όρος πωλήσεων για κάθε παίκτη σε παίγνιο 20 παραγωγών και σε Συστήματα με διαφορετική μέθοδο τιμολόγησης.

Η αύξηση του ανταγωνισμού φαίνεται να προκαλεί πτωτικές τάσεις για την τιμή της ηλεκτρικής ενέργειας και στα δύο συστήματα τιμολόγησης αλλά με διαφορετικό τρόπο. Στο Uniform Pricing το φαινόμενο είναι πολύ πιο έντονο καθώς η τιμή μειώνεται στο ένα τρίτο καθώς η αγορά από ολιγοπώλιο τείνει στον πλήρη ανταγωνισμό. Σε ολιγοπωλιακή αγορά το σύστημα Pay-As-Bid είναι πιο αποτελεσματικό στη συγκράτηση των τιμών αλλά στη συνέχεια η τιμή δεν μειώνεται με τον ίδιο ραγδαίο ρυθμό όπως στο Uniform Pricing καθώς η αγορά τείνει να γίνει ανταγωνιστική, και μάλιστα η τιμή σταθεροποιείται από ένα σημείο και έπειτα ανεξάρτητα από το πόσοι νέοι παραγωγοί εισέρχονται στην αγορά (Σχήμα 45).

Η μορφή των προσφορών των παραγωγών (Σχήμα 46, 47 και 48) φαίνεται να βρίσκεται πίσω από αυτή τη διαφοροποίηση στη συμπεριφορά της αγοράς στα δύο συστήματα τιμολόγησης. Στο σύστημα Uniform Pricing οι παραγωγοί τείνουν σε πιο ανταγωνιστικές και επιθετικές προσφορές που χαρακτηρίζονται από χαμηλές αρχικές τιμές (σταθερός συντελεστής Α) και αυξημένη κλίση (γραμμικός συντελεστής Β), ενώ στο άλλο σύστημα οι καμπύλες προσφορών παρουσιάζονται σαφώς πιο επίπεδες, γεγονός που από κάποιο σημείο και πέρα δεν εξυπηρετούν τον ανταγωνισμό και την αποτελεσματικότητα της αγοράς.

Επιπρόσθετα και σαν αποτέλεσμα αυτής της διαφοροποίησης στη συμπεριφορά των παραγωγών στα δύο συστήματα τιμολόγησης, η κατανομή των πωλήσεων μεταξύ των παραγωγών του ίδιου συστήματος διαφέρει και μάλιστα έντονα. Η σχεδόν ομοιόμορφη κατανομή της πωλούμενης παραγωγής από τους παραγωγούς στο σύστημα Pay-As-Bid έρχεται σε αντίθεση με τις έντονες ανισότητες ως προς τον όγκο των πωλήσεων που επιτυγχάνουν οι παραγωγοί στο σύστημα Uniform Pricing, οι οποίες αντανακλούν, και μάλιστα μεγεθυντικά, τις όποιες διαφορές εμφανίζουν στο κόστος παραγωγής τους (Σχήμα 49).

## **6.2. Παίγνια σε δύο Διασυνδεδεμένα Ηλεκτρικά Συστήματα**

Η διεξαγωγή συγκρίσεων βάσει αποτελεσμάτων παιγνίων που διενεργήθηκαν σε δύο ηλεκτρικά συστήματα αναπόφευκτα χρησιμοποιεί τα όποια αποτελέσματα και συμπεράσματα είχαν εξαχθεί από τα αντίστοιχα παίγνια σε ένα ηλεκτρικό σύστημα. Η πολυπλοκότητα όμως αυξάνει αν θελήσει κανείς να επεκτείνει τις συγκρίσεις σε όλο το φάσμα των διαθέσιμων στοιχείων και μοιραία σε κάποια από αυτά οι συγκρίσεις και τα όποια συμπεράσματα είναι επισφαλή. Υπάρχουν ωστόσο κάποιες καίριες περιοχές ενδιαφέροντος όπως η σύγκριση της τιμής στα δύο συστήματα για όλους τους πιθανούς συνδυασμούς μεθόδων τιμολόγησης που εφαρμόζονται σε αυτά, που οι συγκρίσεις είναι εφικτές αν ληφθούν υπόψη μόνο κάποιοι περιορισμοί συγκρισιμότητας.

Στο πλαίσιο της παρούσης διατριβής για λόγους που είχαν να κάνουν με τη δοκιμασία των επιμέρους μοντέλων που αναπτύχθηκαν έγιναν τέτοιες συγκρίσεις που αφορούν στην τιμή της ηλεκτρικής ενέργειας σε συστήματα που έχουν ίδια ή διαφορετική μέθοδο τιμολόγησης για όλο το φάσμα αριθμού συμμετεχόντων σε αυτά, με τον περιορισμό όμως ότι τα συστήματα είχαν ίδιο λόγο ζήτησης προς εγκατεστημένη ισχύ και οι παραγωγοί που ήταν εγκατεστημένοι σε αυτά ήταν ίδιοι ως προς τον αριθμό και ως προς τα τεχνικά και κοστολογικά τους χαρακτηριστικά. Επιπλέον τέθηκε και περιορισμός στη χωρητικότητα της διασύνδεσης προκειμένου να συγκριθούν με αντίστοιχα αποτελέσματα που εξήχθησαν χωρίς την ύπαρξη τέτοιου περιορισμού.

Συγκεκριμένα, διεξήχθησαν παίγνια σε δύο συστήματα που έχουν και τα δύο το ίδιο σύστημα τιμολόγησης (και για τις δύο μεθόδους), καθώς και διαφορετική μέθοδο τιμολόγησης το καθένα. Καθώς οι παίκτες σε μια τέτοια αγορά ηλεκτρικής ενέργειας έχουν το δικαίωμα να προσφέρουν και στα δύο συστήματα τα παίγνια διεξήχθησαν αρχίζοντας από 4 παραγωγούς στο κάθε σύστημα και φτάνοντας ως τους 20. Χρησιμοποιήθηκαν και οι δύο τρόποι λειτουργίας της διασυνδεδεμένης αγοράς, δηλαδή οι παραγωγοί να μπορούν να διασπούν τη προσφερόμενη δυναμικότητα και στα δύο συστήματα ή να προσφέρουν μόνο σε ένα από τα δύο συστήματα κάθε φορά το σύνολο της δυναμικότητάς τους. Επίσης χρησιμοποιήθηκαν και οι δύο τρόποι επιλογής συστήματος και βελτίωσης των προσφορών, δηλαδή ο βραχυπρόθεσμος που λαμβάνει υπόψη μόνο την τελευταία εικόνα αλλά και ο μακροπρόθεσμος που συγκλίνει με τη βοήθεια προσαρμοστικού μαθησιακού αλγορίθμου. Τέλος, εκτελέσθηκαν παίγνια με και χωρίς περιορισμό στη δυναμικότητα διασύνδεσης. Τα παίγνια με τον περιορισμό αφορούσαν σε δυναμικότητα διασύνδεση ίση με το 30% της εγκατεστημένης ισχύος του ενός συστήματος.

Στη σειρά αυτή των παιγνίων μελετήθηκε η συμπεριφορά δύο διασυνδεδεμένων συστημάτων για όλους τους συνδυασμούς μεθόδων τιμολόγησης και για διαφορετικό πλήθος παραγωγών κάθε φορά. Συγκεκριμένα, μελετήθηκαν οι περιπτώσεις που οι Διαχειριστές των δύο συστημάτων χρησιμοποιούν την ίδια μέθοδο τιμολόγησης - είτε Uniform Pricing (*Uni*) είτε Pay-As-Bid (*PaB*) - καθώς και η περίπτωση που εφαρμόζουν διαφορετική μέθοδο τιμολόγησης. Για λόγους άμεσης συγκρισιμότητας θεωρήσαμε ότι στα συγκεκριμένα παίγνια τα δύο συστήματα έχουν πάντα τον ίδιο αριθμό παραγωγών τα χαρακτηριστικά των οποίων (τεχνολογία παραγωγής, κόστος, δυναμικότητα, προσαρμοστικότητα) είναι παραπλήσια και ότι η ζήτηση του ενός συστήματος είναι ίση με τη ζήτηση του άλλου και επιπλέον ανελαστική. Για όλους τους συνδυασμούς ανωτέρω διενεργήθηκαν παίγνια με 4, 6, 8, 10, 12, 14, 16, 18 και 20 παραγωγούς στο κάθε σύστημα.

Για την εκτίμηση των αποτελεσμάτων των παιγνίων σε δύο ηλεκτρικά συστήματα διενεργήθηκαν αντίστοιχα παίγνια και σε ένα μόνο ηλεκτρικό σύστημα υπό τις ίδιες συνθήκες και χρησιμοποιήθηκαν τα αποτελέσματα που προέκυψαν από αυτά. Ωστόσο η σύγκριση των παιγνίων σε ένα και σε δύο συστήματα, ιδιαίτερα για μεγέθη όπως η τιμή της ηλεκτρικής ενέργειας έχει περισσότερο ποιοτικό παρά ποσοτικό χαρακτήρα. Τέλος, αναφορικά με τη δυναμικότητα διασύνδεσης όλα τα παίγνια που αφορούσαν σε δύο συστήματα διεξήχθησαν α) με απεριόριστη δυναμικότητα διασύνδεσης και β) με δυναμικότητα διασύνδεσης ίση με το 30% της εγκατεστημένης ισχύος του ενός συστήματος. Το κάθε παίγνιο αποτελείται από 500.000 επαναλήψεις υποβολής προσφορών-εκκαθάρισης και

*92*

διενεργείται επαναλαμβανόμενα 100 φορές, ενώ ως αποτέλεσμα του παιγνίου λαμβάνεται η μέση τιμή των αποτελεσμάτων που προκύπτουν κατά τις 100 επαναλήψεις του. Ως εκ τούτου έγιναν συνολικά 3,6 δις εκκαθαρίσεις της αγοράς σε 7.200 επαναλήψεις 72 διαφορετικών παιγνίων. Στο Σχήμα 50 παρουσιάζεται πίνακας με τα συνοπτικά αποτελέσματα των παιγνίων που αφορούν στην τιμή σύγκλισης της αγοράς καθώς και οι τιμές της αγοράς που θα προέκυπταν αν οι παραγωγοί είχαν υποβάλλει ως προσφορά το οριακό τους κόστος.

|            | 1 ΣΥΣΤΗΜΑ | 2 ΣΥΣΤΗΜΑΤΑ<br>(χωρίς περιορισμό διασύνδεσης) |            |          |         |      |         |      |
|------------|-----------|-----------------------------------------------|------------|----------|---------|------|---------|------|
| Παραγωγοί  | Uni       | PaB                                           | Uni-Uni    |          | PaB-PaB |      | Uni-PaB |      |
|            |           |                                               | $\Sigma$ 1 | $\Sigma$ | Σ1      | Σ2   | Σ1      | Σ2   |
| 4          | 112.8     | 95.0                                          | 99.9       | 100.7    | 93.9    | 93.3 | 101.2   | 96.1 |
| 6          | 93.5      | 69.0                                          | 85.3       | 85.4     | 69.9    | 69.4 | 78.8    | 76.5 |
| 8          | 69.0      | 54.9                                          | 62.9       | 63.0     | 59.9    | 59.7 | 58.0    | 59.1 |
| 10         | 55.6      | 47.4                                          | 47.2       | 47.2     | 54.6    | 54.7 | 50.2    | 50.6 |
| 12         | 40.0      | 45.1                                          | 33.2       | 33.2     | 50.8    | 51.4 | 42.4    | 44.0 |
| 14         | 28.6      | 43.8                                          | 27.7       | 27.8     | 48.9    | 49.2 | 38.8    | 40.7 |
| 16         | 26.7      | 42.7                                          | 26.1       | 26.0     | 47.3    | 47.5 | 36.9    | 38.8 |
| 18         | 25.6      | 41.7                                          | 25.0       | 25.0     | 46.2    | 46.4 | 35.4    | 37.7 |
| 20         | 25.4      | 41.6                                          | 24.3       | 24.2     | 45.2    | 45.4 | 33.8    | 36.4 |
| Ορ. Κόστος | 22.0      | 20.5                                          | 19.7       | 18.4     | 22.0    | 18.4 | 22.0    | 19.7 |

**Σχήμα 50**. Συγκριτικός πίνακας της τιμής της ηλεκτρικής ενέργειας σε παίγνια με διαφορετικό αριθμό παραγωγών σε ένα και σε δύο ηλεκτρικά συστήματα χωρίς περιορισμό στη δυναμικότητα διασύνδεσής.

Αυτό που προκύπτει καταρχήν για την περίπτωση της απεριόριστης δυναμικότητας διασύνδεσης και όταν τα δύο συστήματα εφαρμόζουν την ίδια μέθοδο τιμολόγησης (Σχήμα 51) είναι πως οι τιμές και των δύο συστημάτων συγκλίνουν πάντα στην ίδια τιμή (καμπύλες 3-4 και 5-6). Στην περίπτωση της τιμολόγησης Uniform Pricing η τιμή σε δύο διασυνδεδεμένα συστήματα (καμπύλες 3-4) σε σύγκριση με την τιμή που προκύπτει σε απομονωμένο σύστημα (καμπύλη 1) ξεκινά από χαμηλότερα επίπεδα και συγκλίνει τελικώς στο ίδιο επίπεδο καθώς η αγορά κινείται από το ολιγοπώλιο προς τον τέλειο ανταγωνισμό. Αντίθετα για την περίπτωση της τιμολόγησης Pay-As-Bid η τιμή ξεκινά από το ίδιο επίπεδο και συγκλίνει σε υψηλότερο (καμπύλες 2 και 5-6) καθώς η αγορά μεταβαίνει από το ολιγοπώλιο στον τέλειο ανταγωνισμό.

Στην περίπτωση των δύο συστημάτων με διαφορετική μέθοδο τιμολόγησης (Σχήμα 52) τα δύο συστήματα συγκλίνουν στο ίδιο επίπεδο τιμών για τον ίδιο αριθμό παραγωγών. Επιπλέον οι έντονες διαφορές των αποτελεσμάτων λόγω διαφορετικής μεθόδου τιμολόγησης που παρατηρούνται σε απομονωμένα συστήματα (καμπύλες 1-2) αμβλύνονται και τείνουν να συμπέσουν σε ενδιάμεσα επίπεδα τιμών (καμπύλες 7-8).

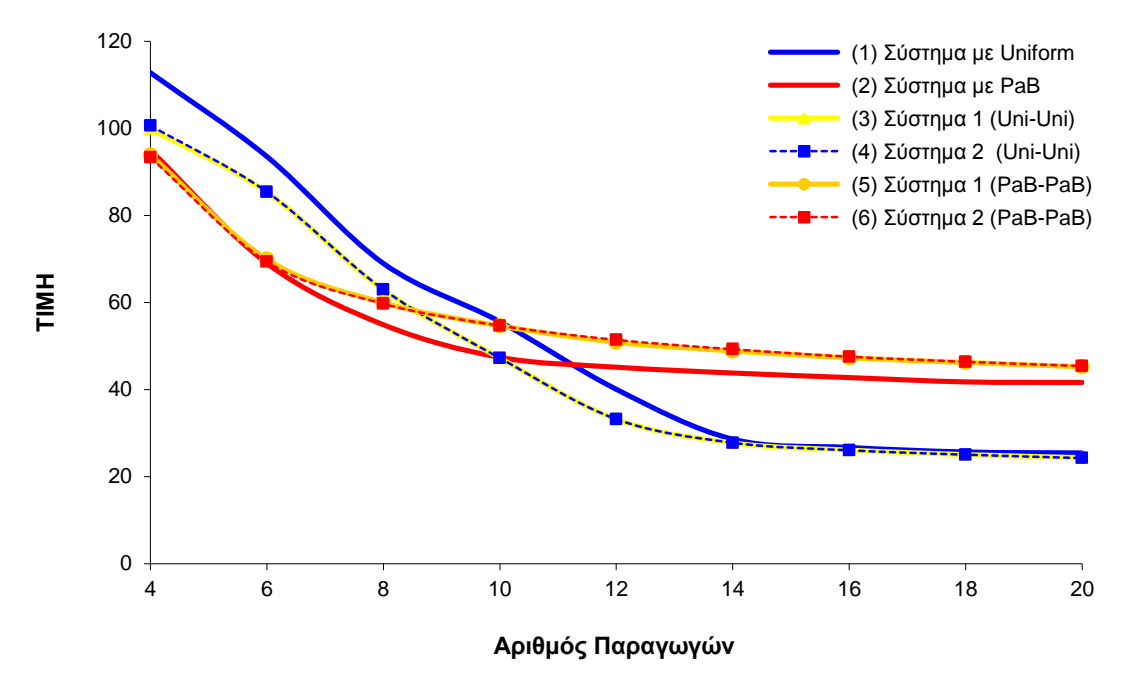

**Σχήμα 51**. Η σχέση τιμής και αριθμού παραγωγών σε παίγνια ενός και δύο συστημάτων με κοινή μέθοδο τιμολόγησης, απεριόριστη δυναμικότητα διασύνδεσης και δυνατότητα διάσπασης της προσφοράς.

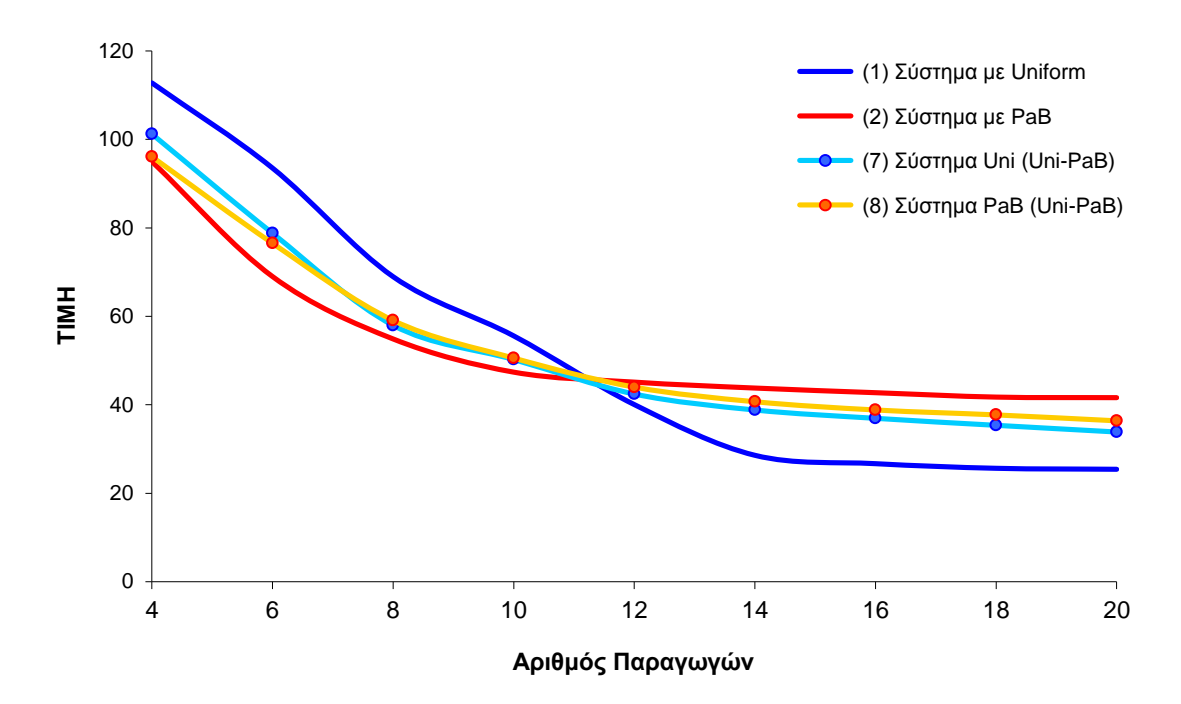

**Σχήμα 52.** Η σχέση τιμής και αριθμού παραγωγών σε παίγνια ενός και δύο συστημάτων με διαφορετική μέθοδο τιμολόγησης, απεριόριστη δυναμικότητα διασύνδεσης και δυνατότητα διάσπασης της προσφοράς.

Στα αντίστοιχα παίγνια με δύο διασυνδεδεμένα συστήματα όπου δεν υπάρχει δυνατότητα διάσπασης της προσφοράς και οι παίκτες προσφέρουν όλη τους τη δυναμικότητα είτε στο ένα είτε στο άλλο σύστημα (ανάλογα με το τι θεωρούν πιο συμφέρον), για παίγνια με κοινή μέθοδο τιμολόγησης (Σχήμα 53) και σε δύο συστήματα με διαφορετική μέθοδο τιμολόγησης (Σχήμα 54) παρουσιάζεται το ίδιο μοτίβο συμπεριφοράς αλλά τα αποτελέσματα των τιμών τείνουν περισσότερο προς τα αποτελέσματα των παιγνίων ενός συστήματος παρά σε αυτά των δύο συνδεδεμένων συστημάτων.

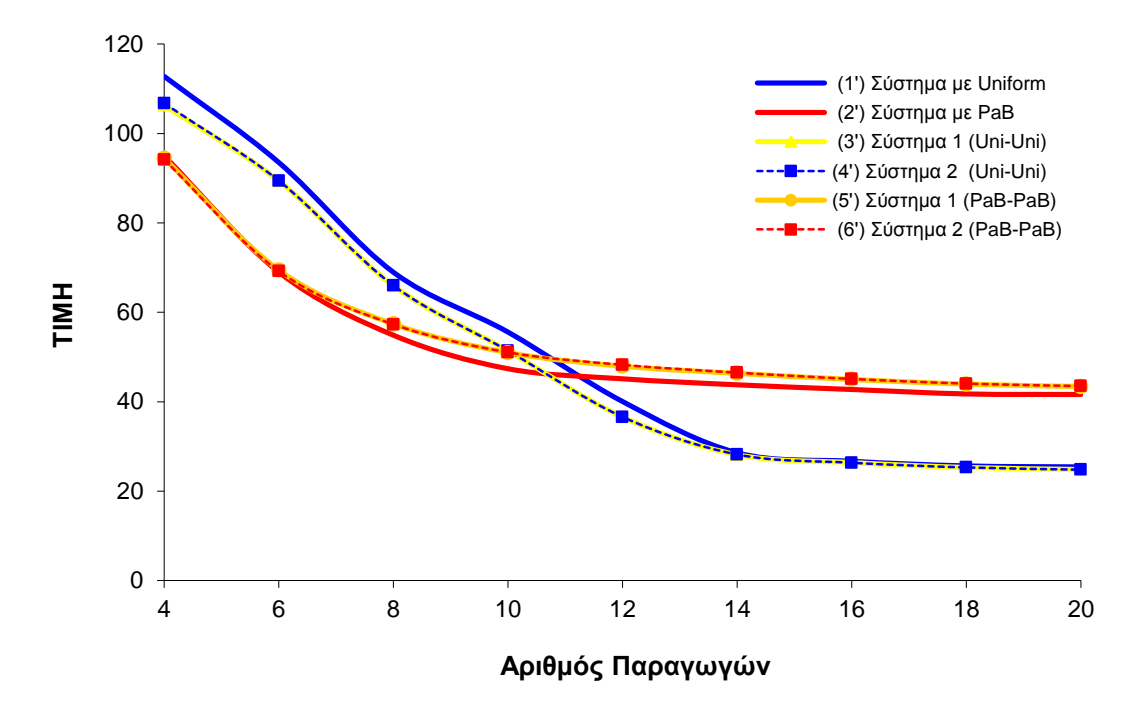

**Σχήμα 53**. Η σχέση τιμής και αριθμού παραγωγών σε παίγνια ενός και δύο συστημάτων με κοινή μέθοδο τιμολόγησης, απεριόριστη δυναμικότητα διασύνδεσης και χωρίς δυνατότητα διάσπασης της προσφοράς.

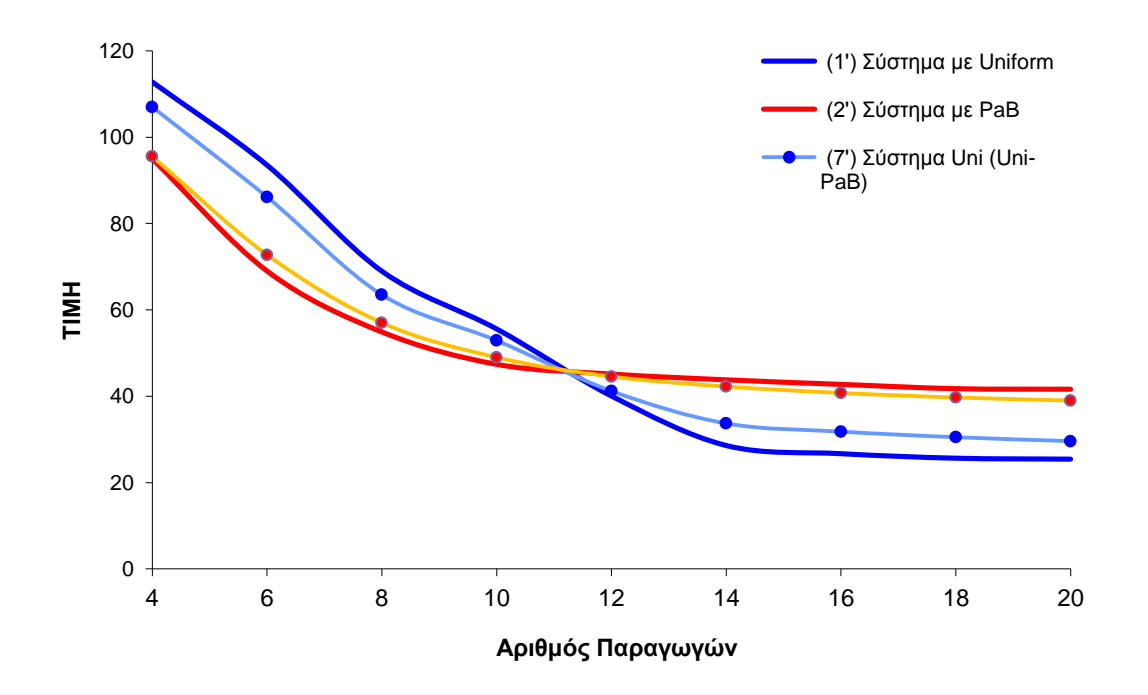

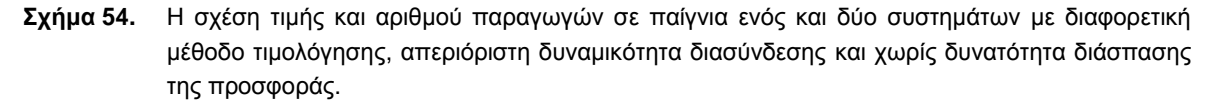

Τέλος, από τα αποτελέσματα που προκύπτουν από τα αντίστοιχα παίγνια με υφιστάμενο τον περιορισμό της δυναμικότητας διασύνδεσης φαίνεται πως ο περιορισμός της δυναμικότητας έχει αυξητική επίδραση στην τιμή της ηλεκτρικής ενέργειας και στα δύο συστήματα και ανεξάρτητα από το σύστημα τιμολόγησης που εφαρμόζεται. Αυτό προφανώς εξηγείται από το ότι ο περιορισμός παρεμποδίζει τη συμμετοχή περισσοτέρων παραγωγών στην τελική κατανομή γεγονός το οποίο θα είχε σαν αποτέλεσμα την περαιτέρω μείωση της τιμής.

# **6.3. Παίγνια σε Αγορά με Προσφορές Ζήτησης και Κατανεμημένη Παραγωγή Ενέργειας (DER)**

Προκειμένου να αξιολογηθεί η επίδραση της εισαγωγής της Κατανεμημένης Παραγωγής Ενέργειας (DER) σε μια αγορά ηλεκτρικής ενέργειας, είτε από την πλευρά της προσφοράς ή της ζήτησης προσομοιώνουμε μια μικρή αγορά ενέργειας αποτελούμενη από πέντε παραγωγούς με την ίδια ικανότητα παραγωγής (100 MW έκαστος). Η ζήτηση είναι ίση με 300 MW δηλαδή περισσότερο από το ήμισυ της συνολικής εγκατεστημένης ισχύος των παραγωγών που συμμετέχουν σε αυτή. Αφού πρώτα να προσδιορίζεται η οριακή τιμή του Συστήματος στην οποία συγκλίνει η αγορά αυτή, στη συνέχεια υποθέτουμε ότι ένας έκτος παραγωγός εισέρχεται στο παίγνιο, ενώ η ζήτηση παραμένει η ίδια. Ο νέος παραγωγός (παίκτης) έχει την ίδια δυναμικότητα παραγωγής με τους υπόλοιπους παραγωγούς, δηλαδή 100 MW. Εξετάζουμε τις περιπτώσεις όπου ο νέος παίκτης είναι (α) ένας συμβατικός παραγωγός και (β) ένας Εκπρόσωπος Κατανεμημένης Παραγωγής Ενέργειας (DER) και (γ) ένας Εκπρόσωπος Ζήτησης που χρησιμοποιεί Κατανεμημένη Παραγωγή (DER και προσφορές Διακοπτόμενου Φορτίου. Προκειμένου να διευκολυνθούν οι συγκρίσεις, θεωρήθηκε ότι όλοι οι παραγωγοί έχουν ίδιες μαθησιακές δεξιότητες και χαρακτηριστικά συμπεριφοράς κατά τη διάρκεια των παιγνίων.

Κάθε ένα από τα τέσσερα παίγνια που περιγράφονται παραπάνω αποτελείται από 500.000 επαναλήψεις (επαρκής αριθμός για τη σύγκλιση του παιγνίου) και έχει εκτελεσθεί 200 φορές, προκειμένου να προσδιορισθεί η μέση τιμή σύγκλισης για την Οριακή Τιμή Συστήματος και τα μερίδια αγοράς των Παραγωγών (κατανεμόμενη ισχύς), μεγέθη τα οποία θεωρούνται ως το αποτέλεσμα του παιγνίου (payoff). Έτσι, για κάθε παίγνιο έχουν εκτελεστεί αθροιστικά 100.000.000 επαναλήψεις, ενώ ο συνολικός αριθμός των επαναλήψεων και για τα τέσσερα παίγνια ανέρχεται σε 400.000.000. Τα αποτελέσματα που αφορούν στην Οριακή Τιμή τους του Συστήματος συνοψίζονται κατωτέρω:

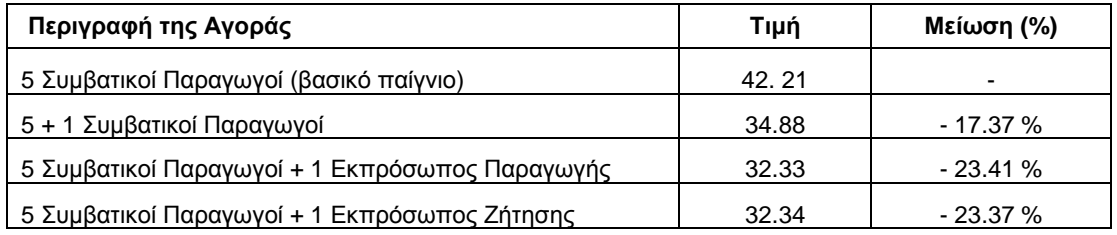

Είναι σαφές ότι η εισαγωγή του Εκπρόσωπου Παραγωγής έχει επιπτώσεις στην τιμή και αυτό αντικατοπτρίζεται και στο μερίδιο αγοράς που οι δύο τύποι Εκπροσώπων αποσπούν από την αγορά. Τα μέσα μερίδια αγοράς όλων των συμμετεχόντων και στους τέσσερεις τύπους παιγνίων απεικονίζονται στο Σχήμα 55. Μια άλλη ενδιαφέρουσα πτυχή των αποτελεσμάτων των παιγνίων αφορά στο μέσο μερίδιο της αγοράς που αποσπά κάθε τεχνολογία παραγωγής DER σε σύγκριση με την παραγωγή προσφορά χωρητικότητας του (Σχήμα 56).

Το ανωτέρω παράδειγμα μοντέλου αγοράς που προσομοιώθηκε της για την εκτέλεση των παιγνίων και τα αντίστοιχα αποτελέσματα αφορά σε μια θεωρητική αγορά. Τα δε αποτελέσματα έχουν περισσότερο ποιοτικό και συγκριτικό χαρακτήρα, και δεν είναι επαρκή για να οδηγήσουν σε ασφαλείς ποσοτικές εκτιμήσεις. Αυτό θα μπορούσε να γίνει μόνο αν το μοντέλο προσομοίωνε μια ρεαλιστική αγορά ηλεκτρικής ενέργειας όπου θα υπήρχαν διαθέσιμα ακριβή στοιχεία σχετικά με το κόστος παραγωγής καθώς και την απόκριση του φορτίου έναντι των διακυμάνσεων της τιμής.

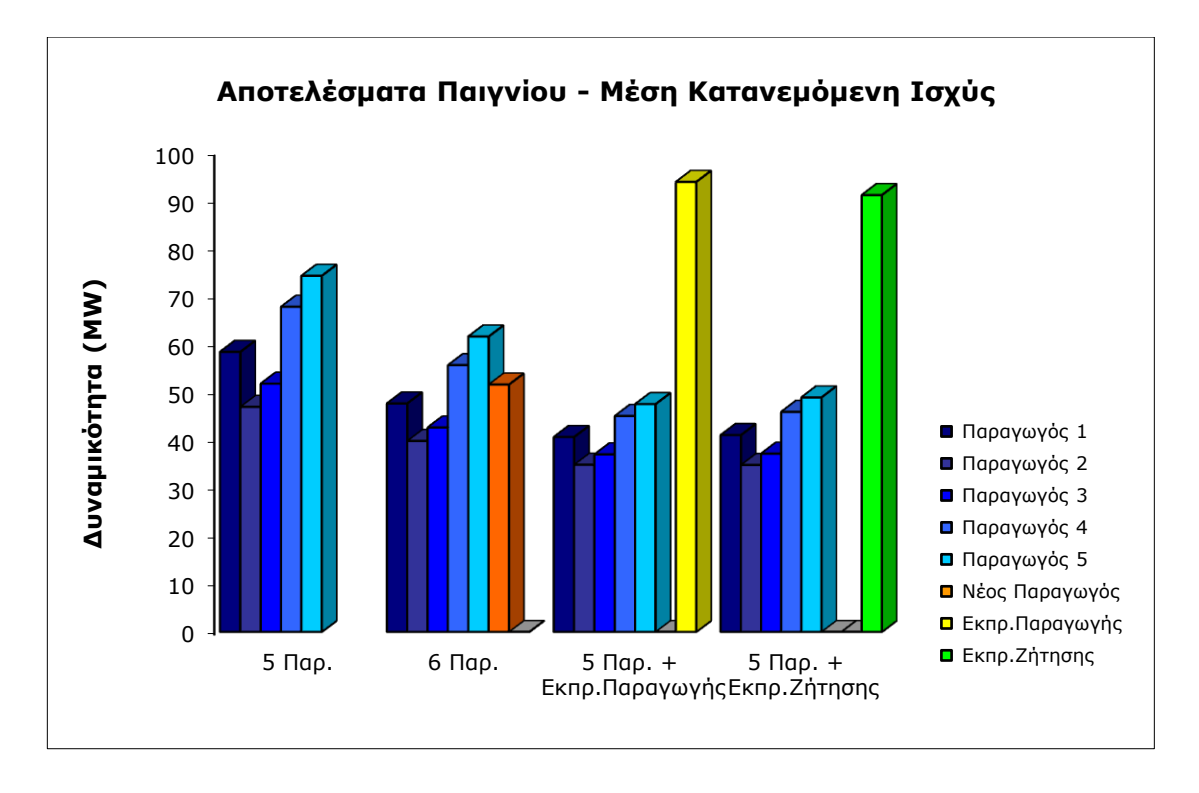

**Σχήμα 55.** Μέση Κατανεμόμενη Ισχύς για τους συμμετέχοντες και στους τέσσερεις τύπους παιγνίων.

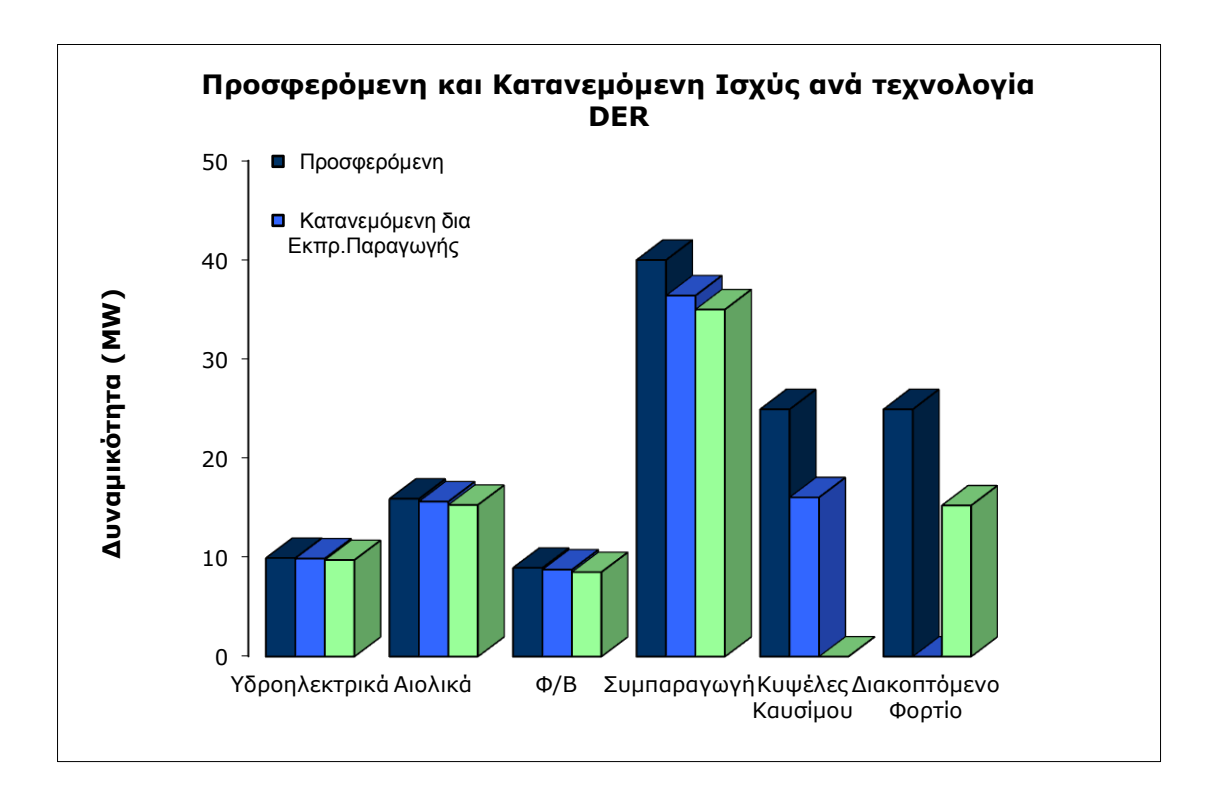

**Σχήμα 56.** Εγκατεστημένη (Προσφερόμενη) Ισχύς και Μέση Κατανεμόμενη για όλες τις τεχνολογίες παραγωγής της Κατανεμημένης Παραγωγής Ενέργειας (DER generation) και της Αποκοπής Φορτίου.

## **6.4. Σύγκριση της Θεωρητικής Λύσης του Παιγνίου Nash και των Αποτελεσμάτων του Μοντέλου**

Στο παίγνιο του μοντέλου της αγοράς ηλεκτρικής ενέργειας που περιγράφθηκε στα προηγούμενα κεφάλαια συμμετέχουν *n* παίκτες ο καθένας εκ των οποίων έχει μια συνάρτηση προσδιορισμού του κέρδους του σε κάθε επανάληψη του παιγνίου η τιμή της οποίας αποτελεί και το αποτέλεσμα του παιγνίου (payoff) για τον κάθε παίκτη. Η Συνάρτηση Κέρδους του κάθε παίκτη εμπεριέχει τις μεταβλητές απόφασης του παιγνίου για τον συγκεκριμένο παίκτη που δεν είναι άλλοι από τους Συντελεστές της Προσφοράς του. Οι μεταβλητές αυτές σε συνάρτηση και με τις τιμές που έχουν θέσει και οι υπόλοιποι παίκτες στις αντίστοιχες μεταβλητές τους καθορίζουν την ποσότητα παραγωγής ανά παίκτη/παραγωγό και φυσικά την Οριακή Τιμή του Συστήματος. Τα δύο αυτά μεγέθη προσδιορίζουν τα έσοδα των παικτών ενώ το πρώτο μέγεθος καθορίζει το αντίστοιχο συνολικό κόστος παραγωγής. Από την αφαίρεση των εξόδων από τα έσοδα προκύπτει το κέρδος του κάθε παίκτη. Παρουσιάζεται στη συνέχεια η θεωρητική επίλυση ενός απλού παιγνίου δύο παικτών με σταθερή ζήτηση και συγκρίνεται με τα αποτελέσματα που προκύπτουν από τις πειραματικές προσομοιώσεις που διεξήχθησαν για το ίδιο παίγνιο.

### **6.4.1. Παίγνιο με Uniform Pricing**

### *Προσδιορισμός των Συναρτήσεων Κέρδους*

Οι συναρτήσεις κέρδους των παικτών είναι στην ουσία αυτές που παράγουν το αποτέλεσμα (payoff) του παιγνίου και είναι απαραίτητο να προσδιορισθούν προκειμένου να επιλυθεί αναλυτικά το παίγνιο. Στο απλό παίγνιο με δύο παίκτες χωρίς τεχνικό ελάχιστο παραγωγής, σε αγορά ηλεκτρικής ενέργειας με Uniform Pricing τιμολόγηση και σταθερή ζήτηση *D,* οι συναρτήσεις κέρδους  $f_1$  και  $f_2$  για τους παίκτες 1 και 2 αντίστοιχα, είναι οι ακόλουθες:

$$
f_1(x_1) = \lambda x_1 - f_1(x_1) = \lambda x_1 - (FC_1 + \alpha_1 x_1 + b_1 x_1^2)
$$
\n(6.4.1.a)

και

$$
f_2(x_2) = \lambda x_2 - f c_2(x_2) = \lambda x_2 - (F C_2 + \alpha_2 x_2 + b_2 x_2^2)
$$
\n(6.4.1.6)

λ η Οριακή Τιμή του Συστήματος

 $\mathit{x}_1,\mathit{x}_2$  οι ποσότητες ηλεκτρικής ενέργειας για τις οποίες κατανέμονται οι δύο παίκτες

 $\mathit{FC}_1$ ,  $a_1$ ,  $b_1$  οι συντελεστές της συνάρτησης κόστους  $fc_1(x)$  του παίκτη 1

 $\mathit{FC}_2$ ,  $a_2$ ,  $b_2$  οι συντελεστές της συνάρτησης κόστους  $fc_2(x)$  του παίκτη 2

Για τον προσδιορισμό της Οριακής Τιμής του Συστήματος λ και των ποσοτήτων  $x_1, x_2$  για τις οποίες κατανέμονται οι δύο συμμετέχοντες, ισχύουν οι ακόλουθες σχέσεις:

$$
x_1 + x_2 = D \tag{6.4.1.4}
$$

$$
\lambda = A_1 + B_1 x_1 = A_2 + B_2 x_2 \Rightarrow x_1 = \frac{A_2 - A_1 + B_2 D}{B_1 + B_2} \quad \text{και} \quad x_2 = \frac{A_1 - A_2 + B_1 D}{B_1 + B_2} \tag{6.4.1.5}
$$

Γενικότερα ισχύουν οι περιορισμοί:

$$
B_1, B_2 \ge 0
$$
  
\n
$$
0 \le x_1 \le x_1_{max} \text{ Kau } 0 \le x_2 \le x_2_{max}
$$
  
\n
$$
A_1 + B_1 x_1_{max} \le Price Cap
$$
  
\n
$$
A_2 + B_2 x_2_{max} \le Price Cap
$$
  
\n(6.4.1.5)

Βάσει των σχέσεων (6.4.1.α-δ) η συνάρτηση κέρδους του κάθε παίκτη μπορεί να μετασχηματισθεί ως συνάρτηση με μεταβλητές τους δύο Συντελεστές Προσφοράς του αλλά και τους Συντελεστές Προσφοράς του/των αντιπάλου/ων του. Το αποτέλεσμα δηλαδή του παιγνίου δεν εξαρτάται μόνο από τις επιλογές του αλλά από τις επιλογές του σε σχέση με τις επιλογές που έχει κάνει ο αντίπαλος ή οι αντίπαλοί του.

Τελικά οι συναρτήσεις κέρδους των δύο παικτών με μεταβλητές τους Συντελεστές Προσφορών τους διαμορφώνονται ως ακολούθως:

$$
f_1(A_1, B_1, A_2, B_2) = \{ [(2b_1 + B_2)(A_2 + B_2D) + \alpha_1B_2]A_1 + (A_2 + B_2D)(A_2 + B_2D - a_1)B_1 - (b_1 + B_2)A_1^2 - (A_2 + B_2D - a_1)A_1B_1 - (A_2 + B_2D)[a_1B_2 + b_1(A_2 + B_2D)] \} \cdot \frac{1}{(B_1 + B_2)^2} - FC_1
$$
  

$$
f_2(A_1, B_1, A_2, B_2) = \{ [(2b_2 + B_1)(A_1 + B_1D) + \alpha_2B_1]A_2 + (A_1 + B_1D)(A_1 + B_1D - a_2)B_2 - (b_2 + B_1)A_2^2 - (B_1 + B_1)A_2^2 - (B_2 + B_1)A_2^2 - (B_2 + B_1)A_2^2 - (B_
$$

$$
(A_1 + B_1D - a_2)A_2B_2 - (A_1 + B_1D)[a_2B_1 + b_2(A_1 + B_1D)] \cdot \frac{1}{(B_1 + B_2)^2} - FC_2
$$

#### *Συνθήκες Σημείου Ισορροπίας κατά Nash*

Οι παίκτες προσπαθούν να μεγιστοποιήσουν τη συνάρτηση κέρδους τους αγνοώντας τις μεταβλητές απόφασης των αντιπάλων τους (μηδενισμός της μερικής πρώτης παραγώγου της συνάρτησης κέρδους ως προς τις δικές τους μεταβλητές απόφασης). Οπότε οι συνθήκες για τον προσδιορισμό του Σημείου Ισορροπίας κατά Nash είναι οι ακόλουθες:

$$
\frac{\partial f_1(A_1, B_1, A_2, B_2)}{\partial A_1} = 0
$$

$$
\frac{\partial f_1(A_1, B_1, A_2, B_2)}{\partial A_2} = 0
$$

$$
\frac{\partial f_2(A_1, B_1, A_2, B_2)}{\partial B_1} = 0
$$

$$
\frac{\partial f_2(A_1, B_1, A_2, B_2)}{\partial B_2} = 0
$$

όπου:

 $f_1, f_2$  είναι οι συναρτήσεις κέρδους για τους παίκτες 1 και 2 αντίστοιχα,

 $A_1, B_1$  οι συντελεστές της προσφοράς του παίκτη 1 και

 $A_2, B_2$  οι συντελεστές της προσφοράς του παίκτη 2 (μεταβλητές απόφασης).

Η αναλυτική λύση του Παιγνίου προκύπτει επιλύοντας τις ανωτέρω εξισώσεις και είναι της μορφής:

$$
\begin{bmatrix} A_1 \\ B_1 \\ A_2 \\ B_2 \end{bmatrix} = \begin{bmatrix} f(B_1, B_2) \\ B_1 \\ f(B_1, B_2) \\ B_2 \end{bmatrix}
$$

Υπάρχουν δηλαδή πολλαπλές λύσεις και κατά συνέπεια πολλαπλά Σημεία Ισορροπίας Nash.

Αν μετασχηματίσουμε τις συναρτήσεις κέρδους ως προς τις κατανεμόμενες ποσότητες ενέργειας, δηλαδή (α) για τον Παίκτη 1 η συνάρτηση κέρδους του να περιέχει ως μεταβλητές την ποσότητα ενέργειας *x<sup>1</sup>* και τους Συντελεστές Προσφοράς του αντιπάλου του *Α2, Β2,* ενώ (β) για τον Παίκτη 2 η συνάρτηση κέρδους του να περιέχει ως μεταβλητές την αντίστοιχη ποσότητα ενέργειας *x<sup>2</sup>* και τους Συντελεστές Προσφοράς του αντιπάλου του *Α1, Β<sup>1</sup>* έχουμε:

$$
f_1(x_1, A_2, B_2) = \lambda x_1 - (FC_1 + \alpha_1 x_1 + b_1 x_1^2) = [A_2 + B_2 (D - x_1)]x_1 - FC_1 - \alpha_1 x_1 - b_1 x_1^2
$$
  

$$
f_2(x_2, A_1, B_1) = \lambda x_2 - (FC_2 + \alpha_2 x_2 + b_2 x_2^2) = [A_1 + B_1 (D - x_2)]x_2 - FC_2 - \alpha_2 x_2 - b_2 x_2^2
$$

Για κάθε καμπύλη προσφοράς του Παίκτη 2 (*Α2,Β2*) υπάρχει ένα σημείο (λ, <sup>x</sup>1) για τον Παίκτη 1 (το οποίο μπορεί να δοθεί με άπειρους συνδυασμούς των Συντελεστών Προσφοράς *Α<sup>1</sup> και Β1*) στο οποίο η συνάρτηση κέρδους του Παίκτη 1 μεγιστοποιείται (Σχήμα 57). Το σύνολο των σημείων αυτών ( $\lambda$ <sup>\*</sup>, x<sub>1</sub><sup>\*</sup>) που προκύπτουν για κάθε πιθανό συνδυασμό των Συντελεστών Προσφοράς του Παίκτη 2 ορίζουν την Καμπύλη Αντίδρασης του Παίκτη 1. Αντίστοιχα ορίζεται και η Καμπύλη Αντίδρασης του Παίκτη 2. Το σημείο (ή τα σημεία) τομής των δύο καμπυλών ορίζουν το σημείο (ή τα σημεία) ισορροπίας κατά Nash.

Οι συνθήκες σημείου ισορροπίας κατά Nash χρησιμοποιώντας ως μεταβλητή την κατανεμόμενη ποσότητα ενέργειας *x<sub>i</sub>* αντί των Συντελεστών Προσφοράς (*A<sub>i</sub>, B<sub>i</sub>*) για τον κάθε παίκτη προσδιορίζονται ως ακολούθως:

$$
\frac{\partial f_1(x_1, A_2, B_2)}{\partial x_1} = 0
$$
\n
$$
\Rightarrow \frac{\partial f_1}{\partial x_1} = A_2 + B_2 D - \alpha_1 - 2(b_1 + B_2)x_1 = 0 \Rightarrow x_1^* = \frac{A_2 + B_2 D - \alpha_1}{2(b_1 + B_2)}
$$

και

$$
\frac{\partial f_2(x_2, A_1, B_1)}{\partial x_2} = 0
$$
\n
$$
\Rightarrow \frac{\partial f_2}{\partial x_2} = A_1 + B_1 D - \alpha_2 - 2(b_2 + B_1)x_2 = 0 \Rightarrow x_2^* = \frac{A_1 + B_1 D - \alpha_2}{2(b_2 + B_1)}
$$

Για να απεικονισθεί η συγκέντρωση των λύσεων Nash (*x1\*,x2\**) που προκύπτουν, υπολογίζονται τα *Α1,Α<sup>2</sup>* για κάθε *Β1,Β<sup>2</sup>* ∈ [*0, k*), όπου *k* ένας πραγματικός αριθμός. Τα αποτελέσματα της απεικόνισης των αποτελεσμάτων του Παιγνίου σε ένα διάγραμμα Τιμής-Ποσότητας δείχνουν ότι όντως υπάρχει μια περιοχή αρκετά εκτεταμένη όπου συσσωρεύονται τα σημεία ισορροπίας κατά Nash. H περιοχή αυτή είναι «φραγμένη» από τους περιορισμούς του προβλήματος δηλαδή το Ανώτατο Επιτρεπτό Όριο Προσφοράς (*Price Cap*), το ύψος της Ζήτησης (*D*), τη μέγιστη δυναμικότητα (*xmax*) και το κόστος παραγωγής των παικτών. Η αλλαγή των τιμών των περιορισμών, π.χ. διπλασιασμός του Price Cap, μεταβάλλει αντίστοιχα τη γεωγραφία της περιοχής συσσώρευσης των σημείων ισορροπίας Nash.

Αυτό που παρουσιάζει ωστόσο μεγαλύτερο ενδιαφέρον είναι η θέση των πειραματικών τιμών σύγκλισης των παιγνίων που διενεργούνται με τον μαθησιακό αλγόριθμο σε σχέση με τις τιμές που προκύπτουν από την αναλυτική λύση του ίδιου παιγνίου. Η σύγκριση έγινε για απλά παίγνια με δύο αλλά και με τρεις παίκτες μόνο, καθώς η υπολογιστική πολυπλοκότητα δεν επέτρεψε την εξαγωγή αναλυτικής λύσης σε παίγνιο με πάνω από τρεις παίκτες. Εξαντλητικές προσομοιώσεις για διάφορες συνθήκες της αγοράς που διεξήχθησαν με το λογισμικό *EM Simulator* έδειξαν ότι οι πειραματικές λύσεις (τιμές σύγκλισης των παιγνίων) βρίσκονται όλες εντός των περιοχών των σημείων ισορροπίας κατά Nash και μάλιστα στην περιοχή των πιο ελκυστικών λύσεων για τους παίκτες μεταξύ όλων των σημείων ισορροπίας κατά Nash (Σχήμα 58).

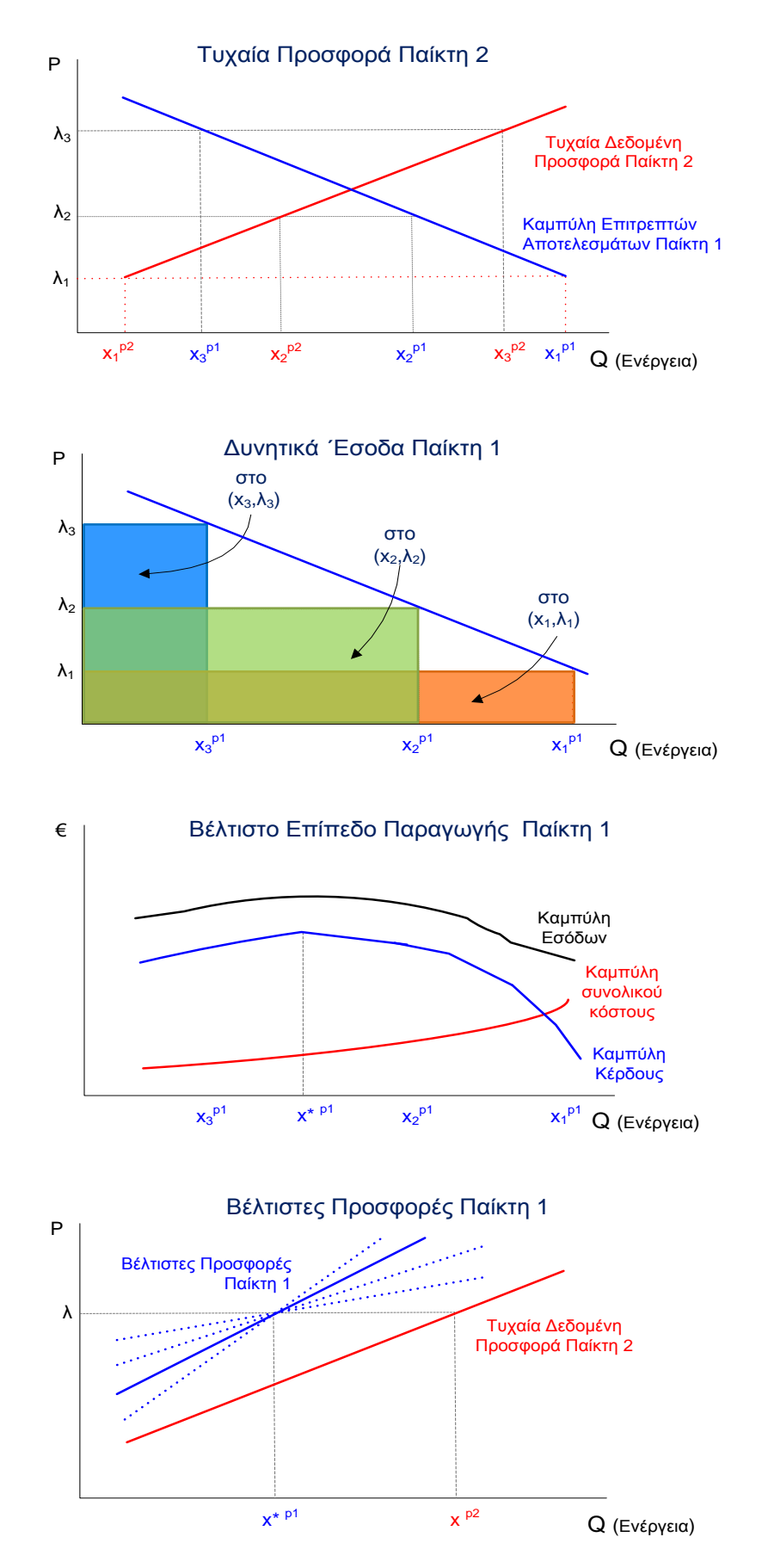

**Σχήμα 57.** Προσδιορισμός του βέλτιστου επιπέδου παραγωγής και αντιστοίχων προσφορών του Παίκτη 1 για δεδομένη Προσφορά του Παίκτη 2

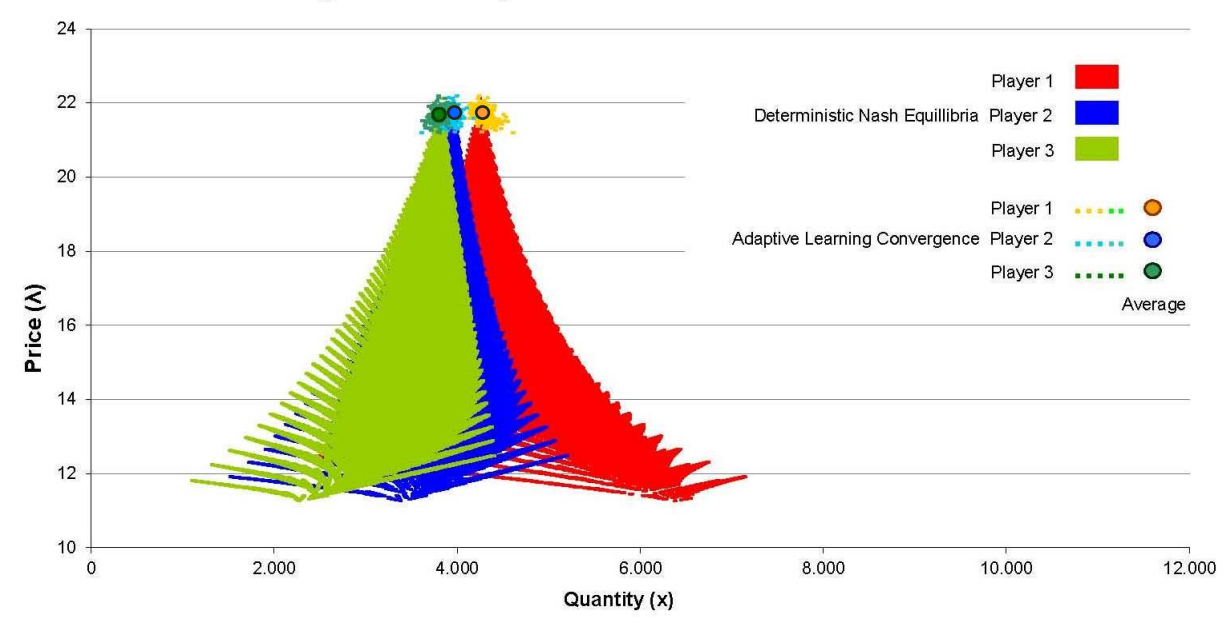

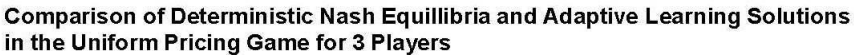

Values of Objective Function (Profit) for the NE Area & the Adaptive Learning Solutions in the Uniform Pricing Game for 3 Players

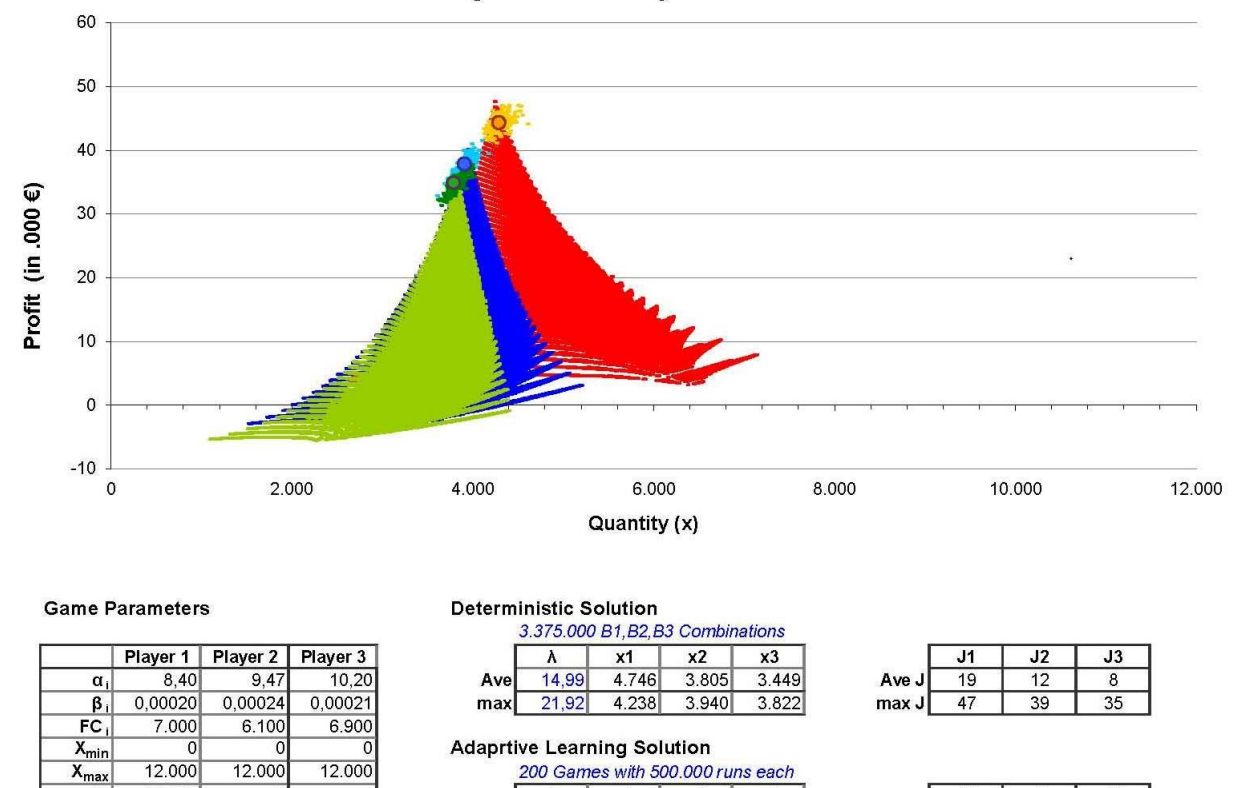

**Σχήμα 58.** Σύγκριση των σημείων ισορροπίας κατά Nash (αναλυτικά υπολογισμένων) και των σημείων σύγκλισης του προσαρμοστικού μαθησιακού μοντέλου στο Uniform Pricing Παίγνιο με 3 παίκτες .

 $x1$ 

4.290

21.68

**Av** 

 $x2$ 

3.907

 $\overline{x3}$ 

3.804

 $\overline{J1}$ 

 $44$ 

 $\overline{J2}$ 

 $38$ 

 $\overline{J3}$ 

 $\overline{3A}$ 

D

12.000

#### **6.4.2. Παίγνιο με Pay-As-Bid**

#### *Προσδιορισμός των Συναρτήσεων Κέρδους*

Στο ίδιο παίγνιο με δύο παίκτες σε αγορά ηλεκτρικής ενέργειας με Pay-As-Bid τιμολόγηση και σταθερή ζήτηση *D,* οι συναρτήσεις κέρδους  $f_1$  και  $f_2$  για τους παίκτες 1 και 2 αντίστοιχα, είναι οι ακόλουθες:

$$
f_1(x_1) = f b_1(x_1) - f c_1(x_1) = A_1 x_1 + \frac{1}{2} B_1 x_1^2 - (F C_1 + \alpha_1 x_1 + b_1 x_1^2)
$$
\n(6.4.2.0)

$$
f_2(x_2) = f b_2(x_2) - f c_2(x_2) = A_2 x_2 + \frac{1}{2} B_2 x_2^2 - (FC_2 + \alpha_2 x_2 + b_2 x_2^2)
$$
(6.4.2.6)

όπου:

 $x_1, x_2$  οι ποσότητες ηλεκτρικής ενέργειας για τις οποίες κατανέμονται οι δύο παίκτες

- $A_1,B_1^-$  οι συντελεστές της συνάρτησης Προσφοράς  $fb_1(x)$  του παίκτη 1
- $A_2, B_2$   $\,$  οι συντελεστές της συνάρτησης Προσφοράς  $fb_2(x)$  του παίκτη 2

 $\mathit{FC}_1$ ,  $a_1$ ,  $b_1$  οι συντελεστές της συνάρτησης κόστους  $fc_1(x)$  του παίκτη 1

 $\mathit{FC}_2$ ,  $a_2$ ,  $b_2$  οι συντελεστές της συνάρτησης κόστους  $fc_2(x)$  του παίκτη 2

Με βάση τις ανωτέρω εξισώσεις και λαμβάνοντας υπόψη τις εξισώσεις (6.4.1.γ) και (6.4.1.δ) που ισχύουν και σε αυτή την περίπτωση προκύπτουν και τους γενικούς περιορισμούς (6.4.1.ε), η συνάρτηση κέρδους του κάθε παίκτη μετασχηματίζεται ως συνάρτηση με μεταβλητές τους δύο συντελεστές της προσφοράς του αλλά και τους συντελεστές Προσφοράς του/των αντιπάλου/ων του :

$$
f_1(A_1, B_1, A_2, B_2) = \left\{ \left[ (2b_1 + B_2)(A_2 + B_2D) + \alpha_1 B_2 \right] A_1 + (A_2 + B_2D) \left[ \frac{1}{2} (A_2 + B_2D) - a_1 \right] B_1 + a_1 A_1 B_1 - \frac{1}{2} A_1^2 B_1 - (b_1 + B_2) A_1^2 - (A_2 + B_2D) [a_1 B_2 + b_1 (A_2 + B_2D)] \right\} \cdot \frac{1}{(B_1 + B_2)^2} - F C_1
$$
  

$$
f_2(A_1, B_1, A_2, B_2) = \left\{ \left[ (2b_2 + B_1)(A_1 + B_1D) + \alpha_2 B_1 \right] A_2 + (A_1 + B_1D) \left[ \frac{1}{2} (A_1 + B_1D) - a_2 \right] B_2 + a_2 A_2 B_2 - \frac{1}{2} B_1 B_2 + a_1 B_2 B_1 B_2 \right\}
$$

 $-\frac{1}{2}A_2^2B_2 - (b_2 + B_1)A_2^2 - (A_1 + B_1D)[a_2B_1 + b_2(A_1 + B_1D)]$   $\cdot \frac{1}{(B_1 + B_2)}$ 

 $\frac{1}{(B_1+B_2)^2} - FC_2$ 

Ισχύουν και σε αυτή την περίπτωση οι ακόλουθες σχέσεις:

1

$$
x_1 + x_2 = D \tag{6.4.2.4}
$$

$$
\lambda = A_1 + B_1 x_1 = A_2 + B_2 x_2 \Rightarrow x_1 = \frac{A_2 - A_1 + B_2 D}{B_1 + B_2} \quad \text{και} \quad x_2 = \frac{A_1 - A_2 + B_1 D}{B_1 + B_2} \tag{6.4.2.5}
$$

και οι περιορισμοί:

$$
B_1, B_2 \ge 0
$$
  
\n
$$
0 \le x_1 \le x_1 \max \text{ KSI} \quad 0 \le x_2 \le x_2 \max
$$
  
\n
$$
A_1 + B_1 x_1 \max \le \text{Price Cap}
$$
  
\n
$$
A_2 + B_2 x_2 \max \le \text{Price Cap}
$$
  
\n(6.4.2.5)

### *Συνθήκες Σημείου Ισορροπίας κατά Nash*

Οι αντίστοιχες συνθήκες για τον προσδιορισμό του Σημείου Ισορροπίας κατά Nash είναι οι ακόλουθες:

$$
\frac{\partial f_1(A_1, B_1, A_2, B_2)}{\partial A_1} = 0
$$

$$
\frac{\partial f_1(A_1, B_1, A_2, B_2)}{\partial A_2} = 0
$$

$$
\frac{\partial f_2(A_1, B_1, A_2, B_2)}{\partial B_1} = 0
$$

$$
\frac{\partial f_2(A_1, B_1, A_2, B_2)}{\partial B_2} = 0
$$

όπου:

 $f_1, f_2$  είναι οι συναρτήσεις κέρδους για τους παίκτες 1 και 2 αντίστοιχα,

 $A_1, B_1$  οι συντελεστές της προσφοράς του παίκτη 1 και

 $A_2, B_2$  οι συντελεστές της προσφοράς του παίκτη 2 (μεταβλητές απόφασης).

Η αναλυτική επίλυση του Παιγνίου δίνει δύο λύσεις που είναι οι ακόλουθες:

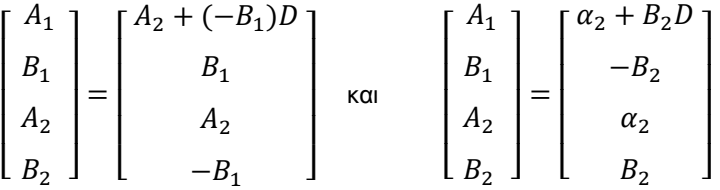

Κατωτέρω απεικονίζονται οι θεωρητικές καμπύλες (άπειρες) που αντιπροσωπεύει η πρώτη πό τις δύο λύσεις για μια δεδομένη τιμή της Παραμέτρου Προσφοράς *A<sup>2</sup>* .

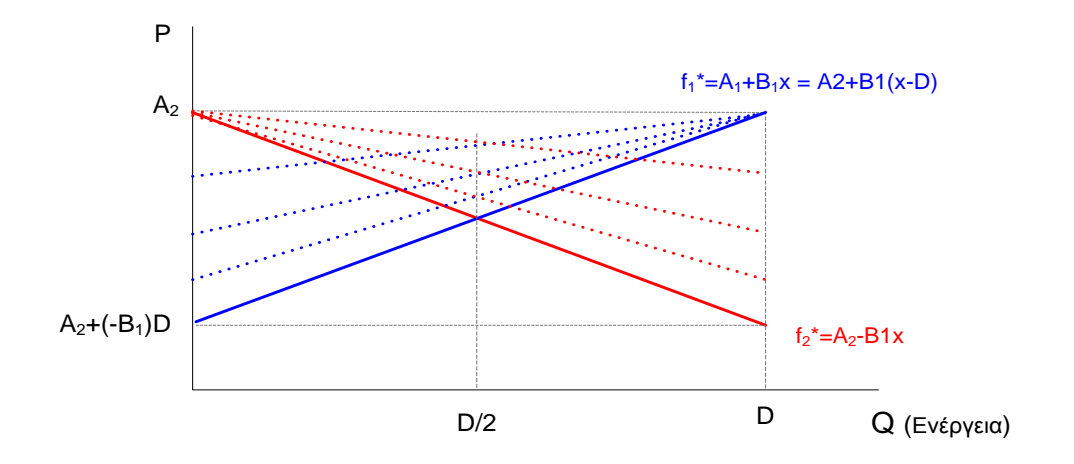

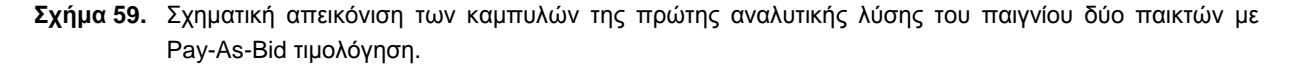

Επειδή ωστόσο οι μόνες τιμές που ικανοποιούν τις συνθήκες:

$$
B_1, B_2 \ge 0 B_1 = B_1 B_2 = -B_1
$$
  $\Rightarrow$   $B_1 = B_2 = 0$ 

η λύση ουσιαστικά μετασχηματίζεται ως εξής:

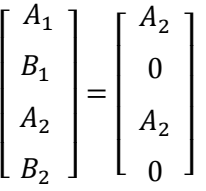

Οι καμπύλες που αντιστοιχούν στη δεύτερη λύση για μια συγκεκριμένη τιμή του συντελεστή Προσφοράς *Α<sup>2</sup>* απεικονίζονται στο κατωτέρω σχήμα.

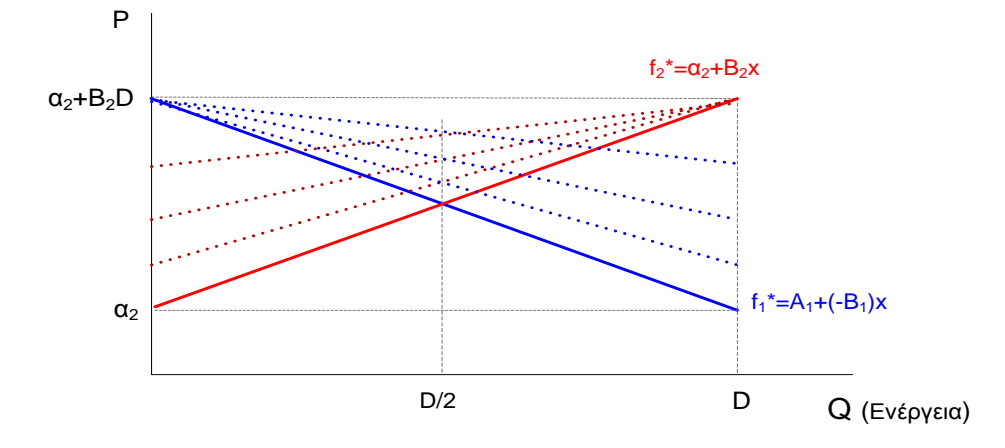

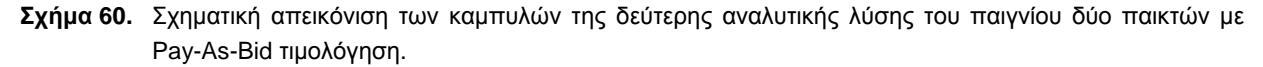

Ομοίως οι μόνες τιμές που ικανοποιούν ταυτόχρονα τον περιορισμό  $B_1, B_2 \geq 0$ 

και τις συνθήκες  $B_1 = -B_2$  και  $B_2 = B_2$  είναι οι ακόλουθες:

 $B_1 = B_2 = 0$ 

Έτσι η λύση ουσιαστικά μετασχηματίζεται ως εξής:

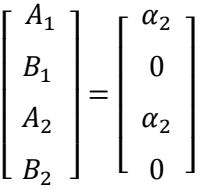

η οποία υπερκαλύπτεται από την πρώτη λύση.

Συμπερασματικά, τα σημεία ισορροπίας κατά Nash σε παίγνιο με Pay-As-Bid τιμολόγηση προκύπτουν από προσφορές με *B1=B2=0* και *Α1=Α2,* δηλαδή ταυτόσημες προσφορές. Έχουμε δηλαδή πολλαπλά σημεία ισορροπίας κατά Nash τα οποία αντιστοιχούν σε ισόποση κατανομή των ζήτησης ανάμεσα στους δύο παίκτες για όλα τα επιτρεπτά επίπεδα της Οριακής Τιμής του Συστήματος. Το ίδιο αποτέλεσμα προκύπτει και για το παίγνιο με τρεις παίκτες: ίσες ποσότητες παραγωγής για όλα τα επίπεδα Οριακής Τιμής. Η σύγκριση της αναλυτικής λύσης με τα πειραματικά αποτελέσματα που προέκυψαν από τις προσομοιώσεις που διεξήχθησαν για ένα παίγνιο με τρεις παίκτες απεικονίζονται στο Σχήμα 61. Τα αποτελέσματα του μοντέλου δείχνουν μια συγκέντρωση των τιμών σύγκλισης πολύ κοντά στα θεωρητικά Nash Equilibria (ισοκατανομή της ζήτησης) σε χαμηλό σχετικά επίπεδο Οριακής Τιμής (διπλάσιο περίπου από αυτή που θα προέκυπτε με προσφορές τα οριακά κόστη και στο ένα πέμπτο του επιπέδου του Price Cap).

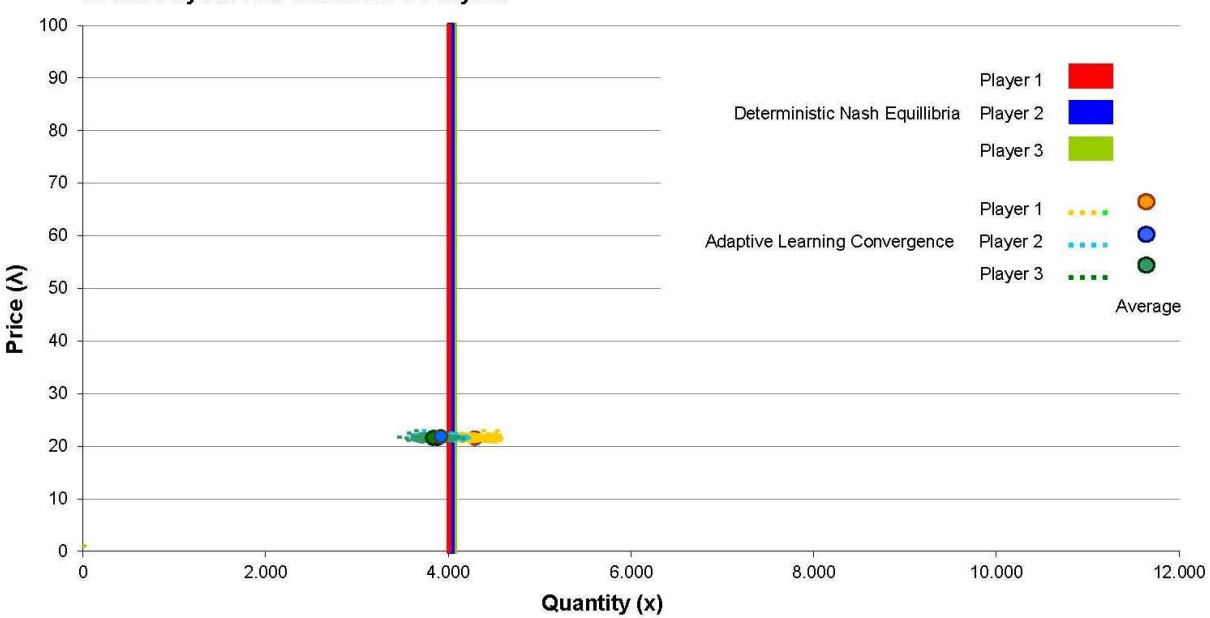

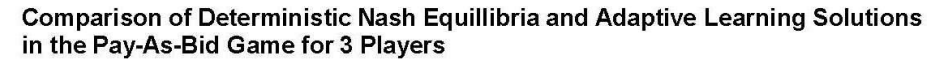

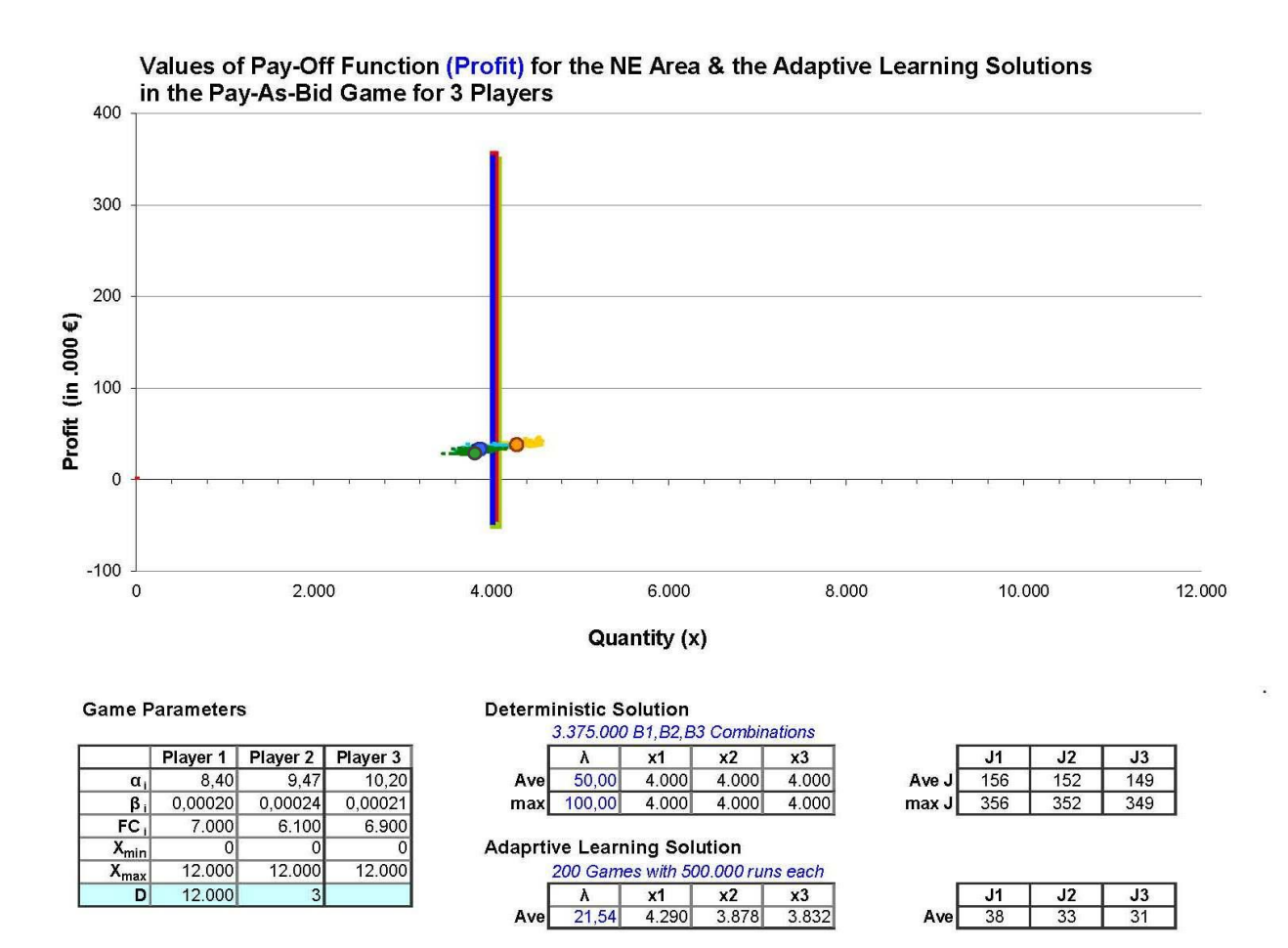

**Σχήμα 61.** Σύγκριση των σημείων ισορροπίας κατά Nash (αναλυτικά υπολογισμένων) και των σημείων σύγκλισης του προσαρμοστικού μαθησιακού μοντέλου στο Pay-As-Bid Παίγνιο με 3 παίκτες .

# 7. Επισκόπηση του Έργου

Είναι σκόπιμο στο τέλος της διατριβής να γίνει μια αξιολόγηση των αποτελεσμάτων της έρευνας σε σχέση με αυτό που αρχικά είχε σχεδιασθεί, της φύσης και της αξιοπιστίας του μοντέλου που αναπτύχθηκε, των βασικών συμπερασμάτων που προέκυψαν καθώς και αναφορά στα κυριότερα προβλήματα που αντιμετωπίσθηκαν κατά τη διάρκεια τα εκπόνησής της. Τέλος γίνεται μια εκτίμηση για τη δυνατότητα αξιοποίησής της και κάποιες κατευθύνσεις σχετικά με την περαιτέρω επέκτασή της.

# **7.1. Συμπεράσματα**

Η πρώτη δέσμη συμπερασμάτων αφορά στον τρόπο που επιλέχθηκε για να γίνει η μοντελοποίηση της λειτουργίας μιας χονδρεμπορικής αγοράς ηλεκτρικής ενέργειας, δηλαδή ως προσαρμοστικό στοχαστικό μαθησιακό παίγνιο με ατελή πληροφόρηση των συμμετεχόντων ως προς τις επιλογές και τα αποτελέσματα των αντιπάλων. Από τη σύγκριση της αναλυτικής επίλυσης του ίδιου θεωρητικού παιγνίου και των πειραματικών αποτελεσμάτων του μοντέλου προσομοίωσης που αναπτύχθηκε προέκυψε ότι τα αποτελέσματα της προσομοίωσης βρίσκονται εντός της περιοχής συγκέντρωσης των σημείων ισορροπίας Nash του παιγνίου. Όταν δε μάλιστα εφαρμόζεται στην αγορά Uniform τιμολόγηση τα σημεία της πειραματικής σύγκλισης του παιγνίου παρατηρούνται στην άνω πλευρά της εν λόγω περιοχής δηλαδή ταυτίζονται με τις πιο ευνοϊκές λύσεις (σημεία ισορροπίας κατά Nash) που προκύπτουν από την αναλυτική επίλυση του παιγνίου. Στην μέθοδο Pay-As-Bid τα πειραματικά αποτελέσματα συγκεντρώνονται σε πιο μέτρια (ως προς το επίπεδο τιμών και εσόδων) περιοχή των αντίστοιχων σημείων ισορροπίας Nash.

Η επίδραση της επιλογής της μεθόδου τιμολόγησης αποδείχθηκε κρίσιμη για τη λειτουργία της αγοράς επηρεάζοντας δραστικά το επίπεδο της τιμής, τον τρόπο συμμετοχής των παικτών καθώς και τα έσοδά/κέρδη τους. Η αγορά με τη μέθοδο τιμολόγησης Pay-As-Bid, όπως αναφέρθηκε ανωτέρω, λειτουργεί οικονομικότερα όταν αυτή συνιστά ολιγοπώλιο, επιτυγχάνοντας ταυτόχρονα χαλιναγώγηση τυχόν τάσεων κερδοσκοπίας από πλευράς των παραγωγών. Στην περίπτωση ωστόσο που η αγορά τείνει προς τον τέλειο ανταγωνισμό η μέθοδος Uniform Pricing φαίνεται να είναι η πλέον ενδεδειγμένη. Ο αριθμός των συμμετεχόντων, όπως άλλωστε αναμενόταν, αποδείχθηκε καθοριστικός για την τιμή της ηλεκτρικής ενέργειας καθώς όσο η αγορά βαίνει από ολιγοπώλιο στον τέλειο ανταγωνισμό τόσο μειώνεται το επίπεδο στο οποίο συγκλίνει η τιμή και για τις δύο μεθόδους τιμολόγησης. Επιπλέον σημαντικό ρόλο φαίνεται να παίζει και η ύπαρξη ενός ανωτάτου όριο προσφοράς (Price Cap) το όποιο λειτουργεί ως ανασταλτικός παράγοντας σε τυχόν κερδοσκοπικές διαθέσεις των παραγωγών.

Στην περίπτωση δύο διασυνδεδεμένων αγορών ηλεκτρικής ενέργειας που εφαρμόζουν κοινό σύστημα τιμολόγησης προκύπτουν τιμές χαμηλότερες με Uniform Pricing σε συνθήκες ολιγοπωλίου, υψηλότερες με Pay-As-Bid στον τέλειο ανταγωνισμό και παρόμοιες σε όλες τις υπόλοιπες περιπτώσεις, σε σχέση με τις τιμές που θα είχαμε σε δύο αντίστοιχες ανεξάρτητες αγορές. Στην περίπτωση που οι δύο διασυνδεδεμένες αγορές εφαρμόζουν διαφορετικά συστήματα τιμολόγησης οι τιμές που προκύπτουν βρίσκονται σε ενδιάμεσα επίπεδα από αυτές που θα προέκυπταν αν οι αγορές ήταν ανεξάρτητες. Τυχόν δε, ύπαρξη φυσικού περιορισμού στη δυναμικότητα διασύνδεσης των δύο αγορών αμβλύνει απλώς την ένταση των ανωτέρω παρατηρούμενων φαινομένων.

Στο μοντέλο της αγοράς, τέλος, όπου υφίσταται κατανεμημένη τοπική παραγωγή η οποία αντιπροσωπεύεται συνολικά είτε από Εκπροσώπους Προσφοράς στην μία περίπτωση είτε από Εκπροσώπους Ζήτησης στην άλλη, συνοδευόμενη και από προσφορές διακοπτόμενου φορτίου, προκύπτει ότι η προσθήκη όποιας από τις δύο προαναφερόμενες ισοδύναμες εκδοχές είναι σαφώς ελκυστικότερη από άποψη διαμορφούμενης τιμής σε σχέση με την περίπτωση εισαγωγής ενός ακόμη συμβατικού παραγωγού.
# **7.2. Κυριότερα προβλήματα κατά την εκπόνηση της διατριβής**

#### **7.2.1. Το πρόβλημα της κατανομής των παραγωγών**

Το κυριότερο αλγοριθμικό πρόβλημα που προέκυψε ήταν αυτό της μοντελοποίησης του μηχανισμού κατανομής των παραγωγών με βάση την προσφορά που αυτοί κάνουν και με στόχο πάντα την ικανοποίηση της ζήτησης. Η ύπαρξη τεχνικών ελαχίστων στην διαθέσιμη ισχύ από την πλευρά των παραγωγών δημιουργούσε ασυνέχειες στην αθροιστική καμπύλη προσφοράς και κατά συνέπεια δυσχέρειες στην επίλυση του προβλήματος κατανομής οι οποίες αρχικά δεν είχαν προβλεφθεί. Έτσι ήταν αδύνατο να λυθεί το πρόβλημα ως απλό πρόβλημα γραμμικού προγραμματισμού και έπρεπε να εισαχθούν τροποποιήσεις στη μοντελοποίησή του. Τελικώς το πρόβλημα επιλύθηκε με σταδιακή επίλυση λαμβάνοντας κομβικά σημεία στην αθροιστική συνάρτηση προσφοράς τα οποία αντιστοιχούσαν στα τεχνικά ελάχιστα και μέγιστα των προσφορών των παραγωγών και τα οποία όριζαν διαστήματα με διαφορετικές συνθήκες και περιορισμούς. Έτσι εντοπίζεται αρχικά το διάστημα μέσα στο οποίο βρίσκεται η λύση και ακολούθως το πρόβλημα επιλύεται τοπικά ως ένα απλό γραμμικό πρόβλημα με περιορισμούς, οι οποίοι φυσικά διαφοροποιούνται από διάστημα σε διάστημα. Εκτενέστερα η επίλυση του προβλήματος παρουσιάσθηκε στο αντίστοιχο κεφάλαιο της παρούσης διατριβής (*4.1.3. Το πρόβλημα της κατανομής των παραγωγών και η επίλυσή του*).

## **7.2.2. Η Συνάρτησης Ζήτησης**

Η εισαγωγή συνάρτησης ζήτησης με την κατασκευή ενός πιο πολύπλοκου module από το χρησιμοποιούμενο το οποίο μπορούσε μόνο να παράγει τυχαίες τιμές για την αναμενόμενη ζήτηση γύρω από μια δεδομένη κεντρική τιμή και μια διακύμανση γύρω από αυτή, ήταν από τους αρχικούς στόχους της μοντελοποίησης (*4.1.4 Η Συνάρτηση της Ζήτησης*). Αρχικά όμως είχε σχεδιασθεί και η ενσωμάτωση προτύπων (profiles) ζήτησης που θα εμπεριείχαν στοιχεία εποχικότητας και τάσης της ζήτησης ηλεκτρικής ενέργειας. Διαπιστώθηκε στην πορεία ότι η εισαγωγή τέτοιων προτύπων η οποία έγινε αρχικά δίνοντας ως συνάρτηση ζήτησης μια γραμμική συνάρτηση η οποία με την πάροδο του χρόνου υπόκειντο σε μια παλινδρομική μετατόπιση ημιτονοειδούς χαρακτήρα προκαλούσε διαφοροποιήσεις στα αποτελέσματα του μοντέλου μόνο ως προς την ταχύτητα σύγκλισής του και συγκεκριμένα την επιβράδυνε. Αυτό εξηγείται καθώς το μοντέλο είναι προσαρμοστικό και οποιαδήποτε αστάθεια ή συστηματική μεταβολή στη συμπεριφορά των παραμέτρων που το απαρτίζουν, πέραν εκείνων που βελτιστοποιούνται με την προσαρμογή, μπορεί μεν θεωρητικά να μοντελοποιεί καλύτερα την πραγματικότητα, έχει δε μόνον αρνητικές συνέπειες στην ταχύτητα εξαγωγής συμπερασμάτων ή ακόμη και στη ίδια τη δυνατότητα εξαγωγής τους (μη σύγκλιση). Εξάλλου, ο προσαρμοστικός χαρακτήρας των παιγνίων δεν έχει σα στόχο την πιστή προσομοίωση μιας πραγματικής κατάστασης αλλά την απομόνωση κάποιων μεταβλητών απόφασης και στη συνέχεια τη βελτιστοποίησή τους μέσα από τη διαδικασία της προσαρμοστικής μάθησης διατηρώντας όμως τις υπόλοιπες παραμέτρους του προσομοιούμενου περιβάλλοντος σταθερές. Έτσι με την εισαγωγή της συνάρτησης ελαστικότητας της ζήτησης μοντελοποιήθηκε η δυνατότητα μεταβολής της ζήτησης αποκλειστικά και μόνο λόγω της τιμής της προσφερόμενης ηλεκτρικής ενέργειας, απομονώνοντας τυχόν εποχιακές ή κλιματολογικές επιδράσεις αφού κάθε παίγνιο αντιπροσωπεύει μια πολύ μικρή χρονική περίοδο (π.χ. μία ώρα) όπου η ζήτηση δεν μεταβάλλεται ουσιαστικά για άλλους λόγους πέραν της τιμής.

## **7.2.3. Ο Προσαρμοστικός Μαθησιακός Αλγόριθμος**

Κατά τη διάρκεια εκπόνησης της διατριβής εξετάσθηκε η βελτιστοποίηση του προσαρμοστικού αλγορίθμου εκμάθησης που χρησιμοποιούν οι παίκτες για να υποβάλλουν τις προσφορές τους. Συγκεκριμένα, δοκιμάσθηκε η περίπτωση να ορίζονται τα *e*<sup>A</sup> και *e*<sup>Β</sup> ως μέγιστες τιμές, η τιμή τους σε ένα παίγνιο να μην είναι σταθερή ή με προκαθορισμένο τρόπο αυξανόμενη/μειούμενη, αλλά να παίρνει τιμές μέσα από δεδομένο εύρος, με βάση όμως το αποτέλεσμα του προηγούμενου γύρου ή κάποιων άλλων κριτηρίων που θα τεθούν. Η προσαρμοστικότητα δηλαδή

των παικτών επεκτάθηκε εκτός της περιοχής επιλογής των δράσεων και στο βαθμό που αυτές (οι δράσεις) συνέβαιναν.

Για παράδειγμα, η τιμή που λάμβανε το *e*<sup>A</sup> ενός παίκτη στον γύρο *k* μπορούσε να δίνεται από τη σχέση:

$$
e_{Ai}^{k} = (\mathbf{J}_{i}^{k-1}/\mathbf{J}_{i}^{max}) * e_{Ai}^{max}
$$

όπου

 $e_{\mathrm{A}i}^{\phantom{\dag} \mathrm{k}}\,$  : η τιμή του  $e_{\mathrm{A}i}$  στον γύρο  $k$ 

*Ji* k-1 : το έσοδο του παίκτη i στον προηγούμενο γύρο *k-1*

*Ji* max : το μέγιστο έσοδο του παίκτη i που έχει καταγραφεί μέχρι τον γύρο *k-1*

 ${e_{\rm A}}_i$ <sup>max</sup>: η μέγιστη τιμή του  $e_{\rm A}$ ; που έχει ορισθεί κατά την έναρξη του παιγνίου.

Επίσης εξετάσθηκε το αν το κριτήριο του εσόδου είναι το πιο κατάλληλο για μεταβλητή απόφασης, καθώς το έσοδο εξαρτάται και από τα επίπεδα στα οποία κινείται η τιμή *λ* κατά τη διάρκεια των τελευταίων γύρων και ως εναλλακτικά κριτήρια απόφασης εισήχθησαν το μερίδιο αγοράς (*S<sup>i</sup>* ) του παίκτη καθώς και μια γραμμική συνάρτηση του εσόδου και του μεριδίου αγοράς της μορφής:

 $f_i(J,S) = a (J_i / J_{i \text{max}}) + b S_i$ */ J<sup>i</sup> max ) + b S<sup>i</sup>* (όπου *a, b:* συντελεστές βαρύτητας)

Επίσης εξετάσθηκε και η πιθανή ουσιαστική βελτίωση στο αποτέλεσμα του κάθε παίκτη που θα επέφερε η εισαγωγή δυνατότητας μαθησιακής ικανότητας, όχι μόνο για καθένα συντελεστή *Α*, *Β* ξεχωριστά, αλλά για συνδυασμό κινήσεων των συντελεστών. Έτσι, αντί για τις δύο τρισδιάστατες στοχαστικές κατανομές

$$
A(P^{in}, P^{de}, P^{st})
$$
  $KQI$   $B(P^{in}, P^{de}, P^{st})$ 

που αντιστοιχούσαν στους δύο συντελεστές γραμμικής προσφοράς, δημιουργήθηκε μια στοχαστική κατανομή που αναφερόταν στο συνδυασμό δράσεων των δύο συντελεστών με εννέα διαστάσεις όπως παρουσιάζεται στο Σχήμα 62.

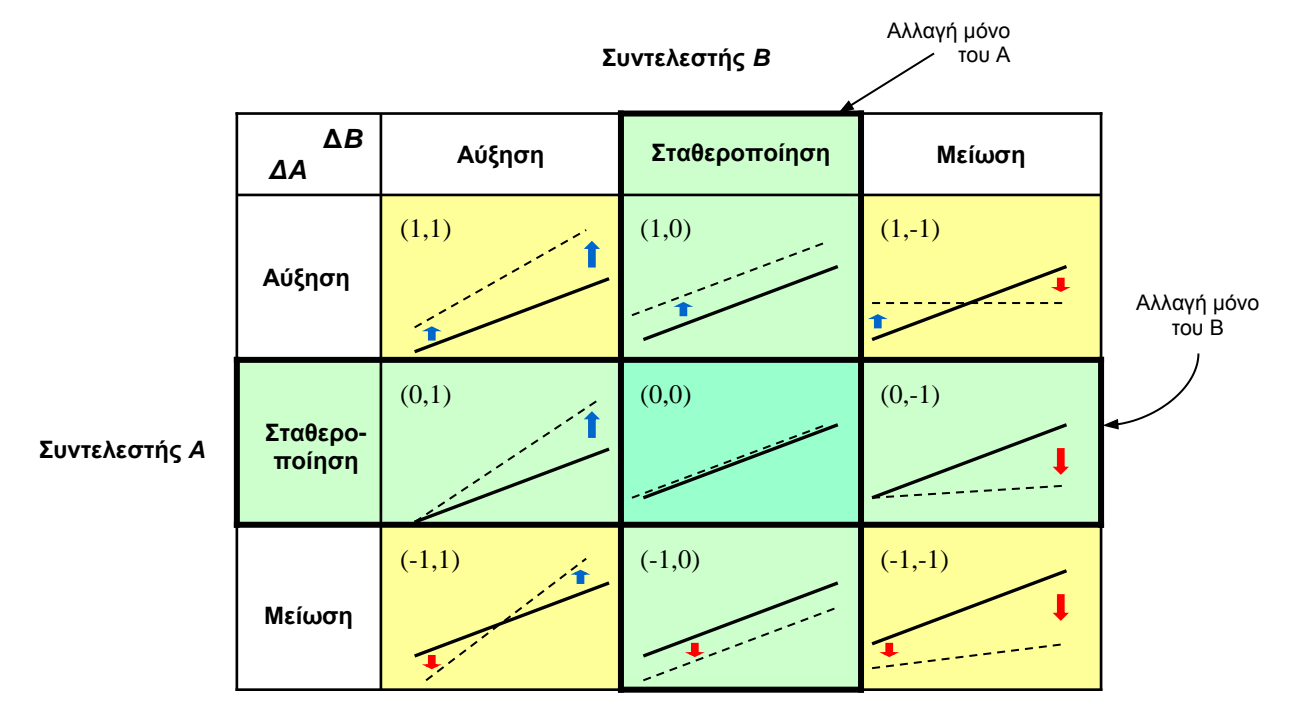

**Σχήμα 62.** Οι δράσεις της στοχαστικής κατανομής απόφασης για την προσαρμογή της γραμμικής συνάρτησης προσφοράς των παικτών με ταυτόχρονη μεταβολή και των δύο συντελεστών της συνάρτησης.

Στη πράξη όμως διαπιστώθηκε ότι όλες οι προαναφερόμενες αλλαγές αύξησαν μεν την πολυπλοκότητα του μοντέλου και την πιστότητα της προσομοίωσης, αλλά δημιούργησαν σοβαρά προβλήματα στην ταχύτητα σύγκλισης των εξαγομένων τιμών σε όλα τα παίγνια που διεξήχθησαν. Παράλληλα τα αποτελέσματα που προέκυψαν συγκρινόμενα με αυτά της προτέρας κατάστασης δεν παρουσίαζαν διαφορές ως προς τις τελικές τιμές σύγκλισης του μοντέλου αλλά ούτε και ως προς τις γενικές γραμμές του τρόπου συμπεριφοράς των παικτών. Η μόνη διαφοροποίηση αφορούσε στο χρόνο στο οποίο αυτές καθίστατο εμφανείς και αναγνωρίσιμες, ο οποίος ήταν σαφώς μεγαλύτερος καθώς δινόταν στους παίκτες μεγαλύτερη δυνατότητα επιλογών με αποτέλεσμα το μοντέλο να καθυστερεί σημαντικά να συγκλίνει. Με άλλα λόγια το σύστημα έφτανε στον ίδιο προορισμό με τον ίδιο ποιοτικό τρόπο αλλά μέσω μιας πολύ μακρύτερης διαδρομής. Για το λόγο αυτό οι αλλαγές που δοκιμάσθηκαν δεν ενσωματώθηκαν στο τελικό λογισμικό καθώς αυτό θα επιβαρυνόταν με τη χρήση ενός πολύ πιο πολύπλοκου μοντέλου χωρίς να υπάρχει άμεση συνέπεια την εξαγωγή αποτελεσμάτων μεγαλύτερης ακρίβειας και αξιοπιστίας.

## **7.3. Αξιοποίηση και Μελλοντικές Επεκτάσεις της Έρευνας**

Το μοντέλο που αναπτύχθηκε έχει περισσότερο τον χαρακτήρα του θεωρητικού εργαλείου και όχι ενός μοντέλου ακριβούς προσομοίωσης της λειτουργίας μιας αγοράς ηλεκτρικής ενέργειας. Με άλλα λόγια μέσα από το συγκεκριμένο μοντέλο και το λογισμικό που αναπτύχθηκε μπορεί κανείς να μελετήσει την επίπτωση των διαφόρων μεταβολών στο σχεδιασμό, στους κανόνες, στον τρόπο λειτουργίας ή στην σύνθεση τέτοιων αγορών, τόσο πάνω στην τιμή όσο και στην κατανομή των πωλήσεων και στον τρόπο συμπεριφοράς των συμμετεχόντων και λιγότερο στο να εισάγει πραγματικά στοιχεία κόστους συγκεκριμένων παραγωγών προκειμένου να προβλέψει την τιμή του Συστήματος.

Το μοντέλο στη μορφή που αναπτύχθηκε θα μπορούσε να αποτελέσει ένα χρήσιμο εργαλείο προσομοίωσης και ελέγχου κανόνων λειτουργίας και ανάλυσης απελευθερωμένων αγορών ηλεκτρικής ενέργειας και να χρησιμοποιηθεί από κυβερνητικούς οργανισμούς ή αρμόδια υπουργεία, ρυθμιστικές αρχές για σχεδιασμό ή ανασχεδιασμό της αγοράς καθώς και από επιχειρήσεις παραγωγής ή/και προμήθειας ηλεκτρικής ενέργειας ώστε να μπορέσουν να μελετήσουν προσαρμόσουν τη στρατηγική τους στο νέο ανταγωνιστικό περιβάλλον που δημιουργείται.

Μια περαιτέρω επέκτασή του θα μπορούσε κάλλιστα να είναι η μοντελοποίηση μιας συγκεκριμένης αγοράς ενέργειας με ρεαλιστική ακρίβεια ή η παραμετροποίηση του λογισμικού ώστε να μπορεί να μοντελοποιήσει οποιαδήποτε αγορά ενέργειας με τρόπο που θα υπήρχε η δυνατότητα για εισαγωγή πραγματικών δεδομένων των συμμετεχόντων, όπως για παράδειγμα συναρτήσεις κόστους παραγωγών, τεχνικά ελάχιστα, περιορισμούς σχετικά με το χρόνο δυνατότητας λειτουργίας των μονάδων ανά τεχνολογία παραγωγής αλλά και συνθήκες και τεχνικά χαρακτηριστικά μιας αγοράς ηλεκτρικής ενέργειας όπως ανάγκες για πρωτεύουσα ή δευτερεύουσα εφεδρεία, περιορισμούς ευστάθειας ή δυναμικότητας του συστήματος μεταφοράς και των διασυνδέσεων με άλλα συστήματα.

Η δυνατότητας επίσης αλλαγών των κανόνων της αγοράς θα μπορούσε να αποτελέσει μια περαιτέρω εξέλιξη του μοντέλου. Για παράδειγμα η εισαγωγή δυνατότητα επιλογής ενός υβριδικού συστήματος τιμολόγησης όπου οι προσφορές των παικτών μέχρι ενός επιπέδου τιμών (Soft Cap) να εκκαθαρίζονται με την μέθοδο Uniform Pricing ενώ από το σημείο αυτό και πάνω με τη μέθοδο Pay-As-Bid. Η επίδραση της μεθόδου αυτής στις τιμές θα μπορούσε να αξιολογηθεί για διαφορετικό τύπο αγοράς (ολιγοπώλιο ως τέλειο ανταγωνισμό) σε σχέση με τις άλλες δύο και επιπλέον θα μπορούσε να προσδιορισθεί και το βέλτιστο επίπεδο της τιμής στο οποίο αλλάζει η μέθοδος τιμολόγησης.

Τέλος η εξεύρεση και η σύγκρισή των θεωρητικών (αναλυτικών) λύσεων παιγνίων με περισσότερους από 3 παίκτες (μέχρι είκοσι) με τα αντίστοιχα πειραματικά αποτελέσματα που προέκυψαν εδώ, θα είχε ενδιαφέρον προκειμένου να διαπιστωθεί όχι μόνο αν οι πειραματικές λύσεις παραμένουν εντός της περιοχής των σημείων ισορροπίας Nash (που είναι το πιθανότερο) αλλά κυρίως για το αν μετατοπίζονται εντός αυτής και με ποιόν τρόπο.

# **7.4. Επιστημονικές Δημοσιεύσεις και Ανακοινώσεις**

Οι μεθοδολογίες που αναπτύχθηκαν και συμπεράσματα που προέκυψαν κατά τη διάρκεια εκπόνησης της παρούσας διατριβής αποτέλεσαν το υλικό για δημοσιεύσεις σε διεθνή επιστημονικά περιοδικά και ανακοινώσεις σε συνέδρια.

# *Δημοσιεύσεις σε διεθνή επιστημονικά περιοδικά κατόπιν κρίσης.*

- 1. Christos C. Skoulidas, Costas D. Vournas, George P. Papavassilopoulos, "*[An Adaptive Learning Game](http://www.control.ece.ntua.gr/papers/SK01.pdf)  [Model for Interacting Electric Power Markets](http://www.control.ece.ntua.gr/papers/SK01.pdf)*", *INFOR: Information Systems and Operational Research*, vol. 48, pp. 261-266, University of Toronto Press, 2010.
- 2. Skoulidas,C., Vournas,C., Papavassilopoulos,G., "*[Adaptive Game Modelling of Deregulated Power Markets](http://www.control.ece.ntua.gr/papers/38.pdf)*", PES Letters, IEEE Power Engineering Review, Vol. 22[, Issue 9,](http://ieeexplore.ieee.org/xpl/tocresult.jsp?isnumber=22132) pp. 11-11, Sept. 2002.

## *Ανακοινώσεις σε επιστημονικά συνέδρια:*

- 3. Skoulidas,C., Vournas,C., Papavassilopoulos,G., "*Adaptive Learning Games in Interconnected Power Markets*", 1st Scientific Congress of the Electrical and Mechanical Engineers Association, Athens, March 2005.
- 4. Skoulidas.C., Vournas,C., Papavassilopoulos,G., "*[An Adaptive Game for Pay-as-Bid and Uniform Pricing](http://www.control.ece.ntua.gr/papers/90.pdf)  [Power Pools Comparison](http://www.control.ece.ntua.gr/papers/90.pdf)*", MED POWER 2002 Conference, ΙΕΕ Greece, Cyprus and Israel, Athens, Nov.2002.
- 5. Skoulidas,C., Vournas,C., Papavassilopoulos,G., "*An Adaptive Game for Electricity Markets*", National Conference KTISIVIOS, Santorini 2001.

# **7.5. Βιβλιογραφία**

- [1] Hogan H.William, "Competitive Electricity Market Design: A Wholesale Primer", Center for Business and Government John F. Kennedy School of Government, Harvard University, Cambridge, 1998.
- [2] Foley, A. M., et al. "A strategic review of electricity systems models." Energy 35.12 (2010): 4522-4530.
- [3] Glachant, Jean-Michel, ed. Electricity reform in Europe: Towards a single energy market. Edward Elgar Publishing, 2009.
- [4] Helm, Dieter. "The European framework for energy and climate policies." Energy Policy 64, 2014, pp 29-35.
- [5] M. Ilic, F. Galiana, L. Fink, " Power System Restructuring", Kluwer AP, 1998
- [6] L. H. Fink, C. D. Vournas (editors), "Bulk Power Systems Dynamics and Control IV Restructuring", Symposium Proceedings, Santorini, Greece, Aug. 1998.
- [7] F. C. Schweppe, Spot pricing of electricity", Kluwer AP, 1988
- [8] Wolak, F.A., Patrick, R.H., 1996. "The Impact of Market Rules and Market Structure on the Price Determination Process in the England and Wales Electricity Market". Stanford University, Palo Alto.
- [9] Nielsen, Steffen, Peter Sorknæs, and Poul Alberg Østergaard. "Electricity market auction settings in a future Danish electricity system with a high penetration of renewable energy sources–A comparison of marginal pricing and pay-as-bid." Energy 36.7 (2011): 4434-4444.
- [10] Dahl, Carol. International Energy Markets: Understanding Pricing, Policies, & Profits. PennWell Books, 2015.
- [11] Inigo Herguera, "Bilateral contracts and the spot market for electricity: some observations on the British and the NordPool experiences", Utilities Policy 9 (2000), pp.73–80.
- [12] Wolfram, C., "Strategic Bidding in a Multi-Unit Auction: An Empirical Analysis of Bids to Supply Electricity in England and Wales" RAND Journal of Economics, 29(4), 703-725, 1998.
- [13] Borenstein, S., J. Bushnell, C. Knittel, and C. Wolfram, "Price Convergence in California's Deregulated Wholesale Electricity Market", Proceedings of the University of California Energy Institute Conference, March, 2000.
- [14] Joskow, P. and E. Kahn, "A Quantitative Analysis of Pricing Behavior in California's Wholesale Electricity Market During Summer 2000," NBER Working Paper 8157, March 2001.
- [15] A.L. Motto, F.D. Galiana, "Equilibrium of auction markets with unit commitment: the need for augmented pricing", IEEE Transactions on Power Systems, 2002, 17, 3, 798
- [16] Conejo, A.J., Nogales, F.J. and Arroyo, J.M., "Price-taker bidding strategy under price uncertainty", IEEE Transactions on Power Systems, 17(4), 2002, pp.1081-1088.
- [17] Veit, Daniel J., Anke Weidlich, and Jacob A. Krafft. "An agent-based analysis of the German electricity market with transmission capacity constraints."Energy Policy 37.10 (2009): 4132-4144.
- [18] Baillo, A., Ventosa, M., Rivier, M. and Ramos, A., "Optimal offering strategies for generation companies operating in electricity spot markets", IEEE Transactions on Power Systems, 19 (2), 2004, pp.745-753.
- [19] Singh, Harry. "Introduction to game theory and its application in electric power markets." IEEE Computer Applications in Power 12, no. 4 (1999): 18-20.
- [20] Xiaomin Bai, Shahidehpour, S.M. Ramesh, V.C and Erkeng Yu, "Transactions Analysis by Nash Game Method" Ibid Vol. 12, No 3, Aug. 1997, pp 1046- 1052
- [21] Krishna, V. and Ramesh, V.C., "Intelligent Agents for Negotiations in Market Games, Parts I and II", IEEE Transactions on Power Systems, Vol 13, No 3 August 1998, pp 1103-1114.
- [22] Ferrero, R.W., Rivera, J.F. and Shahidehpour, S.M. "Application of Games with Incomplete Information for Pricing Electricity in Deregulated Power Pools" IEEE Transactions on Power Systems, Vol 13, No 1, Aug 1998, pp 184-189.
- [23] Torre S., Contreras J., Conejo A.J., "Finding Multiperiod Nash Equilibria in Pool-Based Electricity Markets", IEEE Transactions on Power Systems, Vol 19, No 1, February 2004, pp 643-651.
- [24] Ferrero, R.W. Shahidehpour, S.M. and Ramesh, V.C. "Transactions Analysis in Deregulated Power Systems Using Game Theory" Ibid Vol 12, No 13, Aug 1997, p 1340-1357.
- [25] Singh, Harry, Shangyou Hao, and Alex Papalexopoulos. "Transmission congestion management in competitive electricity markets." IEEE Transactions on power systems 13, no. 2 (1998): 672-680.
- [26] Park, Jong-Bae, Balho H. Kim, Jin-Ho Kim, Man-Ho Jung, and Jong-Keun Park. "A continuous strategy game for power transactions analysis in competitive electricity markets." IEEE transactions on power systems 16, no. 4 (2001): 847-855.
- [27] Villar, Jorge, and Hugh Rudnick. "Hydrothermal market simulator using game theory: assessment of market power." IEEE Transactions on Power Systems 18, no. 1 (2003): 91-98.
- [28] Stoft, Steven. "Using game theory to study market power in simple networks." IEEE Tutorial on Game Theory in Electric Power Markets (1999): 33-40.
- [29] Blake, Michael. "Game theory and electricity markets." Drayton Analytics research paper series (2003).
- [30] Wang, Jianhui, Zhi Zhou, and Audun Botterud. "An evolutionary game approach to analyzing bidding strategies in electricity markets with elastic demand." Energy 36.5 (2011): 3459-3467.
- [31] Wang, Yunpeng, et al. "A game-theoretic approach to energy trading in the smart grid." IEEE Transactions on Smart Grid 5.3 (2014): 1439-1450.
- [32] Sueyoshi, Toshiyuki. "An agent-based approach equipped with game theory: strategic collaboration among learning agents during a dynamic market change in the California electricity crisis." Energy Economics 32.5 (2010): 1009-1024.
- [33] Basar, T. and Olsder G.J. Dynamic Noncooperative Game Theory, Academic Press New York, New York 1982.
- [34] Nash, John. "Non-cooperative games." Annals of mathematics (1951): 286-295.
- [35] Fudenberg, D and Tirole, J, Game Theory, MIT Press, 1998
- [36] Von Stackelberg, Heinrich. The theory of the market economy. Oxford University Press, 1952.
- [37] Li, Gong, Jing Shi, and Xiuli Qu. "Modeling methods for GenCo bidding strategy optimization in the liberalized electricity spot market–A state-of-the-art review." Energy 36.8 (2011): 4686-4700.
- [38] Kwon, Roy H., and Daniel Frances. "Optimization-based bidding in day-ahead electricity auction markets: A review of models for power producers" Handbook of Networks in Power Systems I. Springer Berlin Heidelberg, 2012. 41-59.
- [39] J. D. Weber, T. J. Overbye, P. W. Sauer, "Simulation of Electricity Markets with Player Bidding", in [1] pp. 331-339
- [40] Gabriel, Steven A., et al. Complementarity modeling in energy markets. Vol. 180. Springer Science & Business Media, 2012.
- [41] Wolfram, Catherine D. Strategic bidding in a multi-unit auction: An empirical analysis of bids to supply electricity. No. w6269. National Bureau of Economic Research, 1997.
- [42] Soleymani, S. "Bidding strategy of generation companies using PSO combined with SA method in the pay as bid markets." International Journal of Electrical Power & Energy Systems 33.7 (2011): 1272-1278.
- [43] Banal-Estanol, Albert, and Augusto Rupérez Micola. "Behavioural simulations in spot electricity markets." European Journal of Operational Research 214.1 (2011), pp.147-159.
- [44] [de la Torre](http://ieeexplore.ieee.org/search/searchresult.jsp?searchWithin=%22Authors%22:.QT.S.%20de%20la%20Torre.QT.&newsearch=true) S., [A.J.Conejo, J.Contreras,](http://ieeexplore.ieee.org/search/searchresult.jsp?searchWithin=%22Authors%22:.QT.A.J.%20Conejo.QT.&newsearch=true) "Simulating oligopolistic pool-based electricity markets: a multiperiod approach", [IEEE Transactions on Power Systems,](http://ieeexplore.ieee.org/xpl/RecentIssue.jsp?punumber=59) [Vol. 18, Issue 4,](http://ieeexplore.ieee.org/xpl/tocresult.jsp?isnumber=27910) pp. 1547 – 1555, 2003.
- [45] de la Torre, Sebastián, José M. Arroyo, Antonio J. Conejo, and Javier Contreras. "Price maker selfscheduling in a pool-based electricity market: a mixed-integer LP approach." IEEE Transactions on Power Systems 17, no. 4 (2002): 1037-1042.
- [46] J.H.Grobman, J.M.Carey, "Price caps and investment: long-run effects in the electric generation industry", Energy Policy 29 (2001), pp.545-552.
- [47] Borenstein, S., 1999. "Understanding Competitive Pricing and Market Power in Wholesale Electricity Markets", University of California Energy Institute, Berkeley.
- [48] Conejo, A.J., Contreras, J., Arroyo, J.M. and De la Torre, S., "Optimal response of an oligopolistic generating company to a competitive pool-based electric power market", IEEE transactions on power systems, 17 (2), 2002, pp.424-430.
- [49] Lakshmivarahan, S. Learning Algorithms: Theory and Applications, Springer Verlag, New York, New York, 1981
- [50] Papavassilopoulos, G.P. Learning Algorithms for Repeated Bitmatrix Games with Incomplete Information JOTA, Vol. 62, No. 3, September 1989, pp. 467-488.
- [51] Papavassilopoulols, G.P. "Iterative Techniques for the Nash Solution in Quadratic Games with Unknown Parameters," SIAM Journal on Optimization and Control, Vol. 24, No. 4, July 1986, pp. 821-834.
- [52] Papavassilopoulos, G.P. "Adaptive Games," in Stochastic Processes in Physics and Engineering, S. Albererio, Ph. Blanchard, L. Streit and M. Hazenwinkel, eds., Reidal Publishing Co., 1987, pp. 223-236.
- [53] Pinto, Tiago, et al. "Adaptive learning in agents behaviour: A framework for electricity markets simulation." Integrated Computer-Aided Engineering 21.4 (2014): 399-415.
- [54] Rahimiyan, Morteza, and Habib Rajabi Mashhadi. "An Adaptive-Learning Algorithm Developed for Agent-Based Computational Modeling of Electricity Market." IEEE Transactions on Systems, Man, and Cybernetics, Part C (Applications and Reviews) 40.5 (2010): 547-556.
- [55] Skoulidas, Ch., Vournas, C., Papavassilopoulos, G.P., "An Adaptive Games for Electricity Markets" in National Conference KTISIVIOS, Santorini, Greece, June 2001.
- [56] Skoulidas C.C., Vournas C.D., Papavassilopoulos G.P., (2002), "Adaptive Game Modeling of Deregulated Power Markets", IEEE Power Engineering Review, PES Letters, pp. 42-45.
- [57] Skoulidas C.C., Vournas C.D., Papavassilopoulos G.P., (2002), "An Adaptive Game for Pay-As-Bid and Uniform Pricing Power Pools Comparison", MED POWER 2002 IEE Conference, Athens, Greece.
- [58] Christos C. Skoulidas, Costas D. Vournas, George P. Papavassilopoulos, ["An Adaptive Learning Game](http://www.control.ece.ntua.gr/papers/SK01.pdf)  [Model for Interacting Electric Power Markets"](http://www.control.ece.ntua.gr/papers/SK01.pdf), INFOR: Information Systems and Operational Research, vol. 48, pp. 261-266, University of Toronto Press, 2010.
- [59] Haghighat, Hossein, Hossein Seifi, and Ashkan Rahimi Kian. "Pay-as-bid versus marginal pricing: the role of suppliers strategic behavior." International Journal of Electrical Power & Energy Systems 42.1 (2012): 350- 358.
- [60] Xiong, Gaofeng, Shigeru Okuma, and Hideki Fujita. "Multi-agent based experiments on uniform price and pay-as-bid electricity auction markets." In Electric Utility Deregulation, Restructuring and Power Technologies, 2004.(DRPT 2004). Proceedings of the 2004 IEEE International Conference on, vol. 1, pp. 72-76. IEEE, 2004.
- [61] Ausubel, Lawrence M., and Peter Cramton. "Demand reduction and inefficiency in multi-unit auctions." (2002).
- [62] Nielsen, Steffen, Peter Sorknæs, and Poul Alberg Østergaard. "Electricity market auction settings in a future Danish electricity system with a high penetration of renewable energy sources–A comparison of marginal pricing and pay-as-bid." Energy 36.7 (2011): 4434-4444.
- [63] Son, Y.S., Baldick, R., Lee, K.H. and Siddiqi, S., 2004. Short-term electricity market auction game analysis: uniform and pay-as-bid pricing. IEEE Transactions on Power Systems, 19(4), pp.1990-1998.
- [64] Federico, Giulio, and David Rahman. "Bidding in an electricity pay-as-bid auction." Journal of Regulatory Economics 24, no. 2 (2003): 175-211.
- [65] Cramton, Peter, Alfred E. Kahn, Robert H. Porter, and Richard D. Tabors. "Pricing in the California power exchange electricity market: Should California switch from uniform pricing to pay-as-bid pricing?." (2001).
- [66] David, A. Kumar, and Fushuan Wen. "Strategic bidding in competitive electricity markets: a literature survey." In Power Engineering Society Summer Meeting, 2000. IEEE, vol. 4, pp. 2168-2173. IEEE, 2000.
- [67] L.Chen, Y.Kinoshita, Ge-Ril, R. Yokoyama, "Pricing Structure of Market-Based Power systems by Game Theoretic Analysis", in [1], pp. 495-501.
- [68] Tsikalakis, A.G. and Hatziargyriou, N.D., 2011. Operation of microgrids with demand side bidding and continuity of supply for critical loads. European Transactions on Electrical Power, 21(2), pp.1238-1254.
- [69] Borghetti, A., Gross, G. and Nucci, C.A., "Auctions with explicit demand-side bidding in competitive electricity markets", The Next Generation of Electric Power Unit Commitment Models (pp. 53-74), 2002, Springer US.
- [70] David, A. Kumar, and Fushuan Wen. "Strategic bidding in competitive electricity markets: a literature survey.", Power Engineering Society Summer Meeting, 2000. IEEE, vol. 4, pp. 2168-2173. IEEE, 2000.
- [71] Wen, Fushuan, and A. Kumar David. "Optimal bidding strategies and modeling of imperfect information among competitive generators." IEEE transactions on power systems 16.1 (2001): 15-21.

# **7.6. Citations**

Για την δημοσίευση [1] της παραγράφου 7.4 ανωτέρω, υπάρχουν οι ακόλουθες παραπομπές:

- [1] [G.Conzelmann, G.Boyd,](http://ieeexplore.ieee.org/search/searchresult.jsp?searchWithin=%22Authors%22:.QT.G.%20Conzelmann.QT.&newsearch=true) [V.Koritarov,](http://ieeexplore.ieee.org/search/searchresult.jsp?searchWithin=%22Authors%22:.QT.V.%20Koritarov.QT.&newsearch=true) [T.Veselka,](http://ieeexplore.ieee.org/search/searchresult.jsp?searchWithin=%22Authors%22:.QT.T.%20Veselka.QT.&newsearch=true) "Multi-agent power market simulation using EMCAS", IEEE [Power Engineering Society General Meeting, 2005.](http://ieeexplore.ieee.org/xpl/mostRecentIssue.jsp?punumber=9893)
- [2] [G.Conzelmann,](http://www.citeulike.org/group/7682/author/Conzelmann:G) [M.North,](http://www.citeulike.org/group/7682/author/North:M) [G.Boyd,](http://www.citeulike.org/group/7682/author/Boyd:G) [R.Cirillo,](http://www.citeulike.org/group/7682/author/Cirillo:RR) [V.Koritarov,](http://www.citeulike.org/group/7682/author/Koritarov:V) [C.Macal,](http://www.citeulike.org/group/7682/author/Macal:CM) [Prakash Thimmapuram,](http://www.citeulike.org/group/7682/author/Thimmapuram:PR) [T.Veselka,](http://www.citeulike.org/group/7682/author/Veselka:TD) "Simulating strategic market behavior using an agent-based modeling approach", 6th IAEE European Energy Conference on Modeling in Energy Economics and Policy, Zurich 2004.
- [3] Miltiadis Alamaniotis, Rong Gao, Lefteri H.Tsoukalas, "Towards an Energy Internet: A Game-Theoretic Approach to Price-Directed Energy Utilization", Series [Lecture Notes of the Institute for Computer Sciences,](http://link.springer.com/bookseries/8197)  [Social Informatics and Telecom-munications Engineering,](http://link.springer.com/bookseries/8197) Vol. 54, pp 3-11, Springer Berlin Heidelberg, ISBN 978-3-642-19321-7, 2011.
- [4] [S.F.Ghaderi,](http://www.sciencedirect.com/science/article/pii/S0957417411012280) [A.Azadeh, B.Pourvalikhan Nokhandan,](http://www.sciencedirect.com/science/article/pii/S0957417411012280) [E.Fathi,](http://www.sciencedirect.com/science/article/pii/S0957417411012280) "Behavioral simulation and optimization of generation companies in electricity markets by fuzzy cognitive map", [Expert Systems with Applications,](http://www.sciencedirect.com/science/journal/09574174) [Vol.39, Issue 5,](http://www.sciencedirect.com/science/journal/09574174/39/5) pp. 4635–4646 ELSEVIER, April 2012.
- [5] [Allen G.Morinec ;](http://ieeexplore.ieee.org/search/searchresult.jsp?searchWithin=%22Authors%22:.QT.Allen%20G.%20Morinec.QT.&newsearch=true) [F.Eugenio Villaseca,](http://ieeexplore.ieee.org/search/searchresult.jsp?searchWithin=%22Authors%22:.QT.F.%20Eugenio%20Villaseca.QT.&newsearch=true) "Optimal generator bidding strategies for power and ancillary services using game theory"[, Browse Conferences,](http://ieeexplore.ieee.org/browse/conferences/title/) 40th North American Power Symposium, [2008.](http://ieeexplore.ieee.org/xpl/mostRecentIssue.jsp?punumber=5295137)
- [6] [A. Azadeh,](http://ieeexplore.ieee.org/search/searchresult.jsp?searchWithin=%22Authors%22:.QT.A.%20Azadeh.QT.&newsearch=true) [S.F.Ghadrei,](http://ieeexplore.ieee.org/search/searchresult.jsp?searchWithin=%22Authors%22:.QT.S.F.%20Ghadrei.QT.&newsearch=true) [B.Pourvalikhan Nokhandan,](http://ieeexplore.ieee.org/search/searchresult.jsp?searchWithin=%22Authors%22:.QT.B.Pourvalikhan%20Nokhandan.QT.&newsearch=true) "GENCO behavior model and simulation in electricity market by FCM-approach", 2009 IEEE Workshop on Hybrid Intelligent Models and Applications.
- [7] [Zhao, Liang,](http://oaktrust.library.tamu.edu/browse?type=author&value=Zhao,%20Liang) "Multi-area network analysis", PhD Dissertation, Texas A&M University, 2004.
- [8] N.Kakogiannis, P.Kontogiorgos, E.Sarri, G.P.Papavassilopoulos, "Multicriteria energy policy investments and energy market clearance via integer programming", Central European Journal of Operations Research, Vol 24, Issue 3, pp 515–534. September 2016, ISSN 1435-246X.
- [9] Skoulidas, Christos C., Costas D. Vournas, and George P. Papavassilopoulos. "An adaptive learning game model for interacting electric power markets." Infor 48.4 (2010): 261.
- [10] D.D.P.Pacaba and A.C.Nerves, "Multiagent-based market simulator for the wholesale electricity spot market" TENCON 2012, IEEE Region 10 Conference, Cebu, 2012, pp. 1-6.
- [11] [D.Kiose,](http://www.sciencedirect.com/science/article/pii/S0957417414007106) [V.Voudouris,](http://www.sciencedirect.com/science/article/pii/S0957417414007106) "The ACEWEM framework: An integrated agent-based and statistical modelling laboratory for repeated power auctions", [Expert Systems with Applications,](http://www.sciencedirect.com/science/journal/09574174) [Volume 42, Issue 5,](http://www.sciencedirect.com/science/journal/09574174/42/5) Elsevier, 1 April 2015, Pages 2731–2748, ISSN 09574174.
- [12] Sandra M. Londoño H., Carlos A.Lozano, Gladys Caicedo Delgado, "Estabilidad del precio en el mercado de electricidad colombiano", INGENIERÍA & DESARROLLO, Revista de la División de Ingenierías de la Universidad del Norte, No 21, June 2007, ISSN: 0122-3461.
- [13] Sandra M. Londoño H., Carlos A.Lozano, Gladys Caicedo Delgado, "Pronóstico de precio en el mercado de electricidad colombiano usando redes neuronales", Universidad del Valle, Energía y Computación [Vol. 13,](http://bibliotecadigital.univalle.edu.co/handle/10893/174)  [No.1, 2005.](http://bibliotecadigital.univalle.edu.co/handle/10893/174)
- [14] Shahrjerdi, Reza; Anuar, Mohd Khairol; Mustapha, F; Ismail, N; Esmaeili, "Equilibrium and non-equilibrium models of the power markets", M. African Journal of Business Management 6.4 (Feb 1, 2012): 1614-162.
- [15] [I.Kordonis,](http://ieeexplore.ieee.org/search/searchresult.jsp?searchWithin=%22Authors%22:.QT.Ioannis%20Kordonis.QT.&newsearch=true) [G.P.Papavassilopoulos,](http://ieeexplore.ieee.org/search/searchresult.jsp?searchWithin=%22Authors%22:.QT.George%20P.%20Papavassilopoulos.QT.&newsearch=true) "Cheating in adaptive games motivated by electricity markets", 6th International Symposium on Communications, Control and Signal Processing (ISCCSP) 2014.
- [16] Ritchie, Adam Caine. "Viability of an Automated Meter Reading (AMR) System for full Scale Implementation within Western Australia's (WA's) South West Interconnected Network (SWIN)", 2003.
- [17] California Energy Commission, Lawrence Berkeley National Laboratory, "WECC CAISO Specific needs for loop flow monitoring management, near term prediction and probabilistic assessment, and prototype monitoring system design", PIER Consultant Report, Nov.2005, CEC-500-2005-168.
- [18] Lascano Farak, Sheila Katherine."Tesis de Doctorados Repositorio Dspace/Manakin" (2007).
- [19] GRIGORAŞ, Gheorghe, and Gheorghe CÂRŢINĂ. "DEREGULATED MARKET SIMULATION IN EDUCATIONAL PROCESS SIMULAREA PIEŢII DEREGLEMENTATE ÎN PROCESUL DE EDUCAŢIE."
- [20] 謝宗煌. "對局理論應用於解制電力市場之獨立發電業者機組維修策略." Journal of China Institute of Technology 34 (2006).
- [21] Londoño, S.M., Londoño, M., Lozano, C.A. and Delgado, G.C., 2007. "Price stability in the Colombian electricity market". Ingeniería y Desarrollo, (21).

[22] Ηλιόπουλος, Ανδρέας "Προσαρμοστικά Παίγνια Σε Απελευθερωμένη Αγορά Ενέργειας Με Χρήση Μαθησιακού Αλγορίθμου." (2010), Διπλωματική εργασία, Σχολή Ηλεκτρολόγων Μηχανικών & Μηχανικών Υπολογιστών, ΕΜΠ.

Για την δημοσίευση [2] οι ακόλουθες παραπομπές:

- [23] Xin, Baogui, and Yuting Li. "Bifurcation and chaos in a price game of irrigation water in a coastal irrigation district." Discrete Dynamics in Nature and Society 2013 (2013).
- [24] Kakogiannis, N., et al. "Multicriteria energy policy investments and energy market clearance via integer programming." Central European Journal of Operations Research 24.3 (2016), pp.515-534.

Για την ανακοίνωση σε συνέδριο [4] οι ακόλουθες παραπομπές:

- [25] Alamaniotis, Miltiadis, Rong Gao, and Lefteri H. Tsoukalas. "Towards an energy internet: a game-theoretic approach to price-directed energy utilization." International Conference on Energy-Efficient Computing and Networking. Springer Berlin Heidelberg, 2010.
- [26] Mohammadi, Mohammad, and Hossein Nasiraghdam. "Particle swarm optimization of wind farm due to nongreenhouse gas emission under power market considering uncertainty of wind speed using Monte Carlo method." Tehnički vjesnik 22.1 (2015), pp. 79-85.
- [27] Skoulidas, Christos C., Costas D. Vournas, and George P. Papavassilopoulos. "An adaptive learning game model for interacting electric power markets." Infor 48.4 (2010), pp. 261.
- [28] Mohammadi, Mohammad. "GA-based optimal sizing of PV under pay as bid and uniform power market pricing considering uncertainty of solar radiation." Tehnički vjesnik 20.3 (2013), pp. 511-518.
- [29] Mousavi, Seyed Hosein, Ali Nazemi, and Ashkan Hafezalkotob. "Nash equilibrium strategy in the deregulated power industry and comparing its lost welfare with Iran wholesale electricity market." Journal of Industrial Engineering International 12.4 (2016), pp. 421-435.
- [30] Garavand, Saman Abasi, A. Mohammadi Rozbahani, and M. Khodaei. "Techno-economic analysis of utilization photovoltaic cells in distribution system with considering effects of carbon price variation for environmental protection purpose." Advances in Environmental Biology (2014): 704-710.
- [31] Mohammadi, M., et al. "Micro grid optimization as grid connected in pool based power market under pay as bid and uniform pricing." International Review of Electrical Engineering (IREE) 7.2 (2012).

# Παράρτημα

# Ο κώδικας του Λογισμικού EM Simulator

*(Α' μέρος: το παίγνιο του μοντέλου της αγοράς)*

- *asyn\_basic\_m.f90*
- *asyn\_ m.f90*
- *asyn\_one\_sys\_m.f90*
- *asyn\_two\_sys\_oneoffer\_m.f90*
- *asyn\_two\_sys\_split\_m.f90*
- *main.f90*

```
1 !========================================================================================
 2 !+ <A one line description of this module>
 3 !========================================================================================
 4 MODULE asyn_basic_m
 5 !........................................................................................
    \overline{1}7 ! Description:<br>8 ! <Say what
    ! <Say what this Module is for>
\frac{9}{10}10 ! Current code owner : C.Skoulidas
11
12 ! History:<br>13 ! Version
13 ! Version Date Comment<br>14 ! ------- ---- -------
14 ! -------<br>15 ! <18.1>
    15 ! <18.1> <2011> Original code <C.Skoulidas>
\frac{16}{17}17 ! Code description:<br>18 ! Language: Fortran
    ! Language: Fortran 90.
19 !........................................................................................
20 ! Declarations:
\frac{21}{22}! Modules Used:
23 !
24 ! Imported type definitions
25 ! Imported Parameters:<br>26 ! Imported scalar vari
26 ! Imported scalar variables with intent (in):<br>27 ! Imported scalar variables with intent (out)
27 ! Imported scalar variables with intent (out):<br>28 ! Imported Array variables with intent(in):
    ! Imported Array variables with intent(in):
29 ! Imported Array variables with intent(out):
30 ! Imported routines:<br>31 !
\frac{31}{32}IMPLICIT NONE
33 !
34 ! Global (Public) Declarations:
35 !
       public :: gameopt t
37 public :: player_t
38 public :: asyn_t<br>39 public :: remove
39 public :: remove_player<br>40 public :: erase
        public :: erase
41 public :: copy
42 public :: realloc<br>43 public :: CATEGOR
43 public :: CATEGORY<br>44 public :: ASYN SUC
44 public :: ASYN SUCCESS
45 public :: ASYN NO MEM
46 public :: ASYN IO ERROR
47 public :: ERR_DEMAND<br>48 public :: ERR_DEMAND
48 public :: ERR<sup>IDEMAND</sup> CON<br>49 public :: ERRISOLVE LOW
49 public :: ERR_SOLVE_LOW
50 public :: ERR SOLVE UP
51 public :: NGAMES LB
52 public :: NGAMES UB
53 public :: NITERATIONS_LB
54 public :: NITERATIONS_UB<br>55 public :: INID LB
55 public :: INID_LB<br>56 public :: INID_UB
56 public :: INID_UB<br>57 public :: INID_FA
57 public :: INID FACTOR LB
58 public :: INID FACTOR UB
59 public :: DD LB<br>60 public :: DD UB60 public :: DD_UB<br>61 public :: PRICE
61 public :: PRICECAP_LB<br>62 public :: PRICECAP_UB
        public :: PRICECAP_UB
63 public :: INTERCONNE LB
64 public :: INTERCONNE_UB<br>65 public :: PERIOD MIN LB
65 public :: PERIOD_MIN_LB<br>66 public :: PERIOD_MIN_UB
66 public :: PERIOD_MIN_UB<br>67 public :: PERIOD_MAX_LB
        public :: PERIOD_MAX_LB
68 public :: PERIOD_MAX_UB
69 public :: ESTEP_DECR_LB<br>70 public :: ESTEP_DECR_UB
70 public :: ESTEP DECR UB
71 public :: THSTEP DECR LB
72 public :: THSTEP_DECR_UB<br>73 public :: RND LB
73 public :: RND_LB<br>74 public :: RND_UB
74 public :: RND_UB<br>75 public :: NCONST
        public :: NCONST
76 public :: NCATEG
77 public :: UB_LEN_NAME<br>78 public :: UB_LEN_CATE
78 public :: UB_LEN_CATEG<br>79 public :: FC_UB
79 public :: FC_UB<br>80 public :: FC_UB
        public :: FC\_LB
```

```
81 public :: A_UB<br>82 public :: A_{I,B}public :: A_LB
 83 public :: B UB
 84 public :: B\overline{\phantom{a}}LB<br>85 public :: XMIN
 85 public :: \timesMIN_UB<br>86 public :: \timesMIN_UB
 86 public :: XMIN_LB<br>87 public :: XMAX_UB
 87 public :: XMAX_UB<br>88 public :: XMAX_LB
         public :: XMAX_LB
 89 public :: THETA_INI_LB
 90 public :: THETA_INI_UB<br>91 public :: ALPHA INI LB
 91 public :: ALPHA_INI_LB<br>92 public :: ALPHA_INI_UB
 92 public :: ALPHA<sup>T</sup>INI_UB<br>93 public :: ALPHATOLERA
         public :: ALPHA_TOLERANCE_LB
 94 public :: ALPHA_TOLERANCE_UB
 95 public :: E_INIT_UB<br>96 public :: E_INIT_LB
 96 public :: E[INTL]<br>97 public :: INIPI UB
97 public :: INIPI_UB<br>98 public :: INIPI_LB
 98 public :: INIPI_LB<br>99 public :: INIPD_UB
          public :: INIPD_UB
100 public :: INIPD_LB<br>101 public :: INIPC_LB
          public :: INIPC_LB
102 public :: INIPC_UB
103 public :: PERIOD_LB<br>104 public :: PERIOD_UB
104 public :: PERIOD_UB<br>105 public :: OFFER ALL
105 public :: OFFER_ALL<br>106 public :: OFFER_SPL
         public :: OFFER SPLIT
107
108 !<br>109
109 public ::CHP_CAPACITY_LB, CHP_CAPACITY_UB<br>110 public ::CHP_COUNT_LB_, CHP_COUNT_UB
          public ::CHP_COUNT_LB , CHP_COUNT_UB
111 public ::CHP_SAVINGS_LB, CHP_SAVINGS_UB
112 !
113 public ::FCELLS_CAPACITY_LB, FCELLS_CAPACITY_UB<br>114 public ::FCELLS_COUNT_LB, FCELLS_COUNT_UB
114 public ::FCELLS COUNT LB, FCELLS COUNT UB
115 public :: FCELLS_PLUSCOST_LB, FCELLS_PLUSCOST_UB
\frac{116}{117} !
          117 public ::SMHYDRO_CAPACITY_LB, SMHYDRO_CAPACITY_UB
118 public ::SMHYDRO<sup>-</sup>COUNT_LB, SMHYDRO_COUNT_UB<br>119 public ::SMHYDRO<sup>-</sup>AVAILABILITY LB, SMHYDRO A
          public :: SMHYDRO_AVAILABILITY LB, SMHYDRO AVAILABILITY UB
120 !
121 public ::WIND_CAPACITY_LB, WIND_CAPACITY_UB<br>122 public ::WIND_COUNT_LB, WIND_COUNT_UB
122 public ::WIND_COUNT_LB, WIND_COUNT_UB<br>123 public ::WIND_NO_PRODUCTION_LB. WIND
          public ::WIND_NO_PRODUCTION_LB, WIND_NO_PRODUCTION_UB
124 public ::WIND_MAX_PRODUCTION_LB, WIND_MAX_PRODUCTION_UB
125 !
126 public ::PV_CAPACITY_LB, PV_CAPACITY_UB<br>127 public ::PV_COUNT_LB, PV_COUNT_UB
127 public :: PV COUNT LB, PV COUNT UB
128 public :: PV_NO_PRODUCTION_LB, PV_NO_PRODUCTION_UB
129 public ::PV_MAX_PRODUCTION_LB, PV_MAX_PRODUCTION_UB
130
131 !
132 public :: ASSURANCE COST LB, ASSURANCE COST UB
133 !<br>134
          134 public ::TOTAL_CHP_CAPACITY_LB, TOTAL_CHP_CAPACITY_UB
135 public ::TOTAL_FCELLS CAPACITY LB, TOTAL FCELLS CAPACITY UB
136 public ::TOTAL SMHYDRO CAPACITY LB, TOTAL SMHYDRO CAPACITY UB
137 public ::TOTAL INTERMITTENT CAPACITY LB, TOTAL INTERMITTENT CAPACITY UB
138 public :: TOTAL DER CAPACITY LB, TOTAL DER CAPACITY UB
139 !
          public :: INTERRUP CAPACITY LB, INTERRUP CAPACITY UB
141 public :: CURVE_SLOPE_LB, CURVE_SLOPE_UB<br>142 public :: INTERRIIP HIGH PRICE_LB, INTERRI
          public :: INTERRUP_HIGH_PRICE_LB, INTERRUP_HIGH_PRICE_UB
143 public :: INTERRUP_LOW_PRICE_LB, INTERRUP_LOW_PRICE_UB<br>144 public :: total dsp dergen capacity LB, total dsp derg
          public :: total dsb dergen capacity LB, total dsb dergen capacity UB
145 !
146 integer(4), parameter :: NCONST = 2
147 integer(4), parameter :: UB_LEN_NAME = 10
148 integer(4), parameter :: UB LEN CATEG = 9
149 integer(4), parameter :: NCATEG = 11
150 !
151 ! Global Type Definitions:
152 !<br>153
          type player t
154 ! If someone add pointers, he/she should care for realloc function
155 integer(4) :: fc<br>156 integer(4) :: ne.
156 integer(4) :: nexit<br>157 real(8) :: a
157 real(8) :: a<br>158 real(8) :: b
               real(8) :: b
159 real(8) :: xmin
160 real(8) :: xmax
161 real(8) :: theta ini
```
162 character(len=UB\_LEN\_NAME) :: name<br>163 character(len=UB\_LEN\_CATEG) :: cat 163 character(len=UB\_LEN\_CATEG) :: category<br>164 integer(4), dimension (NCONST) :: perio 164 integer(4), dimension (NCONST) :: period<br>165 real(8), dimension (NCONST) :: e init 165 real (8), dimension (NCONST) :: e\_init<br>166 real (8), dimension (NCONST) · inini 166 real(8), dimension (NCONST) :: inipi<br>167 real(8), dimension (NCONST) :: inipd 167 real(8), dimension (NCONST) :: inipd<br>168 real(8), dimension (NCONST) :: inipc 168 real(8), dimension (NCONST) :: inipc<br>169 real(8) :: sys2 a 169 real(8) :: sys2\_a<br>170 real(8) :: alpha  $real(8) :: alpha_ini$ 171 real(8) :: alpha\_tolerance<br>172 real(8) :: chp capacity 172 real  $(8)$  : chp\_capacity<br>173 integer  $(4)$  : chp\_count 173 integer(4) :: chp\_count<br>174 real(8) :: chp savings  $real(8) :: chp\_savings$ 175 real(8) :: fcells\_capacity 176 integer(4) :: fcells\_count<br>177 real(8) :: fcells pluscost  $real(8)$  :: fcells pluscost 178 !<br>179 179 real(8) :: smhydro\_capacity<br>180 integer(4) :: smhydro\_count  $integer(4) :: smhydro_count$ 181 real(8) :: smhydro availability 182 ! 183 real(8) :: wind capacity 184 integer(4) :: wind\_count<br>185 real(8) :: wind\_no\_produ 185 real(8) :: wind\_no\_production<br>186 real(8) :: wind\_max\_production 186 real(8) :: wind\_max\_production<br>187 real(8) :: wind\_estim\_capacity real(8) :: wind estim capacity  $\frac{188}{189}$  ! 189 real(8) :: pv\_capacity<br>190 integer(4) :: pv\_count 190  $integer(4) : Py_count$ <br>191  $real(8) :: py now product$ 191  $real(8) :: py no production  
\nreal(8) :: py max production  
\nreal(8) :: py max production$ real(8) :: pv\_max\_production 193 real(8) :: pv\_estim\_capacity<br>194 integer(4) :: share profit  $integer(4) :: share profit$ 195 !<br>196 real(8) :: assurance cost 197 !<br>198 real(8) :: total\_chp\_capacity 199 real(8) :: total\_fcells\_capacity<br>200 real(8) :: total\_smhydro\_capacity 200 real(8) :: total smhydro capacity 201 real(8) :: total intermittent capacity 202 real(8) :: total der capacity 203 ! 204 real(8) :: interrup\_capacity<br>205 real(8) :: curve slope real(8) :: curve slope 206 integer(4) ::  $\text{price\_range}$ <br>207  $\text{real}(8) \cdot \text{i}$  interrup high 207 real(8) :: interrup<sup>high\_price</sup><br>208 real(8) :: interruplow price 208 real(8) :: interrup\_low\_price<br>209 real(8) :: total dsb dergen c real(8) :: total dsb dergen capacity 210 real(8) :: total dsb capacity 211 ! end type 213 ! 214 type asyn\_t<br>215 integer 215 integer(4) :: nplayers<br>216 integer(4) :: niterati 216 integer(4) :: niterations<br>217 integer(4) :: period min  $integer(4) :: periodmin$ 218 integer(4) :: period max 219 integer(4) :: p\_flag<br>220 integer(4) :: pr\_met 220 integer(4) ::  $\overline{pr\_method}$ <br>221 integer(4) :: ngames 221 integer(4) :: ngames<br>222 integer(4) :: pline 222 integer(4) ::  $p$ linear<br>223 integer(4) :: version 223 integer(4) :: version<br>224 integer(4) :: nplayers 224 integer(4) :: nplayers\_der<br>225 integer(4) :: nplayers\_dsb 225 integer(4) :: nplayers\_dsb<br>226 ceal(8) :: inid 226  $real(8) :: ind$ <br>
227  $real(8) :: ind$  $real(8)$  :: inid factor 228 real(8) :: dd<br>229 real(8) :: pr: 229  $real(8) :: pricecap$ <br>
230  $real(8) :: esten de$ 230 real(8): estep\_decr<br>231 real(8): thstep\_dec  $real(8)$  :: thstep decr 232  $real(8) :: rad\_all$ <br>
233  $real(8) :: rad\_real$ 233 real(8) ::  $\text{rnd}^{-}$ fc<br>234 real(8) ::  $\text{rnd}^{-}$ a 234 real(8) ::  $\text{rnd}^{-a}$ <br>235 real(8) ::  $\text{rnd}^{-b}$  $real(8)$  ::  $rnd$  b 236 type (player\_t), pointer, dimension (:) :: player<br>237 real(4), pointer, dimension (:,:) :: out one game 237 real(4), pointer, dimension (:,:) :: out\_one\_game<br>238 real(4), pointer, dimension (:,:) :: out\_many\_gam 238 real(4), pointer, dimension  $(:,:):$  out\_many\_games<br>239 end type end type 240 ! 241 type gameopt  $\frac{t}{242}$  type  $\frac{t}{242}$  integer (4) integer( $\overline{4}$ ) :: ngames

```
243 integer(4) :: nsystems<br>244 integer(4) :: offer ty
244 integer(4) :: offer_type<br>245 real(8) :: interconne
245 real(8) :: interconne
246 integer(4) :: currentsystem
247 logical(4) :: probability_on<br>248 end type
           end type
249 !<br>250 !
     ! Global parameters:
251 !
252 ! This Parameters Must be justified !
253<br>254
254 character(len = UB_LEN_CATEG),<br>255 character(len = UB_LEN_CATEG),
255 parameter, the contract of the contract of the contract of the contract of the contract of the contract of the contract of the contract of the contract of the contract of the contract of the contract of the contract of
256 ! dimension(NCATEG) :: CATEGORY = (/"Diesel", "GasTurb", "Diesel P" &
257 ! "Steam", "CombCycl", "Cogen", "Hydro", 
258 &<br>259 1259 ! "Wind", "PhV"/)
260 dimension(NCATEG) :: CATEGORY = (/"Diesel", "GasTurb", &
261 "CombCycl", "Steam", &
262 "Coal", "DieselP", &
263 "Cogen", "Nuclear", &
264 "RES","DERaggr", "DSBaggr"/)
265 !
266 integer(4), parameter :: OFFER_ALL = 1<br>267 integer(4), parameter :: OFFER_SPLTT =
           integer(4), parameter :: OFFER_SPLIT = 2
268 integer(4), parameter :: ASYN_NO_MEM = -1<br>269 integer(4) parameter :: ASYN_SUCCESS = 0
269 integer(4), parameter :: \angleASYN<sup>-</sup>SUCCESS = 0<br>270 integer(4) parameter :: \angleASYN-BAD DATA =
270 integer(4), parameter :: \text{ASYN} BAD_DATA = 1<br>271 integer(4), parameter :: \text{ASYN} TO ERROR = 2
271 integer(4), parameter :: \text{ASYN}^{-1} O ERROR = 2<br>272 integer(4), parameter :: ERR DEMAND = -1
           integer(4), parameter :: ERR_DEMAND = -1
273 integer(4), parameter :: ERR_DEMAND_CON = -2274 integer(4), parameter :: ERR SOLVE UP = -3275 integer(4), parameter :: ERR_SOLVE_LOW = -4<br>276 integer(4), parameter :: FC_LB = 0
276 integer(4), parameter :: FC LB = 0
277 integer(4), parameter :: FC UB = 99999
278 integer(4), parameter :: NEXIT LB = 0<br>279 integer(4), parameter :: NEXIT UB = 2
           integer(4), parameter :: NEXIT UB = 20000
280 integer(4), parameter :: NITERATIONS_LB = 1<br>281 integer(4) parameter :: NITERATIONS_UR = 6
281 integer(4), parameter :: NITERATIONS_UB = 600000<br>282 integer(4) parameter :: PERIOD MIN LB = 0
282 integer(4), parameter :: PERIOD_MIN_LB = 0<br>283 integer(4), parameter :: PERIOD_MIN_UB = 99
283 integer(4), parameter :: PERIOD_MIN_UB = 999<br>284 integer(4), parameter :: PERIOD_MAX_LB = 0
284 integer(4), parameter :: \text{PERIOD\_MAX\_LB} = 0<br>285 integer(4), parameter :: \text{PREIOD\_MAX\_IB} = 9integer(4), parameter :: PERIOD_MAX_UB = 999
286 integer(4), parameter :: NGAMES_LB = 1, NGAMES UB = 1000
287 real(8), parameter :: A_{LB} = 0.0<br>288 real(8), parameter :: \overline{A} IIR = 999
288 real(8), parameter :: \overline{A} UB = 9999.0<br>289 real(8), parameter :: \overline{B} UB = 0.0
289 real(8), parameter :: B<sup>LB</sup> = 0.0<br>290 real(8), parameter :: B<sup>IIR</sup> = 999
          real(8), parameter :: B^{-}UB = 9999.0291 real(8), parameter :: XMIN LB = 0.0<br>292 real(8), parameter :: XMIN UB = 999
292 real(8), parameter :: XMINUB = 9999.0<br>293 real(8), parameter :: XMAXTB = 0.0293 real(8), parameter :: XMAX<sub>LB</sub> = 0.0<br>294 real(8), parameter :: XMAX UB = 999
           real(8), parameter :: XMAX_UB = 9999.0
295 real(8), parameter :: THETA_INI_LB = 0.0<br>296 real(8), parameter :: THETA_INI_UB = 100
          real(8), parameter :: THETA_INI_UB = 100.0297 real(8), parameter :: ALPHA_INI_LB = 0.0<br>298 real(8), parameter :: ALPHA_INI_UB = 100
298 real(8), parameter :: ALPHA<sup>T</sup>INI<sup>T</sup>UB = 100.0<br>299 real(8), parameter :: ALPHA<sup>T</sup>TOLERANCE LB =
           real(8), parameter :: ALPHA_TOLERANCE_LB = 0.0
300 real(8), parameter :: ALPHA<sup>T</sup>TOLERANCE<sup>T</sup>UB = 100.0<br>301 real(8), parameter :: TNTD \overline{LB} = 0.0301 real(8), parameter :: INID \overline{LB} = 0.0<br>302 real(8), parameter :: INID UB = 100
302 real(8), parameter :: IND UB = 1000000.0<br>303 real(8) parameter :: JMD FACTOR LB = 0303 real(8), parameter :: INID_FACTOR_LB = 0.0<br>304 real(8) parameter :: INID_FACTOR_IIR = 100
304 real(8), parameter :: INID_FACTOR_UB = 100.0<br>305 real(8), parameter :: DD LB = 0.0305 real(8), parameter :: DDLB = 0.0<br>306 real(8), parameter :: DDUB = 1.0306 real(8), parameter :: DD\overline{\smash{\cup}} = 1.0<br>307 real(8), parameter :: PRICECAP LB
           real(8), parameter :: \overline{\text{PRICECAP}} LB = 1.0
308 real(8), parameter :: PRICECAP_UB =1000.0
309 real(8), parameter :: INTERCONNE LB = 1.0310 real(8), parameter :: INTERCONNE<sup>T</sup>UB = 1000.0<br>311 real(8), parameter :: ESTEP DECR<sup>T</sup>LB = 0.0
           real(8), parameter :: ESTEP DECR LB = 0.0312 real(8), parameter :: ESTEP_DECR_UB = 1.0313 real(8), parameter :: THSTEP_DECR_LB = 0.0<br>314 real(8), parameter :: THSTEP_DECR_UB = 1.0
314 real(8), parameter :: THSTEP_DECR_UB = 1.0<br>315 real(8), parameter :: RND LB = 0.0
315 real(8), parameter :: RND LB = 0.\overline{0}<br>316 real(8), parameter :: RND IIB = 100real(8), parameter :: RND_UB = 100.0317 !
318 integer(4), parameter, dimension (NCONST) :: PERIOD_LB = (/0, 0/)<br>319 integer(4), parameter, dimension (NCONST) :: PERIOD_UB = (/999,99
319 integer(4), parameter, dimension (NCONST) :: PERIOD UB = (7999, 999)<br>320 real(8), parameter, dimension (NCONST) :: E INIT LB = (70.0, 0.07)320 real(8), parameter, dimension (NCONST) :: E INIT LB = ( /0.0, 0.0/)321 real(8), parameter, dimension (NCONST) :: E_INIT_UB = (/100.0, 100.0/)
322 real(8), parameter, dimension (NCONST) :: INIPI_LB = ( / 0.0, 0.0 / )323 real(8), parameter, dimension (NCONST) :: INIPI<sup>UB</sup> = ( / 100.0, 100.0/ )
```

```
324 real(8), parameter, dimension (NCONST) :: INIPD_LB = (0.0, 0.0/)<br>325 real(8), parameter, dimension (NCONST) :: INIPD_UB = (/100.0, 100
          real(8), parameter, dimension (NCONST) :: INIPD UB = ( / 100.0, 100.0/)326 real(8), parameter, dimension (NCONST) :: INIPC LB = ( /0.0, 0.0/)327 real(8), parameter, dimension (NCONST) :: INIPC_UB = (/100.0, 100.0/)
328 !<br>329
329 REAL(8), PARAMETER :: CHP_CAPACITY_LB = 0, CHP_CAPACITY_UB = 1000<br>330 INTEGER(4), PARAMETER :: CHP COUNT LB = 0, CHP COUNT UB = 1000
330 INTEGER(4), PARAMETER :: \overline{CHP} COUNT LB = 0, \overline{CHP} COUNT UB = 1000<br>331 REAL(8), PARAMETER :: CHP SAVINGS LB = 0, CHP SAVINGS UB = 100.
         REAL(8), PARAMETER :: CHP_SAVINGS_LB = 0, CHP_SAVINGS_UB = 100.
332 !
333 REAL(8), PARAMETER :: FCELLS_CAPACITY_LB = 0, FCELLS_CAPACITY_UB = 1000 
334 INTEGER(4), PARAMETER :: FCELLS_COUNT_LB = 0, FCELLS_COUNT_UB = 1000
335 REAL(8), PARAMETER :: FCELLS PLUSCOST LB = 0, FCELLS PLUSCOST UB = 100.
336 !
337 REAL(8), PARAMETER :: SMHYDRO_CAPACITY_LB = 0, SMHYDRO_CAPACITY_UB = 1000
338 INTEGER(4), PARAMETER :: SMHYDRO_COUNT_LB = 0, SMHYDRO_COUNT_UB = 1000<br>339 REAL(8), PARAMETER :: SMHYDRO AVAILABILITY LB = 0, SMHYDRO AVAILABILITY
          REAL(8), PARAMETER :: SMHYDRO AVAILABILITY LB = 0, SMHYDRO AVAILABILITY UB = 100.
340 !
341 REAL(8), PARAMETER :: WIND CAPACITY LB = 0, WIND CAPACITY UB = 1000
342 INTEGER(4), PARAMETER :: WIND_COUNT_LB = 0, WIND_COUNT_UB = 1000
343 REAL(8), PARAMETER :: WIND_NO_PRODUCTION_LB = 0, WIND_NO_PRODUCTION_UB = 100.<br>344 REAL(8), PARAMETER :: WIND_MAX_PRODUCTION_LB = 0, WIND_MAX_PRODUCTION_UB = 10
          REAL(8), PARAMETER :: WIND MAX PRODUCTION LB = 0, WIND MAX PRODUCTION UB = 100.
345
346 !<br>347
347 REAL(8), PARAMETER :: PV_CAPACITY_LB = 0, PV_CAPACITY_UB = 1000<br>348 TNTEGER(4), PARAMETER :: PV_COUNT_LB = 0, PV_COUNT_UB = 1000
348 INTEGER(4), PARAMETER :: PV_COUNT_LB = 0, PV_COUNT_UB = 1000<br>349 PEAL(8) PARAMETER :: PV_NO_PRODUCTION LB = 0 PV_NO_PRODUCT
349 REAL(8), PARAMETER :: PV NO PRODUCTION LB = 0, PV NO PRODUCTION UB = 100.
350 REAL(8), PARAMETER :: PV_MAX_PRODUCTION LB = 0, PV_MAX_PRODUCTION_UB = 100.
351
352 !
         REAL(8), PARAMETER :: ASSURANCE COST LB = 0, ASSURANCE COST UB = 100.
354 !
355 REAL(8), PARAMETER :: TOTAL CHP CAPACITY LB = 0, TOTAL CHP CAPACITY UB = 1000
356 REAL(8), PARAMETER :: TOTAL_FCELLS_CAPACITY_LB = 0, TOTAL_FCELLS_CAPACITY_UB = 1000<br>357 REAL(8), PARAMETER · TOTAL_SMHYDRO_CAPACITY_LB = 0, TOTAL_SMHYDRO_CAPACITY_UB = 10
357 REAL(8), PARAMETER :: TOTAL_SMHYDRO_CAPACITY_LB = 0, TOTAL_SMHYDRO_CAPACITY_UB = 1000
358 REAL(8), PARAMETER :: TOTAL_INTERMITTENT_CAPACITY_LB = 0, TOTAL_INTERMITTENT_CAPACITY_UB = 1000
359 REAL(8), PARAMETER :: TOTAL DER CAPACITY LB = 0, TOTAL DER CAPACITY UB = 1000
360 !
361 REAL(8), PARAMETER :: INTERRUP_CAPACITY_LB = 0, INTERRUP_CAPACITY_UB = 1000<br>362 REAL(8), PARAMETER :: CURVE SLOPE LB =0, CURVE SLOPE UB = 1000
362 REAL(8), PARAMETER :: CURVE_SLOPE_LB =0, CURVE_SLOPE_UB = 1000
363 REAL(8), PARAMETER :: INTERRUP_HIGH_PRICE_LB =0, INTERRUP_HIGH_PRICE_UB = 1000<br>364 REAL(8), PARAMETER :: INTERRUP_LOW_PRICE_LB =0, INTERRUP_HIGH_PRICE_UB = 1000
364 REAL(8), PARAMETER :: INTERRUP_LOW_PRICE_LB =0, INTERRUP_LOW_PRICE_UB = 1000
365 REAL(8), PARAMETER :: total dsb dergen capacity LB =0, total dsb dergen capacity UB = 1000
366
367
368
369<br>370
    ! Global scalars:
371 ! Global arrays:
372 ! Local (Private) Declarations:<br>373    private
        private
374 ! Local Type Definitions:
375 ! Local parameters:
376 ! Local scalars:
377 ! Local arrays:
378 ! Operator definitions:<br>379 : interface realloc
379 interface realloc<br>380 module procedu
              module procedure realloc players
381 end interface
382 interface copy
383 module procedure copy asyn
384 end interface<br>385 interface era
385 interface erase<br>386 module proc
386 module procedure erase_asyn<br>387 end interface
        end interface
388 !........................................................................................
389 CONTAINS
390 !----------------------------------------------------------------------------------------
391 ! List Of Internal Procedures:<br>392 ! Subroutines:
    ! Subroutines:
393 ! 
394 ! 
395 ! Functions: 
396
397
398 !----------------------------------------------------------------------------------------
399 !~~~~~~~~~~~~~~~~~~~~~~~~~~~~~~~~~~~~~~~~~~~~~~~~~~~~~~~~~~~~~~~~~~~~~~~~~~~~~~~~~~~~~~~~
400 ! Cleans up memory for results
     401 !~~~~~~~~~~~~~~~~~~~~~~~~~~~~~~~~~~~~~~~~~~~~~~~~~~~~~~~~~~~~~~~~~~~~~~~~~~~~~~~~~~~~~~~~
402 SUBROUTINE remove_player (tgameopt, asyn, ipl, ierr)
403 !........................................................................................
404 !
```

```
405 ! Description:<br>406 ! <Say what
    ! <Say what this subroutine does>
407 !
408 ! Code description:<br>409 ! [angu
409 ! Language: Fortran 90.
410 !........................................................................................
     ! Declarations:
412 !
413 ! Subroutine Arguments
414 ! Scalar arguments with intent(in):<br>415 integer(4) : ipl, ierr
415 integer(4) :: ipl, ierr<br>416 TYPE (asyn t) :: asyn
416 TYPE (asyn_t) :: asyn<br>417 TYPE (gameopt t) :: to
         TYPE (gameopt_t) :: tgameopt
418 ! Array arguments with intent(in):
419 ! Scalar arguments with intent(inout):<br>420 ! Array arguments with intent(inout):
420 ! Array arguments with intent(inout):<br>421 ! Scalar arguments with intent(out):
    ! Scalar arguments with intent(out):
422 ! Array arguments with intent(out):<br>423 ! Local parameters:
     ! Local parameters:
424 ! Local scalars:<br>425 TYPE (asyn t
         TYPE (asyn t) :: dupl
426 ! Local arrays:
427 integer(4) :: k, iplayer
428 !........................................................................................
     ! Listing<br>!
430<br>431
431 IF (ipl .GE. LBOUND(asyn%player, 1) .AND. ipl .LE. UBOUND(asyn%player, 1)) THEN
432 dupl=asyn<br>433 dupl%npla
433 dupl%nplayers=asyn%nplayers-1
434 ALLOCATE (dupl%player(dupl%nplayers), STAT=ierr)<br>435 TE (jerr.NE.0)THEN
               IF (ierr.NE.0)THEN
436 ierr = ASYN_NO_MEM
437 RETURN<br>438 ENDIF
438 \begin{array}{ccc}\n\text{ENDIF} \\
\text{439}\n\end{array}439 k=0<br>440 DQ = 0440 DO iplayer=LBOUND(asyn%player, 1), UBOUND(asyn%player, 1)<br>441 TF (ipl .NE, iplayer) THEN
                   IF (ipl .NE. iplayer) THEN
442 k=k+1<br>443 dupl<sup>2</sup>
443 dupl%player(k)=asyn%player(iplayer)
444 ENDIF<br>445 ENDDO
445 ENDDO<br>446 NULLIE
446 NULLIFY (dupl%out_one_game)<br>447 NULLIFY (dupl%out_many_game)
              447 NULLIFY (dupl%out_many_games)
448 CALL erase (asyn, ierr)
449 IF (ierr .NE. ASYN_SUCCESS) RETURN<br>450 CALL CODY (trameopt, dupl. asyn. ie
450 CALL copy (tgameopt, dupl, asyn, ierr)<br>451 TF (ierr .NE. ASYN SUCCESS) RETURN
451 IF (ierr .NE. ASYN_SUCCESS) RETURN<br>452 ENDIF
         452 ENDIF
453 !<br>454 !
454 ! End Listing<br>455 ! . . . . . . . . . . . .
    455 !........................................................................................
456 END SUBROUTINE remove_player
457 !~~~~~~~~~~~~~~~~~~~~~~~~~~~~~~~~~~~~~~~~~~~~~~~~~~~~~~~~~~~~~~~~~~~~~~~~~~~~~~~~~~~~~~~~
     !+ <A one line description of this internal subroutine>
459 !~~~~~~~~~~~~~~~~~~~~~~~~~~~~~~~~~~~~~~~~~~~~~~~~~~~~~~~~~~~~~~~~~~~~~~~~~~~~~~~~~~~~~~~~
460 SUBROUTINE erase_asyn (obj, ierr)
461 !........................................................................................
462 !
463 ! Description:<br>464 ! <Sav what
     ! <Say what this subroutine does>
465 !
466 ! Code description:<br>467 ! Langu
467 ! Language: Fortran 90.
468 !........................................................................................
     ! Declarations:
470 \quad 1471 ! Subroutine Arguments
472 ! Scalar arguments with intent(in):<br>473 integer(4) : ierr
473 integer(4) :: ierr<br>474 TYPE (asyn t) :: 0
          TYPE (asyn t) :: obj
475 ! Array arguments with intent(in):<br>476 ! Scalar arguments with intent(ino
476 ! Scalar arguments with intent(inout):<br>477 ! Array arguments with intent(inout):
     ! Array arguments with intent(inout):
478 ! Scalar arguments with intent(out):
479 ! Array arguments with intent(out):<br>480 ! Local parameters:
480 ! Local parameters:<br>481 ! Local scalars:
481 ! Local scalars:<br>482 ! Local arrays:
     ! Local arrays:
483 !........................................................................................
484 ! Listing
485 !
```

```
486 IF (ASSOCIATED(obj%player)) THEN<br>487 DEALLOCATE (obj%player, STAT)
487 DEALLOCATE (obj%player, STAT=ierr)<br>488 IF(ierr.NE.0) THEN
488 IF( ierr.NE.0) THEN<br>489 ierr=ASYN NO MEI
489 ierr=ASYN_NO_MEM<br>490 RETURN
490 RETURN<br>491 FNDIF
491 ENDIF<br>492 NULLII
492 NULLIFY (obj%player)<br>493 ENDIF
493 ENDIF
494 IF (ASSOCIATED(obj%out_one_game)) THEN
495 DEALLOCATE (obj%out_one_game, STAT=ierr)<br>496             IF( ierr.NE.0) THEN
496 IF( ierr.NE.0) THEN<br>497 ierr=ASYN NO MEI
497 ierr=ASYN_NO_MEM<br>498 RETURN
                  RETURN
499 ENDIF
500 NULLIFY(obj%out_one_game)<br>501 ENDIF
501 ENDIF<br>502 TF (A)
502 IF (ASSOCIATED(obj%out_many_games)) THEN<br>503 DEALLOCATE (obj%out_many_games, STAT
503 DEALLOCATE (obj%out_many_games, STAT=ierr)<br>504 IF(ierr.NE.0) THEN
              IF( ierr.NE.0) THEN
505 ierr=ASYN_NO_MEM
506 RETURN<br>507 RNDIF
              507 ENDIF
508 NULLIFY(obj%out_many_games)<br>509 ENDIF
         509 ENDIF
510 !
511 ierr = ASYN_SUCCESS
512 !
513 ! End Listing<br>514 !..............
514 !........................................................................................
        515 END SUBROUTINE erase_asyn
516 !~~~~~~~~~~~~~~~~~~~~~~~~~~~~~~~~~~~~~~~~~~~~~~~~~~~~~~~~~~~~~~~~~~~~~~~~~~~~~~~~~~~~~~~~
517 !+ <A one line description of this internal subroutine>
518 !~~~~~~~~~~~~~~~~~~~~~~~~~~~~~~~~~~~~~~~~~~~~~~~~~~~~~~~~~~~~~~~~~~~~~~~~~~~~~~~~~~~~~~~~
        519 SUBROUTINE copy_asyn (tgameopt, orig, dupl, ierr)
520 !........................................................................................
521 !<br>522 !
     ! Description:
523 ! <Say what this subroutine does><br>524 !
524525 ! Code description:<br>526 ! Langu
526 ! Language: Fortran 90.
527 !........................................................................................
    ! Declarations:
529 !
530 ! Subroutine Arguments
531 ! Scalar arguments with intent(in):<br>532 integer(4) : ierr
532 integer(4) :: ierr<br>533 TYPE (asyn t) :: 0
        TYPE (asyn t) :: orig, dupl
534 TYPE (gameopt_t) :: tgameopt<br>535 ! Array arguments with intent (in
535 ! Array arguments with intent(in):<br>536 ! Scalar arguments with intent(inc
    ! Scalar arguments with intent(inout):
537 ! Array arguments with intent(inout):
538 ! Scalar arguments with intent(out):
539 ! Array arguments with intent(out):
540 ! Local parameters:
541 ! Local scalars:<br>542 : integer(4) :
         integer(4) :: iplayer
543 ! Local arrays:
544 !........................................................................................
     ! Listing
546 !<br>547dupl=orig
548 !
549 IF (ASSOCIATED(dupl%player)) THEN<br>550 ALLOCATE (dupl%player(dupl%np
              550 ALLOCATE (dupl%player(dupl%nplayers), STAT=ierr)
551 IF (ierr.NE.0) THEN
552 ierr = ASYN_NO_MEM
553 RETURN<br>554 ENDIF
             554 ENDIF
555 !
556 DO iplayer=1, dupl%nplayers<br>557 dupl%player(iplayer) = 0
557 dupl%player(iplayer) = orig%player(iplayer)<br>558 ENDDO
              558 ENDDO
559 ENDIF
560 !
561 IF (ASSOCIATED(orig%out_one_game)) THEN<br>562 ALLOCATE (dupl%out_one_game(UBOUND(
562 ALLOCATE (dupl%out_one_game(UBOUND(orig%out_one_game, 1), dupl%niterations), STAT=ierr)<br>563 FF (ierr.NE.0) THEN
              IF (ierr.NE.0) THEN
564 ierr = ASYN_NO_MEM
565 RETURN
              566 ENDIF
```

```
567 dupl%out_one_game=orig%out_one_game
568 ENDIF<br>569 IF (A
569 IF (ASSOCIATED(orig%out_many_games)) THEN
570 ALLOCATE (dupl%out_many_games(UBOUND(orig%out_many_games, 1), tgameopt%ngames), STAT=ierr)<br>571 FE (jerr NE 0) THEN
571 IF (ierr.NE.0) THEN<br>572 ierr = ASYN NO I
572 ierr = ASYN_NO_MEM<br>573 RETURN
573 RETURN
              574 ENDIF
575 dupl%out_many_games=orig%out_many_games
576 ENDIF
577 !
    ierr = ASYN_SUCCESS
579 !
580 ! End Listing
581 !........................................................................................
582 END SUBROUTINE copy_asyn
583 !~~~~~~~~~~~~~~~~~~~~~~~~~~~~~~~~~~~~~~~~~~~~~~~~~~~~~~~~~~~~~~~~~~~~~~~~~~~~~~~~~~~~~~~~
584 !+ <A one line description of this internal subroutine>
     585 !~~~~~~~~~~~~~~~~~~~~~~~~~~~~~~~~~~~~~~~~~~~~~~~~~~~~~~~~~~~~~~~~~~~~~~~~~~~~~~~~~~~~~~~~
586 SUBROUTINE realloc_players ( player, newup, ierr)
     587 !........................................................................................
588 !
589 ! Description:<br>590 ! <Say what
     ! <Say what this subroutine does>
591 !
592 ! Code description:<br>593 ! [angu
593 ! Language: Fortran 90.
594 !........................................................................................
595 ! Declarations:<br>596 ! Subroutine Ar
596 ! Subroutine Arguments<br>597 ! Scalar arguments with
    ! Scalar arguments with intent(in):
598 integer(4), INTENT(IN) :: newup
599 ! Array arguments with intent(in):<br>600 ! Scalar arguments with intent(ino
     ! Scalar arguments with intent(inout):
601 ! Array arguments with intent(inout):<br>602 FYPE (player t), POINTER, dimensi
602 TYPE (player_t), POINTER, dimension (:) :: player<br>603 ! Scalar arguments with intent(out):
    ! Scalar arguments with intent(out):
604 integer(4), INTENT(OUT) :: ierr<br>605 ! Array arguments with intent(out):
605 ! Array arguments with intent(out):<br>606 ! Local parameters:
606 ! Local parameters:<br>607 ! Local scalars:
607 ! Local scalars:<br>608 integer(4) :
        integer(4) :: lb, ub, i609 ! Local arrays:
610 TYPE (player_t), POINTER, dimension (:) :: pltemp 611 |
611 !........................................................................................
612 ! Listing
613<br>614
         1b=LBOUND (player, 1)
615 ub=UBOUND (player, 1)
616 !
         IF (newup<lb) THEN
618 ierr= ASYN_BAD_DATA
619 RETURN
620 ENDIF
621 !
622 ALLOCATE (pltemp(lb:ub), STAT=ierr)
623 IF (ierr.NE.0) THEN
624 ierr= ASYN_NO_MEM<br>625 RETURN
625 RETURN<br>626 ENDIF
        626 ENDIF
627 !
628 DO i = lb, ub<br>629 pltemp(i)629 pltemp(i)=player(i)<br>630 ENDDO
         630 ENDDO
631 !
632 DEALLOCATE (player)
633 !
634 ALLOCATE (player(lb:newup), STAT=ierr)<br>635 IF (ierr.NE.0) THEN
         IF (ierr.NE.0) THEN
636 ierr= ASYN_NO_MEM
637 RETURN<br>638 FNDIF
        638 ENDIF
639 !
640 IF (ub>newup) THEN
641 DO i = lb, newup<br>642 plaver(i)=pl642 player(i)=pltemp(i)<br>643 FNDDO
643 ENDDO<br>644 ELSE
         ELSE<sub>1</sub>
645 DO i = lb, ub646 player(i)=pltemp(i)<br>647 ENDDO
              ENDDO
```
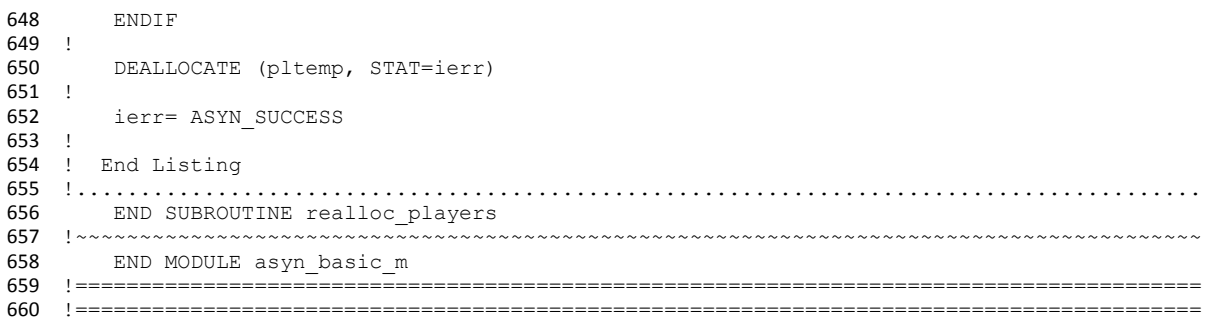

```
1 != != = = = + < \alpha one line description of this module>
2 !+ <A one line description of this module>
                                        3 !========================================================================================
 4 MODULE asyn_m
 5 !........................................................................................
 \frac{6}{7}! Description:
 8 ! <Say what this Module is for>
\begin{array}{c} 9 \\ 10 \end{array}! Current code owner : C.Skoulidas
11
12 ! History:<br>13 ! Version
   ! Version Date Comment
14 ! -------     ----     -------<br>15 ! <18.1>     <2011>   Original
                  15 ! <18.1> <2011> Original code <C.Skoulidas>
16
17 ! Code description:<br>18 ! Language: Fortran
   ! Language: Fortran 90.
19 !........................................................................................
    ! Declarations:
2122 ! Modules Used:<br>23 USE asyn tw
        USE asyn two sys oneoffer m
24 !
25 ! Imported type definitions
26 ! Imported Parameters:<br>27 ! Imported scalar vari
27 ! Imported scalar variables with intent (in):<br>28 ! Imported scalar variables with intent (out)
28 ! Imported scalar variables with intent (out):<br>29 ! Imported Array variables with intent(in):
29 ! Imported Array variables with intent(in):<br>30 ! Imported Array variables with intent(out)
   ! Imported Array variables with intent(out):
31 ! Imported routines:
32!<br>33!IMPLICIT NONE
34 !
35 ! Global (Public) Declarations:
36 !
37 !
38 ! Global Type Definitions:
39 !
40 !........................................................................................
       CONTAINS
42 !~~~~~~~~~~~~~~~~~~~~~~~~~~~~~~~~~~~~~~~~~~~~~~~~~~~~~~~~~~~~~~~~~~~~~~~~~~~~~~~~~~~~~~~~
43 !+ <A one line description of this internal subroutine>
44 !~~~~~~~~~~~~~~~~~~~~~~~~~~~~~~~~~~~~~~~~~~~~~~~~~~~~~~~~~~~~~~~~~~~~~~~~~~~~~~~~~~~~~~~~
45 SUBROUTINE calc_asyn (gameopt, asyn, kerror)
    46 !........................................................................................
47 \t148 ! Description:<br>49 ! <Say what
    ! <Say what this subroutine does>
50 !<br>51 !
   ! Code description:
52 ! Language: Fortran 90.
53 !........................................................................................
54 ! Declarations:
55 !
56 ! Subroutine Arguments<br>57 ! Scalar arguments with
57 ! Scalar arguments with intent(in):<br>58 TYPE (gameopt t) : gameopt
58 TYPE (gameopt_t) :: gameopt<br>59 TYPE (asyn t) :: asyn (gameo)
        TYPE (asyn_t) :: asyn(gameopt%nsystems)
\begin{bmatrix} 60 & 1 \end{bmatrix} integer(4) \begin{bmatrix} 4 \end{bmatrix} :: kerror(gameopt%nsystems)
61 ! Array arguments with intent(in):
62 ! Scalar arguments with intent(inout):<br>63 ! Array arguments with intent(inout):
   ! Array arguments with intent(inout):
64 ! Scalar arguments with intent(out):
65 ! Array arguments with intent(out):
66 ! Local parameters:
67 ! Local scalars:<br>68 ! Local arrays:
   ! Local arrays:
69 !........................................................................................
    ! Listing
71 !
72 IF (gameopt%nsystems .EQ. 1) THEN
73 !
74 CALL calc_asyn_1sys (gameopt, asyn(gameopt%nsystems), kerror(gameopt%nsystems))
75 !
        ELSE IF (gameopt%nsystems .EQ. 2 .AND. gameopt%offer type .EQ. OFFER SPLIT) THEN
77 !
78 CALL calc_asyn_2sys_ofsplit (gameopt, asyn, kerror)
```
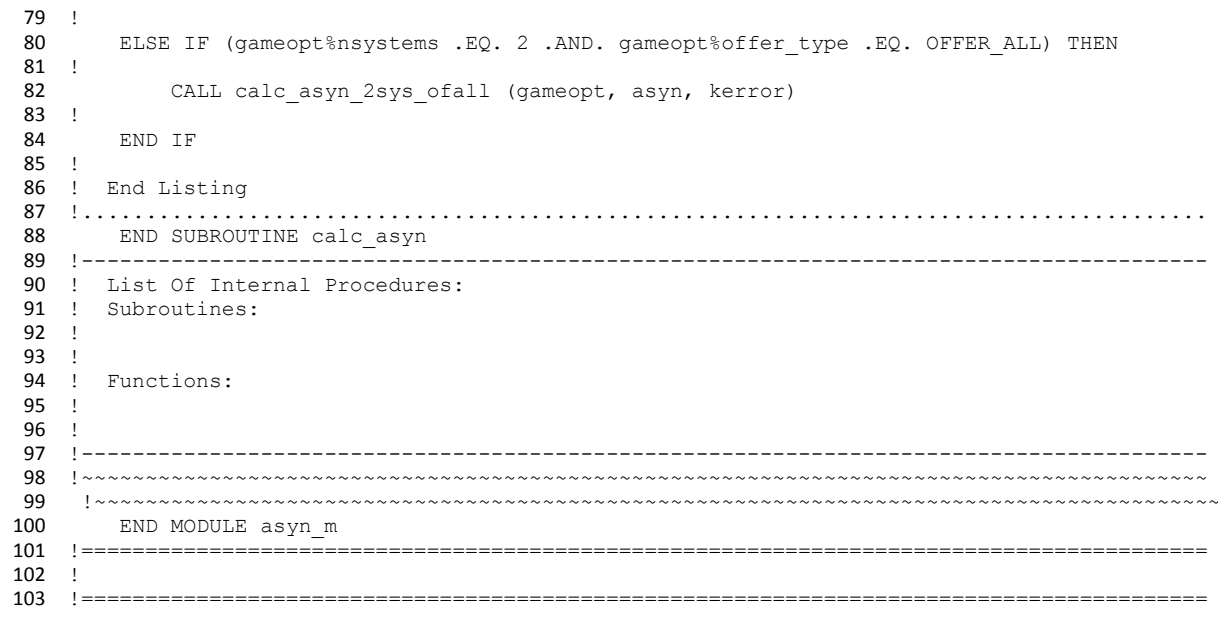

```
1 !========================================================================================
 2 !+ <A one line description of this module>
3 !========================================================================================
 4 MODULE asyn_one_sys_m
 5 !........................................................................................
 \frac{6}{7}! Description:
 8 ! <Say what this Module is for>
\begin{array}{c} 9 \\ 10 \end{array}! Current code owner: C.Skoulidas
11<br>1212 ! History:<br>13 ! Version
    ! Version Date Comment
14 ! ------- ---- -------
15 ! <18.1> <2011> Original code <C.Skoulidas>
16
17 ! Code description:<br>18 ! Language: Fortran
   ! Language: Fortran 90.
19 !........................................................................................
    ! Declarations:
2122 ! Modules Used:<br>23 USE asyn ba
23 USE asyn_basic_m<br>24 USE numerical
           use numerical libraries
25 !
26 ! Imported type definitions<br>27 ! Imported Parameters:
27 ! Imported Parameters:<br>28 ! Imported scalar vari
28 ! Imported scalar variables with intent (in):<br>29 ! Imported scalar variables with intent (out)
29 ! Imported scalar variables with intent (out):<br>30 ! Imported Array variables with intent(in):
   ! Imported Array variables with intent(in):
31 ! Imported Array variables with intent(out):
32 ! Imported routines:
\frac{33}{34} !
        34 IMPLICIT NONE
35 \t 36 \t 1! Global (Public) Declarations:
37 ! Global parameters:
38 ! Global scalars:
39 ! Global arrays:
40 ! Local (Private) Declarations:<br>41 ! Local Type Definitions:
41 ! Local Type Definitions:<br>42 ! Local parameters:
   ! Local parameters:
43 ! Local scalars:
44 ! Local arrays:<br>45 ! Operator defi
   ! Operator definitions:
46<br>47
47 !........................................................................................
   CONTAINS<br>!----------
49 !----------------------------------------------------------------------------------------
50 ! List Of Internal Procedures:<br>51 ! Subroutines:
    51 ! Subroutines: 
52 ! 
53 ! 
54 ! Functions: 
\frac{55}{56}56 !----------------------------------------------------------------------------------------
    57 !========================================================================================
58 !+ <A one line description of this external subroutine>
   59 !========================================================================================
60 SUBROUTINE calc_asyn_1sys (gameopt, asyn, kerr)
61 !........................................................................................
62 6363 ! Description:<br>64 ! ASYN K
                KEEP ON BIDDING - Bids Above Price Cap NOT ALLOWED
65 ! LINEAR Marginal Cost
66 ! Optional Pricing Method (Uniform OR Pay-As-Bid)
67 ! NO use of GCOMP Routine<br>68 ! IAST REVISION: 28 OCTORER
                   LAST REVISION: 28 OCTOBER 2005
69 ! ALLOWs Excess Capacity - ALLOWs Loosing at zero sales
70 ! REPEATED runs of the same game<br>71 ! StDeviation and Variance of SM
                   StDeviation and Variance of SMP added
72 !
73 ! Method:
74 ! < Say how it does it: include references to external documentation > 75 ! < If this routine is devided in to sections, be brief here,
75 ! <If this routine is devided in to sections, be brief here,<br>76 ! and put Method comments at the start of each section
              and put Method comments at the start of each section>
77 !
78 ! Current code owner : <Name of person responsible of this code>
79 !
80 ! History:
```

```
81 ! Version Date Comment<br>82 ! ------- ---- -------
 82 ! -------<br>83 ! <18.1>
                  83 ! <18.1> <2011> Original code <C.Skoulidas>
 84 !
 85 ! Code description:
 86 ! Language: Fortran 90.
 87 !........................................................................................
    88 ! Declarations:
 89 !
    ! Modules Used:
 91 ! include statements
 92 ! Subroutine Arguments
 93 ! Scalar arguments with intent(in):<br>94 TYPE (asyn t) :: asyn
        TYPE (asyn_t) :: asyn
 95 TYPE (gameopt_t) :: gameopt<br>96 integer(4) :: kerr
         integer(4)
 97 ! Array arguments with intent(in):<br>98 ! Scalar arguments with intent(inc
     ! Scalar arguments with intent(inout):
 99 ! Array arguments with intent(inout):
100 ! Scalar arguments with intent (out):<br>101 ! Array arguments with intent (out):
    ! Array arguments with intent(out):
102 ! Local parameters:
103 real(8), parameter :: eps_d = 1.0d-08, BIG = 1.0d+30<br>104 real(8), parameter :: bmin = 1.0d-05
103 real(8), parameter :: eps_d = 1.0<br>
104 real(8), parameter :: bmin = 1.0<br>
105 real(8), parameter :: zr = 1.d-07
105 real(8), parameter<br>106 integer(4), parameter
                                     : ikind4 = 4, PLAYER DER = 1, PLAYER DSB = 2, PLAYER TYPICAL = 3
107 ! Local scalars:<br>108 \arctan(4)integer(4) :: igames, iplayers, iconst, counter, jplayers, up, low,
109 excess, k, iiterations, act<br>110 REAL(8)
110 REAL(8) :: y, sumab, sum1b, sum sp, sumsp sq, sum purchases,
111 sum_extra, sum_isocost, d, zpos, zneg, difd, l, &
112 demx, spot, avespot, purchases, isocost, extra, kwh, avekwh, price, 
113 \&114 aveprice, sumper1, sumper2, rnd, p1, p2, djt, dpi, dp1, dp2, 
115 sp stdevp, sumabs pr, sp var, availpower
116 REAL(8) REAL(8) :: player_cost, x_rest, x_wind_pv, total_pv_cap,
117 total_wind_cap, x_shortage<br>118 REAL(8)
118 REAL(8) The REAL(8) The Communication of the REAL(8) The REAL(8) The REAL(8) The REAL(8) The REAL(8) The REAL(8) The REAL(8) The REAL(8) The REAL(8) The REAL(8) The REAL(8) The REAL(8) The REAL(8) The REAL(8) The REA
                                                         \ldots wind production, pv production,
120 total_wind_production, total_pv_production, xavail
121 INTEGER(4) <sup>-</sup> INTEGER(4) <sup>-</sup> : kplayers der, player type, kplayers dsb
122 ! Local arrays:
123<br>124
124 integer(4), dimension (asyn%nplayers) :: player_count, coef_flag, expl<br>125 integer(4), dimension (asyn%nplayers, NCONST) :: action
         integer(4), dimension (asyn%nplayers, NCONST) :: action
126 REAL(8), dimension (asyn%nplayers, NCONST) :: pi, pd, pc, lp, eps<br>127 REAL(8), dimension (asyn%nplayers) :: ba, bb, xx, x, avex,
127 REAL(8), dimension (asyn%nplayers) :: ba, bb, xx, x, avex, rev, jo, avej, aveba, 
128 avebb, theta, da, bamax, bbmax, j, dj<br>129 REAL(8), dimension (asyn<sup>8</sup>nplayers<sup>*</sup>
         REAL(8), dimension (asyn%nplayers*NCONST) :: lpoint, qpoint
130 REAL(8), dimension (asyn%nplayers*NCONST, asyn%nplayers) :: qx<br>131 REAL(8), ALLOCATABLE, dimension(:) :: varpr
         REAL(8), ALLOCATABLE, dimension(:)
132 !
133 REAL(8), dimension (asyn%nplayers der) :: x der smhydro, x der wind, x der pv,
134 x der chp, x der fcells, x der shortage pv, x der shortage wind
135 REAL(8), dimension (asyn%nplayers der) :: cost der smhydro, cost der wind,
136 cost_der_pv, cost_der_chp, cost_der_fcells<br>137 REAL(8), dimension (asyn%nplayers de
            127 REAL(8), dimension (asyn%nplayers der) :: j_der_smhydro, j_der_wind, j_der_pv,
138 j_der_chp, j_der_fcells
139
            REAL(8), dimension (asyn%nplayers der) :: avex der smhydro, avex der wind,
141 avex_der_pv, avex_der_chp, avex_der_fcells<br>142 REAL(8), dimension (asyn%nplayers de
            REAL(8), dimension (asyn%nplayers der) :: avej der smhydro, avej der wind,
143 avej der pv, avej der chp, avej der fcells
144 !
145 REAL(8), dimension (asyn%nplayers dsb) :: x dsb smhydro, x dsb wind, x dsb pv,
146 x_dsb_chp, x_dsb_interrup, x_dsb_shortage_pv, x_dsb_shortage_wind<br>147 REAL(8), dimension (asyn<sup>§</sup>nplayers dsb) :: cost dsb smhydro, cost dsb wind,
             REL(8), dimension (asyn%nplayers dsb)
148 cost_dsb_pv, cost_dsb_chp, cost_dsb_interrup<br>149 REAL(8), dimension (asyn<sup>8</sup>nplayers dsb)
                                                                      1: j dsb smhydro, j dsb wind, j dsb pv,
150 j_dsb_chp, j_dsb_interrup
151
152 REAL(8), dimension (asyn%nplayers dsb) :: avex dsb smhydro, avex dsb wind,
153 avex_dsb_pv, avex_dsb_chp, avex_dsb_interrup
            REAL(8), dimension (asyn%nplayers dsb) :: avej dsb smhydro, avej dsb wind,
155 avej dsb pv, avej dsb chp, avej dsb interrup
156
157<br>158
        REAL(8), dimension (asyn%nplayers*NCONST) :: dpoint, diffcheck, lpoint sorted,
159 qpoint_sorted, dpoint_sorted !new<br>160 integer(4) : knees, iknee.
             integer(4) :: knees, jknee, iknee
161 REAL(8) :: q1, q2, 11, 12, d1, d2, q, diff1, diff2, badsb, slope, dsb capacity
```

```
162 logical :: check 
163<br>164
164 !........................................................................................
    ! Listing
166 !
167 ALLOCATE (varpr(asyn%niterations) )
168 !<br>169 !
169 ! initialize error index
    170 kerr = ASYN_SUCCESS
171
172 ! Start the game iterations
173 !<br>174
        DO igames = 1, gameopt%ngames
175 !
176 CALL random_seed ()
177
178 ! asyn%p_flag .EQ. 0 ! the following contition is always FALSE
            IF (asyn\tilde{P}p flag .EQ. 1) THEN
180 !
181 DO iplayers = 1, asyn%nplayers
182<br>183
    183 DO iconst = 1, NCONST
184<br>185185 CALL random_number (y)<br>186 asyn<sup>2</sup>nlayer(inlayers)<sup>2</sup>
                        asyn%player(iplayers)%period(iconst) = INT(asyn%period min + (asyn%period max -
187 asyn%period min ) * y)
188 !
                    189 ENDDO
190 END DO END DO 191
            191 END IF 
192 !
193 ! Initial bid parameters values and sums related to them
194 !
195 ! Assign/Reassign initial values (=zero) to Sums related with the 
            Bid Parameters - 1st Round
197 !
198 sum_sp = 0.0d + 00<br>199 sum_sp = 0.0d\frac{1}{10} sumsp_sq = 0.0d+00
200 !
201 sum purchases = 0.0d+00202 sum ext{rx} = 0.0d + 00203 sum isocost = 0.0d+00204 !<br>205 !
205 ! Initial Demand Assignment/Reassignment<br>206 (CALL random seed ()
206 CALL random_seed()<br>207 d = \text{asym}^2 \text{ind}d = asyn%inid
208 !
                Assign/Reassign initial values to Behaviour Probabilities
210 !
211 DO iplayers=1, asyn%nplayers<br>212 Di(iplayers, :) = asyn%p
212 pi(iplayers, :) = asyn%player(iplayers)%inipi(:)<br>213 pd(iplayers, :) = asyn%player(iplayers)%inipd(:)
213 pd(iplayers, :) = asyn%player(iplayers)%inipd(:)<br>214 pc(iplayers, :) = asyn%player(iplayers)%inipc(:)
214 \text{pc}(i\text{players}, \cdot) = \text{asyn}\text{splayer}(i\text{players})\text{sinipc}(:\text{?})215 ENDDO
216 !<br>217 !
217 ! Assing/Reassign values to biddding parameters and Calculate<br>218 ! the sums related with them - 1st Round
            the sums related with them - 1st Round
219 !
220 DO iplayers=1, asyn%nplayers
221 ! dsb-start
222 IF (asyn<sup>§</sup>player(iplayers) \frac{1}{223} asyn%players) = asyn%player(iplayers) = asyn%player(iplayers) % and 223
223 ba(iplayers) = asyn%player(iplayers)%a 
224 bb(iplayers) = 2.0d+00 * asyn%player(iplayers)%b
225 ELSE
226 ba(iplayers) = asyn%player(iplayers)%interrup_high_price -<br>227
227 \delta228 a asyn%player(iplayers)%curve_slope *
229 &
230 asyn%player(iplayers)%total_dsb_capacity<br>231 1F (ba(iplayers) .LT. 0.0) ba(iplayers) = 0.0
                     IF (ba(iplayers) .LT. 0.0) ba(iplayers) = 0.0232 bb(iplayers) = asyn%player(iplayers)%curve_slope
233 ba_dsb = ba(iplayers)<br>234 slope = asyn%player(i)
234 slope = asyn%player(iplayers)%curve_slope 
                                   dsb capacity = asyn%player(iplayers)%total dsb capacity
236
237 END TE
238 ! dsb-end<br>239 El
            239 END DO
240<br>241
241 sumab = 0.0d+00242 sum1b = 0.0d+00
```

```
243 DO iplayers = 1, asyn%nplayers
244 ! dsb-start 
245 1F (asyn%player(iplayers)%category .NE. CATEGORY(11) ) THEN<br>246 246 246 246 246 246 246 22 mmab = sumab + (ba(iplayers) / bb(iplayers))
246 sumab = sumab + (ba(iplayers) / bb(iplayers))<br>247 sum1b = sum1b + (1.0d+00 / bb(iplayers))
                                     sum1b = sum1b + (1.0d+00 / bb(iplayers))248 ENDIF
249 ! dsb-end
             250 END DO
251 !<br>252
             DO iplayers = 1, asyn%nplayers
253 lp(iplayers, 1) = ba(iplayers) + bb(iplayers) * asyn%player(iplayers)%xmin<br>254 lp(iplayers, 2) = ba(iplayers) + bb(iplayers) * asyn%player(iplayers)%xmax
254 lp(iplayers, 2) = ba(iplayers) + bb(iplayers) * asyn%player(iplayers)%xmax
             255 ENDDO
256 !
257 ! Check for available power with respect to the demand 258 availpower = 0.0d+00
             availpower = 0.0d+00259 DO iplayers = 1, asyn%nplayers
260 ! dsb-start 
                             IF (asyn%player(iplayers)%category .NE. CATEGORY(11) ) THEN
262 availpower = availpower + asyn%player(iplayers)%xmax
263 END IF<br>264 \phantom{0} dsb-start
264 ! dsb-start<br>265 END
             265 END DO
266 !<br>267IF (availpower .LT. d ) THEN
268 !<br>269
269 \text{ker } r = \text{ERR\_DEMAND}<br>270 \text{RETIIRN}RETURN
271 !
    end IF the set of the set of the set of the set of the set of the set of the set of the set of the set of the set of the set of the set of the set of the set of the set of the set of the set of the set of the set of the se
273<br>274
    274 ! Calculation of the Spot Price
275 !
276 counter = 0
277 !
278 ! Definition of the 2xPLAYERS nodal points of the aggregate Supply Curve 
279 ! and calculation of the available quantity (Qx) for each player at every point
280 !<br>281
             DO iconst = 1, NCONST
282 DO iplayers = 1, asyn%nplayers
283 IF (asyn%player(iplayers)%category .eq. CATEGORY(11) ) cycle
284 counter = counter + 1<br>285 looint (counter) = \ln285 lpoint(counter) = lp(iplayers, iconst) !assignment of all values<br>286 copint(counter) = 0
286 \qquad \qquad \text{qpoint}(\text{counter}) = 0<br>287 \qquad \qquad \text{no inlayers} = 1. as
287 \overline{D}0 jplayers = 1, asyn%nplayers<br>288 \overline{LR} (asyn%nlayer)
288 IF (asyn%player(jplayers)%category .eq. CATEGORY(11) ) cycle<br>289 1F (lpoint(counter) .LE. lp(jplayers, 1)) THEN
289 IF (lpoint(counter) .LE. lp(jplayers, 1)) THEN<br>290 ! Tf the point is below player's min
290 ! If the point is below player's min 291 \alpha x (counter, iplayers) = 0.0d+00
                               qx(counter, jplayers) = 0.0d+00292 ELSE IF (lpoint(counter) .GE. lp(jplayers, 2)) THEN<br>293 ! If the point is above player's max
293 ! If the point is above player's max
294 qx(counter, jplayers) = asyn%player(jplayers)%xmax<br>
295295 ELSE
    ! The point between player's min and max
297 qx(counter, jplayers) = (lpoint(counter) - ba(jplayers)) / bb(jplayers)
298 END IF
299 !<br>
200 ! Also calculation of the total available quantity (QPoint)<br>
200 ! At each nodal point
                          at each nodal point
301 qpoint(counter) = qpoint(counter) + qx(counter, jplayers)
302 ENDDO<br>303 ENDDO
303 ENDDO<br>304 ENDDO
             304 ENDDO 
305 knees = counter
306
307 if (asyn%nplayers dsb .ne. 0 ) then
308<br>309
                             DO iknee= 1, knees
310 !<br>311
                      \text{dpoint}(i\text{knee}) = \text{ba} \text{dsb} + \text{slope} * (\text{asyn}\text{*inia - qpoint}(i\text{knee}))312 !
313 END DO
314 !
    call DSVRGN (knees, qpoint, qpoint_sorted)
316
317 DO iknee= 1, knees
318 DO jknee= 1, knees
319 IF ( ABS ( qpoint_sorted(iknee)-qpoint(jknee) ) .LE. eps_d ) 320 THEN
    THEN
321<br>322
322 lpoint sorted(iknee) = lpoint sorted(iknee) = lpoint(jknee)
323 dpoint sorted(iknee) = dpoint (jknee)
```
324 EXIT  $325$  !<br> $326$ 326 END IF 327<br>328 328 END DO 329 END DO 330 ! 331 DO iknee= 1, knees-1 332<br>333 333 diff1 = dpoint sorted(iknee) - lpoint sorted(iknee) 334 diff2 = dpoint sorted(iknee+1) - lpoint sorted(iknee+1) 335<br>336 IF ( abs(diff1) .LE. eps d .OR. abs(diff2) .LE. eps d ) THEN 337 338  $\qquad \qquad \text{IF } (\text{abs}(\text{diff1}) \text{ .LE. } \text{eps\_d}) \text{ THEN }$ <br>339  $\qquad \qquad \text{counter = } \text{iknee}$ 339 counter = iknee 340 ELSE  $341$  counter = iknee+1<br> $342$ 342 ENDIF 343 !<br>344  $1 =$  lpoint (counter) 345<br>346 DO jplayers =  $1$ , asyn%nplayers  $347$ <br> $348$ 348 IF (asyn%player(jplayers)%category .NE. CATEGORY(11) ) 349 THEN<br>350  $\frac{350}{15}$  xx(jplayers) = qx(counter, jplayers)<br>351  $\frac{1}{10}$  xx(inlayers)  $\frac{1}{10}$ IF ( xx(jplayers) .LE. 352 asyn%player(jplayers)%xmin )  $xx(jplayers) = 0.0$ <br>353 353 IF (xx(jplayers) .GE.<br>354 asyn%player(jplayers)%xmax) xx(jplayers) = asyn%player(jplayers)%xmax asyn%player(jplayers)%xmax ) xx(jplayers) = asyn%player(jplayers)%xmax 355<br>356 356 ELSE 357<br>358 358  $\begin{array}{ccc} 358 & \times (jplayers) = asyn\% \text{ind} - q \\ \text{359} & \times (jnlayers) = asyn\% \text{ind} - q \end{array}$ 359 ! xx(jplayers) = asyn%inid - (l - ba\_dsb) /slope 360 IF (xx(jplayers) .LE.<br>361 asyn%player(jplayers)%xmin) xx(jplayers) = 0.0 361 asyn%player(jplayers)%xmin )  $xx(jplayers) = 0.0$ <br>362 IF ( xx(jplayers) .GE. 363 asyn%player(jplayers)%xmax ) xx(jplayers) = asyn%player(jplayers)%xmax 364 365 END IF 366<br>367 367 END DO  $368$ <br> $369$ GOTO 444 370<br>371 END IF 372<br>373 373  $IF (diff1*diff2 .LT. 0.0) THEN   
374$  jknee = iknee  $374$  jknee =iknee<br> $375$  EXIT 375 EXIT EXIT PRESENT EXECUTE EXPLORE EXPLORE EXITENT EXIT RESENTENT RESENTENCE EXITENT RESENTENCE ENCOMPLE EN<br>BRID IF 376 END IF 377 ! 378 END DO 379  $380$   $q1 = qpoint_sorted(jknee)$ <br> $q2 = qpoint_sorted(jknee+)$  $q2 =$  qpoint sorted(jknee+1) 382 ! 383 l1 = lpoint\_sorted(jknee)<br>384 l2 = lpoint\_sorted(iknee)  $12 = 1$ point sorted(jknee+1) 385 ! 386 d1 = dpoint sorted(jknee)  $d2 = dpoint$  sorted(jknee+1) 388 !  $\sigma = ((d2-12)*\sigma1 - (d1-11)*\sigma2) / (11-12-(d1-d2))$ 390 ! 391 IF (q .LE. d .AND. q .GE. d-dsb capacity) THEN 392<br>393  $1 = (11-12) * q / (q1-q2) + (12*q1-11*q2) / (q1-q2)$ 394<br>395 395 ELSE 396 IF (q  $\cdot$  GT, d) THEN  $\alpha = d$  $397$  q = d<br> $398$  ELSE 398 ELSE 399  $q = d-\text{dsb\_capacity}$ 400 END IF 401<br>402 402 DO iknee= 1, knees-1 403 ! 404 diff1 = q - dpoint\_sorted(iknee)

405 diff $2 = q -$  dpoint\_sorted(iknee+1)<br>406 TF (diff1\*diff2 .LT, 0.0) THEN  $\text{IF}$  (diff $\text{I}^*$ diff $2$  .LT. 0.0) THEN<br>407 iknee = iknee  $407$   $1$  knee =iknee  $408$ exoume tomic method in the set of the set of the set of the set of the set of the set of the set of the set of the set of the set of the set of the set of the set of the set of the set of the set of the set of the set of t 409 END IF<br>410 END O 410 END DO 411<br>412 412  $q1 = qpoint_sorted(jknee)$ <br>413  $q2 = qpoint_sorted(jknee)$  $q2 = \text{qpoint}$  sorted(jknee+1) 414 ! 415  $11 = 1$  point\_sorted(jknee)<br> $12 = 1$  noint\_sorted(iknee)  $12 = 1$  point sorted(jknee+1) 417<br>418  $1 = (11-12) * q / (q1-q2) + (12*q1-11*q2) / (q1-q2)$ 419 **END IF** 420 !<br>421 421 DO iplayers = 1, asyn%nplayers<br>422 TF (asyn%player 422 IF (asyn<sup>§</sup>player(iplayers) %category .NE. CATEGORY(11)) THEN<br>423 vx(inlayers) = (1 - ba(inlayers)) / bb(inlayers)  $\frac{1}{2}$  xx(iplayers) = (l - ba(iplayers)) / bb(iplayers) 123<br>424 IF (xx(iplayers) .LE. asyn%player(iplayers)%xmin ) 425  $xx(iplayers) = 0.0$ <br>426 IF ( xx(iplayers) .GE. asyn%player(iplayers)%xmax ) 427  $xx(iplayers) = asyn%player(iplayers) % xmax\n  
\n428 FISR$ 428 ELSE 429 xx(iplayers) = asyn%inid - q<br>430 ! xx(iplayers) = asyn%inid -430 !  $xx(iplayers) = asym$mid - (l - ba_dsb) / slope$ <br>431 IF (xx(iplayers) .LE. asyn $\$$ player( 431  $IF (xx(iplayers) .LE. asyn% player (iplayers) % xmin 1 = 0.0$  $xx(iplayers) = 0.0$ 433 IF ( xx(iplayers) .GE. asyn%player(iplayers) % xmax )<br>434 xx(iplayers) = asyn%player(iplayers)% xmax 434  $xx(iplayers) = asympt<sup>o</sup>player(iplayers) *  $x = 435$$ 435 END IF<br>436 end do 436 end do 437 ! 438 444 continue 439<br>440 else ! NO DSB AGGREGATOR 441 !<br>442 442  $\text{zpos} = \text{REAL}(\text{asyn$n$n$p1a yers}) * d + 1.0d+00$ <br>443  $\text{zneg} = -\text{zpos}$ 443 zneg = -zpos 444 !  $445$  up = 0  $\frac{1}{10}$  and  $\frac{1}{10}$  and  $\frac{1}{10}$  and  $\frac{1}{10}$  and  $\frac{1}{10}$  and  $\frac{1}{10}$  and  $\frac{1}{10}$  and  $\frac{1}{10}$  and  $\frac{1}{10}$  and  $\frac{1}{10}$  and  $\frac{1}{10}$  and  $\frac{1}{10}$  and  $\frac{1}{10}$  and  $\frac{1}{10}$  and  $\frac{1}{10}$  447 ! 448  $\text{DO counter} = 2 * \text{asyn}\text{\texttt{R}}\text{no}$  difd = apoint (c) 449 difd =  $\frac{1}{450}$  difd =  $\frac{1}{450}$  difd =  $\frac{1}{450}$  difd =  $\frac{1}{450}$  difd =  $\frac{1}{450}$  difd =  $\frac{1}{450}$  difd =  $\frac{1}{450}$  difd =  $\frac{1}{450}$  difd =  $\frac{1}{450}$  difd =  $\frac{1}{450}$  difd =  $\frac{1}{450}$  difd = 450 IF (ABS(difd) .LE. eps\_d ) THEN<br>451 DO iplayers = 1, asyn<sup>8</sup>npl 451 1200 DO iplayers = 1, asyn%nplayers = 1, asyn%nplayers = 1, asyn%nplayers = 452  $452$  expl(iplayers) = iplayers<br> $453$  expl(iplayers) =  $\frac{1}{2}$  expl(iplayers) =  $\frac{1}{2}$  expl(iplayers) =  $\frac{1}{2}$  expl(iplayers) =  $\frac{1}{2}$  expl(iplayers) =  $\frac{1}{2}$  expl(iplayers) =  $\frac{1}{2}$  expl(iplayers) =  $\frac{$  $xx(iplayers) = qx(counter,$ 454 iplayers) 455 END DO  $1 =$  lpoint (counter)<br> $457$  GOTO 530 and the set of the set of the set of the set of the set of the set of the set of the set of the set of the set of the set of the set of the set of the set of the set of the set of the set of the set of the set of the set o 458 ELSEIF (difd .GT. 0) THEN 459 ! 460 IF (zpos .GT. difd) THEN <br>461 2008 = difd 461 zpos = difd  $\begin{array}{c} \text{462} \\ \text{up} = \text{counter} \\ \text{463} \end{array}$ 463 ELSE IF (ABS(zpos - difd) .LE. eps\_d) 464 THEN  $\begin{array}{ccc} 465 \end{array}$  IF (up .EQ. 0 ) THEN  $\begin{array}{ccc} \text{I} & \text{E} & \text{I} & \text{I} & \text{I} & \text{I} & \text{I} & \text{I} & \text{I} & \text{I} & \text{I} & \text{I} & \text{I} & \text{I} & \text{I} & \text{I} \end{array}$ 466 kerr = ERR\_SOLVE\_UP<br>467 kerr = ERR\_SOLVE\_UP and the control of the control of the control of the control of the control of the control of the control of the control of the control of the control of the control of the control of the control of the control of the cont 468 END IF  $\frac{469}{470}$  Ipoint(counter)) up = counter 470 lpoint(counter)) up = counter 471 471 END IF 472 ELSE 473 IF (zneg .LT. difd) THEN<br>474 2nea = difd 474 zneg = difd 475 low = counter 476 ELSE IF (ABS(zneg - difd) .LE. eps\_d) 477 THEN 478<br>479 479 IF (low .EQ. 0 ) THEN<br>480 kerr = ERR SOI  $\ker r = \text{ERR\_SOLVE\_LOW}$ and the contract of the contract of the contract of the contract of the contract of the contract of the contract of the contract of the contract of the contract of the contract of the contract of the contract of the contra 482 END IF 483 Ipoint(counter)) low = counter<br>
484 Ipoint(counter)) low = counter 484 lpoint(counter)) low = counter  $\frac{484}{485}$ and the set of the set of the set of the set of the set of the set of the set of the set of the set of the set of the set of the set of the set of the set of the set of the set of the set of the set of the set of the set o

 END IF END DO ! <br> $490$ <br> $490$ <br> $490$  excess = 0 ! DO iplayers = 1, asyn%nplayers ! expl(iplayers) = 0 !  $\begin{array}{ccccc} 496 & & & \text{IF} & (\text{low .EQ. 0}) & \text{THEN} \\ \text{187} & & & \text{loop.} & \text{FDD .SOL} \end{array}$  kerr = ERR\_SOLVE\_LOW and the control of the control of the control of the control of the control of the control of the control of the control of the control of the control of the control of the control of the control of the control of the cont END IF 500<br>501 IF (up  $\texttt{EQ. 0}$ ) THEN<br> $502$  kerr = ERR SC kerr = ERR\_SOLVE\_UP RETURN END IF 506 IF (ABS(qx(low, iplayers) - 507 asyn%player(iplayers)  $\frac{1}{2}$ . E. eps d) THEN 507 asyn%player(iplayers)%xmax) .LE. eps\_d ) THEN<br>508 !  $\hspace{1.5cm}$   $\hspace{1.5cm}$  expl(iplayers) = iplayers<br> $510$  expl(iplayers) = iplayers  $xx(iplayers) =$ 511 asyn%player(iplayers)%xmax<br>512  $\qquad \qquad$   $\qquad \qquad$   $\qquad \qquad$   $\qquad$   $\qquad \qquad$   $\qquad \qquad$   $\qquad$   $\$  demx = demx - xx(iplayers)  $\qquad \qquad$   $\qquad \qquad$   $\qquad$   $\qquad$  ! dsb-start 516 IF (asyn%player(iplayers)%category .NE.<br>517 CATEGORY(11) ) THEN CATEGORY(11) ) THEN sumab = sumab - (ba(iplayers) / bb(iplayers))  $sum1b = sum1b - (1.0d+00)$  bb(iplayers)) 522 END IF ! dsb-start 525 ELSE IF ( ABS(qx(up,iplayers)) .lE. eps\_d )<br>526 THEN THEN 528 expl(iplayers) = iplayers = iplayers =  $0.0d+00$ <br>529 expl(iplayers) =  $0.0d+00$ 529  $x \times (i \text{ players}) = 0.0\dot{d} + 0\dot{0}$ <br>530  $\hspace{1.5cm}$   $\hspace{1.5cm}$ 531 ! dsb-start<br>532 IF (asyn%player(iplayers)%category .NE. 533 CATEGORY(11) ) THEN<br>534 sumab = sumab -  $(ba(iplayers)$  / bb(iplayers))  $sum1b = sum1b - (1.0d+00)$  bb(iplayers)) ENDIF ! dsb-end  $\qquad \qquad$   $\qquad \qquad$   $\qquad$   $\qquad$ 541 ELSE IF ( ABS(qx(low,iplayers)) .LE. eps\_d ) 542 THEN 542 THEN  $\qquad \qquad$   $\qquad \qquad$   $\qquad$   $\qquad$ 544 IF ( qpoint (low) + 545 asyn%player (iplayers)% xmin .GT. d ) THEN 545 asyn%player(iplayers)%xmin .GT. d) THEN<br>546 !  $\qquad \qquad$   $\qquad \qquad$   $\qquad$   $\qquad$  excess = iplayers<br> $548$  excess = iplayers EXIT  $\qquad \qquad$   $\qquad \qquad$   $\qquad \qquad$   $\qquad$   $\qquad \qquad$   $\qquad \qquad$   $\qquad$   $\$  END IF  $\qquad \qquad$   $\qquad \qquad$   $\qquad \qquad$   $\qquad$   $\qquad \qquad$   $\qquad \qquad$   $\qquad$   $\$  END IF  $\qquad \qquad$   $\qquad \qquad$   $\qquad$   $\qquad$  END DO ! Calculation of Price's first value [SPOT] ! Assign initial value to Price's Moving Average [AveSPOT] 558 IF (excess .GT. 0) THEN<br>559  $\qquad \qquad$   $\qquad \qquad$   $\qquad$   $\qquad$  IF (low .EQ. 0 ) THEN 561 kerr = ERR\_SOLVE\_LOW 562 RETURN RESERVE ENTERTAINMENT AND RESERVE ENTERTAINMENT AND RESERVE ENTERTAINMENT AND RESERVE ENTERTAINMENT END IF 564<br>565  $\frac{1}{566}$   $\frac{1}{566}$   $\frac{1}{266}$   $\frac{1}{266}$   $\frac{1}{266}$   $\frac{1}{266}$   $\frac{1}{266}$   $\frac{1}{266}$   $\frac{1}{266}$   $\frac{1}{266}$   $\frac{1}{266}$   $\frac{1}{266}$   $\frac{1}{266}$   $\frac{1}{266}$   $\frac{1}{266}$   $\frac{1}{266}$   $\frac{1}{266}$   $\frac{1}{266}$   $\frac{1$  $\qquad \qquad$   $\qquad \qquad$   $\qquad$   $\qquad$ 

```
Module: asyn_one_sys_m.f90
```

```
567 DO iplayers = 1, asyn%nplayers
568 expl(iplayers) = iplayers
569 xx(iplayers) = qx(low, iplayers)
570 END DO
571 \qquad \qquad572 xx(excess) = asyn%player(excess)%xmin
573574 ELSE
575 1 = (\text{demx + sumab}) / \text{sum1b}<br>576 END IF
576 END IF
577578 530 CONTINUE
579580<br>581
581 ! Assign to Players of the first quantities<br>582 [X(iiterations)] bought by the ISO
   [X(iiterations)] bought by the ISO
583 ! Assign the same values to quantities' moving averages 
584 [AveX(iiterations)]
585 ! Calculation of players' first income [Jo(iiterations)]
586 [AveJ(iiterations)] 1 2 Assign the same values to incomes' moving averages<br>587 [AveJ(iiterations)]
587 [AveJ(iiterations)]<br>588
588589 DO iplayers = 1, asyn%nplayers = \frac{1}{2}, asyn%nplayers = \frac{1}{2}, asyn%nplayers = \frac{1}{2}, asyn%nplayers = \frac{1}{2}, asyn%nplayers = \frac{1}{2}, asyn%nplayers = \frac{1}{2}, asyn%nplayers = \frac{1}{2}, asyn%nplaye
                                                  IF (expl(iplayers) .NE. iplayers)
591 xx(iplayers) = (1 - ba(iplayers)) / bb(iplayers)592 END DO
593
594 end if
595
596 spot = 1<br>597 avespot:
         \frac{1}{2} avespot = spot
598 !
         varpr(1) = spot600 sum_sp = spot<br>601 sumsp sq = sp
         sumsp sq = spot * spot
602 ! 
603 purchases = 0.0d+00
604 isocost = 0.0d+00<br>605 kplayers der = 0
         kplayers der = 0\overline{606} kplayers dsb = 0
607 !
608 ! Calculation of costs, profits and moving averages for each player
609 ! 
610 DO iplayers = 1, asyn%nplayers<br>611 TF (asyn%nlayer)
                     611 IF (asyn%player(iplayers)%category .EQ. CATEGORY(10)) THEN 
612 !
613 kplayers_der = kplayers_der + 1<br>614 blayer type = PLAYER DER
                           player_type = PLINKER DER
615 ! dsb-start
616 ELSE IF (asyn%player(iplayers)%category .EQ. CATEGORY(11) ) THEN
617 !
618 kplayers_dsb = kplayers_dsb + 1<br>619 blayer type = PLAYER DSB
                           player_type = PLAYER DSB
620 ! dsb-end
621 ELSE
622 !
   player_type = PLAYER_TYPICAL
624 !
625 ENDIF
626 !<br>627627 x(iplayers) = xx(iplayers)<br>628 vurchases = vurchases + x(i)purchases = purchases + x(iplayers)
629 avex(iplayers) = x(iplayers)
630 !
631<br>632
  ! If player is of DER Aggregator type extra calculations
633 !
634 ! dsb-start
635 IF (player_type .EQ. PLAYER_DER .OR. player_type .EQ. PLAYER_DSB) THEN ! DERaggr 
   636 ! dsb-end
637
638 ! Random for wind
639 !
                        CALL random number (y)
641 !
642 IF (y .LE. asyn%player(iplayers)%wind no production) THEN
643 !
   644 wind_prod_coef = 0.0645<br>646
   ELSEIF (y.GE.asyn%player(iplayers)%wind_max_production) THEN
647
```

```
648 wind prod_coef = 1.0
649 !<br>650650 ELSE
651 !
652 wind prod coef = (y-asyn%player(iplayers)%wind no production)
653 / &
654 (1.0 - asyn%player(iplayers)%wind_no_production -<br>655 asyn%player(iplayers)%wind max production)
655 asyn%player(iplayers)%wind_max_production)<br>656 END IF
                                          END IF
657 !
658 wind_production = asyn%player(iplayers)%wind_capacity * wind_prod_coef<br>659 wind_production = wind_production *
659 total_wind_production = wind_production * 660 asyn%player(iplayers)%wind count
     asyn%player(iplayers)%wind count
661 ! 
662 total wind cap = asyn%player(iplayers)%wind capacity *
663 asyn%player(iplayers)%wind count
664 !<br>665 !
     665 ! Random for PV
666 !
667 CALL random number (y)
668 !
     IF (y .LE. asyn%player(iplayers)%pv_no_production) THEN
670<br>671
     pv\_prod\_coef = 0.0672<br>673
     ELSEIF (y.GE.asyn%player(iplayers)%pv_max_production) THEN
674
675 pv prod coef = 1.0
676 !
677 ELSE
678 !<br>679
679 prod_coef = (y-\text{asyn}\text{aplace}(i\text{phayers})\text{ by no production} / & (1.0-\text{asyn}\text{aplace}(i\text{phavers})\text{ by no production}(1.0 - \text{asyn}\text{*player}(\text{iplayers})\text{*pv-no production}-
681 asyn%player(iplayers)%pv_max_production)
682 683END IF
684 !
685 pv_production = asyn%player(iplayers)%pv_capacity * pv_prod_coef 686<br>686 fotal pv production = pv production * asyn%player(iplayers)%pv c
                                      total pv production = pv production * asyn%player(iplayers)%pv count
687 !
688 total pv cap = asyn%player(iplayers)%pv capacity *
689 asyn%player(iplayers)%pv_count
690<br>691
     END IF
692 693IF (player type .EQ. PLAYER DER) THEN ! DERaggr
694<br>695
     ! DER Internal Merit Order
696 !
697 x\_\text{der\_smlydro(kplays\_\text{der}) = 0.0} 698
698 x^\text{der} wind(kplayers_der) = 0.0<br>699 x^\text{der} by(kplayers der) = 0.0
699 x^\text{der} by (kplayers der) = 0.0<br>700 x^\text{der} chp(kplayers der) = 0.
700 \frac{x}{1} \cdot \frac{1}{1} \cdot \frac{1}{1} \cdot \x^\topder^\topfcells(kplayers der) = 0.0
702 !<br>703
                                      x rest = x(iplayers)
704 !
              Small Hydro
706 x\_\text{der\_smlydro(kplays) = MIN(x\_rest, 707) asyn<sup>2</sup>player(iplayers)<sup>2</sup>total smhydro capacity)
707 asyn%player(iplayers)%total_smhydro_capacity)<br>708 x rest = x rest - 3
708 \overline{x} \text{ rest} = x \text{ rest} - x \text{ der\_smbydro(kplavers\_der)}<br>709 \overline{IF} (x rest .LE. 0.0d+00) GOTO 440
                                      IF (x\_rest.LE. 0.0\overline{d}+00) GOTO 440
710 !
711 ! Wind & PV<br>712 <sup>2</sup>
     x_wind_pv = MIN(x_rest, (total_wind_production + total_pv_production))
713 !
714 IF (x wind pv .EQ. (total wind production + total pv production)) THEN
715 !<br>716
716 x \text{ der } \text{wind}(\text{kplays} - \text{der}) = \text{total\_wind} \cdot \text{production}<br>717 x \text{ der } \text{pv}(\text{kplays} - \text{der}) = \text{total } \text{pv} \cdot \text{production}x_\text{def}^{-}pv(kplayers_der) = total_pv_production
718 !
719 ELSE
720 !<br>721
                              x der wind(kplayers der) = MIN(x wind pv / 2.0, total wind production)
722 x^{\text{der}} by (kplayers der) = MIN(x wind pv / 2.0, total pv production)
723 !
724 IF (x der pv(kplayers der) .EQ. total pv production) THEN
725<br>726
726 x \text{ der } y ind(kplayers_der) = x_w wind y - z y are x over \text{Var}(x) are \text{Var}(x) ind \text{Var}(x) are \text{Var}(x) are \text{Var}(x) are \text{Var}(x) are \text{Var}(x) are \text{Var}(x) are \text{Var}(x) are \text{Var}(x) are \text{Var}(x) are 
     x der pv(kplayers der) !MIN(x_wind_pv-x_pv(kplayers_der), total_wind_cap)
728
```

```
729 END IF
730 !<br>731
                         IF (x der wind(kplayers der) .EQ. total wind production) THEN
732 !
733 x der pv(kplayers der) = x wind pv -
734 x der wind(kplayers der) !MIN(x wind pv-x wind(kplayers der), total pv cap)
735 !
                         END IF
737<br>738
                     738 ENDIF
739 !
740 x\_rest = x\_rest - x\_der\_wind(kplayers\_der) - x\_der\_pv(kplayers\_der)<br>741 IF(x rest..LE. 0.0\overline{d}+00) GOTO 440
                                    IF (x rest .LE. 0.0d+00) GOTO 440
742 !
743 ! CHP
                                    x_{\text{der\_chp}}(kplayers_der) = MIN(x_{\text{rest}},
745 asyn%player(iplayers)%total_chp_capacity)<br>746 x rest = x
746 \frac{1}{\sqrt{R}} \times \text{rest} = \text{x} \cdot \text{rest} - \text{x} \cdot \text{der} \cdot \text{chp}(\text{kplays} - \text{der})<br>
747
                                   IF (x rest .LE. 0.0d+00) GOTO 440
748 !
749 ! Fuel Cells
750 x \text{ der}_\text{cells(kplays\_der)} = MIN(x\text{ rest}, 751 asyn<sup>3</sup>player(iplayers)<sup>3total</sup> fcells capacity)
751 asyn%player(iplayers)%total_fcells_capacity)<br>752 x rest = x res
752 \frac{-}{x\_rest} = x\_rest - x\_der\_fcells(kplays\_der)<br>753 \frac{440\_CONTINIF}{x\_cost}440 CONTINUE
754<br>755
    ! Average Quantities for DER generators
756 !
757 avex_der_smhydro(kplayers_der)= x_der_smhydro(kplayers_der)
758 avex_der_wind(kplayers_der)= x_d der_wind(kplayers_der)<br>759 avex_der_py(kplayers_der)= x_der_py(kplayers_der)
759 avex_der_pv(kplayers_der)= x_der_pv(kplayers_der)
760 avex_der_chp(kplayers_der) = \frac{1}{x} der chp(kplayers_der)<br>761 avex_der_fcells(kplayers_der) = \frac{x}{x} der fcells(kplayers
                            avex_der_fcells(kplayers_der)= x_der_fcells(kplayers_der)
762<br>763
    ! Shortage
764 IF (x(iplayers).GT. (asyn%player(iplayers)%total_der_capacity -
765 asyn%player(iplayers)%total_intermittent_capacity + &<br>766 total wind produ
                                           total wind production + total pv production)) THEN
767
768 x shortage = x(iplayers) -
769 (asyn%player(iplayers)%total der capacity - asyn%player(iplayers)%total intermittent capacity + &
770 total wind production + total pv production)
771 !
772 IF ((total_wind_production .LT.<br>773 asyn<sup>2</sup>player(iplayers)<sup>2</sup>wind_estim_capacity) &
773 asyn%player(iplayers)%wind_estim_capacity) &
.774 .AND. (total_pv_production .GE<br>775 asyn%player(iplayers)%pv estim capacity) ) THEN
   asyn%player(iplayers)%pv_estim_capacity) ) THEN
776 !
777 x\_\text{der\_shortage\_wind(kplays\_der)} = x\_\text{shortage}}<br>778 x\_\text{der\_shortage\_w(kplays\_der)} = 0.0x_{\text{der}}shortage_pv(kplayers_der) = 0.0
779 !
780 ELSE IF (total wind production .GE.
781 asyn%player(iplayers)%wind estim capacity &
782 ... The contract of the contract of the contract \overline{a} . AND. total_pv_production .LT.
783 asyn%player(iplayers)%pv estim capacity) THEN
784 !<br>785
785 x_der_shortage_wind(kplayers_der) = 0.0<br>786 x der shortage_vi(kplayers_der) = x_sho
                                                x der shortage pv(kplayers der) = x shortage
787 !
788 ELSE 
789 !
790 x der shortage wind(kplayers der) =
791 asyn%player(iplayers)%wind estim capacity - total wind production
792 x der shortage pv(kplayers der) = x shortage -
793 x der shortage wind(kplayers der)
794 !<br>795
                                        795 END IF
796<br>797
797 ELSE
                                    x shortage = 0.0799 x_\text{der\_shortage} pv(kplayers der) = 0.0
800 x_{\text{der}}shortage_wind(kplayers_der) = 0.0<br>801 END IF
                                END IF
802
803 ! DER Costs Calculation
804 !
805 cost der smhydro(kplayers der) = 0.0
806<br>807
807 cost_der_wind(kplayers_der) = x_der_shortage_wind(kplayers_der) * spot * (1.0d+00 + (1.0d+0.0d) + (1.0d+0.0d)asyn%player(iplayers)%assurance_cost)
809 !
```

```
810 cost der pv(kplayers der) = x der shortage pv(kplayers der) * spot * (1.0d+00 +
811 asyn%player(iplayers)%assurance_cost)
812 !<br>813
813 cost_der_chp(kplayers_der) = (asyn%player(iplayers)%fc +<br>814 asyn%player(iplayers)%a * x der chp(kplayers der) + &
   asyn%player(iplayers)%a * x der chp(kplayers der) + &
815 asyn%player(iplayers)%b *
816 x_der_chp(kplayers_der) * x_der_chp(kplayers_der)) * &
817
818 (1.0 - asyn%player(iplayers)%chp savings)
819 !
820 cost_der_fcells(kplayers_der) = (asyn%player(iplayers)%fc + \frac{1}{2}<br>821 asyn%player(iplayers)%a * y der fcells(kplayers der) + £
821 asyn%player(iplayers)%a^{-*} x<sup>-</sup>der_fcells(kplayers_der) + & 822
822 and the contract of the contract of the contract of the contract of the contract of the contract of the contract of the contract of the contract of the contract of the contract of the contract of the contract of the co
823 asyn%player(iplayers)%b * x der fcells(kplayers der) * x der fcells(kplayers der)) * &
824 (1.0 –
825 asyn%player(iplayers)%chp_savings) * (1.0 + asyn%player(iplayers)%fcells_pluscost)
826<br>827
                           player cost = cost der smhydro(kplayers der) + cost der wind(kplayers der) +
828 cost der pv(kplayers der) + cost der chp(kplayers der) + cost der fcells(kplayers der)
829 !
830<br>831
831 ! dsb-start
                       ELSE IF (player type .EQ. PLAYER DSB) THEN ! DSBaggr
833 !<br>834 !
    ! DER Internal Merit Order
835<br>836
836 x_dsb_mnydro(kplayers_dsb) = 0.0<br>837 x_dsb_wind(kplayers_dsb) = 0.0x dsb wind(kplayers dsb) = 0.0838 \overline{x} dsb \overline{p}v(kplayers dsb) = 0.0
x_ddsb<sup>-</sup>chp(kplayers_dsb) = 0.0<br>
x_ddsb<sup>-</sup>interrup(kplayers_dsb)
                               x dsb interrup(kplayers dsb) = 0.0
841 !
842 x\_rest = x(iplayers)843<br>844
            Small Hydro
845 x dsb smhydro(kplayers dsb) = MIN(x rest,
846 asyn%player(iplayers)%total smhydro capacity)
847 \overline{x} \text{ rest} = \overline{x} \text{ rest} - x \text{ dsb} \text{ smhydro(kplavers\_dsb)}<br>848 \overline{IF}(x \text{ rest. J.E. } 0.0\overline{d}+00) GOTO 450
                               IF (x rest .LE. 0.0d+00) GOTO 450
849 !
850 ! Wind & PV 
851 x wind pv = MIN(x rest, (total wind production + total pv production))
852 !
    IF (x_wind_pv .EQ. (total_wind_production + total_pv_production)) THEN
854 !
855 x dsb wind(kplayers dsb) = total wind production
856 x dsb pv(kplayers dsb) = total pv production
857 !
858 ELSE
859 !
                        x dsb wind(kplayers dsb) = MIN(x wind pv / 2.0, total wind production)
861 x^2dsb<sup>-</sup>pv(kplayers dsb) = MIN(x<sup>-</sup>wind<sup>-</sup>pv / 2.0, total<sup>-</sup>pv-production)
862 !
863 IF (x dsb pv(kplayers dsb) .EQ. total pv production) THEN
864<br>865
865 x_d dsb_wind(kplayers_dsb) = x_d wind(kplayers_dsb) = x_d wind_pv - 866 x_d dsb pv(kplayers_dsb) UMIN(x_wind_pv-x_pv(kplayers_dsb),_total_wind_cap)
   x dsb pv(kplayers dsb) !MIN(x wind pv-x pv(kplayers dsb), total wind cap)
867
868 END TE
869 !<br>870
                        IF (x dsb wind(kplayers dsb) .EQ. total wind production) THEN
871 !
872 x dsb pv(kplayers dsb) = x wind pv -
873 x dsb wind(kplayers dsb) !MIN(x wind pv-x wind(kplayers dsb), total pv cap)
874875 END IF 
876 !
877 ENDIF
878<br>879
                                  x\_rest = x\_rest - x\_dsb\_wind(kplays dsb) - x dsb pv(kplayers dsb)
880 IF (x rest .LE. 0.0d+00) GOTO 450
881 !
882 ! CHP<br>883
                                  x dsb chp(kplayers dsb) = MIN(x rest,
884 asyn%player(iplayers)%total_chp_capacity)
885 x = x \text{ rest} = x \text{ dest} - x \text{ ds} chp(kplayers dsb)
886 I\bar{F} (x rest .LE. 0.0\overline{d}+00) GOTO 450
887<br>888
888 ! Fuel Cells<br>889
                                  x dsb interrup(kplayers dsb) = MIN(x rest,
890 asyn%player(iplayers)%interrup capacity)
```

```
891 x\_rest = x\_rest - x\_dsb\_interry(kplays\_dsb)<br>892 450 CONTINUE
                            450 CONTINUE
893<br>894
    ! Average Quantities for dsb generators
895 !
896 avex_dsb_smhydro(kplayers_dsb)= x_dsb_smhydro(kplayers_dsb)
897 avex_dsb_wind(kplayers_dsb)= x_ddsb_wind(kplayers_dsb)<br>898 avex_dsb_pv(kplayers_dsb)= x_dsb_pv(kplayers_dsb)
898 avex_dsb_pv(kplayers_dsb) = x_dsb_pv(kplayers_dsb)<br>899 avex_dsb_chp(kplayers_dsb) = x_dsb_chp(kplayers_ds
899 \frac{1}{2} avex dsb chp(kplayers_dsb) = \frac{x}{2} dsb chp(kplayers_dsb)<br>900 \frac{1}{2} avex dsb interrup(kplayers dsb) = x dsb interrup(kpl
                            \overline{d} avex dsb_interrup(kplayers_dsb) = \overline{x}_d dsb_interrup(kplayers_dsb)
901 902
    ! Shortage
903
904 IF (x(iplayers).GT. (asyn%player(iplayers)%total_dsb_dergen_capacity -<br>905 asyn%player(iplayers)%total intermittent capacity + 6
905 asyn%player(iplayers)%total_intermittent_capacity + &<br>906 total wind produ
                                          906 total_wind_production + total_pv_production)) THEN
907<br>908
908 x_shortage = x(iplayers) -<br>909 (asyn<sup>2</sup>nlayer(inlayers)<sup>2</sup>total dsh dergen capacity -
    (asyn%player(iplayers)%total dsb dergen capacity
910 asyn%player(iplayers)%total_intermittent_capacity + \& 911 total wind produ
                                          total wind production + total pv production)
912<br>913
913 IF (x_dsb_interrup(kplayers_dsb) .LT.<br>914 asyn<sup>2</sup>nlayer(inlayers)<sup>2</sup>interrup(apacity) THEN
   asyn%player(iplayers)%interrup capacity) THEN
915 !
                                                  xavail = asyn%player(iplayers)%interrup capacity -
917 x dsb interrup(kplayers dsb)
918 !
919 IF (x shortage .LE. xavail) THEN
920<br>921
                                                          x dsb interrup(kplayers dsb) =
922 x dsb interrup(kplayers dsb) + x shortage
923 x_shortage = 0.0
924<br>925
925 ELSE
926 x dsb interrup(kplayers dsb) =
927 asyn%player(iplayers)%interrup_capacity<br>928
928 x_shortage = x_shortage - xavail<br>929
929 ENDIF
930 END IF
931 !
932 IF (x shortage .GT. 0.0) THEN
933 !<br>934
                                                  IF ((total wind production .LT.
935 asyn%player(iplayers)%wind_estim_capacity) & 936
936 936 .AND. (total_pv_production .GE.<br>937 asyn%player(iplayers)%pv estim capacity) ) THEN
    asyn%player(iplayers)%pv estim capacity) ) THEN
938 !<br>939
939 x_d dsb_shortage_wind(kplayers_dsb) = x_s shortage<br>940 x_d dsb_shortage_wind(kplayers_dsb) = 0.0x dsb shortage pv(kplayers dsb) = 0.0941 !
942 ELSE IF (total_wind_production .GE.<br>943 asvn%player(iplayers)%wind estim capacity &
943 asyn%player(iplayers)%wind_estim_capacity & 944
                                                          .AND. total pv production .LT.
945 asyn%player(iplayers)%pv estim capacity) THEN
946 !<br>947
947 x_d s_b = x_s + x_s x_s = x_s + x_s x_s = x_sx dsb shortage pv(kplayers dsb) = x shortage
949 !
950 ELSE 
951<br>952
                                                          x dsb shortage wind(kplayers dsb) =
953 asyn%player(iplayers)%wind estim capacity - total wind production
954 x dsb shortage wind(kplayers dsb) \frac{1}{x} x dsb shortage_pv(kplayers_dsb) = x_shortage -
    x dsb shortage wind(kplayers dsb)
956 !<br>957
957 END IF
958 !
959 END IF
960 !
961 ELSE
962 x_shortage = 0.0<br>963 x_dsb_shortage p
963 \frac{x}{d}s x \frac{d}s shortage_pv(kplayers_dsb) = 0.0
964 \overline{x}dsb_shortage_wind(kplayers_dsb) = 0.0<br>965 END IF
                               END IF
966
967 ! dsb Costs Calculation
968 !
    969 cost_dsb_smhydro(kplayers_dsb) = 0.0
970 !
971 cost dsb wind(kplayers dsb) = x dsb shortage wind(kplayers dsb) * spot * (1.0d+00 +
```

```
972 asyn%player(iplayers)%assurance_cost)
973 !<br>974
 974 cost_dsb_pv(kplayers_dsb) = x_dsb_shortage_pv(kplayers_dsb) * spot * (1.0d+00 + 975 asyn%player(iplayers)%assurance cost)
    asyn%player(iplayers)%assurance cost)
976 !<br>977
                                cost dsb chp(kplayers dsb) = (asyn%player(iplayers)%fc +
978 asyn%player(iplayers)%a * x_dsb_chp(kplayers_dsb) + & 979
 979 asyn%player(iplayers)%b * \frac{1}{2} = \frac{1}{2} = \frac{1}{2} = \frac{1}{2} = \frac{1}{2} = \frac{1}{2} = \frac{1}{2} = \frac{1}{2} = \frac{1}{2} = \frac{1}{2} = \frac{1}{2} = \frac{1}{2} = \frac{1}{2} = \frac{1}{2} = \frac{1}{2} = \frac{1}{2} =
980 x_d s b_c h p (kplayers_d s b) * x_d s b_c h p (kplayers_d s b) * 981
 981 
982 (1.0 - asyn%player(iplayers)%chp_savings)
983 !
984 cost_dsb_interrup(kplayers_dsb) =<br>985 asyn%player(iplayers)%interrup low price * x dsb interrup(kp
985 asyn%player(iplayers)%interrup_low_price * x_dsb_interrup(kplayers_dsb) + & & <br>986 0.5d+00 *
 986 0.5d+00 *987 asyn%player(iplayers)%curve_slope * x_dsb_interrup(kplayers_dsb) 
988 !
989 player_cost = cost_dsb_smhydro(kplayers_dsb) + cost_dsb_wind(kplayers_dsb) + \frac{990}{6} cost dsb py(kplayers dsb) + \frac{6}{3}990 cost\_dsb\_pv(kplays\_dsb) + \frac{1}{s} &
                                                  cost dsb chp(kplayers dsb) +
992 cost dsb interrup(kplayers dsb)
993 !
    ! dsb-end
995 !
                        996 ELSE ! Common Player
997 !
998 player_cost = asyn%player(iplayers)%fc + \frac{k}{2}999 &
1000 \frac{1}{x} asyn%player(iplayers)%a * x(iplayers) +
1001 \alpha1002 asyn%player(iplayers)%b * x(iplayers) *
1003 x(iplayers)
                        END IF
1005
1006 ! Pricing Method
1007 !
1008 1F (asyn%pr_method .EQ. 0) THEN ! Uniform Pricing
1009 !<br>1010
                                rev(iplays) = spot * x(iplays)1011 !
1012 ELSE ! Pay-as-Bid
1013 !<br>1014
1014 IF (ABS(x(iplayers)) .LE.eps_d) THEN<br>rev(iplavers) = 0.0d+00rev(iplayers) = 0.0d+001016<br>10171017 rev(iplayers) = ba(iplayers) * x(iplayers) + (bb(iplayers) / 2.0d+00) * 1018 x(iplayers) * x(iplayers) +
1018 x(iplayers) * x(iplayers) + 1019
                                          (bb(iplayers) / 2.0d+00) * asyn%player(iplayers)%xmin *
1020 asyn%player(iplayers)%xmin
1021 END IF
1022 !<br>1023
    1023 END IF
1024<br>1025
                                jo(iplayers) = rev(iplayers) - player cost
1026 isocost = isocost + rev(iplayers)<br>1027 avei(iplayers) = io(iplayers)
1027 avej(iplayers) = jo(iplayers)<br>1028 END DO
             1028 END DO
1029 !<br>1030
1030 extra = purchases - d<br>1031 kwh = isocost / purcha
1031 kwh = isocost / purchases<br>1032 avekwh = kwh
             avekwh = kwh1033 !
1034 IF (asyn%pr_method .EQ. 0) THEN
1035 !
1036 price = spot<br>1037 aveprice = a
                            aveprice = avespot
1038 !
1039 ELSE
1040 !<br>1041
                 price = kwh1042 aveprice = avekwh
1043 !
             END IF
1045 !<br>1046
             sum purchases = purchases
1047 \overline{\text{sum}} \text{ extra} = \text{extra}1048 sum_isocost = isocost
1049 !<br>1050 !
             DER Generators Profit Calculation
1051 !
1052 kplayers der = 0
```

```
Module: asyn_one_sys_m.f90
```

```
1053 DO iplayers = 1, asyn%nplayers
1054 !<br>1055
      1055 IF (asyn%player(iplayers)%category .EQ. CATEGORY(10)) THEN ! DERaggr
1056<br>1057
                        kplayers der = kplayers der + 1
1058
1059 1059 IF (asyn%player(iplayers)%share profit .EQ. 0) THEN
1060<br>1061
                                                 IF ( ABS(x(iplayers)) .GT. eps d) THEN
1062
1063<br>1064 v der smbydro(kplayers der) (v(iplayers) j<sup>der_smhydro(kplayers_der)=</sup> jo(iplayers) *
1064 x_der_smhydro(kplayers_der) / x(iplayers)
                                                         \frac{1}{1} der wind(kplayers der) = \frac{1}{10}(iplayers) *
1066 x der wind(kplayers der) / x(iplayers)
1067<br>1068 x der pv(kplayers der) / x(iplayers)<br>1068 x der pv(kplayers der) / x(iplayers)
     x der pv(kplayers der) / x(iplayers)
1069<br>1070 x der chp(kplayers der) / x(iplayers)<br>1070 x der chp(kplayers) *
     x der chp(kplayers der) / x(iplayers)
1071 1071 jder fcells(kplayers der)= jo(iplayers)*
1072 x der fcells(kplayers der) / x(iplayers)
1073<br>1074
1074 ELSE
1075 !<br>1076
1076 j\_\text{der\_smlydro(kplayers_\text{der}) = 0.0d+00<br>
j\_\text{der\_wind(kplayers_\text{der}) = 0.0d+00}1077 j\_\text{der\_wind(kplavers\_\text{der}) = 0.0d+00<br>1078 j\_\text{der\_v(kolavers\_\text{der}) = 0.0d+00}1078 \frac{1}{1} \text{der\_pv}(\text{kplayers\_der}) = 0.0d+00<br>1079 \frac{1}{1} \text{der\_chp}(\text{kplayers\_der}) = 0.0d+001079 j\_\der{der\_chp(kplays\_der)} = 0.0d+00<br>1080 j\_\der{der\_fcells(kplays\_der)} = 0.0dj der fcells(kplayers der)= 0.0d+00
1081
1082 END IF
1083 !
1084 ELSE
1085 !
1086 <br>1087 spot – cost der smhydro(kplayers der) <br>1087 spot – cost der smhydro(kplayers der) <br>1087 spot – cost der smhydro(kplayers der) <br>1087 spot – cost der smhydro(kplayers der) <br>1087 spot – cost der smhydro(kplayers de
1087 spot - cost_der_smhydro(kplayers_der)
                                                 j_der_wind(kplayers_der)= (x_der_wind(kplayers_der)+
1089 x_der_shortage_wind(kplayers_der)) * spot - cost_der_wind(kplayers_der)<br>1090 f der pv(kplayers der) = (x der pv
1090 \overline{\phantom{a}} \overline{\phantom{a}} 
     x der shortage pv(kplayers der)) * spot - cost der pv(kplayers der)
1092 - - - - - - - - - - - j_der_chp(kplayers_der) = x_der_chp(kplayers_der) * spot -
1093 cost der chp(kplayers der)
1094 - - - - - - - - - - - j_der_fcells(kplayers_der)= x_der_fcells(kplayers_der) * spot<br>1095 - cost der fcells(kplayers der)
     - cost der fcells(kplayers der)
1096 !<br>1097
                                        END IF
1098 !<br>1099 !
1099 ! Average Profit for DER generators<br>1100 avej der sn
1100 avej_der_smhydro(kplayers_der)= j_der_smhydro(kplayers_der)<br>1101 avej_der_wind(kplayers_der)= j_der_wind(kplayers_der)
1101 avej der wind(kplayers der) = j der wind(kplayers der)
1102 avej der pv(kplayers der) = j der pv(kplayers der)
1103 avej_der_chp(kplayers_der)= j_der_chp(kplayers_der)<br>1104 avej_der_fcells(kplayers_der)= j_der_chp(kplayers_der)
1104 avej_der_fcells(kplayers_der)= j_der_fcells(kplayers_der)<br>1105 END IF
                               END IF
1106 !
1107 END DO
1108 !<br>1109 !
      1 DSB Generators Profit Calculation
1110 !
1111 kplayers dsb = 0
1112 DO iplayers = 1, asyn%nplayers
1113 !
1114 IF (asyn%player(iplayers)%category .EQ. CATEGORY(11)) THEN ! dsbaggr
1115 !
1116 kplayers dsb = kplayers dsb + 1
1117
1118 1118 IF (asyn%player(iplayers)%share profit .EQ. 0) THEN
1119
1120 IF ( ABS(x(iplayers)) .GT. eps d) THEN
1121<br>1122
                                                         j dsb smhydro(kplayers dsb)= jo(iplayers) *
1123 x_dsb_smhydro(kplayers_dsb) / x(iplayers)
1124 <br>1125 x dsb wind(kplayers dsb) / x(iplayers) <br>1125 x dsb wind(kplayers dsb) / x(iplayers)
1125 x_dsb_wind(kplayers_dsb) / x(iplayers)
                                                          j dsb pv(kplayers dsb)= jo(iplayers)*
1127 x dsb pv(kplayers dsb) / x(iplayers)
1128 deciments in the set of the set of the set of the set of the set of the set of the set of the set of the set of the set of the set of the set of the set of the set of the set of the set of the set of the set of the 
1129 x_dsb_chp(kplayers_dsb) / x(iplayers)
                                                          j dsb interrup(kplayers dsb)=
1131 x dsb interrup(kplayers dsb) * spot - cost dsb interrup(kplayers dsb)
1132 !
1133 ELSE
```
1134 !<br>1135 1135 <br>1136 **j**\_dsb\_smhydro(kplayers\_dsb)= 0.0d+00<br>1136 <br>1 dsb\_wind(kplayers\_dsb)= 0.0d+00 1136  $j\overline{\smash{\big)}\xspace}$  dsb\_wind(kplayers\_dsb) = 0.0d+00<br>1137  $j\overline{\smash{\big)}\xspace}$  dsb pv(kplayers\_dsb) = 0.0d+00 1137  $\frac{1}{1}$ dsb\_pv(kplayers\_dsb)= 0.0d+00<br>1138  $\frac{1}{1}$ dsb chp(kplayers\_dsb)= 0.0d+00  $j$  $dsb$ <sup> $chp$ </sup>(kplayers $dsb$ ) = 0.0d+00 1139 **j** dsb interrup(kplayers dsb) =  $0.0d+00$ 1140 !<br>1141 END IF 1142<br>1143 1143 ELSE  $1144$ <br> $1145$ 1145 <br>
1146 spot – cost dsb smhydro(kplayers dsb)<br>
1146 spot – cost dsb smhydro(kplayers dsb) 1146 spot - cost\_dsb\_smhydro(kplayers\_dsb) j dsb wind(kplayers dsb) =  $(x$  dsb wind(kplayers dsb) + 1148 x\_dsb\_shortage\_wind(kplayers\_dsb)) \* spot - cost\_dsb\_wind(kplayers\_dsb)<br>1149 1 dsb pv(kplayers dsb) = (x dsb pv  $j$ \_dsb\_pv(kplayers\_dsb)=  $(x_d$ \_dsb\_pv(kplayers\_dsb)+ 1150 x\_dsb\_shortage\_pv(kplayers\_dsb)) \* spot - cost\_dsb\_pv(kplayers\_dsb)<br>1151  $\frac{1}{3}$  dsb chp(kplayers dsb) = x dsb i dsb chp(kplayers dsb) = x dsb chp(kplayers dsb) \* spot -1152 cost dsb chp(kplayers dsb) 1153 **detailled interrup(kplayers dsb)** = x dsb interrup(kplayers dsb) \* 1154 spot - cost dsb interrup(kplayers dsb) 1155 !<br>1156 END IF 1157 ! 1158<br>1159 ! Average Profit for dsb generators 1160 **avej** dsb smhydro(kplayers dsb) = j dsb smhydro(kplayers dsb) 1161 **avei\_dsb\_wind(kplayers\_dsb)**= j\_dsb\_wind(kplayers\_dsb) 1162 **avegi**dsb pv(kplayers dsb)= j dsb pv(kplayers dsb) 1163 **avej** dsb chp(kplayers dsb) = j dsb chp(kplayers dsb) 1164 avej dsb\_interrup(kplayers dsb) =  $\frac{1}{J}$  dsb\_interrup(kplayers dsb) 1165 **END IF** 1166 ! 1167 END DO 1168 !<br>1169 ! Assign initial values to Bidding Parameters' moving averages 1170 !<br>1171 **1171**  $a v e b a (:) = b a(:)$ <br>**1172**  $a v e b b(:) = b b(:)$  $avebb(:,) = bb(:,)$ 1173 ! 1174 ! Detailed output of initial state 1175 !<br>1176 IF (gameopt%ngames .EQ. 1) THEN 1177<br>1178  $asyn\%$ out\_one\_game(1, 1) = REAL(price, ikind4) 1179  $\overline{a}$  asyn%out one game(2, 1) = REAL(aveprice, ikind4) 1180 !<br>1181 1181 DO iplayers = 1, asyn%nplayers<br>1182  $k = \text{inlayers} + 2$  $k =$  iplayers + 2 1183 asyn%out\_one\_game(k, 1) = REAL(x(iplayers), ikind4)<br>1184 FND DO 1184 END DO 1185 ! 1186 DO iplayers = 1, asyn%nplayers<br> $k = \text{asym}\text{*nnlavers} + 2 + \text{in}$  $k =$  asyn%nplayers + 2 + iplayers 1188 asyn%out\_one\_game(k, 1) = REAL(avex(iplayers), ikind4) 1189 END DO 1190 !<br>1191 DO iplayers =  $1$ , asyn%nplayers 1192  $k = 2 * \text{asyn}\$ players + 2 + iplayers<br>1193 asyn $\text{asyn}\$ out one qame(k, 1) = REAL(jo(ip 1193 asyn%out\_one\_game(k, 1) = REAL(jo(iplayers), ikind4)<br>1194 END DO 1194 END DO 1195 ! 1196 DO iplayers = 1, asyn%nplayers 1197  $k = 3 * \text{ asymptm} + 2 + \text{iplayers}$ <br>1198  $\text{asyn\text{*out one game}(k, 1) = \text{REAL}(avei)$ 1198 asyn%out\_one\_game(k, 1) = REAL(avej(iplayers), ikind4)<br>1199 BND DO 1199 END DO 1200 ! 1201 DO iplayers = 1, asyn%nplayers<br>1202  $k = 4 *$  asyn%nplayers + 2 1202  $k = 4 * \text{ asymptup} + 2$ <br>1203  $k = k + \text{iplayers} + (\text{iplay})$  $k = k + i$  players + (iplayers - 1) 1204 asyn%out\_one\_game(k, 1) = REAL(ba(iplayers), ikind4) 1205 asyn%out\_one\_game(k+1, 1) = REAL(bb(iplayers), ikind4) 1206 END DO 1206 END DO 1207 ! DO iplayers =  $1$ , asyn%nplayers 1209  $k = 6 *$  asyn%nplayers + 2 1210  $k = k + \text{iplayers} + (\text{iplayers} - 1)$ <br>1211  $\text{asvn$out one came}(k, 1) = \text{REAL}(av)$ 1211 asyn%out\_one\_game(k, 1) = REAL(aveba(iplayers), ikind4)<br>1212 asyn%out\_one\_game(k+1, 1) = REAL(avebb(iplayers), ikind 1212 asyn%out\_one\_game(k+1, 1) = REAL(avebb(iplayers), ikind4)<br>1213 RND DO 1213 END DO  $1214$   $1$
```
1215 k = 8 * \text{ asymptup} + 3<br>1216 asyn%out one game(k, 1) =
1216 asyn%out_one_game(k, 1) = REAL(purchases, ikind4)<br>1217 asyn%out_one_game(k+1, 1) = REAL(isocost, ikind4)
1217 asyn%out_one_game(k+1, 1) = REAL(isocost, ikind4)<br>1218 asyn%out_one_game(k+2, 1) = REAL(extra, ikind4)
1218 asyn%out_one_game(k+2, 1) = REAL(extra, ikind4)<br>1219 asyn%out_one_game(k+3, 1) = REAL(spot, ikind4)
1219 asyn%out one game(k+3, 1) = REAL(spot, ikind4)
1220 asyn%out one game(k+4, 1) = REAL(avespot, ikind4)
1221 !
1222 !
1223 k = 8 * asyn%nplayers + 7
1224 !
1225 DO iplayers = 1, asyn%nplayers der
1226 !<br>1227
1227 k = k + (iplayers-1) * 20<br>1228 asyn%out one game(k+1, 1)
1228 asyn%out_one_game(k+1, 1) = REAL(x_der_smhydro(iplayers), ikind4)<br>1229 asyn%out_one_game(k+2, 1) = REAL(x_der_wind(iplayers), ikind4)
1229 asyn%out_one_game(k+2, 1) = REAL(x<sup>-der_wind(iplayers)</sup>, ikind4)<br>1230 asyn%out_one_game(k+3, 1) = REAL(x-der_py(iplayers), ikind4)
                           asyn\%out\_one\_game(k+3, 1) = REAL(x\_der\_pv(iplays), ikind4)1231 asyn%out_one_game(k+4, 1) = REAL(x_der_chp(iplayers), ikind4)<br>1232 asyn%out_one_game(k+5, 1) = REAL(x_der_fcells(iplayers), ikin
                           asyn\text{\textdegree}out one game(k+5, 1) = REAL(x der fcells(iplayers), ikind4)
1233 !
1234 asyn%out one game(k+6, 1) = REAL(avex der smhydro(iplayers), ikind4)
1235 asyn%out one game(k+7, 1) = REAL(avex der wind(iplayers), ikind4)
1236 asyn%out_one_game(k+8, 1) = REAL(avex_der_pv(iplayers), ikind4)<br>1237 asyn%out_one_game(k+9, 1) = REAL(avex_der_chn(inlayers), ikind4)
1237 asyn%out_one_game(k+9, 1) = REAL(avex_der_chp(iplayers), ikind4)<br>1238 asyn%out_one_game(k+10, 1) = REAL(avex_der_fcells(iplayers), iki
                           123 asyn%out one game(k+10, 1) = REAL(avex der fcells(iplayers), ikind4)
1239 !<br>1240
1240 asyn%out one game(k+11, 1) = REAL(j der smhydro(iplayers), ikind4)
1241 asyn%out one game(k+12, 1) = REAL(j der wind(iplayers), ikind4)
1242 asyn%out_one_game(k+13, 1) = REAL(j<sup>_der_</sup>pv(iplayers), ikind4)
1243 asyn%out one game(k+14, 1) = REAL(j der chp(iplayers), ikind4)
1244 asyn%out one game(k+15, 1) = REAL(j der fcells(iplayers), ikind4)
1245 !<br>1246
1246 asyn%out_one_game(k+16, 1) = REAL(avej_der_smhydro(iplayers), ikind4)<br>1247 asyn%out_one_game(k+17, 1) = REAL(avej_der_wind(iplayers), ikind4)
1247 asyn%out one game(k+17, 1) = REAL(avej der wind(iplayers), ikind4)
1248 asyn%out one game(k+18, 1) = REAL(avej der pv(iplayers), ikind4)
1249 asyn%out_one_game(k+19, 1) = REAL(avej_der_chp(iplayers), ikind4)<br>1250 asyn%out_one_game(k+20, 1) = REAL(avej_der_fcells(iplayers), ikin
                           asyn\%out\_one\_game(k+20, 1) = REAL(avej\_der\_fcells(iplays), ikind4)1251 ENDDO
1252 !<br>1253
                  k = 8 * asyn%nplayers + 7 + 20 * asyn%nplayers der
1254 !
1255 DO iplayers = 1, asyn%nplayers dsb
1256 !<br>1257
1257 k = k + (iplayers-1) * 20<br>1258 asyn%out one game(k+1, 1)
1258 asyn%out_one_game(k+1, 1) = REAL(x_dsb_smhydro(iplayers), ikind4)<br>1259 asyn%out_one_game(k+2, 1) = REAL(x_dsb_wind(iplayers), ikind4)
1259 asyn%out_one_game(k+2, 1) = REAL(x_dsb_wind(iplayers), ikind4)<br>1260 asyn%out_one_game(k+3, 1) = REAL(x_dsb_wind(iplayers), ikind4)
1260 asyn%out_one_game(k+3, 1) = REAL(x_dsb_pv(iplayers), ikind4) <br>1261 asyn%out_one_game(k+4, 1) = REAL(x_dsb_chp(iplayers), ikind4)
1261 asyn%out one game(k+4, 1) = REAL(x dsb chp(iplayers), ikind4)
1262 asyn%out one game(k+5, 1) = REAL(x dsb interrup(iplayers), ikind4)
1263 !
1264 asyn%out_one_game(k+6, 1) = REAL(avex_dsb_smhydro(iplayers), ikind4)<br>1265 asyn%out_one_game(k+7, 1) = REAL(avex_dsb_wind(iplayers), ikind4)
                           asyn\%out one game(k+7, 1) = REAL(avex dsb wind(iplayers), ikind4)
1266 asyn%out one game(k+8, 1) = REAL(avex dsb pv(iplayers), ikind4)
1267 asyn%out one game(k+9, 1) = REAL(avex dsb chp(iplayers), ikind4)
1268 asyn%out one game (k+10, 1) = REAL (avex dsb interrup (iplayers), ikind4)
1269 !<br>1270
1270 asyn%out_one_game(k+11, 1) = REAL(j_dsb_smhydro(iplayers), ikind4)<br>1271 asyn%out_one_game(k+12, 1) = REAL(j_dsb_wind(iplayers), ikind4)
1271 asyn%out one game(k+12, 1) = REAL(j dsb wind(iplayers), ikind4)
1272 asyn%out one game(k+13, 1) = REAL(j dsb pv(iplayers), ikind4)
1273 asyn%out one game(k+14, 1) = REAL(j dsb chp(iplayers), ikind4)
1274 asyn%out one game(k+15, 1) = REAL(j dsb interrup(iplayers), ikind4)
1275 !<br>1276
1276 asyn%out one game(k+16, 1) = REAL(avej dsb smhydro(iplayers), ikind4)
1277 asyn%out one game(k+17, 1) = REAL(avej dsb wind(iplayers), ikind4)
1278 asyn%out one game(k+18, 1) = REAL(avej dsb pv(iplayers), ikind4)
1279 asyn%out one game(k+19, 1) = REAL(avej dsb chp(iplayers), ikind4)
1280 asyn%out one game(k+20, 1) = REAL(avej dsb interrup(iplayers), ikind4)
1281 ENDDO
1282 !<br>1283
              END IF
1284 !
1285 !----------------------------------------------------------------------------------------
1286 !
             player count(:) = 01288 !
              DO iiterations = 1, asyn%niterations-1
1290 !
1291 CALL random number (y)
1292 !<br>1293
                  d = asyn%inid * (1.0d+00 - asyn%dd + 2.0d+00 * asyn%dd * y)
1294
1295 ! Check for available power with respect to the demand
```

```
1296 availpower = 0.0d+001297 !<br>1298
                 DO iplayers = 1, asyn%nplayers
1299 !
1300 ! dsb-start 
1301 IF (asyn%player(iplayers)%category .NE. CATEGORY(11) ) THEN
1302 availpower = availpower + asyn%player(iplayers)%xmax<br>1303 ENDIF
1303 ENDIF<br>1304 ! dsb-start
    ! dsb-start
1305
1306 END DO
1307<br>1308
                 IF (availpower .LT. d ) THEN
1309 !
1310 \text{ker } r = \text{ERR\_DEMAND}<br>1311 RETURN
                     RETURN
1312 !<br>1313
                 1313 END IF 
1314 !
1315 ! Random desicion & optimization
1316 !<br>1317 !
             Assign initial values (=zero) to Sums related with the Bid Parameters
1318 !<br>1319
1319 \text{sumab} = 0.0<br>1320 \text{sumab} = 0.0sum1b = 0.01321 !<br>1322 !
             Start iterative procedure for each player
1323 !
1324 DO iplayers = 1, asyn%nplayers
1325 !
                     sumper1 = asymptographic(1)1327 sumper2 = asyn%player(iplayers)%period(1) + asyn%player(iplayers)%period(2)
1328 !
1329 IF (player_count(iplayers) .GE. sumper2) THEN<br>1330 blaver_count(iplayers) = 0
1330 player_count(iplayers) = 0<br>1331 RND IF
                     END IF
1332 !
                     player count(iplayers) = player count(iplayers) + 1
1334
1335 ! Decision block that assigns value only to one of the BA, BB parameter's step
1336 ! (and keep the others zero) depending on the current parameter adaption period 
1337 !
                     IF (player count(iplayers) .LE. sumper1) THEN
1339<br>1340
                         coef flag(iplayers) = 1
1341 !
                         IF (iiterations .GT. INT(asyn%estep decr * (asyn%niterations))) THEN !IF THEN
1343 Block that 
1344
1345 !<br>1346
1346 eps(iplayers, 1) = asyn%player(iplayers)%e_init(1) * \alpha<br>1347 (asyn%estep decr * REAL(asyn%niterations)) / REAL(iiterations + 1
                                      (asyn%estep_decr * REAL(asyn%niterations)) / REAL(iiterations + 1)
1348 !gradualy decreases
1349 !
1350 ELSE !the step size of BA
1351 !<br>1352
     eps(iplayers, 1) = asyn%player(iplayers)%e_init(1)
1353 !
1354 END TF
1355 !
                         eps(iplayers, 2) = 0.0d+00
1357 !
1358 ELSE IF (player count(iplayers) .LE. sumper2) THEN
1359 \text{coef\_flag}\left(\frac{1}{2}\right) = 2<br>1360 \text{eps}\left(\frac{1}{2}\right) = 0.0deps(iplayers, 1) = 0.0d+00
1361 !<br>1362
                         IF (iiterations .GT. INT(asyn%estep decr * (asyn%niterations))) THEN !IF THEN
1363 Block that 
1364 !
                             eps(iplayers, 2) = asyn%player(iplayers)%e init(2) *
1366 (asyn%estep decr * REAL(asyn%niterations)) / REAL(iiterations + 1)
1367 !gradualy decreases
1368 !<br>1369
                         ELSE !the step size of BB
1370 !
1371 eps(iplayers, 2) = asyn%player(iplayers)%e init(2)
1372 !<br>1373
                         END IF
1374 !<br>1375
                     1375 END IF
1376 !
```

```
Module: asyn_one_sys_m.f90
```

```
1377 ! Decision block that assigns value to theta 
1378 !<br>1379
                       IF (iiterations .GT. INT(asyn%thstep decr * (asyn%niterations))) THEN !IF THEN
1380 Block that
1381 !
1382 theta(iplayers) = asyn%player(iplayers)%theta_ini * (asyn%thstep_decr *
1383 &
                                               REAL(asyn%niterations)) / REAL(iiterations + 1) !gradualy
1385 decreases
1386 !
1387 ELSE ! theta step size
1388 !
                           theta(iplayers) = asyn%player(jplayers)*theta ini1390 !
1391 END TF
1392 !
1393 ! Choose a random value from the probabilistic action profile<br>1394 ! for the in turn parameter (BA or BB) and
     ! for the in turn parameter (BA or BB) and
1395 ! adjust the in turn parameter (BA or BB) in compliance with<br>1396 ! the randomly selected value
     ! the randomly selected value
1397 !<br>1398
1398 CALL random_number (y) rad = y1399 rnd = y<br>1400 n1 = ni1400 p1 = p1 (iplayers, coef flag(iplayers))<br>1401 p2 = p1 (iplayers, coef flag(iplayers))
1401 p2 = pi(iplayers, coef-flag(iplayers)) + & p3 = pi(iplayers, coef-flag(iplayers))pd(iplayers, coef<sup>-flag(iplayers))</sup>
1403 !<br>1404IF (rnd .LE. p1) THEN ! increase
1405 !
1406 action(iplayers, coef_flag(iplayers)) = 1<br>1407 ba(iplayers) = ba(iplayers) + ens(iplayer
1407 ba(iplayers) = ba(iplayers) + eps(iplayers, 1) * ba(iplayers)<br>1408 bb(iplayers) = bb(iplayers) + eps(iplayers, 2) * bb(iplayers)
                           \frac{1}{2} bb(iplayers) = bb(iplayers) + eps(iplayers, 2) * bb(iplayers)
1409 !
1410 ELSE IF (rnd .LE. p2) THEN ! decrease
1411 !<br>1412
                           action(iplays, coef\_flag(iplays)) = 21413 ba(iplayers) = ba(iplayers) - eps(iplayers, 1) * ba(iplayers)
1414 bb(iplayers) = bb(iplayers) - eps(iplayers, 2) * bb(iplayers)
1415 !
1416 ELSE ! stabilize
1417 !
1418 \arctan(\text{iplayers}, \text{coeff\_flag}(\text{iplayers})) = 3<br>1419 \arctan(\text{iplayers}) = 0.0 \cdot 10 \cdot 1001419 \frac{da}{iplayers} = 0.0d + 00<br>1420 ba \text{ (inlayers)} = ba \text{ (inlaw)}1420 \frac{1}{2} ba(iplayers) = ba(iplayers) + da(iplayers)<br>1421 bb(iplayers) = bb(iplayers) + da(iplayers)
                           bb(i_{\text{max}}) = bb(i_{\text{max}}) + da(i_{\text{max}})1422 !
1423 END IF
                                  IF (asyn%player(iplayers)%category .EQ. CATEGORY(11) .AND. ba(iplayers)
1425 .LT.0) ba(iplayers) = 0.0
1426 
1427
1428 ! Definition of the current maximum and minimum allowed values for the BA,BB parameters
1429 !<br>1430bamax(iplayers) = asyn%pricecap - (bb(iplayers) * asyn%player(iplayers)%xmax)
1431 bbmax(iplayers) = (asyn%pricecap - ba(iplayers)) / asyn%player(iplayers)%xmax
1432 !<br>1433 !
     ! Limit the bid curve up to the Price Cap
1434 !
1435 IF (coef_flag(iplayers) .EQ. 1) THEN<br>1436 IF (ba(iplayers) .GT, bamax(iplayers)
1436 IF (\overline{a}(iplayers) .GT. bamax(iplayers)) THEN<br>1437 ba(iplayers) = bamax(iplayers)
1437 ba(iplayers) = bamax(iplayers)<br>1438 END IF
                           END IF
1439 IF (ba(iplayers) .LT. bmin) ba(iplayers)=bmin
1440 ELSE IF (coef_flag(iplayers) .EQ. 2) THEN<br>1441 IF (bb(iplayers) .GT. bbmax(iplayers))
1441 IF (bb(iplayers) .GT. bbmax(iplayers)) bb(iplayers) = bbmax(iplayers)
1442 IF (bb(iplayers) .LT. bmin) bb(iplayers) = bmin
1443 END IF
1444 !<br>1445 !
              Calculate the sums related with the biddding parameters
1446 !
1447 ! dsb-start 
1448 IF (asyn%player(iplayers)%category .NE. CATEGORY(11) ) THEN<br>1449 Sumab = sumab + (ba(iplayers) / bb(iplayers))
1449 sumab = sumab + (ba(iplayers) / bb(iplayers))<br>1450 sum1b = sum1b + (1.0d+00 / bb(iplayers))
1450 sum1b = \text{sum1b} + (1.0d+00) / \text{bb}(i\text{players})<br>1451 END IF
                  END IF
1452 ! dsb-start 
1453 !<br>1454
1454 lp(iplayers, 1)= ba(iplayers) + bb(iplayers) * asyn%player(iplayers)%xmin
1455 lp(iplayers, 2)= ba(iplayers) + bb(iplayers) * asyn%player(iplayers)%xmax
1456 !<br>1457 !
             Calculation of bidding Parameters' Moving Averages
```

```
1458 !<br>1459
1459 aveba(iplayers) = aveba(iplayers) + (ba(iplayers) - &
1460 aveba(iplayers)) / REAL(iiterations + 1)<br>1461 avebb(iplayers) = avebb(iplayers) + (bb(iplayers) -
1461 avebb(iplayers) = avebb(iplayers) + (bb(iplayers) - &
                                   avebb(iplayers)) / REAL(iiterations+1)
1463 !
1464 ENDDO
1465 !<br>1466 !
            Calculation of the Spot Price
1467 !
1468 counter = 01469 !<br>1470 !
1470 ! Definition of the 2xPLAYERS nodal points of the aggregate Supply Curve<br>1471 ! and calculation of the available quantity (Ox) for each player at every
            and calculation of the available quantity (Qx) for each player at every point
1472 !<br>1473
               DO iconst = 1, NCONST
1474 !<br>1475
1475 DO iplayers = 1, asyn%nplayers
1476 IF (asyn%player(iplayers)%category .eq. CATEGORY(11) ) cycle
1477 counter = counter + 1<br>1478 counter = counter + 1<br>1478 counter = ln(1478 lpoint(counter) = lp(iplayers, iconst) !assignment of all vallues<br>1479 moint(counter) = 0
1479 \text{qpoint}(\text{counter}) = 0<br>1480 \text{Do}\text{ players} = 1, \text{ as }1480 \text{DO } jplayers = 1, asyn%nplayers<br>1481 \text{IF } (asym\text{*}n)ay
1481 IF (asyn%player(jplayers)%category .eq. CATEGORY(11) ) cycle<br>1482 IF (looint (counter) LE lo(inlayers 1) THEN IT the point is below
                          IF ( lpoint(counter) .LE. lp(jplayers, 1)) THEN !If the point is below
1483 player's min
1484 qx(counter, jplayers) = 0.0d+00<br>1485 ELSE LE (lpoint (counter) GE lp(in)
                          ELSE IF (lpoint(counter) .GE. lp(jplayers, 2)) THEN !If the point is above
1486 player's max
1487 qx(counter, jplayers) = asyn%player(jplayers)%xmax<br>1488 ELSE
1488 ELSE
1489 qx(counter,jplayers) = (lpoint(counter) - ba(jplayers)) / & h (iplayers) like point between player
                                                    bb(jplayers) !The point between player's min
1491 and max
1492 END IF
    1493 ! Also calculation of the total available
1494 quantity (QPoint) at each nodal point<br>1495 quantity (QPoint) quantity
1495 qpoint(counter) = qpoint(counter) + qx(counter, jplayers)<br>1496 \blacksquare1496 END DO END DO END DO
1497 END DO<br>1498 END DO
               1498 END DO
1499<br>1500
1500 knees = counter<br>1501 if (asyn<sup>§</sup>nplayers dsb .ne. 0)
1501 if (asyn%nplayers_dsb .ne. 0 ) then<br>1502 10 iknee= 1, knees
                         DO iknee= 1, knees
1503 !
                   dpoint(iknee) = ba dsb + slope * (asyn%inid - qpoint(iknee))
1505 !<br>1506
               1506 END DO
1507
1508<br>1509
                         CALL DSVRGN (knees, qpoint, qpoint sorted)
1510 !
1511 DO iknee= 1, knees
1512 DO jknee= 1, knees<br>1513 TF (ABS)
                                       IF ( ABS( qpoint sorted(iknee)-qpoint(jknee) ) .LE. eps d )
1514 THEN
1515 !
1516 lpoint_sorted(iknee) = lpoint(jknee)
1517 dpoint\frac{1}{2}sorted(iknee) = dpoint(jknee)<br>1518 EXIT
1518 EXIT
1519 !
1520 END IF
1521
1522 END DO 1523 END DO
                         1523 END DO
1524 !
1525 DO iknee= 1, knees-1
1526<br>1527
                                diff1 = dpoint_sorted(iknee) - lpoint sorted(iknee)
1528 diff2 = dpoint sorted(iknee+1) - lpoint sorted(iknee+1)
1529<br>1530
                                IF ( abs(diff1) .LE. eps d .OR. abs(diff2) .LE. eps d ) THEN
1531<br>1532
1532 IF (abs(diff1) .LE. eps d) THEN
1533 counter = iknee
1534 ELSE
1535 counter = iknee+1
1536 ENDIF
1537 !
1 = lpoint (counter)
```

```
1539<br>1540
                                      DO jplayers = 1, asyn%nplayers
1541
1542 IF (asyn%player(jplayers)%category .NE. CATEGORY(11) )<br>1543 THEN
    THEN
1544 xx(jplayers) = qx(counter, jplayers)
1545 I\rightarrow IF (xx(jplayers) .LE.<br>1546 asyn%player(jplayers)%xmin) xx(jplayers) = 0.0
1546 asyn%player(jplayers)%xmin ) xx(jplayers) = 0.0<br>1547
                                                           IF ( xx(jplayers) .GE.
1548 asyn%player(jplayers)%xmax ) xx(jplayers) = asyn%player(jplayers)%xmax
1549<br>1550
1550 ELSE
1551 xx(jplayers) = asyn%inid-q<br>1552 ! xx(jplayers) = asyn%inid - (1 - badsb) /slope
    1552 ! xx(jplayers) = asyn%inid - (l - ba_dsb) /slope 
1553
                                                                  1554 IF ( xx(jplayers) .LE. 
1555 asyn%player(jplayers)%xmin ) xx(jplayers) = 0.0<br>1556
                                                                 IF ( xx(jplayers) .GE.
1557 asyn%player(jplayers)%xmax ) xx(jplayers) = asyn%player(jplayers)%xmax
1558 END IF
1559 END DO
1560 !
                                      GOTO 555
1562<br>1563
1563 END IF
1564<br>1565
1565 IF (diff1*diff2 .LT. 0.0) THEN<br>1566 \frac{1}{1566}iknee =iknee
1567 EXIT ! exoume tomi
1568 END IF
1569 !<br>1570
                         1570 END DO 
1571
1572 q1 = qpoint_sorted(jknee)<br>1573 q2 = qpoint_sorted(iknee)q2 = \text{qpoint} sorted(jknee+1)
1574 !
1575 11 = lpoint_sorted(jknee)<br>1576 12 = lpoint_sorted(jknee+
                         12 = lpoint sorted(jknee+1)
1577 !
1578 d1 = dpoint sorted(jknee)
d2 = dpoint sorted(jknee+1)
1580 !
                         q = ((d2-12)*q1 - (d1-11)*q2) / (11-12-(d1-d2))1582 !
                         IF (q .LE. d .AND. q .GE. d-dsb capacity) THEN
1584
                                1 = (l1-l2) * q / (q1-q2) + (l2*q1-l1*q2) / (q1-q2)1586<br>1587
                         ELSE
1588 IF (q \overline{GT}, d) THEN<br>
1589 \alpha = d1589 q = d<br>1590 ELSE
1590 ELSE
1591 q = d-\text{dsb\_capacity}<br>1592 F_N \overline{F}END IF
1593 !
           1 DO iknee= 1, knees-1
1595<br>1596
                                      diff1 = q - dpoint sorted(iknee)
1597 diff2 = q - dpoint_sorted(iknee+1)<br>1598 1F (diff1*diff2 .LT. 0.0) THEN
1598 IF \text{diff1*diff2 }. IT. 0.0) THEN<br>1599 iknee = iknee
1599 jknee =iknee<br>1600 EXIT
1600 EXIT PERSONAL EXIT SERVER AND THE SERVER SERVER AND THE SERVER AND THE SERVER AND THE SERVER OF THE SERVER OF THE SERVER OF THE SERVER OF THE SERVER OF THE SERVER OF THE SERVER OF THE SERVER OF THE SERVER OF THE SERVE
                                      END IF
1602 END DO
1603<br>1604
1604 q1 = qpoint\_sorted(jknee)<br>1605 q2 = qpoint\_sorted(iknee)q2 = qpoint sorted(jknee+1)
1606 !<br>1607
1607 11 = 1 point_sorted(jknee)<br>1608 12 = 1 point sorted(jknee+
                               12 = lpoint_sorted(jknee+1)
1609 |
1610 l = (l1-l2) * q / (q1-q2) + (l2*q1-l1*q2) / (q1-q2)<br>1611 END IF
                         END IF
1612
1613
1614
1615<br>1616
                         DO iplayers = 1, asyn%nplayers
1617<br>1618
                                      IF (asyn%player(iplayers)%category .NE. CATEGORY(11) ) THEN
1619
```

```
1620 xx(iplayers) = (l - ba(iplayers)) / bb(iplayers)<br>1621 1621 TF (xx(iplayers) J.F. asyn%player(iplayers)%xmin)
                           IF ( xx(iplayers) .LE. asyn%player(iplayers)%xmin)
1622 xx(iplayers) = 0.0<br>1623
                           IF ( xx(iplayers) .GE. asyn%player(iplayers)%xmax )
1624 xx(iplayers) = asyn%player(iplayers)%xmax
1625<br>1626
1626 ELSE
1627 !
1628 xx(iplayers) = asyn%inid-q<br>1629 ! xx(iplayers) = asyn%inid - (1 - ba dsb) /slope
   1629 ! xx(iplayers) = asyn%inid - (l - ba_dsb) /slope 
1630 !<br>1631
1631 IF ( xx(iplayers) .LE. asyn%player(iplayers)%xmin) 1632 xx(iplayers) = 0.01632 xx(iplayers) = 0.0<br>1633
                           IF ( xx(iplayers) .GE. asyn%player(iplayers)%xmax )
1634 xx(iplayers) = asyn%player(iplayers)%xmax
1635<br>1636
1636 END IF END IF END IF
                 end do
1638 !<br>1639
  1<sub>1</sub>639 555 continue
1640
1641 else
1642 !<br>16431643<br>1644 \frac{1643}{2008} = \frac{1643}{2008} = \frac{1643}{2008} = \frac{1643}{2008}1644 zneg = -zpos
1645<br>1646
1646 \text{up} = 0<br>1647 \text{low} =low = 01648 !
1649 \text{D0}\text{ in the following property:}\quad\text{D1}=\text{1} DO \text{1} DO \text{1} DO \text{1} \text{1} \text{2} \text{1} \text{2} \text{1} \text{2} \text{1} \text{2} \text{1} \text{2} \text{1} \text{2} \text{1} \text{2} \text{1} \text{2} \text{1} \text{2} \text{1} \1650 difd = qpoint(iplayers) - d<br>1651 1651 difd EQ. 0) THEN
1651 IF \left(\text{diff. EQ. 0}\right) THEN<br>1652 DO inlayers =
                                         DO jplayers = 1, asyn%nplayers
1653 expl(jplayers) = jplayers
1654 xx(jplayers) = qx(iplayers, 
  jplayers)
1656 END DO
1657 1 = 1point(iplayers) 1 = 1point(iplayers) 1 = 1point(iplayers) 16581658 GOTO 630
1659 !<br>1660
                                    ELSE IF (difd .GT. 0.0d+00 ) THEN
1661 IF (zpos .GT. difd) THEN 1662
1662 zpos = difd up = iplay1663 \text{tr} = \text{iplayers}<br>1664 \text{tr} = \text{tr}(A \otimes B)1664<br>1665 THEN
1665 THEN<br>1666
1666 \footnotesize\begin{array}{ccc} 1666 & \text{IF (up .EQ. 0 ) THEN} \\ 1667 & \text{ker} = \text{ERR SC} \end{array}1667 kerr = ERR_SOLVE_UP<br>1668 kerr = ERR_SOLVE_UP
1668 RETURN
1669 END IF
1670 IF (lpoint(up) .GT.<br>1671 lpoint(iplayers)) up = iplayers
1671 lpoint(iplayers)) up = iplayers
1672 END IF
1673 !
1674 ELSE 
1675 IF (zneg .LT. difd) THEN<br>1676 2nea = difd
1676 zneg = difd 1677 low = iplays
1677 low = iplayers<br>1677 low = iplayers<br>1678 RISE IF (ABS)(zneg - di
   THEN THEN THEN
1679<br>1680
1680 IF (low .EQ. 0 ) THEN<br>1681 https://www.facebook.com/html
1681 kerr = ERR_SOLVE_LOW<br>1682 kerr = ERR_SOLVE_LOW
1682 RETURN
1683 END IF
1684 IF (lpoint(low) .LT.<br>
1685 Ipoint(iplayers)) low = iplayers
1685 lpoint(iplayers)) low = iplayers
1686 END IF
1687 END IF
1688 END DO
1689 !
1690 \text{demx} = \text{d}<br>1691 \text{avges} =1691 excess = 0
1692 !
1693 DO iplayers = 1, asyn%nplayers
1694 !
1695 \exp l(i \text{players}) = 01696 !
1697 IF (low .EQ. 0 ) THEN<br>1698 kerr = ERR SOL
1698 kerr = ERR_SOLVE_LOW<br>1699 kerr = ERR_SOLVE_LOW
1699 RETURN
```
1700 END IF

1701 ! 1702  $IF (up .EQ. 0) THEN 1703$ 1703 kerr = ERR\_SOLVE\_UP 1704 RETURN 1705 END IF 1706 ! 1707 <br>1708 asyn%player(iplayers)%xmax) .LT. eps d) THEN IF (ABS(qx(low, iplayers) -1708 asyn%player(iplayers)%xmax) .LT. eps\_d) THEN<br>1709 1709 expl(iplayers) = iplayers<br>1710 xx(iplayers) = iplayers  $xx(iplayers) =$ 1711 asyn%player(iplayers)%xmax<br>1712 1712 demx = demx - xx(iplayers) 1713 ! dsb-start<br>1714 1714 IF (asyn%player(iplayers)%category .NE. 1715 CATEGORY (11) ) THEN 1716  $sumab = sumab - (ba(iplayers))$ 1717 bb(iplayers))  $sum1b = sum1b - (1.0d+00)$ 1719 bb(iplayers)) 1720 END IF 1721 ! dsb-end 1722 ELSE IF (ABS(qx(up, iplayers)) .LT. eps\_d) THEN<br>1723 expl(iplayers) = iplayers 1723  $\exp l(\text{iplayers}) = \text{iplayers}$ <br>1724  $\text{xy}(\text{inlayers}) = 0.04\pm0.0$  $1724$ <br>  $1725$ <br>  $1 \text{ ds} - \text{star}$ <br>  $1 \text{ ds} - \text{star}$ 1725 ! dsb-start<br>1726 1726 IF (asyn%player(iplayers)%category .NE.<br>1727 CATEGORY(11) ) THEN 1727 CATEGORY (11) ) THEN  $sumab = sumab - (ba(iplayers))$  / 1729 bb(iplayers))  $sum1b = sum1b - (1.0d+00)$ 1731 bb(iplayers)) 1732 END IF 1733 ! dsb-end 1734 ! 1735 ELSE IF ( ABS(qx(low, iplayers)) .LT. eps\_d) 1736 THEN 1737 ! 1738 IF (qpoint(low) + 1739 asyn%player(iplayers)%xmin .GT. d) THEN asyn%player(iplayers)%xmin .GT. d) THEN 1740 !<br>1741  $excess = iplayers$ 1742 EXIT 1743 ! 1744 END IF 1745 !<br>1746 1746 END IF 1747 ! 1748 END DO 1749 ! 1750  $\text{IF (excess . GT. 0) THEN } \mathbf{I} = \begin{bmatrix} 1.50 \\ 1.51 \end{bmatrix}$   $\text{IF (low . EQ. 0)}$ 1751  $IF (low .EQ. 0) THEN   
1752 \n  
1752 \n  
1754 \n  
1756 \n  
1757 \n  
1758 \n  
1759 \n  
1750 \n  
1751 \n  
1752$ 1752 kerr = ERR\_SOLVE\_LOW 1753 RETURN 1754 END IF 1755  $l = 1$  point (low)  $l = 1$  point (low)  $D$  iplayers  $= 1$ 1756 1757 DO iplayers = 1, asyn%nplayers = 1, asyn%nplayers = 1, asyn%nplayers = 1, asyn%nplayers = 1, asyn%nplayers = 1, asyn%nplayers = 1, asyn%nplayers = 1, asyn%nplayers = 1, asyn%nplayers = 1, asyn%nplayers = 1, asyn% 1757 expl(iplayers) = iplayers 1758  $\overline{\text{xx}}(\text{iplayers}) = \overline{\text{qx}(\text{low}, \text{iplayers})}$ <br>1759  $\overline{\text{FND} = \text{no}}$ 1759 END DO 1760 !<br>1761  $xx(excess) = asymptographic excess)$ 1762 ! 1763 ELSE 1764 ! 1765  $l = (\text{demx} + \text{sumab}) / \text{sum1b}$  $1766$   $\qquad \qquad$   $\qquad \qquad$   $\qquad \qquad$   $\qquad$   $\qquad \qquad$   $\qquad \qquad$   $\qquad$   $\qquad$   $\qquad$   $\qquad$   $\qquad$   $\qquad$   $\qquad$   $\qquad$   $\qquad$   $\qquad$   $\qquad$   $\qquad$   $\qquad$   $\qquad$   $\qquad$   $\qquad$   $\qquad$   $\qquad$   $\qquad$   $\qquad$   $\qquad$   $\qquad$   $\qquad$   $\qquad$   $\qquad$   $\qquad$   $\qquad$  1767 END IF 1768 ! 1769 630 CONTINUE 1771 1772 1773 1773 **1773** I Assign to Players the corresponding quantities [X(I1)] bought 1774 by the ISO 1774 by the ISO ! Calculation of the quantities' moving averages [AveX(I1)] 1776 ! Calculation of each player's profit [J(I1)] and its moving 1777 average [AveJ(I1)]<br>1778 1778 ! Calculation of each player's profit variation [DJ(I1)] 1779 compared with 1 **previous turn's profit** 1781 ! Assign the current profit's value to the Magnitude "Previous

```
1782 Turn's Profit" [Jo(I1)]
1783 ! 
1784 1785 DO iplayers = 1, asyn%nplayers = 1, asyn%nplayers = 1, asyn%nplayers = 1, asyn%nplayers = 1, asyn%nplayers = 1, asyn%nplayers = 1, asyn%nplayers = 1, asyn%nplayers = 1, asyn%nplayers = 1, asyn%nplayers = 1, asyn%
                                                                      IF (expl(iplayers) .NE. iplayers)
1786 xx(iplayers) = (spot - ba(iplayers))/bb(iplayers)1787 END DO
1788
1789
1790 endif
1791 !
1792 spot = 1<br>1793 \blacksquare1793 !<br>1794 !
              Calculation of the Spot Price's Moving Average [AveSPOT]
1795 !<br>1796
     avespot = avespot + (spot - avespot) / REAL(iiterations + 1)<br>!
1797<br>1798
1798 varpr(iiterations + 1) = spot<br>1799 sum sp = sum sp + spot
1799 \sin^{-5}p = \sin^{-5}p + \text{spot}<br>1800 \sin^{-5}q = \sin^{-5}q + \sin^{-1}q\text{sums} \cdot \text{sum} \cdot \text{sum} \cdot \text{sum} \cdot \text{sum} \cdot \text{sum} \cdot \text{sum} \cdot \text{sum} \cdot \text{sum}1801
1802 !<br>1803
1803 purchases= 0<br>1804 isocost = 0
                  \frac{1}{1}socost = 0
1805 !<br>18061806 kplayers_der = 0<br>1807 kplaye
                             kplayers dsb = 0
1808 !
1809 ! Calculation of costs, profits and mving averages for each player
1810 ! 
                             DO iplayers = 1, asyn%nplayers
1812 !<br>1813
                                      IF (asyn%player(iplayers)%category .EQ. CATEGORY(10)) THEN
1814 !
1815 kplayers_der = kplayers_der + 1<br>
1816 kplayer type = PLAYER DER
                                             \n  <i>player type = PLAYER DER</i>\n1817 !
1818 ! dsb-start
     ELSE IF (asyn%player(iplayers)%category .EQ. CATEGORY(11) ) THEN
1820 !
1821 kplayers dsb = kplayers dsb + 1
1822 player t\bar{y}pe = PLAYER DSB
1823 ! dsb-end
1824 ELSE
1825 !<br>1826
     player_type = PLAYER_TYPICAL
1827<br>1828
                                      1828 ENDIF
1829 !<br>1830
                      x(iplayers) = xx(iplayers)1831 purchases = purchases + x(iplayers)<br>1832 avex(iplayers) = avex(iplayers) + (
                      avex(iplayers) = avex(iplayers) + (x(iplayers) - avex(iplayers))/ REAL(iiterations1833 + 1)1834 !<br>1835 !
     ! if player is of DER Aggregator type extra calculations
1836
1837 ! dsb-start
                                     IF (player type .EQ. PLAYER DER .OR. player type .EQ. PLAYER DSB)
1839 THEN ! DERaggr
1840 ! dsb-end
1841 !<br>1842 !
     ! Random for wind<br>!
1843<br>1844
                                             CALL random number (y)1845 !<br>1846
     IF (y .LE. asyn%player(iplayers)%wind_no_production) THEN
1847<br>1848
                                                      wind prod coef = 0.01849 !<br>1850
                                             ELSEIF (y.GE.asyn%player(iplayers)%wind max production) THEN
1851 !
1852 wind prod coef = 1.0
1853 !
1854 ELSE
1855 !
                                                      wind prod coef = (y-1857 asyn%player(iplayers)%wind no production)/ &
1858 1858 1858 1858 1858 1858 1858 1976 1976 1976 1976 1976 1976 1976 1976 1976 1976 1976 1976 1976 1976 1976 1976 1976 1976 1976 1976 1976 1976 1976 1976 1976 
1859 asyn%player(iplayers)%wind max production)
1860 !<br>1861
1861 END IF
1862 |
```

```
1863 b wind production = asyn%player(iplayers)%wind_capacity *
1864 wind_prod_coef 
                                          total wind production = wind production *1866 asyn%player(iplayers)%wind_count
1867 !
1868 total wind cap = asyn%player(iplayers)%wind capacity *
1869 asyn%player(iplayers)%wind count
1870 !<br>1871 !
            Random for PV
1872 !
1873 CALL random_number (y)
1874<br>1875
                                         IF (y .LE. asyn%player(iplayers)%pv no production) THEN
1876 !
1877 pv prod coef = 0.01878 !
1879 ELSEIF (y.GE.asyn%player(iplayers)%pv max production) THEN
1880 !
1881 pv prod coef = 1.0
1882 !
1883 ELSE
1884<br>1885
1885 pv_prod_coef = (y-<br>1886 asyn<sup>2</sup>nlaver(inlavers)<sup>2</sup>nv no production)/ £
1886 asyn%player(iplayers)%pv_no_production)/ & 1887
                                                 (1.0 - asyn%player(iplayers)%pv no production -
1888 asyn%player(iplayers)%pv max production)
1889 !
1890 END IF
1891 !<br>1892
                                         pv_production = asyn%player(iplayers)%pv_capacity *
1893 pv_prod_coef 
                                         total pv production = pv production *1895 asyn%player(iplayers)%pv_count
1896<br>1897
                                         total pv cap = asyn%player(iplayers)%pv capacity *
1898 asyn%player(iplayers)%pv_count
1899<br>1900
                                  1900 END IF
1901 !
1902 1902 IF (player type .EQ. PLAYER DER) THEN ! DERaggr
1903 !
1904 ! DER Internal Merit Order
1905 !<br>1906
1906 x_\text{der\_smydro(kplays\_der}) = 0.0<br>1907 x_\text{der\_wind(kplays\_der}) = 0.01907 \frac{x}{\text{der}} wind(kplayers_der) = 0.0<br>1908 \frac{x}{\text{der}} my(kplayers_der) = 0.0
1908 x^{\dagger} x y^{\dagger} x y^{\dagger} are pv (kplayers der) = 0.0<br>
x^{\dagger} der chp (kplayers der) = 0.0
1909 x\_\text{der\_chp}(\text{kplayers\_der}) = 0.0<br>1910 x\_\text{der}\_\text{cells}(\text{kplayers der}) =x^{\text{def}} der fcells(kplayers der) = 0.0
1911 !
1912 x rest = x(iplayers)1913 !<br>1914 !
1914 ! Small Hydro<br>1915
                                         x der smhydro(kplayers der) = MIN(x rest,
1916 asyn%player(iplayers)%total_smhydro_capacity)
1917 \overline{r} x_rest = x_rest - x_der_smhydro(kplayers_der)<br>1918 \overline{r} (x_rest - LE, 0.0\overline{d}+00) GOTO 540
                                         1\overline{F} (x rest .LE. 0.0d+00) GOTO 540
1919 !<br>1920 !
            Wind & PV
1921 x\_wind\_pv = MIN(x\_rest, (total\_wind\_production +<br>1922 total pv production))
    total pv production))
1923 !<br>1924
                                         IF (x wind pv .EQ. (total wind production +
1925 total pv production)) THEN
1926 !<br>1927
1927 x\_\text{der\_wind(k players\_\text{der}) = total\_wind\_production}<br>1928 x\_\text{der\_v(kclasses\_\text{der}) = total\_pv\_\text{production}}x^2 der pv(kplayers der) = total pv production
1929 !
1930 ELSE
1931 !
                                                 x_{\text{der\_wind}}(kplayers_der) = MIN(x_{\text{wind\_pv}} / 2.0,
1933 total_wind_production) 
1934 x der pv(kplayers der) = MIN(x wind pv / 2.0,
1935 total pv production)
1936 !<br>1937
                                                 IF (x der pv(kplayers der) .EQ. total pv production)
1938 THEN
1939 !
                                                        x der wind(kplayers der) = x wind pv -
1941 x der pv(kplayers der) !MIN(x wind pv-x pv(kplayers der), total wind cap)
1942 !
1943 END IF
```

```
1944 !
1945 IF (x der wind(kplayers der) .EQ. total wind production) THEN
1946 x der pv(kplayers der) = x wind pv - x der wind(kplayers der)
1947 \overline{MN} (\overline{x}_w \text{ind}_pv-x_w \text{ind}(kplayers\_der), \text{total}_pv\_cap)<br>1948 \overline{MN} \overline{TN}\frac{-}{2} END IF
1949 ENDIF
1950<br>1951
                                                         x rest = x rest - x der wind(kplayers der) -
1952 x_der_pv(kplayers_der)
                                                        IF (x rest .LE. 0.0d+00) GOTO 540
1954 ! CHP<br>1955
1955 x\_\text{der\_chp}(\text{kplayers\_der}) = \text{MIN}(x\_\text{rest},<br>1956 asyn%player(iplayers)%total chp capacity)
1956 asyn%player(iplayers)%total_chp_capacity)<br>1957 x r
1957 \frac{1}{\sqrt{1-\frac{1}{\sqrt{1-\frac{1}{\sqrt{1958 I\overline{F} (x_rest .LE. 0.0\overline{d}+00) GOTO 540<br>1959 ! Fuel Cells
      ! Fuel Cells
1960 x\_\text{der} fcells(kplayers_der) = MIN(x_rest,<br>1961 asyn%player(iplayers)%total fcells capacity)
      asyn%player(iplayers)%total fcells capacity)
1962 x rest = x_rest - x_der_fcells(kplayers_der)
1963 540 CONTINUE
1964<br>1965
      ! Average Quantities for DER generators
1966 !<br>1967
1967 avex_der_smhydro(kplayers_der) = avex_der_smhydro(kplayers_der) avex_der_smhydro(kplayers_der)<br>1968 + (x der smhydro(kplayers der) = avex der smhydro(kplayers der))/ REAL(iiterations + 1)
1968 + (x_der_smhydro(kplayers_der) - avex_der_smhydro(kplayers_der))/ REAL(iiterations + 1)<br>1969 - avex der wind(kplayers der) = avex der wind(kplayers)
1969 avex_der_wind(kplayers_der)= avex_der_wind(kplayers_der) + 
1970 (x_der_wind(kplayers_der) - avg_der_wind(kplayers_der)) / REAL(iiterations + 1)<br>1971 - avex der ny (kplayers der) = avex der ny (kpl
                                                         avex_der_pv(kplayers_der)= avex_der pv(kplayers der) +
1972 (x_der_pv(kplayers_der) - avex_der_pv(kplayers_der))/ REAL(iiterations + 1)<br>1973 (avex der chp(kplayers der) = avex der c
1973 \overline{a} \overline{b} \overline{c} \overline{c} \overline{c} \overline{c} \overline{c} \overline{c} \overline{c} \overline{c} \overline{c} \overline{c} \overline{c} \overline{c} \overline{c} \overline{c} \overline{c} \overline{c} \overline{c} \overline{c} \overline{c} \overline{c} \overline{c} \overline{c} 
1974 (x_der_chp(kplayers_der) - avex_der_chp(kplayers_der))/ REAL(iiterations + 1)<br>1975 – avex der fcells(kplayers der) = avex der
1975 \overline{a} \overline{a} 
      (x_\text{def} fcells(kplayers_der) - avex_der_fcells(kplayers_der))/ REAL(iiterations + 1)
1977
1978 ! Shortage
                                                        IF (x(iplayers).GT. (asyn%player(iplayers)%total_der_capacity
1980 - asyn%player(iplayers)%total_intermittent_capacity + &
1981 1981 \overline{a} \overline{b} \overline{c} \overline{c} \overline{d} \overline{d} \overline{d} \overline{d} \overline{d} \overline{d} \overline{d} \overline{d} \overline{d} \overline{d} \overline{d} \overline{d} \overline{d} \overline{d} \overline{d} \overline{d} \overline{d} \overline{d} \overline{d} \over1982 THEN
1983 !<br>1984
                                                                             x shortage = x(iplayers) -
1985 (asyn%player(iplayers)%total_der_capacity - asyn%player(iplayers)%total_intermittent_capacity + &
                                                                             \overline{\text{total}} wind production + total pv production)
1987<br>1988
1988 IF (total_wind_production .LT.<br>1989 asyn%player(iplayers)%wind_estim_capacity & IF (total_wind_production .LT.
1989 asyn%player(iplayers)%wind_estim_capacity & 1990
                                                                                       .AND. total pv production .GE.
1991 asyn%player(iplayers)%pv estim capacity ) THEN
1992 !
1993 x der shortage wind(kplayers der) =
1994 x_shortage
                                                                                       x der shortage pv(kplayers der) = 0.01996 !<br>1997
                                                                             ELSE IF (total wind production .GE.
1998 asyn%player(iplayers)%wind_estim_capacity &
                                                                                                 .AND. total pv production .LT.
2000 asyn%player(iplayers)%pv_estim_capacity) THEN
2001 !
2002 x der shortage_wind(kplayers_der) = 0.0<br>2003 x der shortage pv(kplayers_der) =
                                                                                       x der shortage pv(kplayers der) =
2004 x shortage
2005 !
2006 ELSE 
2007<br>2008
2008 x\_\text{der}shortage_wind(kplayers_der) = 2008 x\_\text{der} shortage_wind(kplayers_der) = 2009 asyn%player(iplayers)%wind estim capacity - total wind production
2009 asyn%player(iplayers)%wind_estim_capacity - total_wind_production<br>2010 x der
                                                                                       x der shortage pv(kplayers der) =
2011 x shortage - x der shortage wind (kplayers der)
2012 !<br>2013
2013 END IF
2014
2015 ELSE 
2016<br>2017
\begin{array}{ccc} \text{2017} & \text{x\_shortage} = 0.0 \\ \text{2018} & \text{x\_der} & \text{shortage} = \text{0.0} \end{array}x^\topder_shortage_pv(kplayers_der) = 0.0
2019 x der shortage wind(kplayers der) = 0.0
2020 END IF
2021 !
2022 ! DER Costs Calculation
2023 !
2024 cost der smhydro(kplayers der) = 0.0
```

```
2025 !<br>2026
2026 cost_der_wind(kplayers_der) =<br>2027 x der shortage wind(kplayers der) * spot * (1.0d+00 + asvn%player(j
      x der shortage wind(kplayers der) * spot * (1.0d+00 + \text{asyn}\sqrt[3]{\text{alayer}})%assurance cost)
2028 !
                                                       cost der pv(kplayers der) = x der shortage pv(kplayers der) *
2030 spot * (1.0d+00 + asyn%player(iplayers)%assurance_cost)
2031 !<br>2032
2032 cost_der_chp(kplayers_der) = (asyn%player(iplayers)%fc +<br>2033 asyn%player(iplayers)%a * x der chp(kplayers der) + &
     asyn%player(iplayers)%a * x der chp(kplayers der) + &
2034
2035 asyn%player(iplayers)%b * x der chp(kplayers der) * x_der_chp(kplayers_der))* (1.0 -
2036 asyn%player(iplayers)%chp savings)
2037<br>2038
2038 cost_der_fcells(kplayers_der) = (asyn%player(iplayers)%fc + 2039<br>2039 asyn%player(iplayers)%a * x der fcells(kplayers der) +
                asyn%player(iplayers)%a * x der fcells(kplayers der) +
2040
2041 asyn%player(iplayers)%b * x_der_fcells(kplayers_der) * x_der_fcells(kplayers_der)) &
2042 \star (1.0 –
2043 asyn%player(iplayers)%chp_savings) * (1.0 + asyn%player(iplayers)%fcells_pluscost)
2044 !<br>2045
2045 player_cost = cost_der_smhydro(kplayers_der) +<br>2046 cost_der_wind(kplayers_der) + cost_der_pv(kplayers_der) + cost_der_chp(kplayers_der)
2046 cost_der_wind(kplayers_der) + cost_der_pv(kplayers_der) + cost_der_chp(kplayers_der) + 
     \frac{1}{20} cost der fcells(kplayers der)
2048 !<br>2049
2049 ELSE IF (player_type .EQ. PLAYER_DSB) THEN ! DSBaggr
2050 ! DER Internal Merit Order
2051 x_d \, ds = \frac{1}{2} \int \frac{1}{2} \, dx \, ds = \frac{1}{2} \int \frac{1}{2} \, dx \, ds = \frac{1}{2} \int \frac{1}{2} \, dx \, ds = \frac{1}{2} \int \frac{1}{2} \, dx \, ds = \frac{1}{2} \int \frac{1}{2} \, dx \, ds = \frac{1}{2} \int \frac{1}{2} \, dx \, ds = \frac{1}{2} \int \frac{1}{2} \, dx \, ds = \frac{1}{2} \int \frac{1}{2} \, dx \, ds = \frac{1}{2} \int \frac{1}{2} \, dx \, ds = \fracx_ddsb_wind(kplayers dsb) = 0.0
2053 \frac{x}{d} x \frac{d}{d} x \frac{d}{d} x \frac{d}{d} x \frac{d}{d} x \frac{d}{d} x \frac{d}{d} x \frac{d}{d} x \frac{d}{d} x \frac{d}{d} x \frac{d}{d} x \frac{d}{d} x \frac{d}{d} x \frac{d}{d} x \frac{d}{d} x \frac{d}{d} x \frac{d}{d} x \frac{d}{d} x \begin{array}{ccc} \text{2054} & \text{x\_dsb\_chp(kplayer = dsb)} = 0.0 \\ \text{2055} & \text{x\_dsb\_interrup(kplayer = dsb)} \end{array}x dsb interrup(kplayers dsb) = 0.0
2056 !
2057 x_{r}est = x(iplayers)2058 !<br>2059 !
                Small Hydro
2060 x_d s b_s = M N(x_r + s) x_d s b_s = M N(x_r + s)2061 asyn%player(iplayers)%total_smhydro_capacity)
2062 \frac{1}{\sqrt{2}} \frac{x}{\sqrt{2}} \frac{x}{\sqrt{2}}IF (x rest .LE. 0.0d+00) GOTO 550
2064 ! Wind & PV 
2065 x wind pv = MIN(x rest, (total wind production + total pv production))
2066 !
2067 19 IF (x wind pv .EQ. (total wind production + total pv production)) THEN
2068<br>2069
x_d x \frac{d}{dx} x \frac{d}{dx} and \frac{d}{dx} \frac{d}{dx} \frac{d}{dx} and \frac{d}{dx} \frac{d}{dx} \frac{d}{dx} and \frac{d}{dx} \frac{d}{dx} \frac{d}{dx} \frac{d}{dx} \frac{d}{dx} \frac{d}{dx} \frac{d}{dx} \frac{d}{dx} \frac{d}{dx} \frac{d}{dx} \frac{d}{dx} \frac{d}{dx} 
2070 x_d s b_p v (ks x_d s b = total_pv_production x2071 ELSE
2072<br>2073
                                                                 x dsb wind(kplayers dsb) = MIN(x wind pv / 2.0,
2074 total_wind_production)<br>2075
                                                                 x dsb pv(kplayers dsb) = MIN(x wind pv / 2.0,
2076 total pv production)
2077 !<br>2078
                                                                 IF (x dsb pv(kplayers dsb) .EQ. total pv production)
2079 THEN 
2080 !<br>2081
                                                                      x dsb wind(kplayers dsb) = x wind pv -
2082 x dsb pv(kplayers dsb) !MIN(x wind pv-x pv(kplayers dsb), total wind cap)
2083
                                               END IF
2085 !<br>2086
                                                   IF (x dsb wind(kplayers dsb) .EQ. total wind production) THEN
2087 !
2088 \alpha x dsb pv(kplayers dsb) = x wind pv -
2089 x dsb wind(kplayers dsb) !MIN(x wind pv-x wind(kplayers dsb), total pv cap)
2090<br>2091
2091 END IF 
2092 !<br>2093
2093 ENDIF
2094 !
2095 x_{rest} = x_{rest} - x_{dsb\_wind(kplays\_dsb)} - x_{rest}2096 x_dsb_pv(kplayers_dsb)
      \begin{array}{ccc} \text{IF (x_test .LE. 0.0d+00) GOTO 550} \end{array}2098
2099 ! CHP
2100 x dsb chp(kplayers dsb) = MIN(x rest,
2101 asyn%player(iplayers)%total_chp_capacity)<br>2102 x re
2102 \frac{1}{\sqrt{R}} \frac{1}{\sqrt{R}} \frac{1}{\sqrtIF (x rest .LE. 0.0d+00) GOTO 550
2104
2105 ! Fuel Cells
```
2106  $x_d$ dsb\_interrup(kplayers\_dsb) = MIN( $x_r$ rest,<br>2107 asyn%player(iplayers)%interrup capacity) 2107 asyn%player(iplayers)%interrup\_capacity)<br>2108  $x_1$ 2108  $\frac{1}{200}$   $\frac{x}{50}$   $\frac{x}{50}$   $\frac{x}{2109}$   $\frac{x}{50}$   $\frac{x}{2109}$   $\frac{x}{50}$   $\frac{x}{2109}$   $\frac{x}{50}$   $\frac{x}{2109}$   $\frac{x}{2109}$   $\frac{x}{2109}$   $\frac{x}{2109}$   $\frac{x}{2109}$   $\frac{x}{2109}$   $\frac{x}{2109}$   $\frac{x}{2109}$   $\frac{x}{2109}$   $\frac{x}{2109}$ 550 CONTINUE 2110 2111 ! Average Quantities for dsb generators 2112 !<br>2113 2113 avex\_dsb\_smhydro(kplayers\_dsb) = avex\_dsb\_smhydro(kplayers\_dsb) = avex\_dsb\_smhydro(kplayers\_dsb)<br>2114 + (x dsb smhvdro(kplayers dsb) - avex dsb smhvdro(kplayers dsb))/ REAL(iiterations + 1) 2114 +  $(x_dsb_smhydro(kplays_dss) - ave_sdsb_smhydro(kplays_dss))/ REAL(iiterations + 1)$ <br>2115  $y = \frac{1}{2}$ <br>2115  $y = \frac{1}{2}$  $2\overline{a}$  avex dsb wind(kplayers dsb) = avex dsb wind(kplayers dsb) + 2116  $(x_d s b_w)$  (kplayers\_dsb) - avex\_dsb\_wind(kplayers\_dsb))/ REAL(iiterations + 1)<br>2117 2117  $\overline{a}$   $\overline{a}$  2118 (x\_dsb\_pv(kplayers\_dsb) - avex\_dsb\_pv(kplayers\_dsb))/ REAL(iiterations + 1)<br>2119 (avex dsb chp(kplayers dsb) = avex dsb d  $2 \text{ v}$  avex dsb  $\text{chp}(\text{kplays}) = \text{a}$ vex dsb  $\text{chp}(\text{kplays}) + \text{b}$ 2120  $(x_dsh_cchp(kplayers_dsb) - avg_dsb_chp(kplayers_dsb))/REAL(iiterations + 1)$ <br>2121  $a$ vex dsb interrup(kplayers dsb)= avex dsb interrup(kplayers dsb) = 2122 avex dsb interrup(kplayers dsb) + (x dsb interrup(kplayers dsb) - avex dsb interrup(kplayers dsb))/ 2123  $REAL(iiterations + 1)$ 2124 2125 ! Shortage 2126 IF (x(iplayers).GT.<br>2127 (asyn<sup>2</sup>player(iplayers)<sup>2</sup>total dsb dergen capacity -(asyn%player(iplayers)%total\_dsb\_dergen\_capacity 2128 asyn%player(iplayers)%total\_intermittent\_capacity + & 2129  $\overline{a}$   $\overline{b}$   $\overline{c}$   $\overline{c}$   $\overline{c}$   $\overline{d}$   $\overline{c}$   $\overline{d}$   $\overline{c}$   $\overline{d}$   $\overline{c}$   $\overline{d}$   $\overline{d}$   $\overline{d}$   $\overline{d}$   $\overline{d}$   $\overline{d}$   $\overline{d}$   $\overline{d}$   $\overline{d}$   $\overline{d}$   $\overline{d}$   $\overline{d}$   $\overline{d}$  2130 ! 2131  $x$ \_shortage =  $x(i$ players) -<br>2132 (asyn%player(iplayers)%total dsb dergen capacity - $2.13$  (asyn%player(iplayers)%total dsb dergen capacity -2133 asyn%player(iplayers)%total\_intermittent\_capacity + & 2134 **2134 however the contract of the contract of the contract of the contract of the contract of the contract of the contract of the contract of the contract of the contract of the contract of the contract of the contr** 2135<br>2136 IF (x dsb\_interrup(kplayers\_dsb) .LT. 2137 asyn%player(iplayers)%interrup capacity) THEN 2138 !  $2139$  xavail = 2140 asyn%player(iplayers)%interrup capacity - x dsb interrup(kplayers dsb) 2141 ! 2142 IF (x shortage .LE. xavail) THEN 2143 !<br>2144  $x$  dsb interrup(kplayers dsb) = 2145 x dsb interrup(kplayers dsb) + x shortage 2146  $\overline{a}$   $\overline{b}$   $\overline{c}$   $\overline{c}$   $\overline{d}$   $\overline{d}$  2147<br>2148 2148 ELSE 2149 x dsb interrup(kplayers dsb) = 2150 asyn%player(iplayers)%interrup capacity 2151 x\_shortage = x\_shortage - xavail<br>2152 x\_shortage = x\_shortage - xavail 2152 ENDIF 2153 END IF 2154 ! 2155 IF (x shortage .GT. 0.0) THEN 2156 2157 IF ((total wind production .LT. 2158 asyn%player(iplayers)%wind estim capacity) & 2159 . AND. (total pv production .GE. 2160 asyn%player(iplayers)%pv\_estim\_capacity) ) THEN 2161<br>2162  $x$  dsb shortage wind(kplayers dsb) = 2163 x shortage 2164  $\texttt{x\_dsb\_shortage\_pv(kplayers\_dsb)} = 0.0$ <br>2165  $\texttt{ELSE IF (total wind production .GE.}$ ELSE IF (total wind production .GE. 2166 asyn%player(iplayers)%wind estim capacity & 2167 . The contract of the contract of the contract of the contract of the contract of the contract of the contract of the contract of the contract of the contract of the contract of the contract of the contract of the con 2168 asyn%player(iplayers)%pv estim capacity) THEN 2169 !<br>2170 2170  $x_d s b_s$  and  $x_d s b_s$  and  $x_d s b_s$  and  $x_d s b_s$   $x_d s b_s$   $x_d s$  $x$  dsb shortage pv(kplayers dsb) = 2172 x shortage 2173 !<br>2174 2174 ELSE 2175 x dsb shortage wind (kplayers dsb) = 2176 asyn%player(iplayers)%wind\_estim\_capacity - total\_wind\_production 2177 x dsb shortage pv(kplayers dsb) = 2178 x shortage - x dsb shortage wind (kplayers dsb) 2179 ! 2180 END IF 2181 2182 END IF 2183<br>2184 2184 ELSE 2185  $x \text{ shortage} = 0.0$ 2186  $x^2$  dsb shortage pv(kplayers dsb) = 0.0

```
2187 x_d s b_s x x_d s b_s and (x_l) a_t s_t = 0.0<br>2188
                                       FND T\overline{F}2189
2190 ! dsb Costs Calculation<br>2191
                                    cost dsb smhydro(kplayers dsb) = 0.02192 !
2193 cost_dsb_wind(kplayers_dsb) = x_dsb_shortage_wind(kplayers_dsb) *<br>2194 spot * (1.0d+00 + asyn%player(iplayers)%assurance cost)
     spot * (1.0d+00 + \text{asyn}\text{*plane}) assurance cost)
2195<br>2196
                                           cost dsb pv(kplayers dsb) = x dsb shortage pv(kplayers dsb) *
2197 spot * (1.0d+00 + asyn%player(iplayers)%assurance_cost)
2198 !<br>2199
                                           cost dsb chp(kplayers dsb) = (asyn%player(iplayers)%fc +
2200 asyn%player(iplayers)%a * x_ddsb_chp(kplayers_dsb) + & 2201
                                                                          asyn%player(iplayers)%b *2202 x dsb chp(kplayers dsb) * x dsb chp(kplayers dsb)) *
2203 
2204 (1.0 - asyn%player(iplayers)%chp_savings)
2205 !<br>2206
2206 cost dsb interrup(kplayers dsb) =
2207 asyn%player(iplayers)%interrup low price * x dsb interrup(kplayers dsb) + \&2208 0.5d+00 *2209 asyn%player(iplayers)%curve slope * x dsb interrup(kplayers dsb)
2210 !<br>2211
                                           player cost = cost dsb smhydro(kplayers dsb) +
2212 \ \ \text{cost\_dsb\_wind(kplays\_dsb) + cost\_dsb\_pv(kplays\_dsb) + 2213}cost dsb chp(kplayers dsb) +
2214 cost dsb interrup(kplayers dsb)
2215 !
2216 ! dsb-end
2217 !<br>2218
                                   ELSE ! Common Player
2219 !
2220 player cost = asyn%player(iplayers)%fc +
2221 asyn%player(iplayers)%a * x(iplayers) + \frac{1}{2}asyn%player(iplayers)%b * x(iplayers)
2223 \star x(iplayers)<br>2224
                                   END IF
2225 ! 
2226 ! Pricing Method, Revenues and Profits
2227 IF (asyn%pr_method .EQ. 0) THEN
2228 ! Uniform Pricing
2229 rev(iplayers) = spot * x(iplayers) 2230
2230 ELSE
2231 ! Pay-as-Bid
2232 !
2233 IF (\angleABS(\times(iplayers)) .LE. eps_d ) THEN<br>2234 rev(iplayers) = 0.0d+00
2234 rev(iplayers) = 0.0d+00<br>2235 EUSE2235 ELSE
2236 !<br>2237
                                           rev(iplayers) = ba(iplayers) * x(iplayers) + (bb(iplayers) /2238 2.0d+00) * x(iplayers) * x(iplayers) + 2239(bb(iplayers) / 2.0d+00) *
2240 asyn%player(iplayers)%xmin * asyn%player(iplayers)%xmin
2241 !<br>2242
2242 END IF<br>2243 END IF
    end the state of the state of the state of the state of the state of the state of the state of the state of the state of the state of the state of the state of the state of the state of the state of the state of the state 
2244 !
2245 j(iplayers) = rev(iplayers) - player_cost
2246 isocost = isocost + rev(iplayers)
                                   avej(iplayers) = avej(iplayers) + (j(iplayers) - avej(iplayers)) /
2248 REAL(iiterations + 1)
2249 dj(iplayers) = j(iplayers) - jo(iplayers)
2250 jo(iplayers) = j(iplayers)<br>2251 END DO
                            2251 END DO
2252 !<br>2253extra = numerchases - d2254 2255 kwh = isocost / purchases<br>2255 \alpha avekwh = avekwh + (kwh - )
                            avekwh = avekwh + (kwh - avekwh) / REAL(iiterations + 1)
2256 !
2257 ! Spot Price & Price of electricity
2258 !
2259 IF (asyn%pr_method .EQ. 0) THEN <br>2260 1 Price = spot.
2260 \frac{1}{2261} price = spot<br>2261 aveprice = average and average and average and average and average and average and average and average and average and average and average and average and average and average and averag
                     <sub>average</sub> = <sub>avespot</sub></sub>
2262 ELSE
2263 ! Pay-as-Bid
2264 price = kwh<br>2265 aventice = \frac{1}{2}2<br>aveprice = avekwh
2266 !
2267 END IF
```

```
2268 !<br>2269
2269 sum_purchases = sum_purchases + purchases<br>2270 sum_extra = sum_extra + extra
2270 \text{sum\_extra} = \text{sum\_extra} + \text{extra}<br>2271 \text{sum\_isocost} = \text{sum} \text{isocost} + \text{i}sum isocost = sum isocost + isocost
2272 !
2273 !! DER Generators Profit Calculation
2274 !<br>2275
2275 kplayers_der = 0<br>2276 DO iplayers = 1,
                                         \overline{20} iplayers = 1, asyn%nplayers
2277 !
2278 IF (asyn%player(iplayers)%category .EQ. CATEGORY(10)) THEN ! DERaggr
2279 !
                                                               kplayers der = kplayers der + 1
2281 !
2282 1992 IF (asyn%player(iplayers)%share profit .EQ. 0) THEN
2283 !
2284 IF (ABS(x(iplayers)) .GT. eps_d) THEN<br>2285 ider smhydro(kplayers der)= i
                                                                                     \frac{1}{2} der smhydro(kplayers der) = j(iplayers) *
2286 x der smhydro(kplayers der) / x(iplayers)
2287 \overline{a} \overline{b} \overline{c} \overline{d} \overline{c} \overline{d} \overline{c} \overline{d} \overline{d} \overline{c} \overline{d} \overline{d} \overline{d} \overline{d} \overline{d} \overline{d} \overline{d} \overline{d} \overline{d} \overline{d} \overline{d} \overline{d} \overline{d} \overline{d} 
2288 x_der_wind(kplayers_der) / x(iplayers)
2289 \overline{\phantom{a}} \overline{\phantom{a}} 
2290 x_der_pv(kplayers_der) / x(iplayers)
2291 j\text{ der }_chp(kplayers_der) / v(iplayers) j\text{ der }_cchp(kplayers_der) = j(iplayers)*
2292 x_d = chp(kplayers_der) / x(iplayers)<br>2293
2293 j_der_fcells(kplayers_der)= j(iplayers)* 
2294 x_der_fcells(kplayers_der) / x(iplayers)
2295 ELSE
\frac{1}{1} \text{der\_smlydro(kplays}\ \text{der\_smlydro(kplays}\ \text{der}) = 0.0d+00<br>
\frac{1}{1} \text{der\_smlydro(kplays}\ \text{der\_smlydro(kplays}\ \text{der\_smlydro(kplays}\ \text{der\_smlydro(kplays}\ \text{der\_s} = 0.0d+00))2297 \frac{1}{2} \text{der} \text{wind}(\text{kplayers} \text{der}) = 0.0d+00\frac{1}{2} \frac{\text{de}}{\text{de}} \frac{\text{de}}{\text{c}} \frac{\text{de}}{\text{c}} \frac{\text{de}}{\text2299 \frac{1}{1} \text{ der } \text{chp}(\text{kplayers}_d) = 0.0d+00<br>
2300
                                                                                     2300 j_der_fcells(kplayers_der)= 0.0d+00
2301 END IF
2302 ELSE
2303 !
2304 j der smhydro(kplayers_der) = j der smhydro(kplayers_der) = 2305 x der smhydro(kplayers der)
2305 x_d = x_d + x_d x \frac{1}{2306} \frac{1}{2306} \frac{1}{2306} \frac{1}{2306} \frac{1}{2306} \frac{1}{2306} \frac{1}{2306} \frac{1}{2306} \frac{1}{2306} \frac{1}{2306} \frac{1}{2306} \frac{1}{2306} \frac{1}{2306} \frac{1}{2306} \frac{1}{2306} \frac{1}{23<sup>-</sup>j der wind(kplayers der)= (x der wind(kplayers der)+
2307 x_der_shortage_wind(kplayers_der))* spot - \cot \overline{\det} wind(kplayers_der)<br>2308 i der py(kplayers_der)= (
                                                                          j der pv(kplayers der) = (x der pv(kplayers der) +
2309 x_der_shortage_pv(kplayers_der))* spot - cost_\frac{d}{dx} = \frac{p}{dx}v(kplayers_der)<br>2310
2310 \frac{1}{2} der_chp(kplayers_der)= x_der_chp(kplayers_der)* spot<br>2311 - cost der chp(kplayers der)
2311 - cost_der_chp(kplayers_der)
                                                                          j der fcells(kplayers der)=
2313 x\_\text{der}\_\text{fcells} (kplayers\_\text{der}) * spot - cost\_\text{error}\_\text{fcells} (kplayers\_\text{der})<br>2314 END IF
                                                              END IF
2315<br>2316
                  Average Profit for DER generators
2317 avej_der_smhydro(kplayers_der)= avej_der_smhydro(kplayers_der)<br>2318 + (i der smhydro(kplayers der) - avei der smhydro(kplayers der))/ REAL(iiterations + 1)
       + (j der smhydro(kplayers der) - avej der smhydro(kplayers der))/ REAL(iiterations + 1)
2319 2319 avej der wind(kplayers der) = avej der wind(kplayers der) +
2320 (j der wind(kplayers der) - avej der wind(kplayers der))/ REAL(iiterations + 1)
2321 <sup>--</sup> - - - - - <sup>-</sup> - <sup>-</sup> avej_der_pv(kplayers_der) = avej_der_pv(kplayers_der) +
2322 (j_der_pv(kplayers_der) - avej_der_pv(kplayers_der))/ REAL(iiterations + 1)<br>2323 avei der chp(kplayers_der) = avei der c
2323 \overline{\phantom{a}} \overline{\phantom{a}} \overline{\phantom{a}} \overline{\phantom{a}} \overline{\phantom{a}} \overline{\phantom{a}} avej_der_chp(kplayers_der) = avej_der_chp(kplayers_der) + 2324 (i der chp(kplayers der) - avei der chp(kplayers der))/REAL(iiterations + 1)
2324 (j_der_chp(kplayers_der) - avej_der_chp(kplayers_der))/ REAL(iiterations + 1)<br>2325 (avei der frells(kplayers der) = avei der
                                                              avej der fcells(kplayers der)= avej der fcells(kplayers der) +
2326 (j der fcells(kplayers der) - avej der fcells(kplayers der))/ REAL(iiterations + 1)
2327<br>2328
2328 END IF<br>2329 END DO
                                        2329 END DO
2330 !
2331 ! DSB Generators Profit Calculation
2332 !<br>2333
2333 kplayers_dsb = 0<br>2334 DO inlayers
                                   .<br>DO iplayers = 1, asyn%nplayers
2335 !<br>2336
                                                    2336 IF (asyn%player(iplayers)%category .EQ. CATEGORY(11)) THEN ! dsbaggr
2337 !
2338 kplayers dsb = kplayers dsb + 1
2339<br>2340
                                                               IF (asyn%player(iplayers)%share profit .EQ. 0) THEN
2341<br>2342
                                                                          IF ( ABS(x(iplayers)) .GT. eps d) THEN
2343 !
2344 j_dsb_smhydro(kplayers_dsb) = jo(iplayers) *<br>2345 x dsb smhvdro(kplayers dsb) / x(iplayers)
2345 x_dsb_smhydro(kplayers_dsb) / x(iplayers)
2346 \overline{\phantom{a}} \overline{\phantom{a}} 
       x dsb wind(kplayers dsb) / x(iplayers)
2348 j_dsb_pv(kplayers_dsb)= jo(iplayers)*
```
2349 x\_dsb\_pv(kplayers\_dsb) / x(iplayers)  $\frac{1}{2}$  dsb chp(kplayers dsb)=  $\frac{1}{2}$ o(iplayers)\* 2351 x\_dsb\_chp(kplayers\_dsb) / x(iplayers)<br>2352 j dsb interrup(kplayers dsb)= 2353 x dsb interrup(kplayers dsb) \* spot - cost dsb interrup(kplayers dsb) 2354 2355 ELSE 2356 !<br>2357  $\frac{1}{1}$ dsb\_smhydro(kplayers\_dsb)= 0.0d+00<br>  $\frac{1}{1}$ dsb\_wind(kplayers\_dsb)= 0.0d+00<br>  $\frac{1}{1}$ dsb\_wind(kplayers\_dsb)= 0.0d+00  $j$ \_dsb\_wind(kplayers dsb)=  $0.0d+00$  $\frac{1}{2}$ dsb\_pv(kplayers\_dsb)= 0.0d+00<br>2260<br>2260  $\frac{1}{1}$ dsb<sup>-</sup>chp(kplayers\_dsb)= 0.0d+00<br>
2361  $\frac{1}{1}$  dsb interrup(kplayers dsb)= 0.0d+00 2362 2363 END IF 2364 ELSE 2365  $j$  dsb smhydro(kplayers dsb) =  $j$  dsb smhydro(kplayers dsb) = 2366 x dsb smhydro(kplayers dsb) x\_dsb\_smhydro(kplayers\_dsb) \* spot - cost\_dsb\_smhydro(kplayers\_dsb) 2367  $\overline{\phantom{a}}$   $\overline{\phantom{a}}$   $\overline{\phantom{a}}$  dsb wind(kplayers dsb) = (x dsb wind(kplayers dsb) + 2368 x\_dsb\_shortage\_wind(kplayers\_dsb)) \* spot -  $\frac{\text{cost}}{\text{dist}}$  wind(kplayers\_dsb)<br>2369 y (kplayers dsb) = (x 2369  $\overline{\phantom{a}}$   $\overline{\phantom{a}}$  2370 x\_dsb\_shortage\_pv(kplayers\_dsb)) \* spot - cost\_dsb\_pv(kplayers\_dsb)<br>2371 idsb\_chp(kplayers\_dsb)  $2371$   $\frac{1}{2372}$  spot = cost dsb chp(kplayers\_dsb)  $\frac{1}{2372}$  spot = cost dsb chp(kplayers\_dsb) \* 2372 spot - cost\_dsb\_chp(kplayers\_dsb) j dsb interrup(kplayers dsb) = 2374 x dsb interrup(kplayers dsb) \* spot - cost dsb interrup(kplayers dsb) 2375 !<br>2376 2376 END IF 2377 2378 ! Average Profit for dsb generators<br>2379 ave 2379<br>avej\_dsb\_smhydro(kplayers\_dsb)= avej\_dsb\_smhydro(kplayers\_dsb)= avej\_dsb\_smhydro(kplayers\_dsb)<br>2380 + (i dsb smhydro(kplayers dsb) - avei dsb smhydro(kplayers dsb))/ REAL(iiterations + 1)  $2380 + (j_dsb_smhydro(kplayers_dsb) - avej_dsb_smhydro(kplayers_dsb))/ REAL(iiterations + 1)$ <br>  $2381$  $\overline{a}$ vej\_dsb\_wind(kplayers\_dsb)=  $\overline{a}$ vej\_dsb\_wind(kplayers\_dsb) + 2382 (j\_dsb\_wind(kplayers\_dsb) - avej\_dsb\_wind(kplayers\_dsb))/ REAL(iiterations + 1)<br>2383 avei dsb pv(kplayers dsb)= avei dsb pv(kpl 2383 avej\_dsb\_pv(kplayers\_dsb)= avej\_dsb\_pv(kplayers\_dsb) + 2384 (j dsb pv(kplayers dsb) - avej dsb pv(kplayers dsb))/ REAL(iiterations + 1) 2385 avej dsb chp(kplayers dsb) = avej dsb chp(kplayers dsb) + 2386 (j\_dsb\_chp(kplayers\_dsb) - avej\_dsb\_chp(kplayers\_dsb))/ REAL(iiterations + 1)<br>2387 avei dsb interrup(kplayers dsb)= avej dsb interrup(kplayers dsb) = 2388 avej\_dsb\_interrup(kplayers\_dsb) + (j\_dsb\_interrup(kplayers\_dsb) - avej\_dsb\_interrup(kplayers\_dsb))/ 2389  $REAL(iiterations + 1)$ 2390<br>2391 2391 END IF<br>2392 END DO 2392 END DO  $2393$  !<br> $2394$  ! Propability correction decision block 2395 !<br>2396 DO iplayers =  $1$ , asyn%nplayers 2397 !  $2398$  djt = dj(iplayers)<br> $2399$  act = action (iplay act = action(iplayers, coef flag(iplayers)) 2400 ! 2401 IF (djt .GT. 0.0d+00 .AND. ABS(djt) .GT. eps\_d) THEN 2402 ! 2403 IF (act .EQ. 1) THEN 2404 !<br>2405 2405 IF ( pd(iplayers, coef\_flag(iplayers)) .LE. zr .OR. & pc(iplayers, coef\_flag(iplayers)) .LE. zr 2407 ! IF (pd(iplayers, coef flag(iplayers)) .LE. zr) THEN 2409<br>2410  $dpi = \text{theta}(iplayers) * pc(iplayers, coefflag(iplayers))$ 2411 2412 pc(iplayers, coef\_flag(iplayers)) = & pc(iplayers, coef\_flag(iplayers)) - dpi 2414<br>2415 2415 ELSE 2416<br>2417  $dpi = \text{theta}(iplayers) * pd}(iplayers, coef\_flag(iplayers))$ 2418 ! 2419 **pd(iplayers, coef flag(iplayers))** =  $\&$ 2420 **pd(iplayers,coef flag(iplayers))** - dpi 2421<br>2422 END IF 2423 ! 2424 **pi(iplayers, coef flag(iplayers))** =  $\&$ 2425 pi(iplayers, coef\_flag(iplayers)) + dpi 2426<br>2427 2427 ELSE 2428 !  $2429$  dpi = theta(iplayers) \*  $(1.0d+00 - \&$ 

```
2430 pi(iplayers, coef_flag(iplayers))) / 2.0d+00
2431<br>24322432 dp1 = pd(iplayers, coef_flag(iplayers)) - dpi<br>2433 dp2 = pc(iplayers, coef_flag(iplayers)) - dpi
                          dp2 = pc(iplayers, coefflag(iplayers)) - dpi2434 !
2435 IF (dp1 .LT. zr .OR. dp2 .LT. zr) THEN
2436 !<br>2437
2437 dpi = MIN( pd(iplayers, coef_flag(iplayers)),<br>2438 coef flag(iplayers)))
                                      pc(iplayers, coef\_flag(iplayers)) )
2439 !
2440 END TE
2441 !<br>24422442 pd(iplayers, coef_flag(iplayers)) = &
                          pd(iplayers, coef_flag(iplayers)) - dpi
2444 !<br>2445
                          pc(iplayers, coefflag(iplayers)) =2446 provides the Community Community providence projections and providence properties and properties and pro
2447 pi(iplayers, coef flag(iplayers)) = \&2448 pi(iplayers, coef flag(iplayers)) + 2.0d+00 * dpi
2449 !<br>2450
    2450 END IF
2451<br>2452
                    ELSE IF (ACT .EQ. 2) THEN
2453 !<br>24542454 IF (pi(iplayers, coef_flag(iplayers)) .LE. zr .OR. &
                          pc(iplayers, coef_flag(iplayers)) .LE. zr
2456 !<br>2457IF (pi(iplayers, coef flag(iplayers)) .LE. zr) THEN
2458 !
2459 dpi = theta(iplayers) * pc(iplayers,coef flag(iplayers))
2460 !<br>2461
2461 pc(iplayers, coef flag(iplayers)) = 2462pc(iplayers, coef_flag(iplayers)) - dpi
2463 !<br>2464
2464 ELSE
2465 !
2466 dpi = theta(iplayers) * pi(iplayers, coef flag(iplayers))
2467 !<br>2468
                              pi(iplayers, coef flag(iplayers)) = \&2469 pi(iplayers, coef_flag(iplayers)) - dpi
2470 !
2471 END IF
2472 !<br>2473
2473 pd(iplayers, coef_flag(iplayers)) = \alpha<br>2474 pd(iplayers, coef_flag(iplayers)) + dpi
2474 pd(iplayers, coef_flag(iplayers)) + dpi<br>2475 pd(iplayers, coef_flag(iplayers)) + dpi
2475 ELSE
2476 dpi = theta(iplayers) * (1.0d+00 - 477 2477pd(iplayers, coef flag(iplayers))) / 2.0d+00
2478 !
2479 dp1 = pi(iplayers, coef_flag(iplayers)) - dpi<br>2480 dp2 = pc(iplayers, coef_flag(iplayers)) - dpi
                          dp2 = pc(iplayers, coef\_flag(iplayers)) - dpi2481<br>2482
                          IF (dp1 .LT. zr .OR. DP2 .LT. ZR) THEN
2483 !
2484 dpi = MIN( pi(iplayers, coef_flag(iplayers)), \alpha2485 pc(iplayers,coef_flag(iplayers)) ) 2486
                          END IF
2487 !
2488 pi(iplayers, coef_flag(iplayers)) = & & <br>2489 pi(iplayers, coef_flag(iplayers)) = dpi
                          pi(iplayers, coef<sup>-flag(iplayers)) - dpi</sup>
2490<br>2491
2491 pc(iplayers, coef flag(iplayers)) = \&2492 part is a contract of the coefullar coef flag(iplayers)) - dpi
2493 !<br>2494
2494 pd(iplayers, coef_flag(iplayers)) = \alpha2495 pd(iplayers, coef_flag(iplayers)) + 2.0 * dpi<br>2496 END IF
                       END IF
2497 ELSE
2498 IF (pi(iplayers, coef_flag(iplayers)) .LE. zr .OR. &
                          pd(iplayers, coef flag(iplayers)) .LE. zr ) THEN
2500 !
2501 1F (pi(iplayers, coef flag(iplayers)) .LE. zr) THEN
2502<br>2503
2503 dpi = theta(iplayers) * pd(iplayers,coef_flag(iplayers))<br>2504 dpi = theta(iplayers,coef flag(iplayers)) =
2504 pd(iplayers,coef flag(iplayers)) = \&2505 pd(iplayers,coef_flag(iplayers)) - dpi
2506 !<br>2507
2507 ELSE
2508 !<br>2509
                              dpi = \text{theta}(iplayers) * pi(iplayers, coefflag(iplayers))2510 !
```

```
2511 pi(iplayers, coef_flag(iplayers)) = \alpha<br>2512 pi(iplayers, coef_flag(iplayers)) = dpi
                                   pi(iplayers, coef flag(iplayers)) - dpi
2513 !<br>2514
                               END IF
2515 !
2516 pc(iplayers,coef flag(iplayers)) = \&2517 pc(iplayers,coef flag(iplayers)) + dpi
2518 !<br>2519
                           2519 ELSE
2520 !
2521 dpi = theta(iplayers) * (1.0d+00 - & n(\text{inlauron } cos f, \text{for (inlauron)})) / 2.0d+00pc(iplayers, coef_flag(iplayers))) / 2.0d+00
2523<br>2524
\frac{d}{dt} = \pi(iplayers, \text{coef\_flag(iplayers)}) - \frac{d}{dt} = \pi(iplayers, \text{coef\_flag(iplayers)}) - \frac{d}{dt} = \pi(iplayers, \text{coef\_flag(iplavers)}) - \frac{d}{dt} = \pi(iplayers, \text{coef\_flag(iplavers)}) - \frac{d}{dt}dp2 = pd(iplayers, coefflag(iplayers)) - dpi2526 !
2527 IF (dp1 .LT. zr .OR. dp2 .LT. zr) THEN
2528 !<br>2529
2529 dpi = MIN( pi(iplayers, coef_flag(iplayers)), \delta<br>2530pd(iplayers, coef flag(iplayers)) )
2531 !<br>25322532 END IF
2533<br>2534
2534 pi(iplayers, coef flag(iplayers)) = \frac{1}{2535} &
                               pi(iplayers, coef_flag(iplayers)) - dpi
2536 !<br>2537
2537 \text{pd}(i\text{plays}, \text{coeff}[\text{flag}(i\text{plays})]) = \frac{1}{2538}pd(iplayers, coef flag(iplayers)) - dpi
2539 !<br>2540
2540 pc(iplayers, coef_flag(iplayers)) = \alpha<br>
2541 pc(iplayers, coef_flag(iplayers)) + 2 0d+00 * dpi
                               pc(iplayers, coef_flag(iplayers)) + 2.0d+00 * dpi
2542 !<br>2543
                           END IF
2544 !<br>2545
                        2545 END IF
2546 !
2547 ELSE
2548 !
                        IF (ACT .EQ. 1) THEN
2550 !
2551 dpi = theta(iplayers) * pi(iplayers, coef flag(iplayers))
2552 !<br>2553
2553 pi(iplayers, coef_flag(iplayers)) = & & <br>2554 pi(iplayers, coef_flag(iplayers)) = dpi
                           pi(iplayers, coef_flag(iplayers)) - dpi
2555 !<br>25562556 pd(iplayers, coef_flag(iplayers)) =<br>2557 pd(iplayers, coef_flag(iplayers)) + dpi / 2.0d+00
                           pd(iplayers, coef flag(iplayers)) + dpi / 2.0d+00
2558 !<br>2559
2559 pc(iplayers, coef flag(iplayers)) = & &
2560 pc(iplayers, coef flag(iplayers)) + dpi / 2.0d+00
2561 !<br>2562
                       ELSE IF (ACT .EQ. 2) THEN
2563 !<br>2564dpi = \text{theta}(iplayers) * pd(iplayers, coef flag(iplayers))2565 !<br>2566
2566 pd(iplayers, coef_flag(iplayers)) = & & <br>2567 pd(iplayers, coef_flag(iplayers)) - dpi
                           pd(iplayers, coef flag(iplayers)) - dpi
2568 !<br>25692569 pi(iplayers, coef_flag(iplayers)) = &
                           pi(iplayers, coef<sup>-</sup>flag(iplayers)) + dpi / 2.0d+00
2571 !<br>2572
2572 pc(iplayers, coef flag(iplayers)) = \&2573 pc(iplayers, coef_flag(iplayers)) + dpi / 2.0d+00
2574 !
2575<br>2576 I
2576<br>2577
                           dpi = \text{theta}(iplayers) * pc(iplayers, coefflag(iplayers))2578 !<br>25792579 pc(iplayers, coef_flag(iplayers)) =<br>2580 pc(iplayers, coef_flag(iplayers)) - dpi
                           pc(iplayers, coef<sup>-flag(iplayers)) - dpi</sup>
2581 !
2582 pd(iplayers, coef flag(iplayers)) = \&2583 pd(iplayers, coef_flag(iplayers)) + dpi / 2.0d+00
2584 \frac{1}{p} pi(iplayers, coef flag(iplayers)) = \frac{1}{p} & 2585 \frac{1}{p} pi(iplayers, coef flag(iplayers)) + dpi / 2.0d+00
                           pi(iplayers, coef<sup>-flag(iplayers)) + dpi / 2.0d+00</sup>
2586 !
2587 END IF
2588 !<br>2589
                    2589 END IF
2590 !
```

```
2591 ENDDO
```

```
2592 !<br>2593 !
               Output of results
2594 !<br>2595
                    IF (gameopt%ngames .EQ. 1) THEN
2596 !
2597 asyn%out_one_game(1, iiterations+1) = REAL(price, ikind4)
2598 asyn%out one game(2, iiterations+1) = REAL(aveprice, ikind4)
2599 !<br>2600
2600 DO iplayers = 1, asyn%nplayers<br>2601 k = \text{inlayers} + 2k = 1 players + 2
2602 asyn%out_one_game(k, iiterations+1) = REAL(x(iplayers), ikind4)<br>2603 <br>RND DO
                         2603 END DO
2604 !<br>2605
2605 DO iplayers = 1, asyn%nplayers<br>2606 k = asyn%nplayers + 2 + ip
2606 k = asyn%nplayers + 2 + iplayers<br>2607 asyn%out one game (k, itterations
                               2607 asyn%out_one_game(k, iiterations+1) = REAL(avex(iplayers), ikind4)
2608 END DO
2609 !
2610 DO iplayers = 1, asyn%nplayers
k = 2 * \text{asyn}\nplayers + 2 + iplayers<br>2612 asyn\out one game(k, iiterations+1) =
2612 asyn%out_one_game(k, iiterations+1) = REAL(j(iplayers), ikind4)
                         2613 END DO
2614 !<br>26152615 DO iplayers = 1, asyn%nplayers<br>2616 k = 3 * asyn%nplayers + 2.
2616 k = 3 * \text{ asymptologies } + 2 + \text{iplayers}<br>2617 asyn%out one game(k, iiterations+1)
2617 asyn%out_one_game(k, iiterations+1) = REAL(avej(iplayers), ikind4)
                         2618 END DO
2619 !
2620 DO iplayers = 1, asyn%nplayers
2621 k = 4 * \text{ asymptupers } + 2<br>2622 k = k + \text{inlawers } + \text{(inlawers } + \text{convers } + 2)k = k + iplayers + (iplayers - 1)
2623<br>2624
                               asyn\%out_one_game(k, iiterations+1) = REAL(ba(iplayers), ikind4)
2625 asyn%out one qame(k+1, iiterations+1) = REAL(bb(iplayers), ikind4)
2626<br>2627
                         2627 END DO
2628 !<br>2629
2629 DO iplayers = 1, asyn%nplayers<br>2630 k = 6 * asyn%nplayers + 2
                              k = 6 * asyn%nplayers + 2
2631 k = k + \text{iplayers} + (\text{iplayers} - 1)2632 asyn%out_one_game(k, iiterations+1) = REAL(aveba(iplayers), ikind4)
2633 asyn%out_one_game(k+1, iiterations+1) = REAL(avebb(iplayers), ikind4)
                          2634 END DO
2635 !<br>26362636 k = 8 * \text{ asymptup} + 3<br>2637 asyn%out one game (k, iite)
2637 asyn%out_one_game(k, iiterations+1) = REAL(purchases, ikind4)<br>2638 asyn%out_one_game(k+1, iiterations+1) = REAL(isocost, ikind4)
2638 asyn%out_one_game(k+1, iiterations+1) = REAL(isocost, ikind4)<br>2639 asyn%out_one_game(k+2, iiterations+1) = REAL(extra, ikind4)
2639 asyn<sup>$</sup>out<sup>_</sup>one<sup>-g</sup>ame(k+2, iiterations+1) = REAL(extra, ikind4)<br>2640 asyn<sup>$</sup>out one game(k+3, iiterations+1) = REAL(spot, ikind4)
                          asyn\%out\_one\_game(k+3, iiterations+1) = REAL(spot, ikind4)
2641 asyn%out_one_game(k+4, iiterations+1) = REAL(avespot, ikind4)
2642 !
2643 k = 8 * asyn%nplayers + 7
2644 !<br>2645DO iplayers = 1, asyn%nplayers der
2646<br>2647
2647 k = k + (\text{iplayers}-1) * 20<br>2648 \text{asym$out one came (k+1, ii)}2648 asyn%out_one_game(k+1, iiterations+1) = REAL(x_der_smhydro(iplayers), ikind4)<br>2649 asyn%out_one_game(k+2, iiterations+1) = REAL(x_der_wind(iplayers). ikind4)
2649 asyn%out_one_game(k+2, iiterations+1) = REAL(x_der_wind(iplayers), ikind4)<br>2650 asyn%out_one_game(k+3, iiterations+1) = REAL(x_der_nv(iplayers), ikind4)
2650 asyn%out_one_game(k+3, iiterations+1) = REAL(x_der_pv(iplayers), ikind4)<br>2651 asyn%out one game(k+4, iiterations+1) = REAL(x der chp(iplayers), ikind4)
2651 asyn%out_one_game(k+4, iiterations+1) = REAL(x<sup>-</sup>der_chp(iplayers), ikind4)<br>2652 asyn%out_one_game(k+5, iiterations+1) = REAL(x-der_fcells(iplayers), ikin
                              25.85 asyn%out one game(k+5, iiterations+1) = REAL(x_der_fcells(iplayers), ikind4)
2653 !
2654 asyn%out one game(k+6, iiterations+1) = REAL(avex der smhydro(iplayers),
2655 ikind4)
2656 asyn%out_one_game(k+7, iiterations+1) = REAL(avex_der_wind(iplayers), ikind4)<br>2657 asyn%out_one_game(k+8, iiterations+1) = REAL(avex_der_pv(iplayers), ikind4)
2657 asyn%out_one_game(k+8, iiterations+1) = REAL(avex_der_pv(iplayers), ikind4)<br>2658 asyn%out_one_game(k+9, iiterations+1) = REAL(avex_der_chn(iplayers), ikind4
                               268\%out_one_game(k+9, iiterations+1) = REAL(avex der chp(iplayers), ikind4)
2659 asyn<sup>%</sup>out<sup>-</sup>one<sup>-g</sup>ame(k+10, iiterations+1) = REAL(avex der fcells(iplayers),
2660 ikind4)
2661 !
2662 asyn%out_one_game(k+11, iiterations+1) = REAL(j_der_smhydro(iplayers), ikind4)
2663 asyn%out_one_game(k+12, iiterations+1) = REAL(j_der_wind(iplayers), ikind4)<br>2664 asyn%out_one_game(k+13, iiterations+1) = REAL(j_der_pv(iplayers), ikind4)
2664 asyn%out_one_game(k+13, iiterations+1) = REAL(j_der_pv(iplayers), ikind4)<br>2665 asyn%out_one_game(k+14, iiterations+1) = REAL(j_der_chp(iplayers), ikind4)
                               265 asyn%out one game(k+14, iiterations+1) = REAL(j der chp(iplayers), ikind4)
2666 asyn%out one game(k+15, iiterations+1) = REAL(j_der_fcells(iplayers), ikind4)
2667
2668 asyn%out_one_game(k+16, iiterations+1) = REAL(avej_der_smhydro(iplayers),<br>2669 ikind4)
2669 ikind4)
2670 asyn<sup>%</sup>out_one_game(k+17, iiterations+1) = REAL(avej_der_wind(iplayers), ikind4)<br>2671 asyn<sup>%</sup>out_one_game(k+18, iiterations+1) = REAL(avej_der_py(iplayers), ikind4)
2671 asyn%out one game(k+18, iiterations+1) = REAL(avej der pv(iplayers), ikind4)
2672 asyn%out one game(k+19, iiterations+1) = REAL(avej der chp(iplayers), ikind4)
```

```
2673 asyn<sup>8</sup>out one game(k+20, iiterations+1) = REAL(avej der fcells(iplayers),
2674 ikind4)
                          2675 ENDDO
2676 !<br>2677
                                           k = 8 * asyn%nplayers + 7 + 20 * asyn%nplayers der
2678 !
2679 DO iplayers = 1, asyn%nplayers dsb
2680<br>2681
2681 k = k + (iplayers-1) * 20<br>2682 a syn% out one game(k+1, ii)asyn\%out one game(k+1, iiterations+1) = REAL(x dsb smhydro(iplayers), ikind4)
2683 asyn%out_one_game(k+2, iiterations+1) = REAL(x_dsb_wind(iplayers), ikind4)<br>asyn%out_one_game(k+2, iiterations+1) = REAL(x_dsb_wind(iplayers), ikind4)
2684 asyn%out_one_game(k+3, iiterations+1) = REAL(x_dsb_pv(iplayers), ikind4)<br>2685 asyn%out_one_game(k+4, iiterations+1) = REAL(x_dsb_chp(iplayers), ikind4)
2685 asyn%out_one_game(k+4, iiterations+1) = REAL(x_dsb_chp(iplayers), ikind4)<br>2686 asyn%out_one_game(k+5, iiterations+1) = REAL(x_dsb_interrup(iplayers), ik
                              a\sin\thetaout one game(k+5, iiterations+1) = REAL(x dsb interrup(iplayers), ikind4)
2687 !<br>2688
                               asyn%out one game(k+6, iiterations+1) = REAL(avex dsb smhydro(iplayers),
2689 ikind4)
2690 asyn<sup>8</sup>out_one_game(k+7, iiterations+1) = REAL(avex_dsb_wind(iplayers), ikind4)<br>2691 asyn<sup>8</sup>out_one_game(k+8, iiterations+1) = REAL(avex_dsb_pv(iplayers), ikind4)
2691 asyn%out_one_game(k+8, iiterations+1) = REAL(avex_dsb_pv(iplayers), ikind4)<br>2692 asyn%out_one_game(k+9, iiterations+1) = REAL(avex_dsb_pv(iplayers), ikind4)
2692 asyn%out_one_game(k+9, iiterations+1) = REAL(avex_dsb_chp(iplayers), ikind4)<br>2693 asyn%out_one_game(k+10, iiterations+1) = REAL(avex_dsb_interrup(iplayers),
                               asyn\text{\textdegree}out-one-game(k+10, iiterations+1) = REAL(avex dsb interrup(iplayers),
2694 ikind4)
2695 !<br>26962696 asyn<sup>%</sup>out_one_game(k+11, iiterations+1) = REAL(j_dsb_smhydro(iplayers), ikind4)<br>2697 asyn<sup>%</sup>out_one_game(k+12) iiterations+1) = REAL(j_dsb_wind(iplayers) ikind4)
2697 asyn%out_one_game(k+12, iiterations+1) = REAL(j_dsb_wind(iplayers), ikind4)<br>2698 asyn%out_one_game(k+13, iiterations+1) = REAL(j_dsb_pv(iplayers), ikind4)
2698 asyn%out one game(k+13, iiterations+1) = REAL(j dsb pv(iplayers), ikind4)
2699 asyn%out one game(k+14, iiterations+1) = REAL(j dsb chp(iplayers), ikind4)
2700 asyn%out one game(k+15, iiterations+1) = REAL(j_dsb_interrup(iplayers), ikind4)
2701
2702 asyn%out one game(k+16, iiterations+1) = REAL(avej dsb smhydro(iplayers),
2703 ikind4)
2704 asyn%out_one_game(k+17, iiterations+1) = REAL(avej_dsb_wind(iplayers), ikind4)<br>2705 asyn%out_one_game(k+18, iiterations+1) = REAL(avej_dsb_py(iplayers), ikind4)
2705 b asyn%out one game(k+18, iiterations+1) = REAL(avej dsb pv(iplayers), ikind4)
2706 asyn%out one game(k+19, iiterations+1) = REAL(avej dsb chp(iplayers), ikind4)
2707 asyn%out one game (k+20, iiterations+1) = REAL(avej_dsb_interrup(iplayers),
2708 ikind4)
2709 ENDDO
2710 !<br>2711
                    END IF
2712 !
2713 ENDDO ! iterations
2714 !<br>2715
2715 IF (sumsp_sq .LT. BIG .AND. sum_sp .LT. BIG) THEN<br>2716 sp stdevp = SORT( ABS(REAL(asyn%niterations)
                     27.5 sp stdevp = SQRT( ABS(REAL(asyn%niterations) * sumsp sq - sum sp**2.0d+00) ) /
2717 &<br>27182718 REAL(asyn%niterations)
2719 ELSE
2720 sp\_stdevp = BIG<br>2721 ENDIF
                ENDIF<sup>1</sup>
2722 !<br>2723
                sumabs pr = 0.0d+002724 !<br>2725
                DO iiterations = 1, asyn%niterations
2726 !
2727 sumabs pr= sumabs pr + ABS(varpr(iiterations) - aveprice)
2728 !<br>2729
                2729 END DO
2730 !<br>2731sp \ var = sumabs \ pr / REAL(asyn\%niterations)2732 !<br>2733
2733 asyn%out_many_games(1, igames) = REAL(igames, ikind4)<br>2734 asyn%out_many_games(2, igames) = REAL(aveprice, ikind
2734 asyn%out many games(2, igames) = REAL(aveprice, ikind4)
2735 asyn%out many games(3, igames) = REAL(sp stdevp, ikind4)
2736 asyn%out many games (4, igames) = REAL(sp_var, ikind4)
2737 !<br>27382738 DO iplayers = 1, asyn%nplayers<br>2739 k = \text{idavers} + 42739 k = \text{iplayers} + 4<br>2740 \text{asym$out many can}2740 asyn%out_many_games(k, igames) = REAL(avex(iplayers), ikind4) 2741 END DO
                2741 END DO
2742 !
2743 DO iplayers = 1, asyn%nplayers
2744 k = asyn%nplayers + 4 + iplayers
2745 asyn%out_many_games(k, igames) = REAL(avej(iplayers), ikind4)
                2746 END DO
2747 !
2748 DO iplayers = 1, asyn%nplayers
2749 k = 2 * \text{ asympt layers} + 4<br>2750 k = k + \text{inlayers} + (\text{inlaw})2750 k = k + \text{iplayers} + (\text{iplayers} - 1)<br>2751 asyn%out many games (k. igames) =
2751 asyn%out_many_games(k, igames) = REAL(aveba(iplayers), ikind4)<br>2752 asyn%out_many_games(k+1,_igames) = REAL(avebb(iplayers), ikind
                     27.22 asyn%out many games(k+1, igames) = REAL(avebb(iplayers), ikind4)
2753 END DO
```

```
2754 !<br>2755
2755 k = 4 * \text{ asymptlayers} + 5<br>2756 asyn%out many games (k, ig
2756 asyn%out_many_games(k, igames) = sum_purchases<br>2757 asyn%out_many_games(k+1,_igames) = REAL(sum_is
2757 asyn%out_many_games(k+1, igames) = R_{\text{EAL}}(sum_isocost, ikind4)<br>2758 asyn%out_many_games(k+2, igames) = R_{\text{EAL}}(sum_extra, ikind4)
2758 asyn%out many games(k+2, igames) = REAL(sum extra, ikind4)
2759 asyn%out many games(k+3, igames) = REAL(avespot, ikind4)
2760 !
                      k = 4 * asyn%nplayers + 8
2762 !<br>2763
                      DO iplayers = 1, asyn%nplayers der
2764 k = k + (\text{iplayers}-1) * 10<br>2765 asyn<sup>2</sup>out many cames (k+12765 asyn%out many games(k+1, igames) = REAL(avex der smhydro(iplayers), ikind4)
2766 asyn%out many games(k+2, igames) = REAL(avex der wind(iplayers), ikind4)
2767 asyn%out_many_games(k+3, igames) = REAL(avex_der_pv(iplayers), ikind4)<br>2768 asyn%out_many_games(k+4, igames) = REAL(avex_der_chp(iplayers), ikind4)
2768 asyn%out many games(k+4, igames) = REAL(avex der chp(iplayers), ikind4)
2769 asyn%out many games(k+5, igames) = REAL(avex der fcells(iplayers), ikind4)
2770
2771 asyn%out many games(k+6, igames) = REAL(avej der smhydro(iplayers) , ikind4)
2772 asyn%out many games(k+7, igames) = REAL(avej der wind(iplayers), ikind4)
2773 asyn<sup>%</sup>out_many_games(k+8, igames) = REAL(avej_der_pv(iplayers), ikind4)<br>2774 asyn<sup>%</sup>out_many_games(k+9, igames) = REAL(avej_der_chp(iplayers), ikind4)
2774 asyn%out_many_games(k+9, igames) = REAL(avej_der_chp(iplayers), ikind4)<br>2775 asyn%out_many_games(k+10.igames) = REAL(avej_der_fcells(iplayers), ikin
2775 asyn%out_many_games(k+10,igames) = REAL(avej_der_fcells(iplayers), ikind4)<br>2776 BND DO
     2776 END DO
2777<br>2778
                      k = 4 * asyn%nplayers + 8 + 10* asyn%nplayers der
2779 !
2780 DO iplayers = 1, asyn%nplayers_dsb<br>2781 k = k + (in)<br>2781 k = k + (in)k = k + (iplayers-1) * 102782 asyn%out_many_games(k+1, igames) = REAL(avex_dsb_smhydro(iplayers), ikind4)<br>2783 asyn%out_many_games(k+2, igames) = REAL(avex_dsb_wind(iplayers), ikind4)
2783 b asyn%out many games(k+2, igames) = REAL(avex dsb wind(iplayers), ikind4)
2784 asyn%out many games(k+3, igames) = REAL(avex dsb pv(iplayers), ikind4)
2785 beiding asyn%out many games(k+4, igames) = REAL(avex dsb chp(iplayers), ikind4)
2786 asyn%out_many_games(k+5, igames) = REAL(avex_dsb_interrup(iplayers), ikind4)
2787<br>2788
2788 asyn<sup>§</sup>out_many_games(k+6, igames) = REAL(avej_dsb_smhydro(iplayers) , ikind4)<br>2789 asyn§out_many_games(k+7, igames) = REAL(avej_dsb_wind(iplayers), ikind4)
2789 asyn%out many games(k+7, igames) = REAL(avej dsb wind(iplayers), ikind4)
2790 asyn%out many games(k+8, igames) = REAL(avej dsb pv(iplayers), ikind4)
2791 asyn%out_many_games(k+9, igames) = REAL(avej_dsb_chp(iplayers), ikind4)<br>2792 asyn%out_many_games(k+10,igames) = REAL(avej_dsb_interrup(iplayers), ik
2792 asyn%out_many_games(k+10,igames) = REAL(avej_dsb_interrup(iplayers), ikind4)<br>2793 BND DO
              2793 END DO
2794
2795 END DO ! games
2796<br>2797
     900 FORMAT(I15, 1000(1X, E14.7))
2798 !<br>2799
          DEALLOCATE (varpr)
2800 !<br>2801
          kerr = ASYN SUCCESS
2802 !
2803 ! End 
2804 Listing.......................................................................................
2805 !~~~~~~~~~~~~~~~~~~~~~~~~~~~~~~~~~~~~~~~~~~~~~~~~~~~~~~~~~~~~~~~~~~~~~~~~~~~~~~~~~~~~~~~~
2806 END SUBROUTINE calc_asyn_1sys<br>2807 1xxxxxxxxxxxxxxxxxxxxxxxxxxxxxxxx
      2807 !~~~~~~~~~~~~~~~~~~~~~~~~~~~~~~~~~~~~~~~~~~~~~~~~~~~~~~~~~~~~~~~~~~~~~~~~~~~~~~~~~~~~~~~~
2808 END MODULE asyn one sys m
2809 !========================================================================================
     2810 !========================================================================================
```

```
1 !========================================================================================
 2 !+ <A one line description of this module>
3 !========================================================================================
 4 MODULE asyn_two_sys_oneoffer_m
 5 !........................................................................................
 \frac{6}{7}! Description:
 8 ! <Say what this Module is for>
\frac{9}{10}! Current code owner : C.Skoulidas
\frac{11}{12}12 ! History:<br>13 ! Version
    ! Version Date Comment
14 ! ------- ---- -------
15 ! <18.1> <2011> Original code <C.Skoulidas>
16
17 ! Code description:<br>18 ! Language: Fortran
    ! Language: Fortran 90.
19 !........................................................................................
    ! Declarations:
2122 ! Modules Used:
\frac{23}{24} !
       USE asyn two sys split m
25 !
26 ! Imported type definitions<br>27 ! Imported Parameters:
27 ! Imported Parameters:<br>28 ! Imported scalar vari
28 ! Imported scalar variables with intent (in):<br>29 ! Imported scalar variables with intent (out)
29 ! Imported scalar variables with intent (out):<br>30 ! Imported Array variables with intent(in):
   ! Imported Array variables with intent(in):
31 ! Imported Array variables with intent(out):
32 ! Imported routines:
33 <sup>34</sup>34 IMPLICIT NONE
35 \t 36 \t 1! Global (Public) Declarations:
37 !
38 !
39 !
40 ! Global Type Definitions:
41 !
42 !
43 ! Global parameters:
44 !<br>45 !
45 ! This Parameters Must be justified !<br>46 ! Global scalars:
46 ! Global scalars:<br>47 ! Global arrays:
   ! Global arrays:
48 ! Local (Private) Declarations:
49 ! Local Type Definitions:<br>50 ! Local parameters:
50 ! Local parameters:<br>51 ! Local scalars:
   ! Local scalars:
52 ! Local arrays:<br>53 ! Operator defi
   ! Operator definitions:
54 !........................................................................................
55 CONTAINS
56 !----------------------------------------------------------------------------------------
57 ! List Of Internal Procedures:<br>58 ! Subroutines:
   ! Subroutines:
59 ! 
60 ! 
61 ! Functions: 
62 ! 
63<br>64
    64 !----------------------------------------------------------------------------------------
65 !========================================================================================
66 !+ <A one line description of this external subroutine>
67 !========================================================================================
        SUBROUTINE calc asyn 2sys ofall (gameopt, asyn, kerr)
69 !........................................................................................
70<br>71
71 ! Description:<br>72 ! ASYN K
    ! ASYN KEEP ON BIDDING - Bids Above Price Cap NOT ALLOWED
73 ! LINEAR Marginal Cost
74 ! Optional Pricing Method (Uniform OR Pay-As-Bid)<br>75 ! NO use of GCOMP Routine
75 ! NO use of GCOMP<br>76 ! TAST REVISION: 2
76 ! LAST REVISION: 25 OCTOBER 2002<br>77 ! ALLOWS Excess Capacity - ALLOW
    77 ! ALLOWs Excess Capacity - ALLOWs Loosing at zero sales
78 ! REPEATED runs of the same game<br>79 ! St Deviation and Variance of SM
   79 ! StDeviation and Variance of SMP added
80 !
```

```
81 ! Method:
 82 ! \leq <Say how it does it: include references to external documentation><br>83 ! \leq Tf this routine is devided in to sections, be brief here.
 83 ! <If this routine is devided in to sections, be brief here,<br>84 ! and put Method comments at the start of each section>
              and put Method comments at the start of each section>
 85 !
 86 ! Current code owner : <Name of person responsible of this code>
 \frac{87}{88}! History:
 89 ! Version Date Comment<br>90 ! ------ --- ------
 90 ! ------- ----- -------
 91 ! <version> <date> Original code. <Your name>
 92 !<br>93 !
 93 ! Code description:<br>94 ! Langu
                   Language: Fortran 90.
 95 !........................................................................................
    ! Declarations:
 \frac{97}{98}98 ! Modules Used:<br>99 ! include state
    99 ! include statements
100 ! Subroutine Arguments<br>101 ! Scalar arguments with
101 ! Scalar arguments with intent(in):<br>102 TYPE (gameopt t) : gameopt
102 TYPE (gameopt_t) :: gameopt<br>103 TYPE (asyn t) :: asyn (gameo)
103 TYPE (asyn_t) :: asyn(gameopt%nsystems)<br>104 integer(4) :: kerr(gameont%nsystems)
        integer(4) :: kerr(gameopt%nsystems)
105 ! Array arguments with intent(in):<br>106 ! Scalar arguments with intent(ino
106 ! Scalar arguments with intent(inout):<br>107 ! Array arguments with intent(inout):
    ! Array arguments with intent(inout):
108 ! Scalar arguments with intent(out):
109 ! Array arguments with intent(out):
110 ! Local parameters:
        real(8), parameter :: eps_d = 1.0d-8, BIG = 1.0d+30<br>real(8), parameter :: BBMIN = 1.0d-05, BAMIN = 1.0d
112 real(8), parameter :: BBMIN = 1.0d-05, BAMIN = 1.0d-05<br>113 real(8), parameter :: zr = 1.d-07113 real(8), parameter
114 integer(4), parameter :: ikind4 = 4<br>115 integer(4), parameter :: PRIMARY = 1
       1116 integer(4), parameter :: PRIMARY = 1<br>
integer(4), parameter :: SECONDARY = 2
116 integer(4), parameter
117 ! Local scalars:<br>118 integer(4)
                                                    :: igames, iplayers, iconst,
119 &
120 july 120 july 120 july 120 july 120 july 120
121 \kappa122 iiterations, act
123 integer(4) :: ksystem, jsystem, opsystem<br>124 real(8) :: v, sumperl, sumper2, rnd,
                                                     \ldots y, sumper1, sumper2, rnd, p1, p2, djt,
125 - x126 dpi, dp1, dp2, sp stdevp, sumabs pr, sp var
127 !<br>128
128 real(8) :: temp<br>129 real(8) :: bama
                                                     : bamax, bbmax, availpower, &
130 xcurr, revtemp, xtot
131
132 ! Local arrays:
133 !<br>134
        integer(4) , dimension (gameopt%nsystems, asyn(1)%nplayers+asyn(2)%nplayers, 2) :: conne
135 ! conne - (:,,:,1) = system the player belongs - (:,,:,2) = the id numbering of the player
136 !<br>137
137 integer(4), dimension (gameopt%nsystems) :: nplayers, errcounter, kcol<br>138 integer(4), dimension (gameopt%nsystems, MAX(asvn(1)%nplayers, asvn(2)
        integer(4), dimension (gameopt%nsystems, MAX(asyn(1)%nplayers, asyn(2)%nplayers))
139 :: &
                                                                                             player count,
141 coef_flag<br>142 integ
         \frac{1}{2} integer(4), dimension (gameopt%nsystems, MAX(asyn(1)%nplayers, asyn(2)%nplayers), NCONST)
143 :: &
144<br>145
    action
146 !<br>147
        real(8), dimension (gameopt%nsystems) :: sum purchases, sum extra,sum isocost, extra, kwh,
148 & 149
                                                         avekwh, price, aveprice, spot, avespot, sum sp,
150 &
151 sumsp sq, purchases, isocost, d, isocost1, uplift
152 ! 
153 real(8), dimension (gameopt%nsystems, MAX(asyn(1)%nplayers, asyn(2)%nplayers), NCONST) :: pi,<br>154 rd. pc
154 pd, pc
         real(8), dimension (gameopt%nsystems, MAX(asyn(1)%nplayers, asyn(2)%nplayers)) :: pprim
156 real(8), dimension (gameopt%nsystems, MAX(asyn(1)%nplayers, asyn(2)%nplayers), 
157 gameopt%nsystems) :: &<br>158
158 x, prof, avex
159 real(8), dimension (gameopt%nsystems, MAX(asyn(1)%nplayers, asyn(2)%nplayers)) :: bb, ba, 
160 &
161 theta, j, dj, avej, jo, aveba,
```

```
162 avebb r163 real(8), dimension (gameopt%nsystems, MAX(asyn(1)%nplayers, asyn(2)%nplayers), NCONST) :: eps
164 !<br>165
         integer(4), dimension (gameopt%nsystems, MAX(asyn(1)%nplayers, asyn(2)%nplayers)) :: alpha
166 !
167 integer(4), allocatable, dimension (:) :: expl
168 !<br>169
169 real(8), allocatable, dimension (:,:): :: cur\_ba, cur\_bb, xmins, xmaxs<br>170 real(8), allocatable, dimension (:,:): lp
         real(8), allocatable, dimension (:,:,:): lp
171 !
172 real(8), allocatable, dimension (:) :: lpoint, qpoint<br>173 real(8), allocatable, dimension (:,:) :: qx
173 real(8), allocatable, dimension (:,:) :: qx<br>174 real(8), allocatable, dimension (:) :: xx, uplar
174 real(8), allocatable, dimension (:) :: xx, u<br>175 real(8), allocatable, dimension(:,:) :: varpr
         real(8), allocatable, dimension(:,:)
176<br>177
    177 !........................................................................................
178 ! Listing
179 !
180 DO ksystem = 1, gameopt%nsystems
181 !
182 IF (gameopt%ngames .EQ. 1) asyn(ksystem)%out_one_game = 0.0d+00<br>183 asyn(ksystem)%out_many_games = 0.0d+00asyn(ksystem) sout many games = 0.0d+00184 !<br>185185 END DO
186 ! initialize error index
187 kerr = 0<br>188 errcount
         error = 0189 !
190 asyn(2)%niterations = asyn(1)%niterations
191 !
         ALLOCATE ( varpr(gameopt%nsystems, asyn(1)%niterations) )
193 !
194 ! Start the game iterations
195 !<br>196
         CALL random seed()
197 !
198 DO igames = 1, gameopt%ngames
199 !<br>200 !
    ! asyn%p flag .EQ. 0 ! the following contition is always FALSE
201
202 DO ksystem = 1, gameopt%nsystems 
203 !<br>204
                  IF (asyn(ksystem)%p_flag .EQ. 1) THEN
205 !<br>206DO iplayers = 1, asyn(ksystem)%nplayers
207 !
    208 DO iconst = 1, NCONST
209<br>210
                                CALL random number (y)211 asyn(ksystem)%player(iplayers)%period(iconst) =
212 INT(asyn(ksystem)%period_min + &
                                                         (asyn(ksystem)%period max -asyn(ksystem)%period min )
214 * y)
215 !
216 ENDDO<br>217 !
217<br>218
                       218 END DO
219 !
220 END IF 
221 !<br>222
    end DO END DO
223 !
224 ! Assign/Reassign initial values 
225 !
    DO ksystem = 1, gameopt%nsystems
227<br>228
                  DO iplayers = 1, asyn(ksystem)%nplayers
229 !<br>230
230 bb(ksystem, iplayers) = 2.0d+00 \times \text{asyn} (ksystem) %player(iplayers) %b<br>231 ba(ksystem, iplayers) = asyn(ksystem) %player(iplayers) %a
                       ba(ksystem, iplayers) = asyn(ksystem)%player(iplayers)%a
232 alpha(ksystem, iplayers) = PRIMARY
233 !
                  234 END DO 
235 ! 
236 END DO
237 !
238 aveba(:,:) = ba(:,:)<br>239 avebb(:,:) = bb(:,:)avebb(<i>;</i>,:)=bb(<i>;</i>,:)240 !<br>241 !
    241 ! Initial bid parameters values and sums related to them
242
```

```
243 ! Assign/Reassign initial values (=zero) to Sums related with the<br>244 ! Bid Parameters - 1st Round
             Bid Parameters - 1st Round
245 !<br>246
246 sum_sp = 0.0d+00<br>247 sumsp sq = 0.0d+sumsq = 0.0d+00248 !
249 sum\_purchases = 0.0d+00<br>250 sum\_extra = 0.0d+00250 \text{sum} extra = 0.0d+00<br>251 \text{sum} isocost = 0.0d+
             sumisocost = 0.0d+00
252 !
253 x(:,:,:) = 0.0d+00; \text{ prof}(:,:,:) = 0.0d+00; \text{ avec}(:,:,:) = 0.0d+00254<br>255
    ! Find the active players
256 !
257 nplayers(:) = 0<br>258 !
258 !
259 DO ksystem = 1, gameopt%nsystems
260 !<br>261IF (ksystem .EQ. 1) jsystem = 2
262 IF (ksystem .EQ. 2) jsystem = 1
263<br>264264 DO iplayers = 1, asyn(ksystem)%nplayers
265<br>266266 IF (alpha(ksystem, iplayers) .EQ. SECONDARY) THEN ! pazei sto secondary 
267<br>268
268 1268 nplayers(jsystem) = nplayers(jsystem) + 1<br>269 conne(jsystem, nplayers(jsystem), 1) = ip
269 conne(jsystem, nplayers(jsystem), 1) = iplayers<br>270 conne(jsystem, nplayers(jsystem), 2) = ksystem
                          conne(jsystem, nplayers(jsystem), 2) = ksystem
271 !
                      ELSE IF (alpha(ksystem, iplayers) .EQ. PRIMARY) THEN ! pazei sto primary
273 !<br>274
274 nplayers(ksystem) = nplayers(ksystem) + 1<br>275 conne (ksystem, nplayers(ksystem), 1) = ip
275 conne(ksystem, nplayers(ksystem), 1) = iplayers
276 conne(ksystem, nplayers(ksystem), 2) = ksystem
277 !
278 END IF
279 !
    280 END DO
281
282 END DO
283 !
284 ALLOCATE (cur ba(gameopt%nsystems, MAX(nplayers(1),nplayers(2))),
285 \text{ \&}<br>286
                        cur bb(gameopt%nsystems, MAX(nplayers(1),nplayers(2))),
287 & 288
                        xmins(gameopt%nsystems, MAX(nplayers(1),nplayers(2))),
289 & 290xmaxs(gameopt%nsystems, MAX(nplayers(1),nplayers(2))))
291 !
292 ! Assing/Reassign values to biddding parameters and Calculate<br>293 ! the sums related with them - 1st Round
             the sums related with them - 1st Round
294 !<br>295
             DO ksystem = 1, gameopt%nsystems
296 !
297 DO iplayers = 1, nplayers(ksystem)
298 !<br>299
299 jplayers = conne(ksystem, iplayers, 1)<br>300 isystem = conne(ksystem, iplayers, 2)
                      j_1, j_2, \ldots, j_{\text{system}} isystem = conne(ksystem, iplayers, 2)
301 !<br>302
302 cur_bb(ksystem, iplayers) = bb(jsystem, jplayers)
                      \frac{1}{2} cur ba(ksystem, iplayers) = ba(jsystem, jplayers)
304 !
305 xmins(ksystem, iplayers) = asyn(jsystem)%player(jplayers)%xmin
306 xmaxs(ksystem, iplayers) = asyn(jsystem)%player(jplayers)%xmax
307 !<br>308
                  308 END DO
309 !
310 END DO
311 !
312 !
313 ! Initial Demand Assignment/Reassignment
314 !
    315 DO ksystem = 1, gameopt%nsystems
316 !
317 ALLOCATE (xx(nplayers(ksystem)), uplar(nplayers(ksystem)) )
318 !
319 d(ksystem) = asyn(ksystem)%inid
320
321 ! Check for available power with respect to the demand<br>322 a availnower = 0.0d+00
                 availpower = 0.0d+00323 !
```

```
324 DO iplayers = 1, nplayers(ksystem)
325 !<br>326availpower = availpower + xmaxs(ksystem, iplayers)
327
328 END DO
329 !
330 IF (availpower .LT. d(ksystem)) THEN
331 !<br>332
                  332 kerr(ksystem) = ERR_DEMAND
333 !
334 RETURN
335 !
               336 END IF 
337 !
338 CALL spot price(nplayers(ksystem), cur ba(ksystem, 1:nplayers(ksystem)),
339 &
340 cur_bb(ksystem, 1:nplayers(ksystem)), xmins(ksystem, 
341 1:nplayers(ksystem)), \&342
                             xmaxs(ksystem, 1:nplayers(ksystem)), d(ksystem), kerr(ksystem),
343 & 344spot(ksystem), xx)
345<br>346
               IF (kerr(ksystem) .NE. ASYN SUCCESS) RETURN
347
348 !Calculate the isocost (isocost1) from the first cleaning
349 !
              isocost1(ksystem) = 0.0d+00351 !
352 DO iplayers = 1, nplayers(ksystem)
353 !
                  IF (asyn(ksystem)%pr_method .EQ. 0) THEN
355
356 revtemp = spot(ksystem) * xx(iplayers)
357 !
                  358 ELSE
359 !
360 revtemp = 0.0d+00<br>361 IF (\text{ABS}(x)(i)IF ( ABS(xx(iplayers)) .GT. eps d ) THEN
362 !
363 revtemp = cur ba(ksystem, iplayers) * xx(iplayers) +
364 &
365 (cur_bb(ksystem, iplayers) / 2.0d+00) * xx(iplayers) *
366 xx(iplayers) + \&<br>367
                                   (cur bb(ksystem, iplayers) / 2.0d+00) *
368 &
369 xmins(ksystem, iplayers) * xmins(ksystem, iplayers)
                      370 END IF
371 !
372 END IF
373 !
                  isocost1(ksystem) = isocost1(ksystem) + review375 !
              376 END DO
377 !
378 CALL capacity constraint (gameopt, asyn, nplayers(ksystem),
379 &
                  cur ba(ksystem, 1:nplayers(ksystem)), cur bb(ksystem, 1:nplayers(ksystem)),
381 &
382 xmins(ksystem, 1:nplayers(ksystem)), xmaxs(ksystem, 1:nplayers(ksystem)), 
383 d(ksystem),<br>384
                  kerr(ksystem), xx, ksystem, conne(ksystem, 1:nplayers(ksystem), :))
385<br>386
               IF (kerr(ksystem) .NE. ASYN SUCCESS) RETURN
387 !
               isocost(ksystem) = 0.0d+00389 !
               D0 iplayers = 1, nplayers(ksystem)
391 !<br>392
                  IF (asyn(ksystem)%pr_method .EQ. 0) THEN
393
394 revtemp = spot(ksystem) * xx(iplayers)
395 !
    396 ELSE
397<br>398
                      revtemp = 0.0d+00399 IF ( ABS(xx(iplayers)) .GT. eps d ) THEN
400 !<br>401
                          revtemp = cur ba(ksystem, iplays) * xx(iplays) +402<br>403(cur bb(ksystem, iplayers) / 2.0d+00) * xx(iplayers) *
404 xx(iplayers) + &
```

```
405 (cur_bb(ksystem, iplayers) / 2.0d+00) *<br>406 \delta406<br>407407 xmins(ksystem, iplayers) * xmins(ksystem, iplayers)
                        408 END IF
409 !
410 END IF
411 !<br>412
                    isocost(ksystem) = isocost(ksystem) + review413 !<br>414
                414 END DO
415 uplift(ksystem) = isocost(ksystem) - isocost1(ksystem)
416
417 !<br>418
                avespot(ksystem) = spot(ksystem)
419 !<br>420
                varpr(ksystem, 1) = spot(ksystem)
421 !<br>422
                sum sp(ksystem) = spot(ksystem)
423 sumsp_sq(ksystem) = spot(ksystem) * spot(ksystem)
424 !<br>425
                purchases(ksystem) = 0.0d+00426<br>427
    ! Calculate the uplift allocation ratio
428 !<br>429429 \text{xtot} = 0.0d + 00<br>430 \text{DO } \text{iplayers} = 1430 DO iplayers = 1, nplayers(ksystem)
431 !
432 jsystem = conne(ksystem, iplayers, 2)
433 !
                    IF (ksystem .EQ. jsystem) xtot = xtot + xx(iplayers)
435<br>436
                436 END DO
437 !
438 DO iplayers = 1, nplayers(ksystem) 439
439<br>440
                    jsystem = conne(ksystem, iplayers, 2)
441 !<br>442
442 IF (ksystem .EQ. jsystem .and. xtot .GT. eps_d) THEN<br>443 Uplar(iplayers) = xx(iplayers) / xtot
443 uplar(iplayers) = xx(iplayers) / xtot
444 ELSE
                        uplar(iplays) = 0.0d+00446 END IF
447<br>448
                448 END DO
449 !<br>450450 DO iplayers = 1, nplayers(ksystem)
451 !
                    purchases(ksystem) = purchases(ksystem) + xx(iplayers)
453 !
454 iplayers = conne(ksystem, iplayers, 1)<br>455 isystem = conne(ksystem, iplayers, 2)
                    jsystem = conne(ksystem, iplayers, 2)
456 !<br>457
457 x(jsystem, jplayers, ksystem) = xx(iplayers)<br>458 xxex(isystem, iplayers, ksystem) = x(isystem)
                    avex(jsystem, jplayers, ksystem) = x(jsystem, jplayers, ksystem)
459 !<br>460
    IF (asyn(ksystem)%pr_method .EQ. 0) THEN
461<br>462
                        prof(jsystem, jplayers, ksystem) = spot(ksystem) * xx(iplayers)
463 !
    \overline{\phantom{a}} ELSE
465<br>466
                        IF ( ABS(xx(iplayers)) .GT. eps d ) THEN
467 !
468 prof(jsystem, jplayers, ksystem) = 
469 &
                                              cur ba(ksystem, iplayers) * xx(iplayers) +
471 \&472 (cur bb(ksystem, iplayers) / 2.0d+00) * xx(iplayers) *
473 xx(iplayers) + \&(cur bb(ksystem, iplayers) / 2.0d+00) *
475 &
476 xmins(ksystem, iplayers) * xmins(ksystem, iplayers)
477 !
478 ELSE
                            prof(jsystem, jplayers, ksystem) = 0.0
480 END IF
481 !<br>482
                    END IF
483 !
484 !
485 ! substarct the marginal cost
```

```
486<br>487
                       487 prof(jsystem, jplayers, ksystem) = prof(jsystem, jplayers, ksystem) - 
488 &
                                           489 (asyn(jsystem)%player(jplayers)%fc + 
490 &
491 asyn(jsystem)%player(jplayers)%a * x(jsystem, jplayers, ksystem) + 
492 &
    asyn(jsystem)%player(jplayers)%b * x(jsystem, jplayers, ksystem)**2.0d+00)<br>!
494<br>495
                       IF (jsystem .EQ. ksystem) THEN
496 prof(jsystem, jplayers, ksystem) = prof(jsystem, jplayers, ksystem) - 497 &
497<br>498
498 uplift(ksystem) * uplar(iplayers)
                       499 END IF
500 !
                       jo(jsystem, jplayers) = prof(jsystem, jplayers, ksystem)
502 !<br>503avej(jsystem, jplays) = jo(jsystem, jplays)504 !
505 END DO ! player
506<br>507
507 extra(ksystem) = purchases(ksystem) - d(ksystem)<br>508 kwh (ksystem) = isocost(ksystem) / purchases(ksys
508 kwh(ksystem) = isocost(ksystem) / purchases(ksystem)<br>509 avekuh (ksystem) = kuh (ksystem)
                   avekwh(ksystem) = kwh(ksystem)
510 !
                   IF (asyn(ksystem)%pr_method .EQ. 0) THEN
512 !
513 price(ksystem) = spot(ksystem)
514 aveprice(ksystem) = avespot(ksystem)
515 !
    516 ELSE
517 !
518 price(ksystem) = kwh(ksystem)
519 aveprice(ksystem) = avekwh(ksystem)
520 !<br>521
                  521 END IF
522 !
523 sum_purchases(ksystem) = purchases(ksystem)<br>524 sum_extra(ksystem) = extra(ksystem)
                   sum_{\text{extra}} (ksystem) = extra(ksystem)
525 sum_isocost(ksystem) = isocost(ksystem)
526 !
527 DEALLOCATE (xx, uplar)
528 !
              END DO ! ksystem
530 !
531 ! Detailed output of initial state
532 !
              IF (gameopt%ngames .EQ. 1) THEN
534 !
535 DO ksystem = 1, gameopt%nsystems
536 !
537 asyn(ksystem)%out_one_game(1, 1) = REAL(price(ksystem), ikind4)<br>538 asyn(ksystem)%out_one_game(2, 1) = REAL(aveprice(ksystem), ikin
538 asyn(ksystem) \frac{1}{2} and \frac{1}{2} = REAL(aveprice(ksystem), ikind4)<br>539 asyn(ksystem) \frac{2}{3} asyn(ksystem), ikind4)
539 \text{asyn}(\text{ksystem}) \text{aut\_one\_game}(3, 1) = \text{REAL}(\text{ssystem}) \text{ at } \text{sim}(4, 1) = \text{REAL}(\text{ssystem}) \text{ at } \text{sim}(4) = \text{sim}(4) = \text{cm}(4) = \text{cm}(4) = \text{cm}(4) = \text{cm}(4) = \text{cm}(4) = \text{cm}(4) = \text{cm}(4) = \text{cm}(4) = \text{cm}(4) = \text{cm}(4) = \text{cm}(4) = \text{cm}(4) = \text{cm}(4) = \text{cm}(4) = \text{cm}(4) = \text{cm}(4) =\frac{1}{2}asyn(ksystem)%out_one_game(4, 1) = REAL(avespot(ksystem), ikind4)
541 !<br>542
    542 DO iplayers = 1, asyn(ksystem)%nplayers
543 !
544 kcol = 4 + iplayers<br>545 asyn (ksystem) sout on
    545 asyn(ksystem)%out_one_game(kcol, 1) = x(ksystem, iplayers, 1)
546<br>547
                            547 END DO
548 !
549 DO iplayers = 1, asyn (ksystem) %nplayers
550 !
551 kcol = 4 + asyn(ksystem)%nplayers + iplayers<br>552 asyn(ksystem)%out one game(kcol, 1) = x(ksyst
                                 asyn(ksystem)%out one game(kcol, 1) = x(ksystem, iplayers, 2)
553 !
                            554 END DO
555 !
556 END DO
557 !
558 ksystem = 1<br>559 DO iplayers
                   \overline{500} iplayers = 1, nplayers (ksystem)
560 !
561 jplayers = conne(ksystem, iplayers, 1)
562 jsystem = conne(ksystem, iplayers, 2)
563<br>564
564 kcol = 4 + 2*asyn(jsystem)%nplayers + jplayers<br>565 asyn(jsystem)%out one game(kcol, 1) = cur ba(ks
                       asyn(jsystem)%out one game(kcol, 1) = cur ba(ksystem, iplayers)
566 !
```

```
567 END DO
568 !
569 ksystem = 2<br>570 DO iplayers
                   \overrightarrow{DO} iplayers = 1, nplayers (ksystem)
571 !
572 jplayers = conne(ksystem, iplayers, 1)
573 jsystem = conne(ksystem, iplayers, 2)
574
575 kcol = 4 + 3*asyn(jsystem)%nplayers + jplayers<br>576 asyn(jsystem)%out one game(kcol, 1) = cur ba(ks
                        asyn(jsystem)%out_one_game(kcol, 1) = cur ba(ksystem, iplayers)
577 !
     578 END DO
579<br>580
580 ksystem = 1<br>581 DO iplayers
                   DO iplayers = 1, nplayers(ksystem)
582 !
583 jplayers = conne(ksystem, iplayers, 1)<br>584 isystem = conne(ksystem, iplayers, 2)
                        584 jsystem = conne(ksystem, iplayers, 2)
585<br>586
586 kcol = 4 + 2*asyn(jsystem)%nplayers + jplayers<br>587 asyn(isystem)%out one game(kcol, 1) = cur ba(ks
                        ssyn(jsystem)%out one game(kcol, 1) = cur ba(ksystem, iplayers) +
588 &
                        cur bb(ksystem, iplayers) * xmins(ksystem, iplayers)
590 !
                   591 END DO
592 !
593 ksystem = 2<br>594 DO inlavers
                   DO iplayers = 1, nplayers(ksystem)
595 !
596 jplayers = conne(ksystem, iplayers, 1)<br>597 isystem = conne(ksystem, iplayers, 2)
                        597 jsystem = conne(ksystem, iplayers, 2)
598<br>599
                        kcol = 4 + 3*asyn(jsystem)%nplayers + jplayers
600 asyn(jsystem)%out one game(kcol, 1) = cur ba(ksystem, iplayers) +
601 & 602
                        cur_bb(ksystem, iplayers) * xmins(ksystem, iplayers)
603 !
     end the END DO to the END DO to the END DO to the SND DO to the SND DO to the SND DO to the SND DO to the SND DO to the SND DO to the SND DO to the SND DO to the SND DO to the SND DO to the SND DO to the SND DO to the SND 
605 !
606 ksystem = 1
607 DO iplayers = 1, nplayers(ksystem)
608 !
609 iplayers = conne(ksystem, iplayers, 1)<br>610 isystem = conne(ksystem, iplayers, 2)
                        jsystem = conne(ksystem, iplayers, 2)611
612 kcol = 4 + 4*asyn(jsystem)%nplayers + jplayers<br>613 asyn(jsystem)%out one qame(kcol, 1) = cur ba(ks
                        asyn(jsystem)%out one game(kcol, 1) = cur ba(ksystem, iplayers) +
614 &
615 cur_bb(ksystem, iplayers) * xmaxs(ksystem, iplayers)
616 !<br>617617 END DO
618 !
619 ksystem = 2
620 DO iplayers = 1, nplayers(ksystem)
621 !<br>622622 iplayers = conne(ksystem, iplayers, 1)<br>623 isystem = conne(ksystem, iplayers, 2)
                        isystem = conne(ksystem, iplayers, 2)
624
625 kcol = 4 + 5*asyn(jsystem)%nplayers + jplayers 626 asyn(jsystem)%out one qame(kcol, 1) = cur ba(ks)
                        asyn(jsystem)%out one game(kcol, 1) = cur ba(ksystem, iplayers) +
627 &
628 cur bb(ksystem, iplayers) * xmaxs(ksystem, iplayers)
629 !
630 END DO
631 ksystem = 1<br>632 DO iplayers
                   \overline{100} iplayers = 1, nplayers(ksystem)
633 !
634 iplayers = conne(ksystem, iplayers, 1)<br>635 isystem = conne(ksystem, iplayers, 2)
                        jsystem = conne(ksystem, iplayers, 2)
636
637 kcol = 4 + 6*asyn(jsystem)%nplayers + jplayers
638 asyn(jsystem)%out one game(kcol, 1) = xmins(ksystem, iplayers)
639 !
                   640 END DO
641 !
642 ksystem = 2
643 DO iplayers = 1, nplayers(ksystem)
\begin{array}{cc} 644 & \cdot \\ 645 & \cdot \end{array}645 jplayers = conne(ksystem, iplayers, 1)<br>646 jsystem = conne(ksystem, iplayers, 2)
                        \frac{1}{1} system = conne(ksystem, iplayers, 2)
647
```

```
648 kcol = 4 + 7*asyn(jsystem)%nplayers + jplayers<br>649 asyn(isystem)%out one game(kcol, 1) = xmins(ksystem)
                      asyn(jsystem)%out one qame(kcol, 1) = xmins(ksystem, iplayers)
650 !
                  651 END DO
652 !
653 ksystem = 1
654 DO iplayers = 1, nplayers(ksystem)
655 !
656 iplayers = conne(ksystem, iplayers, 1)<br>657 isystem = conne(ksystem, iplayers, 2)
                      jsystem = conne(ksystem, iplays, 2)658659 kcol = 4 + 8*asyn(jsystem)%nplayers + jplayers 660 asyn(jsystem)%out one game (kcol, 1) = xmaxs (ks
                      asyn(jsystem)%out one game(kcol, 1) = xmaxs(ksystem, iplayers)
661 !
662 END DO
663 !
664 ksystem = 2<br>665 DO inlavers
                  \overline{DO} iplayers = 1, nplayers (ksystem)
666 !
667 iplayers = conne(ksystem, iplayers, 1)<br>668 isystem = conne(ksystem, iplayers, 2)
                      \frac{1}{1}system = conne(ksystem, iplayers, 2)
669<br>670
670 kcol = 4 + 9*asyn(jsystem)%nplayers + jplayers<br>671 asyn(jsystem)%nut one game (kcol 1) = ymays (ksu
                      \text{asyn}(j\text{system})\text{ and } \text{one\_game}(k\text{col}, 1) = \text{xmax}(k\text{system}, \text{ in}1)672 !
                  673 END DO
674 !
675 END IF
676 !
677 DEALLOCATE (cur ba, cur bb, xmins, xmaxs)
678 !<br>679 !----
679 !-----------------Iterations-----------------------------------------------------------------------
    680 ----
681 !
                 Assign/Reassign initial values to Behaviour Probabilities
683 !
684 DO ksystem = 1, gameopt%nsystems
685 !<br>686
                  DO iplayers = 1, asyn(ksystem)%nplayers
687 !
688 pi(ksystem, iplayers, :) = asyn(ksystem)%player(iplayers)%inipi(:)
689 pd(ksystem, iplayers, :) = asyn(ksystem)%player(iplayers)%inipd(:)
690 pc(ksystem, iplayers, :) = asyn(ksystem)%player(iplayers)%inipc(:)<br>691 porim(ksystem, iplayers) = 1.0 - asyn(ksystem)%player(iplayers)%al
                      691 pprim(ksystem, iplayers) = 1.0 - asyn(ksystem)%player(iplayers)%alpha_tolerance
692 !
693 IF (asyn(ksystem)%player(iplayers)%xmin .GT. gameopt%interconne*1000.0d+00) 
    694 pprim(ksystem, iplayers) = 1.0 ! an xmin> interconne den mporei na metaferei sto secondary
695<br>696
                  696 END DO 
697 ! 
             698 END DO
699 !
             player count(:,:) = 0
701 !
702 DO iiterations = 1, asyn(1)%niterations-1
703 !
    20 CONTINUE
705 !
706 ! Random desicion & optimization
707
708 !
     ! Start iterative procedure for each player
710 !
711 DO ksystem = 1, gameopt%nsystems
712 !<br>713DO iplayers = 1, asyn(ksystem)%nplayers
714 !
715 sumper1 = asyn(ksystem)%player(iplayers)%period(1)<br>716 sumper2 = asyn(ksystem)%player(iplayers)%period(1)
                           sumper2 = asyn(ksystem)%player(iplayers)%period(1) +
717 &
718 asyn(ksystem)%player(iplayers)%period(2)
719 !
                           IF (player count(ksystem, iplayers) .GE. sumper2) player count(ksystem,
721 iplayers) = 0722 !
723 player count(ksystem, iplayers) = player count(ksystem, iplayers) + 1
724 !<br>725 !
725 ! Decision block that assigns value only to one of the BA, BB parameter's step<br>726 ! (and keep the others zero) depending on the current parameter adaption peri
     ! (and keep the others zero) depending on the current parameter adaption period
727
728 IF (player count(ksystem, iplayers) .LE. sumper1) THEN
```

```
729
                                 \text{coeff} flag(ksystem, iplayers) = 1
731<br>732
732 IF (iiterations .GT. INT (asyn (ksystem) % estep_decr * 733 (asyn (ksystem) % niterations)) THEN !IF THEN Block that
     (asyn(ksystem)%niterations))) THEN !IF THEN Block that
734 !
735 eps(ksystem, iplayers, 1) = asyn(ksystem)%player(iplayers)%e init(1) *
736 &<br>737\qquad \qquad \text{(asyn (ksystem) %} \vspace{-.05in} \begin{minipage}[h]{0.9\linewidth} \vspace{-.05in} \begin{minipage}[h]{0.9\linewidth} \vspace{-.05in} \vspace{-.05in} \vspace{-.05in} \end{minipage} \begin{minipage}[h]{0.9\linewidth} \vspace{-.05in} \vspace{-.05in} \vspace{-.05in} \vspace{-.05in} \vspace{-.05in} \end{minipage} \begin{minipage}[h]{0.9\linewidth} \vspace{-.05in} \vspace{-.05in} \vspace{-.05in} \vspace{-.05in} \vspace738 &
739 REAL(asyn(ksystem)%niterations)) / REAL(iiterations 
    + 1) ! gradualy decreases
741<br>742
                                ELSE !the step size of BA
743 !
                                     eps(ksystem, iplayers, 1) = asyn(ksystem)%player(iplayers)%e init(1)
745 !<br>746
                                 746 END IF
747 !
748 eps(ksystem, iplayers, 2) = 0.0d+00749 !<br>750
     750 ELSE IF (player_count(ksystem, iplayers) .LE. sumper2) THEN
751<br>752
752 coef_flag(ksystem, iplayers) = 2<br>753 ens (ksystem, inlayers, 1) = 0.0d
                                 eps(\overline{k}system, iplayers, 1) = 0.0d+00
754 !
                                 IF (iiterations .GT. INT(asyn(ksystem)%estep decr *
756 (asyn(ksystem)%niterations))) THEN !IF THEN Block that 
757 !
     eps(ksystem, iplayers, 2) = asyn(ksystem)%player(iplayers)%e_init(2) *
759<br>760
760 (asyn (ksystem) % estep_decr * & 761 (asyn (ksystem) % and the step_decr *
                                          REAL(asyn(ksystem)%niterations)) / REAL(iiterations + 1) !gradualy
762 decreases<br>763 !
763<br>764
                                ELSE !the step size of BB
765 !
     766 eps(ksystem, iplayers, 2) = asyn(ksystem)%player(iplayers)%e_init(2)
767
768 END IF
769 !
770 END IF
771 !
              Decision block that assigns value to \theta773 !
774 IF (iiterations .GT. INT(asyn(ksystem)%thstep_decr * 775 (asyn(ksystem)%niterations))) THEN !IF THEN Block that
     (asyn(ksystem)%niterations))) THEN !IF THEN Block that
776 !
                                 theta(ksystem, iplayers) = asyn(ksystem)%player(iplayers)%theta_ini *
778 &
                                          (asyn(ksystem)%thstep decr *
780 REAL(asyn(ksystem)%niterations)) / REAL(iiterations + 1) !gradualy 
781 decreases
782 !
                            783 ELSE ! θ step size
784 !<br>785
                                 785 theta(ksystem, iplayers) = asyn(ksystem)%player(iplayers)%theta_ini
786 !
787 END IF
788 !
789 ! Choose a random value from the probabilistic action profile<br>790 ! for the in turn parameter (BA or BB) and
     ! for the in turn parameter (BA or BB) and
791 ! adjust the in turn parameter (BA or BB) in compliance with 
792 ! the randomly selected value
793 ! 
                            CALL random number (y)
795 !
    \text{rnd} = y797<br>798
798 p1 = pi(ksystem, iplayers, coef flag(ksystem, iplayers))
799 part of the set of the set of the set of the set of the set of the set of the set of the set of the set of the set of the set of the set of the set of the set of the set of the set of the set of the set of the set of 
800 &
     pd(ksystem, iplayers, coef_flag(ksystem, iplayers))
802<br>803
                            IF (rnd .LE. p1) THEN ! increase
804 !
805 action(ksystem, iplayers, coef_flag(ksystem, iplayers)) = 1<br>806 ba(ksystem, iplayers) = ba(ksystem, iplayers) +
     ba(ksystem, iplayers) = ba(ksystem, iplayers) +
807<br>808eps(ksystem, iplayers, 1) * ba(ksystem, iplayers)
809 bb(ksystem, iplayers) = bb(ksystem, iplayers) +
```
 $810 \n811$ eps(ksystem, iplayers, 2) \* bb(ksystem, iplayers) 812 !<br>813 ELSE IF (rnd .LE. p2) THEN ! decrease 814 815 ! 816 action(ksystem, iplayers, coef\_flag(ksystem, iplayers)) = 2<br>817 ba(ksystem, iplayers) = ba(ksystem, iplayers)  $b$ a(ksystem, iplayers) = ba(ksystem, iplayers) 818 & eps(ksystem, iplayers, 1) \* ba(ksystem, iplayers)  $820$  !<br> $821$  $825$  bb(ksystem, iplayers) = bb(ksystem, iplayers) -822<br>823 eps(ksystem, iplayers, 2) \* bb(ksystem, iplayers) 824 !<br>825 ELSE ! stabilize 826 827 ! 828 **action**(ksystem, iplayers, coef flag(ksystem, iplayers)) = 3 829 ba(ksystem, iplayers) = ba(ksystem, iplayers)  $bb(ksystem, iplayers) = bb(ksystem, iplayers)$ 831 !<br>832 END IF 833<br>834 834 IF (bb(ksystem, iplayers) .LT. BBMIN) bb(ksystem, iplayers) = BBMIN 835 IF (ba(ksystem, iplayers) .LT. BAMIN) ba(ksystem, iplayers) = BAMIN  $836$  !<br> $837$  ! 837 ! Choose a random value from the probabilistic action profile for the transfer parameter 838 alpha 839 ! IF (gameopt%probability on) THEN 841 842 ! 843 CALL random\_number (y)  $\begin{array}{ccc} 844 & \text{?} \end{array}$ 844<br>845  $rnd = v$ 846 !<br>847 IF (rnd .LE. pprim(ksystem, iplayers)) THEN ! na paei sto primary 848 849 alpha(ksystem, iplayers) = PRIMARY 850 ! 851 **ELSE** ! na paei sto secondary 852 !<br>853 alpha(ksystem, iplayers) = SECONDARY  $854$  !<br> $855$ 855 END IF 856 !<br>857 857 END IF 858 ! 859 ENDDO ! players 860 ! 861 ENDDO ! systems 862 ! 863 ! Find the active players 864 !<br>865 865  $nplayers(:) = 0$ <br>866  $x(:,:) = 0.0d$  $X(:,:,:) = 0.0d+00; \text{prof}(:,:,:) = 0.0d+00$ 867 ! 868 DO ksystem = 1, gameopt%nsystems 869 !<br>870 870 IF (ksystem .EQ. 1) jsystem = 2<br>871 IF (ksystem .EQ. 2) jsystem = 1 IF (ksystem  $EQ. 2)$  jsystem = 1 872 ! 873 DO iplayers = 1, asyn (ksystem) %nplayers  $874$  !<br> $875$ 875 IF (alpha(ksystem, iplayers) .EQ. SECONDARY) THEN ! pazei sto secondary 876 ! 877 hplayers(jsystem) = nplayers(jsystem) + 1<br>878 conne(isystem, nplayers(jsystem), 1) = ip 878 conne(jsystem, nplayers(jsystem), 1) = iplayers<br>879 conne(jsystem, nplayers(jsystem), 2) = ksystem conne(jsystem, nplayers(jsystem),  $2$ ) = ksystem 880 ! 881 ELSE IF (alpha(ksystem, iplayers) .EQ. PRIMARY) THEN ! pazei mono sto primary 882 !<br>883 883 **883** nplayers(ksystem) = nplayers(ksystem) + 1<br>884 conne(ksystem, nplayers(ksystem), 1) = ip 884 conne(ksystem, nplayers(ksystem), 1) = iplayers 885 conne(ksystem, nplayers(ksystem), 2) = ksystem 886 !<br>887 887 END IF 888<br>889 889 END DO  $890$   $\overline{ }$ 

```
891 END DO
892<br>893
893 ! Check for available power with respect to the demand 894 100 ksystem = 1, gameopt%nsystems
                100 ksystem = 1, gameopt%nsystems
895 !
896 CALL random number (y)
897 !
898 d(ksystem) = asyn(ksystem)%inid * (1.0d+00 - asyn(ksystem)%dd + 2.0d+00 * 899 asyn(ksystem)%dd * v)
    asyn(ksystem)%dd * y)
900
901 !
902 availpower = 0.0d+00<br>903 DO iplayers = 1, npl
                    DO iplayers = 1, nplayers(ksystem)
904 !<br>905
905 jplayers = conne (ksystem, iplayers, 1)<br>906 isystem = conne (ksystem, iplayers, 2)
                        jsystem = conne(ksystem, iplayers, 2)
907 !
                         availpower = availpower + asyn(jsystem)%player(jplayers)%xmax
909 !
910 END DO<br>911 IF (av
    IF (availpower .LT. d(ksystem)) THEN
912<br>913
                        error(ksystem) = error(ksystem) + 1914<br>915
                        CO TO 20916 !<br>917
                    917 ENDIF 
918 !
919 END DO
920 !<br>921
                ALLOCATE ( cur ba(gameopt%nsystems, MAX(nplayers(1),nplayers(2))),
922 &
923 cur_bb(gameopt%nsystems, MAX(nplayers(1),nplayers(2))),
924 & 925
                            xmins(gameopt%nsystems, MAX(nplayers(1),nplayers(2))),
926 &
927 xmaxs(gameopt%nsystems, MAX(nplayers(1),nplayers(2))) )
928 !<br>929
                DO ksystem = 1, gameopt%nsystems
930 !
931 DO iplayers = 1, nplayers(ksystem)
932 !<br>933
933 jplayers = conne (ksystem, iplayers, 1)<br>934 jsystem = conne (ksystem, iplayers, 2)
    jsystem = conne(ksystem, iplayers, 2)
935<br>936
936 cur_bb(ksystem, iplayers) = bb(jsystem, jplayers)<br>937 cur_ba(ksystem, iplayers) = ba(jsystem, jplayers)
    eur_ba(ksystem, iplayers) = ba(jsystem, jplayers)
938<br>939
939 30 xmins(ksystem, iplayers) = asyn(jsystem)%player(jplayers)%xmin
940 xmaxs(ksystem, iplayers) = asyn(jsystem)%player(jplayers)%xmax
941 !<br>942
                        bamax = asyn(ksystem) %pricecap -
943 & 944
                                 (cur bb(ksystem, iplayers) * xmaxs(ksystem, iplayers))
945 !<br>946
946 IF (coef_flag(jsystem, jplayers) .EQ. 1 .AND. cur_ba(ksystem, iplayers) .GT.<br>947 bamax) THEN
   bamax) THEN
948
949 IF (bamax .LT. BAMIN) THEN
950<br>951
                                    951 bbmax = (asyn(ksystem)%pricecap - BAMIN) / xmaxs(ksystem, iplayers)
952 !
                                    953 ba(jsystem, jplayers) = BAMIN
954 bb(jsystem, jplayers) = bbmax
955<br>956
956 cur_bb(ksystem, iplayers) = bb(jsystem, jplayers)<br>957 cur ba(ksystem, iplayers) = ba(jsystem, jplayers)
                                    cur_ba(ksystem, iplayers) = ba(jsystem, jplayers)
958 959959 ELSE 
960<br>961
                                    961 ba(jsystem, jplayers) = bamax
962 cur ba(ksystem, iplayers) = ba(jsystem, jplayers)
963<br>964
                            964 END IF
965 !
966 END TE
967 !
968 bbmax = (asyn(ksystem)%pricecap - cur_ba(ksystem, iplayers)) / xmaxs(ksystem, 969 iplayers)
    iplayers)
970<br>971
                        971 IF (coef_flag(jsystem, jplayers) .EQ. 2 .AND. cur_bb(ksystem, iplayers) .GT.
```
 $973$  !<br>974 IF (bbmax .LT. BAMIN) THEN 975  $b$ amax = asyn(ksystem) &pricecap - (BBMIN \* xmaxs(ksystem, iplayers)) 977 978 bb(jsystem, jplayers) = BBMIN<br>979 bagdystem, jplayers) = bamax ba(jsystem, jplayers) = bamax<br>! 980<br>981 981 **cur** bb(ksystem, iplayers) = bb(jsystem, jplayers) 982 **cur**ba(ksystem, iplayers) = ba(jsystem, jplayers) 983 ! 984 ELSE 985 !<br>986 986 bb(jsystem, jplayers) = bbmax  $cur$  bb(ksystem, iplayers) = bb(jsystem, jplayers) 988 ! 989 END IF 990 ! 991 END IF 992<br>993 993 END DO 994 END DO 995 ! 996 ! Calculation of bidding Parameters' Moving Averages 997<br>998 998  $DO$  ksystem = 1, gameopt%nsystems<br>999  $DO$  inlavers = 1, asyn(ksystem DO iplayers =  $1$ , asyn(ksystem)%nplayers 1000 !<br>1001  $a$ veba(ksystem, iplayers) =  $a$ veba(ksystem, iplayers) + (ba(ksystem, iplayers) - $1002 \& 1003$  $aveba(ksystem, iplayers)$  / REAL(iiterations + 1) 1004 ! 1005 avebb(ksystem, iplayers) = avebb(ksystem, iplayers) + (bb(ksystem, iplayers) -  $1006 \& 1007$ avebb(ksystem, iplayers)) / REAL(iiterations+1) 1008 !<br>1009 1009 END DO END DO 1010 END DO 1011 ! 1012 ! 1013 ! Initial Demand Assignment/Reassignment 1014 !<br>1015 DO ksystem =  $1$ , gameopt%nsystems  $1016$  !<br> $1017$ ALLOCATE (xx(nplayers(ksystem)), uplar(nplayers(ksystem))) 1018 ! 1019 CALL spot\_price(nplayers(ksystem), cur\_ba(ksystem, 1:nplayers(ksystem)), 1020 cur bb(ksystem, 1:nplayers(ksystem)),  $\frac{c}{\alpha}$ cur bb(ksystem, 1:nplayers(ksystem)),  $\&$ 1021  $\overline{\phantom{a}}$  xmins(ksystem, 1:nplayers(ksystem)), xmaxs(ksystem, 1022 1:nplayers(ksystem)), d(ksystem), kerr(ksystem), spot(ksystem), xx) 1023 IF (kerr(ksystem) .NE. ASYN SUCCESS) RETURN 1025 ! 1026 isocost1(ksystem) = 0.0d+00 1027<br>1028 1028 DO iplayers = 1, nplayers(ksystem) 1029<br>1030 IF (asyn(ksystem)%pr\_method .EQ. 0) THEN 1031  $revtemp = spot(ksystem) * xx(iplayers)$ 1033 ! 1034 ELSE 1035 ! 1036  $\begin{array}{ccc} \texttt{revtemp} = 0.0d+00 \\ 1037 \end{array}$  TF (ABS (xx (iplay IF ( ABS(xx(iplayers)) .GT. eps d ) THEN 1038 ! 1039 revtemp = cur ba(ksystem, iplayers) \* xx(iplayers) + 1040 &<br>1041 (cur bb(ksystem, iplayers) / 2.0d+00) \* xx(iplayers) \* 1042 xx(iplayers) + & 1043 (cur\_bb(ksystem, iplayers) / 2.0d+00) \* 1044 &<br>1045 1045 xmins(ksystem, iplayers) \* xmins(ksystem, iplayers) END IF 1047 | 1048 END IF 1049 !<br>1050 1050 isocost1(ksystem) = isocost1(ksystem) + revtemp 1051 ! 1052 END DO

972 bbmax) THEN

```
1053 !<br>1054
1054 CALL capacity_constraint (gameopt, asyn, nplayers(ksystem), cur_ba(ksystem, 1055 1:nplayers(ksystem)), \&1055 1:nplayers(ksystem)), &
                                  cur bb(ksystem, 1:nplayers(ksystem)), xmins(ksystem,
1057 1:nplayers(ksystem)),
1058 xmaxs(ksystem, 1:nplayers(ksystem)), d(ksystem), kerr(ksystem), xx, 
1059 &<br>1060
     1060 ksystem, conne(ksystem, 1:nplayers(ksystem), :))
1061<br>1062
                      IF (kerr(ksystem) .NE. ASYN SUCCESS) RETURN
1063 !
1064
                      isocost(ksystem) = 0.0d+001066 !
1067 DO iplayers = 1, nplayers(ksystem)
1068 !<br>1069
                           IF (asyn(ksystem)%pr_method .EQ. 0) THEN
1070<br>1071
                               revtemp = spot(ksystem) * xx(iplayers)1072 !
1073 ELSE
1074 !<br>1075
1075 revtemp = 0.0d+00<br>1076 \frac{1}{2} \frac{1}{2} \frac{1}{2} \frac{1}{2} \frac{1}{2} \frac{1}{2} \frac{1}{2} \frac{1}{2} \frac{1}{2} \frac{1}{2} \frac{1}{2} \frac{1}{2} \frac{1}{2} \frac{1}{2} \frac{1}{2} \frac{1}{2} \frac{1}{2} \frac{1}{2} \frac{1}{2} \frac{1}{IF ( ABS(xx(iplayers)) .GT. eps_d ) THEN
1077<br>1078
                                   revtemp = cur ba(ksystem, iplays) * xx(iplays) +1079 &<br>1080
                                               (cur_bb(ksystem, iplayers) / 2.0d+00) * xx(iplayers) *1081 xx(iplayers) + \delta<br>1082
                                               (cur bb(ksystem, iplayers) / 2.0d+00) *
1083 \& 10841084 xmins(ksystem, iplayers) * xmins(ksystem, iplayers)
                               END IF
1086 !<br>1087
                           END IF
1088 !
1089 isocost(ksystem) = isocost(ksystem) + revtemp
1090 !<br>1091
1091 END DO<br>1092 uplift
                      uplift(ksystem) = isocost(ksystem) - isocost1(ksystem)
1093
1094 ! Calculate the uplift allocation ratio
1095 !<br>1096
1096 x \text{tot} = 0.0 \text{d} + 00<br>1097 D0 \text{ inlayers} =DO iplayers = 1, nplayers(ksystem)
1098 !<br>1099
                           jsystem = conne(ksystem, iplayers, 2)
1100 !<br>1101
                           IF (ksystem .EQ. jsystem) xtot = xtot + xx(iplayers)
1102
                      1103 END DO
1104 !<br>1105
                      100 iplayers = 1, nplayers(ksystem)
1106 !
1107 jsystem = conne(ksystem, iplayers, 2)
1108 !<br>1109
1109 IF (ksystem .EQ. jsystem .and. xtot .GT. eps_d) THEN<br>1110 uplar(iplayers) = xx(iplayers) / xtot
                               uplar(iplayers) = xx(iplayers) / xtot1111<br>1112<br>1112
1112 \text{uplar}(\text{iplayers}) = 0.0d+00<br>1113 \text{END IF}END IF
1114
1115 END DO
1116 !
1117 !<br>1118 !
              Calculation of the Spot Price's Moving Average [AveSPOT]
1119 !
1120 avespot(ksystem) = avespot(ksystem) + 
1121 &
                                           (spot(ksystem) - avespot(ksystem)) / REAL(iiterations + 1)
1123 !
1124 varpr(ksystem, iiterations + 1) = spot(ksystem)
1125 !
                      sum sp(ksystem) = sum sp(ksystem) + spot(ksystem)
1127 sumsp sq(ksystem) = sumsp sq(ksystem) + spot(ksystem)**2.0D+00
1128 !
1129 purchases(ksystem) = 0.0d+001130 !<br>1131
     1<br>1<br>1311 DO iplayers = 1, nplayers(ksystem)
1132
1133 purchases(ksystem) = purchases(ksystem) + xx(iplayers)
```
1134 !<br>1135 1135 **1135** jplayers = conne(ksystem, iplayers, 1)<br>1136 **1136** isystem = conne(ksystem, iplayers, 2) 1136 jsystem = conne(ksystem, iplayers, 2) 1137<br>1138  $x(jsystem, jplays)$  ksystem) =  $xx(jplays)$ 1139 avex(jsystem, jplayers, ksystem) = avex(jsystem, jplayers, ksystem) + 1140 & (x(jsystem, jplayers, ksystem) - avex(jsystem, jplayers, ksystem))  $1142 / 1143$ REAL(iiterations + 1)  $1144$  !<br>1145 1145 IF (asyn(ksystem)%pr\_method .EQ. 0) THEN 1146<br>1147 prof(jsystem, jplayers, ksystem) = spot(ksystem) \* xx(iplayers) 1148 ! 1149 ELSE 1150 ! IF ( ABS(xx(iplayers)) .GT. eps d ) THEN 1152 ! 1153 prof(jsystem, jplayers, ksystem) =  $1154$  &<br>1155 cur ba(ksystem, iplayers) \* xx(iplayers) + 1156 & 1157 (cur\_bb(ksystem, iplayers) / 2.0d+00) \* 1158 &<br>1159 xx(iplayers) \* xx(iplayers) + 1160 & 1161 (cur bb(ksystem, iplayers) / 2.0d+00) \* 1162  $\&$ 1163 xmins(ksystem, iplayers) \* xmins(ksystem, iplayers) 1164 ! 1165 ELSE 1166 ! 1167 prof(jsystem, jplayers, ksystem) = 0.0 1168 ! 1169 END TF 1170 ! END IF 1172 1173 ! substract the marginal cost 1174 prof(jsystem, jplayers, ksystem) = prof(jsystem, jplayers, ksystem) - 1175 &<br>1176 (asyn(jsystem)%player(jplayers)%fc +  $\frac{1}{2}$ 1177<br>1178 asyn(jsystem)%player(jplayers)%a \* x(jsystem, jplayers, ksystem) + 1179 &<br>1180 1180 asyn(jsystem)%player(jplayers)%b \* x(jsystem, jplayers, ksystem)\*\*2.0d+00) 1181 !<br>1182 IF (jsystem .EQ. ksystem) THEN 1183 prof(jsystem, jplayers, ksystem) = prof(jsystem, jplayers, ksystem) - 1184 &<br>1185 uplift(ksystem) \* uplar(iplayers) 1186 !<br>1187 END IF 1188 ! 1189<br>1190 ! Calc the profit in the ficticius case the player was at the opposite system 1191 ! 1192 IF (ksystem .EQ. 1) opsystem = 2<br>1193 IF (ksystem .EQ. 2) opsystem = 1  $IF$  (ksystem .EQ. 2) opsystem = 1 1194 !<br>1195 IF (asyn(opsystem)%pr\_method .EQ. 0) THEN 1196 ! 1197 xcurr = xx(iplayers)<br>1198 prof(jsystem, jplayers) prof(jsystem, jplayers, opsystem) = spot(opsystem) \* xx(iplayers) ! 1199 ficticius from the oposite system 1200 1201 ELSE 1202<br>1203 1203 xcurr = (spot(opsystem) - cur\_ba(ksystem, iplayers)) / cur\_bb(ksystem, 1204 iplayers) 1205 1206 IF (xcurr .GT. xmaxs(ksystem, iplayers)) xcurr = xmaxs(ksystem, iplayers)<br>1207 IF (xcurr .LT. xmins(ksystem, iplayers)) xcurr = 0.0 IF (xcurr .LT. xmins(ksystem, iplayers)) xcurr =  $0.0$ 1208 1209 IF (ABS(xcurr) .GT. eps d ) THEN 1210<br>1211  $prof(jsystem, jplays) =$  $1212 \& 1213$ cur ba(ksystem, iplayers) \* xcurr +  $1214 \times$ 

1215 (cur\_bb(ksystem, iplayers) / 2.0d+00) \* xcurr \* xcurr + 1216 &<br>1217 (cur bb(ksystem, iplayers) / 2.0d+00) \* 1218 &<br>1219 xmins(ksystem, iplayers) \* xmins(ksystem, iplayers) 1220 1221 ELSE 1222  $prof(jsystem, jplays) = 0.0$ 1224 1225 END TF 1226 !<br>1227 1227 END IF 1228 ! 1229 ! substract the marginal cost<br>1230 prof(isys) prof(jsystem, jplayers, opsystem) = prof(jsystem, jplayers, opsystem) -1231 &<br>1232  $(asyn(isystem)$   $oplayer(iplavers)$   $fc +$  $1233 \times$ 1234 asyn(jsystem)%player(jplayers)%a \* xcurr +  $1235$  &<br>1236 asyn(jsystem)%player(jplayers)%b \* xcurr\*\*2.0d+00) 1237  $1238$  !<br>1239  $j(jsystem, jplayers) = prof(jsystem, jplayers, ksystem)$ 1240  $avej(jsystem, jplays) = avej(jsystem, jplays) +$  $1242 - x$ 1243 (j(jsystem, jplayers) - avej(jsystem, jplayers)) / REAL(iiterations  $1244 + 1)$ 1245 !<br>1246  $dj(jsystem, jplays) = j(jsystem, jplays) - jo(jsystem, jplays).$ 1247 ! 1248 **journalist journalist (justice**) = j(jsystem, jplayers) 1249 1250 1251 END DO ! player 1252 1253 extra(ksystem) = purchases(ksystem) - d(ksystem)<br>1254 kwh(ksystem) = isocost(ksystem) / purchases(ksys  $kwh(ksystem) = isocost(ksystem) / purehases(ksystem)$ 1255 avekwh(ksystem) = avekwh(ksystem) + (kwh(ksystem) - avekwh(ksystem)) / 1256 REAL(iiterations + 1) 1257 ! IF (asyn(ksystem)%pr\_method .EQ. 0) THEN 1259 ! 1260 price(ksystem) = spot(ksystem)<br>1261 aveprice(ksystem) = avespot(ks aveprice(ksystem) = avespot(ksystem) 1262 !<br>1263 **ELSE** 1264 !<br>1265 price(ksystem) = kwh(ksystem) 1266 aveprice(ksystem) = avekwh(ksystem)  $1267$  !<br>1268 END IF 1269<br>1270 1270 sum\_purchases(ksystem) = sum\_purchases(ksystem) + purchases(ksystem)<br>1271 sum extra(ksystem) = sum extra(ksystem) + extra(ksystem) 1271 sum\_extra(ksystem) = sum\_extra(ksystem) + extra(ksystem) 1272 sum isocost(ksystem) = sum isocost(ksystem) + isocost(ks sum\_isocost(ksystem) = sum\_isocost(ksystem) + isocost(ksystem) 1273 ! DEALLOCATE (xx, uplar) 1275 !<br>1276 END DO ! ksystem 1277 ! 1278 ! IF (gameopt%probability on) THEN  $1280$ <br>1281 | Propability correction decision block 1282 !<br>1283 1283 DO ksystem = 1, gameopt%nsystems<br>1284 DO iplayers = 1, asyn(ksystems) DO iplayers =  $1$ , asyn(ksystem)%nplayers 1285 ! 1286 IF (ksystem .EQ. 1) opsystem = 2 1287 IF (ksystem .EQ. 2) opsystem = 1 1288<br>1289 IF (asyn(ksystem)%pr\_method .EQ. 1 .AND. asyn(opsystem)%pr\_method .EQ. 1 1290 .AND. & 1291 x(ksystem, iplayers, ksystem) .EQ. asyn(ksystem)%player(iplayers)%xmax<br>1292 .AND. & 1292 . AND. & 1293 x(ksystem, iplayers, opsystem) .EQ. asyn(ksystem)%player(iplayers)%xmax)<br>1294 THEN THEN 1295

Module: asyn\_two\_sys\_oneoffer\_m.f90
1296 ! Special case where the two systems Pay as Bid and the  $x(1)=x(2)=x$ max 1297 ! 1298 ! temp = spot(ksystem) \* asyn(ksystem)%player(iplayers)%alpha\_tolerance 1300 ! 1301 IF ((spot(ksystem) - spot(opsystem)) .GT. temp) THEN 1302<br>1303 pprim(ksystem, iplayers) = pprim(ksystem, iplayers) +  $\alpha$ 1304<br>1305 asyn(ksystem)%player(iplayers)%alpha\_ini 1306<br>1307 ELSEIF ((spot(ksystem) - spot(opsystem)) .LT. temp) THEN 1308<br>1309 pprim(ksystem, iplayers) = pprim(ksystem, iplayers) -1310 &<br>1311 asyn(ksystem)%player(iplayers)%alpha\_ini 1312 1313 ELSE 1314 1315 pprim(ksystem, iplayers) = pprim(ksystem, iplayers) 1316<br>1317 1317 ENDIF 1318<br>1319 1319 ELSE 1320 !  $temp = prof(ksystem, iplays, ksystem) *$ 1322 asyn(ksystem)%player(iplayers)%alpha\_tolerance 1323 ! 1324 IF ( (prof(ksystem, iplayers, ksystem) - prof(ksystem, iplayers, opsystem)) 1325 .GT. temp) THEN 1326 !<br>1327  $pprim(ksystem, iplayers) = pprim(ksystem, iplayers) +$ 1328 & 1329 asyn(ksystem)%player(iplayers)%alpha\_ini 1330<br>1331 ELSE IF ( (prof(ksystem, iplayers, opsystem) - prof(ksystem, iplayers, 1332 ksystem)) .GT. temp) THEN 1333 ! pprim(ksystem, iplayers) = pprim(ksystem, iplayers) 1335 & 1336 asyn(ksystem)%player(iplayers)%alpha\_ini 1337 ! **ELSE** 1339 !<br>1340  $pprim(ksystem, iplays) = pprim(ksystem, iplays)$ 1341 ! END IF 1343<br>1344 END IF 1345 !<br>1346 1346 IF (pprim(ksystem, iplayers) .GT. 1.0) pprim(ksystem, iplayers) = 1.0 1347 IF (pprim(ksystem, iplayers) .LT. 0.0) pprim(ksystem, iplayers) = 0.0 1348 IF (asyn(ksystem)%player(iplayers)%xmin .GT. gameopt%interconne\*1000.0d+00) 1349 pprim(ksystem, iplayers) = 1.0 ! an xmin> interconne den mporei na metaferei sto secondary 1350 !<br>1351 **1351** END DO<br>**1352** END DO 1352 END DO 1353 ! 1354 ELSE 1355 !<br>1356 ! No Propability correction decision block 1357 ! 1358 DO ksystem = 1, gameopt%nsystems 1359 DO iplayers = 1, asyn (ksystem) %nplayers 1360 !<br>1361  $temp = 1.0 + asym(ksystem)$ %player(iplayers) %alpha tolerance 1362 ! **1363** IF (ksystem .EQ. 1) opsystem = 2<br>**1364** IF (ksystem .EQ. 2) opsystem = 1 IF (ksystem .EQ. 2) opsystem =  $1$ 1365 ! 1366 IF (alpha(ksystem, iplayers) .EQ. PRIMARY ) THEN 1367 ! IF ( ABS(x(ksystem, iplayers, ksystem)) .LE. eps d ) 1369 THEN 1370 ! 1371 alpha(ksystem, iplayers) = SECONDARY 1372 ! 1373 END IF 1374<br>1375 1375 ELSE 1376 !

Module: asyn\_two\_sys\_oneoffer\_m.f90

Module: asyn\_two\_sys\_oneoffer\_m.f90

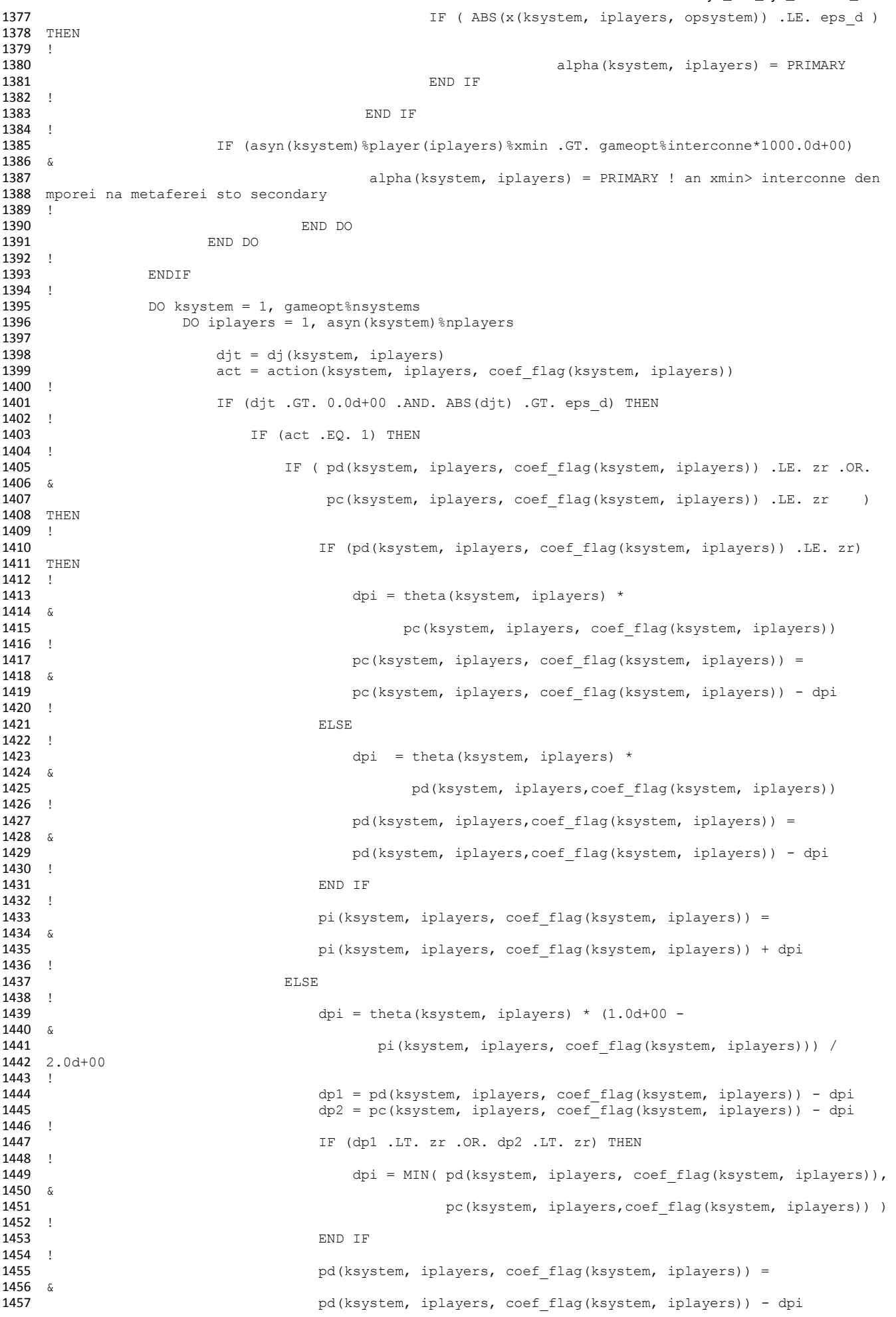

```
1458 !<br>1459
                                  pc(ks pc(ksystem, iplayers, coef flag(ksystem, iplayers)) =
1460 &<br>1461
1461 pc(ksystem, iplayers, coef_flag(ksystem, iplayers)) - dpi<br>1462 pilot edge (ksystem, iplayers, coef flag(ksystem, iplayers)) =
                                  pi(ksystem, iplayers, coef\_flag(ksystem, iplayers)) =1463 x1464 pi(ksystem, iplayers, coef_flag(ksystem, iplayers)) + 2.0d+00 * dpi
1465 !<br>1466
                              END IF
1467 !
1468 . ELSE IF (ACT .EQ. 2) THEN
1469 !<br>1470
                              IF (pi(ksystem, iplayers, coef flag(ksystem, iplayers)) .LE. zr .OR.
1471 &
1472 pc(ksystem, iplayers, coef_flag(ksystem, iplayers)) .LE. zr ) 
1473 THEN
1474 !
                                  IF (pi(ksystem, iplayers, coef flag(ksystem, iplayers)) .LE. zr)
1476 THEN
1477 !
                                      dpi = \text{theta}(ksystem, iplays) *1479 &
                                           pc(ksystem, iplayers, coef flag(ksystem, iplayers))
1481 !<br>1482pc(ksystem, iplayers, coefflag(ksystem, iplayers)) =1483 &
                                      pc(ksystem, iplayers, coef flag(ksystem, iplayers)) - dpi
1485 !
1486 ELSE
1487 !<br>1488
                                      dpi = \text{theta}(ksystem, iplayers) *1489 &<br>1490
                                           pi(ksystem, iplayers, coef_flag(ksystem, iplayers))
1491 !<br>1492
                                      pi(ksystem, iplayers, coef flag(ksystem, iplayers)) =
1493 &
1494 pi(ksystem, iplayers, coef_flag(ksystem, iplayers)) - dpi
1495 !<br>1496
                                  1496 END IF
1497 !
1498 pd(ksystem, iplayers, coef flag(ksystem, iplayers)) =
1499 &<br>1500
                                      pd(ksystem, iplayers, coef flag(ksystem, iplayers)) + dpi
1501 !<br>1502
                              1502 ELSE
1503 !
                                  dpi = theta(ksystem, iplayers) * (1.0d+00 -1505 &<br>1506
                                       pd(ksystem, iplayers, coef flag(ksystem, iplayers))) /
1507 2.0d+00
1508 !
1509 dp1 = pi(ksystem, iplayers, coef_flag(ksystem, iplayers)) - dpi<br>
1510 dp2 = pc(ksystem, iplayers, coef_flag(ksystem, iplayers)) - dpi
                                  1510 dp2 = pc(ksystem, iplayers, coef_flag(ksystem, iplayers)) - dpi
1511 !
1512 IF (dp1 .LT. zr .OR. DP2 .LT. ZR) THEN
1513 !<br>1514
                                      dpi = MIN( pi(ksystem, iplays), coef flag(ksystem, iplayers)),
1515 &
1516 pc(ksystem, iplayers, coef flag(ksystem, iplayers)) )
1517<br>1518
                                  END IF
1519 !
1520 pi(ksystem, iplayers, coef flag(ksystem, iplayers)) =
1521 &<br>1522
                                  pi(ksystem, iplayers, coef flag(ksystem, iplayers)) - dpi
1523 !<br>1524
                                  pc(ksystem, iplayers, coefflag(ksystem, iplayers)) =1525 &
                                  pc(ksystem, iplayers, coef flag(ksystem, iplayers)) - dpi
1527 !
1528 pd(ksystem, iplayers, coef flag(ksystem, iplayers)) =
1529 &
    pd(ksystem, iplayers, coef_flag(ksystem, iplayers)) + 2.0 * dpi
1531 !
1532 END IF
1533 !
1534 ELSE
1535<br>1536
    IF (pi(ksystem, iplayers, coef_flag(ksystem, iplayers)) .LE. zr .OR.
1537 &
1538 pd(ksystem, iplayers, coef flag(ksystem, iplayers)) .LE. zr )
```
1540 ! IF (pi(ksystem, iplayers, coef flag(ksystem, iplayers)) .LE. zr) 1542 THEN 1543 ! 1544 dpi = theta(ksystem, iplayers) \* 1545 &<br>1546 pd(ksystem, iplayers, coef\_flag(ksystem, iplayers))<br>! 1547<br>1548 pd(ksystem, iplayers,coef flag(ksystem, iplayers)) =  $1549$  &<br> $1550$ pd(ksystem, iplayers,coef\_flag(ksystem, iplayers)) - dpi 1551<br>1552 1552 ELSE 1553 !  $dpi = \text{theta}(ksystem, iplays) *$ 1555 & pi(ksystem, iplayers, coef flag(ksystem, iplayers)) 1557 ! 1558 **pi(ksystem, iplayers, coef flag(ksystem, iplayers))** = 1559 &<br>1560 pi(ksystem, iplayers, coef flag(ksystem, iplayers)) - dpi  $1561$  !<br>1562 1562 END IF 1563 !  $pc(ksystem, iplayers, coef~flag(ksystem, iplayers)) =$  $1565$  &<br>1566 pc(ksystem, iplayers, coef flag(ksystem, iplayers)) + dpi 1567 ! 1568 ELSE 1569 !<br>1570 dpi = theta(ksystem, iplayers) \*  $(1.0d+00 -$ 1571 & 1572 **pc(ksystem, iplayers, coef flag(ksystem, iplayers))** / 1573 2.0d+00 1574 ! 1575 dp1 = pi(ksystem, iplayers, coef\_flag(ksystem, iplayers)) - dpi<br>dp2 = pd(ksystem, iplayers, coef flag(ksystem, iplayers)) - dpi  $dp2 = pd(ksystem, iplayers, coef\_flag(ksystem, iplayers)) - dipi$ 1577 ! 1578 IF (dp1 .LT. zr .OR. dp2 .LT. zr) THEN 1579 ! 1580 dpi = MIN( pi(ksystem, iplayers, coef flag(ksystem, iplayers)), 1581 &<br>1582 pd(ksystem, iplayers,coef flag(ksystem, iplayers)) ) 1583 !<br>1584 1584 END IF 1585 ! pi(ksystem, iplayers, coef flag(ksystem, iplayers)) = 1587 & 1588 pi(ksystem, iplayers, coef\_flag(ksystem, iplayers)) - dpi 1589 ! pd(ksystem, iplayers, coef flag(ksystem, iplayers)) = 1591 &<br>1592 pd(ksystem, iplayers, coef flag(ksystem, iplayers)) - dpi 1593 ! pc(ksystem, iplayers, coef flag(ksystem, iplayers)) = 1595 &<br>1596 pc(ksystem, iplayers, coef flag(ksystem, iplayers)) + 2.0d+00  $*$  dpi 1597 ! END IF 1599 !<br>1600 1600 END IF 1601 ! 1602 ELSE 1603<br>1604 IF (ACT .EO. 1) THEN 1605 ! 1606 dpi = theta(ksystem, iplayers) \*  $\begin{array}{cc} 1607 & \& \\ 1608 & \end{array}$ pi(ksystem, iplayers, coef flag(ksystem, iplayers)) 1609 ! 1610 **pi**(ksystem, iplayers, coef flag(ksystem, iplayers)) =  $1611 \& 1612$ pi(ksystem, iplayers, coef flag(ksystem, iplayers)) - dpi 1613 ! 1614 **pd(ksystem, iplayers, coef flag(ksystem, iplayers))** = 1615 &<br>1616 1616 pd(ksystem, iplayers, coef\_flag(ksystem, iplayers)) + dpi / 2.0d+00 1617<br>1618  $pc(ksystem, iplays from the following equations.)$  = 1619 &

1539 THEN

1620 pc(ksystem, iplayers, coef\_flag(ksystem, iplayers)) + dpi / 2.0d+00 1621 !<br>1622 ELSE IF (ACT .EQ. 2) THEN 1623 !<br>1624  $dpi = \text{theta}(ksystem, iplayers) *$ 1625 & 1626 pd(ksystem, iplayers, coef\_flag(ksystem, iplayers)) 1627 !<br>1628 pd(ksystem, iplayers, coef flag(ksystem, iplayers)) = 1629 & 1630 pd(ksystem, iplayers, coef\_flag(ksystem, iplayers)) - dpi 1631<br>1632  $pi(ksystem, iplayers, coefflag(ksystem, iplayers)) =$ 1633 & 1634 pi(ksystem, iplayers, coef\_flag(ksystem, iplayers)) + dpi / 2.0d+00 1635 ! 1636 **pc**(ksystem, iplayers, coef flag(ksystem, iplayers)) = 1637 & 1638 pc(ksystem, iplayers, coef\_flag(ksystem, iplayers)) + dpi / 2.0d+00 1639 ! 1640 ELSE 1641<br>1642  $dpi = \text{theta}(ksystem, iplayers) *$  $1643$  &<br> $1644$ pc(ksystem, iplayers, coef flag(ksystem, iplayers)) 1645 !<br>1646 pc(ksystem, iplayers, coef flag(ksystem, iplayers)) = 1647 & 1648 pc(ksystem, iplayers, coef\_flag(ksystem, iplayers)) - dpi 1649 !<br>1650 pd(ksystem, iplayers, coef flag(ksystem, iplayers)) = 1651  $\&$ 1652 pd(ksystem, iplayers, coef\_flag(ksystem, iplayers)) + dpi / 2.0d+00 1653 pi(ksystem, iplayers, coef\_flag(ksystem, iplayers)) = 1654 &<br>1655 1655 pi(ksystem, iplayers, coef\_flag(ksystem, iplayers)) + dpi / 2.0d+00 1656 !<br>1657 end in the set of the set of the set of the set of the set of the set of the set of the set of the set of the set of the set of the set of the set of the set of the set of the set of the set of the set of the set of the se 1658 1659 END IF 1660 ! 1661 ENDDO !players 1662 !<br>1663 ENDDO !ksystem  $1664$  !<br> $1665$  ! Detailed output of initial state 1666 !<br>1667 IF (gameopt%ngames .EQ. 1) THEN 1668 1669 DO ksystem = 1, gameopt%nsystems 1670 ! 1671 asyn(ksystem)%out\_one\_game(1, iiterations+1) = REAL(price(ksystem), ikind4)<br>1672 asyn(ksystem)%out\_one\_game(2, iiterations+1) = REAL(aveprice(ksystem), ikin asyn(ksystem)%out\_one\_game(2, iiterations+1) = REAL(aveprice(ksystem), ikind4) 1673 asyn(ksystem)%out\_one\_game(3, iiterations+1) = REAL(spot(ksystem), ikind4) 1674 asyn(ksystem)%out\_one\_game(4, iiterations+1) = REAL(avespot(ksystem), ikind4) 1675 !<br>1676 1676 DO iplayers = 1, asyn(ksystem)%nplayers 1677 1678 kcol = 4 + iplayers<br>1679 asyn(ksystem)%out on asyn(ksystem)%out\_one\_game(kcol, iiterations+1) = x(ksystem, iplayers, 1)<br>! 1680<br>1681 1681 END DO 1682 ! 1683 DO iplayers = 1, asyn (ksystem) %nplayers 1684 !<br>1685 1685 kcol = 4 + asyn(ksystem)%nplayers + iplayers<br>1686 asyn(ksystem)%out one game(kcol, iiterations+ asyn(ksystem)%out\_one\_game(kcol, iiterations+1) = x(ksystem, iplayers, 2) 1687 !<br>1688 1688 END DO 1689 ! 1690 END DO 1691 !<br>1692  $1692$  ksystem = 1<br> $1693$  DO iplayers  $160$  iplayers = 1, nplayers (ksystem) 1694 ! 1695 jplayers = conne(ksystem, iplayers, 1) 1696 jsystem = conne(ksystem, iplayers, 2) 1697<br>1698 1698 kcol = 4 + 2\*asyn(jsystem)%nplayers + jplayers<br>1699 asyn(jsystem)%out one game(kcol, iiterations+1)  $asyn(jsystem)$  sout one game(kcol, iiterations+1) = cur ba(ksystem, iplayers) + 1700 &

Module: asyn\_two\_sys\_oneoffer\_m.f90

```
1701 cur bb(ksystem, iplayers) * xmins(ksystem, iplayers)
1702 !<br>1703
                       1703 END DO
1704 !<br>1705
                        ksystem = 2
1706 DO iplayers = 1, nplayers (ksystem)
1707 !<br>1708
1708 iplayers = conne(ksystem, iplayers, 1)<br>1709 isystem = conne(ksystem, iplayers, 2)
                            jsystem = conne(ksystem, iplayers, 2)
1710
1711 kcol = 4 + 3*asyn(jsystem)%nplayers + jplayers<br>1712 ssyn(jsystem)%out one game(kcol jiterations+1)
                            asyn(jsystem)%out one game(kcol, iiterations+1) = cur ba(ksystem, iplayers) +
1713 &<br>1714
                            cur bb(ksystem, iplayers) * xmins(ksystem, iplayers)
1715 !<br>1716
                       1716 END DO
1717 !
                        ksystem = 1
1719 DO iplayers = 1, nplayers(ksystem)
1720 !<br>1721
1721 jplayers = conne(ksystem, iplayers, 1)<br>1722 isystem = conne(ksystem, iplayers, 2)
                            1722 jsystem = conne(ksystem, iplayers, 2)
1723<br>1724
1724 kcol = 4 + 4*asyn(jsystem)%nplayers + jplayers<br>1725 ssum(jsystem)%out one game(kcol iiterations+1)
                            asyn(jsystem) &out one game(kcol, iiterations+1) = cur ba(ksystem, iplayers) +
1726 &<br>1727
                            cur bb(ksystem, iplayers) * xmaxs(ksystem, iplayers)
1728 !
1729 END DO
1730 !<br>1731
1731 ksystem = 2<br>1732 DO iplayers
                       100 iplayers = 1, nplayers(ksystem)
1733 !
1734 iplayers = conne(ksystem, iplayers, 1)<br>1735 1735 isystem = conne(ksystem, iplayers, 2)
                            j<sub>s</sub> jsystem = conne(ksystem, iplayers, 2)
1736
1737 kcol = 4 + 5*asyn(jsystem)%nplayers + jplayers<br>1738 sasyn(isystem)%out one game(kcol, iiterations+1)
                            asyn(jsystem)%out one game(kcol, iiterations+1) = cur ba(ksystem, iplayers) +
1739 &<br>1740
                            cur bb(ksystem, iplayers) * xmaxs(ksystem, iplayers)
1741 |
1742 END DO<br>1743 ksyster
1743 ksystem = 1<br>1744 DO iplayers
                        100 iplayers = 1, nplayers (ksystem)
1745 !<br>1746
1746 iplayers = conne(ksystem, iplayers, 1)<br>1747 isystem = conne(ksystem, iplayers, 2)
                            jsystem = conne(ksystem, iplayers, 2)
1748<br>1749
                            kcol = 4 + 6*asyn(jsystem)%nplayers + jplayers
1750 asyn(jsystem)%out_one_game(kcol, iiterations+1) = xmins(ksystem, iplayers)
1751 !
                        1752 END DO
1753 !
1754 ksystem = 2
1755 DO iplayers = 1, nplayers (ksystem)
1756 !<br>1757
1757 iplayers = conne(ksystem, iplayers, 1)<br>1758 isystem = conne(ksystem, iplayers, 2)
                            \frac{1}{1} jsystem = conne(ksystem, iplayers, 2)
1759
1760 kcol = 4 + 7*asyn(jsystem)%nplayers + jplayers<br>1761 savn(isystem)%out one game(kcol, iiterations+1)
                            1283 asyn(jsystem)%out_one_game(kcol, iiterations+1) = xmins(ksystem, iplayers)
1762 !
1763 END DO
1764 !<br>1765
1765 ksystem = 1<br>1766 DO iplayers
                        10 iplayers = 1, nplayers(ksystem)
1767 !
1768 iplayers = conne(ksystem, iplayers, 1)<br>1769 isystem = conne(ksystem, iplayers, 2)
                            isystem = conne(ksystem, iplayers, 2)
1770
1771 kcol = 4 + 8*asyn(jsystem)%nplayers + jplayers
1772 asyn(jsystem)%out one qame(kcol, iiterations+1) = xmaxs(ksystem, iplayers)
1773 !<br>1774
                        1774 END DO
1775 !
1776 ksystem = 2
1777 DO iplayers = 1, nplayers (ksystem)
1778 !<br>1779
1779 jplayers = conne(ksystem, iplayers, 1)<br>1780 1780 isystem = conne(ksystem, iplayers, 2)
                            \frac{1}{1} jsystem = conne(ksystem, iplayers, 2)
1781
```

```
Module: asyn_two_sys_oneoffer_m.f90
```

```
1782 kcol = 4 + 9*asyn(jsystem)%nplayers + jplayers<br>1783 asyn(isystem)%out one game(kcol, iterations+1)
                            asyn(isystem) & out one qame(kcol, iiterations+1) = xmaxs(ksystem, iplayers)
1784 !<br>1785
                       1785 END DO
1786 !
1787 END TE
1788 !
                   DEALLOCATE (cur ba, cur bb, xmins, xmaxs)
1790 !<br>1791
              END DO ! iterations
1792 !
     1793 DO ksystem = 1, gameopt%nsystems
1794<br>1795
                   IF (sumsp sq(ksystem) .LT. BIG .AND. sum sp(ksystem) .LT. BIG) THEN
1796 sp_stdevp = SQRT( ABS(REAL(asyn(ksystem)%niterations) * sumsp_sq(ksystem) -
1797 &
1798 sum sp(ksystem)**2.0d+00) ) /
1799 REAL(asyn(ksystem)%niterations)
1800 ELSE
1801 !
                       sp stdevp = BIG
1803 !
                   1804 ENDIF
1805 !<br>1806
                  sumabs pr = 0.0d+001807 !
                  DO iiterations = 1, asyn(ksystem)%niterations
1809 !
1810 sumabs pr = sumabs pr + ABS(varpr(ksystem, iiterations) - aveprice(ksystem))
1811 !<br>1812
                   1812 END DO
1813 !
1814 sp_var = sumabs_pr / REAL(asyn(ksystem)%niterations)
1815 !<br>1816
1816 asyn(ksystem)%out_many_games(1, igames) = REAL(aveprice(ksystem), ikind4)<br>1817 asyn(ksystem)%out_many_games(2, igames) = REAL(sp_stdeyp, ikind4)
1817 asyn(ksystem)%out many games(2, igames) = REAL(sp stdevp, ikind4)
1818 asyn(ksystem)%out many games(3, igames) = REAL(sp var, ikind4)
1819 !<br>1820
                   DO iplayers = 1, asyn(ksystem)%nplayers
1821 k = \text{indexers} + 31822 asyn(ksystem)%out many games(k, igames) = REAL(avex(ksystem, iplayers, 1), ikind4)
1823 END DO
1824 !<br>1825
1825 DO iplayers = 1, asyn(ksystem)%nplayers<br>1826 k = asyn(ksystem)%nplayers + 3 + ip
1826 k = asyn(ksystem)%nplayers + 3 + iplayers
1827 asyn(ksystem)%out_many_games(k, igames) = REAL(avex(ksystem, iplayers, 2), ikind4)<br>1828 END DO
                   1828 END DO
1829
1830 !
1831 DO iplayers = 1, asyn(ksystem)%nplayers<br>1832 k = 2 * asyn(ksystem)%nplayers + 3
1832 k = 2 * asyn(ksystem)%nplayers + 3 + iplayers 1833 asyn(ksystem)%out many games(k, igames) = REA
1833 asyn(ksystem)%out_many_games(k, igames) = REAL(avej(ksystem, iplayers), ikind4)
                   1834 END DO
1835 !
1836 DO iplayers = 1, asyn(ksystem)%nplayers<br>1837 k = 3 * asyn(ksystem)%nplayers + 3
1837 k = 3 * \text{asyn}(\text{ksystem}) * applayers + 3<br>1838 k = k + \text{inlayers} + (\text{inlayers} - 1)k = k + iplayers + (iplayers - 1)
1839 !
1840 asyn(ksystem)%out_many_games(k, igames) = REAL(aveba(ksystem, iplayers), ikind4)<br>1841 asyn(ksystem)%out_many_games(k+1,_igames) = REAL(avebb(ksystem, iplayers), ikind
                       asyn(ksystem)%out<sup>-</sup>many<sup>-</sup>games(k+1, igames) = REAL(avebb(ksystem, iplayers), ikind4)
1842 !<br>1843
                   1843 END DO
1844 !
1845 k = 5 * \text{asyn}(\text{ksystem}) \text{splayers} + 41846<br>1847
1847 asyn(ksystem)%out_many_games(k, igames) = sum_purchases(ksystem)<br>1848 asyn(ksystem)%out_many_games(k+1,_igames) = REAL(sum_isocost(ksy
1848 asyn(ksystem)%out_many_games(k+1, igames) = REAL(sum_isocost(ksystem), ikind4)
1849 asyn(ksystem)%out many games(k+2, igames) = REAL(sum extra(ksystem), ikind4)
1850 asyn(ksystem)%out_many_games(k+3, igames) = REAL(avespot(ksystem), ikind4)
1851 !
1852 END DO
1853 !
     END DO ! games
1855<br>1856
          DEALLOCATE (varpr)
1857 !
1858 DO ksystem = 1, gameopt%nsystems
1859 !<br>1860
1860 IF ( errcounter(ksystem) .NE. 0) THEN<br>1861 IF ( example 1891 1861 IF ( example 2011 1861 IF 1891
                                \ker r(ksystem) = errcounter(ksystem)
1862 ELSE
```

```
186
```
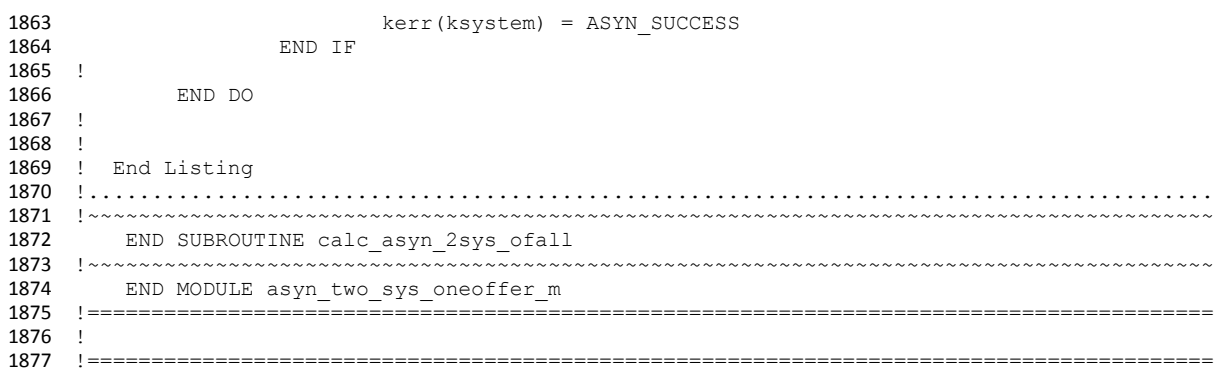

```
1 !========================================================================================
 2 !+ <A one line description of this module>
3 !========================================================================================
 4 MODULE asyn_two_sys_split_m
 5 !........................................................................................
 \frac{6}{7}! Description:
 8 ! <Say what this Module is for>
\frac{9}{10}! Current code owner : C.Skoulidas
11<br>1212 ! History:<br>13 ! Version
    ! Version Date Comment
14 ! ------- ---- -------
15 ! <18.1> <2011> Original code <C.Skoulidas>
16
17 ! Code description:<br>18 ! Language: Fortran
    ! Language: Fortran 90.
19 !........................................................................................
    ! Declarations:
2122 ! Modules Used:<br>23 USE asyn on
   USE asyn_one_sys_m
24
25 ! Imported type definitions
26 ! Imported Parameters:<br>27 ! Imported scalar vari
27 ! Imported scalar variables with intent (in):<br>28 ! Imported scalar variables with intent (out)
28 ! Imported scalar variables with intent (out):<br>29 ! Imported Array variables with intent (in):
29 ! Imported Array variables with intent(in):<br>30 ! Imported Array variables with intent(out)
   ! Imported Array variables with intent(out):
31 ! Imported routines:
32!<br>33!IMPLICIT NONE
34
35 ! Global (Public) Declarations:
36<br>37
    ! Global Type Definitions:
38 !
39 ! Global scalars:<br>40 ! Global arravs:
40 ! Global arrays:<br>41 ! Local (Private
41 ! Local (Private) Declarations:<br>42 ! Local Type Definitions:
   ! Local Type Definitions:
43 ! Local parameters:
44 ! Local scalars:<br>45 ! Local arrays:
45 ! Local arrays:<br>46 ! Operator defi
46 ! Operator definitions:
47 !........................................................................................
       CONTAINS
49 !----------------------------------------------------------------------------------------
50 ! List Of Internal Procedures:<br>51 ! Subroutines:
    51 ! Subroutines: 
52 ! 
53 ! 
54 ! Functions: 
55 ! 
\frac{56}{57}57 !----------------------------------------------------------------------------------------
58 !========================================================================================
    !+ <A one line description of this external subroutine>
60 !========================================================================================
61 SUBROUTINE calc asyn 2sys ofsplit (gameopt, asyn, kerr)
62 !........................................................................................
63 !
64 ! Description:
65 ! ASYN KEEP ON BIDDING - Bids Above Price Cap NOT ALLOWED
66 ! LINEAR Marginal Cost
67 ! Optional Pricing Method (Uniform OR Pay-As-Bid)<br>68 ! NO use of GCOMP Routine
                    NO use of GCOMP
69 ! LAST REVISION: 25 OCTOBER 2011<br>70 ! ALLOWS Excess Capacity - ALLOW:
70 ! ALLOWS Excess Capacity - ALLOWs Loosing at zero sales<br>71 ! REPEATED runs of the same game
71 ! REPEATED runs of the same game<br>72 ! StDeviation and Variance of SMI
    72 ! StDeviation and Variance of SMP added
73 !
74 ! Method:<br>75 ! <Say
75 ! < Say how it does it: include references to external documentation > 76 ! < Tf this routine is devided in to sections, be brief here.
76 ! <If this routine is devided in to sections, be brief here,<br>77 ! and put Method comments at the start of each section>
    ! and put Method comments at the start of each section>
78 !
79 ! Current code owner : C.Skoulidas
80 !
```

```
81 ! History:<br>82 ! Version
                    Date Comment
 83 ! -------<br>84 ! <18.1>
                   84 ! <18.1> <2011> Original code <C.Skoulidas>
 85 !
 86 ! Code description:
 87 ! Language: Fortran 90.
    88 !........................................................................................
 89 ! Declarations:
 90 !
 91 ! Modules Used:
 92 ! include statements<br>93 ! Subroutine Arqument
    ! Subroutine Arguments
 94 ! Scalar arguments with intent(in):
 95 TYPE (gameopt_t) :: gameopt<br>96 TYPE (asyn t) :: asyn (gameon
        TYPE (asyn_t): asyn(gameopt%nsystems)<br>integer(4) :: kerr(gameopt%nsystems)
 97 integer(4) :: kerr(gameopt%nsystems)<br>98 | Array arguments with intent(in) :
    ! Array arguments with intent(in):
 99 ! Scalar arguments with intent(inout):
100 ! Array arguments with intent(inout):<br>101 ! Scalar arguments with intent(out):
    ! Scalar arguments with intent(out):
102 ! Array arguments with intent(out):
103 ! Local parameters:
104 real(8), parameter :: EPS_D = 1.0d-20, BIG = 1.0d+30, eps_s = 1.0e-8<br>105 real(8), parameter :: BBMIN = 1.0d-05, BAMIN = 1.0d-05
105 real(8), parameter :: BBMIN = 1.0d-05, BAMIN = 1.0d-05<br>106 real(8), parameter :: z = 1. d-020106 real(8), parameter :: zr = 1.d-020
107 integer(4), parameter :: ikind4 = 4
108 ! Local scalars:
109 integer(4) \qquad \qquad \vdots \qquad \qquad \vdots \qquad \qquad \vd\begin{array}{cc} 110 & \& \\ 111 & \end{array}iplayers, k,
112 &
113 iiterations, act
114 integer(4) :: ksystem, jsystem, backcount, kcol<br>115 real(8) :: v, d, sumperl, sumper2, rnd, pl,
                                                        \ldots y, d, sumper1, sumper2, rnd, p1, p2, djt,
116 &
117 dpi, dp1, dp2, sp_stdevp, sumabs_pr, sp_var dpi, dp2, sp_stdevp, sumabs_pr, sp_var 118 real(8)
118 real(8) rel(8) :: amax, amin, revtemp rel(8) :: xtot. temp rel(8)119 real (8) \qquad \qquad :: \text{ xtot, temp}<br>119 real (8) \qquad \qquad :: \text{ bamar, bbm}120 real(8) real(8) real(8) real(8) 120 real(8) real(8) 120 120 120 121 121 121 121 121 121 121 121 121 121 121 121 121 121 121 121 121 121 121 121 121 121 121 1
121
122 ! Local arrays:
123 !
         integer(4) , dimension (gameopt%nsystems, asyn(1)%nplayers+asyn(2)%nplayers, 2) :: conne
125 ! conne - (:,,1) = system the player belongs - (:,,2) = the id numbering of the player
126 ! 
127 integer(4), dimension (gameopt%nsystems) :: nplayers<br>128 integer(4), dimension (gameopt%nsystems, MAX(asyn(1)
         integer(4), dimension (gameopt%nsystems, MAX(asyn(1)%nplayers, asyn(2)%nplayers))
129 :: &
130 player count,
131 coef_flag
132 integer(4), dimension (gameopt%nsystems, MAX(asyn(1)%nplayers, asyn(2)%nplayers), NCONST) 
133 :: &
134 
135 action
136 !
         real(8), dimension (gameopt%nsystems) :: sum purchases, sum extra,sum isocost, extra, kwh,
138 &
139 avekwh, price, aveprice, spot, avespot, sum sp,
140 &<br>141
                                                             sumsp sq, purchases, isocost, averatio, isocost1,
142 uplift
143 ! 
144 real(8), dimension (gameopt%nsystems, MAX(asyn(1)%nplayers, asyn(2)%nplayers), NCONST) :: pi, 
145 pd, pc<br>146 re
         146 real(8), dimension (gameopt%nsystems, MAX(asyn(1)%nplayers, asyn(2)%nplayers), 
147 gameopt%nsystems) :: &
148 x, rev, ratio, 
149 avex<br>150 :
        150 real(8), dimension (gameopt%nsystems, MAX(asyn(1)%nplayers, asyn(2)%nplayers)) :: alpha, bb, 
151 ba, &
152 theta, j, dj, avej, jo, aveba, 
153 \&<br>154
avebb, uplar<br>155 avenus in the manufacture of the case of the real (8), dimension (gameopt&nsystems, MAX(asyn(1)&nplayers,
         155 real(8), dimension (gameopt%nsystems, MAX(asyn(1)%nplayers, asyn(2)%nplayers), NCONST) :: eps
156 !
157 real(8), allocatable, dimension (:,:) :: cur ba, cur bb, xmins, xmaxs
158 !
159 real(8), allocatable, dimension (:) :: xx<br>160 logical(4) :: back
         100ical(4)161 real(8), allocatable, dimension(:,:) :: varpr
```

```
162 !........................................................................................
       163 ! Listing
164 !<br>165
         asyn(2)%niterations = asyn(1)%niterations
166 !
167 DO ksystem = 1, gameopt%nsystems
168 !<br>169
169 IF (gameopt%ngames .EQ. 1) asyn(ksystem)%out_one_game = 0.0d+00<br>170 asyn(ksystem)%out many games = 0.0d+00
    \text{asyn}(\text{ksystem})\text{}<sub>out\_many\_games = 0.0d+00171
172 END DO
173<br>174
174 ! initialize error index
        kerr = ASYN SUCCESS
176 !<br>177
         ALLOCATE ( varpr(gameopt%nsystems, asyn(1)%niterations) )
178 !<br>179 !
    ! Start, game iterations
180 !
181 CALL random_seed()<br>182 !
182<br>183
        DO igames = 1, gameopt%ngames
184<br>185! asyn%p flag .EQ. 0 ! the following contition is always FALSE
186
             DO ksystem = 1, gameopt%nsystems
188 !
189 IF (asyn(ksystem)%p flag .EQ. 1) THEN
190 !
191 DO iplayers = 1, asyn(ksystem)%nplayers
192 !
193 DO iconst = 1, NCONST
194 !
195 CALL random_number (y)<br>196 asyn (ksystem) % player (i
                              asyn(ksystem)%player(iplayers)%period(iconst) =
197 INT(asyn(ksystem)%period_min + &
198 \star v) the setting of the setting (asyn(ksystem)%period_max -asyn(ksystem)%period_min )
   \left(\begin{array}{cc} \ast & \ast \\ \ast & \ast \end{array}\right)200 !
201 ENDDO
202 !
203 END DO
204 !<br>205
                 205 END IF 
206 !<br>207207 END DO
208 !<br>209 !
    ! Assign/Reassign initial values
210 !
211 DO ksystem = 1, gameopt%nsystems
212 !
213 DO iplayers = 1, asyn(ksystem)%nplayers
214 !
215 alpha(ksystem, iplayers) = asyn(ksystem)%player(iplayers)%sys2_a
216 bb(ksystem, iplayers) = 2.0d+00 \times \text{asyn} (ksystem) \beta player (iplayers) \deltab<br>217 ba(ksystem, iplayers) = asyn(ksystem) \deltaplayer(iplayers) \deltaa
                     ba(ksystem, iplayers) = asyn(ksystem)%player(iplayers)%a
218
219 I Correct alpha gaps due to the xmin at the secondary
220 !
                     amin = asyn(ksystem)%player(iplayers)%xmin / (asyn(ksystem)%player(iplayers)%xmax -
222 - 6<br>223
                                                                       asyn(ksystem)%player(iplayers)%xmin)
224225 amax = asyn(ksystem)%player(iplayers)%xmax / (asyn(ksystem)%player(iplayers)%xmax -
226 &<br>227
                                                                       asyn(ksystem)%player(iplayers)%xmin)
228 !
229 IF (alpha(ksystem, iplayers) .LT. amin) alpha(ksystem, iplayers) = 0.0d+00 
230 IF (alpha(ksystem, iplayers) .GT. 1.0d+00) alpha(ksystem, iplayers) = amax<br>231 IF (alpha(ksystem, iplayers) .EQ. 1.0d+00) alpha(ksystem, iplayers) = 1.0d
                     231 IF (alpha(ksystem, iplayers) .EQ. 1.0d+00) alpha(ksystem, iplayers) = 1.0d+00 -
232 eps s ! the algorithm of spot does not work for xmin=xmax
233 IF (alpha(ksystem, iplayers) .EQ. amin) alpha(ksystem, iplayers) = amin + eps_s ! 
    the algorithm of spot does not work for xmin=xmax
235
236 IF (amin .GT. 1.0d+00) alpha(ksystem, iplayers) = amax ! an amin> 1 -> xmax-xmin < 
237 xmin ara sto secondary system den exei na metaferei pote energeia 
238 IF (asyn(ksystem)%player(iplayers)%xmin .GT. gameopt%interconne*1000.0d+00) 
239<br>240
                                 alpha(ksystem, iplayers) = amax ! an xmin> interconne den mporei na
241 metaferei sto secondary
242 !
```

```
243 END DO 
244 !<br>245
              245 END DO
246 !
247 aveba(:,:)=ba(:,:)248 a v e b b(:,:) = b b(:,:)249 !<br>250 !
    250 ! Initial bid parameters values and sums related to them
251<br>252
     252 ! Assign/Reassign initial values (=zero) to Sums related with the 
253 ! Bid Parameters - 1st Round
254 !<br>255
255 \text{sum\_sp} = 0.0d + 00<br>256 \text{sum} \text{sum} \text{sum} \text{sum} \text{sum} \text{sum} \text{sum} \text{sum} \text{sum} \text{sum} \text{sum} \text{sum} \text{sum} \text{sum} \text{sum} \text{sum} \text{sum} \text{sum} \text{sum} \text{sum} \text{sum} \text{sum} \text{sum} \text{sum} sumsq = 0.0d+00257 !<br>258
              sum purchases = 0.0d+00259 \text{sum} = 0.0d + 00<br>260 \text{sum} = 0.0d +sum isocost = 0.0d+00261 !
262 x(:,,:,:) = 0.0d+00; rev(:,,:,:) = 0.0d+00; ratio(:,,:,:) = 0.0d+00; avex(:,,:,:) = 0.0d+00263 !
264 ! Find the active players 
265 !<br>266nplayers(i) = 0267 !
              DO ksystem = 1, gameopt%nsystems
269 !<br>270IF (ksystem .EQ. 1) jsystem = 2
271 IF (ksystem .EQ. 2) jsystem = 1
272 !<br>273
                   DO iplayers = 1, asyn(ksystem) %nplayers
274 !
275 amin = asyn(ksystem)%player(iplayers)%xmin / (asyn(ksystem)%player(iplayers)%xmax -
276 & 277
                                                                             asyn(ksystem)%player(iplayers)%xmin)
278
279 amax = asyn(ksystem)%player(iplayers)%xmax / (asyn(ksystem)%player(iplayers)%xmax -
280 &
                                                                             asyn(ksystem)%player(iplayers)%xmin)
282 !
283 IF (alpha(ksystem, iplayers) .LE. 0.0d+00) THEN ! pazei mono sto secondary 
284 !<br>285
285 1285 nplayers(jsystem) = nplayers(jsystem) + 1<br>286 286 conne (isystem, nplayers(isystem), 1) = ip
286 conne(jsystem, nplayers(jsystem), 1) = iplayers
287 conne(jsystem, nplayers(jsystem), 2) = ksystem
288 !
289 ELSE IF (alpha(ksystem, iplayers) .GE. amin .AND. alpha(ksystem, iplayers) .LE. 
290 1.0d+00) THEN ! kai sta duo
291 !
292 nplayers(ksystem) = nplayers(ksystem) + 1<br>293 conne (ksystem, nplayers(ksystem), 1) = in
293 conne (ksystem, nplayers(ksystem), 1) = iplayers<br>294 conne (ksystem, nplayers(ksystem), 2) = ksystem
                            conne(ksystem, nplayers(ksystem), 2) = ksystem
295 !<br>296
                            nplayers(jsystem) = nplaysers(jsystem) + 1297 conne(jsystem, nplayers(jsystem), 1) = iplayers<br>298 conne(jsystem, nplayers(jsystem), 2) = ksystem
                            conne(jsystem, nplayers(jsystem), 2) = ksystem
299 !<br>300
                       300 ELSE IF (alpha(ksystem, iplayers) .GE. amax) THEN ! pazei mono sto primary 
301 !
302 1302 nplayers(ksystem) = nplayers(ksystem) + 1<br>303 conne(ksystem, nplayers(ksystem), 1) = ip
303 conne (ksystem, nplayers(ksystem), 1) = iplayers<br>304 conne (ksystem, nplayers(ksystem), 2) = ksystem
                            304 conne(ksystem, nplayers(ksystem), 2) = ksystem
305 !
306 END IF
307 !<br>308
                   308 END DO
309 !
310 END DO
311 !
              ALLOCATE (cur ba(gameopt%nsystems, MAX(nplayers(1),nplayers(2))),
313 &
314 cur bb(gameopt%nsystems, MAX(nplayers(1),nplayers(2))),
315 \& 316xmins(gameopt%nsystems, MAX(nplayers(1),nplayers(2))),
317 &
318 xmaxs(gameopt%nsystems, MAX(nplayers(1),nplayers(2))))
319 !
320<br>321 |
321 ! Assing/Reassign values to biddding parameters and Calculate<br>322 ! The sums related with them - 1st Round
    ! the sums related with them - 1st Round
323 !
```

```
324 DO ksystem = 1, gameopt%nsystems
325 !<br>326
   326 DO iplayers = 1, nplayers(ksystem)
327<br>328
                  jplayers = conne(ksystem, iplayers, 1)
329 jsystem = conne (ksystem, iplayers, 2)
330 !
                  amin = asyn(jsystem)%player(jplayers)%xmin / (asyn(jsystem)%player(jplayers)%xmax -
332 &
                                                            333 asyn(jsystem)%player(jplayers)%xmin)
334 amax = asyn(jsystem)%player(jplayers)%xmax / (asyn(jsystem)%player(jplayers)%xmax -
335<br>336
                                                            asyn(jsystem)%player(jplayers)%xmin)
337
338 !<br>339
                  IF (ksystem .EQ. jsystem) THEN !the player has the current system as primary
340 !<br>341
341 cur_bb(ksystem, iplayers) = bb(jsystem, jplayers)<br>342 cur_ba(ksystem, iplayers) = ba(jsystem, iplayers)
                      cur\_ba(ksystem, iplayers) = ba(jsystem, jplayers)
343 !
   IF (alpha(jsystem, jplayers) .GE. amax) THEN ! mono primary
345<br>346
346 xmins(ksystem, iplayers) = asyn(jsystem)%player(jplayers)%xmin
347 xmaxs(ksystem, iplayers) = asyn(jsystem)%player(jplayers)%xmax
348 !<br>349
   349 ELSE ! kai sta duo
350<br>351xmins(ksystem, iplayers) = asyn(jsystem)%player(jplayers)%xmin
352 xmaxs(ksystem, iplayers) = (asyn(jsystem)%player(jplayers)%xmax - 
353 &
                                                   asyn(jsystem)%player(jplayers)%xmin) *
355 %alpha(jsystem, jplayers)
357 !
                      358 END IF
359 !
360 ELSE !the player has the current system as secondary 361 !
361
362
363 IF (alpha(jsystem, jplayers) .LE. 0.0d+00) THEN ! mono secondary
364 !
365 cur_bb(ksystem, iplayers) = bb(jsystem, jplayers)
    cur_ba(ksystem, iplayers) = ba(jsystem, jplayers) !
367<br>368
368 xmins(ksystem, iplayers) = asyn(jsystem)%player(jplayers)%xmin<br>369 xmaxs(ksystem, inlayers) = asyn(isystem)%player(inlayers)%xmax
                         369 xmaxs(ksystem, iplayers) = asyn(jsystem)%player(jplayers)%xmax
370 !
                      ELSE ! kai sta duo
372 !
373 cur_bb(ksystem, iplayers) = bb(jsystem, jplayers)
374<br>375
                         cur ba(ksystem, iplayers) = ba(jsystem, jplayers) +
376 &
                             alpha(jsystem, jplayers) * cur bb(ksystem, iplayers) *
378 &
   asyn(jsystem)%player(jplayers)%xmax -
380<br>381
                             (1.0d+00 + alpha(jsystem, jplays) * curbb(ksystem, jplays) *382 & 383asyn(jsystem)%player(jplayers)%xmin<br>!
384<br>385
385 xmins(ksystem, iplayers) = asyn(jsystem)%player(jplayers)%xmin
386 xmaxs(ksystem, iplayers) = (1.0d+00 - alpha(jsystem, jplayers)) * 
387 &
   asyn(jsystem)%player(jplayers)%xmax +
389<br>390
                                              asyn(jsystem)%player(jplayers)%xmin *
391 &
392 alpha(jsystem, jplayers)
                      393 END IF
394 !
395 END IF
396 !<br>397
              397 END DO
398 !
399 END DO
400 !<br>401
   DO ksystem = 1, gameopt%nsystems
402<br>403
   d = asyn(ksystem)%inid
A \cap A
```

```
405 ! Check for available power with respect to the demand 406 availoower = 0.0d+00
    \frac{1}{4} availpower = 0.0d+00
407<br>408
                100 iplayers = 1, nplayers (ksystem)
409 !
410 availpower = availpower + xmaxs(ksystem, iplayers)
411<br>412
                412 END DO
413 !<br>414
                IF (availpower .LT. d) THEN
415 !<br>416416 kerr(ksystem) = ERR_DEMAND
417<br>418
                    418 RETURN
419 !<br>420
                END IF
421 !<br>422
                ALLOCATE ( xx(nplayers(ksystem)) )
423 !
424 CALL spot_price(nplayers(ksystem), cur_ba(ksystem, 1:nplayers(ksystem)), \frac{1}{25}425<br>426
                                cur_bb(ksystem, 1:nplayers(ksystem)), xmins(ksystem,
427 1:nplayers(ksystem)), \& 428
                                428 xmaxs(ksystem, 1:nplayers(ksystem)), d, kerr(ksystem), spot(ksystem), 
429 xx)<br>430 !
430<br>431
                IF (kerr(ksystem) .NE. ASYN SUCCESS) RETURN
432 !
433 ! Calculate the isocost (isocost1) from the first cleaning
434 !<br>435
                isocost1(ksystem) = 0.0d+00436 !
437 DO iplayers = 1, nplayers (ksystem)
438 !<br>439
                    IF (asyn(ksystem)%pr_method .EQ. 0) THEN
440
441 revtemp = spot(ksystem) * xx(iplayers)
442 !<br>443
                    443 ELSE
444 !
445 revtemp = 0.0d+00
446 IF ( ABS(xx(iplayers)) .GT. eps d ) THEN
447 !<br>448
                            revtemp = cur ba(ksystem, iplayers) * xx(iplayers) +
449 &<br>450(cur bb(ksystem, iplayers) / 2.0d+00) * xx(iplayers) *
451 xx(iplayers) + \&<br>452
                                      (cur bb(ksystem, iplayers) / 2.0d+00) *
453 &
454 xmins(ksystem, iplayers) * xmins(ksystem, iplayers)
                        END IF
456 !<br>457
                    457 END IF
458 !
459 isocost1(ksystem) = isocost1(ksystem) + revtemp
460 !<br>461
    461 END DO
462
463 CALL capacity constraint (gameopt, asyn, nplayers(ksystem),
464 &
465 cur_ba(ksystem, 1:nplayers(ksystem)), cur_bb(ksystem, 466 1:nplayers(ksystem,
   1:nplayers(ksystem)), &
467 xmins(ksystem, 1:nplayers(ksystem)), xmaxs(ksystem, 
468 1:nplayers(ksystem)), &
   d, kerr(ksystem), xx, ksystem, conne(ksystem, 1:nplayers(ksystem), :))
470<br>471
                IF (kerr(ksystem) .NE. ASYN SUCCESS) RETURN
472 !<br>473
                avespot(ksystem) = spot(ksystem)474 !
475 varpr(ksystem, 1) = spot(ksystem)
476 !<br>477
477 sum_sp(ksystem) = spot(ksystem)<br>478 sumsp sq(ksystem) = spot(ksystem)
                \frac{1}{2} sq(ksystem) = spot(ksystem) * spot(ksystem)
479 ! 
480 purchases(ksystem) = 0.0d+00
481 isocost(ksystem) = 0.0d+00<br>482 averatio(ksystem) = 0.0d+0482 averatio(ksystem) = 0.0d+00<br>483 counter = 01 counter = 0
484 !
485 DO iplayers = 1, nplayers(ksystem)
```
486 !<br>487 purchases(ksystem) = purchases(ksystem) + xx(iplayers) ! 488<br>489 489 iplayers = conne(ksystem, iplayers, 1)<br>490 isystem = conne(ksystem, iplayers, 2)  $i$ system = conne(ksystem, iplayers, 2) 491 ! 492 x(jsystem, jplayers, ksystem) = xx(iplayers)<br>493 avex(isystem, iplayers, ksystem) = x(isystem avex(jsystem, jplayers, ksystem) = x(jsystem, jplayers, ksystem) 494<br>495 IF (asyn(ksystem)%pr\_method .EQ. 0) THEN  $496$  ! 497 revtemp = spot(ksystem) \* xx(iplayers) 498<br>499 rev(jsystem, jplayers, ksystem) = revtemp 500 ! ELSE<sup>1</sup>  $502$  !<br> $503$ 503 revtemp =  $0.0d+00$ <br>504 TF ( $ABC(xx(i))$ IF ( ABS(xx(iplayers)) .GT. eps d ) THEN 505 !<br>506  $506$  revtemp = cur\_ba(ksystem, iplayers) \* xx(iplayers) + 507<br>508 (cur bb(ksystem, iplayers) / 2.0d+00) \* xx(iplayers) \* 509  $xx(iplayers) + &$ (cur bb(ksystem, iplayers) / 2.0d+00) \* 511  $\&$ <br>512 xmins(ksystem, iplayers) \* xmins(ksystem, iplayers) 513 ! 514 END IF 515 ! 516 rev(jsystem, jplayers, ksystem) = revtemp 517 518 END IF 519<br>520  $isocost(ksystem) = isocost(ksystem) + return$ 521 ! 522 IF ( ABS(x(jsystem, jplayers, ksystem)) .GT. eps d ) THEN 523 ! 524 ratio(jsystem, jplayers, ksystem) = revtemp / x(jsystem, jplayers, ksystem)<br>525 severatio(ksystem) = averatio(ksystem) + ratio(jsystem, jplayers, ksystem) 525 averatio(ksystem) = averatio(ksystem) + ratio(jsystem, jplayers, ksystem)  $526$  counter = counter + 1 527 ! 528 ELSE 529<br>530  $ratio(isystem, jplanes, ksvstem) = 0.0d+00$ 531 ! 532 ENDIF 533 ! 534 END DO 535 !<br>536  $uplift(ksystem) = isocost(ksystem) - isocost(ksystem)$ 537  $a$ veratio(ksystem) =  $a$ veratio(ksystem) / REAL(counter) 539 ! 540 extra(ksystem) = purchases(ksystem) - d<br>541 kwh(ksystem) = isocost(ksystem) / purch 541 kwh(ksystem) = isocost(ksystem) / purchases(ksystem)<br>542 avekwh(ksystem) = kwh(ksystem)  $a$ vekwh(ksystem) = kwh(ksystem) 543 ! 544 IF (asyn(ksystem)%pr\_method .EQ. 0) THEN 545 ! 546 **price(ksystem)** = spot(ksystem)<br>547 **price(ksystem)** = avespot(ks  $\frac{1}{4}$  aveprice (ksystem) = avespot(ksystem) 548 ! 549 ELSE  $550$ <br> $551$ 551 price(ksystem) = kwh(ksystem)<br>552 avenrice(ksystem) = avekwh(ks  $s<sub>1</sub>$  aveprice(ksystem) = avekwh(ksystem) 553 ! 554 END IF 555 ! 556 sum\_purchases(ksystem) = purchases(ksystem) 557 sum\_extra(ksystem) = extra(ksystem)<br>558 sum\_isocost(ksystem) = isocost(ksys  $sum$  isocost(ksystem) = isocost(ksystem) 559 ! DEALLOCATE (xx) 561 ! 562 END DO ! ksystem 563<br>564 564 ! Calculate the uplift allocation ratio<br>565 DO ksystem = 1, gameopt%nsystem DO ksystem =  $1$ , gameopt%nsystems 566 !

```
567 x \text{tot} = 0.0 \text{d} + 00<br>568 D0 \text{ in layers} = 0568 DO iplayers = 1, asyn(ksystem)%nplayers<br>569 xtot = xtot + x(ksystem, iplayers,
569 xtot = xtot + x(ksystem, iplayers, ksystem)<br>570 END DO
                570 END DO
571 !
572 DO iplayers = 1, asyn(ksystem)%nplayers
573 !
574 IF (xtot .GT. eps_d) THEN<br>575 uplar (ksystem, iplayer:
575 uplar(ksystem, iplayers) = x(ksystem, iplayers, ksystem) / xtot
                        576 ELSE
577 uplar(ksystem, iplayers) = 0.0d+00<br>578 END IF
578 END IF<br>579 END DO
                579 END DO
580 !
581 END DO
582 !
583 DO ksystem = 1, gameopt%nsystems<br>584 DO inlayers = 1, asyn(ksystems)
                \overline{580} iplayers = 1, asyn(ksystem)%nplayers
585 !
586 jo(ksystem, iplayers) = 0.0d+00
587<br>588
588 x \text{tot} = 0.0d + 00<br>589 D0 isystem = 1
    DO jsystem = 1, gameopt%nsystems
590<br>591
591 jo(ksystem, iplayers) = jo(ksystem, iplayers) + rev(ksystem, iplayers, jsystem)<br>592 stot = xtot + x(ksystem, iplayers, jsystem)
    592 xtot = xtot + x(ksystem, iplayers, jsystem)
593<br>594594 END DO 
595
596 jo(ksystem, iplayers) = jo(ksystem, iplayers) - (asyn(ksystem)%player(iplayers)%fc 
597 +<br>598
                                       asyn(ksystem)%player(iplayers)%a * xtot +
599 &
600 asyn(ksystem)%player(iplayers)%b * xtot * xtot ) - 
601 & 602
                                       uplift(ksystem) * uplar(ksystem, iplayers)
603 !
    avej(ksystem, iplayers) = jo(ksystem, iplayers) =
605
606 END DO
607 ENDDO
608 !
    909 ! Detailed output of initial state<br>!
610
611 IF (gameopt%ngames .EQ. 1) THEN
612 !
                DO ksystem = 1, gameopt%nsystems
614 !
615 asyn (ksystem) %out one game (1, 1) = REAL(price(ksystem), ikind4)
616 business asyn(ksystem)%out one game(2, 1) = REAL(aveprice(ksystem), ikind4)
617 \text{asyn}(\text{ksystem}) \text{ } \text{out\_one\_game}(3, 1) = \text{REAL}(\text{spot}(\text{ksystem}), \text{ikind4})618 asyn(ksystem)%out_one_game(4, 1) = REAL(avespot(ksystem), ikind4)
619 !
620 DO iplayers = 1, asyn(ksystem)%nplayers
621 !<br>622622 kcol = 4 + iplayers<br>623 asyn(ksystem)%out one
    asyn(ksystem)%out_one_game(kcol, 1) = x(ksystem, iplayers, 1)
624
625 END DO
626 !<br>627DO iplayers = 1, asyn(ksystem)%nplayers
628 !
629 kcol = 4 + asyn(ksystem)%nplayers + iplayers
630 asyn(ksystem)%out one game(kcol, 1) = x(ksystem, iplayers, 2)
631 !
                    632 END DO
633 !
634 END DO<br>635 !
635<br>636
                ksystem = 1
637 DO iplayers = 1, nplayers(ksystem)
638 !
639 iplayers = conne(ksystem, iplayers, 1)<br>640 isystem = conne(ksystem, iplayers, 2)
                    \frac{1}{1} system = conne(ksystem, iplayers, 2)
641
642 kcol = 4 + 2*asyn(jsystem)%nplayers + jplayers
643 asyn(jsystem)%out one game(kcol, 1) = cur ba(ksystem, iplayers) +
644 &<br>645645 cur_bb(ksystem, iplayers) * xmins(ksystem, iplayers)
646
647 END DO
```

```
648 !<br>649
649 ksystem = 2<br>650 DO iplayers
                 650 DO iplayers = 1, nplayers(ksystem)
651 !
652 jplayers = conne(ksystem, iplayers, 1)
653 jsystem = conne(ksystem, iplayers, 2)
654
655 kcol = 4 + 3*asyn(jsystem)%nplayers + jplayers<br>656 asyn(isystem)%out one game(kcol, 1) = cur ba(ks
                     asyn(jsystem)%out one game(kcol, 1) = cur ba(ksystem, iplayers) +
657 &
658 cur_bb(ksystem, iplayers) * xmins(ksystem, iplayers)
659 !
                 660 END DO
661 !
662 ksystem = 1<br>663 bo iplayers
                 DO iplayers = 1, nplayers(ksystem)
664 !
                     jplayers = conne(ksystem, iplayers, 1)
666 jsystem = conne(ksystem, iplayers, 2)
667
668 kcol = 4 + 4*asyn(jsystem)%nplayers + jplayers<br>669 asyn(jsystem)%nut one game(kcol, 1) = cur ba(ks
                     asyn(jsystem)%out one game(kcol, 1) = cur ba(ksystem, iplayers) +
670 \& 671cur bb(ksystem, iplayers) * xmaxs(ksystem, iplayers)
672 !
                673 END DO
674 !
675 ksystem = 2
676 DO iplayers = 1, nplayers(ksystem)
677 !
678 iplayers = conne(ksystem, iplayers, 1)<br>679 isystem = conne(ksystem, iplayers, 2)
                     jsystem = conne(ksystem, iplayers, 2)
680
681 kcol = 4 + 5*asyn(jsystem)%nplayers + jplayers + 682
                     asyn(jsystem)%out one game(kcol, 1) = cur ba(ksystem, iplayers) +
683 &
684 cur bb(ksystem, iplayers) * xmaxs(ksystem, iplayers)
685 !
                 686 END DO
687 !
688 ksystem = 1
689 DO iplayers = 1, nplayers(ksystem)
690 !
691 jplayers = conne(ksystem, iplayers, 1)<br>692 isystem = conne(ksystem, iplayers, 2)
                     \frac{1}{1} jsystem = conne(ksystem, iplayers, 2)
693
694 kcol = 4 + 6*asyn(jsystem)%nplayers + jplayers<br>695 asyn(isystem)%out one game (kcol, 1) = xmins (ks
                     asyn(jsystem)%out_one_game(kcol, 1) = xmins(ksystem, iplayers)
696 !
697 END DO
698 !
699 ksystem = 2<br>700 DO iplayers
                 \overline{DO} iplayers = 1, nplayers (ksystem)
701 !
702 iplayers = conne(ksystem, iplayers, 1)<br>703 isystem = conne(ksystem, iplayers, 2)
                     jsystem = conne(ksystem, iplayers, 2)
704
                     kcol = 4 + 7*asyn(isystem)%nplayers + jplayers
706 asyn(jsystem)%out_one_game(kcol, 1) = xmins(ksystem, iplayers)
707 !
                708 END DO
709 !
710 ksystem = 1
711 DO iplayers = 1, nplayers (ksystem)
712 !<br>713iplayers = conne(ksystem, iplayers, 1)
714 j jsystem = conne (ksystem, iplayers, 2)
715
716 kcol = 4 + 8*asyn(jsystem)%nplayers + jplayers<br>717 asyn(jsystem)%out one qame(kcol, 1) = xmaxs(ks
                     asyn(jsystem)%out one game(kcol, 1) = xmaxs(ksystem, iplayers)
718 !
719 END DO
720 !<br>721
                 ksystem = 2
722 DO iplayers = 1, nplayers (ksystem)
723 !
724 jplayers = conne(ksystem, iplayers, 1)
                     jsystem = conne(ksystem, iplayers, 2)
726
                     kcol = 4 + 9*asyn(jsystem)%nplayers + jplayers
728 asyn(jsystem)%out one game(kcol, 1) = xmaxs(ksystem, iplayers)
```

```
729 !<br>730
                730 END DO
731 !<br>732
            732 END IF
733 !
734 DEALLOCATE (cur_ba, cur_bb, xmins, xmaxs)
735 !<br>736 !
736 !-----------------Iterations-----------------------------------------------------------------------
    \frac{1}{1}738 !
739 ! Assign/Reassign initial values to Behaviour Probabilities
740 !
            DO ksystem = 1, gameopt%nsystems
742 !
743 DO iplayers = 1, asyn(ksystem)%nplayers<br>744 !
744<br>745
745 pi(ksystem, iplayers, :) = asyn(ksystem)%player(iplayers)%inipi(:)<br>746 pd(ksystem, iplayers, :) = asyn(ksystem)%player(iplayers)%inipd(:)
746 pd(ksystem, iplayers, :) = asyn(ksystem)%player(iplayers)%inipd(:)
747 pc(ksystem, iplayers, :) = asyn(ksystem)%player(iplayers)%inipc(:)
748 !<br>749
                749 END DO 
750 !<br>751
    751 END DO
752<br>753
            player count(:, :) = 0
754 !
            DO iiterations = 1, asyn(1)%niterations-1
756 !
757 ! Random desicion & optimization
758 !
759 !
    ! Start iterative procedure for each player
761 !
762 DO ksystem = 1, gameopt%nsystems
763<br>764
                    DO iplayers = 1, asyn(ksystem)%nplayers
765 !
766 sumper1 = asyn(ksystem)%player(iplayers)%period(1)<br>767 sumper2 = asyn(ksystem)%player(iplayers)%period(1)
                         sumper2 = asyn(ksystem)%player(iplayers)%period(1) +
768 &
769 asyn(ksystem)%player(iplayers)%period(2)
770 !
771 IF (player_count(ksystem, iplayers) .GE. sumper2) player_count(ksystem, 772 iplayers) = 0
    iplayers) = 0773 !
                         player count(ksystem, iplayers) = player count(ksystem, iplayers) + 1
775<br>776
776 ! Decision block that assigns value only to one of the BA, BB parameter's step 777 ! (and keep the others zero) depending on the current parameter adaption peri
    777 ! (and keep the others zero) depending on the current parameter adaption period 
778 !
                         IF (player count(ksystem, iplayers) .LE. sumper1) THEN
780
                             coef flag(ksystem, iplayers) = 1
782 !
783 IF (iiterations .GT. INT(asyn(ksystem)%estep_decr * 784 (asyn(ksystem)%niterations))) THEN !IF THEN Block that
    (asyn(ksystem)%niterations))) THEN !IF THEN Block that
785
786 !
787 eps(ksystem, iplayers, 1) = asyn(ksystem)%player(iplayers)%e_init(1) *
788 &
    789 (asyn(ksystem)%estep_decr * 
790 &
791 REAL(asyn(ksystem)%niterations)) / REAL(iiterations + 1) ! 
792 gradualy decreases
793<br>794
                             ELSE !the step size of BA
795 !
    796 eps(ksystem, iplayers, 1) = asyn(ksystem)%player(iplayers)%e_init(1)
797<br>798
                             798 END IF
799 !
800 eps(ksystem, iplayers, 2) = 0.0d+00
801<br>802
                         ELSE IF (player count(ksystem, iplayers) .LE. sumper2) THEN
803 !
804 coef_flag(ksystem, iplayers) = 2
805 eps(ksystem, iplayers, 1) = 0.0d+00
806<br>807
807 IF (iiterations .GT. INT(asyn(ksystem)%estep_decr * \frac{1}{100} asyn(ksystem)%estep_decr *
    (asyn(ksystem)%niterations))) THEN !IF THEN Block that
809 !
```
810 eps(ksystem, iplayers, 2) = asyn(ksystem)%player(iplayers)%e\_init(2) \*  $811 \& 812$ (asyn(ksystem)%estep\_decr \* 813 & REAL(asyn(ksystem)%niterations)) / REAL(iiterations + 1) 815 !gradualy decreases 816 !<br>817 ELSE ! the step size of BB 818<br>819 eps(ksystem, iplayers, 2) = asyn(ksystem)%player(iplayers)%e\_init(2) 820 !<br>821 821 END IF 822<br>823 823 END IF 824 !<br>825 ! 825 ! Decision block that assigns value to θ 826 !<br>827 IF (iiterations .GT. INT(asyn(ksystem)%thstep decr \* 828 (asyn(ksystem)%niterations))) THEN !IF THEN Block that 829 ! theta(ksystem, iplayers) = asyn(ksystem)%player(iplayers)%theta ini \* 831 & (asyn(ksystem)%thstep\_decr \*  $833$  &<br> $834$ 834 834 (asyn (ksystem) %niterations) / REAL(iiterations + 1)<br>835 !qradualy decreases !gradualy decreases 836 !<br>837 837 ELSE ! θ step size 838 ! 839 theta(ksystem, iplayers) = asyn(ksystem)%player(iplayers)%theta\_ini 840 !<br>841 END IF 842 ! 843 ! Choose a random value from the probabilistic action profile<br>844 ! for the in turn parameter (BA or BB) and 844 ! for the in turn parameter (BA or BB) and<br>845 ! adjust the in turn parameter (BA or BB) ! adjust the in turn parameter (BA or BB) in compliance with 846 ! the randomly selected value 847 !<br>848 848 CALL random\_number (y)  $\text{rad} = y$  $rnd = v$ 850 ! 851 p1 = pi(ksystem, iplayers, coef\_flag(ksystem, iplayers))<br>852 p2 = pi(ksystem, iplayers, coef flag(ksystem, iplayers))  $p2 = pi(ksystem, iplayers, coef\_flag(ksystem, iplayers)) +$  $853 \& 854$ pd(ksystem, iplayers, coef flag(ksystem, iplayers)) 855 ! IF (rnd .LE. p1) THEN ! increase 857<br>858 action(ksystem, iplayers, coef flag(ksystem, iplayers)) = 1 859 ba(ksystem, iplayers) = ba(ksystem, iplayers) + 860 & 861 eps(ksystem, iplayers, 1) \* ba(ksystem, iplayers)<br>862 bb(ksystem, iplayers) = bb(ksystem, iplayers) + bb(ksystem, iplayers) = bb(ksystem, iplayers) +  $863 x$ 864 eps(ksystem, iplayers, 2) \* bb(ksystem, iplayers)  $865$ <br> $866$ ELSE IF (rnd .LE. p2) THEN ! decrease 867 868 ! 869 action(ksystem, iplayers, coef\_flag(ksystem, iplayers)) = 2<br>870 ba(ksystem, iplayers) = ba(ksystem, iplayers) ba(ksystem, iplayers) = ba(ksystem, iplayers) -871 & 872 eps(ksystem, iplayers, 1) \* ba(ksystem, iplayers) 873 ! bb(ksystem, iplayers) = bb(ksystem, iplayers) -875<br>876 eps(ksystem, iplayers, 2) \* bb(ksystem, iplayers) 877 ! ELSE ! stabilize 879 880 ! 881 action(ksystem, iplayers, coef\_flag(ksystem, iplayers)) = 3<br>882 ba(ksystem, iplayers) = ba(ksystem, iplayers) 882 ba(ksystem, iplayers) = ba(ksystem, iplayers)<br>883 bb(ksystem, iplayers) = bb(ksystem, iplayers)  $bb(ks$ ystem, iplayers) =  $bb(ks$ ystem, iplayers) 884 ! 885 END TE 886 !<br>887 1987 **Barry IF (bb)**(ksystem, iplayers) .LT. BBMIN) bb(ksystem, iplayers) = BBMIN<br>888 **IF (ba**)(ksystem, iplayers) .LT. BAMIN) ba(ksystem, iplayers) = BAMIN IF (ba(ksystem, iplayers) .LT. BAMIN) ba(ksystem, iplayers) = BAMIN 889 ! 890 ! adjust the in turn parameter alpha in compliance with the previous step results

```
891 !<br>892
892 IF (ksystem .EQ. 1) jsystem = 2<br>893 IF (ksystem .EQ. 2) isystem = 1
                         IF (ksystem .EQ. 2) jsystem = 1
894<br>895
                         amin = asyn(ksystem) %player(iplayers) %sim /896 (asyn(ksystem)%player(iplayers)%xmax - &
897<br>898
    asyn(ksystem)%player(iplayers)%xmin)
899 !
                         amax = asyn(ksystem) %player(iplayers) %xmax /
901 (asyn(ksystem)%player(iplayers)%xmax - &
902<br>903
    asyn(ksystem)%player(iplayers)%xmin)
904 !<br>905
905 IF (alpha(ksystem, iplayers) .GE. amin .AND. alpha(ksystem, iplayers) .LE.<br>906 1.0D+00) THEN ! paizei kai sta duo
    906 1.0D+00) THEN ! paizei kai sta duo
907 !
                             IF (ABS(ratio(ksystem, iplayers, jsystem)) .GT. eps d) THEN ! sto seconadry
909 poulaei kati
910 !
                                 temp = ratio(ksystem, iplayers, ksystem) / ratio(ksystem, iplayers,
912 jsystem)
913 !<br>914
                             914 ELSE ! sto secondary epaikse kai den poulise tipote ara metaferei sto 
915 primary
916 !<br>917
                                 temp = 1.0d+00 + 2.0d+00 *918 asyn (ksystem) %player(iplayers) %alpha tolerance
919 !
                             920 END IF
921 !<br>922
                             IF (temp .GE. 1.0d+00 + asyn(ksystem)%player(iplayers)%alpha tolerance)
923 THEN ! metefere sto primary
924<br>925
                                  IF ( alpha(ksystem, iplayers) .EQ. 1.0d+00-eps s .AND. x(ksystem,
926 iplayers, jsystem) .GT. eps_d) GO TO 30
927 ! (an exei xmin sto secondary, metaferei mono otan den poulaei)
928<br>929
929 alpha_prev = alpha(ksystem, iplayers)<br>930 alpha(ksystem, iplayers) = alpha(ksystem, iplayers) = alpha(ksystem, iplayers)
                                 \frac{1}{2} alpha(ksystem, iplayers) = alpha(ksystem, iplayers) +
931 &
932 alpha(ksystem, iplayers) * 
933 asyn(ksystem)%player(iplayers)%alpha_ini
934 !<br>935
                                 IF (alpha prev .LT. 1.0d+00-eps s .AND. alpha(ksystem, iplayers) .GT.
936 1.0d+00) &
                                                                         alpha(ksystem, iplayers) =938 1.0d+00-eps_s
939 ! kata ti metavasi apo to secondary sto primary aneksartitos vimatos to teleutaio instance einai, 
940 primary: xmin - (xmax-xmin), second: xmin-xmin
941 !
942<br>943
943 ELSE IF (temp .LE. 1.0d+00 -<br>944 asyn(ksystem)%player(iplayers)%alpha_tolerance)_THEN
   asyn(ksystem)%player(iplayers)%alpha_tolerance) THEN ! metefere sto secondary
945<br>946
946 ! IF ( alpha(ksystem, iplayers) .EQ. amin+eps_s .AND. x(ksystem, 947 iplayers, ksystem, 947 iplayers, ksystem,
    iplayers, ksystem) .GT. eps d) GO TO 30
948 ! (an exei xmin sto primary, metaferei mono otan den poulaei)
949
950<br>951
                                 alpha prev = alpha(ksystem, iplayers)
952 !
953 alpha(ksystem, iplayers) = alpha(ksystem, iplayers) - 
954 &
955 alpha(ksystem, iplayers) * 
956 asyn(ksystem)%player(iplayers)%alpha_ini
957 !
958 IF (alpha_prev .GT. amin+eps_s .AND. alpha(ksystem, iplayers) .LT.<br>959 amin) &
959 amin) &
                                                                      alpha(ksystem, iplayers) =961 amin+eps_s
962 ! kata ti metavasi apo to primary sto secondary, aneksartitos vimatos to teleutaio instance einai, 
963 secondary: xmin - (xmax-xmin), primary: xmin-xmin
964<br>965
                             965 END IF
966 !
967 ELSE ! paizei se ena apo ta duo
968 !
    temp = 1.0d+00 + asyn(ksystem)%player(iplayers)%alpha_tolerance
970 !
971 IF (alpha(ksystem, iplayers) .GE. amax) THEN ! epaikse mono sto primary
```
972 !<br>973 IF (averatio(jsystem) .GT. temp\*ratio(ksystem, iplayers, ksystem) .AND. 974 & 975  $x$ (ksystem, iplayers, ksystem) .LE.<br>976 (asyn(ksystem)%player(iplayers)%xmax - & 976 (asyn(ksystem)%player(iplayers)%xmax - & 977 977 asyn(ksystem)%player(iplayers)%xmin 978 ) ) THEN 979<br>980 ! metefere na paiksei kai sto secondary (an poulaei oli tin posotita na min metferei) 981 ! 982 **alpha(ksystem, iplayers)** = 1.0d+00-eps s 983 ! 984 END IF 985 ! 986 **ELSE IF** (alpha(ksystem, iplayers) .LE. 0.0) THEN !epaikse mono sto<br>987 secondary secondary 988 ! IF (averatio(ksystem) .GT. temp\*ratio(ksystem, iplayers, jsystem).AND. 990 991  $x$ (ksystem, iplayers, jsystem) .LE.<br>992 (asyn(ksystem)%player(iplayers)%xmax - & 992 (asyn(ksystem)%player(iplayers)%xmax - & 993<br>994 994 asyn(ksystem) %player(iplayers) %xmin)) THEN<br>995 1 metafare na paiksei kai sto primary (an pe ! metefere na paiksei kai sto primary (an poulaei oli tin posotita na min metferei)<br>' 996<br>997 edpha(ksystem, iplayers) = amin+eps\_s<br>! 998<br>999 END IF 1000 !<br>1001 END IF 1002 ! 1003 END IF 1004 ! 1005 30 CONTINUE 1006<br>1007 ! check the maximum values for alpha 1008 1009 1010 IF (alpha(ksystem, iplayers) .LT. amin) alpha(ksystem, iplayers) = 0.0d+00<br>1011 IF (alpha(ksystem, iplayers) .GT. 1.0d+00) alpha(ksystem, iplayers) = amax 1011 IF (alpha(ksystem, iplayers) .GT. 1.0d+00) alpha(ksystem, iplayers) = amax 1012 IF (alpha(ksystem, iplayers) .EQ. 1.0d+00) 1013<br>1014 1014 alpha(ksystem, iplayers) = 1.0d+00 - eps\_s ! the algorithm of 1015 spit does not work for xmin=xmax spit does not work for xmin=xmax 1016 !<br>1017 1017 IF (alpha(ksystem, iplayers) .EQ. amin) alpha(ksystem, iplayers) = amin + eps\_s ! the algorithm of spit does not work for xmin=xmax 1019<br>1020 1F (amin .GT. 1.0d+00) alpha(ksystem, iplayers) = amax ! an amin> 1 -> xmax-1021 xmin < xmin ara sto secondary system den exei na metaferei pote energeia 1022 IF (asyn(ksystem)%player(iplayers)%xmin .GT. gameopt%interconne\*1000.0d+00) 1023 &  $alpha(ksystem, iplayers) = amax ! an xmin> interconn eden$ 1025 mporei na metaferei sto secondary 1026 !<br>1027 ENDDO ! players 1028 !<br>1029 ENDDO ! systems 1030 !<br>1031 ! ! Find the active players 1032 !<br>1033  $n$ players $(i) = 0$ 1034 ! 1035  $x(:,;;): = 0.0d+00; rev(:,;;)) = 0.0d+00; ratio(:,;;)) = 0.0d+00$ 1036<br>1037 DO ksystem =  $1$ , gameopt%nsystems 1038 ! 1039 IF (ksystem .EQ. 1) jsystem = 2<br>1040 IF (ksystem .EQ. 2) jsystem = 1 IF (ksystem .EQ. 2) jsystem =  $1$ 1041 ! 1042 DO iplayers = 1, asyn(ksystem)%nplayers 1043 !<br>1044 1044 amin = asyn(ksystem)%player(iplayers)%xmin /<br>1045 (asyn(ksystem)%player(iplayers)%xmax - & 1045 (asyn(ksystem)%player(iplayers)%xmax - & 1046 1047 asyn(ksystem)%player(iplayers)%xmin) 1048 !<br>1049 1049 amax = asyn(ksystem)%player(iplayers)%xmax /<br>1050 (asyn(ksystem)%player(iplayers)%xmax - &  $10$  (asyn(ksystem)%player(iplayers)%xmax - & 1051 1052 asyn(ksystem)%player(iplayers)%xmin)

1053 !<br>1054 IF (alpha(ksystem, iplayers) .LE. 0.0d+00) THEN ! pazei mono sto secondary 1055 !<br>1056 1056 1056 nplayers(jsystem) = nplayers(jsystem) + 1<br>1057 conne (jsystem, nplayers(jsystem), 1) = ip 1057 conne(jsystem, nplayers(jsystem), 1) = iplayers 1058 conne(jsystem, nplayers(jsystem), 2) = ksystem 1059 ! ELSE IF (alpha(ksystem, iplayers) .GE. amin .AND. alpha(ksystem, iplayers) .LE. 1061 1.0d+00) THEN ! kai sta duo 1062 ! 1063 nplayers(ksystem) = nplayers(ksystem) + 1<br>1064 conne (ksystem, nplayers(ksystem) 1) = in 1064 conne (ksystem, nplayers(ksystem), 1) = iplayers<br>1065 conne (ksystem, nplayers(ksystem), 2) = ksystem  $100000$  conne (ksystem, nplayers (ksystem), 2) = ksystem 1066 ! 1067 https://www.mplayers(jsystem) = nplayers(jsystem) + 1<br>1068 conne (isystem, nplayers(isystem), 1) = ip  $conn (jsystem, nplays) = iplayers($ 1069 conne(jsystem, nplayers(jsystem), 2) = ksystem 1070 !<br>1071 ELSE IF (alpha(ksystem, iplayers) .GE. amax) THEN ! pazei mono sto primary 1072 !<br>1073 1073 1074 nplayers(ksystem) = nplayers(ksystem) + 1<br>
1074 conne (ksystem, nplayers(ksystem), 1) = ip 1074 conne(ksystem, nplayers(ksystem), 1) = iplayers  $conn (ksystem, nplays (ksystem), 2) = ksystem$ 1076 !<br>1077 END IF 1078 !<br>1079 1079 END DO 1080 ! 1081 END DO 1082 ! ALLOCATE ( cur ba(gameopt%nsystems, MAX(nplayers(1),nplayers(2))),  $1084$  &  $1085$ cur\_bb(gameopt%nsystems, MAX(nplayers(1),nplayers(2))),  $1086$  &  $1087$ xmins(gameopt%nsystems, MAX(nplayers(1),nplayers(2))), 1088 & 1089 xmaxs(gameopt%nsystems, MAX(nplayers(1),nplayers(2))) ) 1090 !<br>1091 1091 backcount = 0 1092 10 CONTINUE 1093 back = .FALSE. 1094 !<br>1095 109 DO ksystem = 1, gameopt%nsystems 1096<br>1097  $100$  iplayers = 1, nplayers(ksystem) 1098 !<br>1099 1099 jplayers = conne(ksystem, iplayers, 1)<br>1100 jsystem = conne(ksystem, iplayers, 2)  $1.1$  jsystem = conne(ksystem, iplayers, 2) 1101 ! 1102 amin = asyn(jsystem)%player(jplayers)%xmin /<br>1103 (asyn(isystem)%player(iplayers)%xmax - 6 1103 (asyn(jsystem)%player(jplayers)%xmax - & 1104 1105 asyn(jsystem)%player(jplayers)%xmin) 1106 ! 1107 amax = asyn(jsystem)%player(jplayers)%xmax /<br>1108 (asyn(jsystem)%player(jplayers)%xmax - & 1108 (asyn(jsystem)%player(jplayers)%xmax - & 1109 1110 asyn(jsystem)%player(jplayers)%xmin) 1111 !<br>1112 IF (ksystem .EQ. jsystem) THEN !the player has the current system as primary 1113 !<br>1114 IF (alpha(jsystem, jplayers) .GE. amax) THEN ! mono primary 1115 ! 1116 xmins(ksystem, iplayers) = asyn(jsystem)%player(jplayers)%xmin 1117 xmaxs(ksystem, iplayers) = asyn(jsystem)%player(jplayers)%xmax 1118 ! 1119 ELSE ! kai sta duo 1120 !<br>1121  $x \text{ mins}$  (ksystem, iplayers) = asyn(jsystem)  $\beta$ player(jplayers)  $\gamma$ xmin 1122 ! 1123 xmaxs(ksystem, iplayers) = (asyn(jsystem)%player(jplayers)%xmax -1124 &<br>1125 asyn(jsystem)%player(jplayers)%xmin) \* 1126 & 1127 alpha(jsystem, jplayers) alpha(jsystem, jplayers) 1128 ! 1129 END TF 1130 !<br>1131 1131 cur\_bb(ksystem, iplayers) = bb(jsystem, jplayers)<br>1132 cur\_ba(ksystem, iplayers) = ba(isystem, iplayers)  $cur$ ba(ksystem, iplayers) = ba(jsystem, jplayers) 1133 !

1134 bamax = asyn(ksystem)%pricecap - 1135  $\&$ <br>1136 (cur bb(ksystem, iplayers) \* xmaxs(ksystem, iplayers)) 1137<br>1138 IF (coef flag(jsystem, jplayers) .EQ. 1 .AND. cur ba(ksystem, iplayers) 1139 .GT. bamax) THEN 1140 !<br>1141 IF (bamax .LT. BAMIN) THEN 1142<br>1143 1143 bbmax = (asyn(ksystem)%pricecap - BAMIN) / xmaxs(ksystem, iplayers)  $1144$  !<br> $1145$ 1145 ba(jsystem, jplayers) = BAMIN<br>1146 bb(isystem, jplayers) = bbmax  $bb(jsystem, jplane) = bbnax$ 1147 ! 1148 ELSE 1149 ! 1150 ba(jsystem, jplayers) = bamax 1151 ! 1152 END IF 1153 !  $11$  back = .TRUE. 1155<br>1156 1156 END IF 1157<br>1158 bbmax =  $(asyn(ksystem)$   $\frac{1}{2}$  pricecap - cur ba(ksystem, iplayers)) / 1159 xmaxs(ksystem, iplayers)  $1160$  !<br>1161 IF (coef flag(jsystem, jplayers) .EQ. 2 .AND. cur bb(ksystem, iplayers) 1162 .GT. bbmax) THEN 1163 ! IF (bbmax .LT. BAMIN) THEN 1165 ! 1166 bb(jsystem, jplayers) = BBMIN 1167 bamax = asyn(ksystem)%pricecap - (BBMIN \* xmaxs(ksystem, iplayers))<br>1168 balisystem, iplayers) = bamax  $ba$ (jsystem, jplayers) = bamax 1169 ! 1170 ELSE 1171 !<br>1172 bb(jsystem, jplayers) = bbmax 1173 ! 1174 END TF 1175  $back = .TRUE.$ 1177 !<br>1178 END IF 1179 ! ELSE !the player has the current system as secondary 1181 !<br>1182 IF (alpha(jsystem, jplayers) .LE. 0.0) THEN ! mono secondary 1183 !<br>1184 1184 cur\_bb(ksystem, iplayers) = bb(jsystem, jplayers)<br>1185 cur\_ba(ksystem, iplayers) = ba(jsystem, jplayers)  $cur$ ba(ksystem, iplayers) = ba(jsystem, jplayers) 1186 !<br>1187 1187 **xmins(ksystem, iplayers)** = asyn(jsystem)%player(jplayers)%xmin 1188 xmaxs(ksystem, iplayers) = asyn(jsystem)%player(jplayers)%xmax 1189 !<br>1190 1190 ELSE ! kai sta duo 1191 1192 cur bb(ksystem, iplayers) = bb(jsystem, jplayers) 1193 !<br>1194 cur ba(ksystem, iplayers) = ba(jsystem, jplayers) + 1195 & 1196 **alpha(jsystem, jplayers)** \* cur bb(ksystem, iplayers) \* 1197 &<br>1198 asyn(jsystem)%player(jplayers)%xmax -1199 &<br>1200  $(1.0d+00 + alpha(jsystem, jplays) * curbb(ksys, t)$ 1201 iplayers) \* & asyn(jsystem)%player(jplayers)%xmin 1203 ! 1204 xmins(ksystem, iplayers) = asyn(jsystem)%player(jplayers)%xmin 1205 !  $x$ maxs(ksystem, iplayers) =  $(1.0d+00 - alpha(jsystem, jplayers)) *$ 1207<br>1208 asyn(isystem)%player(iplayers)%xmax + 1209 & 1210 asyn(jsystem)%player(jplayers)%xmin \*  $1211 \& 1212$ 1212 alpha(jsystem, jplayers) 1213 END IF  $1214$   $1$ 

```
Module: asyn_two_sys_split_m.f90
```
1215 bamax = asyn(ksystem)%pricecap -  $1216$  & 1217 (cur bb(ksystem, iplayers) \* xmaxs(ksystem, iplayers)) 1218 !<br>1219 IF (coef flag(jsystem, jplayers) .EQ. 1 .AND. cur ba(ksystem, iplayers) 1220 .GT. bamax) THEN 1221 !<br>1222 IF (alpha(jsystem, jplayers) .LE. 0.0d+00) THEN ! mono secondary 1223<br>1224 IF (bamax .LT. BAMIN) THEN 1225 !<br>1226 1226 bbmax = (asyn(ksystem)%pricecap - BAMIN) / xmaxs(ksystem, iplayers) 1227<br>1228 ba(jsystem, jplayers) = BAMIN 1229 bb(jsystem, jplayers) = bbmax 1230 ! 1231 ELSE 1232 ! 1233 ba(jsystem, jplayers) = bamax 1234 !<br>1235 END IF 1236<br>1237 1237 ELSE  $1238$  !<br>1239 ba(jsystem, jplayers) = bamax -1240 & bb(jsystem, jplayers) \* alpha(jsystem, jplayers) \*  $1242 - x$ 1243 asyn(jsystem)%player(jplayers)%xmax + bb(jsystem, 1244 jplayers)  $*$  & 1245  $(1.0d+00 + alpha$ (jsystem, jplayers)) \* 1246  $\&$ 1247 asyn(jsystem)%player(jplayers)%xmin 1248<br>1249 IF (ba(jsystem, jplayers) .LT. bamin) ba(jsystem, jplayers) = bamin 1250 ! 1251 **END IF** 1252 !  $back = .TRUE.$ 1254 ! 1255 END TE 1256<br>1257 1257 bbmax = (asyn(ksystem)%pricecap - cur\_ba(ksystem, iplayers)) /<br>1258 xmaxs(ksystem, iplayers) xmaxs(ksystem, iplayers) 1259<br>1260 1260 IF (coef\_flag(jsystem, jplayers) .EQ. 2 .AND. cur\_bb(ksystem, iplayers) 1261 .GT. bbmax) THEN .GT. bbmax) THEN 1262 !<br>1263 IF (bbmax .LT. BAMIN) THEN 1264 !<br>1265 1265 bb(jsystem, jplayers) = BBMIN<br>1266 bamax = asyn(ksystem)%pricecal 1266 bamax = asyn(ksystem)%pricecap - (BBMIN \* xmaxs(ksystem, iplayers))<br>1267 ba(jsystem, jplayers) = bamax ba(jsystem, jplayers) = bamax 1268 ! 1269 ELSE 1270 ! bb(jsystem, jplayers) = bbmax 1272 | 1273 END IF  $\Delta$  back =  $back = .TRUE.$ 1275 !<br>1276 1276 END IF 1277 ! 1278 END TF 1279 ! 1280 END DO END DO 1281 END DO 1282 !<br>1283 1283 backcount = backcount + 1<br>1284 IF (back .AND. backcount IF (back .AND. backcount .LE. 2) GO TO 10 1285 ! 1286 ! Calculation of bidding Parameters' Moving Averages 1287<br>1288 1288 DO ksystem = 1, gameopt%nsystems<br>1289 DO iplayers = 1, asyn (ksystems) DO iplayers =  $1$ , asyn(ksystem)%nplayers 1290 ! 1291 aveba(ksystem, iplayers) = aveba(ksystem, iplayers) + (ba(ksystem, iplayers) -  $1292$  &<br>1293 aveba(ksystem, iplayers)) / REAL(iiterations + 1) 1294 1295 avebb(ksystem, iplayers) = avebb(ksystem, iplayers) + (bb(ksystem, iplayers) -

```
1296 &<br>1297
                                       avebb(ksystem, iplayers)) / REAL(iiterations+1)
1298 !<br>1299
1299 END DO<br>1300 END DO
               1300 END DO
1301 !
1302 DO ksystem = 1, gameopt%nsystems
1303 !
                   ALLOCATE (xx(nplayers(ksystem)))
1305 !
1306 CALL random_number (y)
1307<br>1308
                   d = asyn(ksystem)%inid * (1.0d+00 - asyn(ksystem)%dd + 2.0d+00 * asyn(ksystem)%dd *
1309 y)
1310 !<br>1311 !
    ! Check for available power with respect to the demand
1312 availpower = 0.0d+001313 !
1314 DO iplayers = 1, nplayers (ksystem)
1315 !
                      avail power = avail power + xmaxs(ksystem, iplays)1317 !
                   1318 END DO
1319 !<br>1320
                   IF (availpower .LT. d ) THEN
1321 !
1322 kerr(ksystem) = ERR_DEMAND
1323 !
1324 RETURN
1325 !
                   1326 END IF 
1327 !
1328 CALL spot_price(nplayers(ksystem), cur_ba(ksystem, 1:nplayers(ksystem)),
1329 &<br>1330
                              cur bb(ksystem, 1:nplayers(ksystem)), xmins(ksystem,
1331 1:nplayers(ksystem)), &
1332 xmaxs(ksystem, 1:nplayers(ksystem)), d, kerr(ksystem), spot(ksystem), 
1333 xx)
1334 !
1335 IF (kerr(ksystem) .NE. ASYN SUCCESS) RETURN
1336 !
1337 !Calculate the isocost (isocost1) from the first cleaning
1338 !
                   isocost1(ksystem) = 0.0d+001340 !<br>1341
                   100 iplayers = 1, nplayers(ksystem)
1342 !
                      IF (asyn(ksystem)%pr_method .EQ. 0) THEN
1344
1345 revtemp = spot(ksystem) * xx(iplayers)
1346 !<br>1347
                      1347 ELSE
1348 !
                          revtemp = 0.0d+001350 IF ( ABS (xx(iplayers)) .GT. eps d ) THEN
1351 !
                              revtemp = cur ba(ksystem, iplays) * xx(iplays) +1353 &
1354 (cur bb(ksystem, iplayers) / 2.0d+00) * xx(iplayers) *
1355 xx(iplayers) + &
                                  (cur bb(ksystem, iplayers) / 2.0d+00) *
1357 &
1358 xmins(ksystem, iplayers) * xmins(ksystem, iplayers)
1359 END TF
1360<br>1361
                      1361 END IF
1362 !
1363 isocost1(ksystem) = isocost1(ksystem) + revtemp
1364 !
                   1365 END DO
1366 !
1367 CALL capacity constraint (gameopt, asyn, nplayers(ksystem),
1368 &<br>1369
                            cur_ba(ksystem, 1:nplayers(ksystem)), cur_bb(ksystem,
1370 1:nplayers(ksystem)),
1371 xmins(ksystem, 1:nplayers(ksystem)), xmaxs(ksystem, 1:nplayers(ksystem)), 
1372 &<br>1373
    d, kerr(ksystem), xx, ksystem, conne(ksystem, 1:nplayers(ksystem), :))
1374<br>1375
                   IF (kerr(ksystem) .NE. ASYN SUCCESS) RETURN
1376 !
```

```
1377 ! Calculation of the Spot Price's Moving Average [AveSPOT] 
1378 !<br>1379
                      avespot(ksystem) = avespot(ksystem) +1380 &<br>1381
                                          (spot(ksystem) - avespot(ksystem)) / RELL(iiterations + 1)1382 !
1383 varpr(ksystem, iiterations + 1) = spot(ksystem)
1384 !<br>1385
1385 sum_sp(ksystem) = sum_sp(ksystem) + spot(ksystem)<br>1386 sumsp sq(ksystem) = sumsp sq(ksystem) + spot(ksys
                      sumsq(ksystem) = sumsp_sq(ksystem) + spot(ksystem)**2.0D+001387 ! 
1388 !<br>1389
                      purchases(ksystem) = 0.0d+00; isocost(ksystem) = 0.0d+00; averatio(ksystem) =
1390 0.0d+00
                                       counter = 01392 !
1393 DO iplayers = 1, nplayers(ksystem)
1394 !<br>1395
                          purchases(ksystem) = purchases(ksystem) + xx(iplayers)
1396 !
1397 iplayers = conne(ksystem, iplayers, 1)<br>1398 isystem = conne(ksystem, iplayers, 2)
                          1398 jsystem = conne(ksystem, iplayers, 2)
1399 !<br>1400
     1400 x(jsystem, jplayers, ksystem) = xx(iplayers)
1401<br>1402
                          1402 K avex(jsystem, jplayers, ksystem) = avex(jsystem, jplayers, ksystem) +
1403 \& 1404(x(jsystem, jplayers, ksystem) - avex(jsystem, jplayers, ksystem))
1405 / &
                                        REAL(iiterations + 1)1407 !<br>1408
                          IF (asyn(ksystem)%pr_method .EQ. 0) THEN
1409 !
1410 revtemp = spot(ksystem) * xx(iplayers) 1411 !
1411<br>1412
                              rev(jsystem, jplayers, ksystem) = revtemp
1413 !<br>1414
                          ELSE
1415<br>1416
                              revtemp = 0.0d+001417 IF ( ABS (xx(iplayers)) .GT. eps d ) THEN
1418 !<br>1419
                                   revtemp = cur ba(ksystem, iplayers) * xx(iplayers) +
1420<br>1421
                                             (cur bb(ksystem, iplayers) / 2.0d+00) *
1422 &<br>1423
                                             xx(iplayers) * xx(iplayers) +
1424 &<br>1425
                                             (cur bb(ksystem, iplayers) / 2.0d+00) *
1426 &<br>1427
                                             xmins(ksystem, iplayers) * xmins(ksystem, iplayers)
1428 !<br>1429
                              END IF
1430 !
1431 rev(jsystem, jplayers, ksystem) = revtemp
1432 !<br>1433
                          1433 END IF
1434
1435 isocost(ksystem) = isocost(ksystem) + revtemp
1436<br>1437
                          IF ( ABS(xx(iplayers)) .GT. eps d ) THEN
1438 !
1439 ratio(jsystem, jplayers, ksystem) = revtemp / x(jsystem, jplayers,
1440 ksystem)
1441 averatio(ksystem) = averatio(ksystem) + ratio(jsystem, jplayers, ksystem)<br>1442 counter = counter + 1
                                                        counter = counter + 11443 !
1444 ELSE
1445 !<br>1446
                              ratio(jsystem, jplays, ksystem) = 0.0d+001447 |
1448 ENDIF
1449 !<br>1450
                      1450 END DO
1451 !
1452 uplift(ksystem) = isocost(ksystem) - isocost1(ksystem)
1453 !
1454 averatio(ksystem) = averatio(ksystem) / REAL(counter)<br>1455 extra(ksystem) = purchases(ksystem) - d
1455 extra(ksystem) = purchases(ksystem) - d<br>1456 kwh(ksystem) = isocost(ksystem) / purcha
                      kwh(ksystem) = isocost(ksystem) / purchases(ksystem)
1457 avekwh(ksystem) = avekwh(ksystem) + (kwh(ksystem) - avekwh(ksystem)) /
```

```
1458 REAL(iiterations + 1)
1459 !
     IF (asyn(ksystem)%pr_method .EQ. 0) THEN
1461<br>1462
                           price(ksystem) = spot(ksystem)
1463 aveprice(ksystem) = avespot(ksystem)
1464 |
1465 ELSE
1466 !<br>1467
                           price(ksystem) = kwh(ksystem)1468 aveprice(ksystem) = avekwh(ksystem)
1469 !<br>1470
                       1470 END IF
1471<br>1472
1472 sum_purchases(ksystem) = sum_purchases(ksystem) + purchases(ksystem)<br>1473 sum extra(ksystem) = sum extra(ksystem) + extra(ksystem)
1473 sum_extra(ksystem) = sum_extra(ksystem) + extra(ksystem)<br>1474 sum_isocost(ksystem) = sum_isocost(ksystem) + isocost(ks
                       sum_1 = 1socost(ksystem) = sum_isocost(ksystem) + isocost(ksystem)
1475 !<br>1476
                      DEALLOCATE (xx)
1477 !<br>1478
                  END DO ! ksystem
1479
1480 ! Calculate the uplift allocation ratio 1481
                  DO ksystem = 1, gameopt%nsystems
1482 !
1483 x \text{tot} = 0.0 \text{d} + 00<br>1484 D0 iplayers = 1
1484 DO iplayers = 1, asyn(ksystem)%nplayers<br>
1485 x \cdot \text{tot} = x \cdot \text{tot} + x \cdot (\text{ksystem} - \text{inlayers} - \text{informs} - \text{informs} - \text{informs})xtot = xtot + x(ksystem, iplays, ksystem)1486 END DO
1487 !<br>1488
                       DO iplayers = 1, asyn(ksystem)%nplayers
1489 !<br>1490
                           IF (xtot .GT. eps_d) THEN
1491 uplar(ksystem, iplayers) = x(ksystem, iplayers, ksystem) / xtot
1492 ELSE
                               uplar(ksystem, iplayers) = 0.0d+001494 END IF
1495 !<br>1496
                       1496 END DO
1497 !
1498 END DO
1499 !
1500 DO ksystem = 1, gameopt%nsystems<br>1501 DO iplayers = 1, asyn(ksyste
                       DO iplayers = 1, asyn(ksystem)%nplayers
1502 !<br>1503
                           \pi(ksystem, iplayers) = 0.0d+00
1504 !
1505 x \text{tot} = 0.0 \text{d} + 00<br>1506 D0 is vstem = 1.
                           DO jsystem = 1, gameopt%nsystems
1507 !
1508 j(ksystem, iplayers) = j(ksystem, iplayers) + rev(ksystem, iplayers, 1509 jsystem)
1509 jsystem)
                               xtot = xtot + x(ksystem, iplays)1511 !
1512 END DO 
1513<br>1514
                           \frac{1}{1}(ksystem, iplayers) = \frac{1}{1}(ksystem, iplayers) -
1515 (asyn(ksystem)%player(iplayers)%fc + &
1516 asyn(ksystem)%player(iplayers)%a * xtot + 
1517 &<br>1518
                                            asyn(ksystem)%player(iplayers)%b * xtot * xtot ) -
1519 &
1520 uplift(ksystem) * uplar(ksystem, iplayers)
1521 !
                           avej(ksystem, iplayers) = avej(ksystem, iplayers) +
1523 \& 1524
                                         (j(ksystem, iplayers) - avej(ksystem, iplayers)) / REAL(iiterations
1525 + 1)1526 !
                           dj(ksystem, iplayers) = j(ksystem, iplayers) - jo(ksystem, iplayers)
1528 !
1529 jo(ksystem, iplayers) = j(ksystem, iplayers)
1530 !<br>1531
                      1531 END DO
1532 ENDDO
1533 !
1534 ! Propability correction decision block
1535 !<br>1536
1536 DO ksystem = 1, gameopt%nsystems<br>1537 DO inlavers = 1, asyn(ksystems)
                      1537 DO iplayers = 1, asyn(ksystem)%nplayers
1538
```
1539 djt = dj(ksystem, iplayers)<br>1540 act = action (ksystem, iplayers)  $\det$  = action(ksystem, iplayers, coef flag(ksystem, iplayers)) 1541 !<br>1542 IF (djt .GT. 0.0d+00 .AND. ABS(djt) .GT. eps d) THEN 1543 ! 1544 **IF** (act .EQ. 1) THEN 1545 ! IF ( pd(ksystem, iplayers, coef flag(ksystem, iplayers)) .LE. zr .OR. 1547<br>1548 pc(ksystem, iplayers, coef flag(ksystem, iplayers)) .LE. zr ) THEN 1549 !<br>1550 1550 IF (pd(ksystem, iplayers, coef\_flag(ksystem, iplayers)) .LE. zr) THEN 1551<br>1552  $dpi = \text{theta}(ksystem, iplays) *$ 1553 & pc(ksystem, iplayers, coef flag(ksystem, iplayers)) 1555 !  $pc(ksystem, iplayers, coefflaq(ksystem, iplayers)) =$ 1557 & 1558 pc(ksystem, iplayers, coef\_flag(ksystem, iplayers)) - dpi 1559 !<br>1560 1560 ELSE  $1561$  !<br> $1562$  $dpi = \text{theta}(ksvstem, iplavers) *$ 1563 & pd(ksystem, iplayers, coef flag(ksystem, iplayers)) 1565 !<br>1566 pd(ksystem, iplayers,coef flag(ksystem, iplayers)) = 1567 & 1568 pd(ksystem, iplayers,coef\_flag(ksystem, iplayers)) - dpi 1569 !<br>1570 1570 END IF 1571 ! 1572 pi(ksystem, iplayers, coef flag(ksystem, iplayers)) = 1573 &<br>1574 pi(ksystem, iplayers, coef flag(ksystem, iplayers)) + dpi 1575 ! 1576 ELSE 1577 ! 1578 dpi = theta(ksystem, iplayers) \* (1.0d+00 - 1579 & 1580 pi(ksystem, iplayers, coef\_flag(ksystem, iplayers))) / 2.0d+00 1581 !<br>1582 1582 dp1 = pd(ksystem, iplayers, coef\_flag(ksystem, iplayers)) - dpi<br>dp2 = pc(ksystem, iplayers, coef\_flag(ksystem, iplayers)) - dpi  $dp2 = pc(ksystem, iplayer, coefflag(ksystem, iplayer)) - dpi$ 1584 ! IF (dp1 .LT. zr .OR. dp2 .LT. zr) THEN 1586 !<br>1587  $dpi = MIN( pd(ksystem, iplayers, coefflag(ksystem, iplayers)),$ 1588 &<br>1589 pc(ksystem, iplayers, coef flag(ksystem, iplayers)) ) 1590 ! END IF 1592 ! 1593 pd(ksystem, iplayers, coef\_flag(ksystem, iplayers)) = 1594 &<br>1595 pd(ksystem, iplayers, coef\_flag(ksystem, iplayers)) - dpi 1596 1597 **pc**(ksystem, iplayers, coef flag(ksystem, iplayers)) = 1598 &<br>1599 1599 1600 pc(ksystem, iplayers, coef\_flag(ksystem, iplayers)) - dpi<br>1600 pi(ksystem, iplayers, coef\_flag(ksystem, iplayers)) = pi(ksystem, iplayers, coef\_flag(ksystem, iplayers)) = 1601 & 1602 pi(ksystem, iplayers, coef\_flag(ksystem, iplayers)) + 2.0d+00 \* dpi 1603<br>1604 1604 END IF 1605 ! 1606 ELSE IF (ACT .EQ. 2) THEN 1607 ! 1607<br>1608 IF (pi(ksystem, iplayers, coef flag(ksystem, iplayers)) .LE. zr .OR. 1609 & 1610 **pc**(ksystem, iplayers, coef flag(ksystem, iplayers)) .LE. zr ) 1611 THEN 1612 ! 1613 IF (pi(ksystem, iplayers, coef\_flag(ksystem, iplayers)) .LE. zr) THEN 1614 ! 1615 dpi = theta(ksystem, iplayers) \*  $1616$  &<br>1617 pc(ksystem, iplayers,coef\_flag(ksystem, iplayers)) 1618 1619 **pc**(ksystem, iplayers, coef flag(ksystem, iplayers)) =

1620 &<br>1621 pc(ksystem, iplayers, coef flag(ksystem, iplayers)) - dpi 1622 !<br>1623 1623 ELSE 1624 ! 1625 dpi = theta(ksystem, iplayers) \* 1626 &<br>1627 pi(ksystem, iplayers, coef flag(ksystem, iplayers)) 1628 !<br>1629  $pi(ksystem, iplayers, coefflag(ksystem, iplayers)) =$ 1630 &<br>1631 1631 pi(ksystem, iplayers, coef\_flag(ksystem, iplayers)) - dpi 1632<br>1633 1633 END IF 1634 ! pd(ksystem, iplayers, coef flag(ksystem, iplayers)) = 1636 &<br>1637 pd(ksystem, iplayers, coef flag(ksystem, iplayers)) + dpi 1638 ! 1639 ELSE 1640 !<br>1641 dpi = theta(ksystem, iplayers) \*  $(1.0d+00 1642 \& 1643$ pd(ksystem, iplayers, coef\_flag(ksystem, iplayers))) / 2.0d+00 1644<br>1645 1645 dp1 = pi(ksystem, iplayers, coef\_flag(ksystem, iplayers)) - dpi<br>dp2 = pc(ksystem, iplayers, coef flag(ksystem, iplayers)) - dpi dp2 = pc(ksystem, iplayers, coef\_flag(ksystem, iplayers)) - dpi 1647 | 1648 IF (dp1 .LT. zr .OR. DP2 .LT. ZR) THEN 1649 !<br>1650  $dpi = MIN($  pi(ksystem, iplayers, coef flag(ksystem, iplayers)), 1651  $\&$ 1652 pc(ksystem, iplayers,coef\_flag(ksystem, iplayers)) ) 1653 !<br>1654 1654 END IF 1655 ! 1656 **pi(ksystem, iplayers, coef flag(ksystem, iplayers))** =  $1657$  &<br>1658 pi(ksystem, iplayers, coef flag(ksystem, iplayers)) - dpi 1659 ! 1660 **pc**(ksystem, iplayers, coef flag(ksystem, iplayers)) = 1661 &<br>1662 pc(ksystem, iplayers, coef flag(ksystem, iplayers)) - dpi 1663 ! 1664 **pd**(ksystem, iplayers, coef flag(ksystem, iplayers)) = 1665 & 1666 **pd**(ksystem, iplayers, coef flag(ksystem, iplayers)) + 2.0 \* dpi 1667 !<br>1668 1668 END IF 1669 ! 1670 ELSE 1671 ! 1672 IF (pi(ksystem, iplayers, coef\_flag(ksystem, iplayers)) .LE. zr .OR. 1673 & 1674 pd(ksystem, iplayers, coef\_flag(ksystem, iplayers)) .LE. zr ) THEN 1675 !<br>1676 1676 IF (pi(ksystem, iplayers, coef\_flag(ksystem, iplayers)) .LE. zr) THEN 1677 1678 dpi = theta(ksystem, iplayers) \* 1679 &<br>1680 pd(ksystem, iplayers, coef flag(ksystem, iplayers)) 1681 ! 1682 pd(ksystem, iplayers,coef flag(ksystem, iplayers)) = 1683 &<br>1684 pd(ksystem, iplayers, coef flag(ksystem, iplayers)) - dpi 1685 !<br>1686 1686 ELSE 1687 !<br>1688  $dpi = \text{theta}(\text{ksystem}, \text{iplayers})$  \* 1689 & 1690 **pi**(ksystem, iplayers, coef flag(ksystem, iplayers)) 1691 !<br>1692 pi(ksystem, iplayers, coef\_flag(ksystem, iplayers)) =  $\delta$ 1693<br>1694 pi(ksystem, iplayers, coef flag(ksystem, iplayers)) - dpi 1695 ! 1696 END IF  $1697$  !<br>1698 pc(ksystem, iplayers,coef\_flag(ksystem, iplayers)) = 1699 1700 **pc**(ksystem, iplayers, coef flag(ksystem, iplayers)) + dpi

1701 !<br>1702 1702 ELSE 1703 !<br>1704 dpi = theta(ksystem, iplayers) \*  $(1.0d+00 -$ 1705 & 1706 **pc**(ksystem, iplayers, coef flag(ksystem, iplayers)) / 2.0d+00 1707 ! 1708 dp1 = pi(ksystem, iplayers, coef\_flag(ksystem, iplayers)) - dpi<br>dp2 = pd(ksystem, iplayers, coef\_flag(ksystem, iplayers)) - dpi 1709 dp2 = pd(ksystem, iplayers, coef\_flag(ksystem, iplayers)) - dpi 1710 ! 1711 IF (dp1 .LT. zr .OR. dp2 .LT. zr) THEN 1712 !<br>1713  $dpi = MIN($  pi(ksystem, iplayers, coef flag(ksystem, iplayers)), 1714 & 1715 **pd(ksystem, iplayers,coef** flag(ksystem, iplayers)) ) 1716 ! 1717 FIND TF 1718 ! 1719 **pi**(ksystem, iplayers, coef flag(ksystem, iplayers)) = 1720 & pi(ksystem, iplayers, coef flag(ksystem, iplayers)) - dpi 1722 !<br>1723  $pd(ksystem, iplayers, coefflag(ksystem, iplayers)) =$  $1724$  &<br>1725 pd(ksystem, iplayers, coef flag(ksystem, iplayers)) - dpi 1726 ! pc(ksystem, iplayers, coef flag(ksystem, iplayers)) = 1728 & 1729 **pc**(ksystem, iplayers, coef flag(ksystem, iplayers)) + 2.0d+00 \* dpi 1730 !<br>1731 END IF 1732 ! 1733 END IF 1734 !<br>1735 1735 ELSE 1736 ! 1737 **IF (ACT .EQ. 1) THEN** 1738 !<br>1739 dpi = theta(ksystem, iplayers) \* 1740 & 1741 **pi(ksystem, iplayers,coef flag(ksystem, iplayers)**) 1742 ! pi(ksystem, iplayers, coef flag(ksystem, iplayers)) = 1744 &<br>1745 pi(ksystem, iplayers, coef flag(ksystem, iplayers)) - dpi 1746 ! pd(ksystem, iplayers, coef flag(ksystem, iplayers)) = 1748 &<br>1749 1749 pd(ksystem, iplayers, coef\_flag(ksystem, iplayers)) + dpi / 2.0d+00 1750 ! pc(ksystem, iplayers, coef flag(ksystem, iplayers)) = 1752 & 1753 pc(ksystem, iplayers, coef\_flag(ksystem, iplayers)) + dpi / 2.0d+00 1754 ! 1755 ELSE IF (ACT .EQ. 2) THEN 1756 !<br>1757  $dpi = \text{theta}(ksystem, iplayers) *$ 1758 & 1759 **pd(ksystem, iplayers, coef flag(ksystem, iplayers)**) 1760 !<br>1761 pd(ksystem, iplayers, coef flag(ksystem, iplayers)) = 1762 & 1763 pd(ksystem, iplayers, coef\_flag(ksystem, iplayers)) - dpi 1764 !<br>1765 pi(ksystem, iplayers, coef flag(ksystem, iplayers)) = 1766 &<br>1767 pi(ksystem, iplayers, coef flag(ksystem, iplayers)) + dpi / 2.0d+00 1768 !<br>1769  $pc(ksystem, iplays, coefflag(ksystem, iplays) =$ 1770 & 1771 **pc**(ksystem, iplayers, coef flag(ksystem, iplayers)) + dpi / 2.0d+00 1772 ! ELSE<sup>1</sup> 1774 ! 1775 dpi = theta(ksystem, iplayers) \*  $1776 - x$ 1777 **pc**(ksystem, iplayers, coef flag(ksystem, iplayers)) 1778 !<br>1779 pc(ksystem, iplayers, coef\_flag(ksystem, iplayers)) = 1780 1781 pc(ksystem, iplayers, coef\_flag(ksystem, iplayers)) - dpi

1782 !<br>1783  $pd(ks$ ystem, iplayers, coef flag(ksystem, iplayers)) = 1784 &<br>1785 1785 pd(ksystem, iplayers, coef\_flag(ksystem, iplayers)) + dpi / 2.0d+00  $pi(ksystem, iplayers, coef\_flag(ksystem, iplayers)) =$ 1787 & 1788 pi(ksystem, iplayers, coef\_flag(ksystem, iplayers)) + dpi / 2.0d+00 1789 !<br>1790 1790 END IF 1791 ! 1792 **END IF** 1793 ! ENDDO !players 1795 !<br>1796 1796 ENDDO !ksystem 1797 1798 ! Detailed output of initial state 1799 ! 1800 IF (gameopt%ngames .EQ. 1) THEN 1801<br>1802 DO ksystem =  $1$ , gameopt%nsystems 1803 ! 1804 **asyn** (ksystem) %out one game(1, iiterations+1) = REAL(price(ksystem), ikind4) 1805 **asyn(ksystem)%out** one game(2, iiterations+1) = REAL(aveprice(ksystem), ikind4) 1806 asyn(ksystem)%out\_one\_game(3, iiterations+1) = REAL(spot(ksystem), ikind4)<br>1807 asyn(ksystem)%out\_one\_game(4, iiterations+1) = REAL(avespot(ksystem), ikin  $asyn(ksystem)*out-one-game(4, interactions+1) = REAL(avespot(ksystem), ikind4)$ 1808 !<br>1809 DO iplayers =  $1$ , asyn(ksystem) %nplayers 1810 ! 1811  $kcol = 4 + iplayers$ <br>1812  $assyn(ksystem)$   $sout on$ asyn(ksystem) §out one game(kcol, iiterations+1) = x(ksystem, iplayers, 1) 1813 ! 1814 END DO 1815 !<br>1816 DO iplayers =  $1$ , asyn(ksystem)%nplayers 1817 ! 1818 kcol = 4 + asyn(ksystem)%nplayers + iplayers<br>1819 https://www.dayn(ksystem)%out\_one\_game(kcol,\_iiterations+ asyn(ksystem)%out one game(kcol, iiterations+1) =  $x(ksystem, iplayers, 2)$ 1820 ! 1821 END DO 1822 | 1823 END DO 1824 !<br>1825  $1825$  ksystem = 1<br> $1826$  DO iplayers 1826 DO iplayers = 1, nplayers(ksystem) 1827<br>1828 1828 jplayers = conne(ksystem, iplayers, 1)<br>1829 isystem = conne(ksystem, iplayers, 2)  $j$ system = conne(ksystem, iplayers, 2) 1830 1831 kcol = 4 + 2\*asyn(jsystem)%nplayers + jplayers<br>1832 sayn(isystem)%out one game(kcol, iiterations+1)  $asyn(jsystem)$  & out one game(kcol, iiterations+1) = cur ba(ksystem, iplayers) + 1833 & cur bb(ksystem, iplayers) \* xmins(ksystem, iplayers) 1835 ! 1836 END DO END DO 1837<br>1838  $1838$  ksystem = 2<br> $1839$  DO iplayers  $10$  iplayers = 1, nplayers (ksystem) 1840 !<br>1841 1841 **jplayers = conne (ksystem, iplayers, 1)**<br>1842 **isystem = conne (ksystem, iplayers, 2)**  $\frac{1}{1}$  jsystem = conne(ksystem, iplayers, 2) 1843<br>1844  $kcol = 4 + 3*asyn(jsystem)$ %nplayers + jplayers 1845 asyn(jsystem)%out one game(kcol, iiterations+1) = cur ba(ksystem, iplayers) +  $1846$  & 1847 cur bb(ksystem, iplayers) \* xmins(ksystem, iplayers) 1848 ! 1849 END DO 1850 !  $k$ svstem = 1 1852 DO iplayers = 1, nplayers(ksystem) 1853 !<br>1854 1854 iplayers = conne(ksystem, iplayers, 1)<br>1855 isystem = conne(ksystem, iplayers, 2)  $j$ system = conne(ksystem, iplayers, 2) 1856 1857 kcol = 4 + 4\*asyn(jsystem)%nplayers + jplayers 1858 asyn(jsystem)%out one game(kcol, iiterations+1) = cur ba(ksystem, iplayers) + 1859 &<br>1860 1860 cur\_bb(ksystem, iplayers) \* xmaxs(ksystem, iplayers) 1861 1862 END DO

```
1863 !<br>1864
1864 ksystem = 2<br>1865 bO iplayers
     1865 DO iplayers = 1, nplayers(ksystem)
1866<br>1867
                               jplayers = conne(ksystem, iplayers, 1)
j_1 = j_2 = 0 is j_2 = j_3 = 0 is j_3 = j_4 = 0 is j_5 = j_6 = 0 is j_5 = j_6 = 0 is j_5 = j_6 = 0 in j_6 = j_6 = 0 in j_7 = j_8 = j_7 = 0 is j_8 = j_8 = j_8 = j_9 = j_9 = j_9 = j_1 is j_8 = j_8 = j_8 = j_9 = j_9 = j_9 = j_9 = j_1 if j_8 = j_8 = j_8 = j_9 = j_1869<br>1870
1870 kcol = 4 + 5*asyn(jsystem)%nplayers + jplayers<br>1871 sasyn(isystem)%out one game(kcol, iiterations+1)
                               asyn(jsystem)*out one game(kcol, iterations+1) = cur ba(ksystem, iplays+1) + cur ba(ksystem, iplayers) +
1872 &
1873 cur bb(ksystem, iplayers) * xmaxs(ksystem, iplayers)
1874 !<br>1875
                          1875 END DO
1876 !
1877 ksystem = 1<br>1878 DO iplayers
                          100 iplayers = 1, nplayers(ksystem)
1879 !
1880 jplayers = conne(ksystem, iplayers, 1)<br>1881 isystem = conne(ksystem, iplayers, 2)
                               j_{\text{F}} isystem = conne(ksystem, iplayers, 2)
1882<br>1883
1883 kcol = 4 + 6*asyn(jsystem)%nplayers + jplayers<br>1884 asyn(isystem)%out one game(kcol, iiterations+1
                               asyn(isystem) sout one game(kcol, iiterations+1) = xmins(ksystem, iplayers)
1885 !<br>1886
      1886 END DO
1887<br>1888
1888 ksystem = 2<br>
1889 DO iplayers
                          10 iplayers = 1, nplayers(ksystem)
1890 !
1891 jplayers = conne (ksystem, iplayers, 1)<br>1892 i system = conne (ksystem, iplayers, 2)
                               18 jsystem = conne(ksystem, iplayers, 2)
1893<br>1894
1894 kcol = 4 + 7*asyn(jsystem)%nplayers + jplayers<br>1895 https://www.community.community.community.informations+1)
                               1895 asyn(jsystem)%out_one_game(kcol, iiterations+1) = xmins(ksystem, iplayers)
1896 !<br>1897
                          1897 END DO
1898 !
1899 ksystem = 1<br>1900 DO iplayers
      1900 DO iplayers = 1, nplayers(ksystem)
1901<br>1902
1902 jplayers = conne(ksystem, iplayers, 1)<br>1903 jsystem = conne(ksystem, iplayers, 2)
                               jsystem = conne(ksystem, iplayers, 2)
1904<br>1905
1905 kcol = 4 + 8*asyn(jsystem)%nplayers + jplayers<br>1906 asyn(jsystem)%out one qame(kcol, iiterations+1
                               asyn(jsystem)%out one game(kcol, iiterations+1) = xmaxs(ksystem, iplayers)
1907 !<br>1908
                          1908 END DO
1909 !<br>1910
1910 ksystem = 2<br>
1911 DO iplayers
                          100 iplayers = 1, nplayers(ksystem)
1912 !<br>1913
1913 jplayers = conne(ksystem, iplayers, 1)
                               1 jsystem = conne(ksystem, iplayers, 2)
1915<br>1916
                               kcol = 4 + 9*asyn(jsystem)%nplayers + jplayers
1917 asyn(jsystem)%out one game(kcol, iiterations+1) = xmaxs(ksystem, iplayers)
1918 !<br>1919
                          1919 END DO
1920 !
1921 END TF
1922 !<br>1923
                     DEALLOCATE (cur ba, cur bb, xmins, xmaxs)
1924 !
1925 END DO ! iterations
1926 !<br>1927
                DO ksystem = 1, gameopt%nsystems
1928 !<br>1929
                     IF (sumsp sq(ksystem) .LT. BIG .AND. sum sp(ksystem) .LT. BIG) THEN
1930 sp_stdevp = SQRT( ABS(REAL(asyn(ksystem) *niterations) * sumsp_sq(ksystem) -
1931 &
                                                           sum sp(ksystem)**2.0d+00) ) /
1933 REAL(asyn(ksystem)%niterations)
1934 ELSE
1935 !<br>1936
                          sp_stdevp = BIG
1937 !
1938 ENDIF
1939 !
                    sumabs pr = 0.0d+001941 !<br>1942
                     DO iiterations = 1, asyn(ksystem)%niterations
1943 !
```

```
1944 sumabs pr = sumabs pr + ABS(varpr(ksystem, iiterations) - aveprice(ksystem))
1945 !<br>1946
                   1946 END DO
1947 !
                   np \text{ var} = \text{sumabs} \text{ pr } / \text{ REAL}(\text{asyn}(\text{ksystem}) \text{Snterations})1949 !
1950 asyn(ksystem)%out many games(1, igames) = REAL(aveprice(ksystem), ikind4)
1951 asyn(ksystem)%out many games(2, igames) = REAL(sp stdevp, ikind4)
1952 asyn(ksystem)%out many games(3, igames) = REAL(sp var, ikind4)
1953 !
1954 DO iplayers = 1, asyn(ksystem)%nplayers<br>1955 h = \frac{1}{2} iplayers + 3
1955 k = \text{iplayers} + 3<br>1956 \text{asyn}(\text{ksystem})\text{sour}1956 asyn(ksystem)%out_many_games(k, igames) = REAL(avex(ksystem, iplayers, 1), ikind4)
                   1957 END DO
1958 !<br>1959
                   DO iplayers = 1, asyn(ksystem)%nplayers
1960 k = asyn(ksystem)%nplayers + 3 + iplayers<br>1961 asyn(ksystem)%out many games(k, jgames) =
1961 asyn(ksystem)%out_many_games(k, igames) = REAL(avex(ksystem, iplayers, 2), ikind4)<br>1962 END DO
                   1962 END DO
1963
1964 !<br>1965
1965 DO iplayers = 1, asyn(ksystem)%nplayers<br>1966 k = 2, \frac{k}{3} asyn(ksystem)%nplayers + 3.
1966 k = 2 * \text{asyn}(\text{ksystem}) \text{ * } 3 + \text{ } 3 + \text{ } \text{ } i \text{ } \text{ } n \text{ s} \text{ is } 19671967 asyn(ksystem)%out_many_games(k, igames) = REAL(avej(ksystem, iplayers), ikind4)
                   1968 END DO
1969 !
1970 DO iplayers = 1, asyn(ksystem) %nplayers<br>1971 k = 3 * asyn(ksystem) %nplayers + 3
                       k = 3 * asyn(ksystem) %nplayers + 3
1972 k = k + iplayers + (iplayers - 1)
1973 !<br>1974
1974 asyn(ksystem)%out_many_games(k, igames) = REAL(aveba(ksystem, iplayers), ikind4)
                        asyn(ksystem)%out_many_games(k+1, igames) = REAL(avebb(ksystem, iplayers), ikind4)
1976 !
1977 END DO
1978 !<br>1979
                   k = 5 * asyn(ksystem) %nplayers + 4
1980
1981 asyn(ksystem)%out_many_games(k, igames) = sum_purchases(ksystem)<br>1982 asyn(ksystem)%out_many_games(k+1,_igames) = REAL(sum_isocost(ksy
                   1asyn(ksystem)%out_many_games(k+1, igames) = REAL(sum_isocost(ksystem), ikind4)
1983 asyn(ksystem) %out_many_games(k+2, igames) = REAL(sum_extra(ksystem), ikind4)<br>1984 asyn(ksystem) %out_many_games(k+3, igames) = REAL(avespot(ksystem), ikind4)
                   asyn(ksystem)%out_many_games(k+3, igames) = REAL(avespot(ksystem), ikind4)
1985 !
     1986 END DO
1987<br>1988
1988 END DO ! games<br>1989 DEALLOCATE (va
         DEALLOCATE (varpr)
1990 !<br>1991
         \ker r = ASYN SUCCESS
1992 !
1993 ! End Listing
1994 !........................................................................................
1995 !~~~~~~~~~~~~~~~~~~~~~~~~~~~~~~~~~~~~~~~~~~~~~~~~~~~~~~~~~~~~~~~~~~~~~~~~~~~~~~~~~~~~~~~~
1996 END SUBROUTINE calc_asyn_2sys_ofsplit
     1997 !~~~~~~~~~~~~~~~~~~~~~~~~~~~~~~~~~~~~~~~~~~~~~~~~~~~~~~~~~~~~~~~~~~~~~~~~~~~~~~~~~~~~~~~~
1998 !+ <A one line description of this internal subroutine>
1999 !~~~~~~~~~~~~~~~~~~~~~~~~~~~~~~~~~~~~~~~~~~~~~~~~~~~~~~~~~~~~~~~~~~~~~~~~~~~~~~~~~~~~~~~~
        SUBROUTINE spot price (nplayers, cur ba, cur bb, xmins, xmaxs, d, kerr, spot, xx)
2001
2002 !........................................................................................
2003 !
2004 ! Description:<br>2005 ! <Say what
     ! <Say what this subroutine does>
2006 !
2007 ! Code description:<br>2008 ! [angui
2008 ! Language: Fortran 90.
2009 !........................................................................................
     2010 ! Declarations:
2011 !
2012 ! Subroutine Arguments
2013 ! Scalar arguments with intent(in):
2014 INTEGER(4), INTENT(IN) \qquad \qquad ::\n nplayers
2015 REAL(8), INTENT(IN) :: d<br>2016 ! Array arguments with intent(in):
2016 ! Array arguments with intent(in):<br>2017 REAL(8), DIMENSION(nplayers), I
        REAL(8), DIMENSION(nplayers), INTENT(IN) :: cur ba, cur_bb, xmins, xmaxs
2018 ! Scalar arguments with intent(inout):
2019 INTEGER(4), INTENT(INOUT) :: kerr
2020 ! Array arguments with intent(inout):<br>2021 ! Scalar arguments with intent(out):
2021 ! Scalar arguments with intent(out):<br>2022 REAL(8), INTENT(OUT)
        REAL(8), INTENT(OUT) :: spot
2023 ! Array arguments with intent(out):
2024 REAL(8), DIMENSION(nplayers), INTENT(OUT) :: xx
```

```
2025 ! Local parameters:<br>2026 REAL(8), PARAMETER
                                                              : EPS D = 1.0D-20, BIG = 1.0D+30, EPS S =2027 1.0E-8
2028 ! Local scalars:<br>2029 : INTEGER(4)
                                                              :: iconst, counter, iplayers, jplayers, up,
2030 low, &
2031 excess
2032 REAL(8) :: sumab, sum1b, zpos, zneg, difd, l, demx
2033 ! Local arrays:<br>2034 REAL(8), DI
         REAL(8), DIMENSION(nplayers, NCONST) :: lp
2035 REAL(8), DIMENSION(nplayers*NCONST) :: lpoint, qpoint<br>2036 REAL(8) DIMENSION(nplayers*NCONST pplayers) :: qv
2036 REAL(8), DIMENSION(nplayers*NCONST, nplayers) :: qx<br>2037 REAL(8), DIMENSION(nplayers) :: expl
         REAL(8), DIMENSION(nplayers)
2038 !........................................................................................
2039 ! Listing
2040 !
              lp(:,:) = 0.02042 !<br>2043DO iplayers = 1, nplayers
2044 !<br>2045
              1p(iplayers, 1) = cur ba(iplayers) + cur bb(iplayers) * xmins(iplayers)2046 !<br>2047
              1p(iplayers, 2) = cur ba(iplayers) + curbb(iplayers) * xmax(iplayers)2048 !<br>2049
         2049 ENDDO
2050 !<br>2051 !
                  Initial Demand Assignment/Reassignment
2052 !
2053 sumab = 0.0d+00; sum1b = 0.0d+002054 !
         DO iplayers = 1, nplayers
2056 !<br>2057
              sumab = sumab + (cur_ba(iplayers) / curbb(iplayers))2058 sum1b = sum1b + (1.0d+00 / curbb(iplayers))2059 !
         2060 END DO
2061 !
                  Calculation of the Spot Price
2063 !
             counter = 02065 !
2066 ! Definition of the 2xPLAYERS nodal points of the aggregate Supply Curve<br>2067 ! and calculation of the available quantity (Ox) for each player at every
     2067 ! and calculation of the available quantity (Qx)for each player at every point
2068<br>2069
         DO iconst = 1, NCONST
2070 ! 
              DO iplayers = 1, nplayers
2072 !<br>2073
                  counter = counter + 12074 !<br>2075
                  1point(counter) = 1p(iplayers, iconst) !assignment of all values
2076 !
                  qpoint(counter) = 02078 !
2079 DO jplayers = 1, nplayers
2080 !<br>2081
                       IF (lpoint(counter) .LE. lp(jplayers, 1)) THEN
2082 !<br>2083
                           qx(counter, jplayers) = 0.0d+00 ! If the point is below player's min
2084 !<br>2085
                       ELSE IF (lpoint(counter) .GE. lp(jplayers, 2)) THEN
2086 !
2087 qx(counter, jplayers) = xmaxs(jplayers) ! If the point is above player's max
2088 !
                       ELSE
2090 !<br>2091
                           qx(counter, jplayers) = (lpoint(counter) - cur ba(jplayers)) / \& ! The
2092 point between player's min and max
                                                       cur bb(jplayers)
2094 !
2095 END IF
2096<br>2097
2097 ! Also calculation of the total available quantity (QPoint) at each nodal point 2098 apoint (counter) = apoint (counter) + ax (counter, iplayers)
                      qpoint(counter) = qpoint(counter) + qx(counter, jplayers)
2099 !
2100 ENDDO 
2101 !
              2102 ENDDO 
2103 !
         2104 ENDDO 
2105 !
```

```
2106 zpos = REAL(nplayers) * d + 1.0d+00<br>2107 zneg = -zposzneg = -zpos2108 !
2109 \text{up} = 0<br>2110 \text{low} = 01ow = 02111 !
2112 DO counter = 2 * nplayers, 1, -12113 !
              \text{difd} = \text{qpoint}(\text{counter}) - d2115 !
2116 IF (ABS(difd) .LE. EPS D ) THEN
2117 !
2118 DO iplayers = 1, nplayers<br>2119 expl(iplayers) = ipla
2119 \exp[i\text{ players}] = i\text{ players}<br>
2120 \exp[i\text{ players}] = \exp(c\text{counter})2120 xx(iplayers) = qx(counter, iplayers)<br>2121 END DO
                  2121 END DO
2122 !
                  1 = lpoint (counter)
2124 GOTO 530
2125 ELSEIF (difd .GT. 0) THEN 
2126 !
                  IF (zpos .GT. difd) THEN
2128 !<br>2129
2129 zpos = diff<br>2130 v = count =up = counter2131 !
                  ELSE IF (ABS(zpos - difd) .LE. EPS D) THEN
2133 !
2134 IF (up .EQ. 0) THEN<br>2135 herr = ERR SOLV
2135 kerr = ERR_SOLVE_UP<br>2136 RETURN
2136 RETURN<br>2137 RND TF
2137 END IF<br>2138 TF (1p)
                       2138 IF (lpoint(up) .GT. lpoint(counter)) up = counter
2139 !
                  2140 END IF
2141 !
2142 ELSE 
2143 !
                  IF (zneg .LT. difd) THEN
2145 !
2146 zneg = difd
2147 low = counter
2148 !
                  ELSE IF (ABS(zneg - difd) .LE. EPS D) THEN
2150<br>2151
2151 IF (low .EQ. 0) THEN 2152 \ker IF REPR SOLVE
2152 kerr = ERR_SOLVE_LOW<br>2153 RETURN
2153 RETURN<br>2154 END IF
                       END IF
2155<br>2156
                       2156 IF (lpoint(low) .LT. lpoint(counter)) low = counter
2157 !
                  END IF
2159 !
2160 END IF
2161 !
         2162 END DO
2163 !<br>2164
2164 demx = d
         excess = 02166 !<br>2167
          IF (low .EQ. 0) THEN
2168 kerr = ERR_SOLVE_LOW
2169 RETURN<br>2170 ENDIF
2170 ENDIF<br>2171 IF (up...)
2171 IF (up .EQ. 0) THEN<br>2172 Ref Ref FRR SO
                  \text{ker } r = \text{ERR} SOLVE UP
2173 RETURN<br>2174 END IF
              END IF
2175 !
2176 DO iplayers = 1, nplayers
2177 ! 
              exp1(iplayers) = 02179 ! 
              IF ( ABS(qx(low, iplayers) - xmaxs(iplayers)) .LE. EPS D) THEN
2181 !
2182 expl(iplayers) = iplayers<br>2183 xx(iplayers) = xmaxs(ipla
                  \bar{x} xx(iplayers) = xmaxs(iplayers)
2184 !
                  demx = demx - xx(iplayers)
2186 !
```

```
2187 sumab = sumab - (cur_ba(iplayers) / cur_bb(iplayers))<br>2188 sum1b = sum1b - (1.0d+00 / cur bb(iplayers))
                   sum1b = sum1b - (1.0d+00 / curbb(i) + c)2189 !<br>2190
              ELSE IF ( ABS(qx(up, iplayers)) .lE. EPS D) THEN
2191 !<br>2192
2192 expl(iplayers) = iplayers<br>2193 xx(iplayers) = 0.0d+00xx(iplayers) = 0.0d+002194 !<br>2195
2195 sumab = sumab - (cur_ba(iplayers) / cur_bb(iplayers))<br>2196 sum1b = sum1b - (1.0\overline{d}+00 / cur bb(iplayers))
                   sum1b = sum1b - (1.0\overline{d} + 00) / cur bb(iplayers))
2197 !
2198 ELSE IF ( ABS(qx(low, iplayers)) .LE. EPS_D ) THEN
2199 !
2200 IF (low .EQ. 0 ) THEN<br>2201 \ker = ERR SOLVE
                        \text{ker } r = \text{ERR} SOLVE LOW
2202 RETURN
2203 END IF
2204 !<br>2205
                   IF ( qpoint(low) + xmins(iplayers) .GT. d ) THEN
2206
2207 excess = iplayers
2208 !
2209 EXIT<br>2210 END IF
                   2210 END IF
2211 !
2212 END IF
2213 !
          2214 END DO
2215 !
2216 ! Calculation of Price's first value [SPOT]<br>2217 ! Assign initial value to Price's Moving Av
2217 ! Assign initial value to Price's Moving Average [AveSPOT]
          IF (excess .GT. 0) THEN
2219 !
2220 IF (low.EQ. 0 ) THEN<br>2221 key = ERR SOLVE
2221 kerr = ERR_SOLVE_LOW<br>2222 RETURN
2222 RETURN<br>2223 END IF
              END IF
2224 !
2225 l = 1 point (low)
2226 !<br>2227
              DO iplayers = 1, nplayers
2228 !<br>2229
2229 expl(iplayers) = iplayers<br>2230 xx(iplayers) = qx(low, ip.
                   xx(iplayers) = qx(low, iplayers)2231 !<br>2232
              2232 END DO
2233 !<br>2234
               xx(excess) = xmins(excess)2235 !
          2236 ELSE
2237 !
2238 l = (demx + sumab) / sum1b2239 !
          2240 END IF
2241 !
2242 530 CONTINUE
2243 !<br>2244
          spot = 12245 !
2246 ! Assign to Players of the first quantities [X(iiterations)] bought by the ISO
2247 ! Assign the same values to quantities' moving averages [AveX(iiterations)]<br>2248 ! Calculation of players' first income [Jo(iiterations)]
2248 ! Calculation of players' first income [Jo(iiterations)]<br>2249 ! Assign the same values to incomes' moving averages [Ave
                   Assign the same values to incomes' moving averages [AveJ(iiterations)]
2250 !
              DO iplayers = 1, nplayers
2252 !
                   IF (expl(iplayers) .NE. iplayers)
2254 \&2255 xx(iplayers) = (spot - cur ba(iplayers)) / cur bb(iplayers)
2256 !<br>2257
              2257 END DO
2258
2259
2260 ! End Listing<br>2261 !............
     2261 !........................................................................................
2262 !~~~~~~~~~~~~~~~~~~~~~~~~~~~~~~~~~~~~~~~~~~~~~~~~~~~~~~~~~~~~~~~~~~~~~~~~~~~~~~~~~~~~~~~~
         END SUBROUTINE spot_price
2264 !~~~~~~~~~~~~~~~~~~~~~~~~~~~~~~~~~~~~~~~~~~~~~~~~~~~~~~~~~~~~~~~~~~~~~~~~~~~~~~~~~~~~~~~~
2265 !+ <A one line description of this internal subroutine>
2266 !~~~~~~~~~~~~~~~~~~~~~~~~~~~~~~~~~~~~~~~~~~~~~~~~~~~~~~~~~~~~~~~~~~~~~~~~~~~~~~~~~~~~~~~~
```
2267 SUBROUTINE capacity\_constraint (gameopt, asyn, nplayers, cur\_ba, cur\_bb, xmins, & 2268  $x$ maxs, d, kerr, xx, ksystem, conne) 2269<br>2270 2270 !........................................................................................ 2271 ! 2272 ! Description: 2273 ! <Say what this subroutine does> 2274<br>2275 2275 ! Code description:<br>2276 ! Langu Language: Fortran 90. 2277 !........................................................................................ 2278 ! Declarations: 2279 ! 2280 ! Subroutine Arguments 2281 ! Scalar arguments with intent(in):<br>2282 TNTEGER(4), INTENT(IN) 2282 INTEGER(4), INTENT(IN) :: nplayers, ksystem er a set that the control of the control of the control of the control of the control of the control of the control of the control of the control of the control of the control of the control of the control of the control o 2284 TYPE (gameopt t), INTENT(IN) :: gameopt 2285 TYPE (asyn t), INTENT(IN) :: asyn(gameopt%nsystems) 2286 ! Array arguments with intent(in):<br>2287 TNTEGER(4), DIMENSION(nplayers, 2287 INTEGER(4), DIMENSION(nplayers, 2), INTENT(IN) :: conne<br>2288 REAL(8), DIMENSION(nplayers), INTENT(IN) :: cur ba, cur bb, xmins, xmaxs REAL(8), DIMENSION(nplayers), INTENT(IN) 2289 ! Scalar arguments with intent(inout):<br>2290  $\frac{1}{2}$  INTENT(INOUT) 2290 INTEGER(4), INTENT(INOUT) :: kerr 2291 ! Array arguments with intent(inout):<br>2292 REAL(8), DIMENSION(nplayers), INT REAL(8), DIMENSION(nplayers), INTENT(INOUT) :: xx 2293 ! Scalar arguments with intent(out): 2294 ! Array arguments with intent(out): 2295 ! Local parameters:<br>2296 REAL(8), PARAME 2296 REAL(8), PARAMETER :: EPS\_S =  $1.0E-8$ <br>2297 ! Local scalars: 2297 ! Local scalars:<br>2298 TNTEGER(4) : iplayers, jplayers, jsystem, nplayersf, 2299 & 2300 opsystem, lplayers, playeroff, nplayersl,  $2301$  &<br> $2302$ 2302 kplayers 2303 REAL(8) REAL(8) REAL(8) REAL(8) :: transpower, interconne, spot, temp, xxftot,  $2304$  &  $2305$ maxoffer, offer, availpower 2306 ! Local arrays: 2307 REAL(8), ALLOCATABLE, DIMENSION (:) :: cur baf, cur bbf, xminsf, xmaxsf, cur bal, 2308 & 2309 cur\_bbl, xminsl, xmaxsl<br>2310 REAL(8), ALLOCATABLE, DIMENSION (:) : xxf, xxl REAL(8), ALLOCATABLE, DIMENSION (:) :: xxf, xxl<br>INTEGER(4), ALLOCATABLE, DIMENSION (:) :: connef, connel 2310 INTEGER(4), ALLOCATABLE, DIMENSION (:)<br>2311 INTEGER(4), ALLOCATABLE, DIMENSION (:) 2312 !........................................................................................ 2313 ! Listing 2314 !<br>2315 2315 IF (ksystem .EQ. 1) opsystem = 2 2316 IF (ksystem .EQ. 2) opsystem = 1 2317 interconne = gameopt%interconne\*1000.0d+00 2318 ! 2319 ! Check whether the inteconnection capacity has been exceeded 2320 ! 2321 trans  $power = 0.0d+00$ 2322 !<br>2323 DO iplayers =  $1$ , nplayers 2324 ! 2325 jsystem = conne(iplayers, 2) 2326 !<br>2327 IF (jsystem .EQ. opsystem) THEN ! foreign players 2328 ! 2329 trans power = trans power + xx(iplayers) 2330<br>2331 END IF 2332 !<br>2333 2333 END DO 2334 !<br>2335 IF (trans power .LE. interconne) RETURN 2336 ! 2337 ALLOCATE ( cur\_baf(asyn(opsystem)%nplayers), cur\_bbf(asyn(opsystem)%nplayers), 2338 xminsf(asyn(opsystem)%nplayers), xmaxsf(asyn(opsystem)%nplayers), &<br>2339 connef(asyn(opsystem)%nplayers)) connef(asyn(opsystem)%nplayers)) 2340 !<br>2341 nplayersf  $= 0$ 2342 DO iplayers = 1, nplayers 2343 !  $i$ system = conne(iplayers, 2)  $2345$  !<br> $2346$ 2346 IF (jsystem .EQ. opsystem .AND. xx(iplayers) .GT. 0.0d+00) THEN ! foreign players 2347

```
2348 nplayersf = nplayersf + 1<br>2349 connef (nplayersf) = ipla
2349 connef(nplayersf) = iplayers
2350 cur baf(nplayersf) = cur ba(iplayers)
2351 cur_bbf(nplayersf) = cur_bb(iplayers)<br>2352 xminsf(nplayersf) = xmins(iplayers)
2352 xminsf(nplayersf) = xmins(iplayers)
2353 xmaxsf(nplayersf) = xmaxs(iplayers)
2354 !<br>2355
2355 END IF<br>2356 END DO
     2356 END DO
2357 !
2358 ALLOCATE ( xxf(nplayersf) )
2359 !
          CALL spot price(nplayersf, cur baf(1:nplayersf), cur bbf(1:nplayersf), xminsf(1:nplayersf),
2361 &<br>2362
                            xmaxsf(1:nplayersf), interconne, kerr, spot, xxf)
2363 !
2364 IF (kerr .NE. ASYN SUCCESS) RETURN
2365
2366 x \times f \cdot t = 0.0d + 002367 DO iplayers = 1, nplayersf<br>2368 xxftot = xxftot + xxf(ipla
2368 x \times f \cdot c = x \times f \cdot c + x \times f (iplayers)<br>2369 end do
          2369 end do
2370 !<br>2371
          IF ( xxftot - interconne .GT. EPS S) THEN
2372 !<br>2373
2373 maxoffer = 0.0d+00<br>2374 playeroff = 0playeroff = 02375 !
2376 DO iplayers = 1, nplayersf
2377 !
2378 IF ( ABS ( xminsf(iplayers) - xxf(iplayers)) .LE. EPS_S ) THEN<br>2379 offer = cur baf(iplayers) + cur bbf(iplayers) \frac{x}{2} xminsf(
                        offer = cur_baf(iplayers) + cur_bbf(iplayers) \bar{x} xminsf(iplayers)
2380 !
2381 IF (offer .GT. maxoffer) THEN<br>2382 maxoffer = offer
2382 maxoffer = offer
                            playeroff = iplayers
2384 END IF
2385 !
                   END IF
2387 END DO
2388 !
2389 END IF
2390 !<br>2391
          DEALLOCATE (cur baf, cur bbf, xminsf, xmaxsf)
2392 !
2393<br>2394
          ALLOCATE ( cur bal(nplayers), cur bbl(nplayers), xminsl(nplayers), xmaxsl(nplayers),
2395 &<br>2396
                      connel(nplayers) )
2397 !<br>2398
2398 nplayers1 = 0<br>2399 DO iplayers =
          DO iplayers = 1, nplayers
2400 !<br>2401
              isystem = conne(iplayers, 2)
2402 !<br>2403
     IF (jsystem .EQ. ksystem) THEN ! home players
2404<br>2405
                   nplayers1 = nplayers1 + 12406 !<br>2407
2407 connel(nplayersl) = iplayers<br>2408 cur bal(nplayersl) = cur ba(i
2408 cur\_bal(nplayers1) = cur\_ba(iplays<br>2409 cur\_bb(nplayers1) = cur\_bb(inlayers)2409 cur bbl(nplayersl) = cur bb(iplayers)
2410 xminsl(nplayersl) = xmins(iplayers)
2411 xmaxsl(nplayersl) = xmaxs(iplayers)
2412
2413 !<br>2414
              END IF
2415 END DO
2416 !<br>2417 !
     ! add the foreign players
2418
2419 DO iplayers = 1, nplayersf
2420<br>2421
              kplayers = connef(iplayers)
2422
2423 IF (iplayers .NE. playeroff) THEN ! do not add the playeroff
2424<br>2425
                   nplayers1 = nplayers1 + 12426 !<br>2427connel(nplayersl) = kplays2428 curbal(nplayers1) = curba(kplays)
```

```
2429 cur\_bb(</math>nplayers) = <math>cur\_bb(</math>kplayers)<br>2430 <math>zmin</math> (nplavers) = <math>zmin</math> (kplavers)2430 xminsl(nplayersl) = xmins(kplayers)
2431 xmaxsl(nplayersl) = xxf(iplayers)
2432 IF ( ABS (xmaxsl (nplayersl) -xminsl (nplayersl)) .LT. EPS_S ) THEN<br>2433 xmaxsl (nplayersl) = xmaxsl (nplayersl) + EPS S ! for the spo
                         xmaxsl(nplayersl) = xmaxsl(nplayersl) + EPS S ! for the spot price algorithm bug
2434 (xmin=xmax)
2435 END IF
2436 !<br>2437
              END IF
2438 !
2439 END DO
2440 !<br>2441
2441 DEALLOCATE (connef)<br>2442 DEALLOCATE (xxf)
          DEALLOCATE (xxf)
2443 !
          ALLOCATE ( xxl(nplayersl) )
2445 !
2446 !
2447 ! Check for available power with respect to the demand
2448 availpower = 0.0d + 002449 !<br>2450
          DO iplayers = 1, nplayersl
2451 !<br>2452availpower = availpower + xmaxsl(iplayers)2453<br>2454
          2454 END DO
2455 !<br>2456IF (availpower .LT. d) THEN
2457 !
              \ker r = \text{ERR DEMAND CON}2459<br>2460
              RETURN
2461 !
2462 END IF 
2463 !<br>2464
          2464 CALL spot_price(nplayersl, cur_bal(1:nplayersl), cur_bbl(1:nplayersl), xminsl(1:nplayersl), 
2465 &
                              xmaxsl(1:nplayersl), d, kerr, spot, xxl)
2467 !
2468 IF (kerr .NE. ASYN SUCCESS) RETURN
2469 !
2470 \begin{array}{rcl} 2470 & & 2471 \\ 2471 & & 20 \end{array} DO iplayers
          DO iplayers = 1, nplayersl
2472 !<br>2473
2473 kplayers = connel(iplayers)<br>2474 x<sup>x</sup> (kplayers) = xxl(iplayers)
2474 xx(kplayers) = xxl(iplayers)
          2475 END DO
2476 !<br>2477
          DEALLOCATE (cur bal, cur bbl, xminsl, xmaxsl, connel)
2478 DEALLOCATE (xxl)
2479 !<br>2480 !
      ! End Listing
2481 !........................................................................................
2482 !~~~~~~~~~~~~~~~~~~~~~~~~~~~~~~~~~~~~~~~~~~~~~~~~~~~~~~~~~~~~~~~~~~~~~~~~~~~~~~~~~~~~~~~~
2483 END SUBROUTINE capacity_constraint
2484 !~~~~~~~~~~~~~~~~~~~~~~~~~~~~~~~~~~~~~~~~~~~~~~~~~~~~~~~~~~~~~~~~~~~~~~~~~~~~~~~~~~~~~~~~
2485 END MODULE asyn_two_sys_split_m
                                       2486 !========================================================================================
2487 !========================================================================================
```

```
1 !========================================================================================
      !+ <A one line description of this program>
 3 !========================================================================================
 4 PROGRAM main
 5 !........................................................................................
 6 !
 7 ! Description:<br>8 ! <Sav what
      ! <Say what this program does>
 \mathsf{q}10 ! Method:
11 : <Say how it does it: include references to external documentation><br>12 : <If this routine is devided in to sections, be brief here,
          \overline{\phantom{a}} <If this routine is devided in to sections, be brief here,
13 ! and put Method comments at the start of each section>
14
15 ! Input files:
16 ! <Describe these, and say in which routine they are read>
\frac{17}{18}! Output files:
19 ! <Describe these, and say in which routine they are written>
\begin{array}{ccc} 20 & & \vdots \\ 21 & & \vdots \end{array}! Current code owner : C.Skoulidas
22 !
23 ! History:<br>24 ! Version
24 ! Version Date Comment<br>25 ! ------- ---- -------
     25 ! ------- ---- -------
26 ! <18.1> <2011> Original code <C.Skoulidas>
27 !
28 ! Code description:<br>29 ! Language: Fortran
     ! Language: Fortran 90.
30 !........................................................................................
     31 ! Declarations:
32 !
33 ! Modules Used:<br>34 USE asyn m
         34 USE asyn_m
35 !
36 ! Imported type definitions
37 ! Imported Parameters:
38 ! Imported scalar variables with intent (in):<br>39 ! Imported scalar variables with intent (out)
39 ! Imported scalar variables with intent (out):<br>40 ! Imported Array variables with intent (in):
40 ! Imported Array variables with intent(in):<br>41 ! Imported Array variables with intent(out)
41 ! Imported Array variables with intent(out):<br>42 ! Imported routines:
     ! Imported routines:<br>!
43 !
44 IMPLICIT NONE
45 !<br>46 !
46 : include statements<br>47 : Local parameters:
     ! Local parameters:
48 integer(4), parameter :: UNIT_IN = 10<br>49 integer(4), parameter :: UNIT_GAMES = 11
49 integer(4), parameter
50 integer(4), parameter \begin{array}{lll} 51 & ; & \text{UNIT} = 13 \\ 51 & ; & \text{Local scalars:} \end{array}51 ! Local scalars:<br>52 : integer(4) :
52 integer(4) :: iplayers, ierr, ksystem<br>53 integer(4) :: igames, ilim, ilteration
          integer(4) :: igames, ilim, iiterations, nlim, kerror
54 type (asyn_t) :: asyn(2)<br>55 type (qameopt t) :: game
55 type (gameopt_t) :: gameopt<br>56 REAL(8) :: acritical
56 REAL(8) :: acritical<br>57 ! Local arrays:
     ! Local arrays:
58 !........................................................................................
      ! Listing
60 !
          CALL open files
62 !
63 !
64 READ (UNIT_IN, *, iostat=ierr)gameopt%ngames, gameopt%nsystems<br>65 if (ierr.ne.0) goto 100
          if (ierr.ne.0) goto 100
66 !
67 READ (UNIT IN, *, iostat=ierr) asyn(1)%nplayers, asyn(1)%niterations, \&68 asyn(1)%inid, asyn(1)%dd, asyn(1)%pricecap, \frac{69}{4}69<br>70
                                               asyn(1)%period_min, asyn(1)%period_max, &
71 b asyn(1)%estep decr, asyn(1)%thstep decr, \&72 asyn(1)%p flag, asyn(1)%pr method
73 !
     if (ierr.ne.0) goto 100
75<br>76
      ALLOCATE(asyn(1)%player(asyn(1)%nplayers))
77 !
```
## $main$  $f$ 90

```
78 do iplayers = 1, asyn(1) %nplayers<br>79 read(UNIT IN, *, iostat=ierr)
79 read(UNIT_IN, *, iostat=ierr) asyn(1)%player(iplayers)%fc,<br>80 asyn(1)%player(iplayers)%a.
80 asyn(1)%player(iplayers)%a, &
                                         asyn(1)%player(iplayers)%b, \&82 asyn(1)%player(iplayers)%xmin, &
83 asyn(1) & player(iplayers) & max, & & asyn(1) & asyn(1) & asyn(1) & asyn(1) & asyn(1) & asyn(1) & asyn(1) & asyn(1) & asyn(1) & asyn(1) & asyn(1) & asyn(1) & asyn(1) & asyn(1) & asyn(1) & asyn(1) & asyn(1) & asyn(1) & a
84 asyn(1)%player(iplayers)%theta_ini,<br>85 asyn(1)%player(iplayers)%e init(1:2)
85 \exp(1)\ player (iplayers) \text{se\_init}(1:2), \& \&86 asyn(1)%player(iplayers)%inipi(1:2), & asyn(1)%player(iplayers)%inipi(1:2), & &
87 asyn(1)%player(iplayers)%inipd(1:2),<br>asyn(1)%player(iplayers)%inipc(1:2),
88 asyn(1)%player(iplayers)%inipc(1:2), \alpha<br>89 asyn(1)%player(iplayers)%period(1:2).
                                         asyn(1)%player(iplayers)%period(1:2), \&90 30 3 asyn(1)%player(iplayers)%nexit, 3 asyn(1)%player(iplayers)%nexit, 3 assessment by \alpha asyn(1)%player(iplayers)%sys2 a.
91 asyn(1)%player(iplayers)%sys2_a, &
92 92 asyn(1)%player(iplayers)%alpha_ini,<br>93 asyn(1)%player(iplayers)%alpha_tole
93 asyn(1)%player(iplayers)%alpha_tolerance
             if (ierr.ne.0) goto 100
95 end do
96<br>97
     IF (gameopt%nsystems .EQ. 2) THEN<br>!
98 !
99 READ (UNIT IN, *, iostat=ierr) asyn(2)%nplayers, asyn(2)%niterations,
\begin{array}{cc} 100 & \& 101 \end{array}asyn(2)%inid, asyn(2)%dd, asyn(2)%pricecap,
102 \t\t x103 \frac{1}{6} asyn(2)%period_min, asyn(2)%period_max,
104<br>105
                                          asyn(2)%estep_decr, asyn(2)%thstep_decr,
106 & 107
     asyn(2)%p_flag, asyn(2)%pr_method
108<br>109
     if (ierr.ne.0) goto 100
110
111 ALLOCATE(asyn(2)%player(asyn(2)%nplayers))
112 !<br>113
113 do iplayers = 1, asyn(2)%nplayers<br>114 read(UNIT IN. *, iostat=ierr)
                read(UNIT_IN, *, iostat=ierr) asyn(2)%player(iplayers)%fc,
115 &
116 asyn(2)%player(iplayers)%a,
117 \&<br>118
     asyn(2)%player(iplayers)%b,
119<br>120
                                            asyn(2)%player(iplayers)%xmin,
121 &<br>122
                                            asyn(2)%player(iplayers)%xmax,
123 &
124 asyn (2) %player(iplayers) % theta ini,
125 &<br>126
     asyn(2)%player(iplayers)%e_init(1:2), \&127<br>128
                                            asyn(2)%player(iplayers)%inipi(1:2),
129 \&130 \exp(2) % player(iplayers) % inipd(1:2), 131 \sin(2)131<br>132
                                            asyn(2)%player(iplayers)%inipc(1:2),
133 & 134
                                            asyn(2)%player(iplayers)%period(1:2),
135 &
                                            asyn(2)%player(iplayers)%nexit,
137 &
138 \alpha asyn(2)%player(iplayers)%sys2_a, 139 \alpha139<br>140
                                            asyn(2)%player(iplayers)%alpha_ini,
141 & 142
                                            asyn(2)%player(iplayers)%alpha_tolerance
143<br>144
144 if (ierr.ne.0) goto 100<br>145 end do
             end do
146 !
147 END IF
148<br>149
149 ! set the iterations at the second system<br>150 asyn(2) &niterations = asyn(1) &niterat
     1 asyn(2) \text{interations} = \text{asyn}(1)\text{~interations}151 !
152 close(UNIT_IN)
153 !<br>154
         IF (gameopt%nsystems .EO. 1) THEN
155
```

```
156 ALLOCATE(asyn(1)%out_many_games (4*asyn(1)%nplayers+8, gameopt%ngames))
157<br>158
158 IF (gameopt%ngames .EQ. 1) THEN<br>159 1.I.OCATE (asyn(1)%out one gar
                  ALLOCATE( asyn(1)%out_one_game (8*asyn(1)%nplayers+7, asyn(1)%niterations) )
160 END IF
161 !<br>162
      ELSE IF (gameopt%nsystems .EQ. 2) THEN
163<br>164164 DO ksystem = 1, gameopt%nsystems
165
166 ALLOCATE ( asyn (ksystem) %out_many_games(7 + 5*asyn (ksystem) %nplayers,
167 gameopt%ngames) )
168 !<br>169
      IF ( gameopt%ngames .EQ. 1) THEN
170
171 ALLOCATE( asyn(ksystem) & out_one_game (2, asyn(1) & niterations) )
172 !
173 END IF
174<br>175
      175 END DO
176
177 END IF
178
179 !<br>180
      CALL calc_asyn (gameopt, asyn, kerror)
181<br>182
182 IF (kerror .EQ. ERR_DEMAND_SYS1 .OR. kerror .EQ. ERR_DEMAND_SYS2) THEN<br>183 print*, "One of the systems run out of power"
183 print*, "One of the systems run out of power"<br>184 pause
184 pause<br>185 stop
185 stop<br>186 FND TF
      END IF<br>!
187<br>188
          IF (kerror .EQ. ERR SOLVE UP) THEN
189 print*, "Solving error : up"
190 pause<br>191 stop
191 stop<br>192 END IF
          END IF
193 !
194 IF (kerror .EQ. ERR SOLVE LOW) THEN
195 print*, "Solving error : low"<br>196 pause
196 pause<br>197 stop
              stop
198 END IF<br>199 !
199<br>200
          IF (gameopt%nsystems .EQ. 1) THEN
201
202 IF (gameopt%ngames .EQ. 1) THEN
203 !<br>204
204 \text{nlim} = 8 * \text{asyn}(1)\text{``nplayers + 7}<br>205 \text{lnim} = 2 * \text{asyn}(1)\text{``nplayers + 2}: \n  \n  <i>l</i>min = 2 * <i>asyn</i>(1) <i>spalayers</i> + 2206 !
207 DO iiterations = 1, asyn(1)%niterations
208 WRITE(UNIT_OUT, '(280(1X, E14.7))', iostat=ierr)<br>209 (asyn(1)%out one game(ilim, iiterations), ilim = 1, nlim)
209 (asyn(1)%out_one_game(ilim, iiterations), ilim = 1, nlim)
                       if (ierr.ne.0) goto 110
211 END DO
212 !<br>213
              213 END IF
214 !
215 nlim = 4 * asyn(1) %nplays + 8216 !<br>217
              DO igames = 1, gameopt%ngames
218 !<br>219
219 WRITE(UNIT_GAMES, '(280(1X, E14.7))', iostat=ierr) <br>220
220 (asyn(1) % \text{out\_many\_games}(i) 1, 1)<br>221 if (ierr_ne. 0) goto 110
221 if (ierr.ne.0) goto 110<br>222 END DO
              222 END DO
223 !
224 ELSE 
225 !
226<br>227
              IF (gameopt%ngames .EQ. 1) THEN
228
229 WRITE(UNIT OUT, *) "price sys1 - ave price sys1 - price sys2 - aveprice sys2"
230 !<br>231
231 nlim = 2<br>232 DO iitera
                   DO iiterations = 1, asyn(1)%niterations
233 WRITE(UNIT_OUT, '(I6, 280(1X, E14.7))', iostat=ierr) iiterations, &
```
## main.f90

```
234 (asyn(1)%out_one_game(ilim, iiterations), ilim = 1, nlim), & 235 (asyn(2)%out_one_game(ilim, iiterations), ilim = 1, nlim)
235 (asyn(2)%out_one_game(ilim, iiterations), ilim = 1, nlim)<br>236 if (ierr.ne.0) goto 110
236 if (ierr.ne.0) go to 110<br>237 FND DO237 END DO
238 !<br>239
       239 END IF
240
241<br>242242 DO ksystem = 1, gameopt%nsystems
243<br>244
                    WRITE(UNIT GAMES, *) "-------> Current System = " , ksystem
245 !
246 \n  <br> 247 \n  <br> 1 \n  <br> 247 \n  <br> 1247<br>248
                    DO igames = 1, gameopt%ngames
249 !<br>250
                        WRITE(UNIT GAMES, '(280(1X, E14.7))', iostat=ierr)
251 &<br>252
252 (asyn(ksystem)%out_many_games(ilim, igames), ilim = 1, 
253 nlim)<br>254if (ierr.ne.0) goto 110
255 END DO
256 !<br>257
      257 END DO
258
259 END IF<br>260 !
260<br>261
      IF (gameopt%nsystems .EQ. 1) THEN !
262<br>263263 DEALLOCATE (asyn(1)%out_many_games)<br>264 TE (gameont%ngames EQ 1) THEN
264 IF (gameopt%ngames .EQ. 1) THEN<br>265 DEALLOCATE (asyn(1)%out one (
265 DEALLOCATE( asyn(1)%out_one_game)<br>266 END IF
               266 END IF
267 !
268 ELSE<br>269 !
269<br>270
      DO ksystem = 1, gameopt%nsystems !
271
272 DEALLOCATE ( asyn (ksystem) %out many games )
273
274 IF ( gameopt%ngames .EQ. 1) THEN<br>275 DEALLOCATE ( asyn (ksystem) %ou
275 DEALLOCATE( asyn(ksystem) %out_one_game)<br>276 END IF
                    276 END IF
277 !<br>278
               278 END DO
279 !
           280 END IF
281 !<br>282
      DEALLOCATE(asyn(1)%player)<br>!
283<br>284
284 IF (gameopt%nsystems .EQ. 2) THEN<br>285 DEALLOCATE (asyn (2) %nlaver)
               DEALLOCATE(asyn(2)%player)
286 END IF<br>287 !
287<br>288
           stop
289<br>290
290 100 write(*,*) "Input error"<br>291 stop
291 stop<br>292 110 writ
292 110 write(*,*) "Output error"
      stop<br>!
294<br>295
           295 997 FORMAT(280(1X, E14.7))
296 !<br>297
297 CONTAINS
298 !~~~~~~~~~~~~~~~~~~~~~~~~~~~~~~~~~~~~~~~~~~~~~~~~~~~~~~~~~~~~~~~~~~~~~~~~~~~~~~~~~~~~~~~~
299 !+ <A one line description of this internal subroutine>
300 !~~~~~~~~~~~~~~~~~~~~~~~~~~~~~~~~~~~~~~~~~~~~~~~~~~~~~~~~~~~~~~~~~~~~~~~~~~~~~~~~~~~~~~~~
          SUBROUTINE open files
302 !........................................................................................
303<br>304
304 ! Description:<br>305 ! <Say what
          <Say what this subroutine does>
306<br>307! Code description:
308 ! Language: Fortran 90.
309 !........................................................................................
      ! Declarations:
311 1
```

```
312 : Subroutine Arguments<br>313 : Scalar arguments wit
313 ! Scalar arguments with intent(in):<br>314 ! Array arguments with intent(in):
       ! Array arguments with intent(in):
315 ! Scalar arguments with intent(inout):
316 ! Array arguments with intent(inout):
317 ! Scalar arguments with intent(out):<br>318 ! Array arguments with intent(out):
318 ! Array arguments with intent(out):<br>319 ! Local parameters:
319 : . . .<br>319 : Local parameters:<br>320 : Local scalars:
320 ! Local scalars:<br>321 : integer(4):
            integer(4) :: io error322 character(len=256) :: file_name
323 ! Local arrays:
324 !........................................................................................
       ! Listing<br>!
326
327 write(*,'("Please type the name of input file : ")', advance = 'no')
328 read (*, *) file name
329 !
330 OPEN (UNIT_IN, FILE=file_name, STATUS = "old", IOSTAT = io_error)<br>331 if (io error .ne. 0) then
331 if (io\_error .ne. 0) then<br>332 write(\star, \star) "Cannot ope
                \overline{\text{write}}(*,*) "Cannot open file ", trim (file name)
333 stop<br>334 endif
       endif<br>1
335<br>336
            write(*,'("Please type the name of games : ")', advance = 'no')
337 read (*, *) file name
338 !
339 OPEN (UNIT_GAMES, FILE=file_name, STATUS = "unknown", IOSTAT = io_error)<br>340 if (io error .ne. 0) then
340 if \left(\begin{array}{cc} i_0 \neq r \neq 0 \\ i_r \neq 0 \end{array}\right) then<br>341 unite \left(\begin{array}{cc} x & x \\ y & x \neq 0 \end{array}\right) if cannot one
341 \overline{\text{write}}(\star,\star) "Cannot open file ", trim (file_name)<br>342 stop
342 stop<br>343 endif
       endif<br>\overline{1}344
345 write(*,'("Please type the output file name : ")', advance = 'no')
346 read (*,*) file_name<br>347 0PEN (UNIT OUT, FILE
347 OPEN (UNIT_OUT, FILE = file_name, STATUS = "UNKNOWN", IOSTAT = io_error)<br>348 if (io error .ne. 0) then
348 if (io_error .ne. 0) then<br>349 write(*,*) "Cannot ope
349 \overline{\text{write}}(\star, \star) "Cannot open file ", trim (file_name)<br>350 stop
                 stop
351 endif
352 !<br>353 !
       ! End Listing
354 !........................................................................................
355 END SUBROUTINE open_files<br>356 !~~~~~~~~~~~~~~~~~~~~~~~~~~~~~
356 !~~~~~~~~~~~~~~~~~~~~~~~~~~~~~~~~~~~~~~~~~~~~~~~~~~~~~~~~~~~~~~~~~~~~~~~~~~~~~~~~~~~~~~~~
       !+ <A one line description of this internal subroutine>
358 !~~~~~~~~~~~~~~~~~~~~~~~~~~~~~~~~~~~~~~~~~~~~~~~~~~~~~~~~~~~~~~~~~~~~~~~~~~~~~~~~~~~~~~~~
359 SUBROUTINE Error_in (errId, wanrId)
       360 !........................................................................................
361
362 ! Description:
363 ! <Say what this subroutine does>
364<br>365
365 ! Code description:<br>366 ! Langu
       ! Language: Fortran 90.
367 !........................................................................................
       ! Declarations:
369<br>370
       ! Subroutine Arguments
371 : Scalar arguments with intent(in):
372 INTEGER(4), INTENT(IN) :: errId, wanrId<br>373 I Array arguments with intent(in):
       ! Array arguments with intent(in):
374 ! Scalar arguments with intent(inout):<br>375 ! Array arguments with intent(inout):
375 ! Array arguments with intent (inout):<br>376 ! Scalar arguments with intent (out) :
376 ! Scalar arguments with intent(out):<br>377 ! Array arguments with intent(out):
377 ! Array arguments with intent(out):<br>378 ! Local parameters:
378 ! Local parameters:<br>379 : INTEGER(4), PAR
           INTEGR(4), PARAMETER \qquad \qquad :: merror = 5, mwarning = 3
380 ! Local scalars:
381 INTEGER(4) :: iplayers
382 CHARACTER(LEN=65) :: message<br>383 ! Local arrays:
383 ! Local arrays:<br>384 CHARACTER (L
384 CHARACTER(LEN=50), DIMENSION (merror) :: error_message<br>385 CHARACTER(LEN=50) DIMENSION (mwarning) :: warning messa
            CHARACTER(LEN=50), DIMENSION (mwarning) :: warning message
386 DATA ( error message(iplayers), iplayers= 1, merror)
387 &
                388 / 'Cannot Open Input File', &
389 'Cannot Open Games File', &
```
## main.f90

```
390 'Cannot Open Periods File', &
391 'Cannot Open Output File',<br>392 'error 5' /
392 'error 5' /<br>393 DATA (warning messa
        DATA ( warning_message(iplayers), iplayers= 1, mwarning)
394 &
395 / 'warning 1', &
396 'warning 2', \&397 'warning 3' /
398 !........................................................................................
399 ! Listing
400 !<br>401
        IF (errId.GT.0) THEN
402 WRITE (message, FMT = 10) error_message (errId) 403
403 ENDIF<br>404 IF (wa
404 IF (wanrId.GT.0) THEN<br>405 WRITE (message, FMI
405 WRITE (message, FMT = 20) warning_message (wanrId)<br>406 ENDIE
     406 ENDIF
407<br>408
    WRITE(*,'(A65)') message<br>!
\frac{409}{410}IF (errId.GT.0) THEN
411 WRITE(*,*) ' press [ENTER] to terminate...';READ(*,*);STOP 412
     ENDIF
413<br>414414 10 FORMAT (2x,'Error : ',A55)
415 20 FORMAT (2x,'Warning : ',A55)
416 !<br>417 !
417 ! End Listing<br>418 !............
418 !........................................................................................
419 END SUBROUTINE Error_in<br>420 I End Listing
420 ! End Listing<br>421 !.............
421 !........................................................................................
       END PROGRAM main
423 !========================================================================================
424 !========================================================================================
```